# ac drives vacon® nx

manual de aplicação controle de pontes rolantes appfiff20

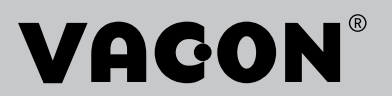

# MANUAL DE APLICAÇÃO DE CONTROLE DE PONTES **ROLANTES VACON®**

## **ÍNDICE**

Código do documento: DPD02129B Código do software: APFIFF20V067 Data: 18.12.2018

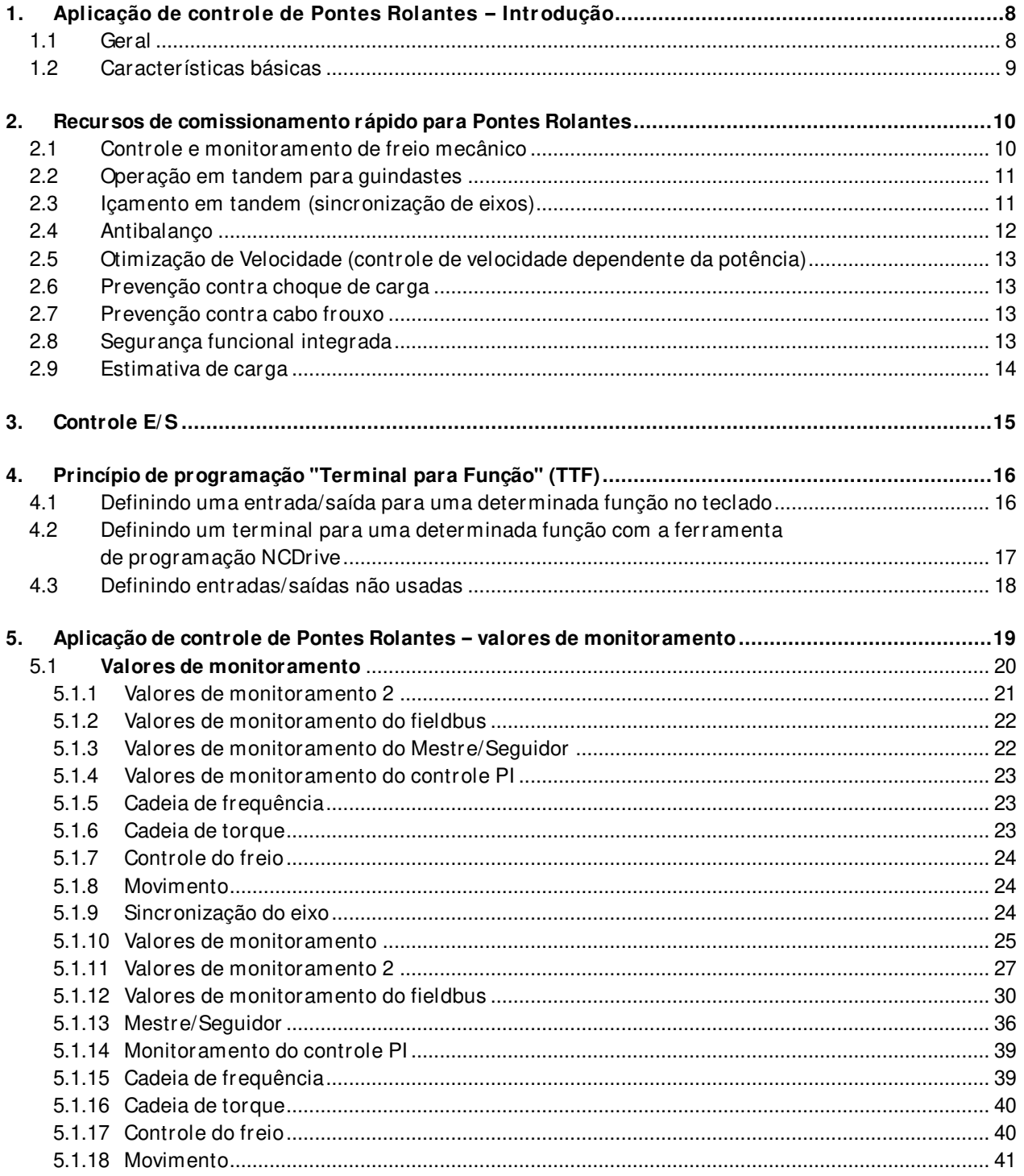

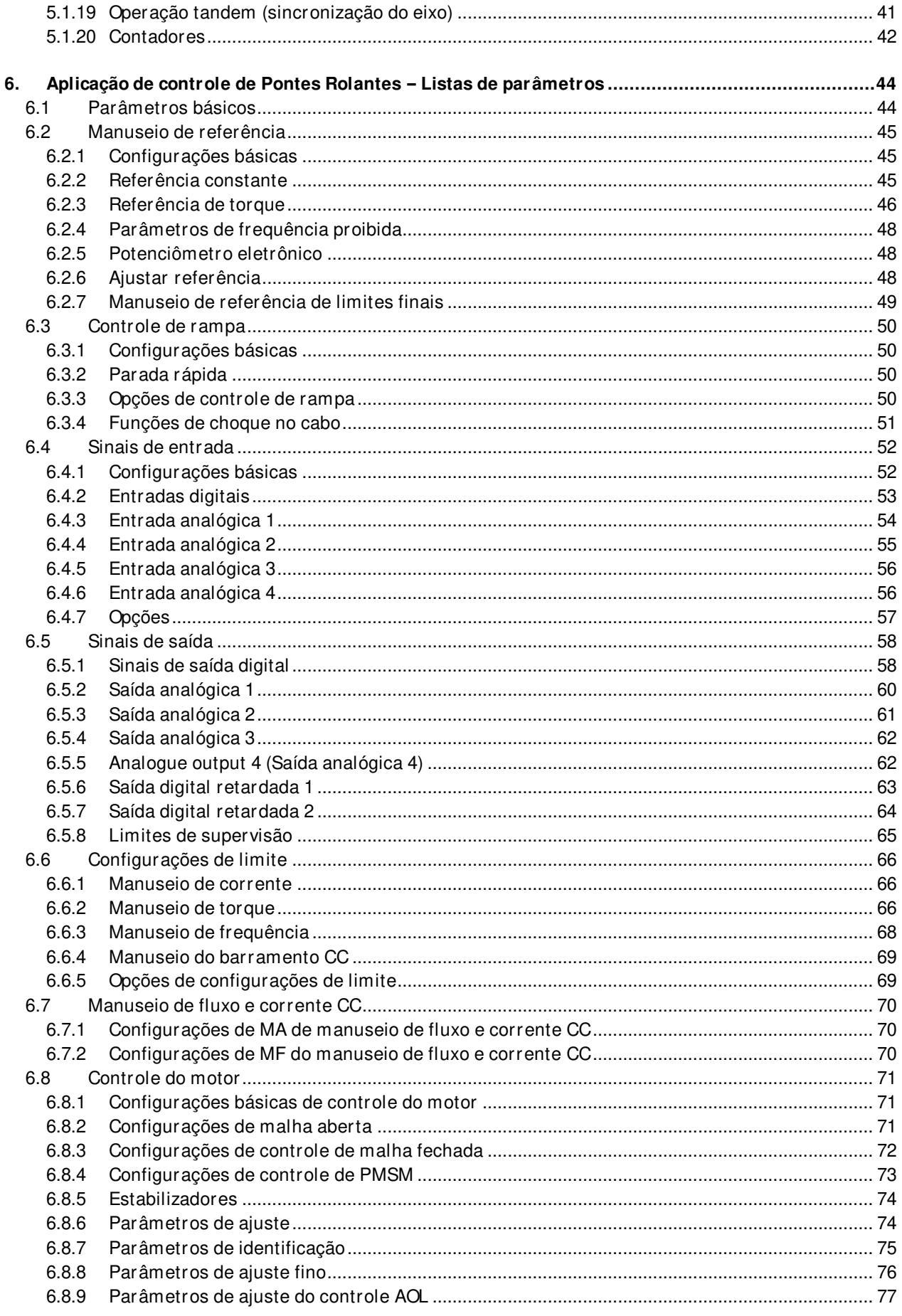

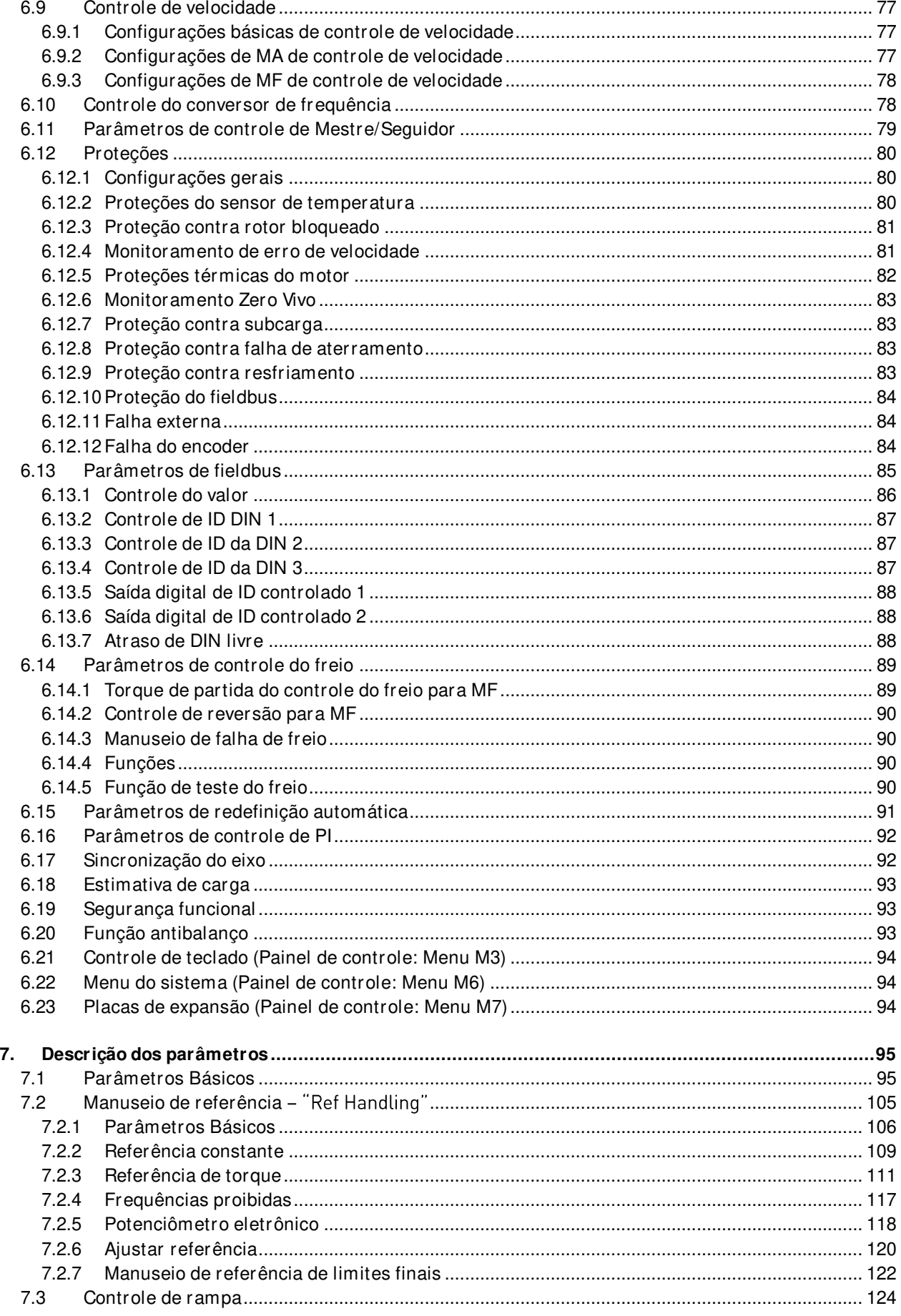

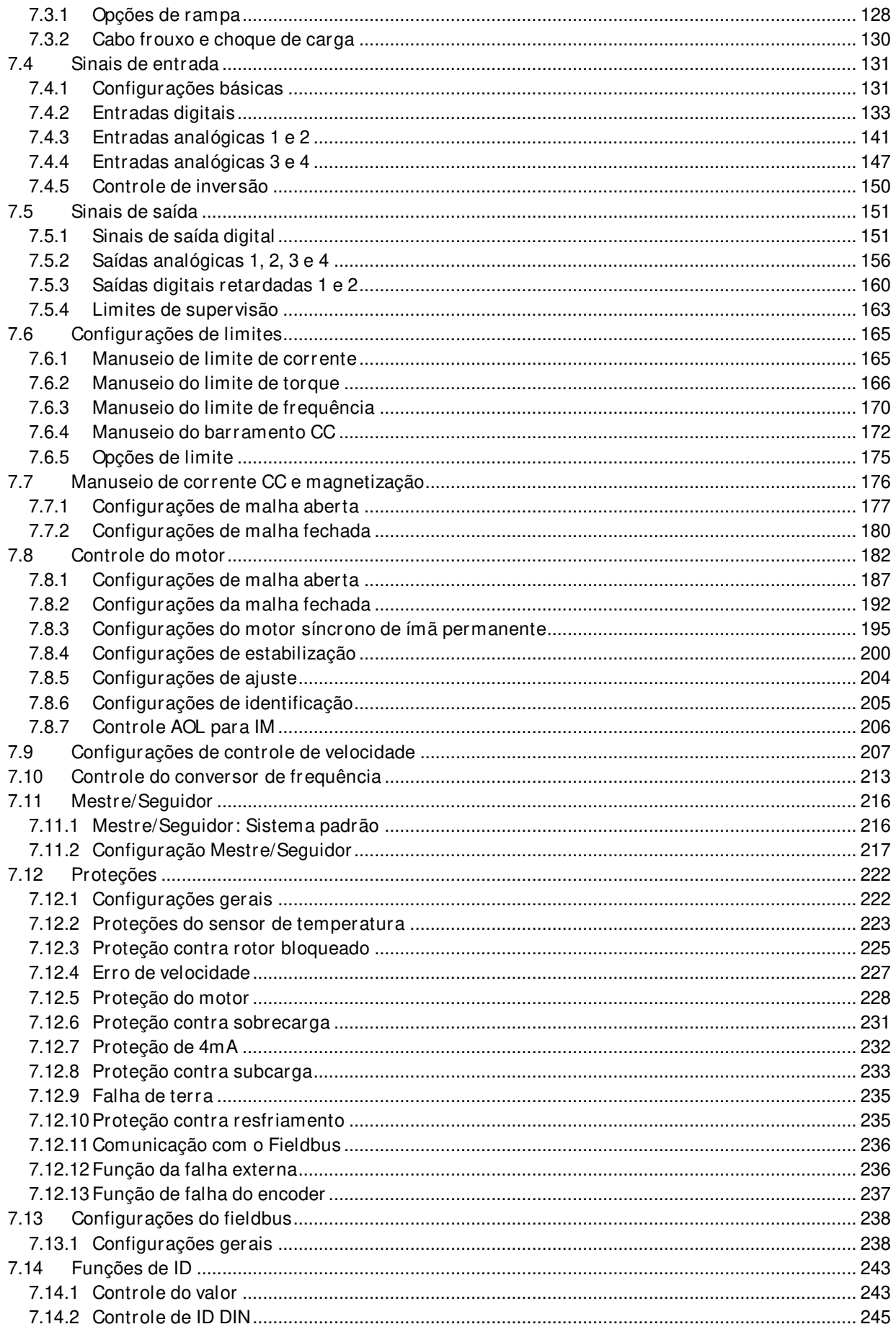

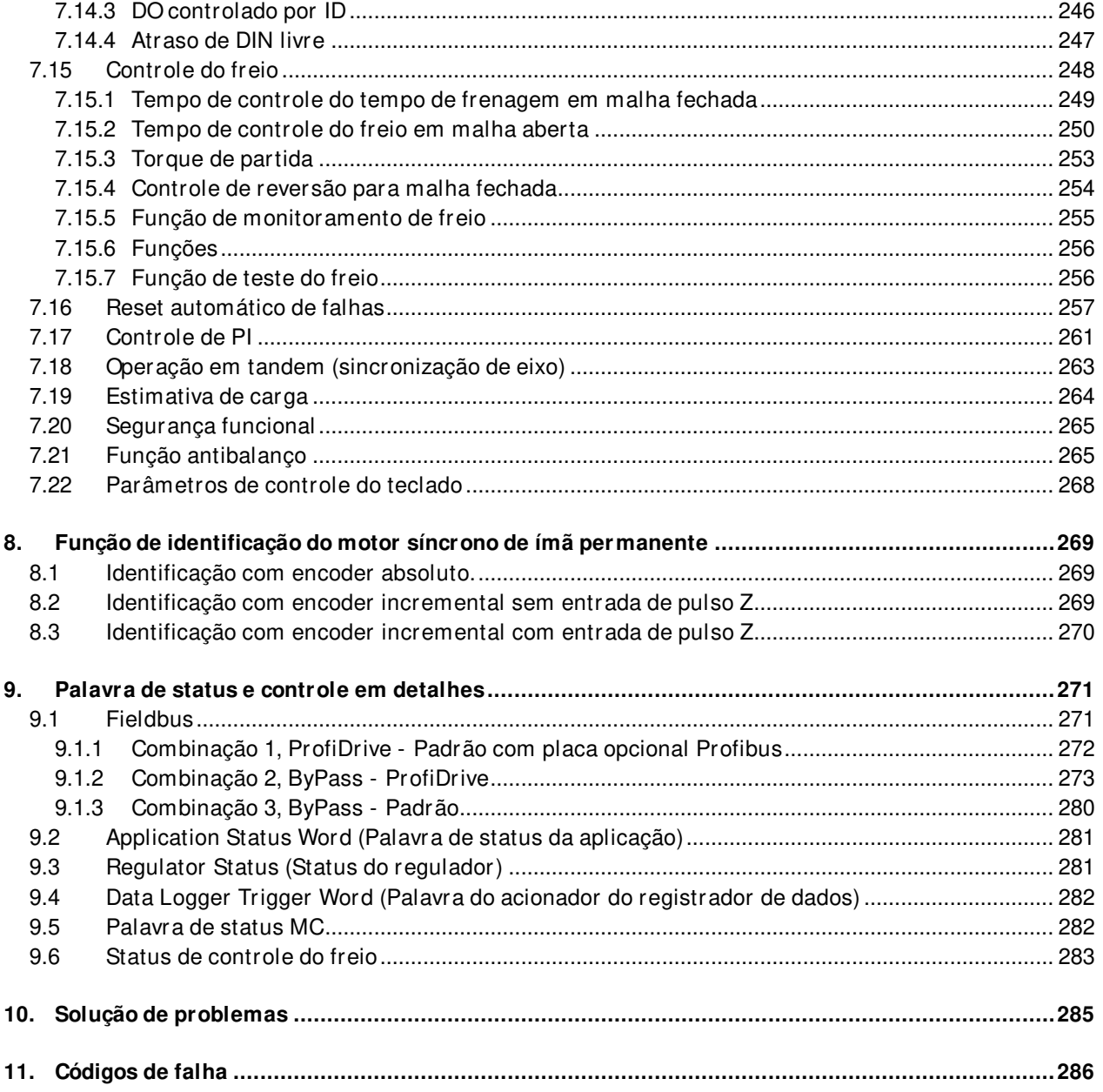

### <span id="page-7-0"></span>1. APLICAÇÃO DE CONTROLE DE PONTES ROLANTES - INTRODUÇÃO

Software APFIFF20, Aplicação de controle de Pontes Rolantes

A aplicação de Controle de Pontes Rolantes foi projetada para uso em sistemas de elevação.

#### <span id="page-7-1"></span>**1.1 Geral**

Esta aplicação não é compatível com versões anteriores. Leia a nota de alteração da aplicação ou o capítulo 2: Consulte as questões de compatibilidade das versões de Controle do freio contidas neste manual para saber o que precisa ser observado ao atualizar a aplicação. Consulte também a descrição atualizada do parâmetro no NCDrive durante o comissionamento.

A ajuda está disponível no NCDrive selecionando "Texto Variável" e pressionando "F1". Veja abaixo um exemplo do texto de ajuda do parâmetro Identification (Identificação) do NCDrive.

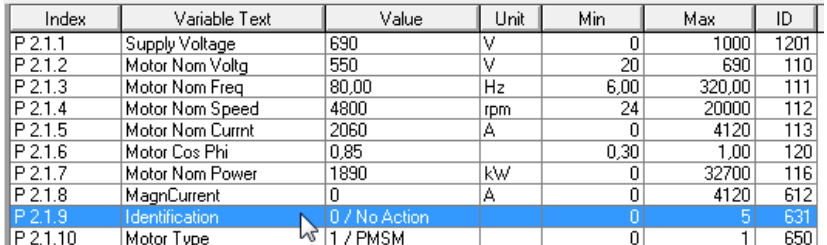

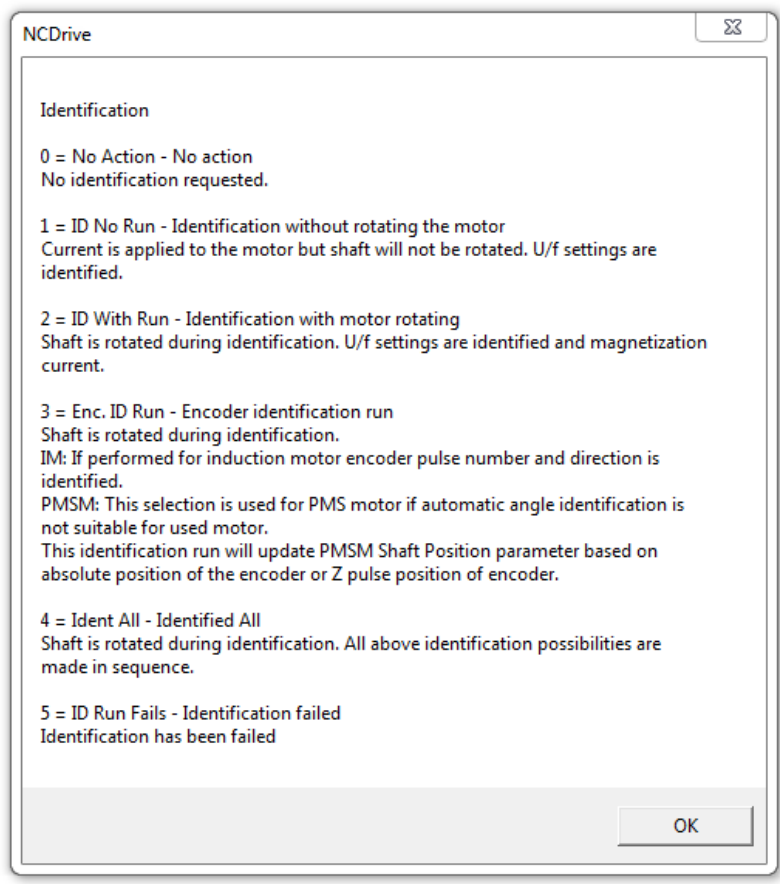

### <span id="page-8-0"></span>**1.2 Características básicas**

A aplicação de Controle de Pontes Rolantes fornece uma ampla gama de parâmetros para o controle de motores de indução e motores de ímã permanente. É possível utilizá-la em varios tipos de processos diferentes, nos quais é necessária uma ampla flexibilidade de sinais de E/S e apenas uma lógica simples de controle de PI.

Possibilidades de controle de ID flexíveis levam a um novo nível a adequação da aplicação a diferentes processos, o que permite conectar qualquer entrada ou valor real a qualquer parâmetro usando um fator de escala.

Funções adicionais:

- Zona morta de entrada do joystick
- Função Mestre/Seguidor
- Entrada do monitor de resfriamento da unidade de troca de calor com resposta selecionável
- Entrada de monitoramento do freio e monitor de corrente real para fechamento imediato do freio
- Ajuste de controle de velocidade separado para diferentes velocidades e cargas
- Função de avanço incremental com duas referências diferentes
- Possibilidade de conectar os dados de processo FB a qualquer parâmetro e alguns valores de monitoramento
- As entradas analógicas 3 e 4 podem controlar qualquer parâmetro pelo número de ID
- Suporte para quatro saídas analógicas
- Suporte para duas placas PT100
- Controle de reversão e memória de torque
- Monitor de escorregamento do freio (partida para queda de carga)

### <span id="page-9-0"></span>**2. RECURSOS DE COMISSIONAMENTO RÁPIDO PARA PONTES ROLANTES**

### <span id="page-9-1"></span>**2.1 Controle e monitoramento de freio mecânico**

A função de Controle de freio mecânico no conversor de frequência oferece suporte para aumento uniforme de torque contra o freio fechado antes de liberar o freio mecânico para uma partida suave, e o conversor de frequência continuará fornecendo o torque até que o controle de freio mecânico assuma o comando.

Os parâmetros de controle de freio mecânico estão contidos no grupo **G 2.15.x.**

Consulte o capítulo 8.15 Controle do freio para obter mais detalhes sobre parâmetros e seu comportamento.

### ➢ **Controle de reversão para MF**

A função de reversão impede que a carga se movimente para baixo durante a abertura do freio. Esta função é ativada no grupo do parâmetro **G2.15.12**.

### **Dicas de comissionamento fácil para Controle de freio mecânico:**

O software da aplicação faz os cálculos necessários para a configuração dos parâmetros durante a identificação do motor, com base nos parâmetros nominais do motor, no atraso de abertura mecânica do freio (P2.15.3) e no atraso de fechamento mecânico do freio (P2.15.4).

- 1. Digite o valor da placa de identificação do motor G2.1 Basic Parameters (Parâmetros Básicos).
	- a. Insira a corrente de magnetização do motor P2.1.8 se conhecida (calculada a partir do Cos Phi caso não tenha sido fornecida).
- 2. Faça a identificação do motor em inatividade com P2.1.9 Identification (Identificação): seleção 1 - ID No Run (Identificação sem funcionar o motor).
	- a. Se a corrente de magnetização não for conhecida, ajuste de modo que a seleção de identificação 6 - U/f + magn ID run (Identificação do motor U/f + magn) possa ser feita.
- 3. Após a identificação, faça o upload dos parâmetros do conversor de frequência.
- 4. Os parâmetros relacionados ao freio estão agrupados em G2.15.
	- a. Selecione a saída para controlar o freio P2.15.1 BrakeOpen, Direct (Freio Aberto, Direto).
	- b. Selecione a entrada de realimentação, se usada: P2.15.2 Brake Feedback (Realimentação de Freio).
	- c. Insira o atraso mecânico do freio para a abertura do freio: P2.15.3.
	- d. Insira o atraso mecânico do freio para o fechamento do freio: P2.15.4.
	- e. Dependendo do sistema, a identificação do motor do Tempo de Frenagem pode ser feita.
- 5. Faça as alterações necessárias nos parâmetros para controlar o local e o sinal de controle.
- 6. Faça a identificação do motor do guindaste quanto aos modos de içamento P2.1.11 Crane Identification (Identificação do Guindaste).
	- a. Se forem encontradas temporizações precisas de modo para o freio durante o comissionamento, recomenda-se refazer a Identificação da Ponte Rolante. Consulte a lista detalhada de parâmetros modificados na explicação do P2.1.11.
- 7. Funcione o motor em Malha Aberta sem carga com os sinais de monitoramento abaixo.
	- a. Use um intervalo de monitoramento de aproximadamente 7 ms, se possível (consulte o capítulo 10 Resolução de problemas).
- Valor: Palavra de status do freio
- Valor: Torque do motor
- Valor: Corrente do motor
- Valor: Frequência de saída de rampa
- Valor: Frequência de saída
- Valor: Frequência do eixo
- Valor: Tensão do motor
- Valor: Tensão CC
- b. Monitore se a frequência do eixo do encoder está correta.
	- Em alguns casos, pode ser necessário filtrar alguns ms: P2.8.5.6.
- c. Veja se a corrente e o torque não mostram comportamento anormal.
- 8. Mude o P2.8.1 Motor Control Mode (Modo de Controle do Motor) para Closed Loop Control (Controle de Malha Fechada): 3 / Controle de velocidade de MF.

### <span id="page-10-0"></span>**2.2 Operação em tandem para guindastes**

### ➢ **Mestre/ Seguidor (compartilhamento de Velocidade-Torque)**

A função Mestre/Seguidor (compartilhamento de Velocidade-Torque) é usada principalmente quando eixos do motor são acoplados entre si para funcionarem com uma carga comum. Neste caso, o mestre estará em modo de controle de velocidade e o seguidor estará em modo de controle de torque.

Os sinais de controle externos são conectados somente ao NXP mestre. O mestre controla os seguidores por meio de um barramento de sistema. Geralmente, a estação mestre é controlada por velocidade e os outros conversores de frequência seguem sua referência de torque.

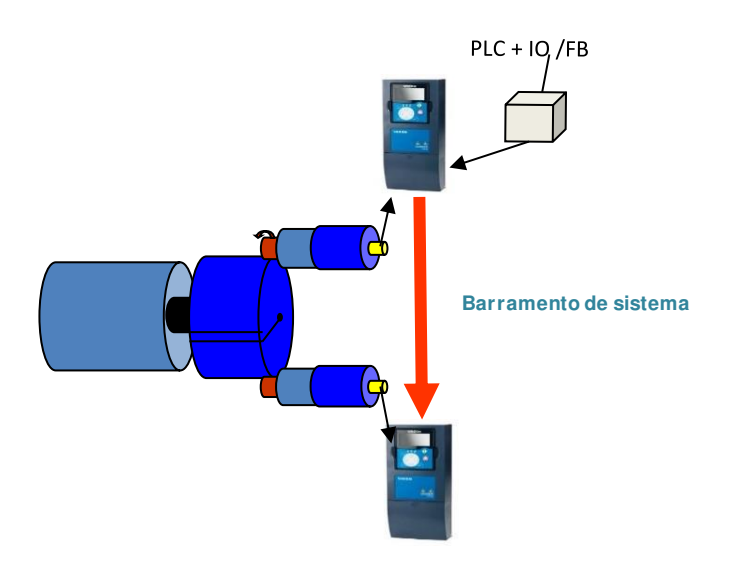

Os parâmetros de Mestre/Seguidor estão no grupo **G 2.11.x**, no capítulo 6.11, e as descrições dos parâmetros estão disponíveis no capítulo 7.11.

#### <span id="page-10-1"></span>**2.3 Içamento em tandem (sincronização de eixos)**

A função de Içamento em tandem é usada para elevar uma carga de maior capacidade com sincronização de dois eixos ao mesmo tempo.

A operação em tandem ajuda a monitorar e a controlar a diferença de posição dos ganchos e a sincronizar o movimento de cada guincho/trole.

- ➢ **A sincronização dos eixos funciona entre** eixos mestre-escravo através do barramento de sistema e usando o software de aplicação de guindaste. Pode-se sincronizar até **quatro** eixos. A comunicação da operação em tandem é ativada com o modo Mestre/Seguidor P2.11.1 (seleção 3 e 4). Consulte o capítulo 7.11 Mestre/Seguidor.
- ➢ Os parâmetros da operação em tandem (sincronização de eixos) estão nos grupos **G 2.11.x** e **G2.18.x**, capítulos 7.11 e 8.18.

### <span id="page-11-0"></span>**2.4 Antibalanço**

Geralmente, as pontes ou pórticos rolantes são usados normalmente em processos de fabricação e manutenção, nos quais a produtividade e segurança são considerados os requisitos mais importantes. O balanço da carga durante o movimento do guindaste é um fenômeno natural, uma vez que a carga é suspensa por um dispositivo de aperto por cabos e funciona como um dispositivo pendular.

O NXP oferece um controle antibalanço sem sensor integrado, no qual não há necessidade de encoders nem de comunicação com um mecanismo de içamento. O recurso Antibalanço deve ser usado somente em movimentos de trole e translação.

A função Antibalanço está protegida por licença. Os usuários precisam comprar uma chave de licença de um fornecedor Danfoss para tornar a função Antibalanço efetiva. O status da chave de licença pode ser verificado no parâmetro de monitoramento **V1.31.2**.

Para eliminar o balanço, dois métodos diferentes estão disponíveis no software de aplicação de Pontes Rolantes. O usuário precisa definir o período de balanço médio ou o comprimento máximo do cabo.

### **Como calcular o período de balanço**

- Coloque o gancho ou carga na posição mais baixa possível. Não há necessidade de conectar a carga no gancho.
- Acelere o guindaste com velocidade máxima e dê comando de parada.
- Meça o tempo de 5 a 10 balanços (para trás e para frente) e calcule o período de balanço.
- Coloque o período de balanço no parâmetro.

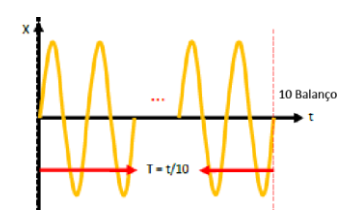

**Os parâmetros do Antibalanço estão no grupo 2.21.x. Consulte o grupo 2.21.x para diferentes modos para o método Antibalanço com período de balanço.** 

### **Comprimento do cabo**

Comprimento máximo do cabo (em cm), a ser inserido no P 2.21.4. Do tambor até o gancho tocar o chão, ou logo acima.

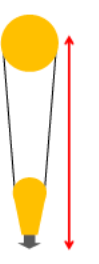

**OBSERVAÇÃO:** Se o método de período de balanço for usado, o parâmetro Rope Length (Comprimento do Cabo) deve ser mantido zerado. Se o valor para Rope Length (Comprimento do Cabo) for diferente de zero, o método de período de balanço não funcionará. Com o método de comprimento do cabo, apenas o "Modo 1" funcionará de forma eficaz.

Os parâmetros de antibalanço estão no grupo **P2.21.x.** Consulte os capítulos 6.20 e 7.21 para obter mais detalhes.

### <span id="page-12-0"></span>**2.5 Otimização de Velocidade (controle de velocidade dependente da potência)**

A função de otimização de velocidade limita diretamente a velocidade no nível da potência (kW) solicitada. Existem diferentes configurações para velocidade limite de avanço e velocidade limite de reversão. Esta função será ativada nos parâmetros **G2.6.3.7** e **G2.6.3.8**.

### <span id="page-12-1"></span>**2.6 Prevenção contra choque de carga**

A função de choque de carga permite uma coleta suave da carga até ela ficar suspensa. Isso protege o guindaste contra uma tensão adicional proveniente de uma mudança súbita de carga detectada pelo tambor e cabo de içamento em velocidades mais altas.

Com a Prevenção contra choque de carga, o mecanismo de içamento monitora a carga. Se a carga for levantada muito rapidamente, a velocidade de icamento será reduzida pela "Shock load ref' (Ref. de carga de choque) predefinida até que o "Shock load time" (Tempo de carga de choque) tenha decorrido.

Os parâmetros Shock Load (Choque de carga) e Slack Rope (Cabo Frouxo) estão no grupo **P2.13.14.x**. Consulte os capítulos 6.3.4 e 7.3.2 para obter mais detalhes.

### <span id="page-12-2"></span>**2.7 Prevenção contra cabo frouxo**

Quando a carga ou o gancho estiverem se aproximando do solo, isso irá gerar uma folga no cabo, o que pode danificá-lo. O cabo pode também saltar para fora de suas guias se a carga ou o gancho tocar o solo em uma velocidade alta.

O modo de proteção contra cabo frouxo pode ser ativado através do parâmetro **P2.3.14.1**. Ao abaixar a carga do gancho, o conversor de frequência ativará a "Zero speed Reference" (Referência de velocidade zero) no momento que o torque real cair abaixo de "Load off the hook" (Carga fora do gancho).

### <span id="page-12-3"></span>**2.8 Segurança funcional integrada**

Para ativar recursos de segurança funcional integrada em conformidade com SIL3/ preciso instalar uma placa opcional de segurança avançada no slot D. Existem disponíveis três tipos de placas opcionais de segurança (OPTBL, OPTBM e OPTBN), que podem ser selecionados de acordo com os requisitos da aplicação. Consulte o Guia de Operação de Segurança Funcional Avançada VACON® para obter mais detalhes.

A aplicação de guindaste suporta a Função de Parada (STO, SQS, SS1 e SS2) e a Função de Limite de Velocidade (SLS, SSR e SDI). Os parâmetros de segurança funcional podem ser ativados no grupo do parâmetro **P2.20.x**. Consulte os capítulos 6.19 e 7.20 para obter mais detalhes.

### <span id="page-13-0"></span>**2.9 Estimativa de carga**

O conversor de frequência de içamento estimará a carga no gancho para proteger o guindaste contra o modo de sobrecarga. Isso significa que quando o conversor de frequência detecta uma sobrecarga, ele emite um alarme e para o guindaste.

Para calcular a carga real, os parâmetros mecânicos de içamento precisam ser programados no grupo **P2.19.x**.

É importante saber que a medição da carga real é baseada em parâmetros mecânicos de içamento. Portanto, se os valores não forem inseridos corretamente, o conversor de frequência não mostrará um valor preciso.

Consulte os capítulos 6.18 e 7.19 para obter mais detalhes.

### <span id="page-14-0"></span>**3. CONTROLE E/ S**

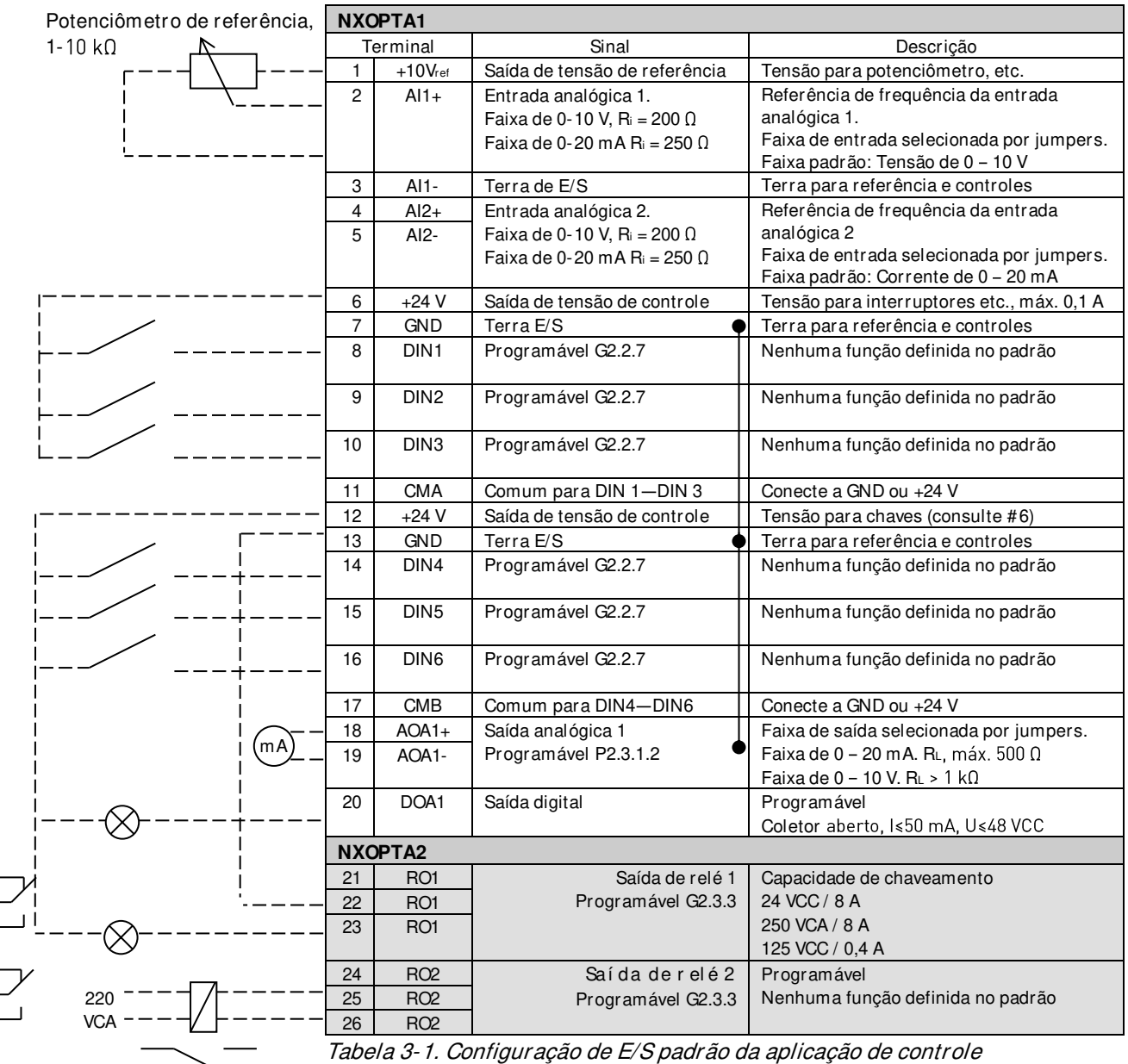

do freio e exemplo de conexão.

Observação: Consulte o Manual do Usuário, capítulo Conexões de controle, para obter a especificação e configuração de hardware.

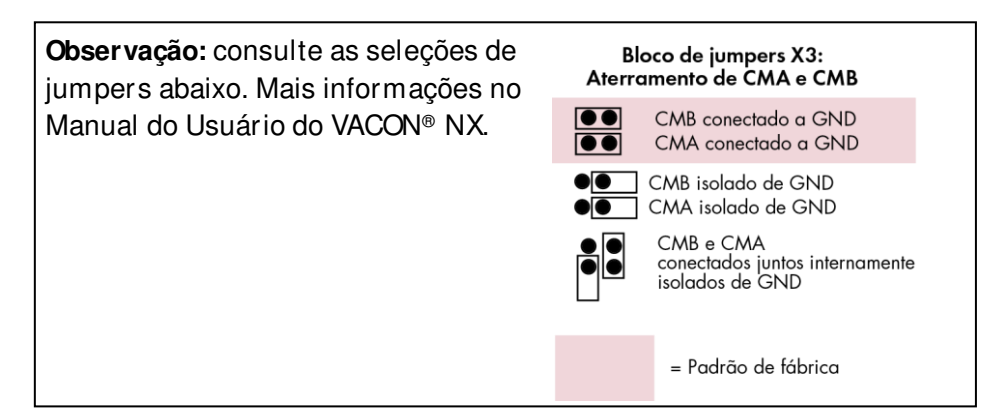

### <span id="page-15-0"></span>**4. PRINCÍPIO DE PROGRAMAÇÃO TERMINAL PARA FUNÇÃO (TTF)**

O princípio de programação dos sinais de entrada e saída na **Aplicação de controle multifinalidade NXP**, bem como na **Aplicação de controle de bombas e ventiladores** (e parcialmente nas outras aplicações), é diferente do método convencional usado em outras aplicações do VACON® NX.

No método de programação convencional, método *Programação de Função para Terminal (FTT)*, é preciso ter uma entrada ou uma saída fixa para a qual uma determinada função é definida. No entanto, as aplicações mencionadas acima usam o método Programação de Terminal para Função (TTF) no qual o processo de programação é executado inversamente: Funções são exibidas como parâmetros para os quais o operador define uma determinada entrada/saída. Consulte Aviso na página [17.](#page-16-0)

### <span id="page-15-1"></span>**4.1 Definindo uma entrada/ saída para uma determinada função no teclado**

A conexão de uma determinada entrada ou saída a uma determinada função (parâmetro) é feita ao atribuir um valor apropriado ao parâmetro. O valor é formado pelo *Slot da placa* de controle do VACON® NX (consulte o Manual do Usuário do VACON® NX) e pelo respectivo número de sinal; consulte abaixo.

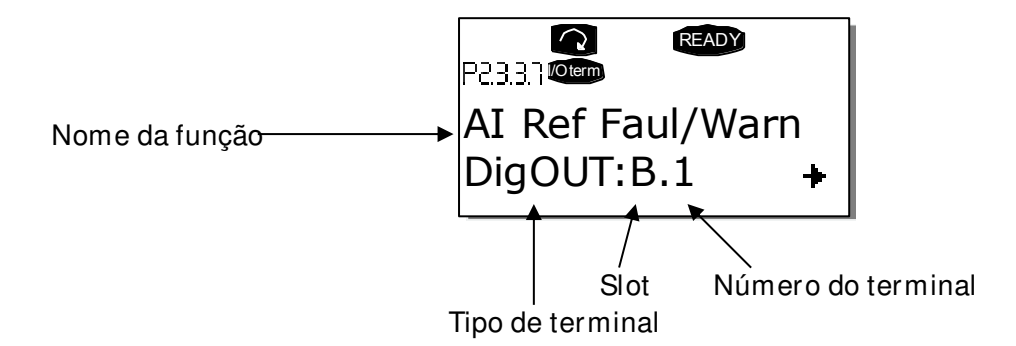

**Exemplo:** Você quer conectar a Reference fault/warning (Falha/aviso de referência) da função de saída digital (parâmetro 2.3.3.7) à saída digital DO1 na placa básica NXOPTA1 (consulte o Manual do Usuário do VACON® NX).

Localize o parâmetro 2.3.3.7 no teclado. Pressione o *botão Menu* uma vez para entrar no modo de edição. Na *linha de valor*, você verá o tipo de terminal à esquerda (DigIN, DigOUT, An.IN, An.OUT) e, à direita, a entrada/saída presente à qual a função está conectada (B.3, A.2 etc.), ou se não estiver conectada, um valor (0.#).

Quando o valor estiver piscando, segure o *botão Browser para cima* ou *para baixo* para encontrar o slot de placa desejado e o número de sinal. O programa percorrerá os slots das placas, começando em **0** e prosseguindo de **A** a **E,** e a seleção de E/S de **1** a **10**. Após definir o valor desejado, pressione o *botão Enter* uma vez para confirmar a alteração.

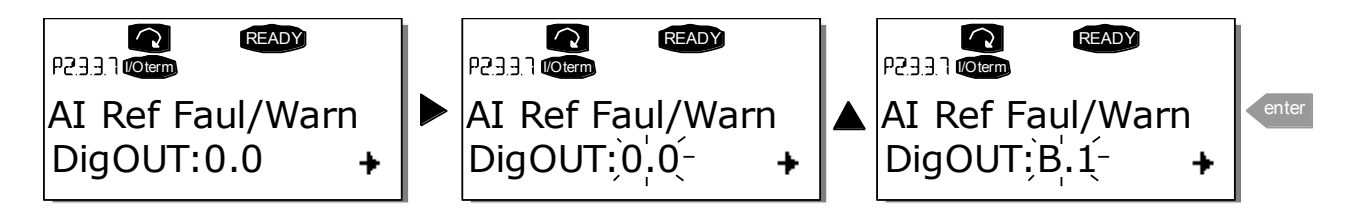

### <span id="page-16-0"></span>**4.2 Definindo um terminal para uma determinada função com a ferramenta de programação NCDrive**

Se você usar a ferramenta de programação NCDrive para parametrizar, será necessário estabelecer a conexão entre a função e entrada/saída da mesma forma que com o painel de controle. Apenas capture o código de endereço do menu suspenso na coluna Value (Valor) (consulte a Figura abaixo).

| $\blacksquare$<br><b>EL</b> Parameter Window<br>$\Box$  |                          |                         |                                |                          |      |                          |                            |            |  |
|---------------------------------------------------------|--------------------------|-------------------------|--------------------------------|--------------------------|------|--------------------------|----------------------------|------------|--|
| Compare<br><b>LOADED</b>                                |                          |                         |                                |                          |      |                          |                            |            |  |
| <b>NEW SIA</b><br>F.                                    | ▲                        | Index                   | Variable Text                  | Value                    | Unit | Min                      | Max                        | ID         |  |
| □ Main Menu                                             |                          | P 2.5.1.1               | Ready                          | Dig0UT:0.1               |      | Di a OUT: 0.1            | DigOUT:E.10                | 432        |  |
| M 1 Monitor<br>曱                                        |                          | P 2.5.1.2               | Run.                           | Dig0UT:0.1               |      | DiqOUT:0.1               | DigOUT:E.10                | 433        |  |
|                                                         |                          | P2513                   | Fault                          | DigOUT:B.1<br>$\cdot$    |      | DiaOUT:0.1               | DioOUT:E.10                | 434        |  |
| M 2 Parameters<br>⊟                                     |                          | P 2.5.1.4               | Fault, Inverted                | DigOUT:A.4               |      | $Di\alpha$ OUT:0.1       | DigOUT:E.10                | 435        |  |
| G 2.1 BASIC PARAMETERS<br>田                             |                          | P 2.5.1.5               | Warning                        | DigOUT:A.5               |      | DigOUT:0.1               | DigOUT:E.10                | 436        |  |
| G 2.2 REF HANDLING<br>田                                 |                          | P 2.5.1.6               | Ext. Fault/Warn.               | DigOUT:A.6               |      | DigOUT:0.1               | DigOUT:E.10                | 437        |  |
| G 2.3 RAMP CONTROL<br>$\overline{+}$                    |                          | P 2.5.1.7               | Al Ref Faul/Warn               | DigOUT:A.7<br>DigOUT:A.8 |      | DigOUT:0.1               | DigOUT:E.10                | 438        |  |
|                                                         |                          | P 2.5.1.8               | OverTemp Warn.                 | DigOUT:A.9               |      | DigOUT:0.1               | DigOUT:E.10                | 439        |  |
| G 2.4 INPUT SIGNALS<br>Ŧ                                |                          | P 2.5.1.9<br>P 2.5.1.10 | Reverse                        | DigOUT:A.10              |      | DigOUT:0.1               | DigOUT:E.10                | 440<br>441 |  |
| G 2.5 OUTPUT SIGNALS<br>F<br><b>SEPT</b>                |                          | P 2.5.1.11              | WrongDirection                 | DigOUT:B.1               |      | DigOUT:0.1               | DigOUT:E.10                | 442        |  |
| $\Box$ G 2.5.1 DIG OUT SIGNALS $\Box$<br>$\overline{+}$ | Ξ                        | P 2.5.1.12              | At Ref. Speed<br>Jogging Speed | DiqOUT:B.2               |      | DigOUT:0.1<br>DigOUT:0.1 | DigOUT:E.10<br>DigOUT:E.10 | 443        |  |
| G 2.5.2 ANALOG OUTPUT 1<br>曱                            |                          | P 2.5.1.13              | <b>10 Control Place</b>        | DigOUT:B.3               |      | Di a OUT: 0.1            | DigOUT:E.10                | 444        |  |
| G 2.5.3 ANALOG OUTPUT 2<br>曱                            |                          | P 2.5.1.14              | Ext Brake Contrl               | DigOUT:0.1               |      | DigOUT:0.1               | DigOUT:E.10                | 445        |  |
|                                                         |                          | P 2.5.1.15              | ExtBrakeCtrl.Inv               | Dig0UT:0.1               |      | Dig0UT:0.1               | DigOUT:E.10                | 446        |  |
| G 2.5.4 ANALOG OUTPUT 3<br>匣                            |                          | P 2.5.1.16              | MotTherm Flt/Wrn               | Dig0UT:0.1               |      | DigOUT:0.1               | DigOUT:E.10                | 452        |  |
| G 2.5.5 ANALOG OUTPUT 4<br>曱                            |                          | P 2.5.1.17              | Limit Control ON               | Dig0UT:0.1               |      | DiqOUT:0.1               | DigOUT:E.10                | 454        |  |
| G 2.5.6 DELAYED DO 1<br>曱                               |                          | P 2.5.1.18              | FB Dig Input 1                 | DigOUT:0.1               |      | DigOUT:0.1               | DigOUT:E.10                | 455        |  |
| G 2.5.7 DELAYED DO 2<br>曱                               |                          | P 2.5.1.19              | FB Dig 1 Par ID                | Ū.                       |      |                          | 2000                       | 891        |  |
|                                                         |                          | P 2.5.1.20              | FB Dig Input 2                 | Dig0UT:0.1               |      | DigOUT:0.1               | DigOUT:E.10                | 456        |  |
| G 2.6 LIMIT SETTINGS<br>田                               |                          | P 2.5.1.21              | FB Dig 2 Param.                | Ω.                       | ID   | n                        | 2000                       | 892        |  |
| G 2.7 FLUX DC CURR.<br>田                                |                          | P 2.5.1.22              | FB Dia Input 3                 | Dig0UT:0.1               |      | DigOUT:0.1               | DigOUT:E.10                | 457        |  |
| G 2.8 MOTOR CONTROL<br>$\overline{+}$                   |                          | P 2.5.1.23              | FB Dig 3 Param.                | n                        | ID   |                          | 2000                       | 893        |  |
| G 2.9 SPEED CONTROL<br>田                                |                          | P 2.5.1.24              | FB Dia Input 4                 | Dig0UT:0.1               |      | Dig0UT:0.1               | DigOUT:E.10                | 169        |  |
|                                                         |                          | P 2.5.1.25              | FB Dig 4 Param.                | n                        | ID   | n                        | 2000                       | 894        |  |
| G 2.10 DRIVE CONTROL<br>F                               |                          | P 2.5.1.26              | FB Dig Input 5                 | Dig0UT:0.1               |      | DigOUT:0.1               | DigOUT:E.10                | 170        |  |
| G 2.11 MASTER FOLLOWER<br>田                             |                          | P 2.5.1.27              | FB Dig 5 Param.                | 0.                       | ID   | 0                        | 2000                       | 895        |  |
| G 2.12 PROTECTIONS<br>田                                 |                          | P 2.5.1.28              | Safe Disable Act               | DigOUT:0.1               |      | Dig0UT:0.1               | DigOUT:E.10                | 756        |  |
| G 2.13 FIELDBUS<br>$\overline{+}$                       |                          | P 2.5.1.29              | <b>MCC Close Cont.</b>         | Dig0UT:0.1               |      | $Di\alpha$ OUT:0.1       | DigOUT:E.10                | 1218       |  |
| <b>GEORGIA DE CUNOTIONE</b>                             | $\overline{\phantom{a}}$ | P 2.5.1.30              | <b>MCC Close Pulse</b>         | Dig0UT:0.1               |      | Di a OUT: 0.1            | DigOUT:E.10                | 1219       |  |

Figura 4-1. Captura de tela da ferramenta de programação NCDrive; Introduzir o código de endereço

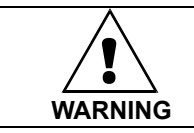

### **CERTIFIQUE-SE de não conectar duas funções em uma e a mesma saída para evitar saturações de funções e garantir uma operação sem falhas.**

**Observação:** As entradas, diferentemente das saídas, não podem ser alteradas no estado de FUNCIONAMENTO.

### <span id="page-17-0"></span>**4.3 Definindo entradas/ saídas não usadas**

Todas as entradas e saídas não usadas devem receber o valor **0** do slot da placa e o valor do terminal **1**. O valor **0,1** também é o valor padrão para a maioria das funções. No entanto, se você desejar usar os **valores de um sinal de entrada digital** para, por exemplo, apenas fins de teste, será possível definir o valor do slot da placa como **0** e o número do terminal como qualquer outro número entre 2 e 10 para atribuir um estado VERDADEIRO à entrada. Em outras palavras, o valor 1 corresponde ao 'contato aberto' e os valores 2 a 10 ao 'contato fechado'.

No caso de entradas analógicas, atribuir o valor **1** ao número de terminal corresponde ao 0% do nível de sinal, o valor **2** corresponde a 20%, o valor **3** a 30% e assim por diante. Atribuir um valor **10** ao número de terminal corresponde a 100% do nível de sinal.

### <span id="page-18-0"></span>**5. APLICAÇÃO DE CONTROLE DE PONTES ROLANTES - VALORES DE MONITORAMENTO**

Nas próximas páginas você encontrará as listas de parâmetros nos respectivos grupos de parâmetros. As descrições dos parâmetros estão nas páginas [95](#page-94-0) a [257.](#page-256-0) A descrição do parâmetro inclui mais do que está disponível nesta aplicação; consulte a lista para os parâmetros que estão disponíveis nesta aplicação.

### **Explicações para as colunas:**

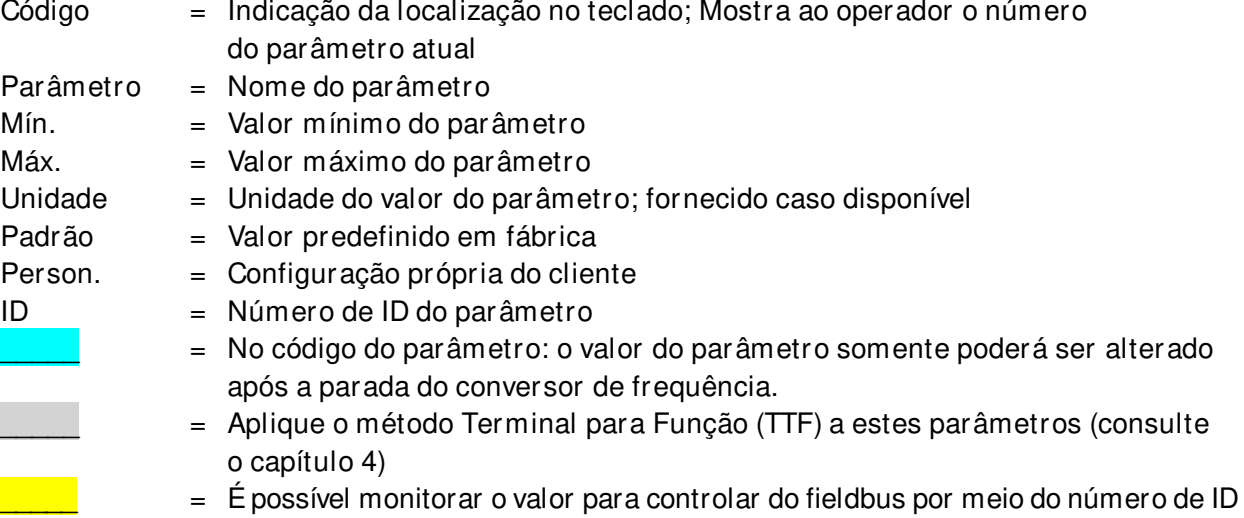

O manual apresenta sinais que normalmente não são visíveis para monitoramento; isto é, não é um parâmetro ou um sinal de monitoramento padrão. Estes sinais são apresentados com uma [Letra]; por exemplo, para [FW]MotorRegulatorStatus

- **[V]** Sinal de monitoramento normal
- **[P]** Parâmetro normal na aplicação
- **[FW]** Sinal de firmware, pode ser monitorado com o NCDrive quando o tipo de sinal Firmware estiver selecionado
- **[A]** Sinal de aplicação, pode ser monitorado com o NCDrive quando o tipo de sinal Aplicação estiver selecionado
- **[R]** Parâmetro de tipo de referência no teclado
- **[F]** Função. O sinal é recebido como uma saída de função
- **[DI]** Sinal de entrada digital

### <span id="page-19-0"></span>**5.1 Valores de monitoramento**

Os valores de monitoramento são os valores reais dos parâmetros e sinais, bem como os status e as medições.

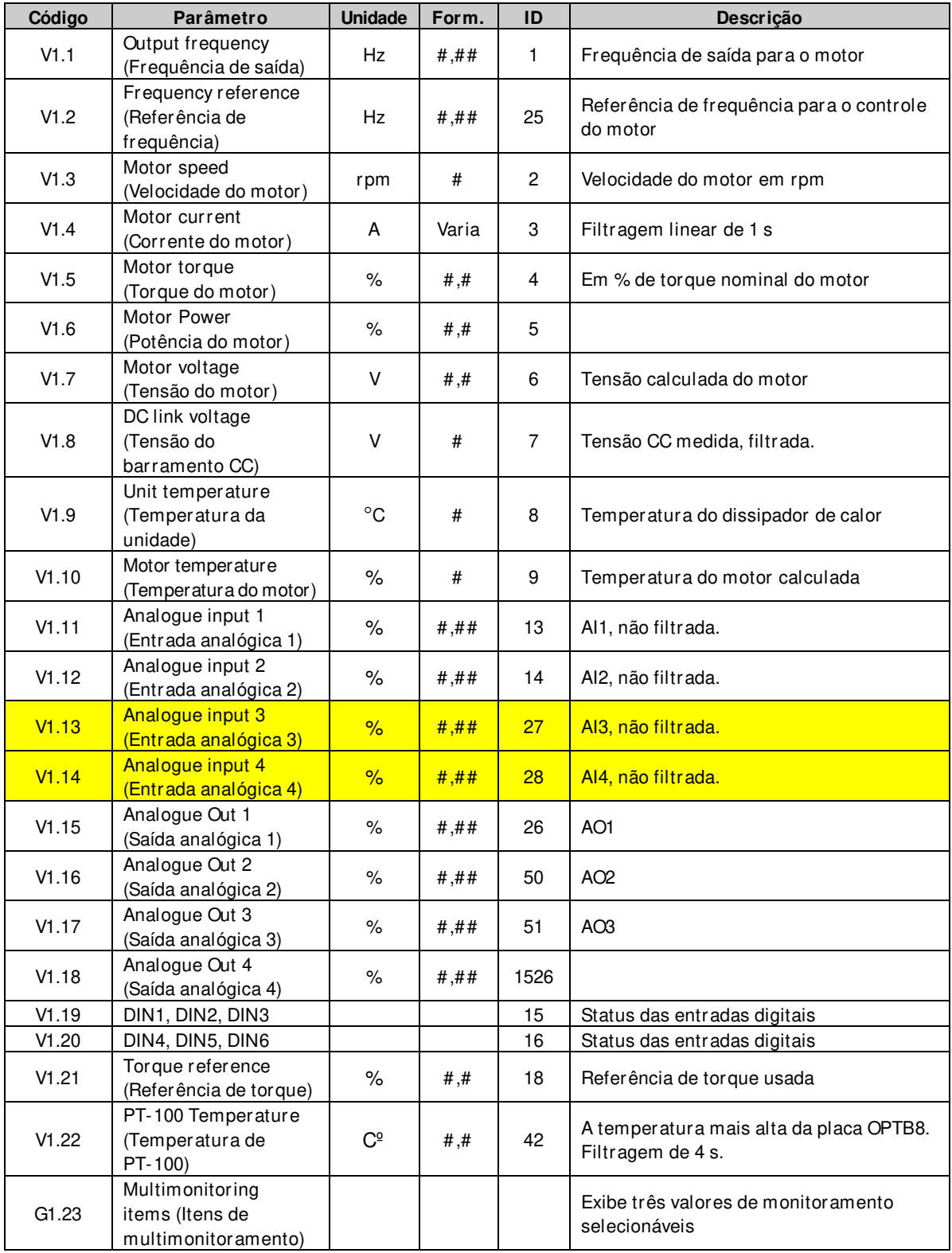

Tabela 5-1. Valores de monitoramento

### <span id="page-20-0"></span>**5.1.1 Valores de monitoramento 2**

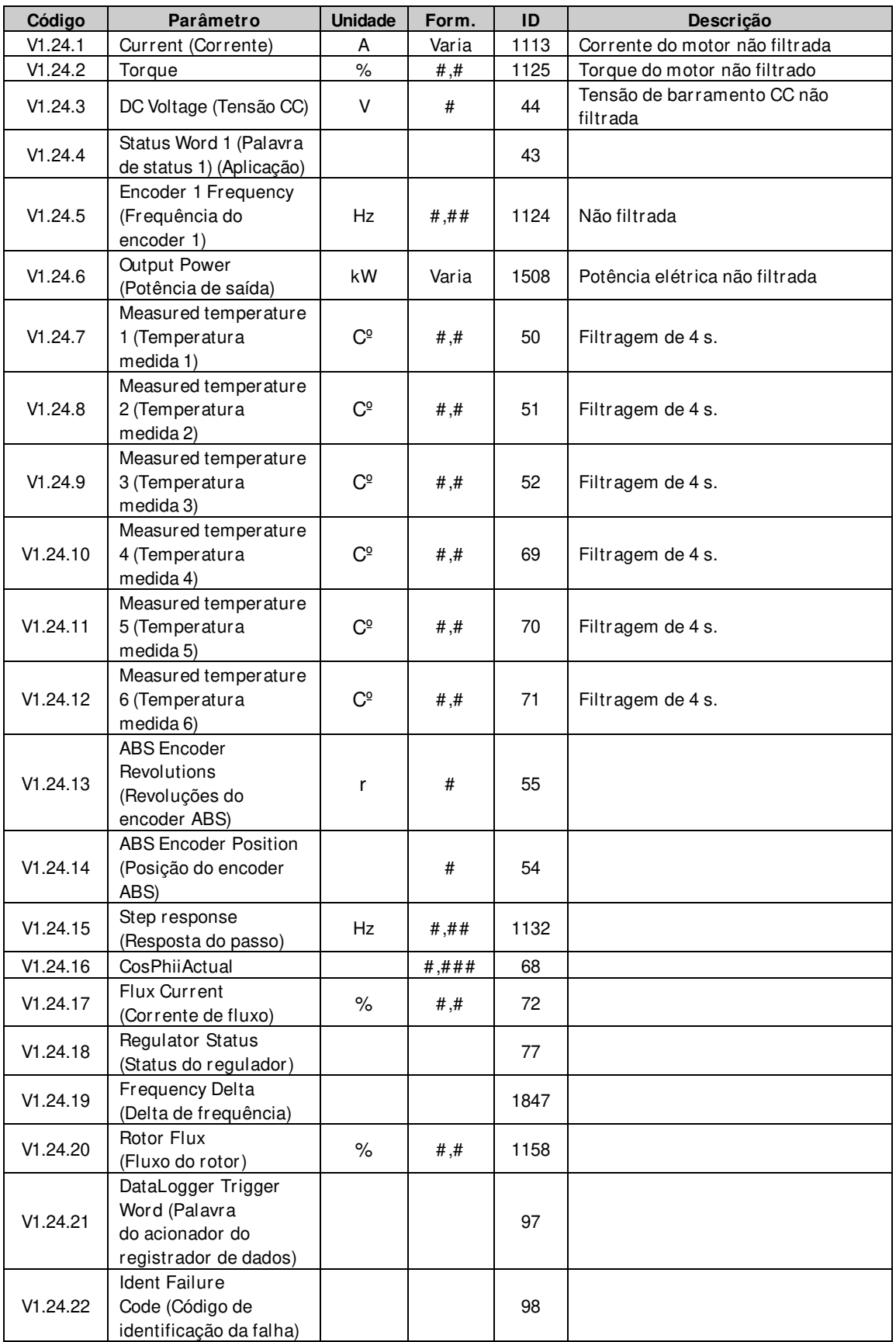

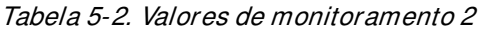

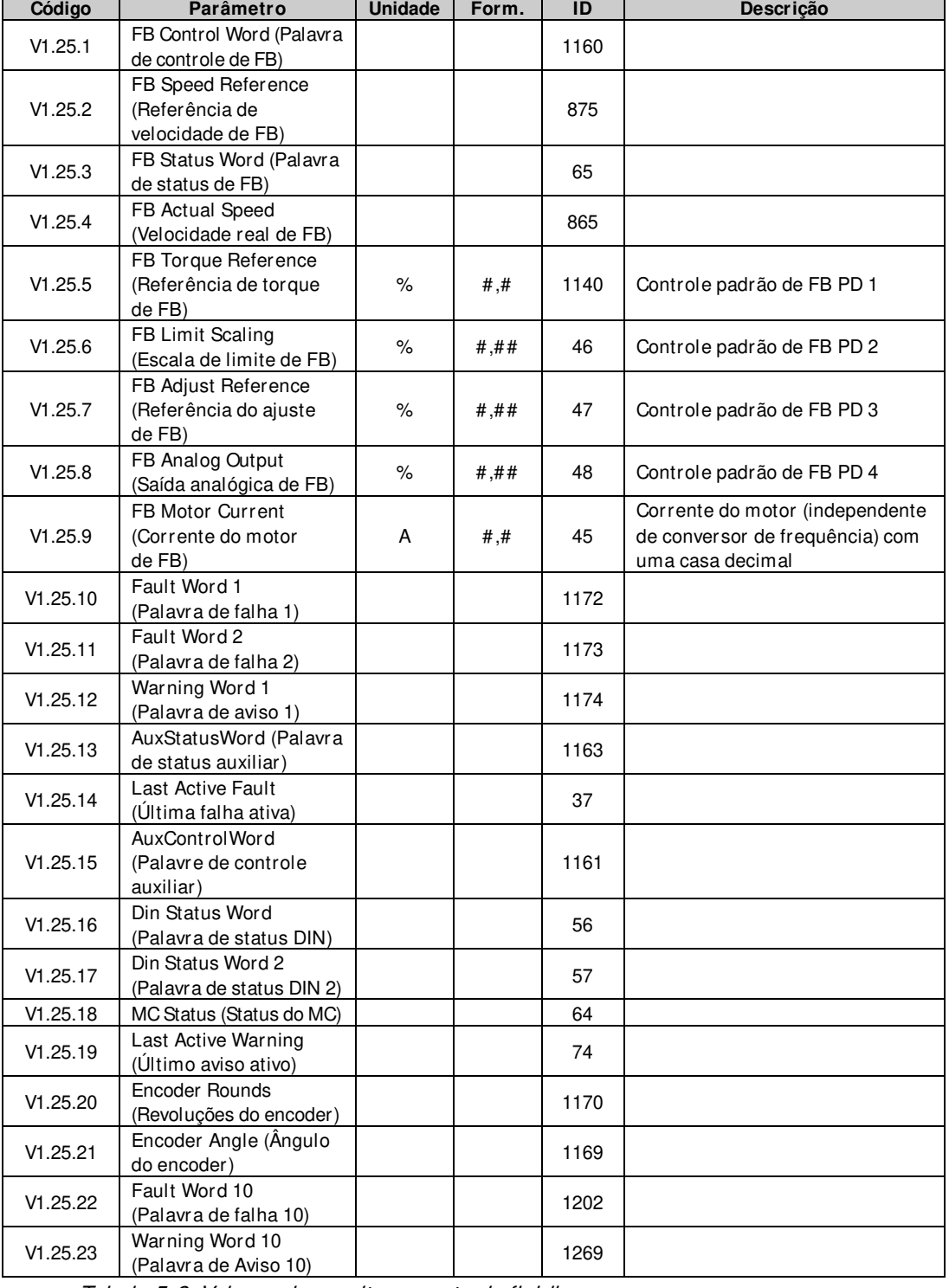

#### <span id="page-21-0"></span>**5.1.2 Valores de monitoramento do fieldbus**

Tabela 5-3. Valores de monitoramento do fieldbus

### <span id="page-21-1"></span>**5.1.3 Valores de monitoramento do Mestre/ Seguidor**

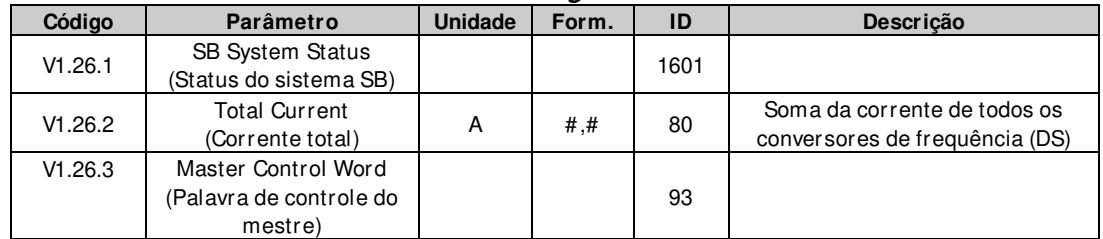

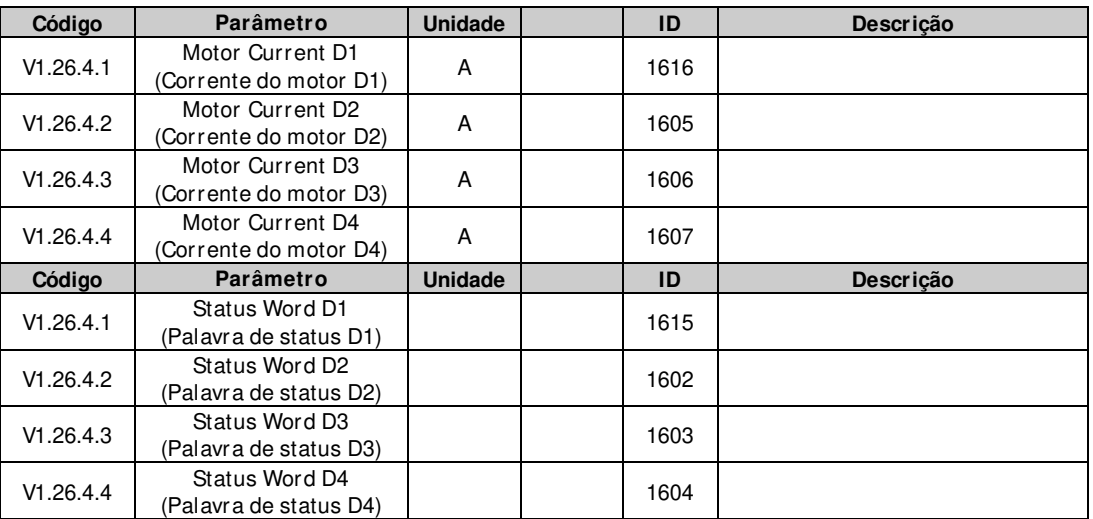

Tabela 5-4. Valores de monitoramento do Mestre/Seguidor

### <span id="page-22-0"></span>**5.1.4 Valores de monitoramento do controle PI**

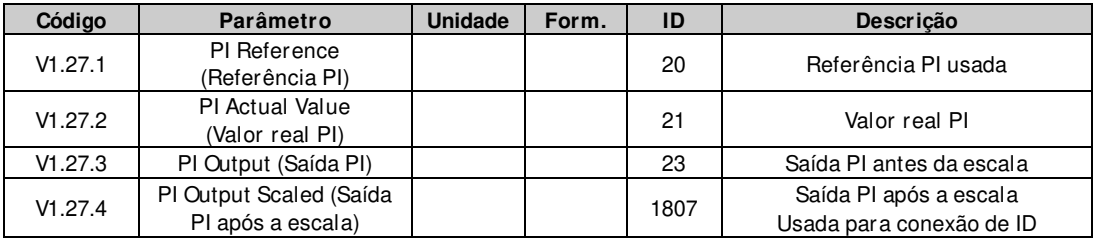

### <span id="page-22-1"></span>**5.1.5 Cadeia de frequência**

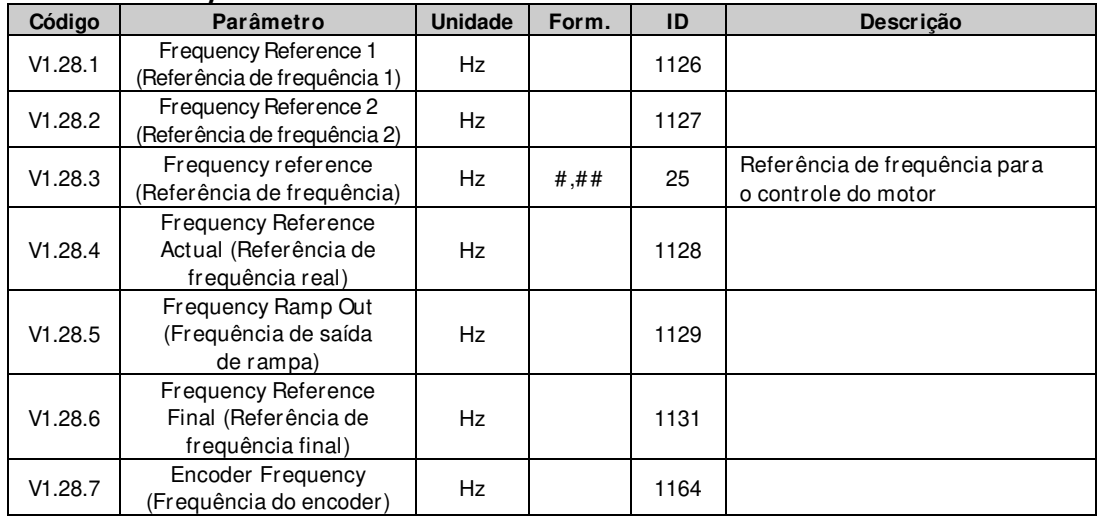

### <span id="page-22-2"></span>**5.1.6 Cadeia de torque**

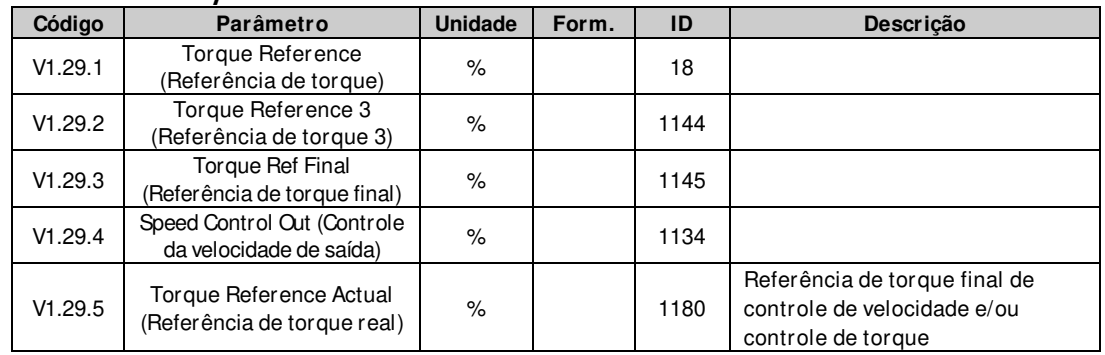

### <span id="page-23-0"></span>**5.1.7 Controle do freio**

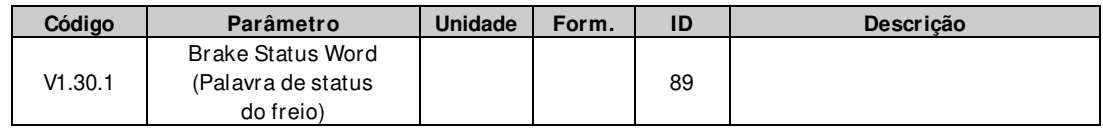

### <span id="page-23-1"></span>**5.1.8 Movimento**

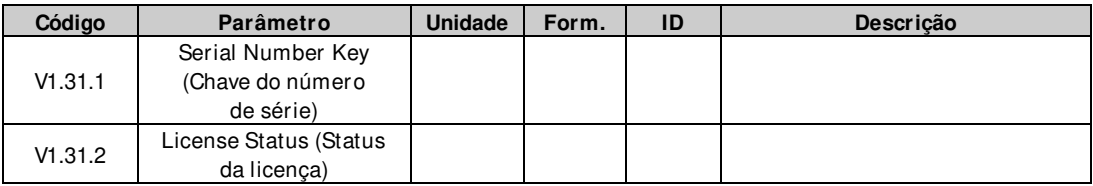

### <span id="page-23-2"></span>**5.1.9 Sincronização do eixo**

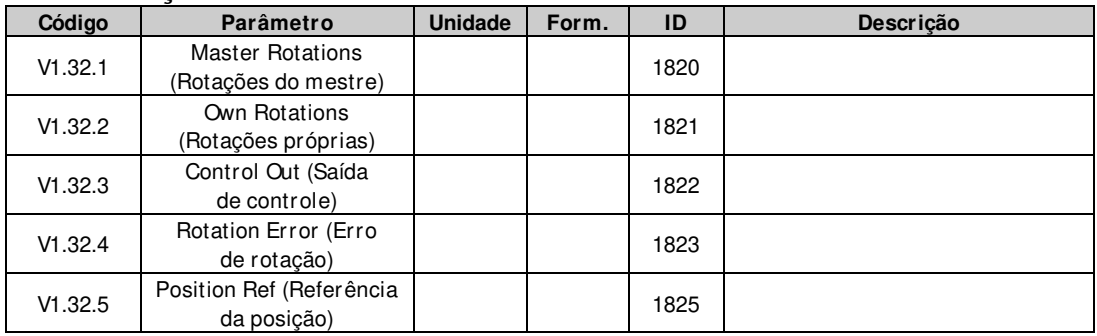

#### <span id="page-24-0"></span>**5.1.10 Valores de monitoramento**

### **V1.1 Output frequency (Frequência de saída) [# ,# # Hz] ID1**

Frequência de saída para o motor, atualizada a cada 10 ms.

#### **V1.2 Frequency reference (Referência de frequência) [# ,# # Hz] ID 25**

Referência de frequência para o controle do motor, após a função de compartilhamento de velocidade, atualizada a cada 1 ms.

### **V1.3 Motor speed (Velocidade do motor) [ # rpm] ID 2**

Velocidade do motor em rpm

### **V1.4 Motor current (Corrente do motor) [A] ID 3**

Corrente RMS do motor medida

#### **Escala de corrente em diferentes tamanhos de unidades**

Observação: ID45, geralmente em dados de processo OUT 3, definido para estar sempre com uma casa decimal.

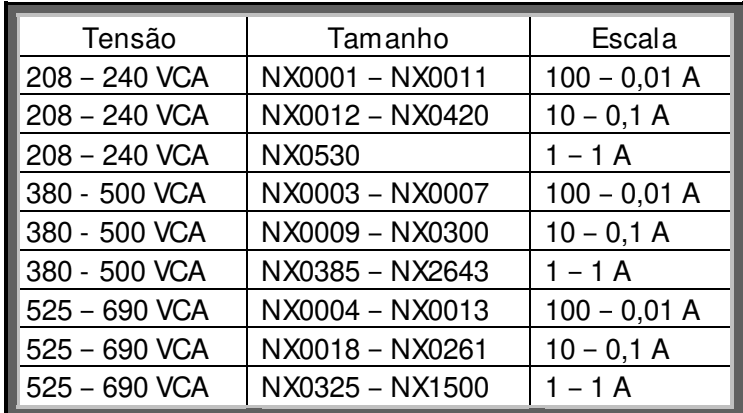

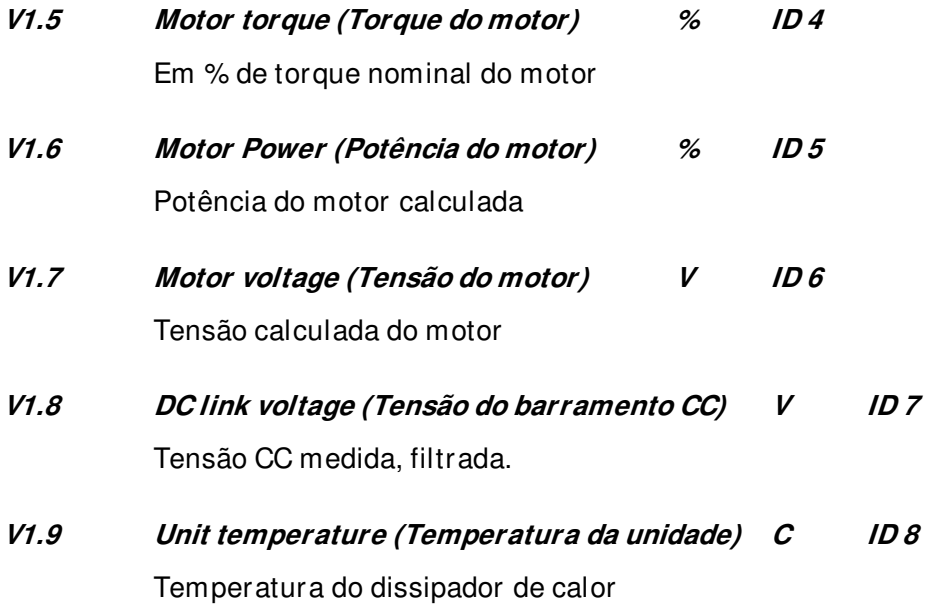

### **V1.10 Motor temperature (Temperatura do motor) % ID 9**  Temperatura do motor calculada

105% é o limite do desarme se a resposta for falha.

**V1.11 Analogue input 1 (Entrada analógica 1) % ID 13** 

**V1.12 Analogue input 2 (Entrada analógica 2) % ID 14** 

Nível de entrada analógica não filtrada.  $0\% = 0$  mA / 0 V,  $-100\% = -10$  V,  $100\% = 20$  mA / 10 V. A escala de monitoramento é determinada pelo parâmetro da placa opcional.

**V1.13 Analogue input 3 (Entrada analógica 3) % ID 27** 

### **V1.14 Analogue input 4 (Entrada analógica 4) % ID 28**

É possível ajustar este valor de entrada do fieldbus quando a seleção do terminal de entrada for 0,1. Desta forma, é possível ajustar a entrada analógica independente do fieldbus e ter todas as funções de entrada analógica disponíveis para os dados de processo do fieldbus.

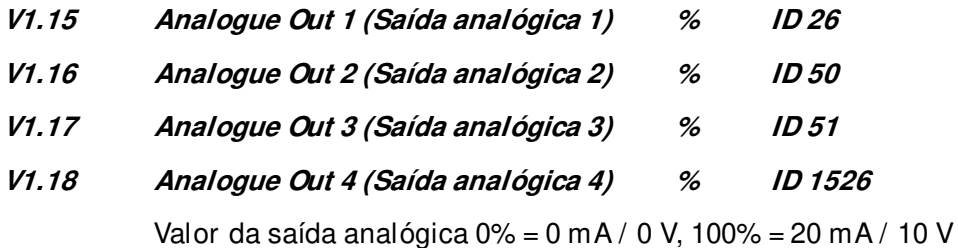

### **V1.19 DIN1, DIN2, DIN3 ID 15**

### **V1.20 DIN4, DIN5, DIN6 ID 16**

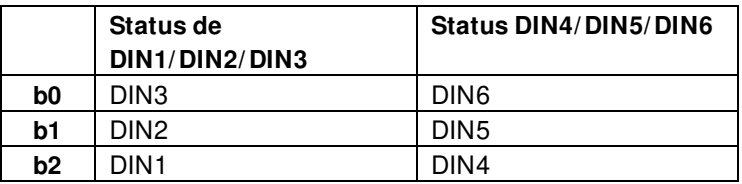

### **V1.21 Torque reference (Referência de torque) % ID 18**

Valor de referência de torque antes do compartilhamento de carga.

### **V1.22 PT-100 Temperature (Temperatura de PT-100) Cº ID 42**

A temperatura mais alta da placa OPTB8. Filtragem de 4 s.

### <span id="page-26-0"></span>**5.1.11 Valores de monitoramento 2**

### **V1.24.1 Current (Corrente) A ID 1113**

Corrente do motor não filtrada, sinal recomendado para o monitoramento do NCDrive.

### **V1.24.2 Torque % ID 1125**

Torque do motor não filtrado, sinal recomendado para o monitoramento do NCDrive.

### **V1.24.3 DC Voltage (Tensão CC) V ID 44**

Tensão do barramento CC não filtrada, sinal recomendado para o monitoramento do NCDrive.

### **V1.24.4 Application Status Word (Palavra de status da aplicação) ID 43**

A Palavra de status da aplicação combina diferentes status do conversor de frequência em uma única palavra de dados. Sinal recomendado para monitoramento do NCDrive.

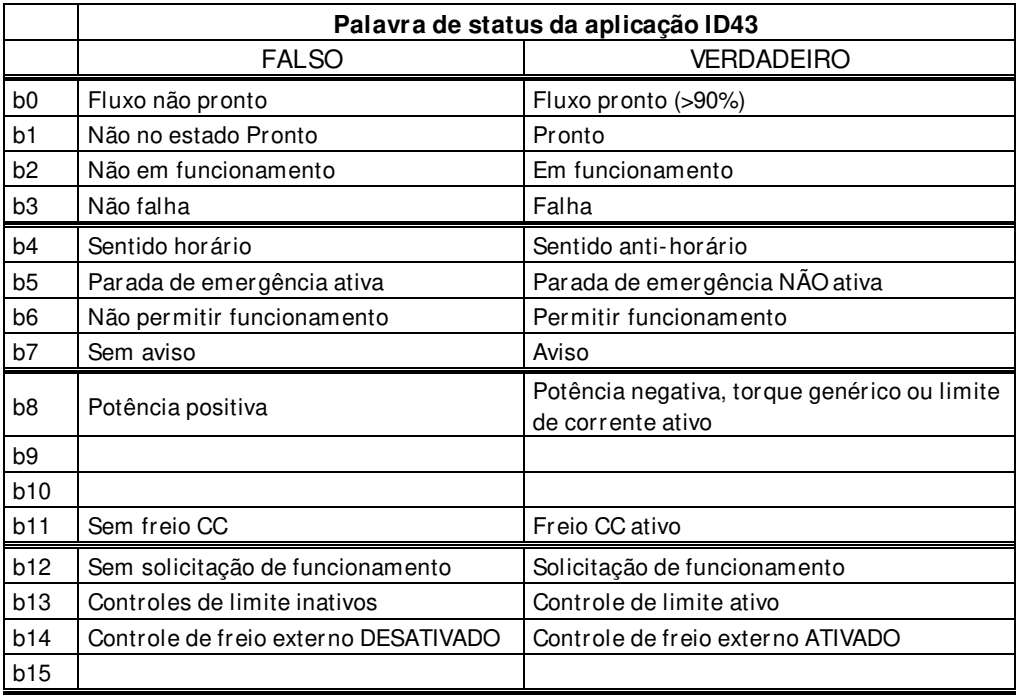

### **V1.24.5 Shaft Frequency (Frequência do eixo) Hz ID 1124**

Frequência do encoder após o filtro. P2.8.4.6 Encoder1FiltTime.

### **V1.24.6 Output Power (Potência de saída) [kw] ID1508**

Potência de saída do conversor de frequência elétrica não filtrada.

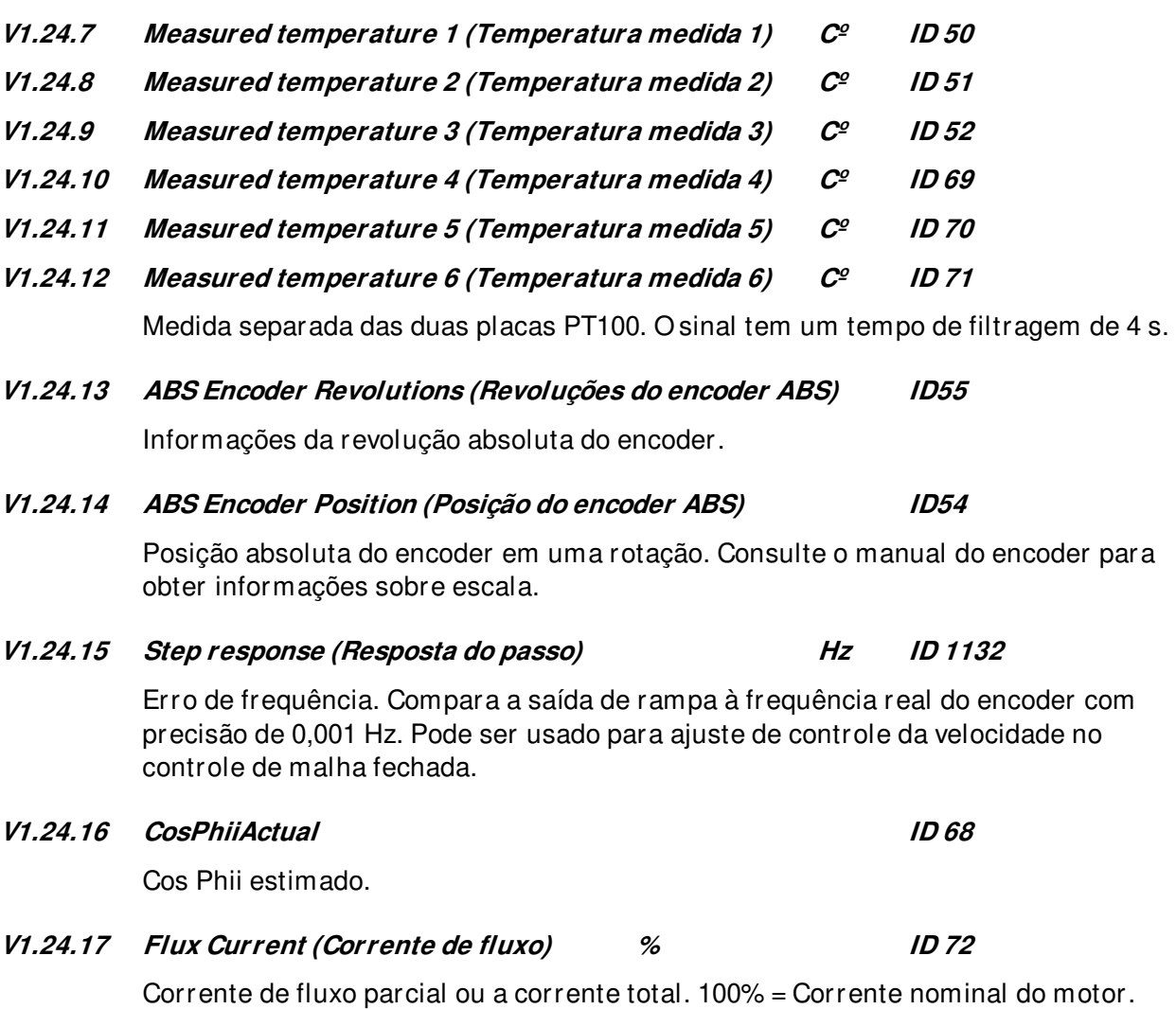

**V1.24.18 Regulator Status (Status do regulador) ID 77** 

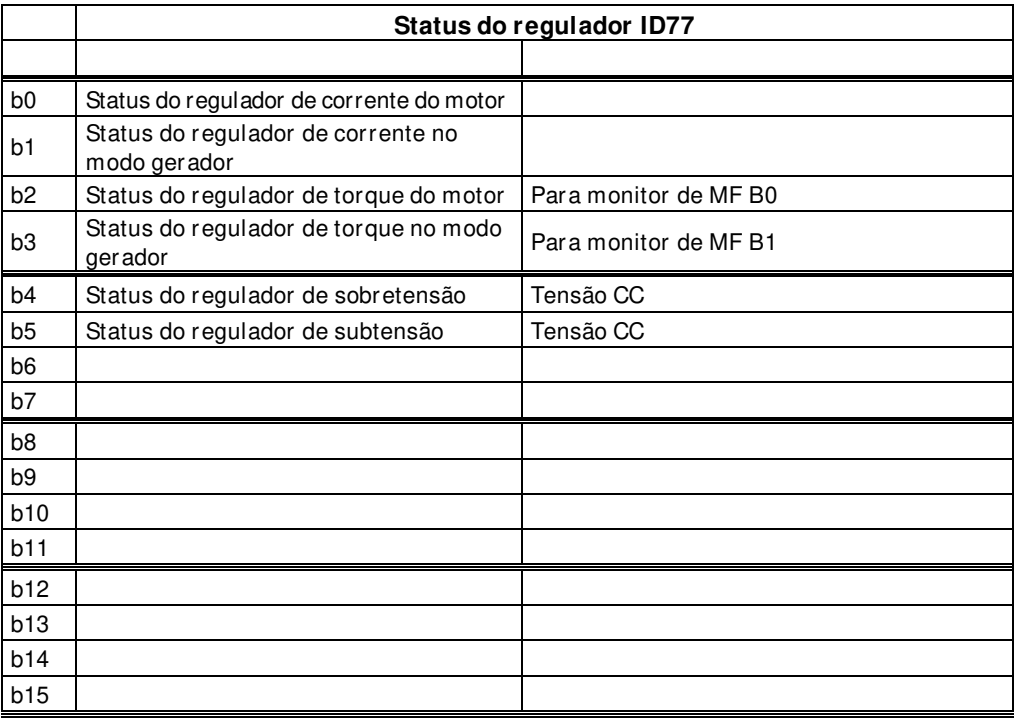

**V1.24.19 Frequency Delta (Delta de frequência) ID 1847** 

Alteração da referência de frequência final em Hz/s.

- V1.24.20 Rotor Flux (Fluxo do rotor) ID1158 "Rotor Flux" Fluxo do rotor calculado.
- **V1.24.21 Data Logger Trigger Word (Palavra do acionador do registrador de dados) ID 97**

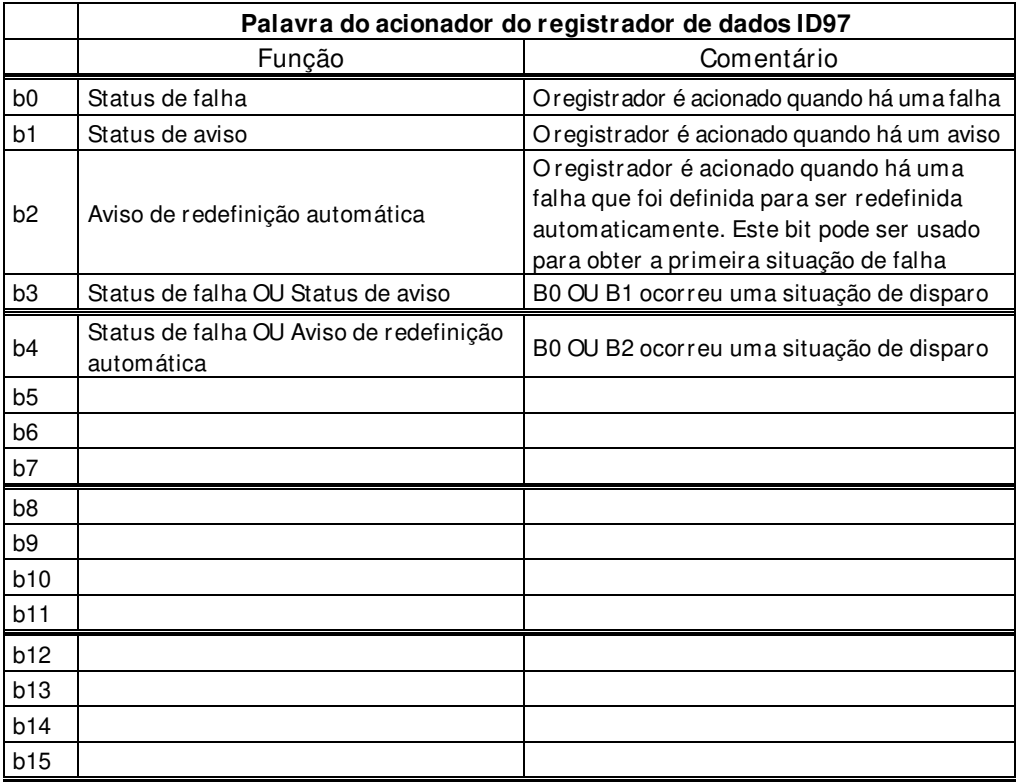

### **V1.24.22 Ident Failure Code (Código de identificação da falha) [Ident. de Código de Falha] ID 98**

Código de falha para identificação da falha:

- 1 = Compensação de medição de corrente
- 2 = Nível da corrente de identificação
- 3 = Tempo de aceleração muito longo
- 4 = Referência de frequência de identificação não alcançada
- 5 = Corrente de magnetização muito baixa ou alta
- 6 = Curva de fluxo fora dos níveis esperados
- 7 = PMSM, posição zero do encoder
- 8 = Limite de frequência máxima muito baixo
- 9 = PMSM, pulso zero do encoder não encontrado
- 10 = Tempo expirado de identificação Ls
- 11 = Corrente de identificação Ls

### <span id="page-29-0"></span>**5.1.12 Valores de monitoramento do fieldbus**

### **V1.25.1 FB Control Word (Palavra de controle de FB) ID1160**

Palavra de controle usada no modo bypass. Consulte P2.13.22 e o ByPass da placa opcional.

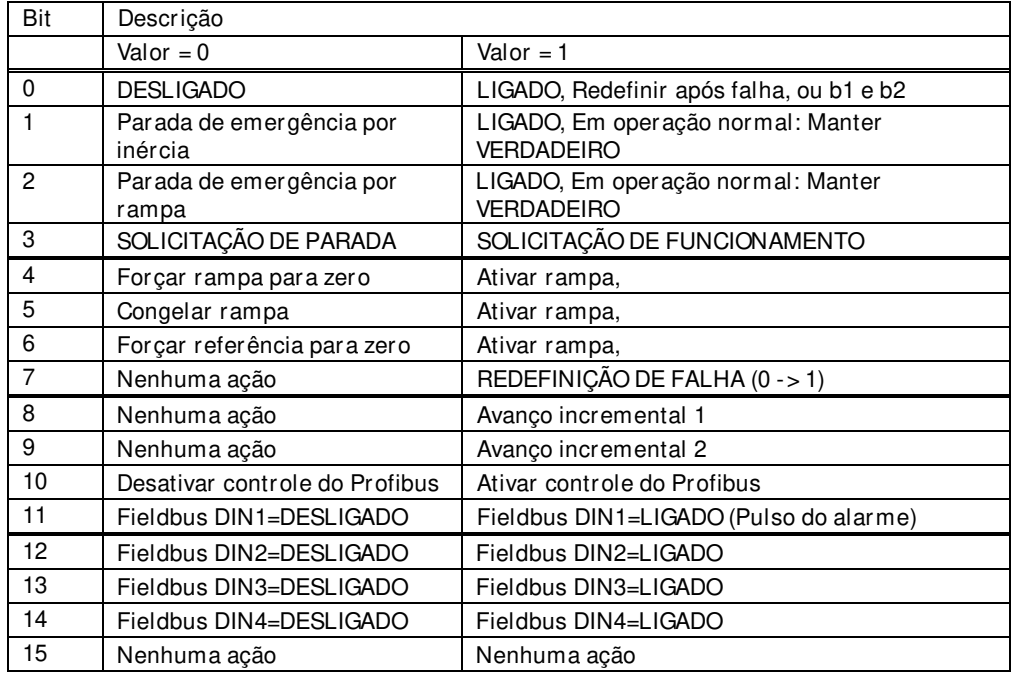

### **V1.25.2 FB Speed Reference (Referência de velocidade de FB) ID875**

Referência de velocidade de FB do fieldbus

#### **V1.25.3 FB Status Word (Palavra de status de FB) ID65**

Palavra de status do tipo Profibus. Gerado no nível da aplicação. Precisa ser selecionado com P2.14.19 GSW para ser usado. Quando necessário com a placa do profibus, o modo de operação precisa ser configurado para ByPass na placa opcional e com P2.14.22 ProfiBus Mode (Modo ProfiBus), selecione: 2 / ProfiDrive

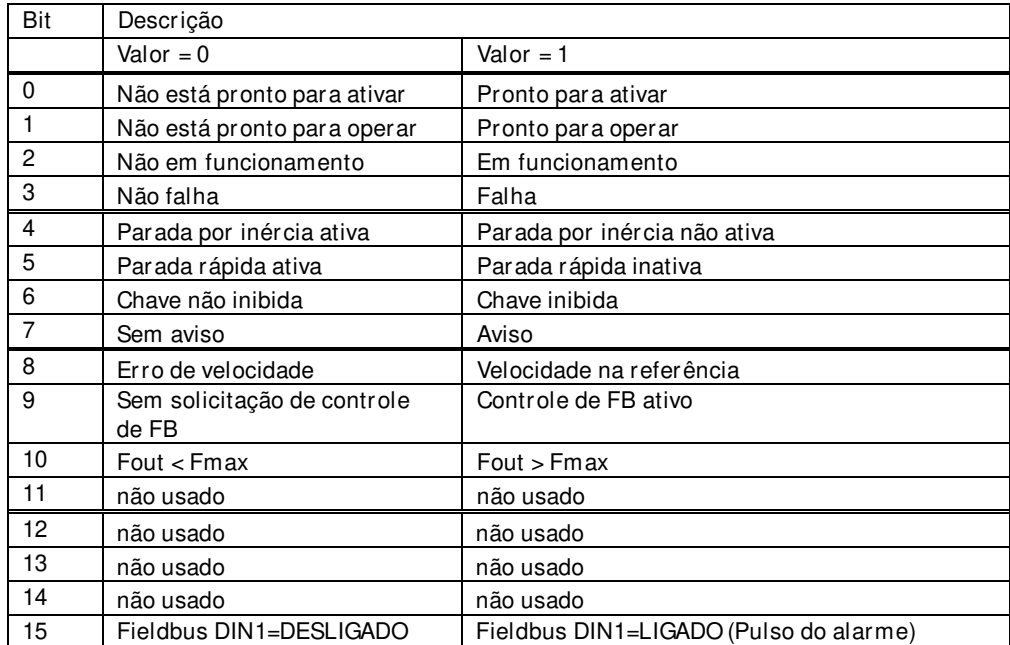

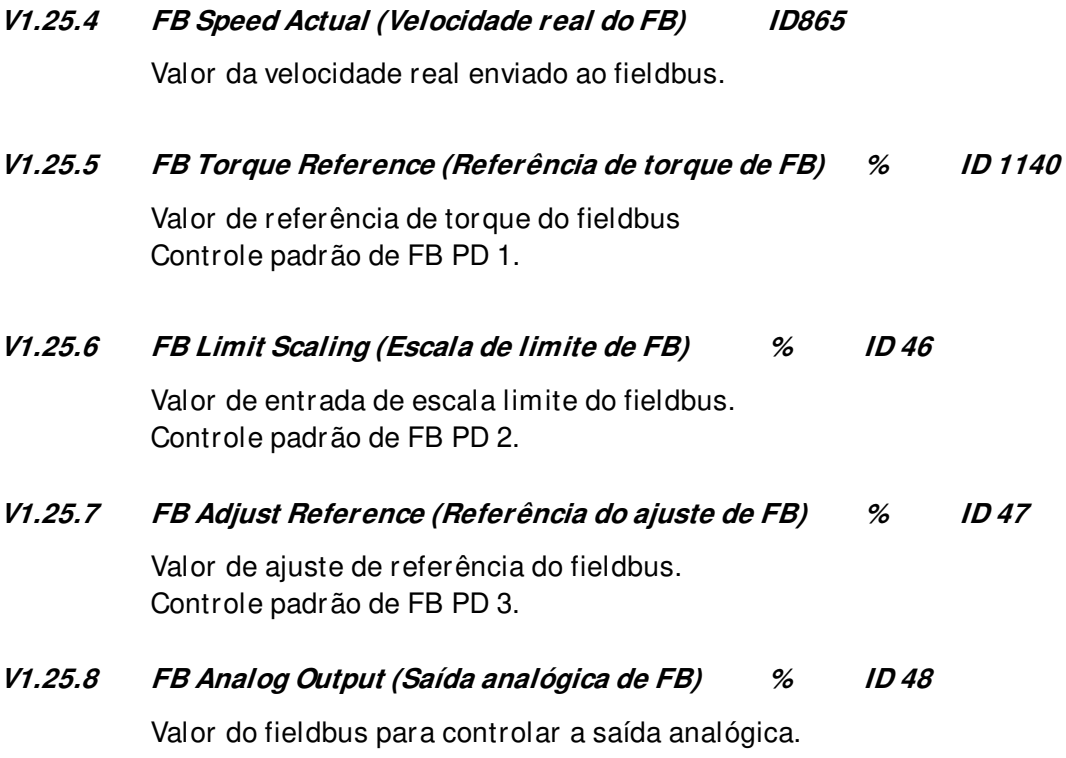

Controle padrão de FB PD 4.

### **V1.25.9 FB Motor Current (Corrente do motor de FB) A ID 45**

Corrente do motor (independente de conversor de frequência) com uma casa decimal.

### **V1.25.10 Fault Word 1 (Palavra de falha 1) ID 1172**

Diferentes falhas são coletadas em duas palavras que podem ser lidas no fieldbus ou com o software NCDrive para PC.

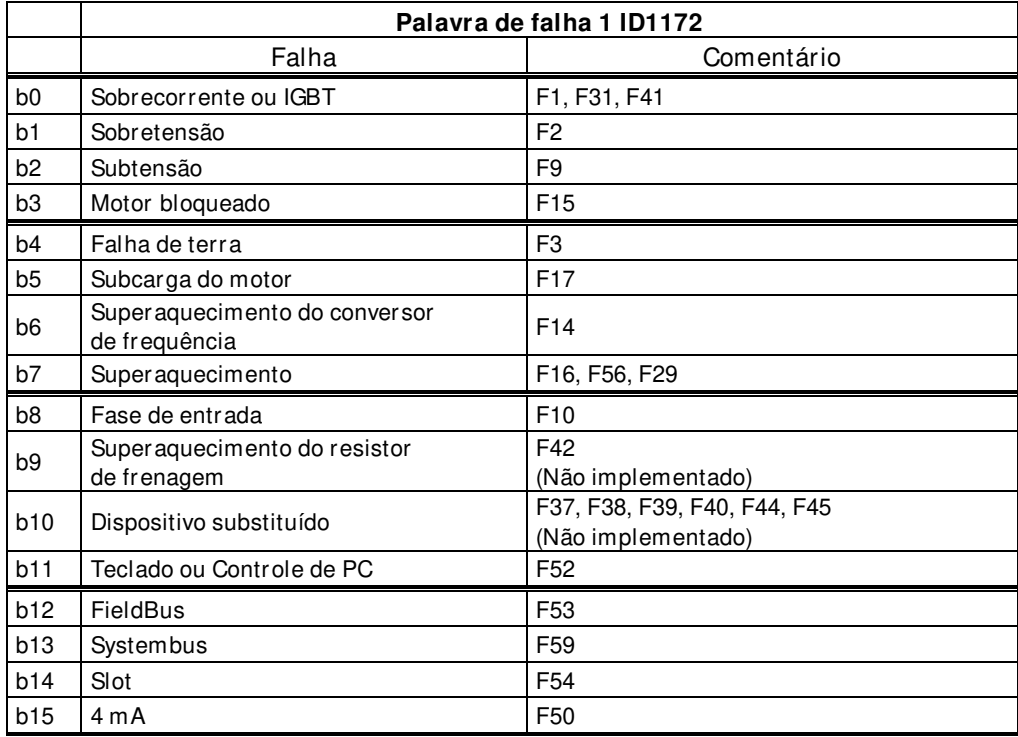

### **V1.25.11 Fault Word 2 (Palavra de falha 2) ID 1173**

|                | Palavra de falha 2 ID1173   |                                 |  |  |  |
|----------------|-----------------------------|---------------------------------|--|--|--|
|                | Falha                       | Comentário                      |  |  |  |
| b <sub>0</sub> | Fase de saída               | F <sub>11</sub>                 |  |  |  |
| b1             | Chave de carga              | F5 (Não implementado)           |  |  |  |
| b <sub>2</sub> | Encoder                     | F43                             |  |  |  |
| b <sub>3</sub> | Inversor                    | F4, F7 (Não implementado)       |  |  |  |
| b4             |                             |                                 |  |  |  |
| b <sub>5</sub> | <b>EEPROM</b>               | F22 (Não implementado)          |  |  |  |
| b <sub>6</sub> | Externa                     | F <sub>51</sub>                 |  |  |  |
| b7             | Chopper de frenagem         | F12 (Não implementado)          |  |  |  |
| b8             | Alarme                      | F25 (Não implementado)          |  |  |  |
| b9             | <b>IGBT</b>                 | F31, F41                        |  |  |  |
| b10            | Freio                       | F <sub>58</sub>                 |  |  |  |
| b11            | Resfriamento por ventilador | F32                             |  |  |  |
| b12            | Aplicação                   | F35 (Não implementado)          |  |  |  |
| b13            | Falha de controle           | F33, F36, F8 (Não implementado) |  |  |  |
| b14            | Chave principal aberta      | F64 (Não implementado)          |  |  |  |
| b15            |                             |                                 |  |  |  |

**V1.25.12 Warning Word 1 (Palavra de aviso 1) ID 1174** 

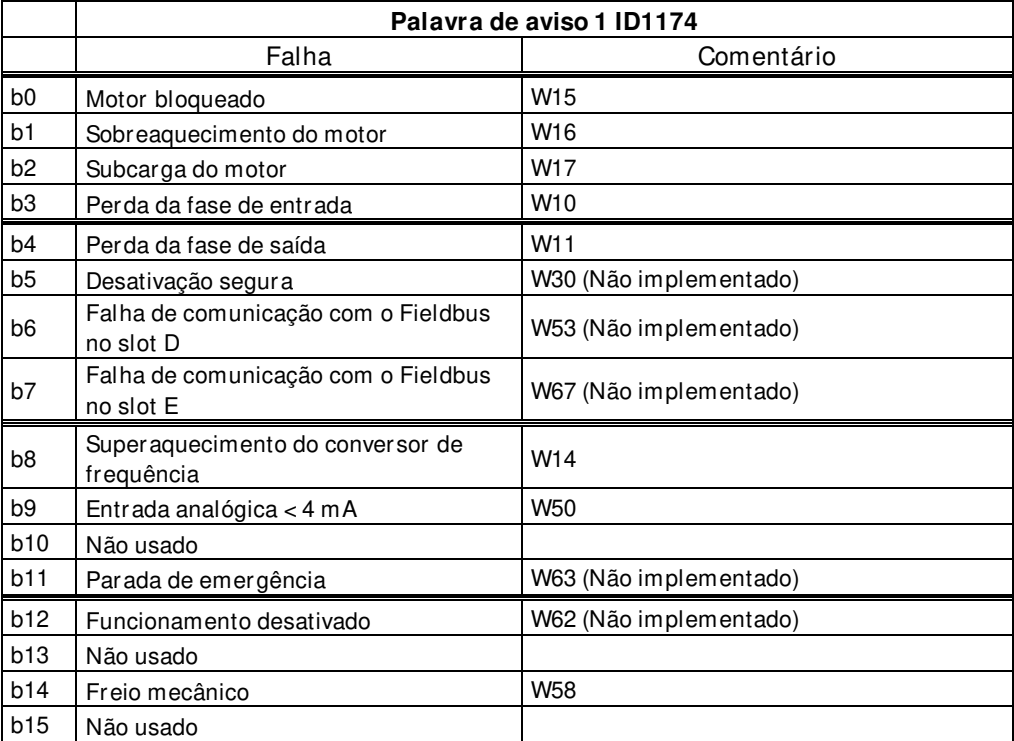

### **V1.25.13 AuxStatusWord (Palavra de status auxiliar) ID 1163**

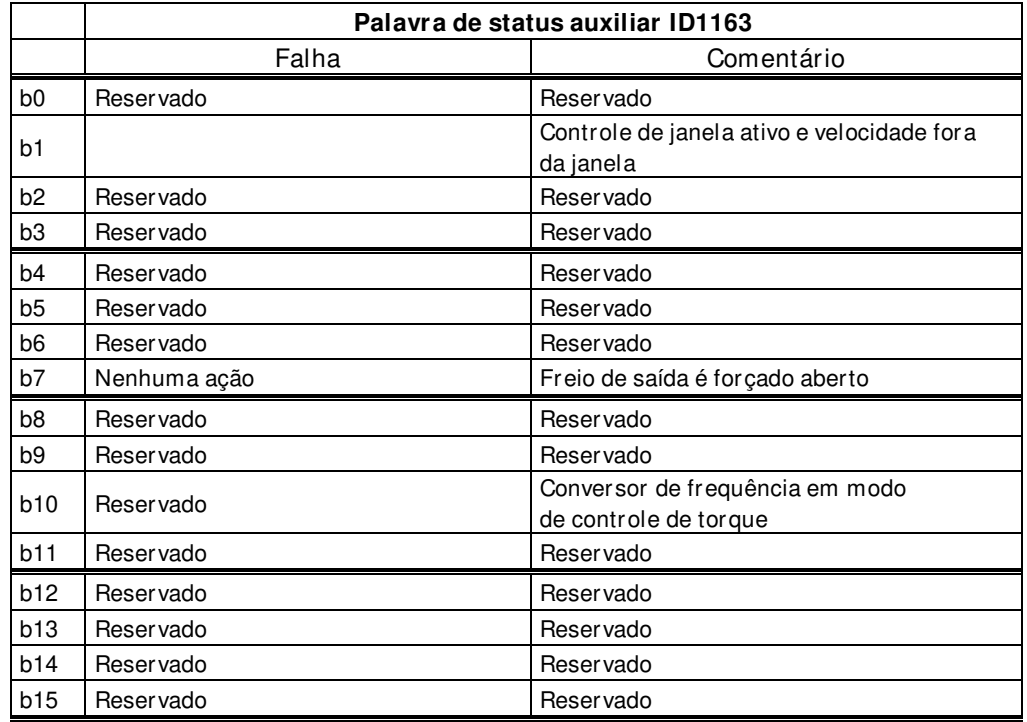

### **V1.25.14 Fault History (Histórico de falhas) ID 37**

Número de falha da última falha ativa.

### **V1.25.15 AuxControlWord (Palavre de controle auxiliar) ID 1161**

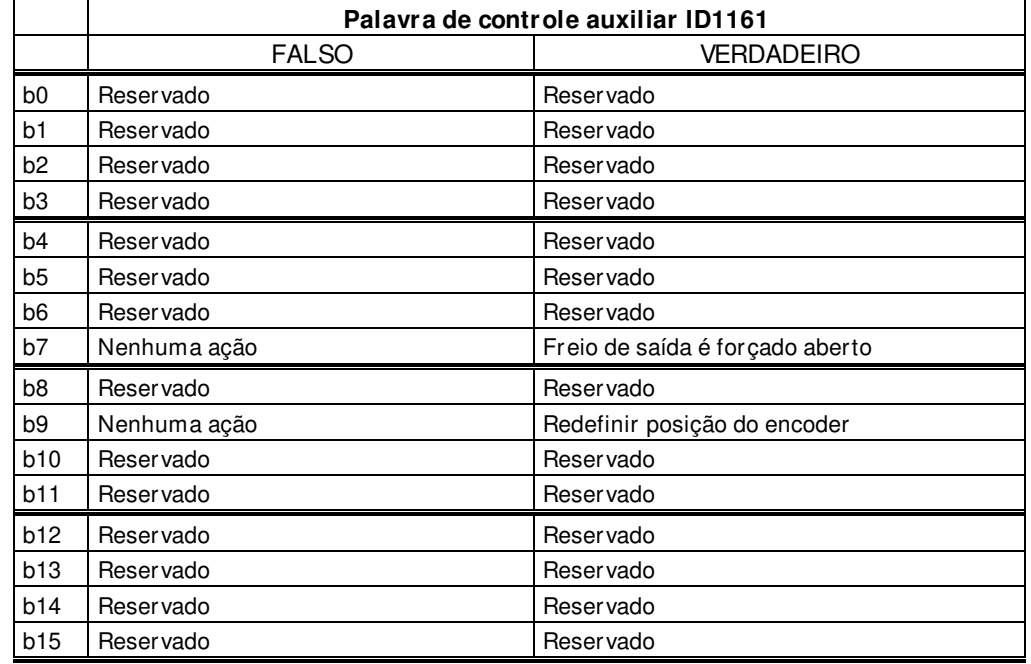

#### **V1.25.16 Din Status Word (Palavra de status DIN) ID 56**

**V1.25.17 Din Status Word 2 (Palavra de status DIN 2) ID 57** 

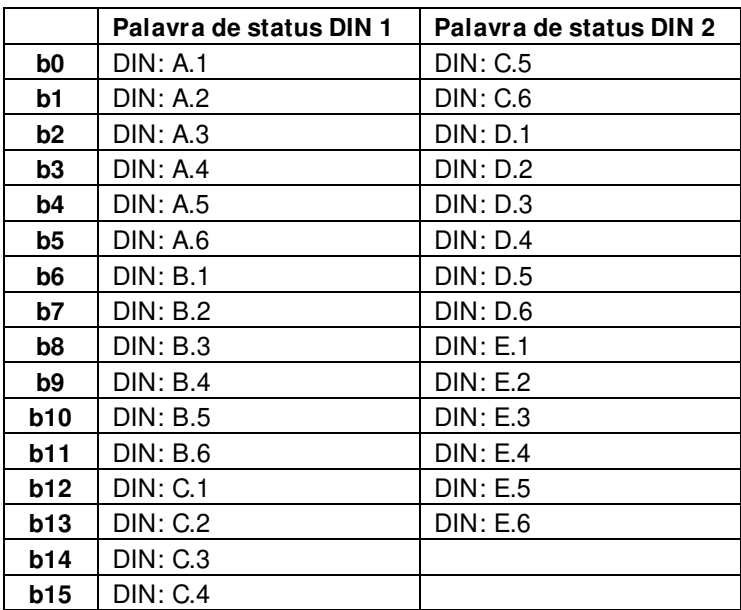

### **V1.25.18 MC Status (Status do MC) ID 64**

Valor enviado ao fieldbus quando o fieldbus não utiliza sua própria máquina de estados.

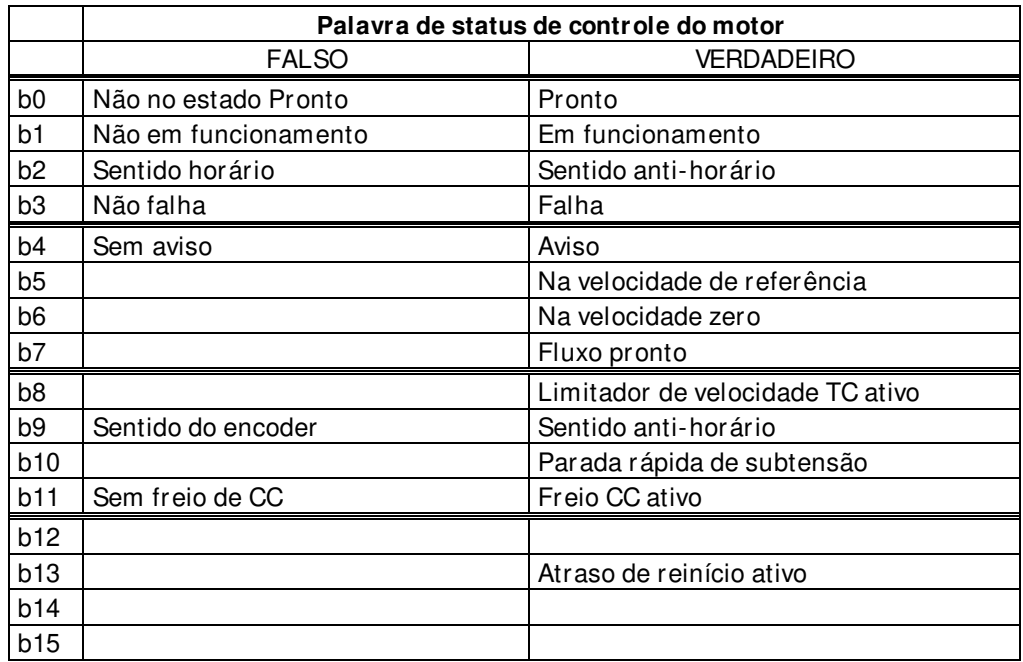

### **V1.23.19 Warning (Aviso) ID 74**

Último aviso ativo.

### **V1.25.20 EncoderRounds (Revoluções do encoder) ID 1170**

Informações de revoluções do encoder incremental. O valor é redefinido quando 24 VCC é removido do conversor de frequência.

### **V1.25.21 Encoder Angle (Ângulo do encoder) ID 1169**

Informações de ângulo do encoder incremental. O valor é redefinido quando 24 VCC é removido do conversor de frequência.

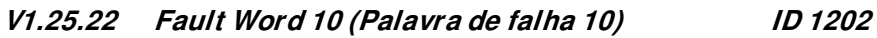

|                | Palavra de falha 10 ID1202 |            |  |  |  |  |
|----------------|----------------------------|------------|--|--|--|--|
|                | Falha                      | Comentário |  |  |  |  |
| b0             | Erro de velocidade         | F61        |  |  |  |  |
| b1             |                            |            |  |  |  |  |
| b <sub>2</sub> | Falha de sobrecarga ativa  | F82        |  |  |  |  |
| b <sub>3</sub> | Sem falha no motor         | F83        |  |  |  |  |
| b4             | Falha PT100                | F56 e F65  |  |  |  |  |
| b5             |                            |            |  |  |  |  |
| b6             |                            |            |  |  |  |  |
| b7             |                            |            |  |  |  |  |
| b8             |                            |            |  |  |  |  |
| b <sub>9</sub> |                            |            |  |  |  |  |
| b10            |                            |            |  |  |  |  |
| b11            |                            |            |  |  |  |  |
| b12            |                            |            |  |  |  |  |
| b13            |                            |            |  |  |  |  |
| b14            |                            |            |  |  |  |  |
| b15            |                            |            |  |  |  |  |

**V1.25.23 Warning Word 10 (Palavra de Aviso 10) ID 1269** 

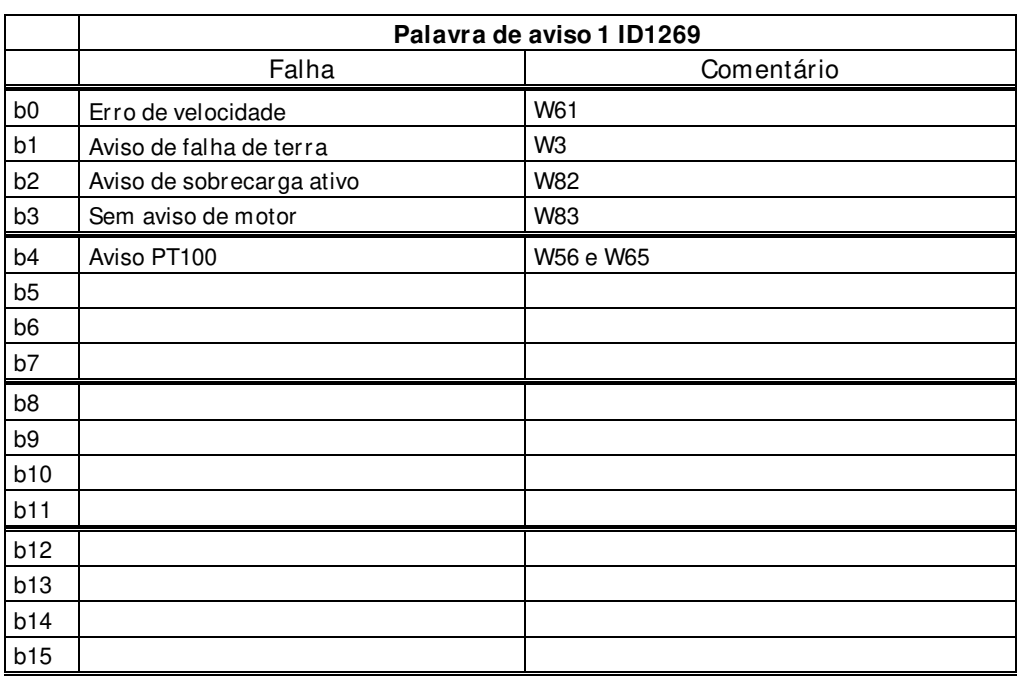

### <span id="page-35-0"></span>**5.1.13 Mestre/ Seguidor**

**V1.26.1 SB SystemStatus (Status do sistema SB) ID 1601** 

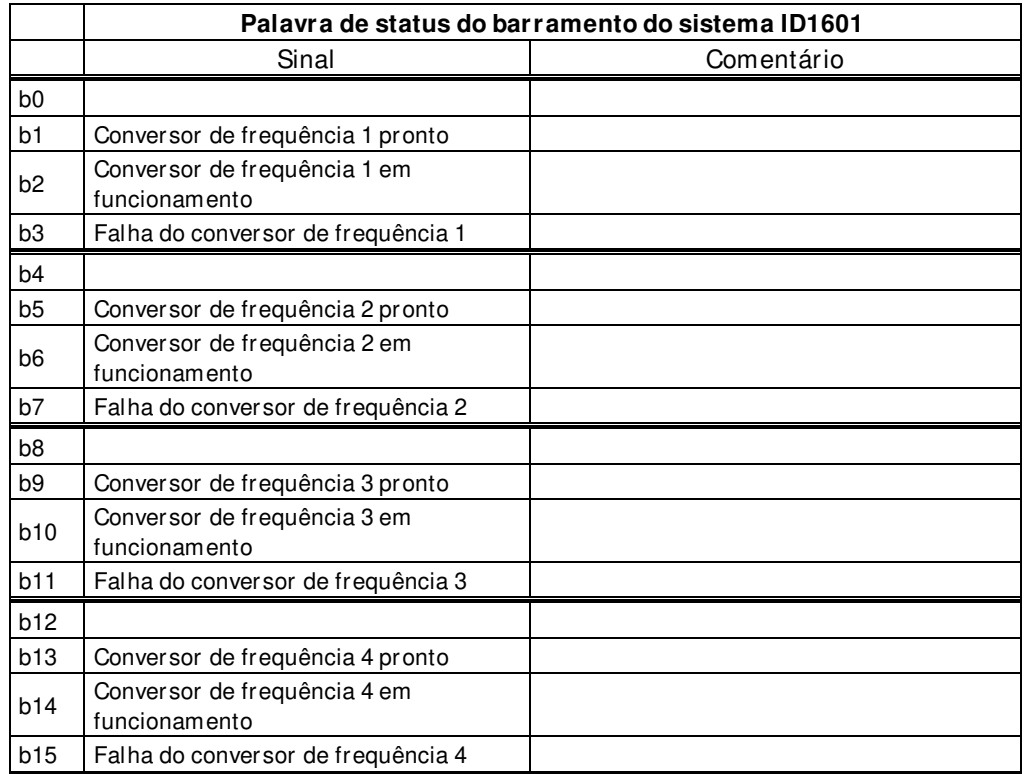

### **V1.26.2 Total Current (Corrente total) A ID 80**

#### **Mestre da operação de sincronização do conversor de frequência**

Este valor é a corrente do sistema de sincronização do conversor de frequência inteiro.

#### **Seguidor da operação de sincronização do conversor de frequência**

**D1 e D2:** Este valor é a corrente do sistema de sincronização do conversor de frequência inteiro.

**D2 e D4:** Este valor é a soma das correntes da unidade de potência do conversor de frequência e dos conversores de frequência com número de identificação do barramento do sistema menor, a partir do conversor de frequência mestre.
### **V1.26. 3 Master CW (Mestre no sentido horário) ID93**

Palavra de controle do conversor de frequência mestre Mestre enviando, seguidor recebendo.

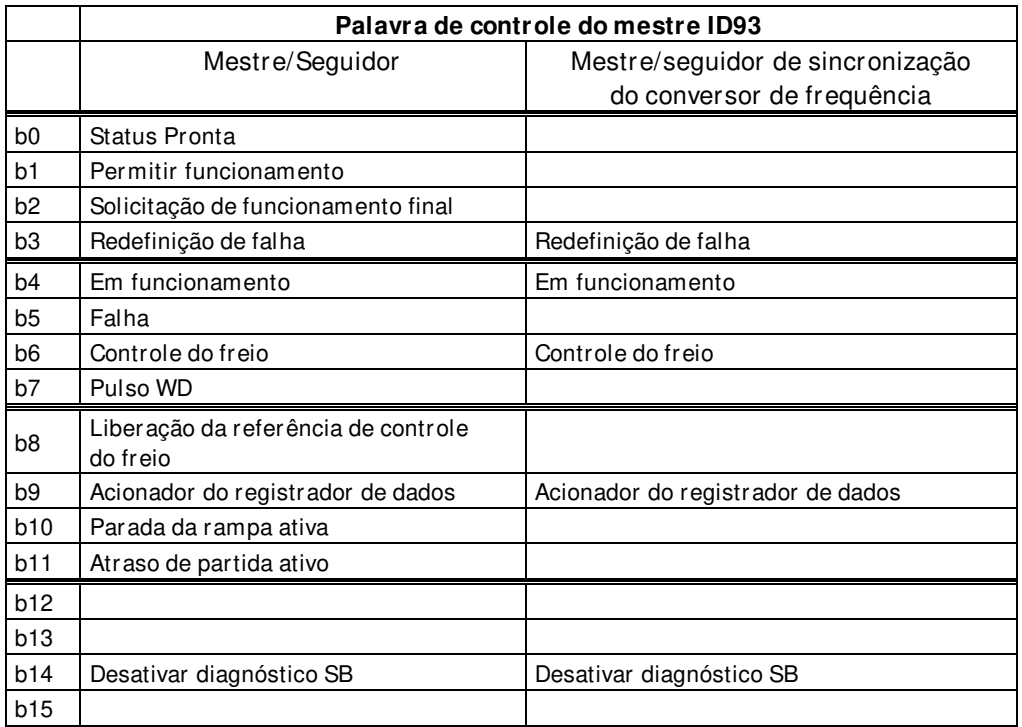

### **V1.26.4.1 Motor Current D1 (Corrente do motor D1) A ID 1616**

**D1:** Este valor é a corrente da unidade de potência do conversor de frequência número 1.

**D2, D3 e D4:** Corrente da unidade de potência do conversor de frequência mestre.

**V1.26.4.2 Motor Current D2 (Corrente do motor D2) A ID 1605** 

**D1:** Este valor é a corrente da unidade de potência do conversor de frequência número 2.

**D2, D3 e D4:** Não atualizados.

### **V1.26.4.3 Motor Current D3 (Corrente do motor D3) A ID 1606**

**D1:** Este valor é a corrente da unidade de potência do conversor número 3. **D2, D3 e D4:** Não atualizados.

#### **V1.26.4.4 Motor Current D4 (Corrente do motor D4) A ID 1607**

**D1:** Este valor é a corrente da unidade de potência do conversor de frequência número 4.

**D2, D3 e D4:** Não atualizados.

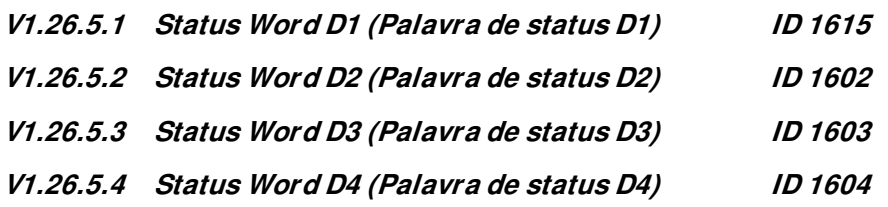

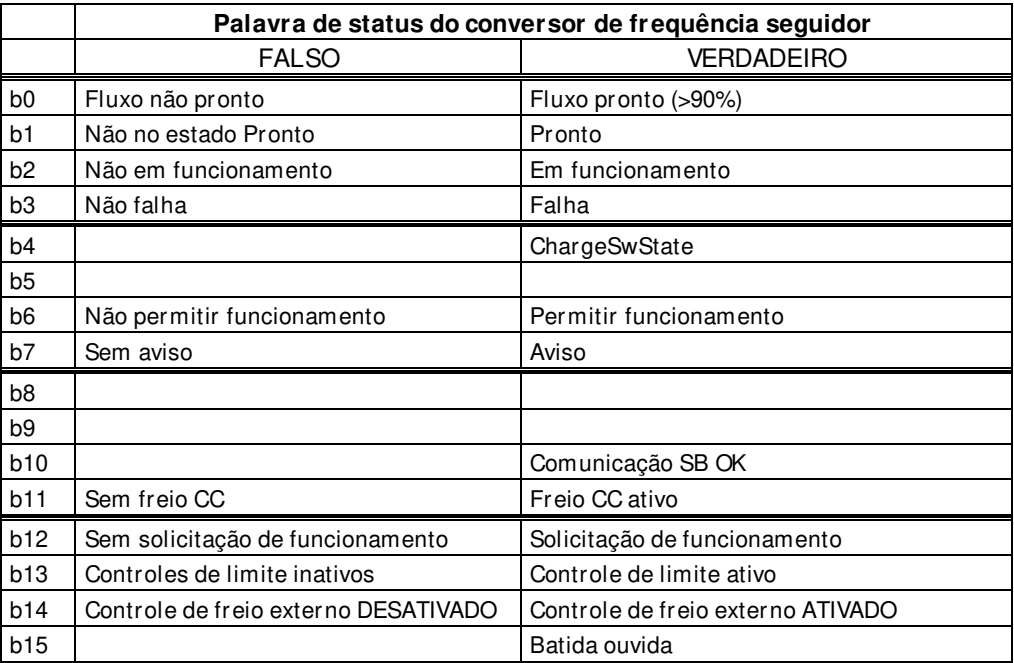

### **5.1.14 Monitoramento do controle PI**

Este controle PI usa números de ID para sinais de entrada e saída. Consulte os detalhes no capítulo de Controle PI.

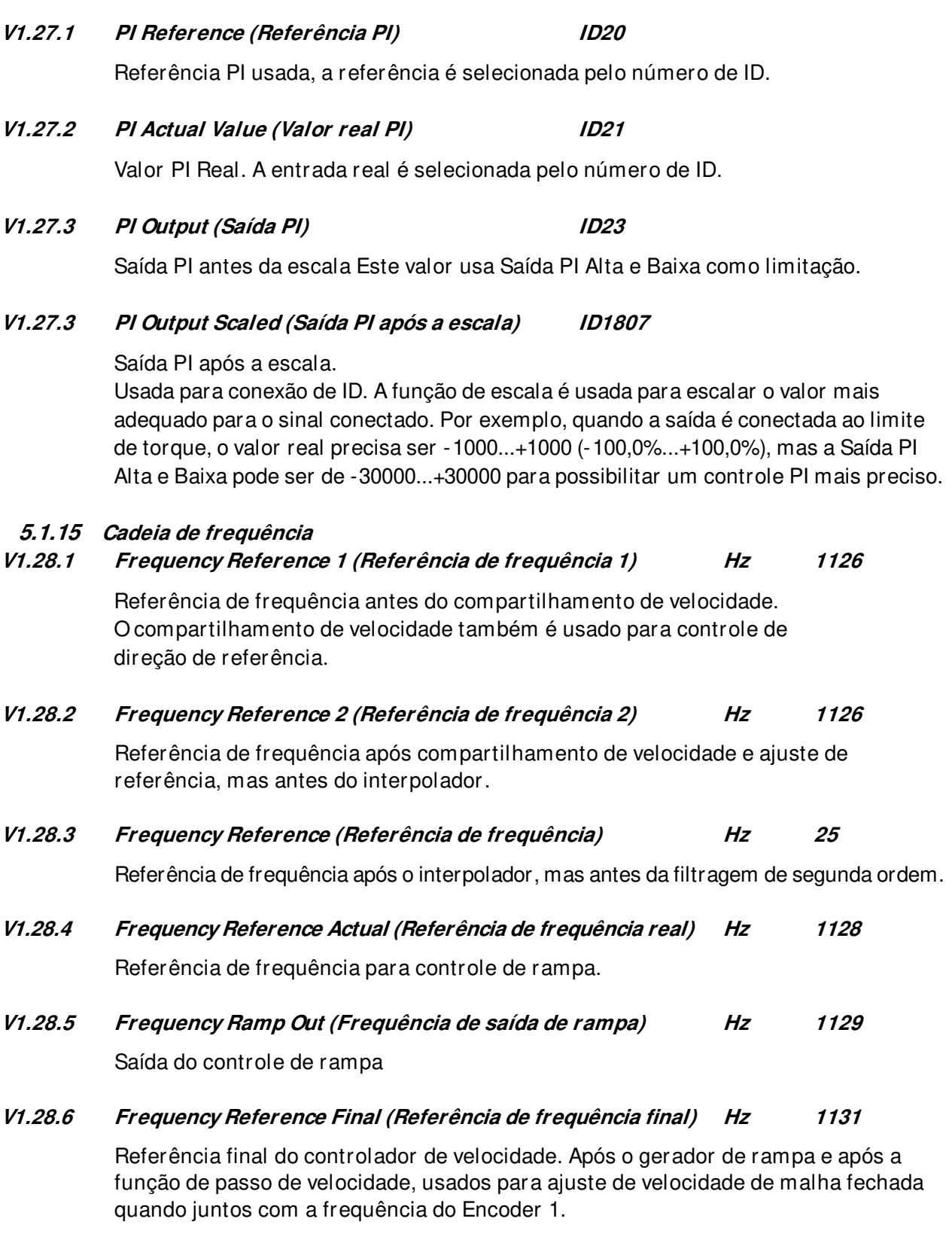

**V1.28.7 Encoder 1 Frequency (Frequência do encoder 1) Hz 1164**

Frequência do encoder, monitorado diretamente do encoder.

### **5.1.16 Cadeia de torque**

### **V1.29.1 Torque reference (Referência de torque) % ID 18**

Valor de referência de torque antes do compartilhamento de carga.

### **V1.29.2 Torque Reference 3 (Referência de torque 3) % 1144**

Referência de torque após compartilhamento de carga e antes do passo de torque.

### **V1.29.3 Torque Ref Final (Referência de torque final) % 1145**

Referência de torque final na cadeia de referência de torque, antes da compensação de aceleração e da saída do controlador de velocidade.

#### **V1.29.4 Speed Control Out (Controle da velocidade de saída) % 1134**

Saída do controlador de velocidade de malha fechada.

### **V1.29.5 Torque Reference Actual (Referência de torque real) % 1180**

Referência de torque final de controle de velocidade e controle de torque. Também inclui o passo de torque e os fatores de compensação de aceleração.

### **5.1.17 Controle do freio**

#### **V1.30.1 Brake Status Word (Palavra de status do freio)**

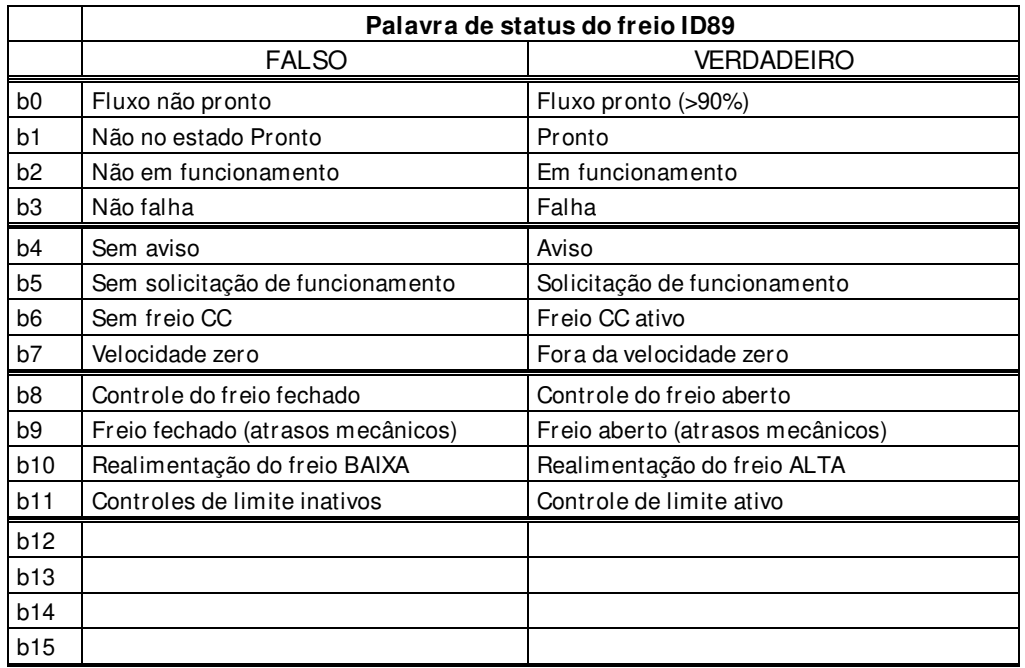

#### **5.1.18 Movimento**

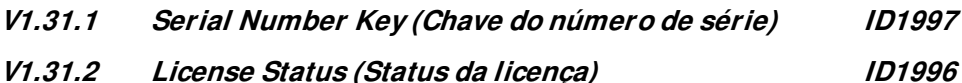

Este valor indica o status da ativação da chave de licença.

### **0 / Sem função**

Se o PLC receber esse número desse ID, é provável que não haja nenhuma função de licença na aplicação carregada no conversor de frequência.

### **1 / Sem código**

Corrige a aplicação no conversor de frequência, mas a chave de licença não foi fornecida.

#### **2 / Código fornecido, não é possível verificar, não há nenhuma conexão com a unidade de potência**

A chave de licença foi fornecida, mas não há nenhuma conexão com a unidade de potência para verificá-la.

Carregue a CC por pelo menos 20 s.

**OBSERVAÇÃO!** É possível que o conversor de frequência forneça nesse estado uma falha de licença. Ligue a unidade de potência para que a placa de controle possa ler o número de série do conversor de frequência.

### **3 / Código errado**

O código que foi inserido está incorreto.

### **4 / Chave de licença inserida muitas vezes**

Uma chave de licença incorreta foi inserida três vezes. Desligue o conversor de frequência antes de tentar inserir um novo código.

#### **5 / Código aceito**

A chave correta foi inserida e as funções por trás da licença estão disponíveis.

#### **6 / Erro desconhecido**

O cálculo da chave de licença detectou um erro interno. Pegue as informações de serviço e o arquivo de parâmetros do conversor de frequência quando a unidade de potência estiver ligada. Envie esses arquivos para o suporte técnico do fabricante.

### **5.1.19 Operação tandem (sincronização do eixo)**

#### **V1.32.1 Master Rotations (Rotações do mestre) ID1820**

Informações de posição do mestre recebidas pelo barramento do sistema. 1.000 é igual a uma rotação do eixo mestre.

### **V1.32.2 Own Rotations (Rotações próprias) ID1821**

Informações da posição do próprio conversor de frequência recebidas do encoder 1.000 é igual a uma rotação do eixo mestre.

**V1.32.3 Control Out (Saída de controle) ID1822** 

Saída do controlador de posição em Hz.

### **V1.32.4 Rotation Error (Erro de rotação) ID1823**

Erro de posição do conversor de frequência seguidor, 1.000 é igual a uma rotação do eixo mestre.

#### **V1.32.5 Position Ref (Referência da posição) ID1825**

Posição do mestre usada para controle de posição.

### **5.1.20 Contadores**

Os valores dos contadores abaixo não são visíveis como um sinal de monitoramento padrão, mas estão acessíveis com números de ID do fieldbus.

### 5.1.20.1 Contador de tempo de conversor energizado

Este temporizador está contando quando a placa de controle está energizada (isto é, contando apenas quando há uma alimentação de 24 VCC na placa de controle).

### **ID10 PowerOnTimeTripCounter**

Potência que pode ser reiniciada no contador de tempo. Valor UINT. Acesso somente para LEITURA. Use ID1050 para definir o formato. Use ID1051 para redefinir o valor

### **ID1050 PowerOnTripCounterUnit**

Leia ou selecione a potência no formato do contador. Valor USINT. Acesso para GRAVAÇÃO.  $1 = 1$  ms  $2 = 10$  ms  $3 = 100$  ms  $4 = 1 s$  $5 = 1$  min  $6 = 1 h$  (Padrão)  $7 = 1 d$ 

### **ID1051 ResetOnTimeTripCounter**

Redefinir contador parcial energizado; a borda de subida reinicializará o contador. Valor BOOL. Acesso para GRAVAÇÃO. Escreva o valor INT 1 para redefinir se os dados de processo forem usados.

5.1.20.2 Monitoramento do contador do medidor de energia

### **ID11 EnergyMeter**

Leia ID80 e ID81 para ver o formato usado. Valor UINT. Acesso somente para LEITURA.

### **ID82 EnergyMeterFormat**

Posição do ponto decimal no valor 60 = 6 número máximo de dígitos, 0 dígitos fracionários 61 = 6 número máximo de dígitos, 1 dígitos fracionários 62 = 6 número máximo de dígitos, 2 dígitos fracionários Valor UINT. Acesso somente para LEITURA.

**OBSERVAÇÃO:** A maioria das demais aplicações usa o número de ID ID80 para essa variável.

### **ID81 EnergyMeterUnit**

Unidade do medidor de energia Valor USINT. Acesso somente para LEITURA.  $1 =$  kWh  $2 = MWh$  $3 = GWh$  $4 = TWh$ 

5.1.20.3 Monitoramento do contador parcial de energia

### **ID12 EnergytripCounter**

Contador parcial de energia, use o ID1052 para definir o formato. Valor UINT. Acesso somente para LEITURA. O valor máximo é 65.535 e, depois, esse valor é zerado e a contagem é reiniciada.

### **ID1052 EnergyTripCounterUnit**

Acesso para GRAVAÇÃO. O valor unitário pode ser alterado através do valor .USINT do fieldbus.

 $1 = 0,01$  kWh  $2 = 0,1$  kWh  $3 = 1$  kWh  $4 = 10$  kWh  $5 = 100$  kWh  $6 = 1$  MWh  $7 = 10$  MWh  $8 = 100$  MWh  $9 = 1$  GWh  $10 = 10$  GWh

#### **ID1053 ResetMWhTripCounter**

Redefinir contador parcial de energia; a borda de subida reinicializará o contador. Valor BOOL. Escreva o valor INT 1 para redefinir se os dados de processo forem usados.

# **6. APLICAÇÃO DE CONTROLE DE PONTES ROLANTES - LISTAS DE PARÂMETROS**

### **6.1 Parâmetros básicos**

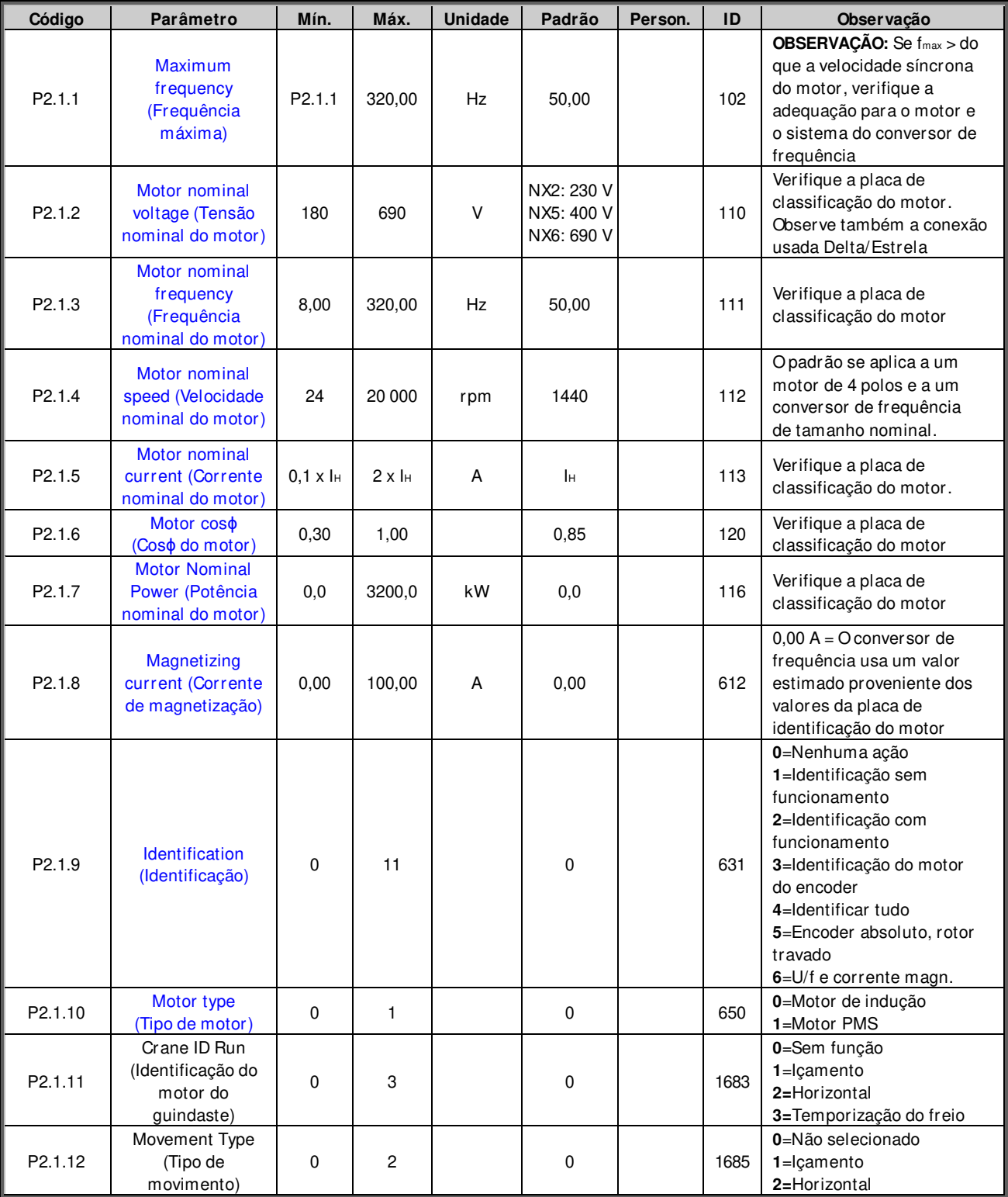

Tabela 6-1. Parâmetros básicos G2.1

### **6.2 Manuseio de referência**

### **6.2.1 Configurações básicas**

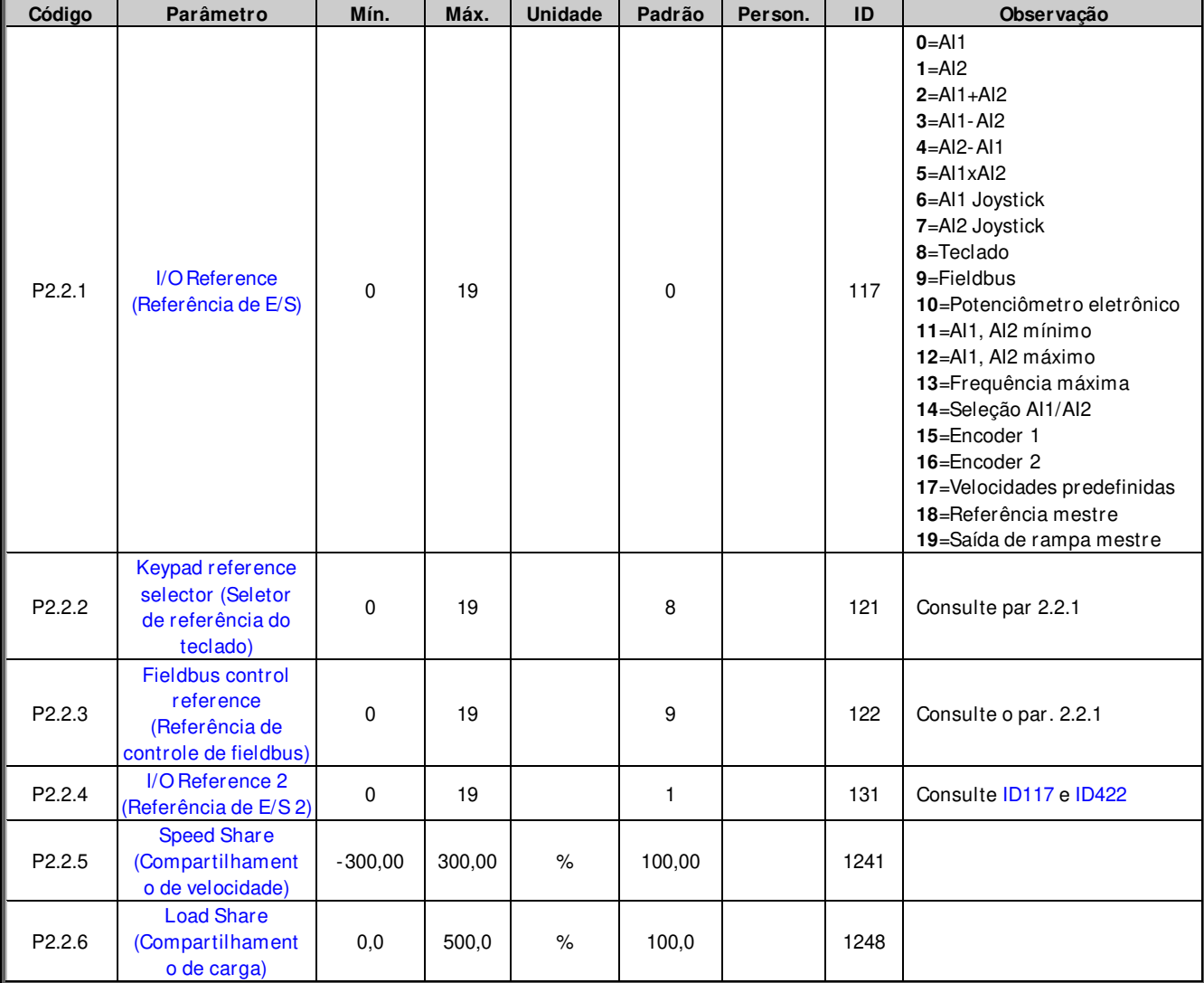

### **6.2.2 Referência constante**

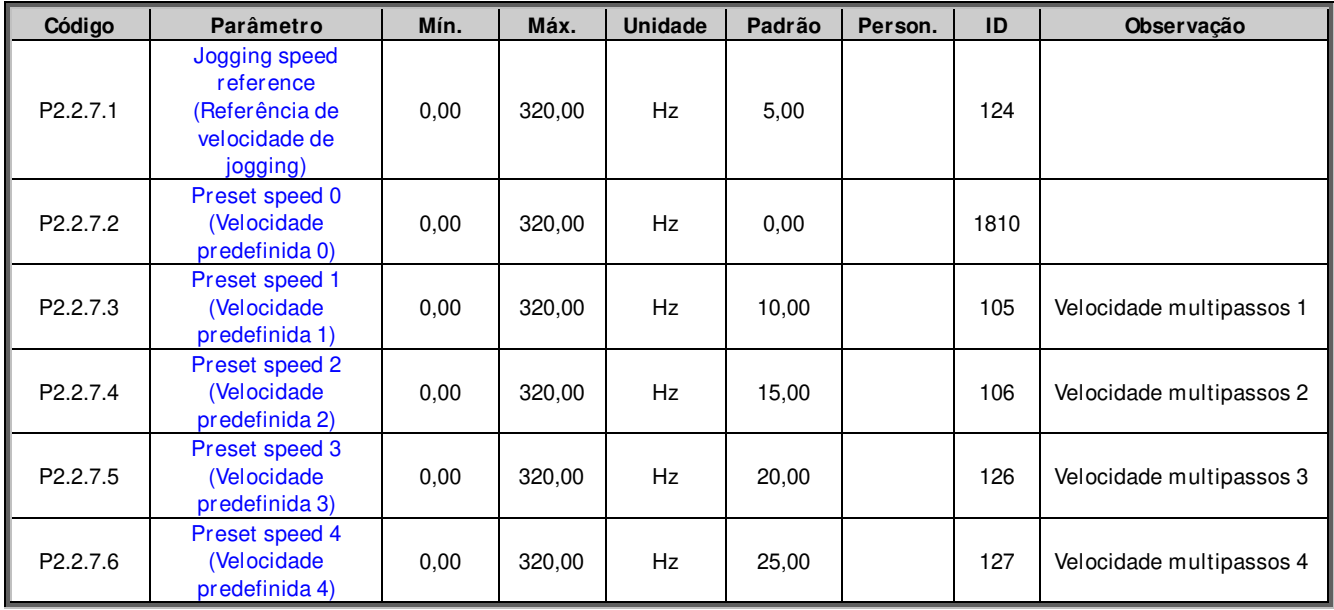

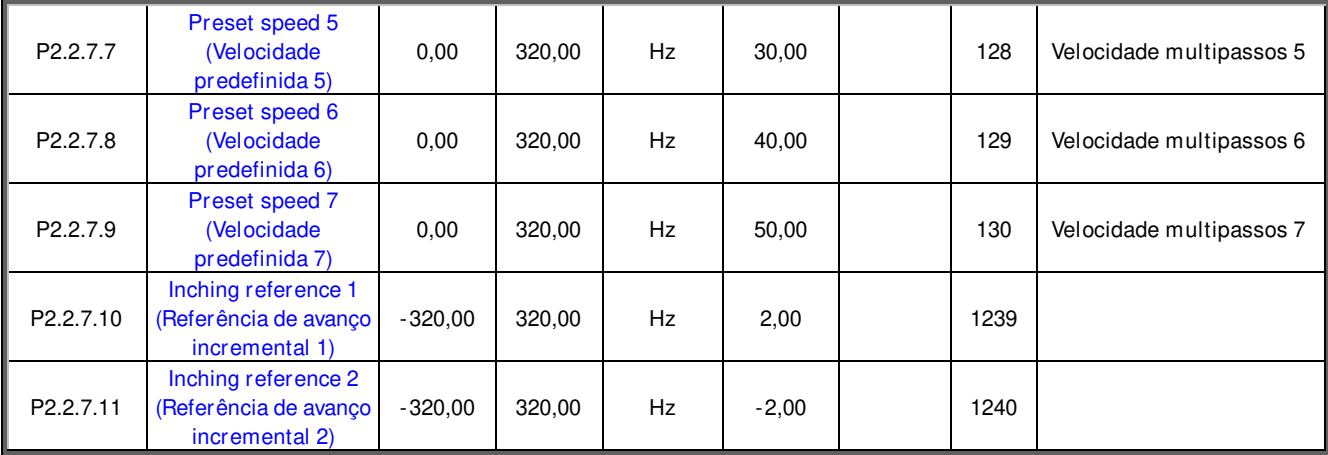

### **6.2.3 Referência de torque**

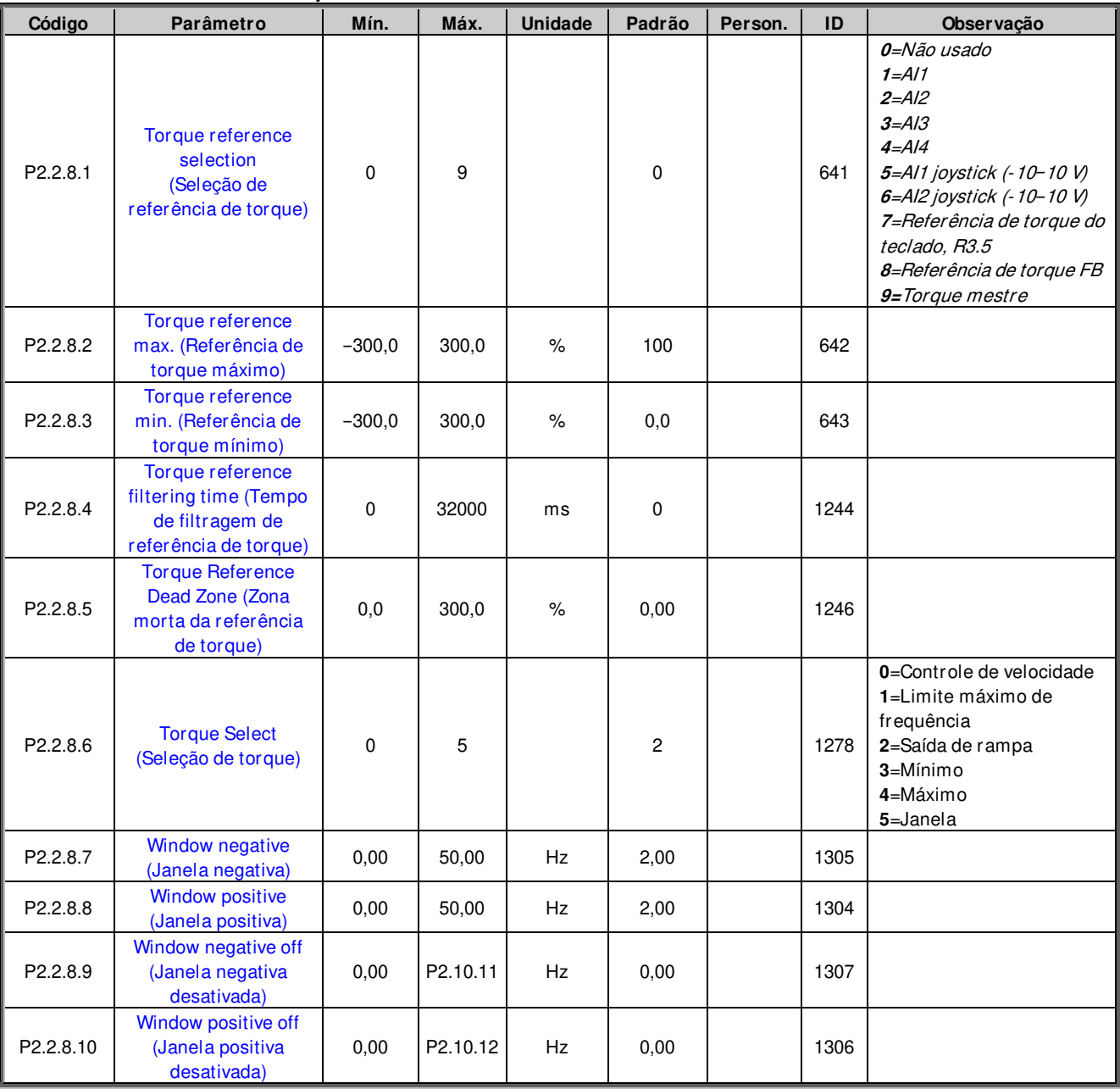

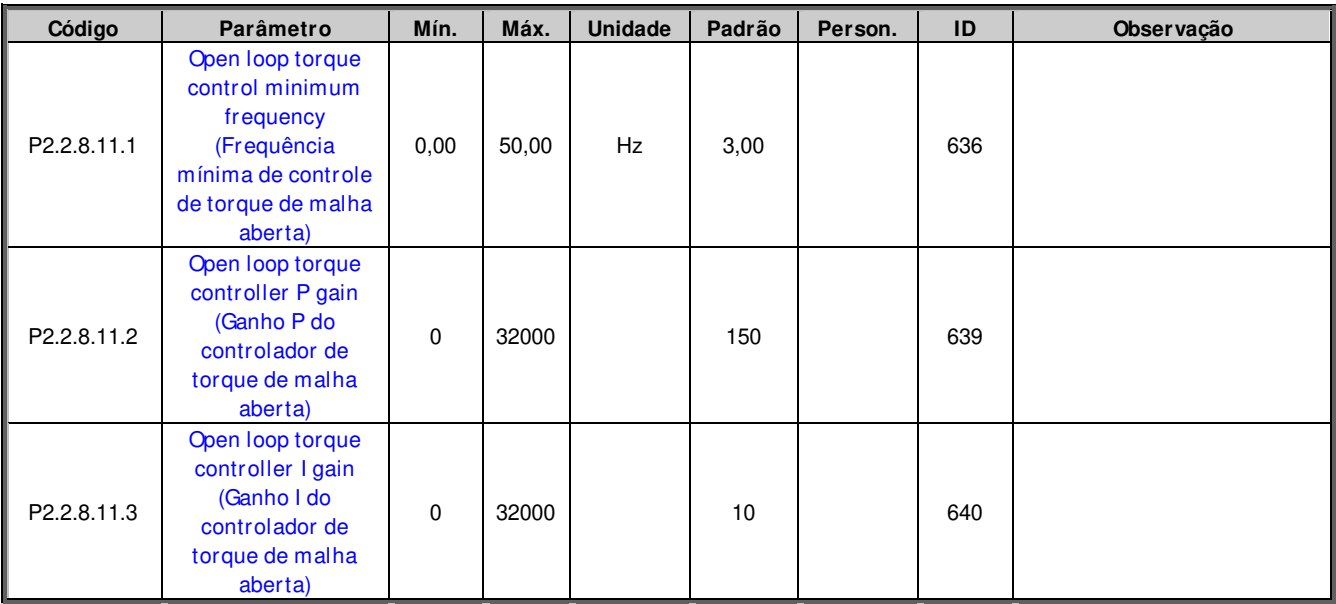

## 6.2.3.1 Configurações de MA da referência de torque

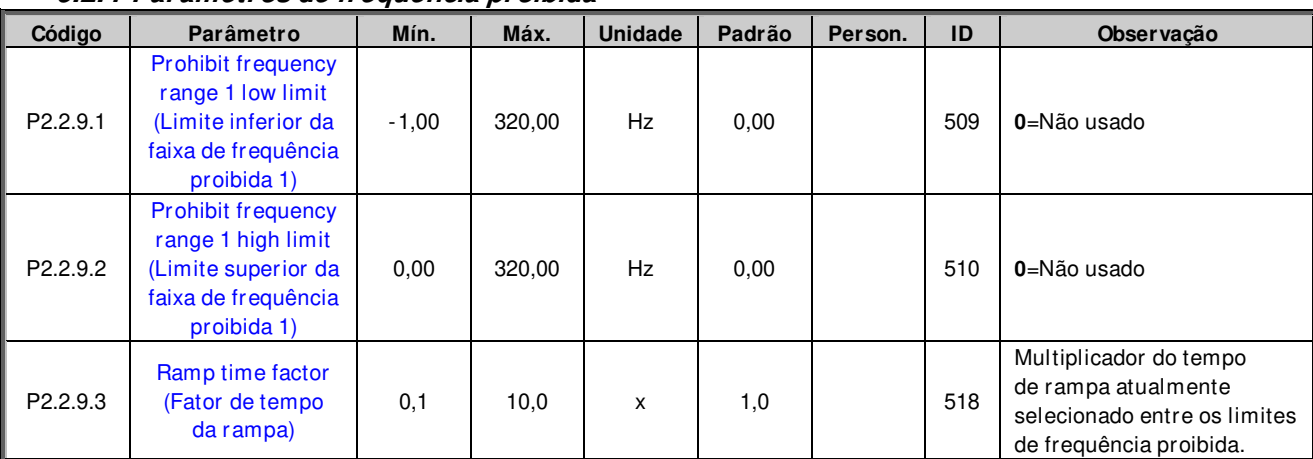

### **6.2.4 Parâmetros de frequência proibida**

Tabela 6-2. Frequências proibidas (G2.5)

### **6.2.5 Potenciômetro eletrônico**

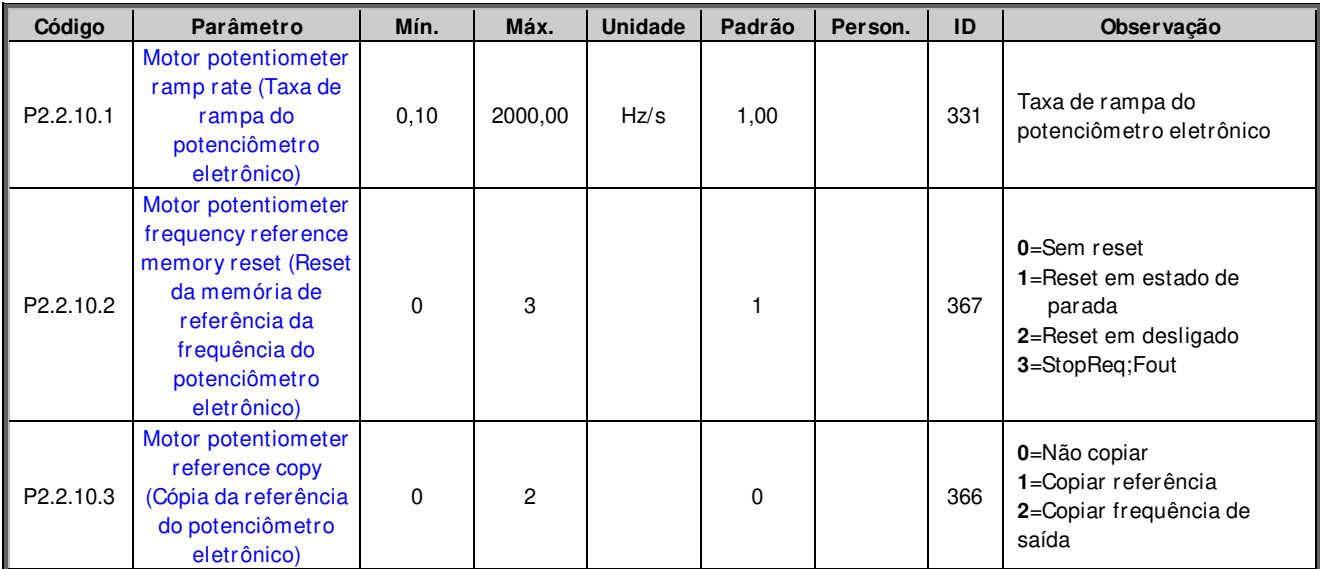

Tabela 6-3. Potenciômetro eletrônico (G2.5)

#### **6.2.6 Ajustar referência**

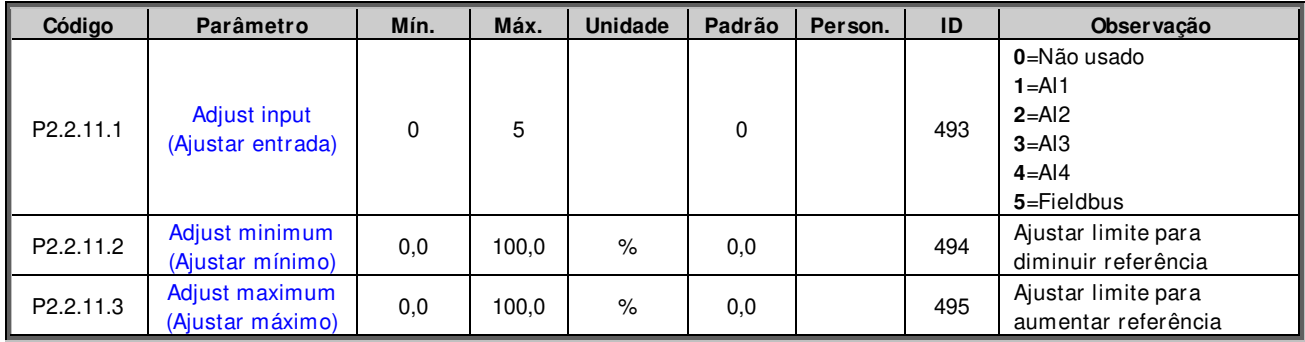

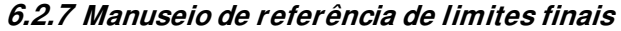

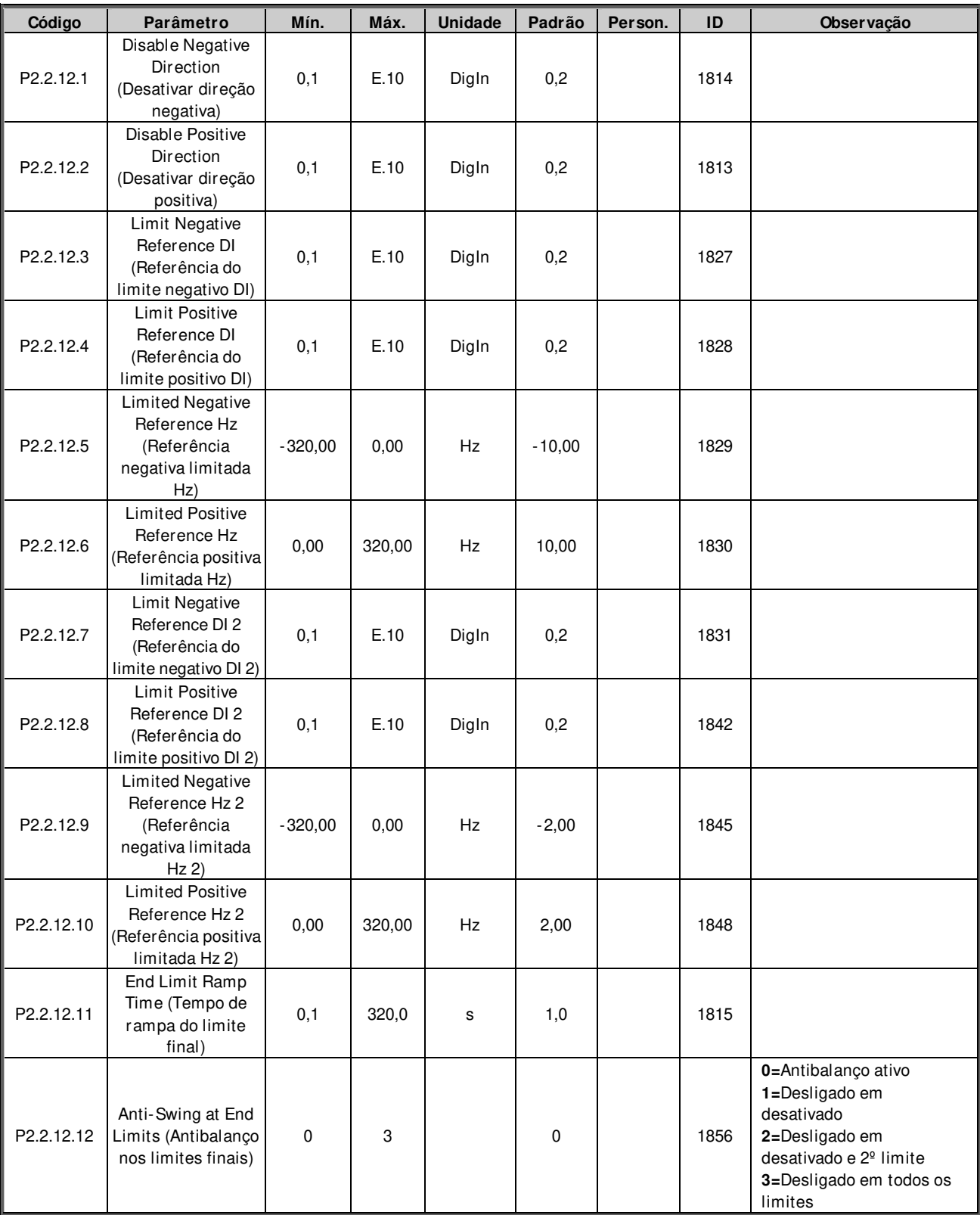

### **6.3 Controle de rampa**

### **6.3.1 Configurações básicas**

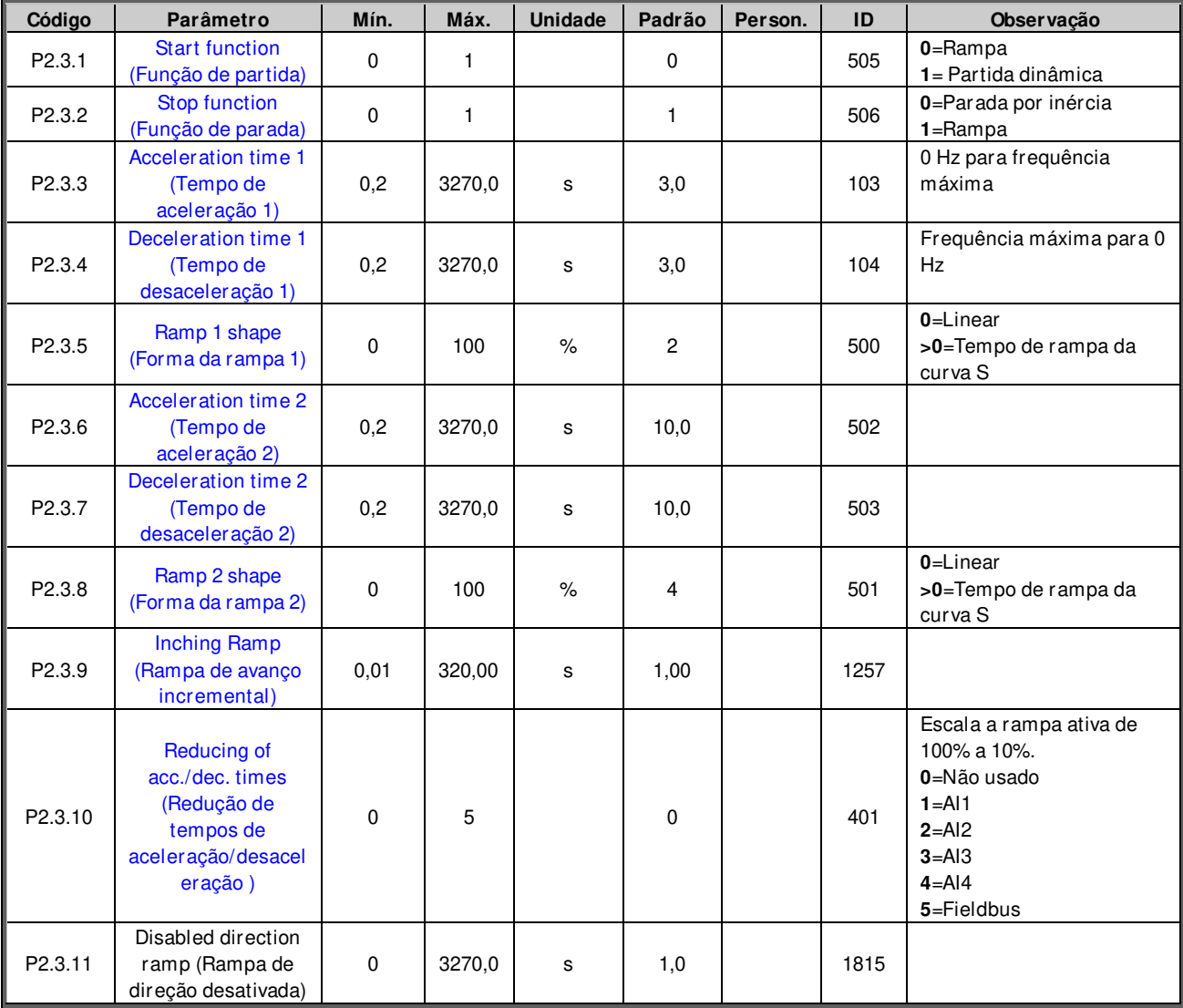

### **6.3.2 Parada rápida**

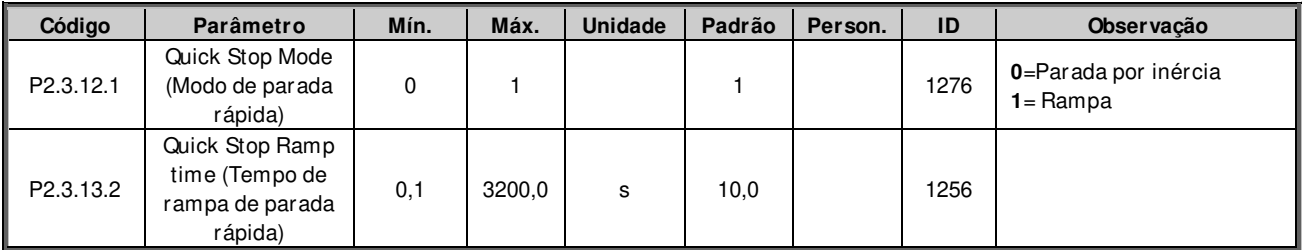

### **6.3.3 Opções de controle de rampa**

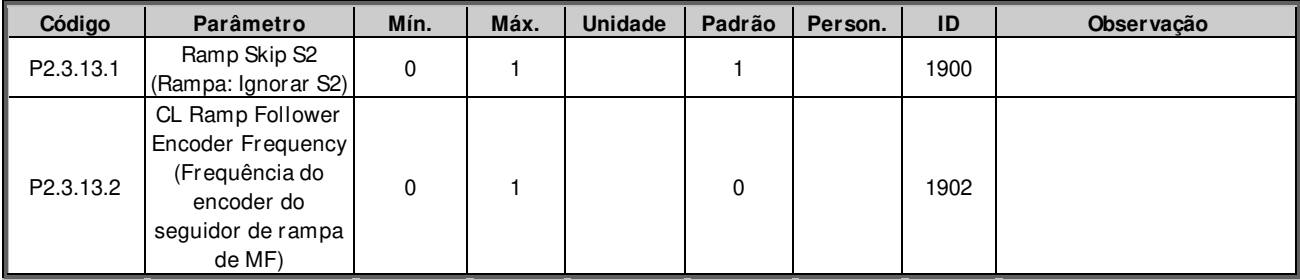

# cont r ol e de pont es r ol ant es apf i f f 20 VACON + 51

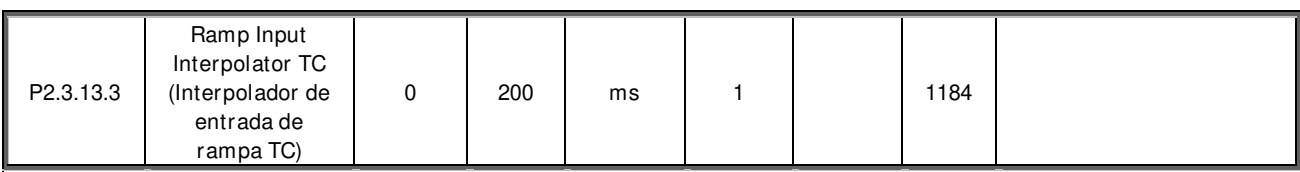

### **6.3.4 Funções de choque no cabo**

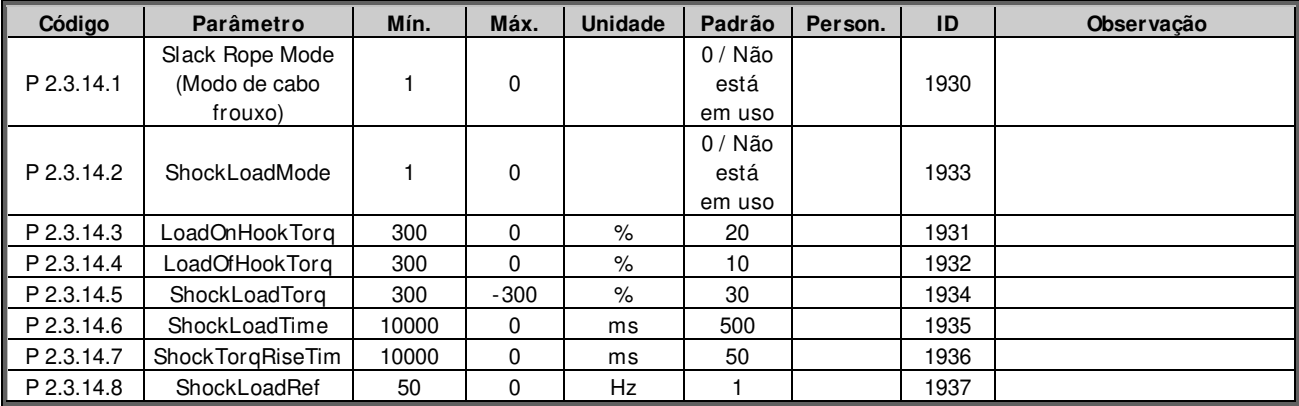

### **6.4 Sinais de entrada**

### **6.4.1 Configurações básicas**

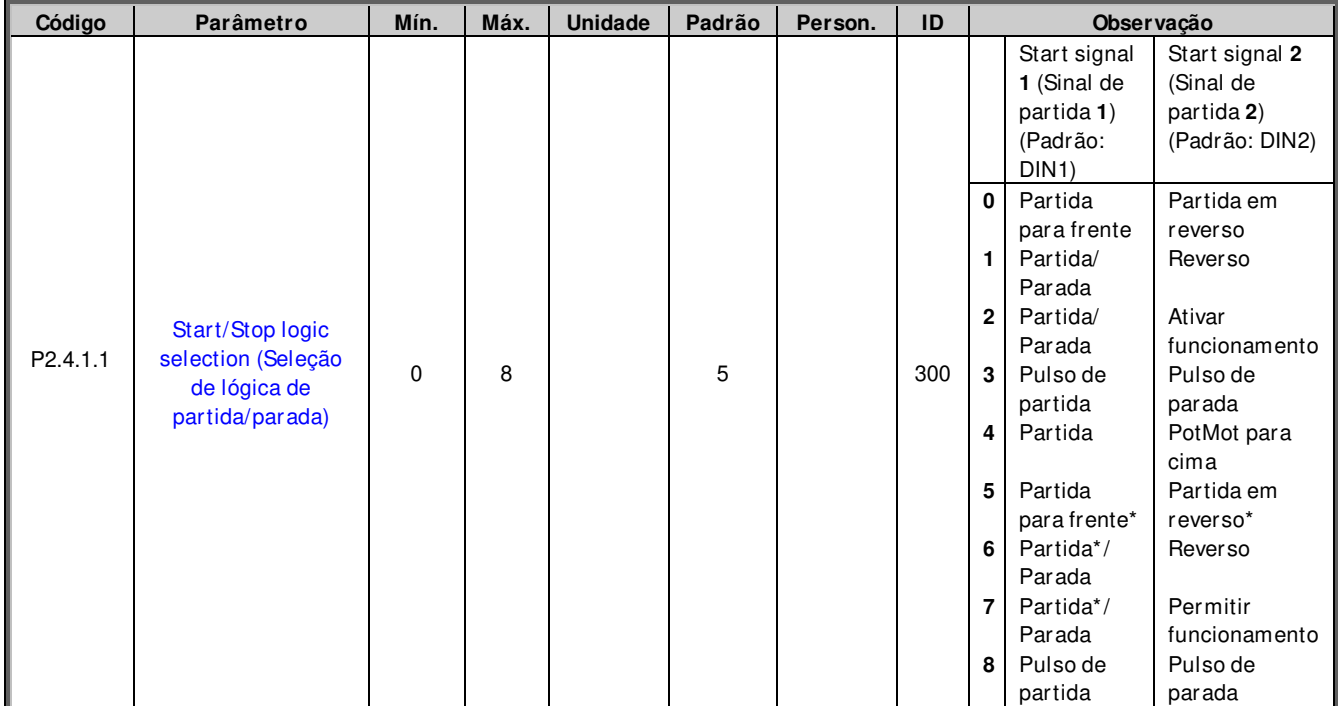

Tabela 6-4. Sinais de entrada: configurações básicas, G2.2.1

\* = Borda de subida necessária para partida

# **6.4.2 Entradas digitais**

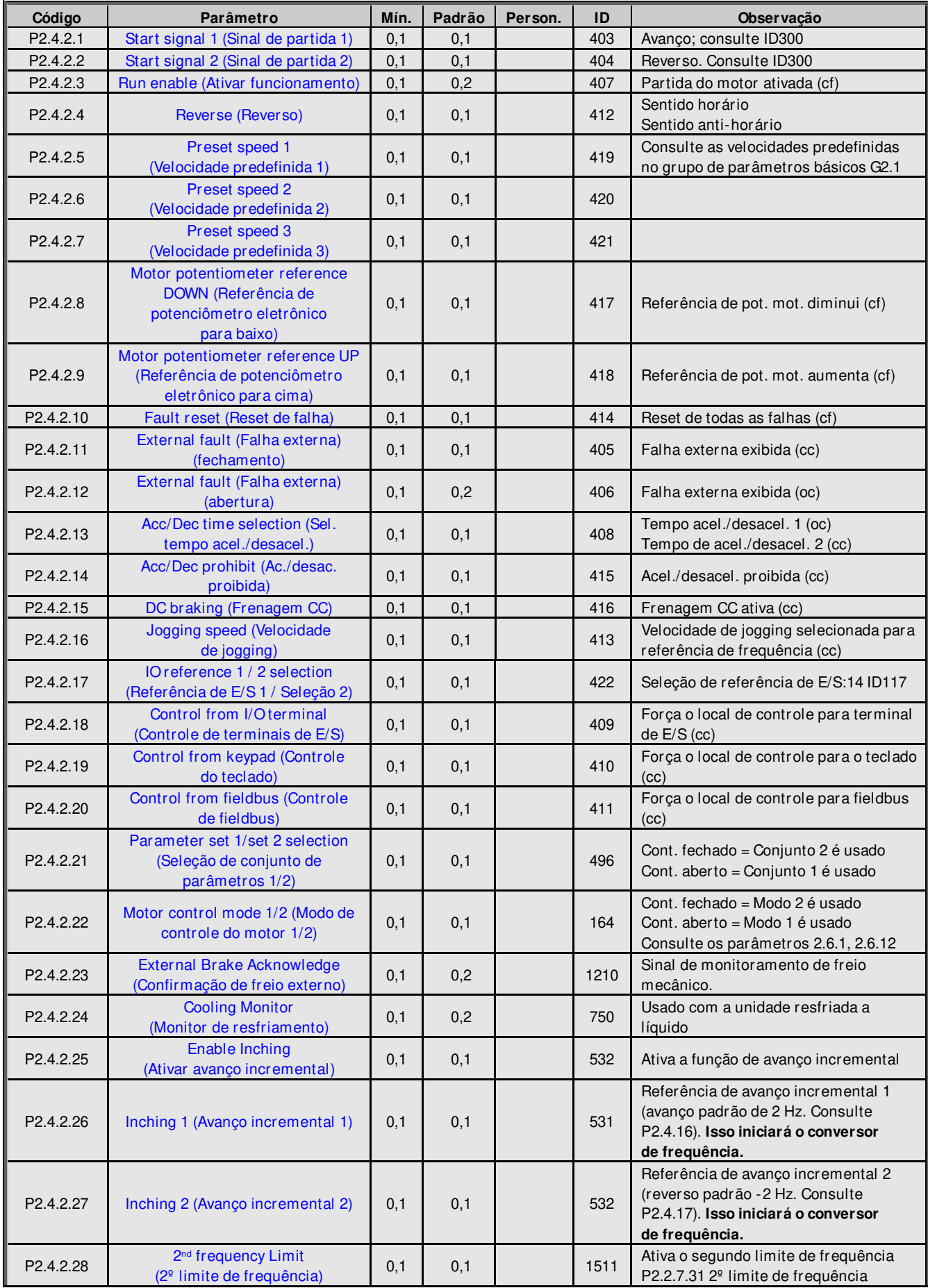

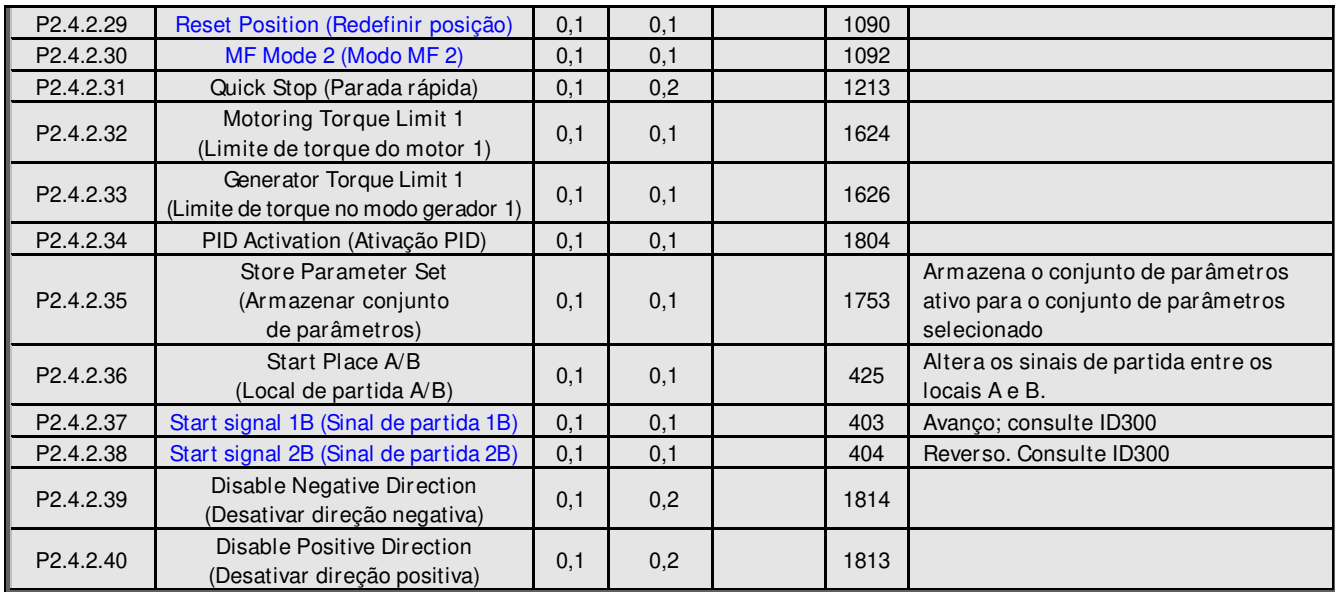

Tabela 6-5. Sinais de entrada digital, G2.2.4

#### **6.4.3 Entrada analógica 1**

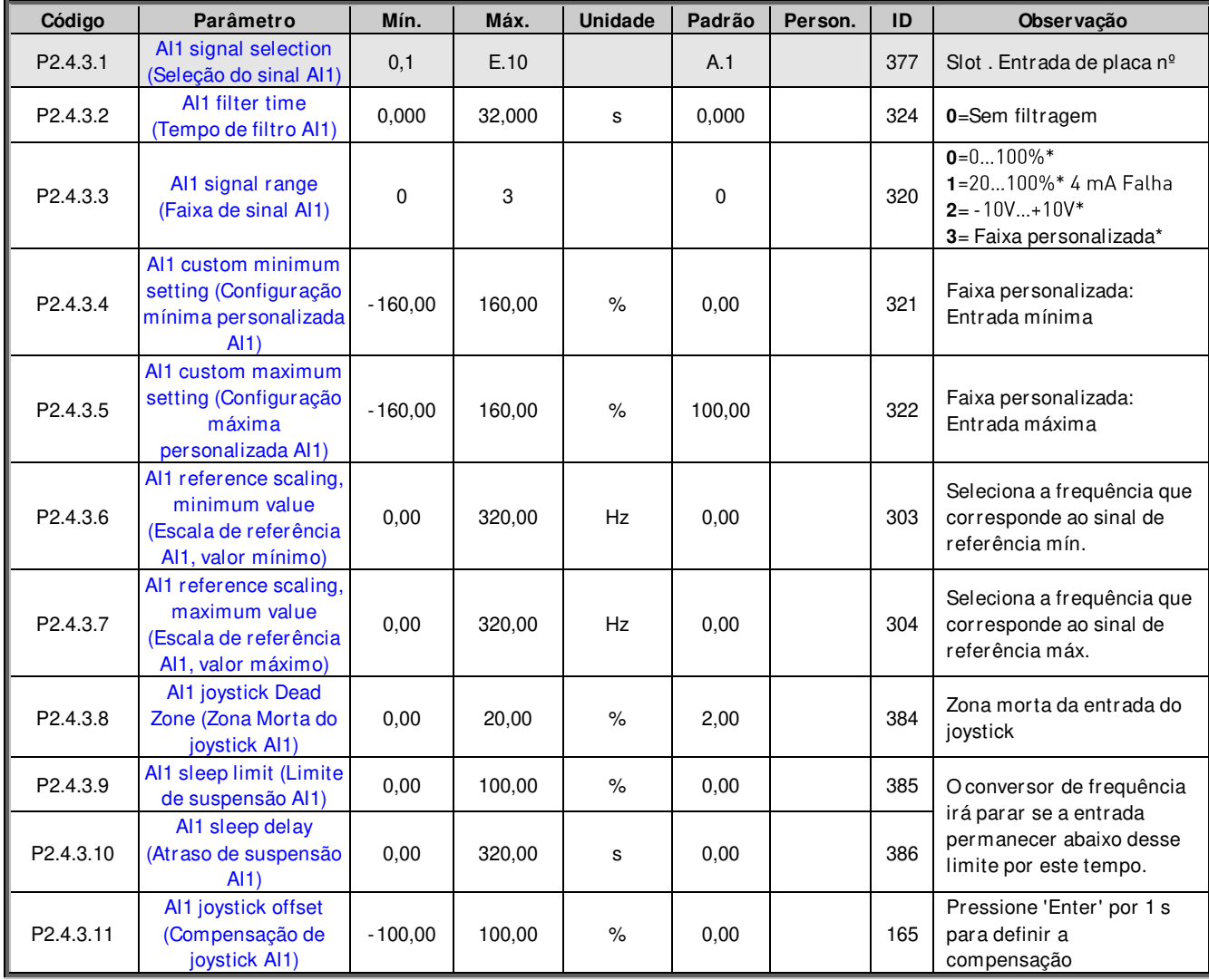

Tabela 6-6. Parâmetros da entrada analógica 1, G2.2.2

\*Lembre-se de posicionar os jumpers do bloco X2 de forma correspondente. Consulte o Manual do Usuário do NX, capítulo 6.2.2.2

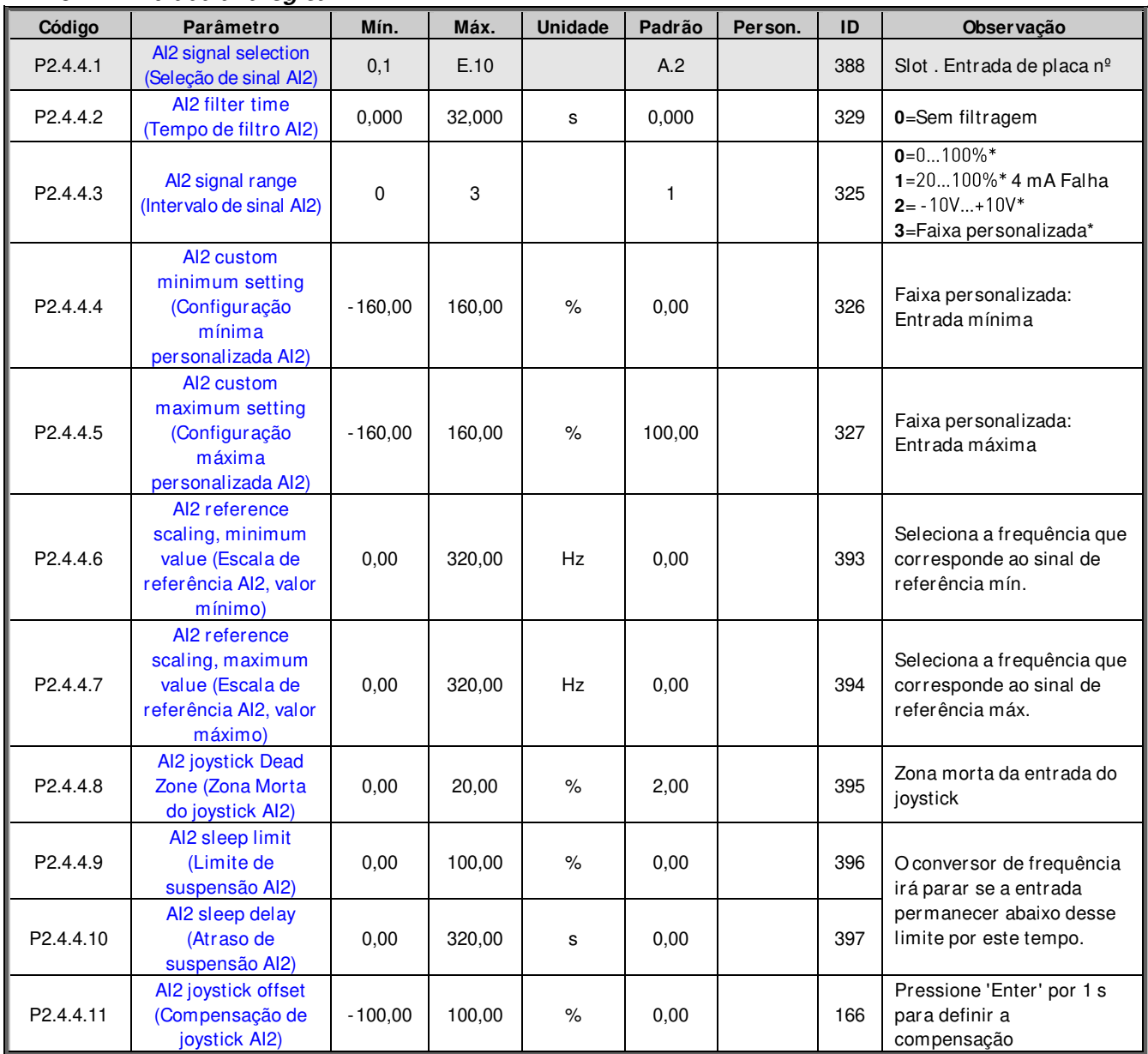

### **6.4.4 Entrada analógica 2**

Tabela 6-7. Parâmetros da entrada analógica 2, G2.2.3

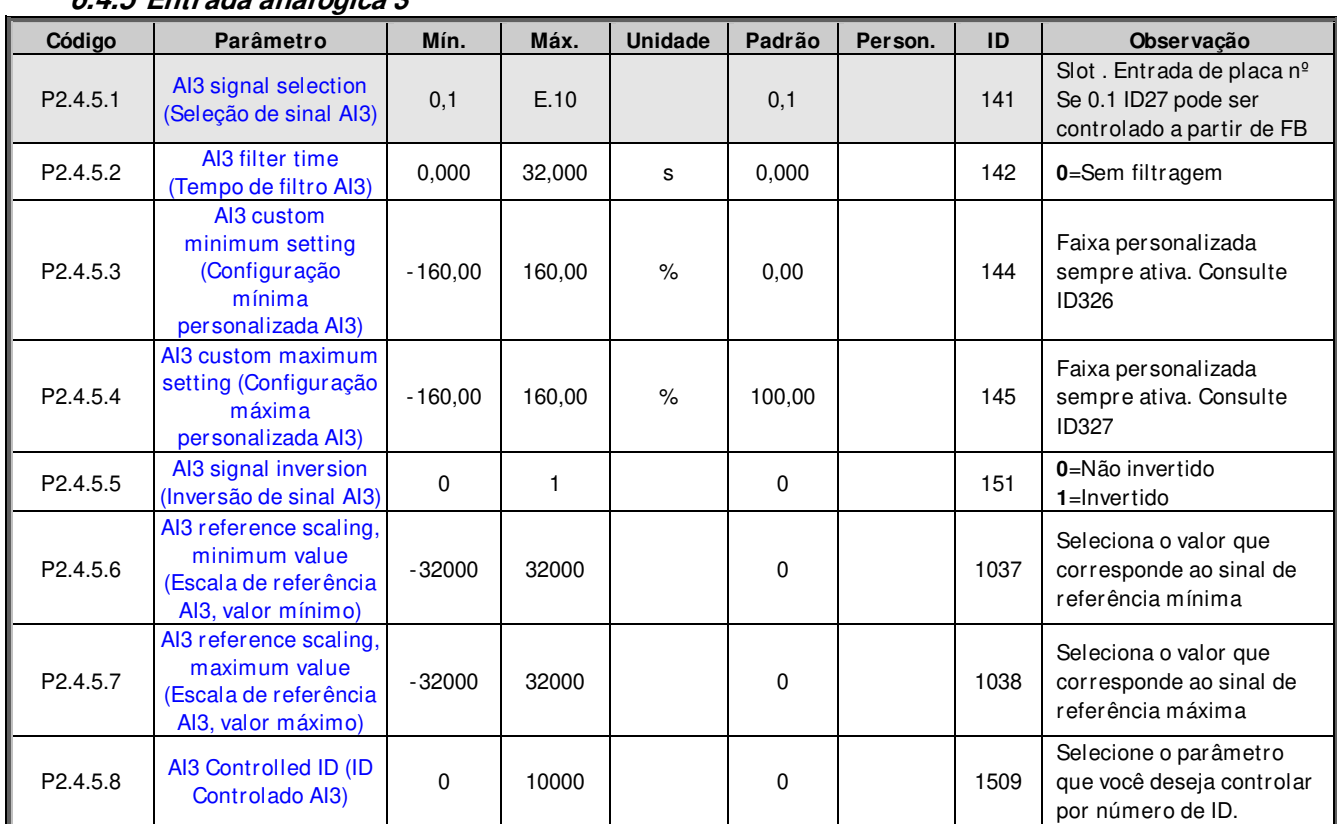

### **6.4.5 Entrada analógica 3**

Tabela 6-8. Parâmetros da entrada analógica 3, G2.2.4

\*\*Lembre-se de posicionar os jumpers do bloco X2 de forma correspondente. Consulte o Manual do Usuário do NX, capítulo 6.2.2.2

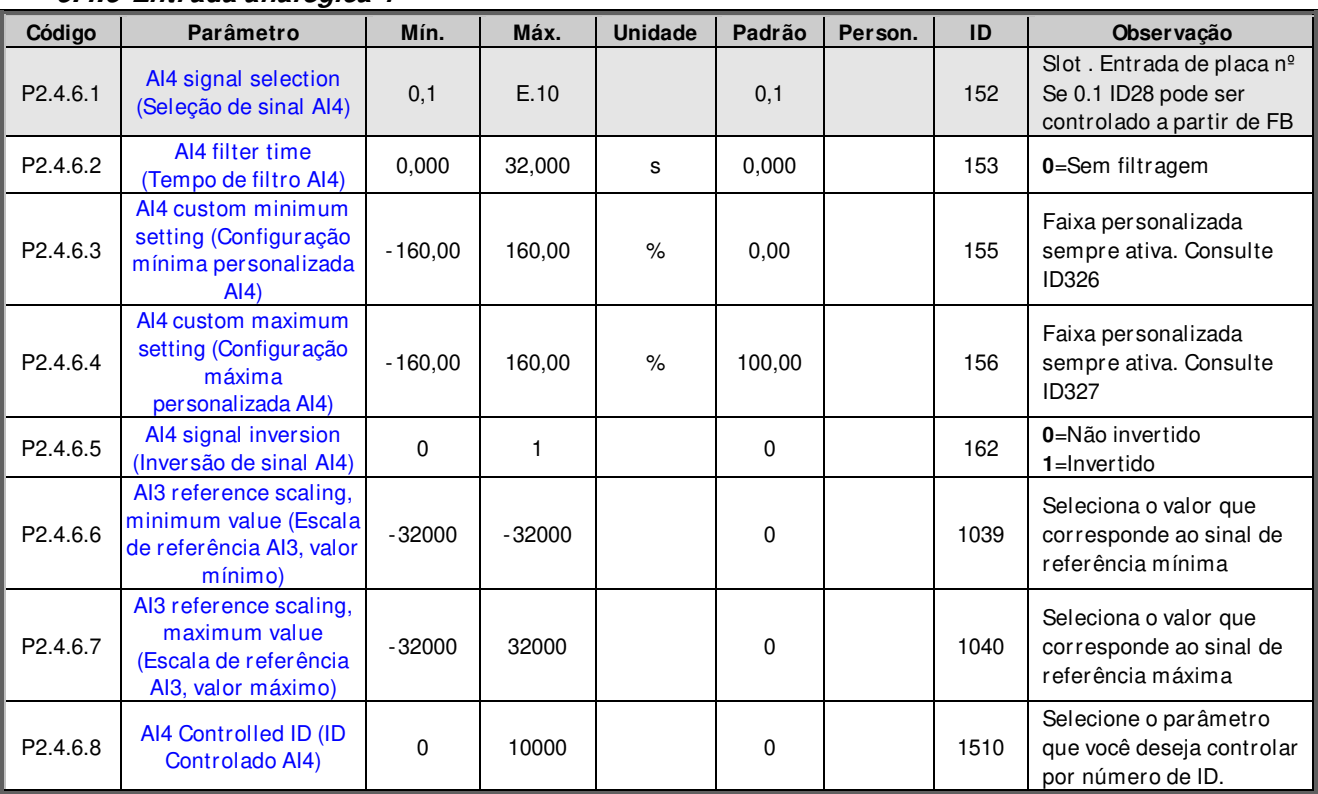

### **6.4.6 Entrada analógica 4**

Tabela 6-9. Parâmetros da entrada analógica 4, G2.2.5

### **6.4.7 Opções**

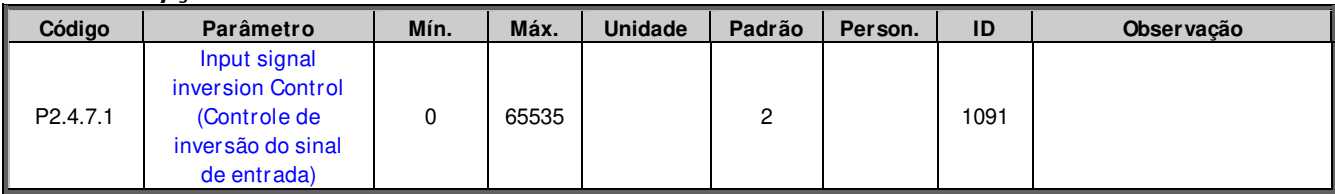

### **6.5 Sinais de saída**

### **6.5.1 Sinais de saída digital**

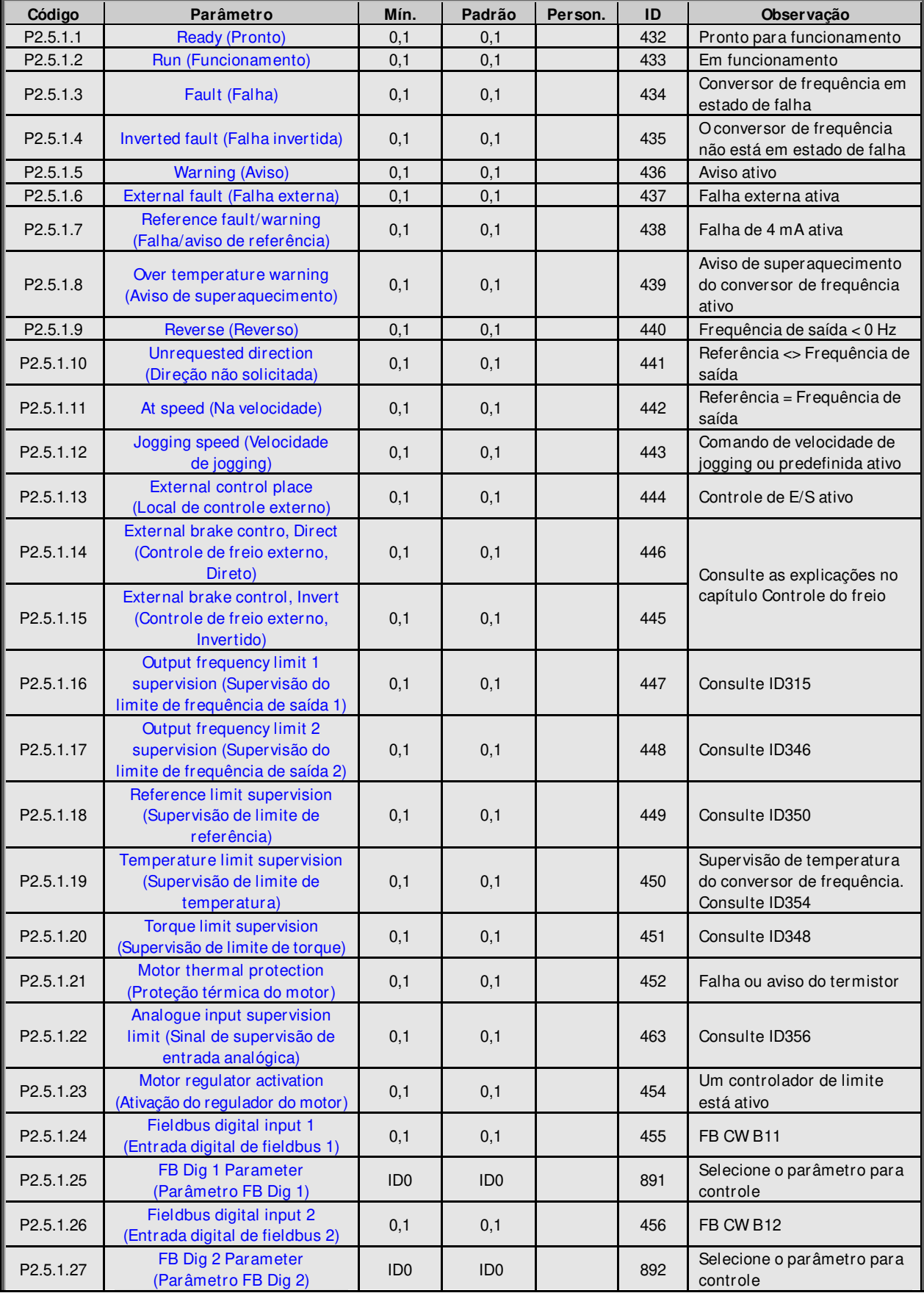

# cont r ol e de pont es r ol ant es apf i f f 20 VACON  $\bullet$  59

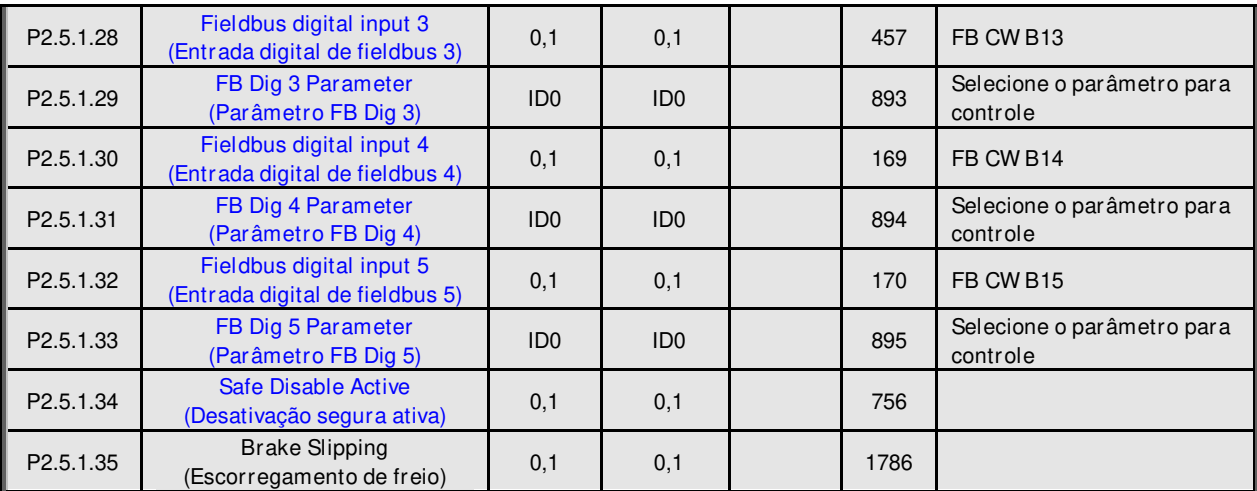

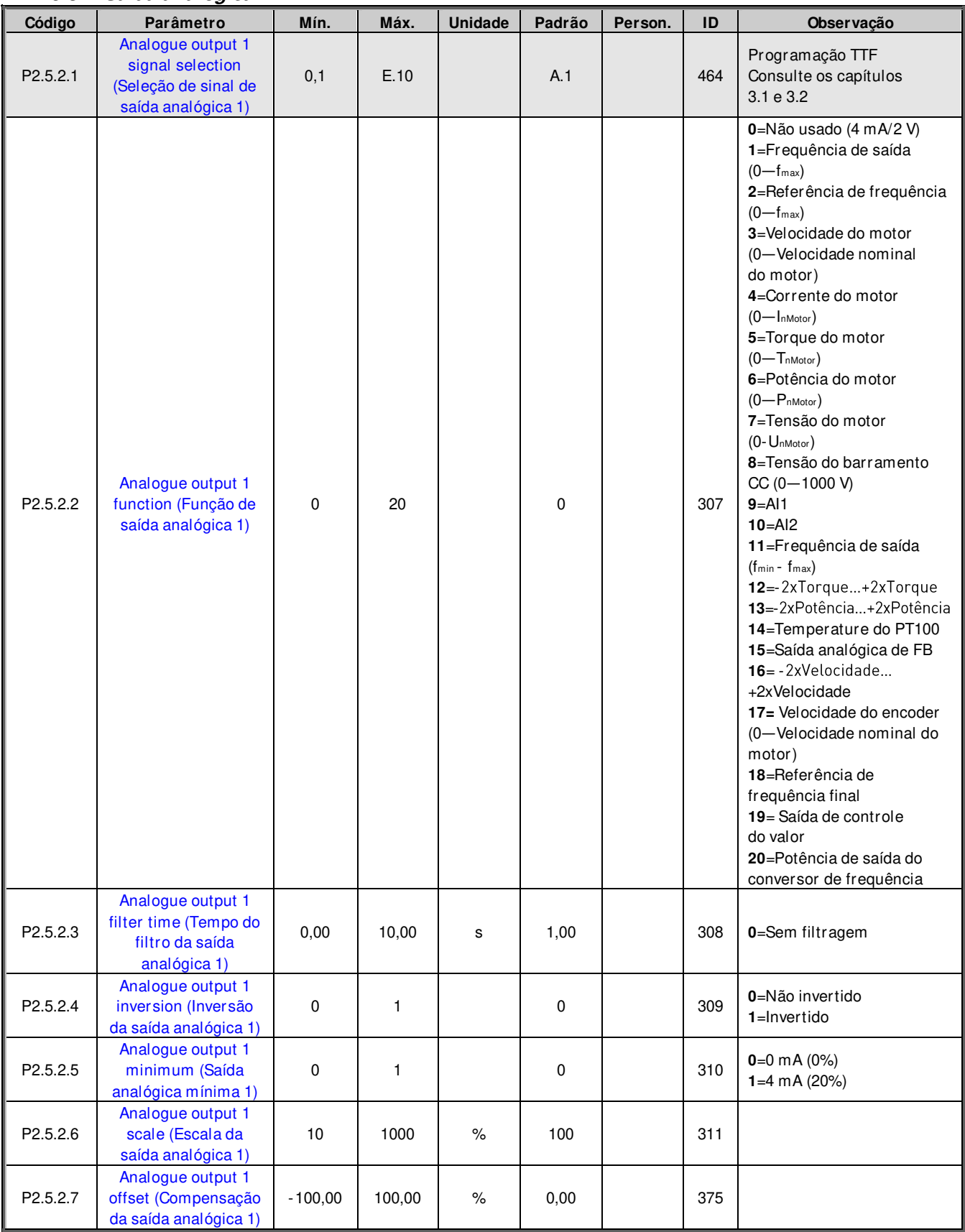

#### **6.5.2 Saída analógica 1**

Tabela 6-10. Parâmetros da saída analógica 1, G2.3.5

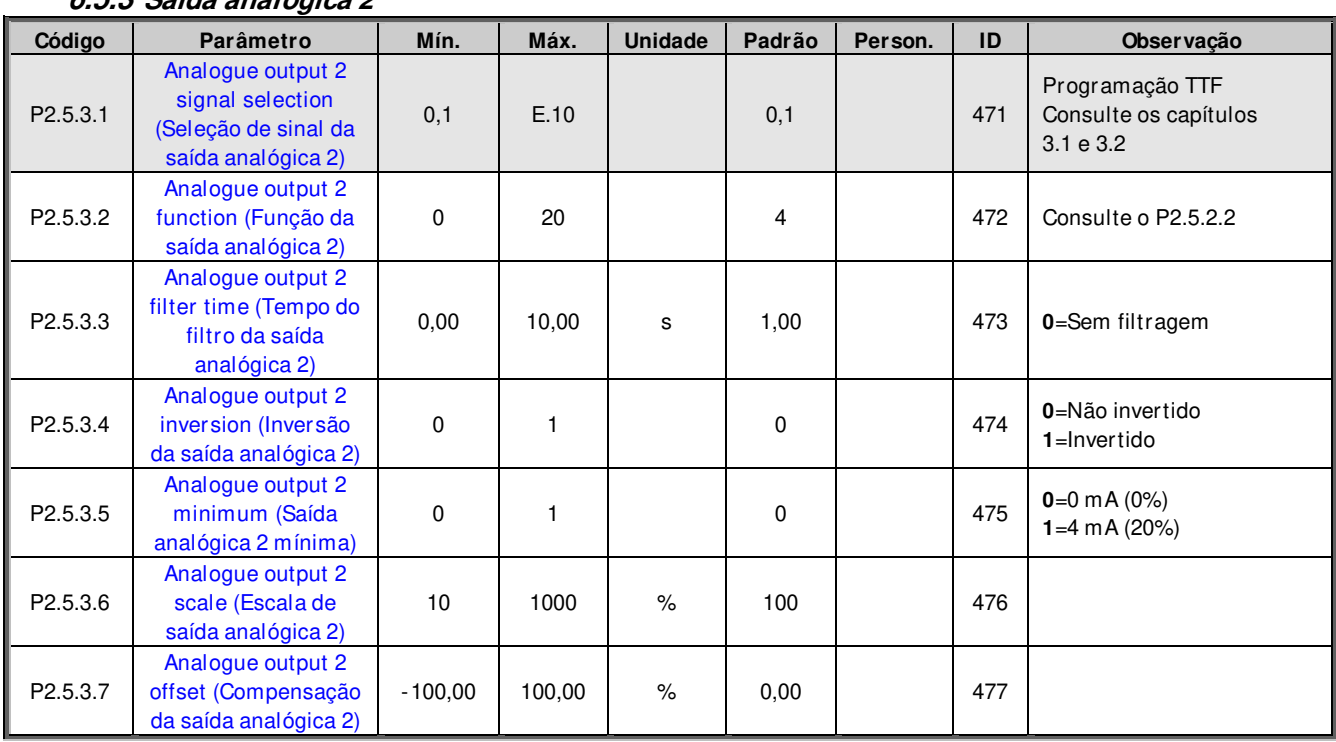

### **6.5.3 Saída analógica 2**

Tabela 6-11. Parâmetros da saída analógica 2, G2.3.6

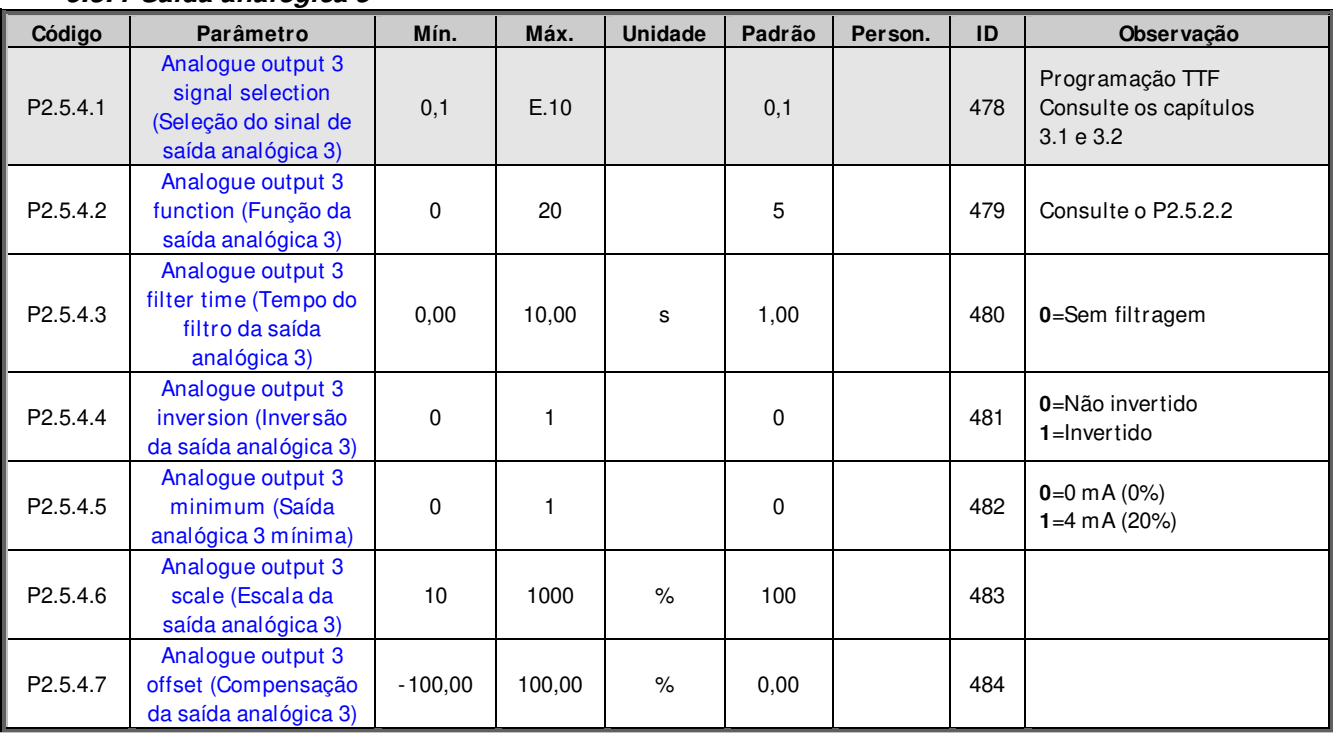

#### **6.5.4 Saída analógica 3**

Tabela 6-12. Parâmetros da saída analógica 3, G2.3.7

### **6.5.5 Analogue output 4 (Saída analógica 4)**

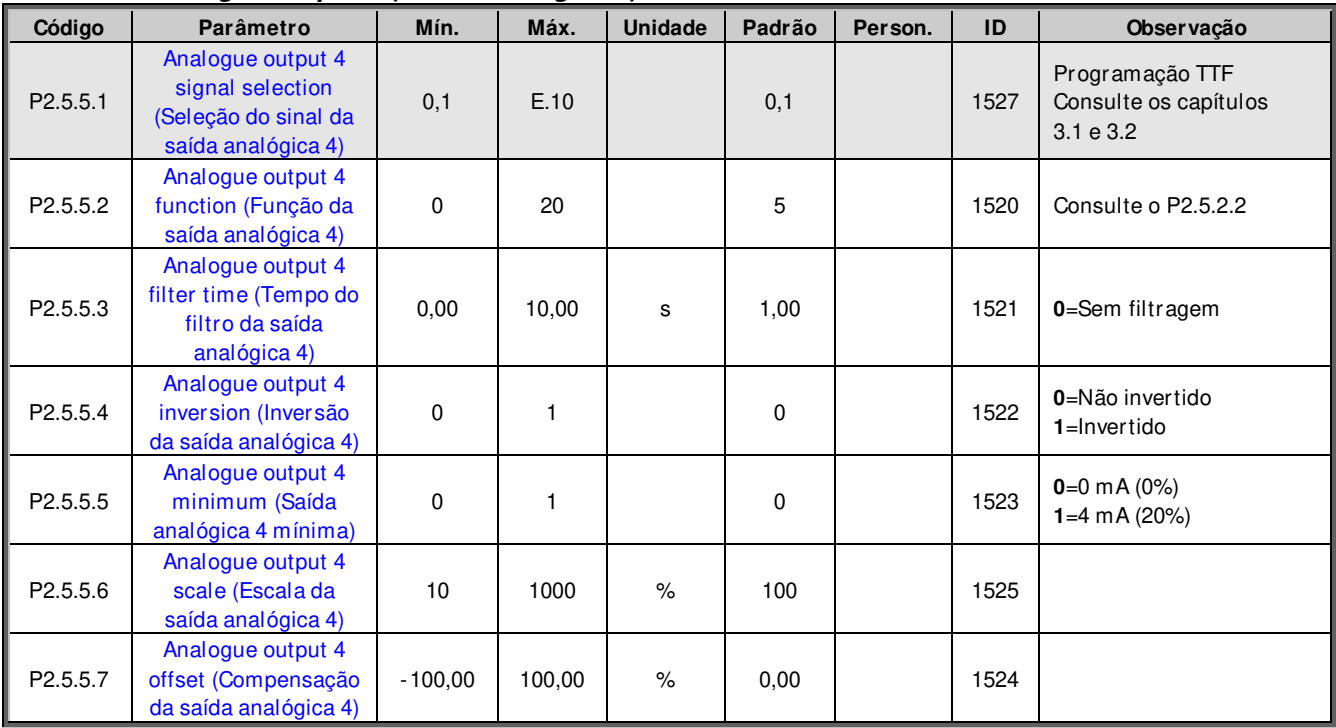

Tabela 6-13. Parâmetros da saída analógica 4, G2.3.8

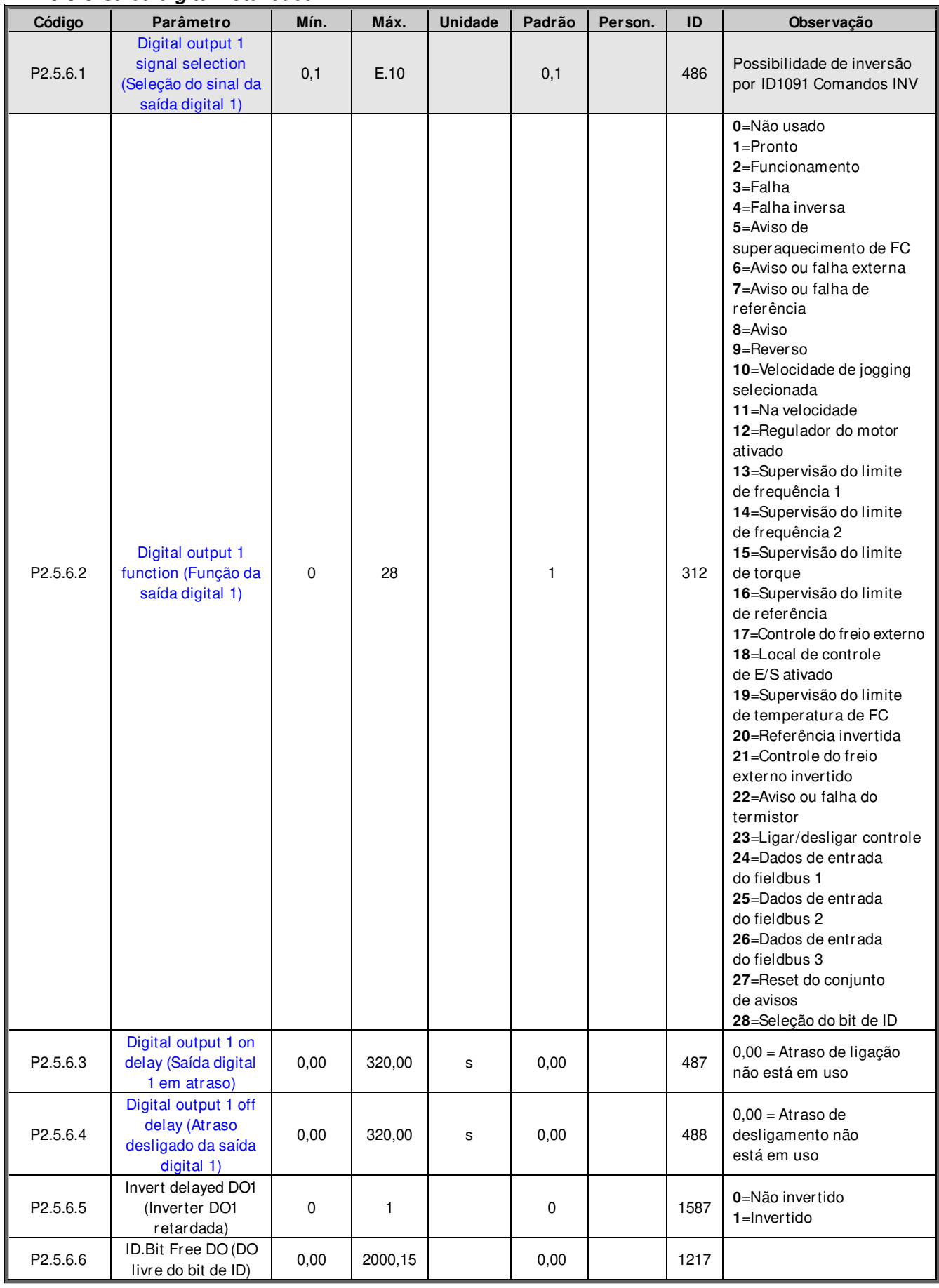

#### **6.5.6 Saída digital retardada 1**

Tabela 6-14. Parâmetros da saída digital retardada 1, G2.3.1

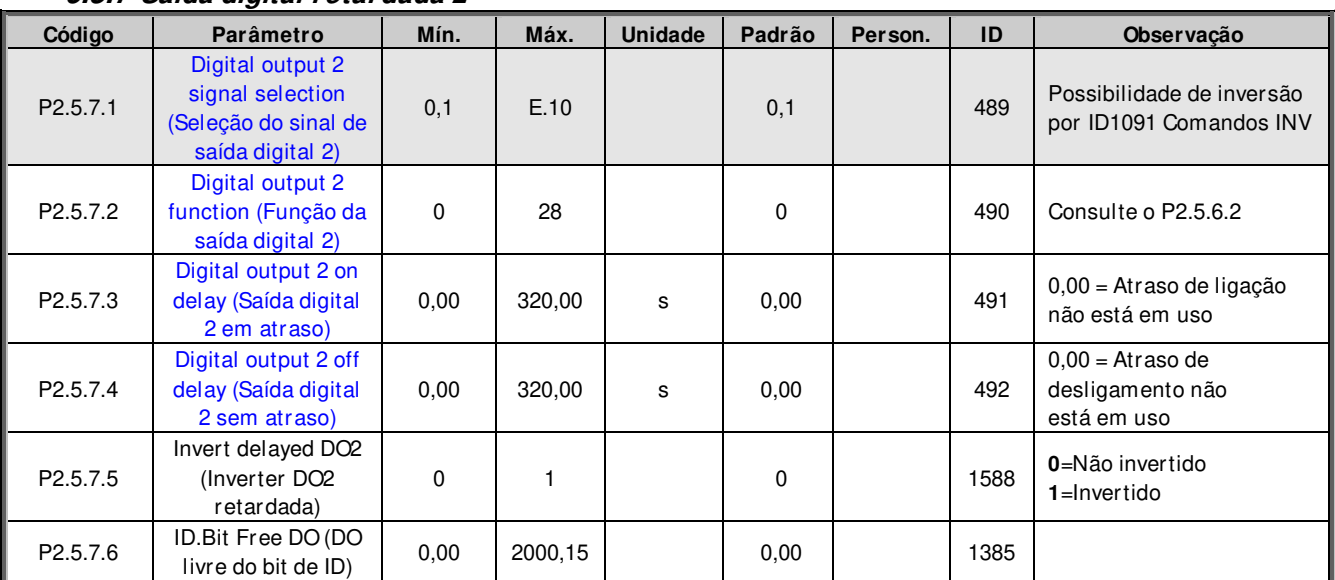

### **6.5.7 Saída digital retardada 2**

Tabela 6-15. Parâmetros da saída digital retardada 2, G2.3.2

#### **6.5.8 Limites de supervisão**

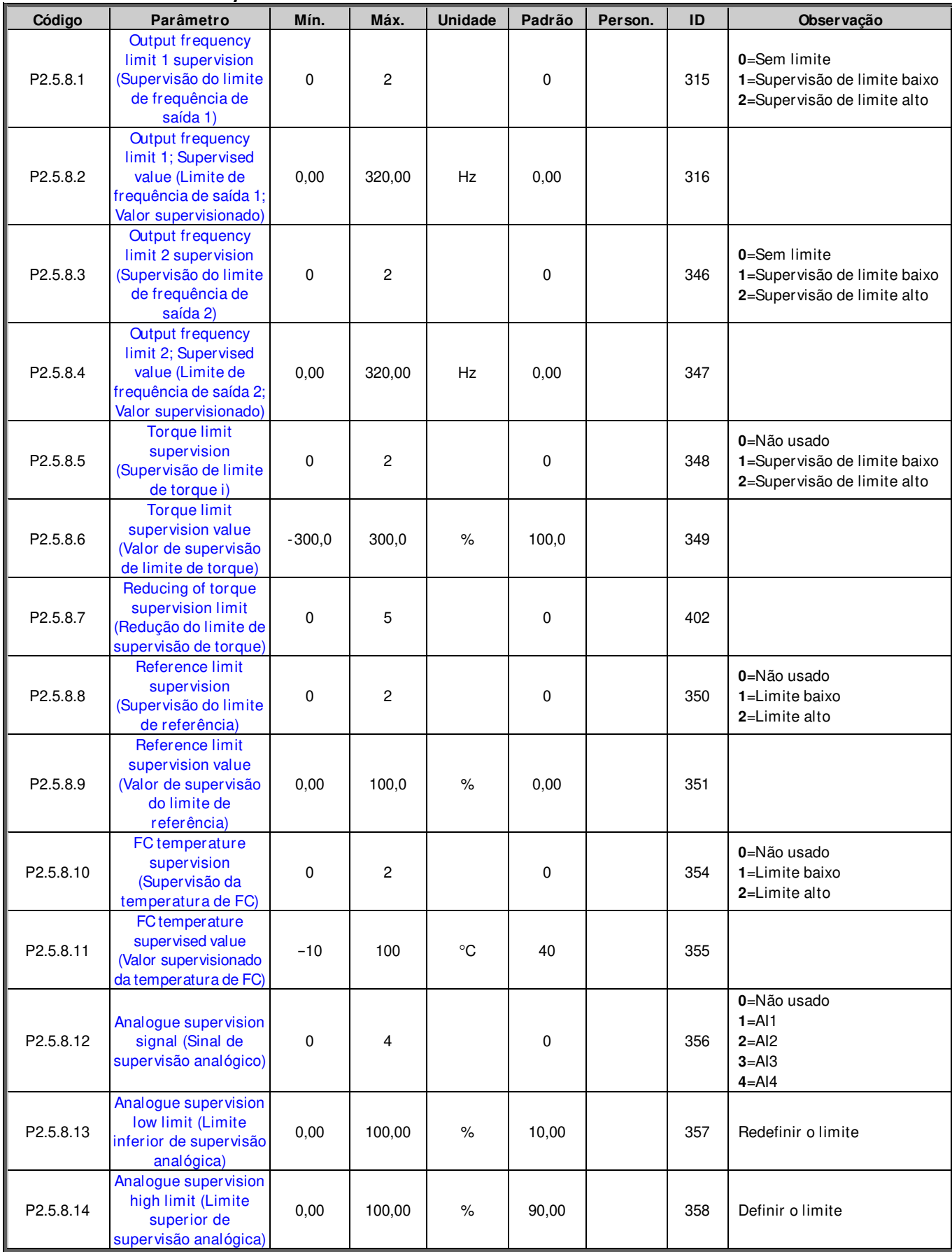

Tabela 6-16. Configurações de limite de supervisão, G2.3.4

# **6.6 Configurações de limite**

### **6.6.1 Manuseio de corrente**

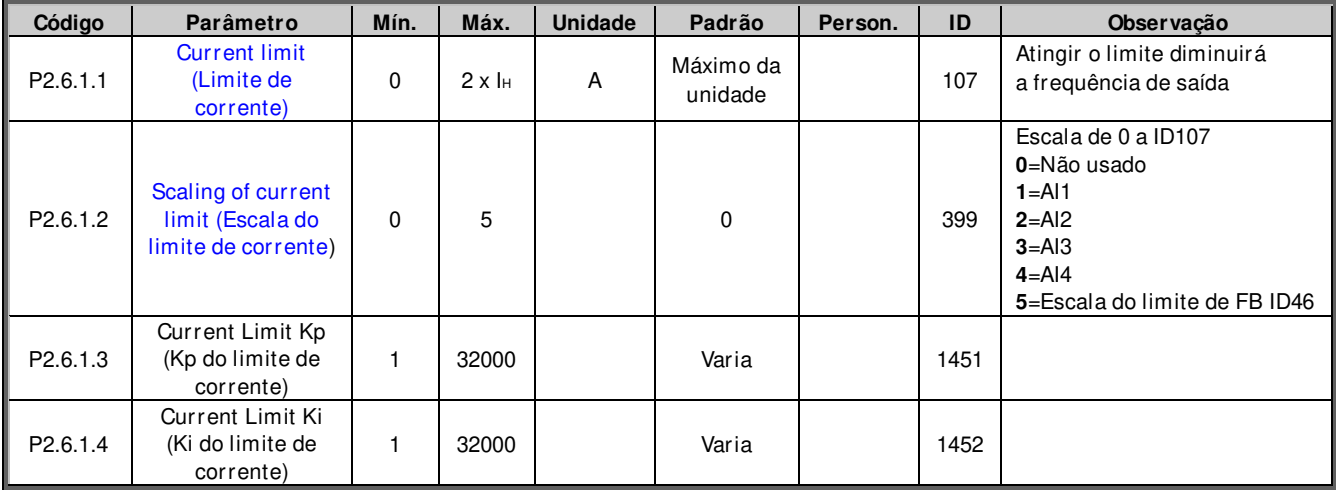

### **6.6.2 Manuseio de torque**

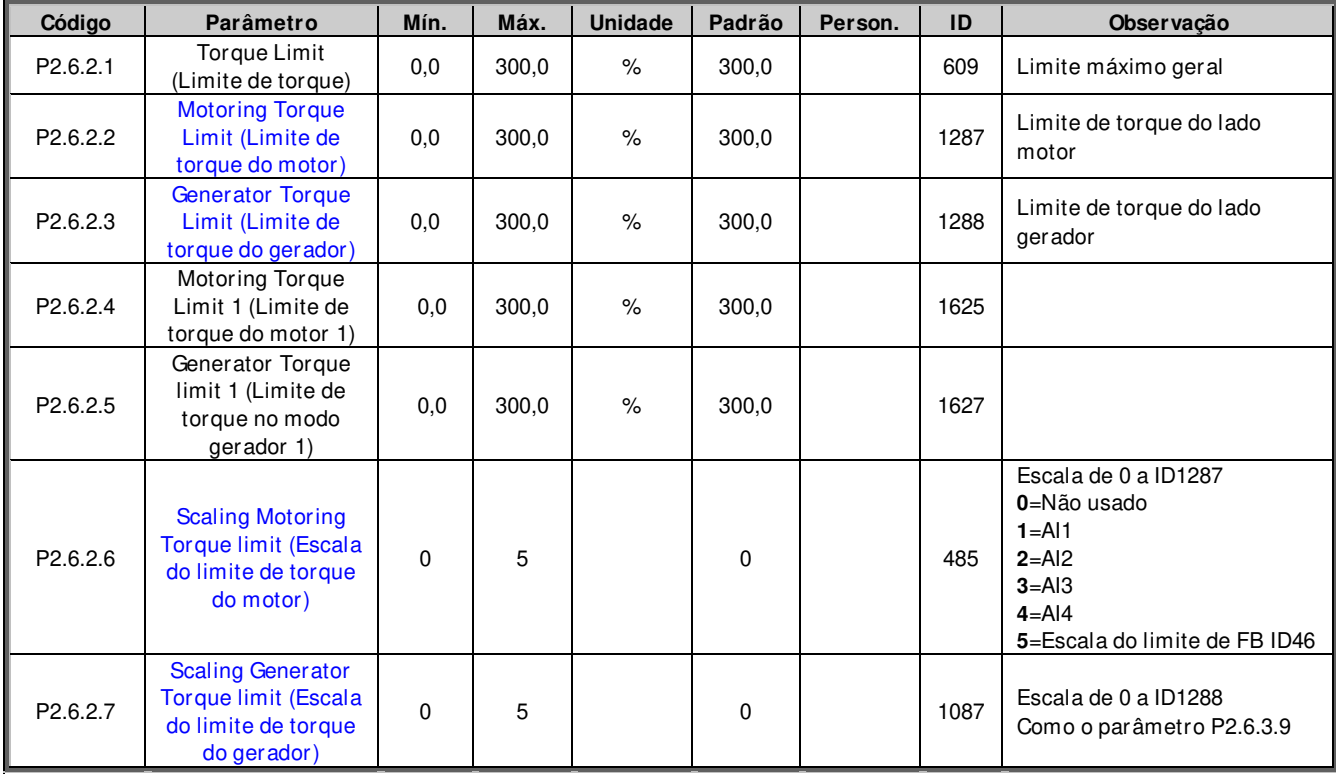

# 6.6.2.1 Configurações de MA de manuseio de torque

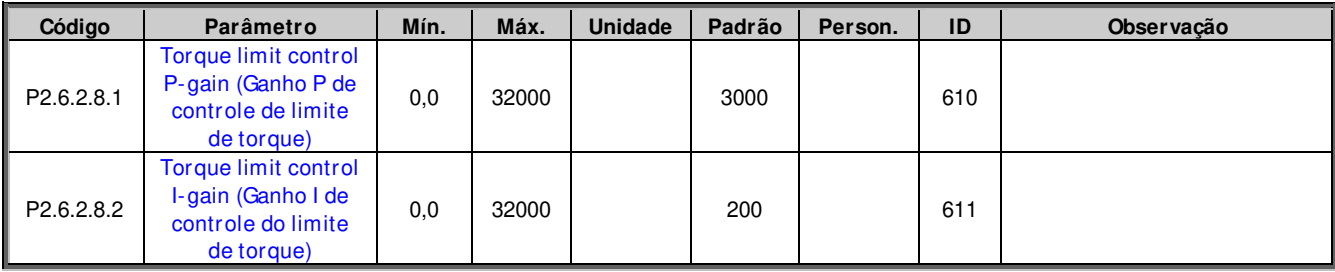

| Código                  | Parâmetro                                     | Mín. | Máx.  | <b>Unidade</b> | Padrão | Person. | ID   | <b>Observação</b> |
|-------------------------|-----------------------------------------------|------|-------|----------------|--------|---------|------|-------------------|
| P <sub>2.6</sub> .2.9.1 | SPC Out Limit<br>(Limite de saída SPC)        | 0,0  | 300.0 | %              | 300,0  |         | 1382 |                   |
| P2.6.2.9.2              | <b>SPC Pos Limit</b><br>(Limite positivo SPC) | 0,0  | 300.0 | $\%$           | 300,0  |         | 646  |                   |
| P2.6.2.9.3              | <b>SPC Neg Limit</b><br>(Limite negativo SPC) | 0,0  | 300.0 | %              | 300,0  |         | 645  |                   |
| P2.6.2.9.4              | Pull Out Torque<br>Torque de retirada)        | 0,0  | 600.0 | $\%$           | 500,0  |         | 1291 |                   |

6.6.2.2 Configurações de MF de manuseio de torque

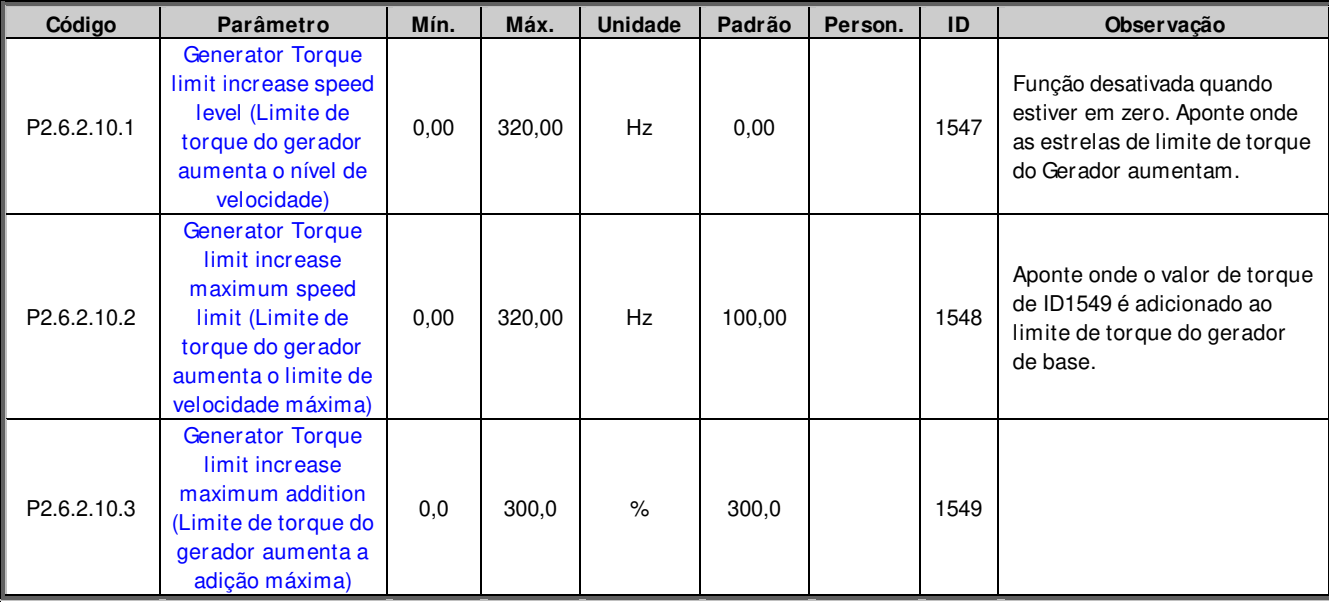

## 6.6.2.3 Execute uma captura de carga para MF

### **6.6.3 Manuseio de frequência**

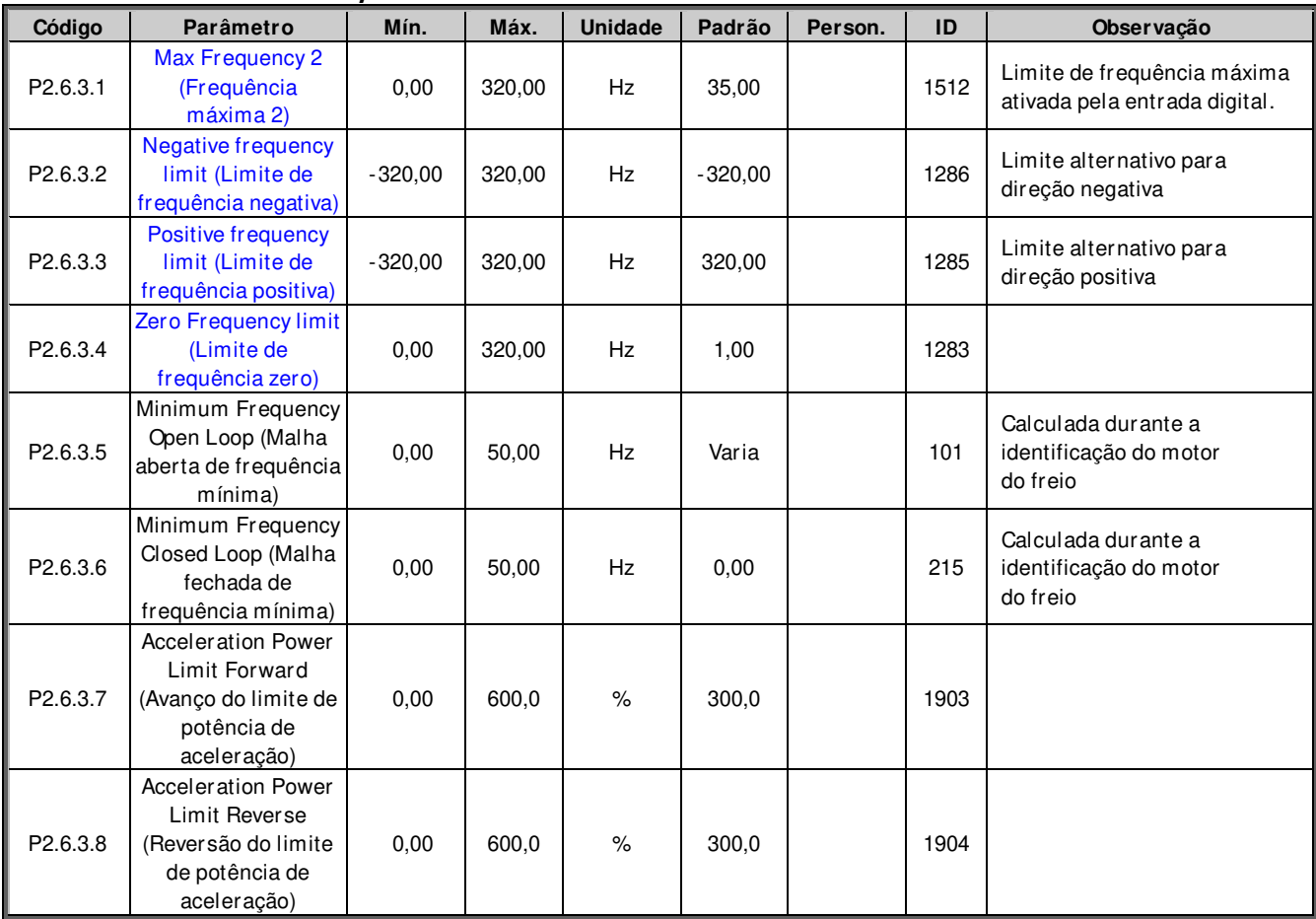

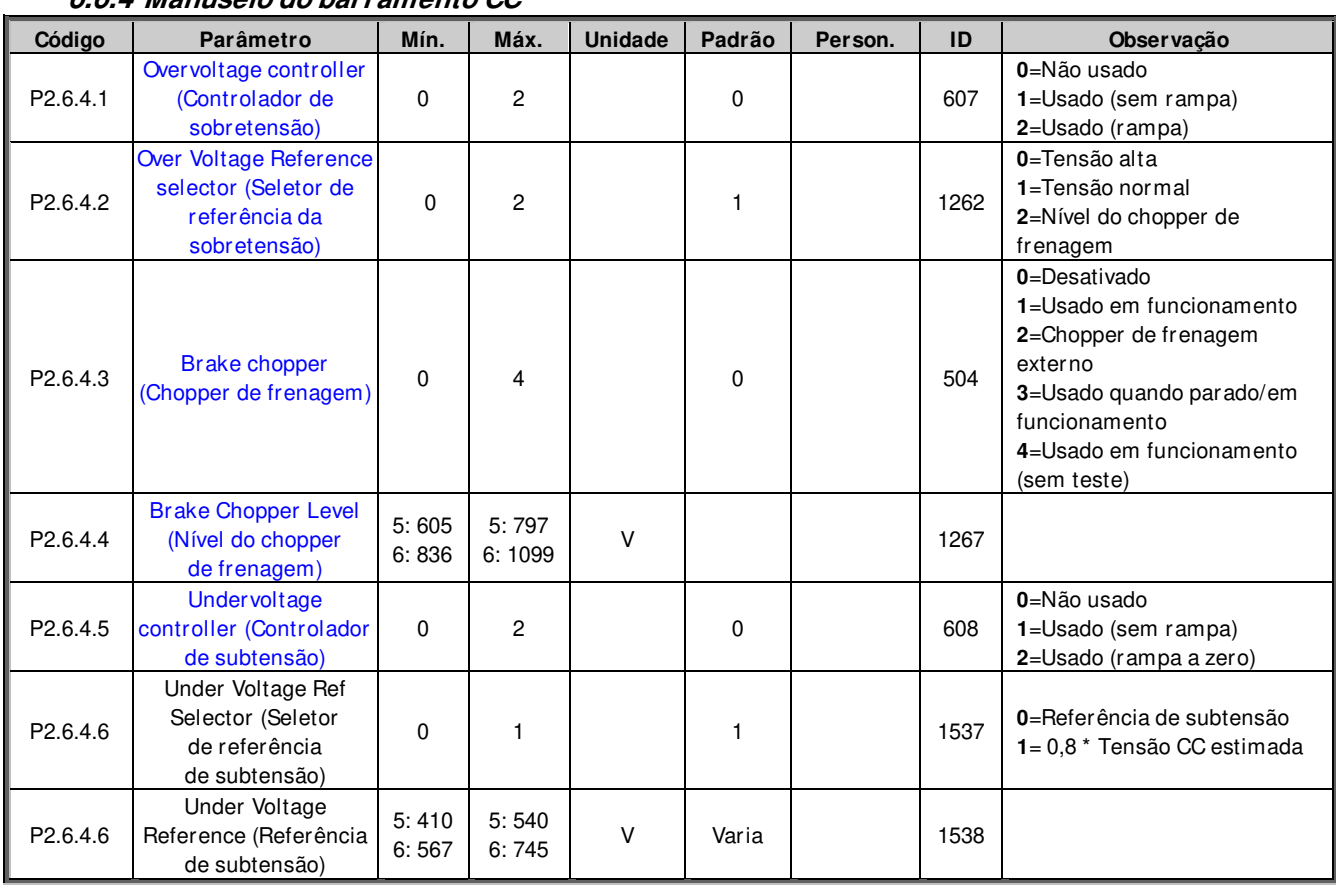

## **6.6.4 Manuseio do barramento CC**

# 6.6.4.1 Configurações de MF de manuseio do barramento CC

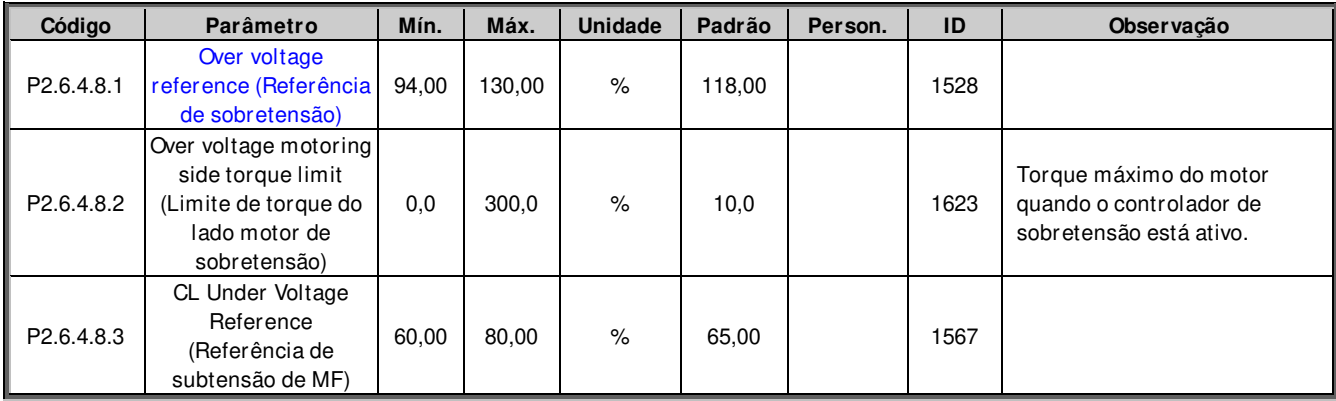

### **6.6.5 Opções de configurações de limite**

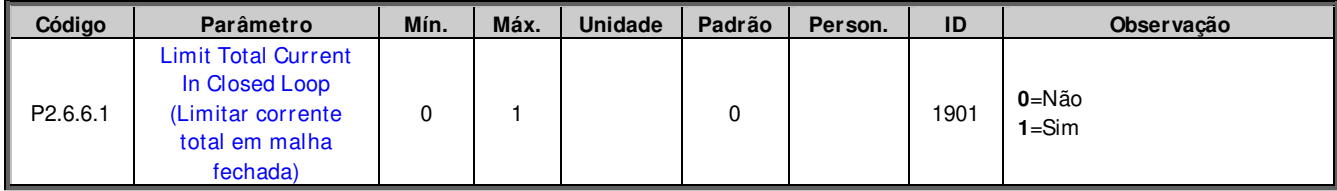

### **6.7 Manuseio de fluxo e corrente CC**

### **6.7.1 Configurações de MA de manuseio de fluxo e corrente CC**

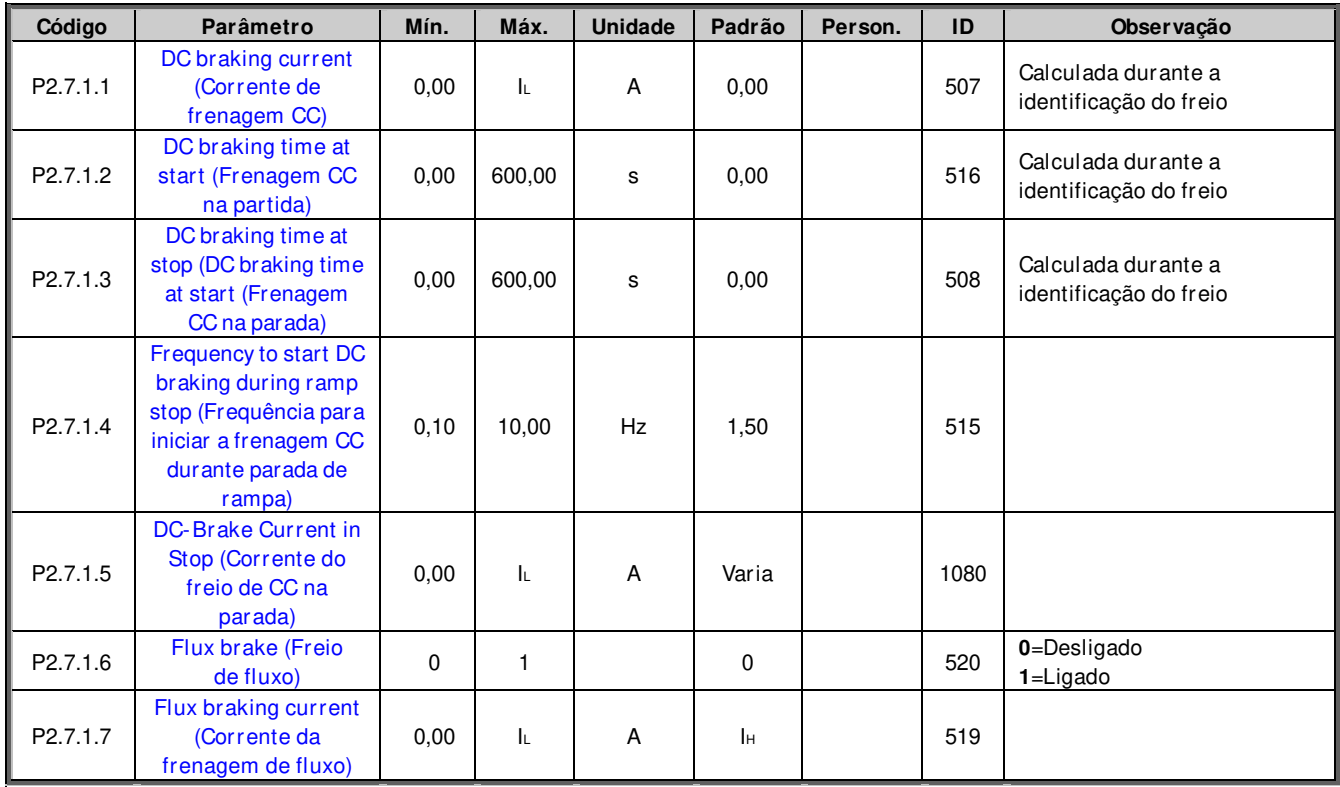

### **6.7.2 Configurações de MF do manuseio de fluxo e corrente CC**

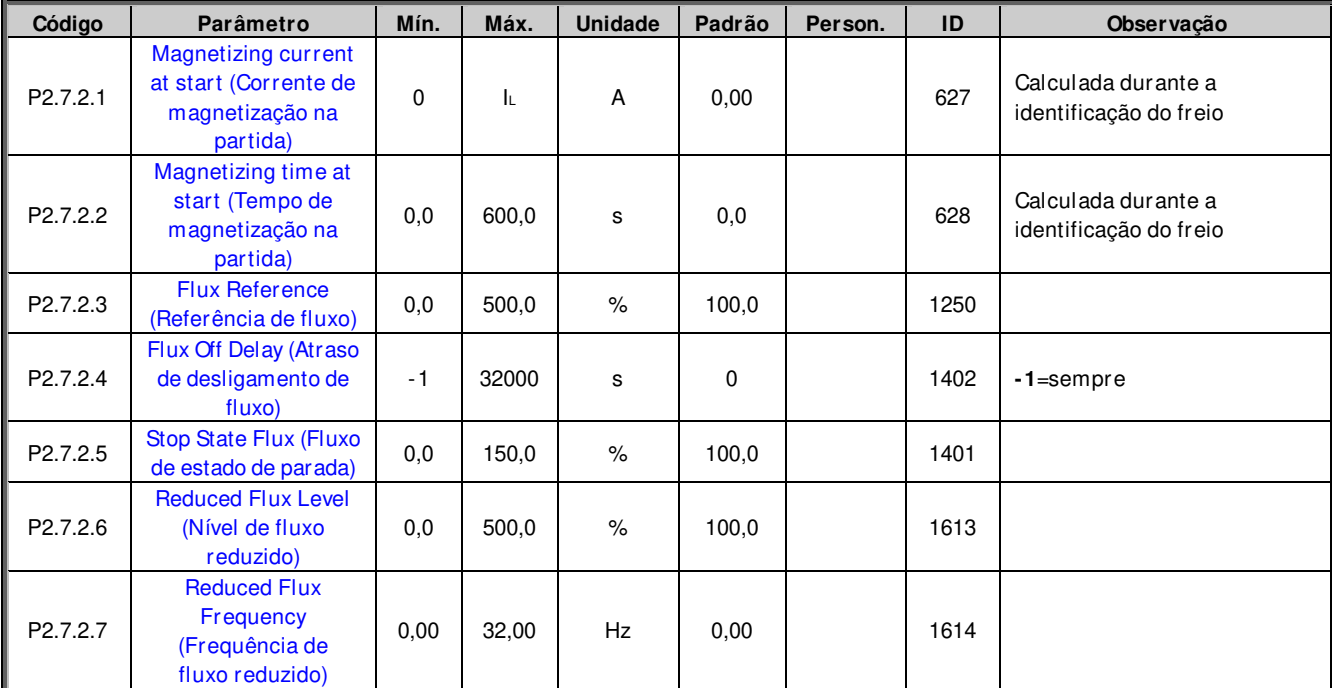

### **6.8 Controle do motor**

### **6.8.1 Configurações básicas de controle do motor**

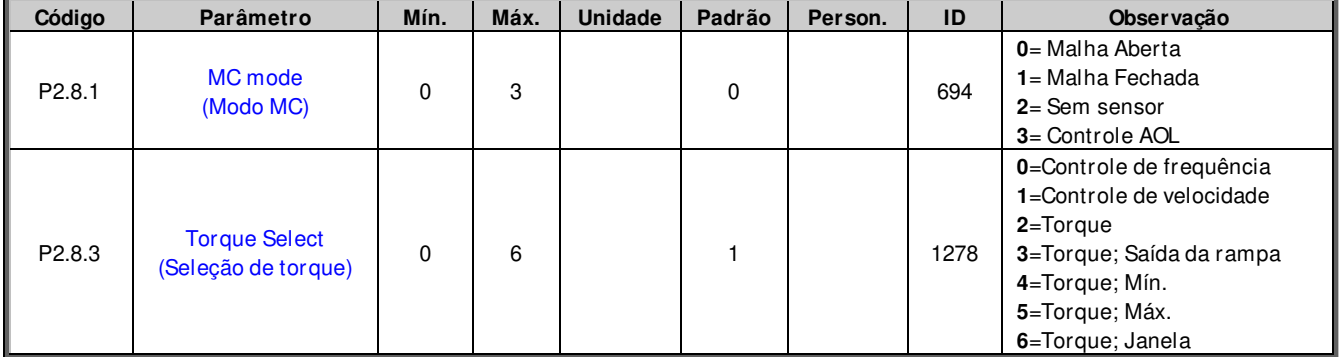

### **6.8.2 Configurações de malha aberta**

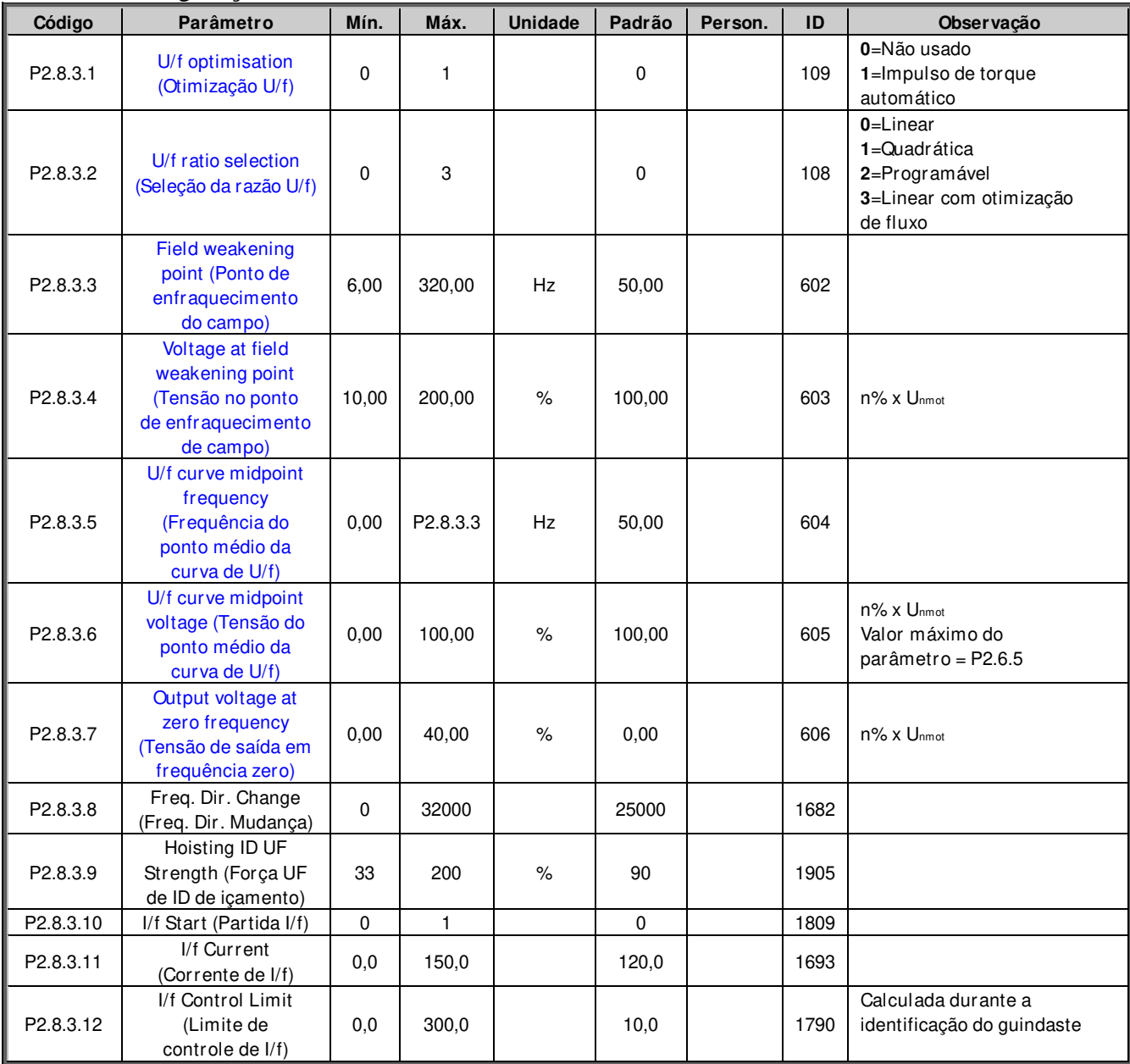

| Código               | Parâmetro                                                                                        | Mín.     | Máx.           | <b>Unidade</b> | Padrão      | Person. | ID   | Observação                                           |
|----------------------|--------------------------------------------------------------------------------------------------|----------|----------------|----------------|-------------|---------|------|------------------------------------------------------|
| P2.8.4.1             | <b>Current control P</b><br>gain (Ganho P de<br>controle de<br>corrente)                         | 0,00     | 100,00         | $\%$           | 40,00       |         | 617  |                                                      |
| P2.8.4.2             | <b>Current control</b><br>I Time (Tempo I<br>de controle de<br>corrente)                         | 0,0      | 3200,0         | ms             | 1,5         |         | 657  |                                                      |
| P <sub>2.8.4.3</sub> | Slip adjust (Ajuste<br>de escorregamento)                                                        | $\Omega$ | 500            | $\%$           | 75          |         | 619  |                                                      |
| P2.8.4.4             | Acceleration<br>compensation<br>(Compensação de<br>aceleração)                                   | 0,00     | 300,00         | s              | 0,00        |         | 626  |                                                      |
| P <sub>2.8.4.5</sub> | <b>Speed Error Filter</b><br>TC (TC do filtro de<br>erro de velocidade)                          | 0        | 1000           | ms             | 0           |         | 1311 |                                                      |
| P2.8.4.6             | Encoder filter time<br>(Tempo do filtro do<br>encoder)                                           | 0        | 1000           | ms             | 0           |         | 618  |                                                      |
| P2.8.4.7             | <b>Encoder Selection</b><br>(Seleção do<br>encoder)                                              | 0        | 1              |                | $\mathbf 0$ |         | 1595 | 0=Entrada do encoder 1<br>1=Entrada do encoder 2     |
| P2.8.4.8             | Motor Temperature<br>Compensation<br>mode (Modo de<br>compensação da<br>temperatura do<br>motor) | 0        | $\overline{c}$ |                | 0           |         | 1426 | 0=Não usado<br>$1 =$ Interno<br>2=Temperatura medida |
| P2.8.4.9             | <b>SC Torque Chain</b><br>Select (Seleção da<br>cadeia de torque SC)                             | 0        | 65535          |                | 0           |         | 1557 | Padrão 96 após a<br>identificação.                   |
| P2.8.4.10            | CL MC Mode (Modo<br>MC de MF)                                                                    | 0        | 1              |                | 1           |         | 691  | 0=Modelo de fluxo 1<br>1=Modelo de fluxo 2           |

**6.8.3 Configurações de controle de malha fechada**
#### **6.8.4 Configurações de controle de PMSM**

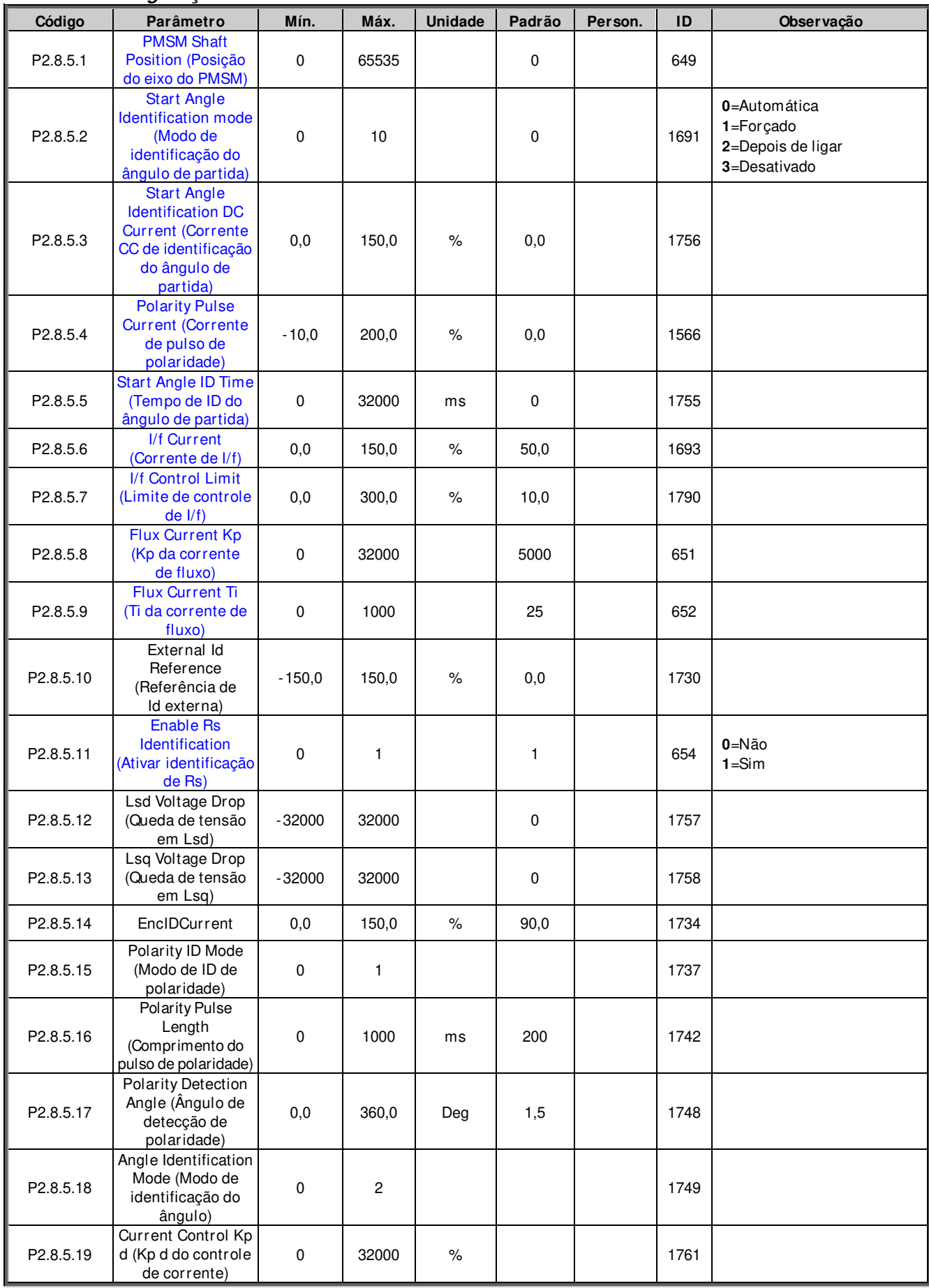

#### **6.8.5 Estabilizadores**

| Código    | Parâmetro                                                                               | Mín.        | Máx.   | <b>Unidade</b> | Padrão | Person. | ID   | Observação        |
|-----------|-----------------------------------------------------------------------------------------|-------------|--------|----------------|--------|---------|------|-------------------|
| P2.8.6.1  | <b>Torque Stabilator</b><br>Gain (Ganho do<br>estabilizador de<br>torque)               | 0           | 1000   |                | 100    |         | 1412 |                   |
| P2.8.6.2  | <b>Torque Stabilator</b><br>Damping<br>(Amortecimento<br>do estabilizador de<br>torque) | $\mathbf 0$ | 1000   |                | 800    |         | 1413 | Com PMSM, use 980 |
| P2.8.6.3  | <b>Torque Stabilator</b><br>Gain in FWP (Ganho<br>do estabilizador de<br>torque em FWP) | $\mathbf 0$ | 1000   |                | 50     |         | 1414 |                   |
| P2.8.6.4  | Torque Stabilator<br>Limit (Limite do<br>estabilizador de<br>torque)                    | $\pmb{0}$   | 1500   |                | 150    |         | 1720 |                   |
| P2.8.6.5  | Flux Circle Stabilator<br>Gain (Ganho do<br>estabilizador do<br>círculo de fluxo)       | $\pmb{0}$   | 32767  |                | 10000  |         | 1550 |                   |
| P2.8.6.6  | Flux Circle Stabilator<br>TC (TC do<br>estabilizador do<br>círculo de fluxo)            | $\mathbf 0$ | 32700  |                | 900    |         | 1551 |                   |
| P2.8.6.7  | Flux Stabilator Gain<br>(Ganho do<br>estabilizador de fluxo)                            | $\pmb{0}$   | 32000  |                | 500    |         | 1797 |                   |
| P2.8.6.8  | Flux Stab Coeff<br>(Coeficiente do<br>estabilizador de fluxo)                           | $-30000$    | 30000  |                |        |         | 1796 |                   |
| P2.8.6.9  | Voltage Stabilator<br>Gain (Ganho do<br>estabilizador de<br>tensão)                     | $\pmb{0}$   | 100,0  | %              | 10,0   |         | 1738 |                   |
| P2.8.6.10 | Voltage Stabilator TC<br>(TC do estabilizador<br>de tensão)                             | 0           | 1000   |                | 900    |         | 1552 |                   |
| P2.8.6.11 | Voltage Stabilator<br>Limit (Limite do<br>estabilizador de<br>tensão)                   | $\mathbf 0$ | 320,00 | Hz             | 1,50   |         | 1553 |                   |

**6.8.6 Parâmetros de ajuste** 

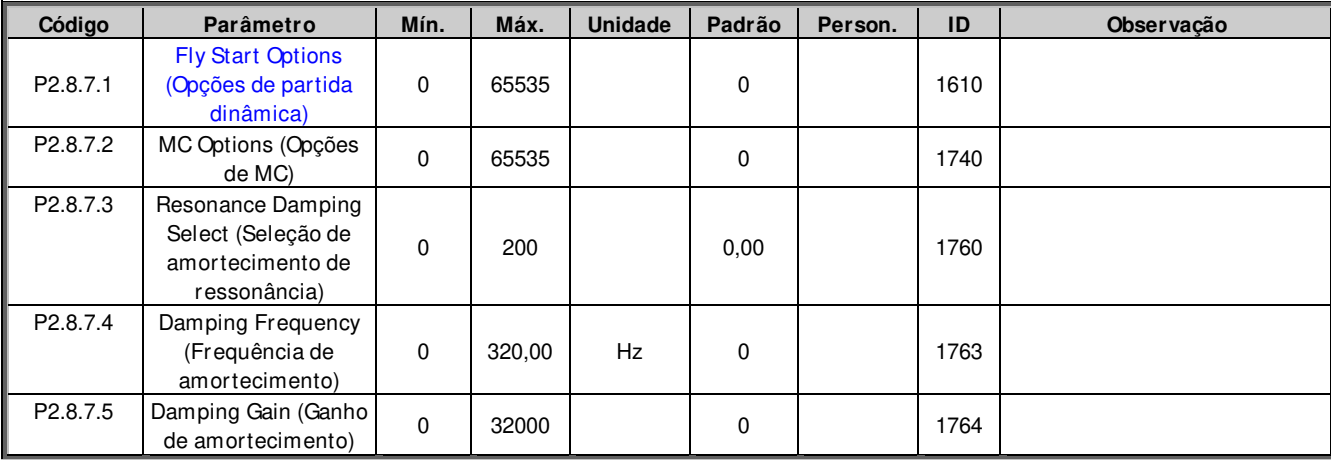

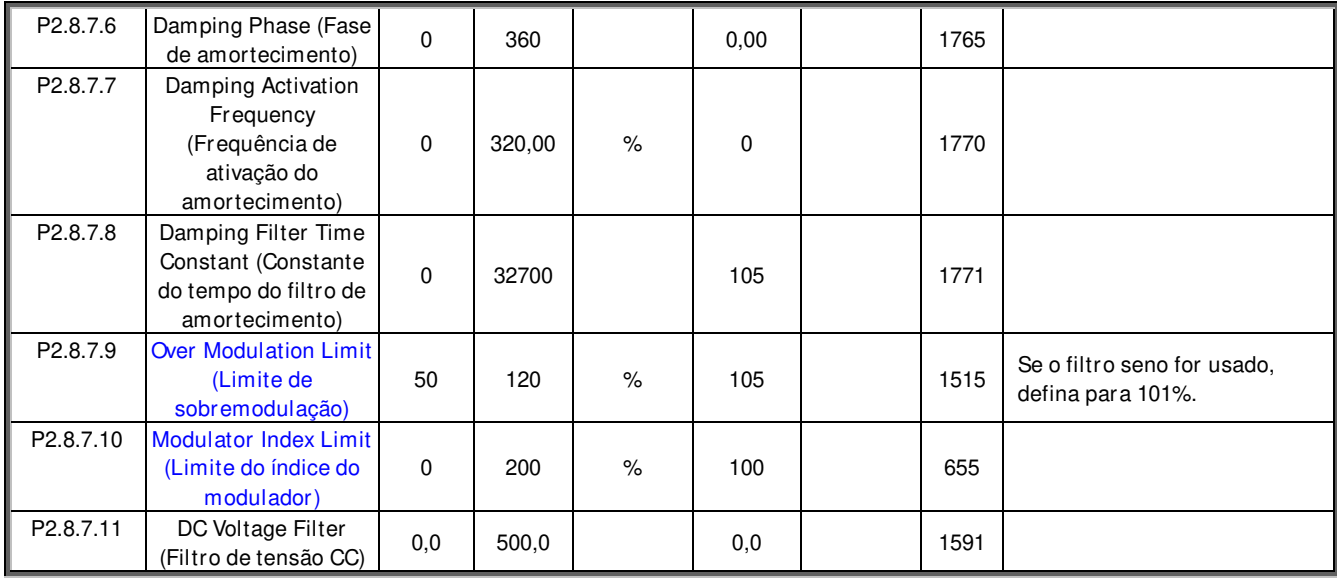

# **6.8.7 Parâmetros de identificação**

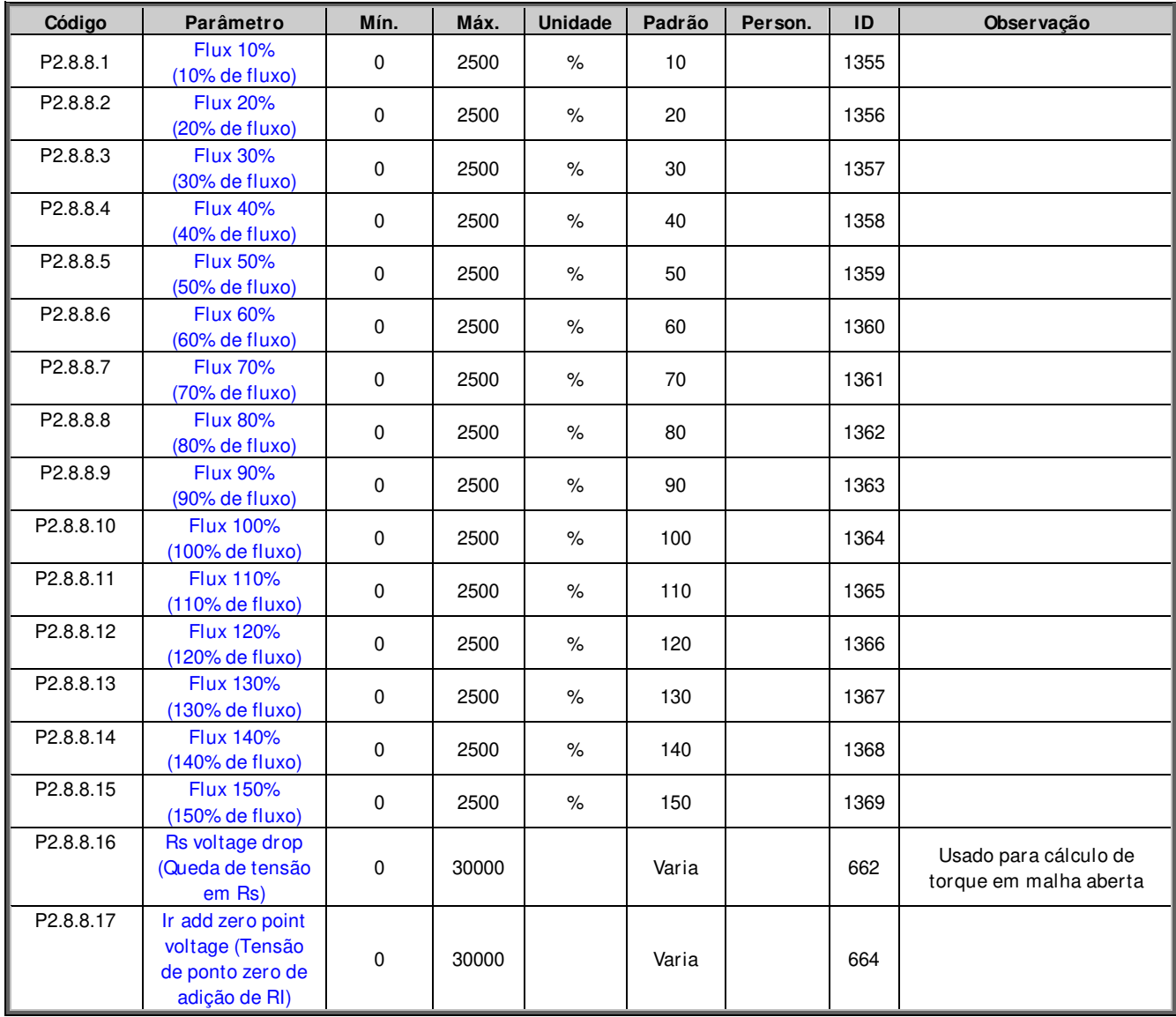

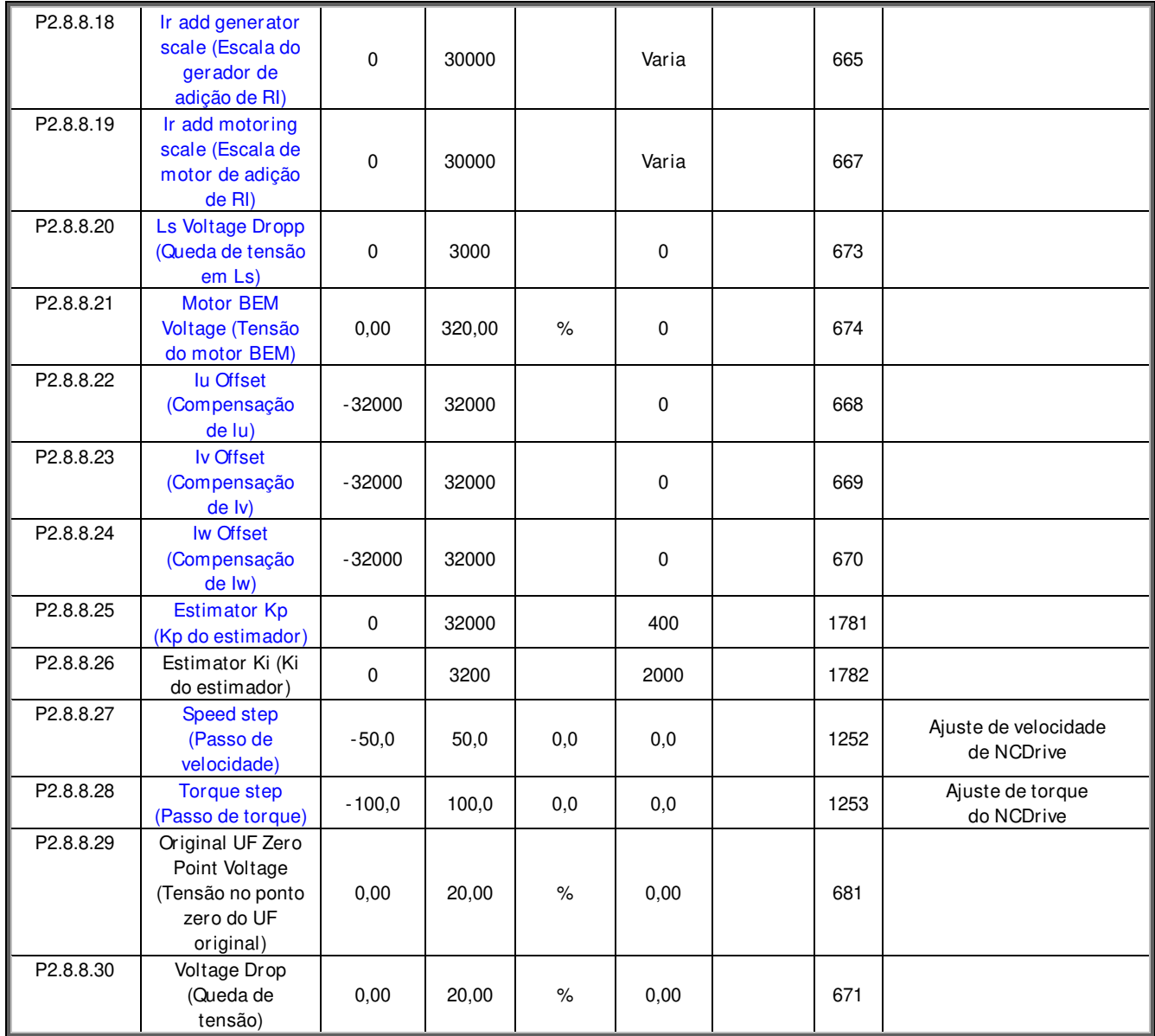

Tabela 6-17. Parâmetros de identificação, G2.6.4

## **6.8.8 Parâmetros de ajuste fino**

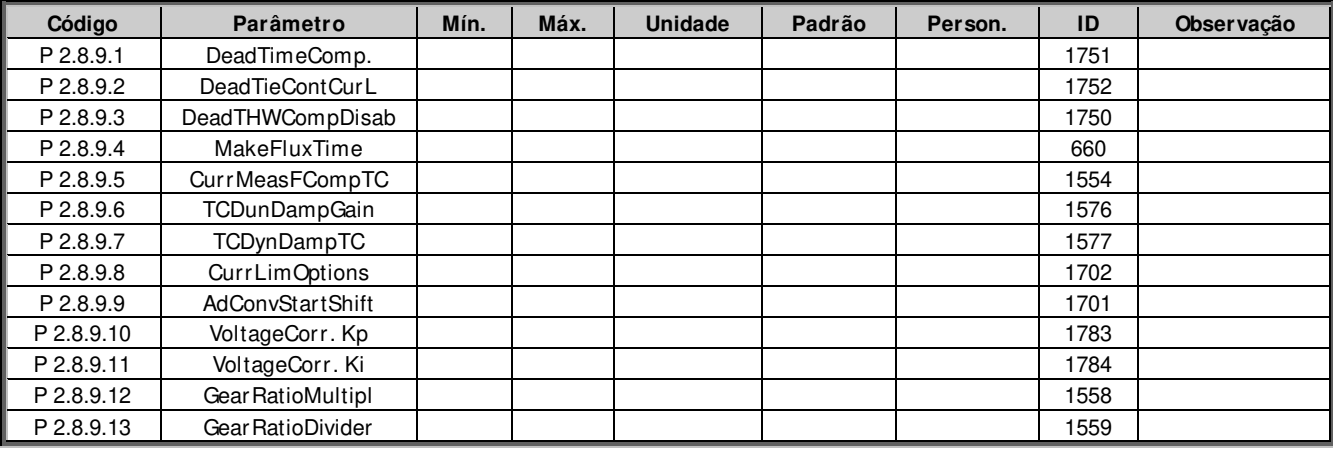

Tabela 6-18. Parâmetros de ajuste fino

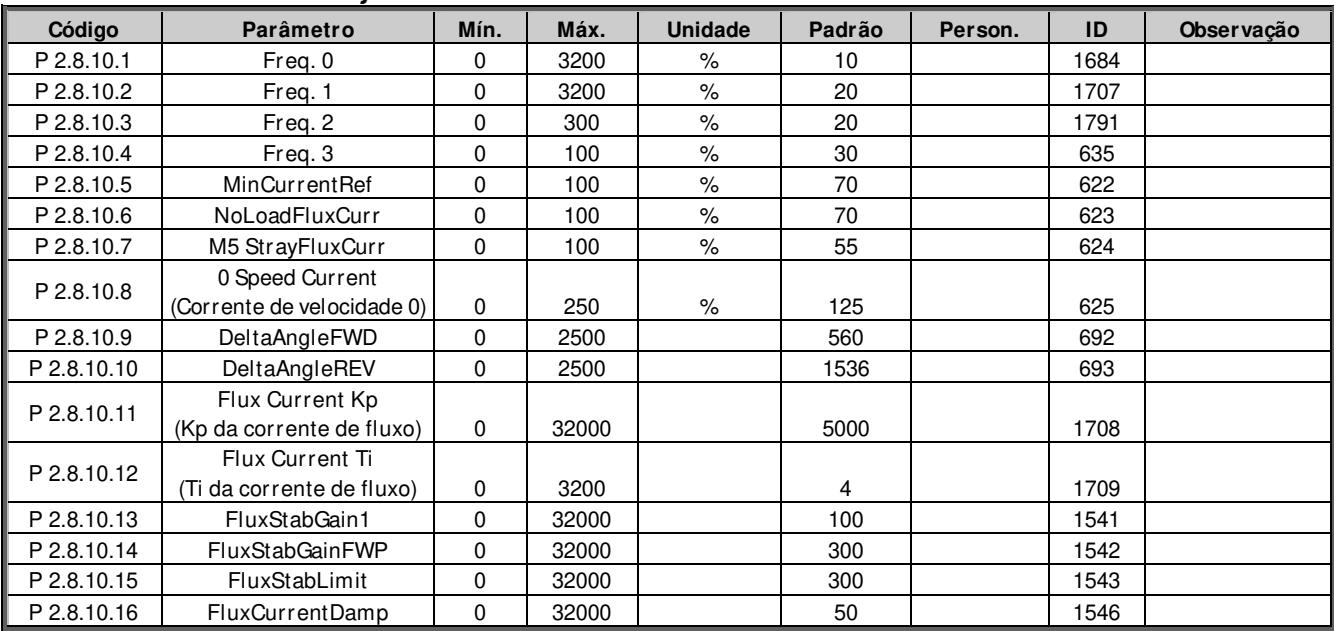

### **6.8.9 Parâmetros de ajuste do controle AOL**

Tabela 6-19. Parâmetros de ajuste do controle AOL

#### **6.9 Controle de velocidade**

#### **6.9.1 Configurações básicas de controle de velocidade**

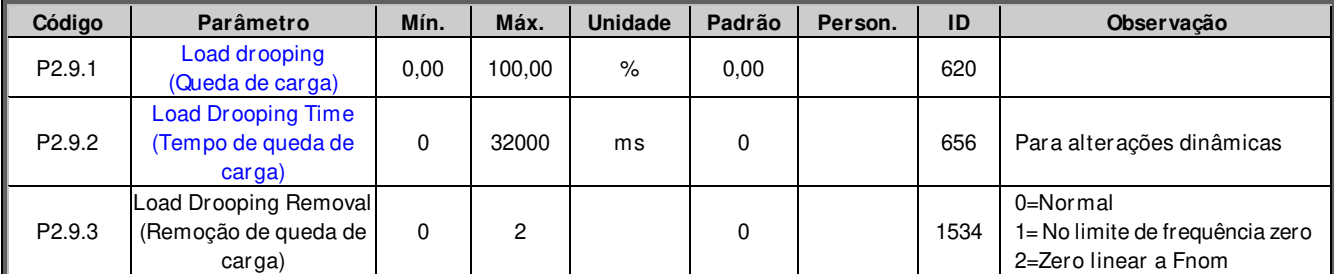

Tabela 6-20. Configurações básicas de controle de velocidade

#### **6.9.2 Configurações de MA de controle de velocidade**

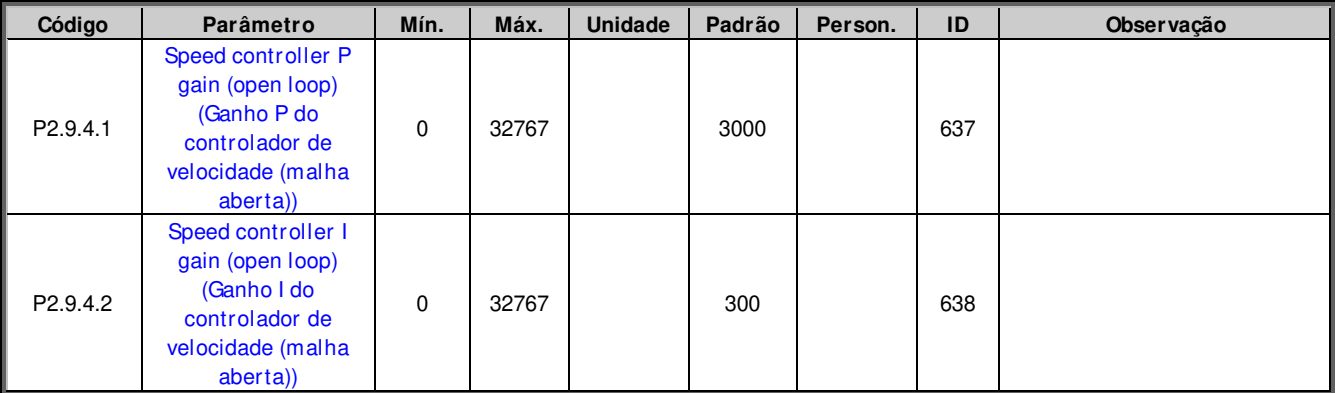

Tabela 6-21 Configurações de MA de controle de velocidade

| Código    | guruyooo u<br>Parâmetro                                            | Mín.        | Máx.   | Unidade | Padrão | Person. | ID   | Observação                                                |
|-----------|--------------------------------------------------------------------|-------------|--------|---------|--------|---------|------|-----------------------------------------------------------|
| P2.9.5.1  | Speed control<br>P gain (Ganho<br>P de controle<br>de velocidade)  | $\pmb{0}$   | 1000   |         | 30     |         | 613  |                                                           |
| P2.9.5.2  | Speed control<br>I time (Tempo<br>I de controle de<br>velocidade)  | $-32000$    | 32000  | ms      | 100    |         | 614  | Valor negativo usa o formato<br>de 0,1 ms em vez de 1 ms. |
| P2.9.5.3  | 0-speed time at<br>start (Tempo de<br>velocidade 0 na<br>partida)  | $\pmb{0}$   | 32000  | ms      | 100    |         | 615  |                                                           |
| P2.9.5.4  | 0-speed time at<br>stop (Tempo de<br>velocidade 0 na<br>parada)    | $\pmb{0}$   | 32000  | ms      | 100    |         | 616  |                                                           |
| P2.9.5.5  | <b>SPC f1 Point</b><br>(Ponto SPC f1)                              | 0,00        | 320,00 | Hz      | 0,00   |         | 1301 |                                                           |
| P2.9.5.6  | <b>SPC f0 Point</b><br>(Ponto SPC f0)                              | 0,00        | 320,00 | Hz      | 0,00   |         | 1300 |                                                           |
| P2.9.5.7  | SPC Kp f0                                                          | $\mathbf 0$ | 1000   | $\%$    | 100    |         | 1299 |                                                           |
| P2.9.5.8  | <b>SPC Kp FWP</b>                                                  | $\pmb{0}$   | 1000   | $\%$    | 100    |         | 1298 |                                                           |
| P2.9.5.9  | <b>SPC Torque</b><br>minimum<br>(Torque de SPC<br>mínimo)          | 0           | 400,0  | $\%$    | 0,0    |         | 1296 |                                                           |
| P2.9.5.10 | <b>SPC Torque</b><br>minimum Kp<br>(Kp de torque<br>de SPC mínimo) | $\pmb{0}$   | 1000   | $\%$    | 100    |         | 1295 |                                                           |
| P2.9.5.11 | <b>SPC Kp TC</b><br><b>Torque (Torque</b><br>de SPC Kp TC)         | $\pmb{0}$   | 1000   | ms      | 0      |         | 1297 |                                                           |

**6.9.3 Configurações de MF de controle de velocidade** 

Tabela 6-212.Configurações de MF de controle de velocidade

#### **6.10 Controle do conversor de frequência**

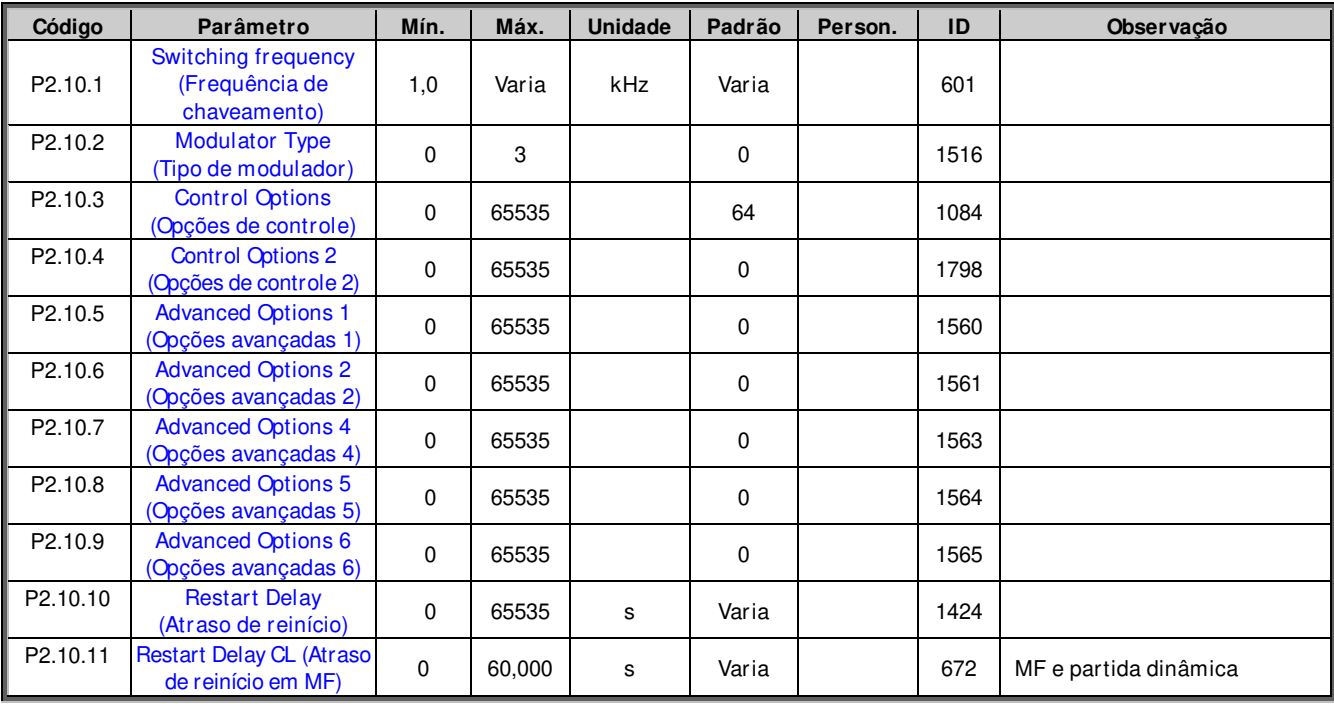

Tabela 6-22.Controle do conversor de frequência

#### **6.11 Parâmetros de controle de Mestre/ Seguidor**

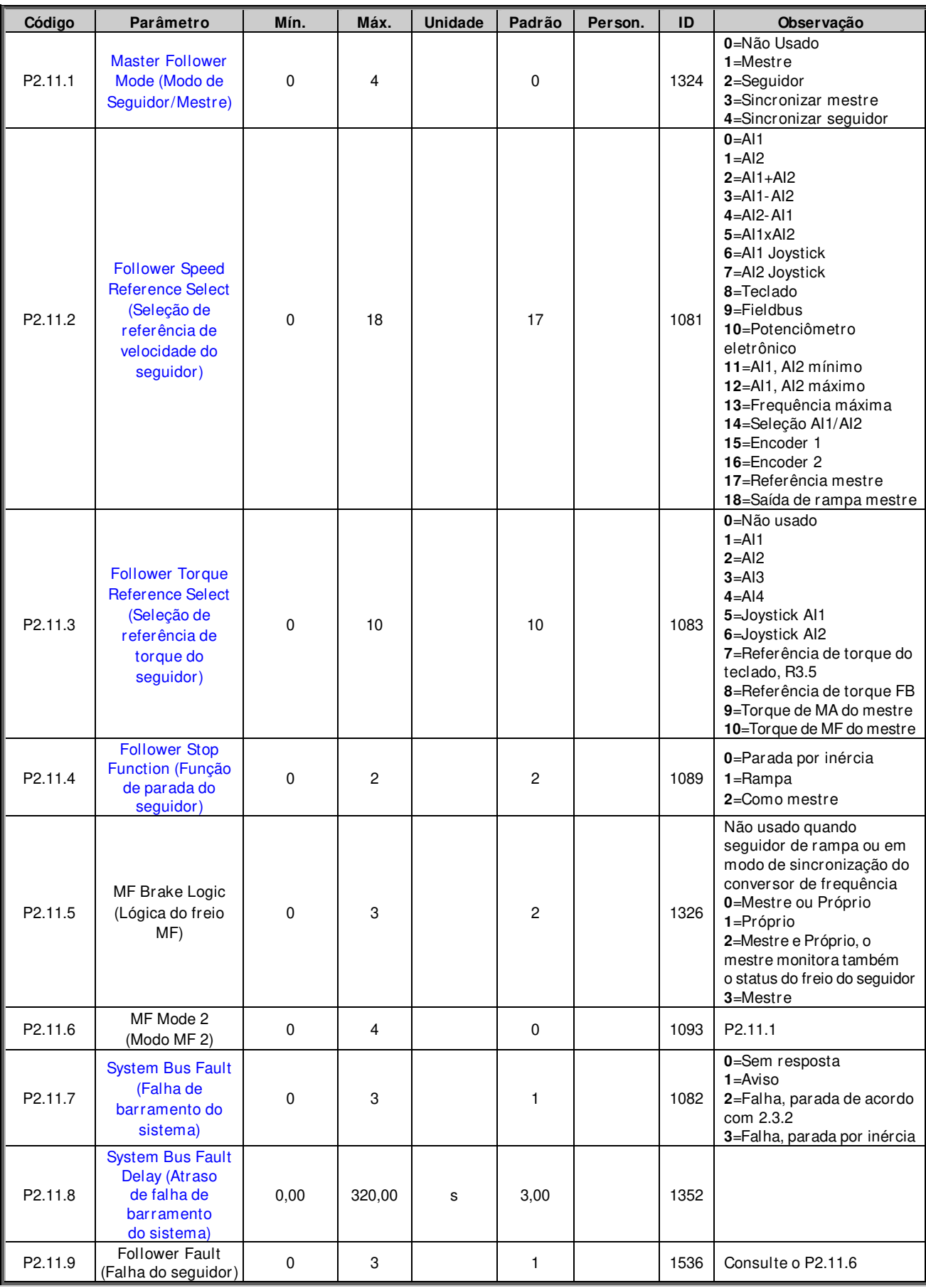

Tabela 6-234. Parâmetros de controle de Mestre/Seguidor, G2.11

## **6.12 Proteções**

## **6.12.1 Configurações gerais**

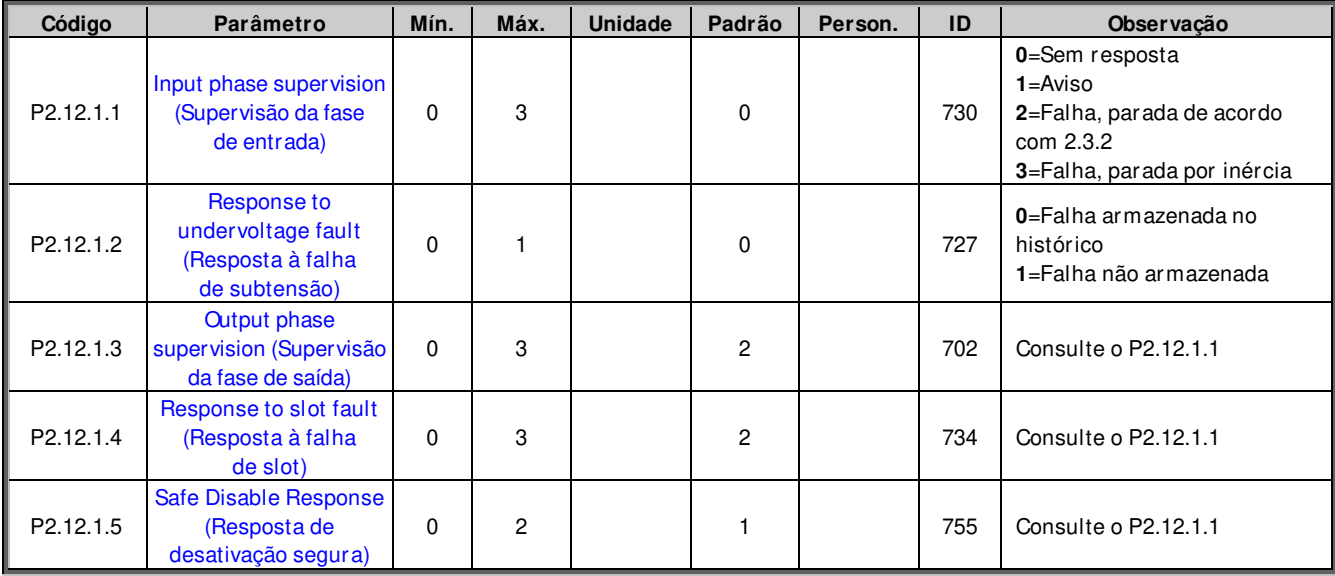

Tabela 6-245. Configurações comuns

#### **6.12.2 Proteções do sensor de temperatura**

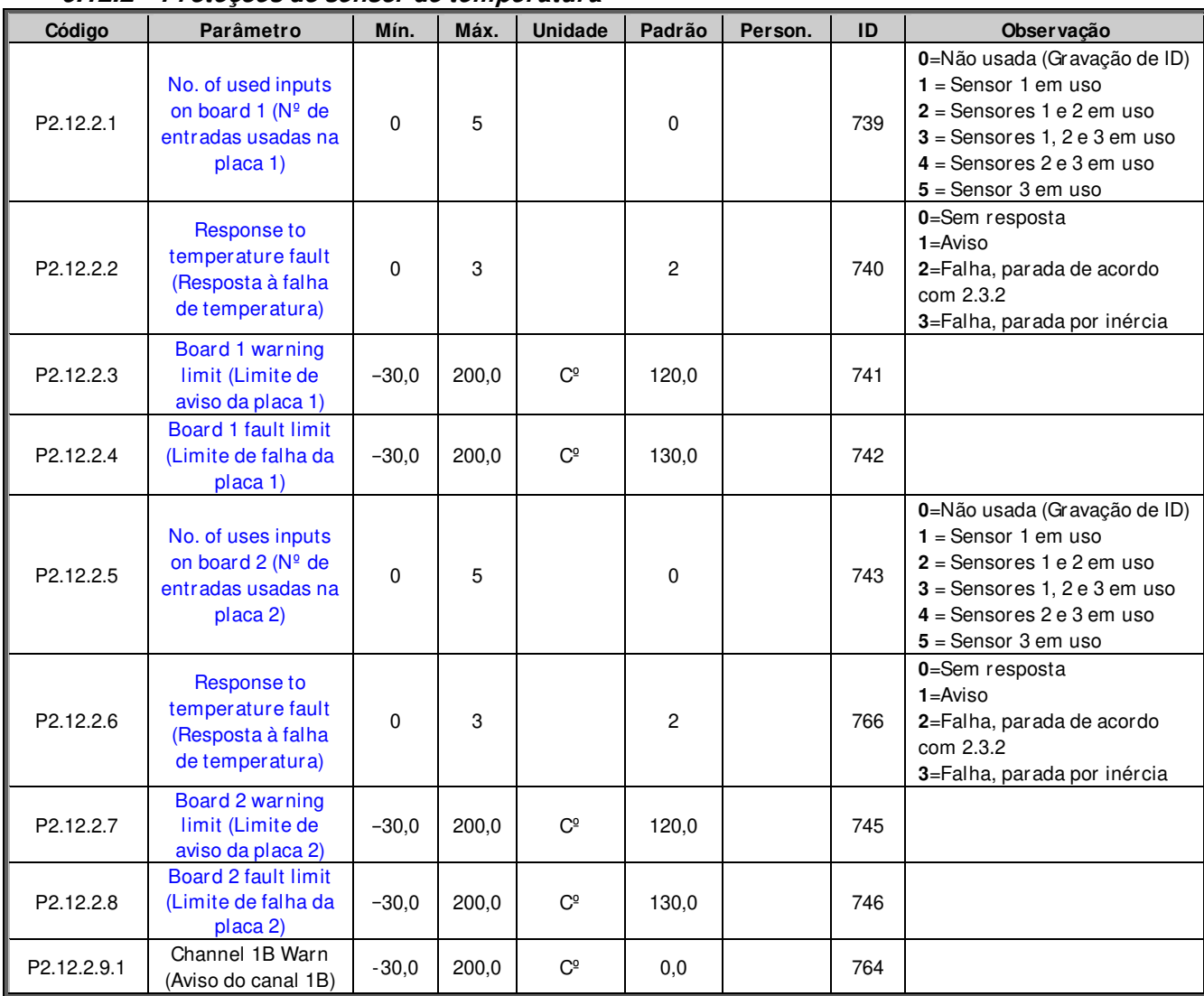

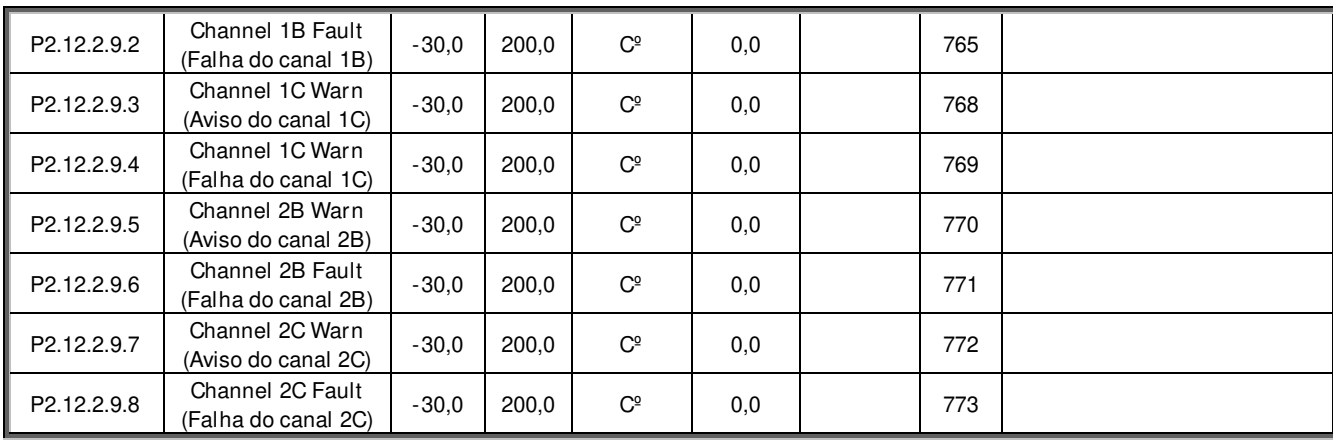

Tabela 6-25. Proteções do PT-100

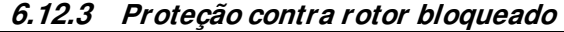

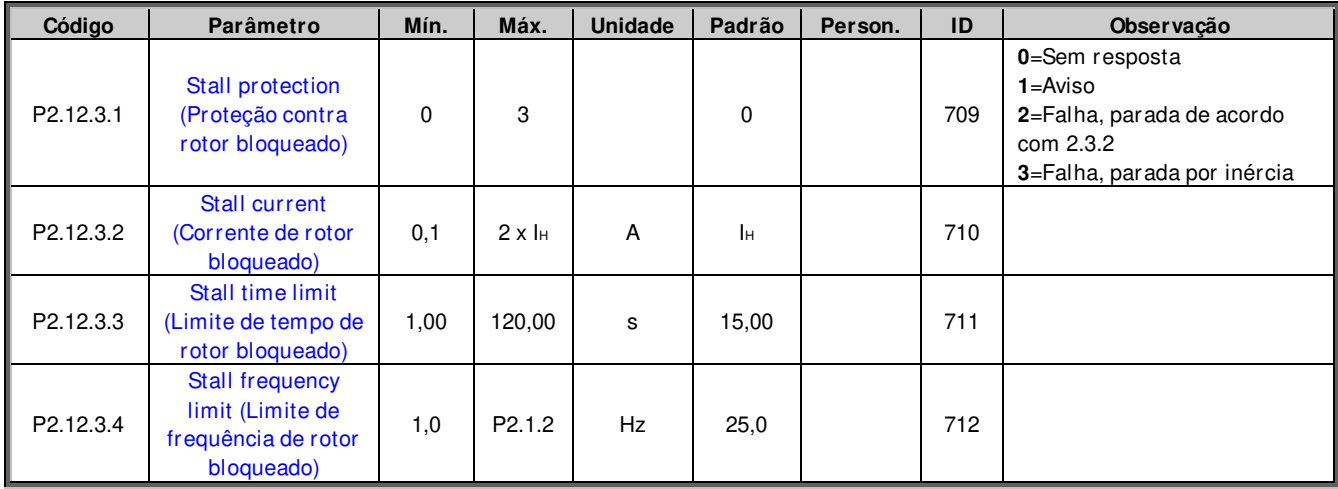

Tabela 6-26. Proteção contra rotor bloqueado

#### **6.12.4 Monitoramento de erro de velocidade**

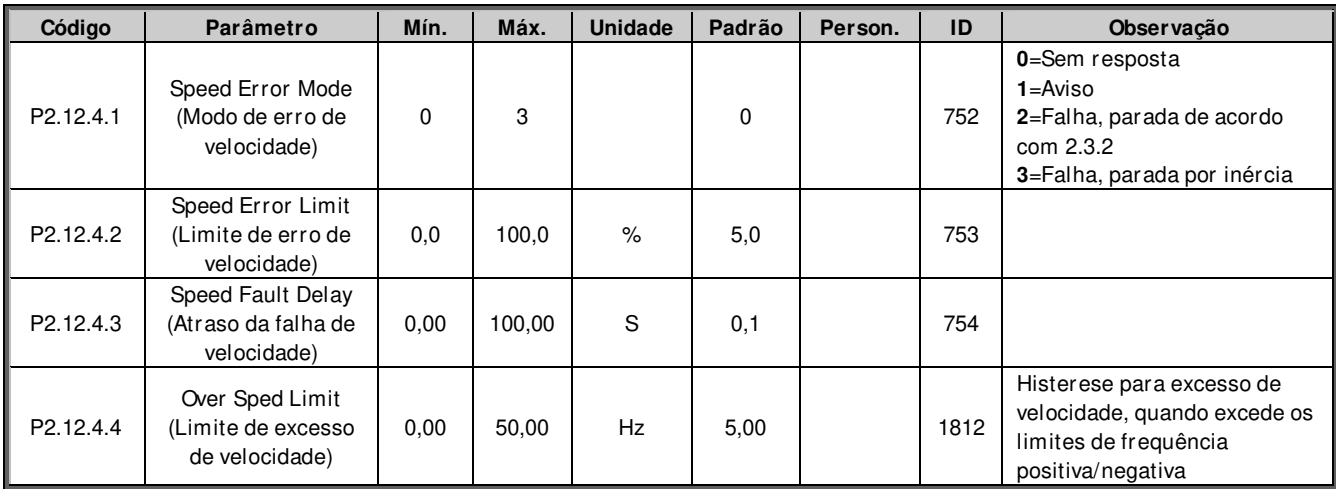

Tabela 6-27. Monitoramento de erro de velocidade

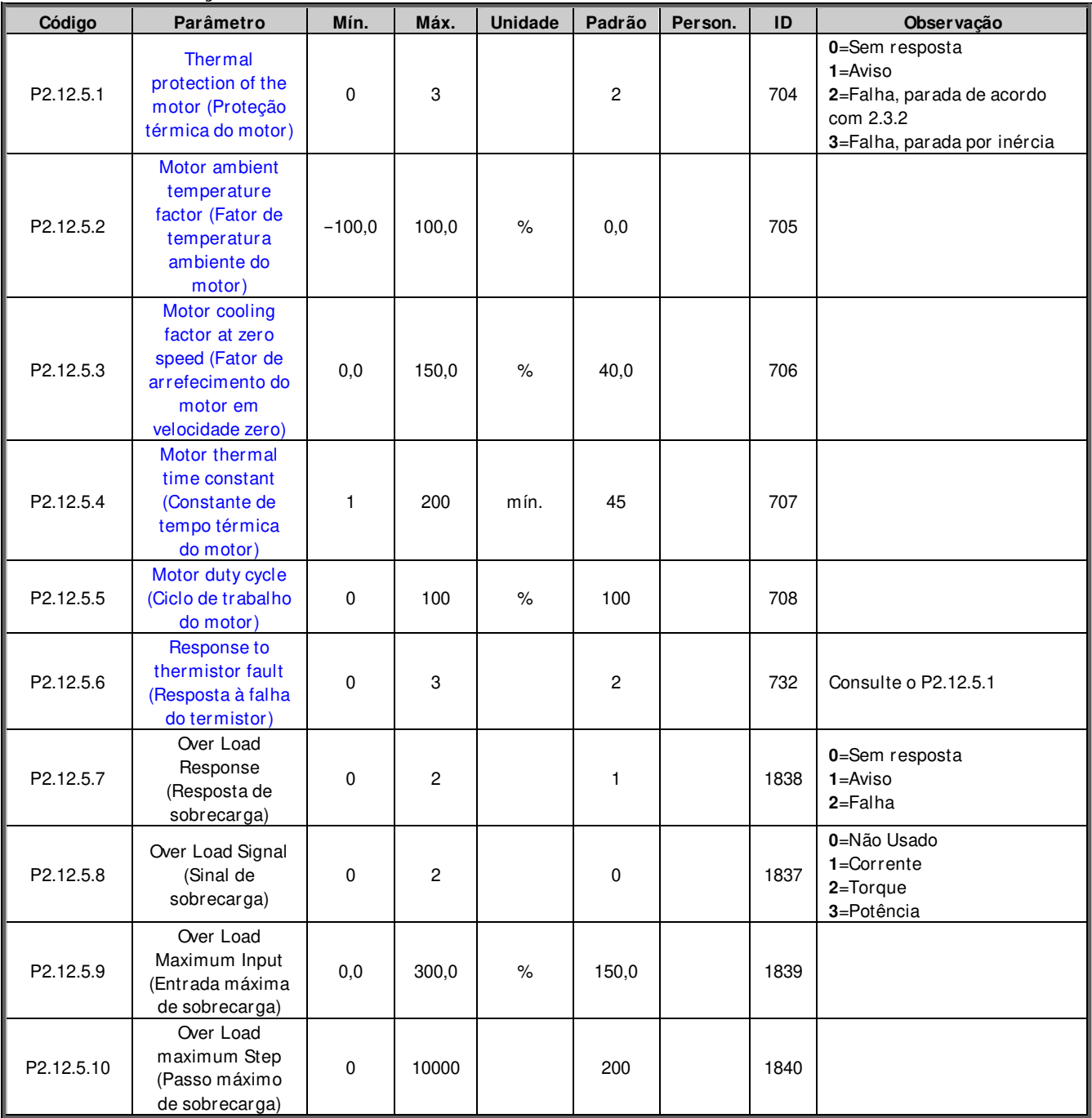

#### **6.12.5 Proteções térmicas do motor**

Tabela 6-28. Proteções térmicas do motor

#### **6.12.6 Monitoramento Zero Vivo**

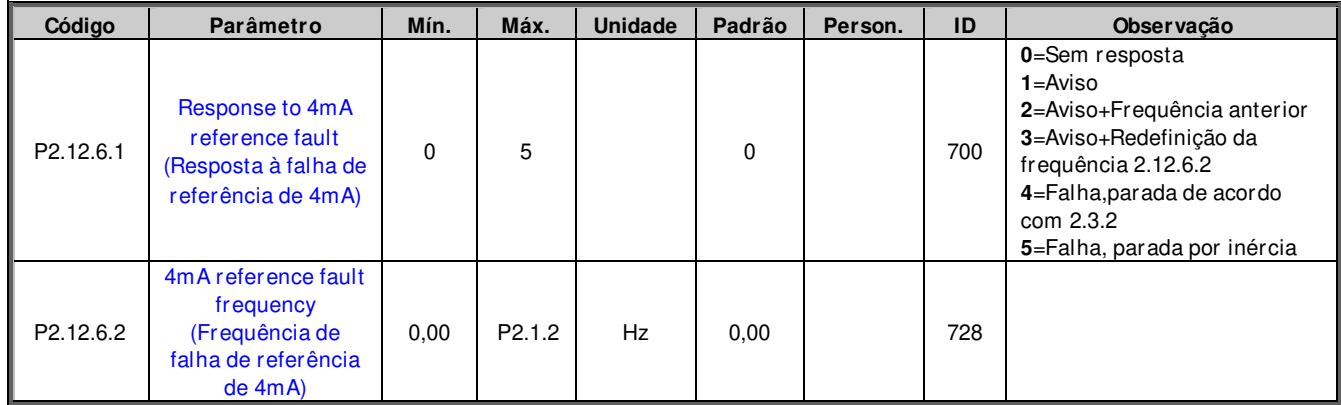

Tabela 6-290. Monitoramento Zero Vivo

## **6.12.7 Proteção contra subcarga**

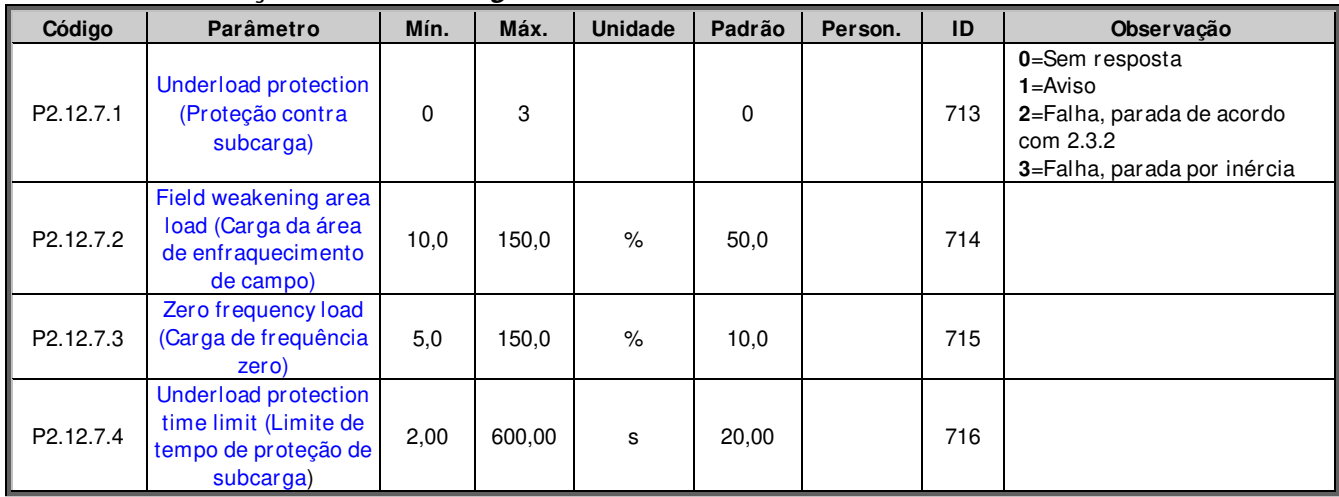

Tabela 6-31. Proteção contra subcarga

## **6.12.8 Proteção contra falha de aterramento**

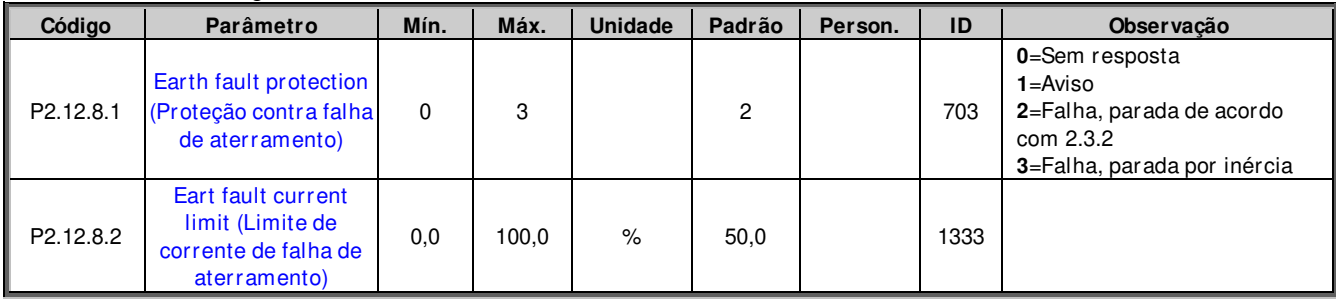

Tabela 6-32. Proteção contra falha de aterramento

#### **6.12.9 Proteção contra resfriamento**

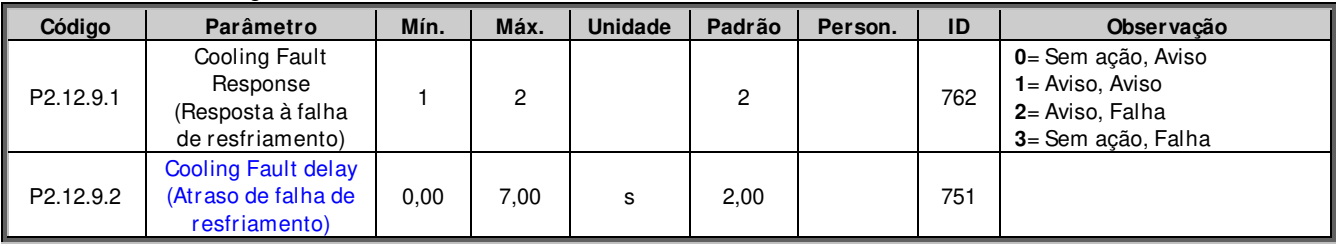

Tabela 6-33. Proteção contra resfriamento

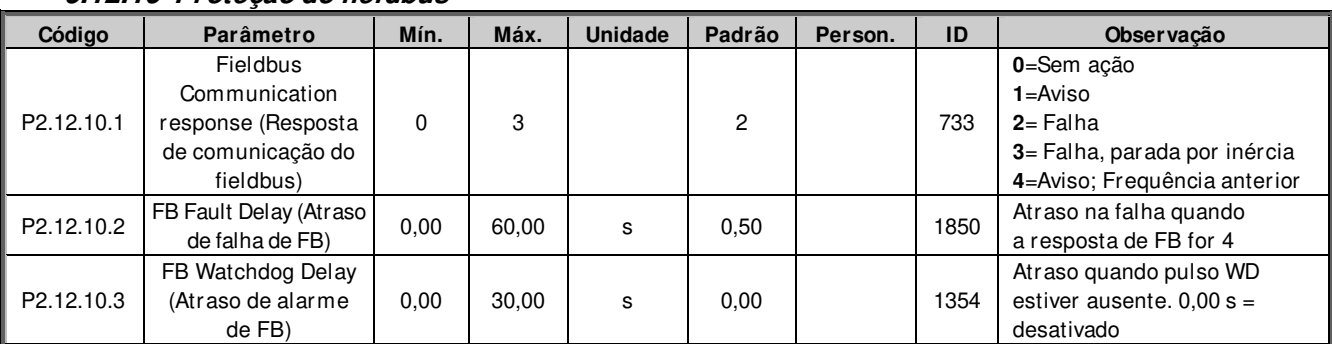

#### **6.12.10 Proteção do fieldbus**

Tabela 6-34. Proteção do fieldbus

## **6.12.11 Falha externa**

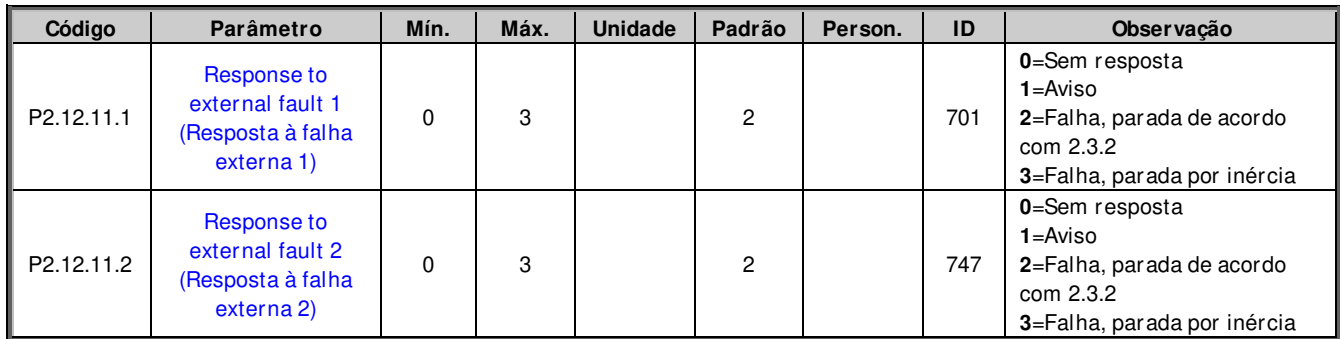

## **6.12.12 Falha do encoder**

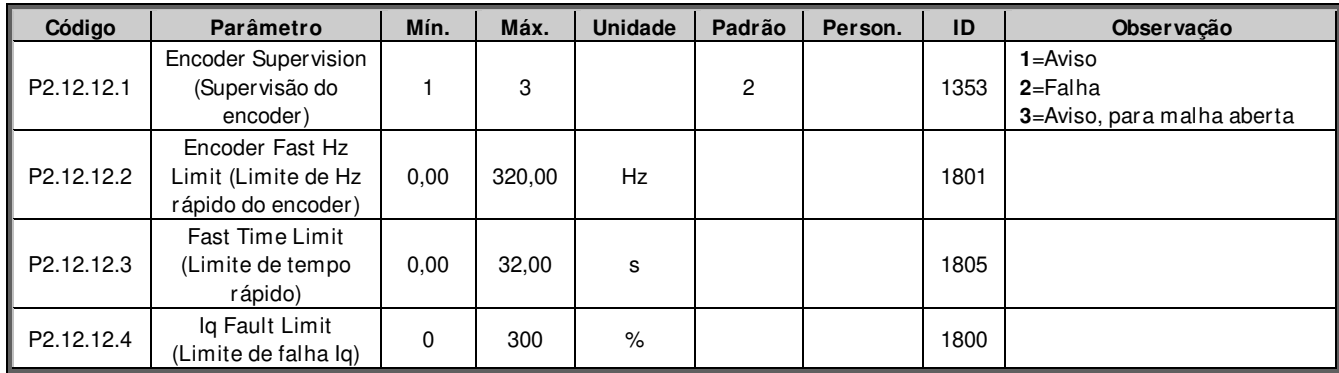

#### **6.13 Parâmetros de fieldbus**

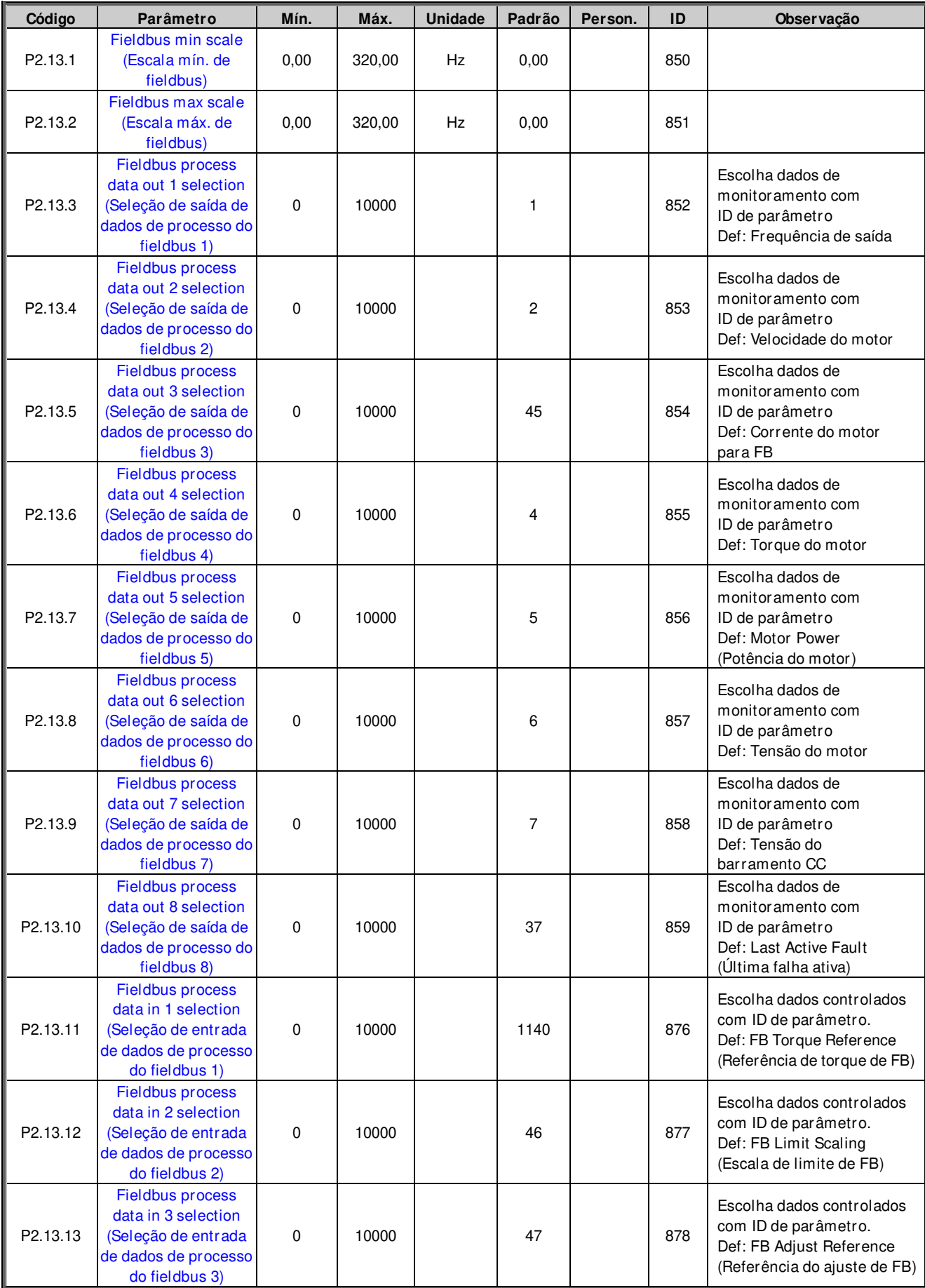

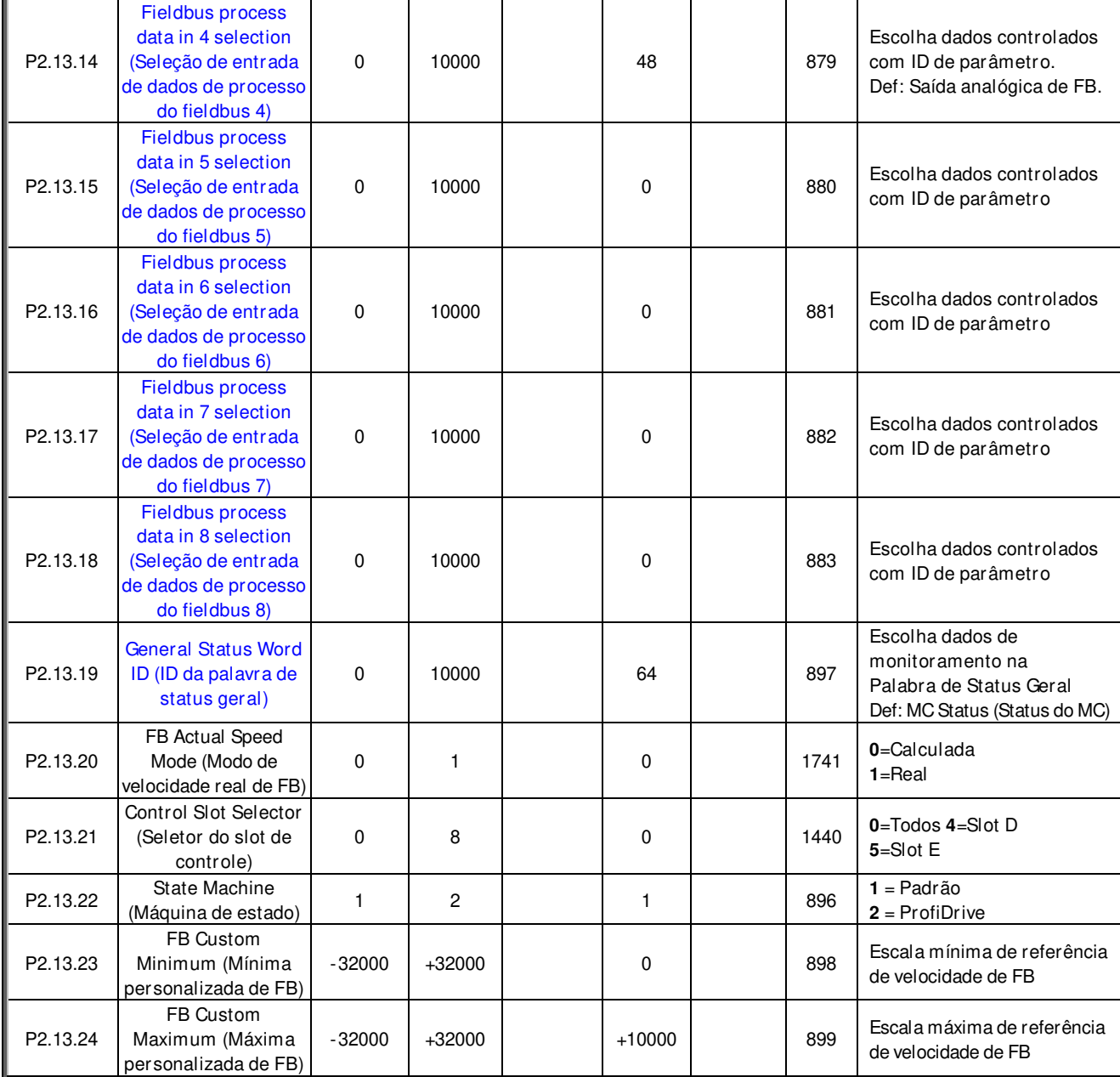

Tabela 6-35. Parâmetros de fieldbus

## **6.13.1 Controle do valor**

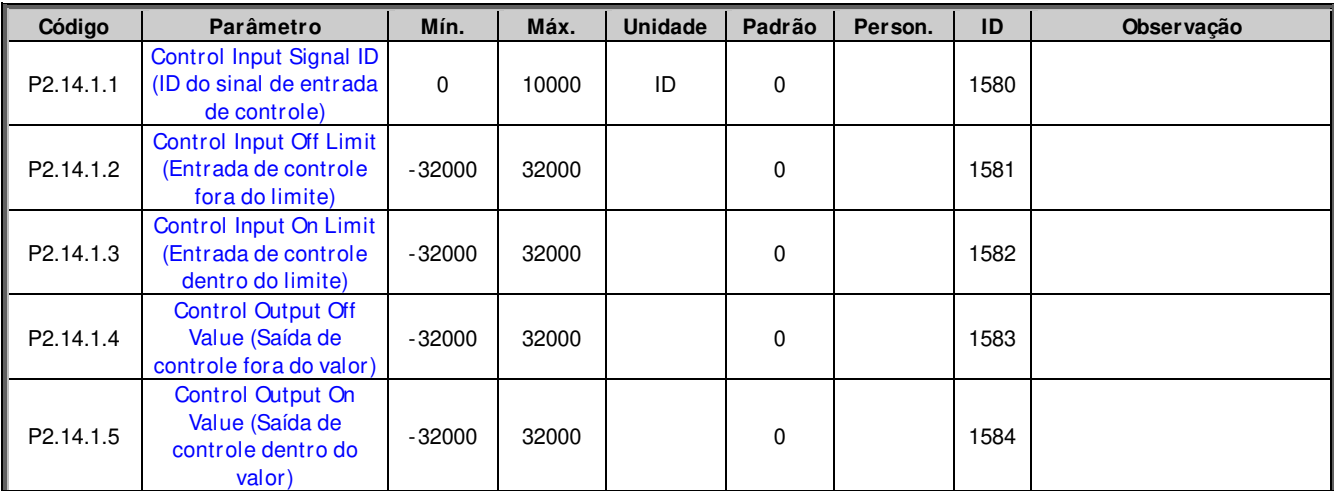

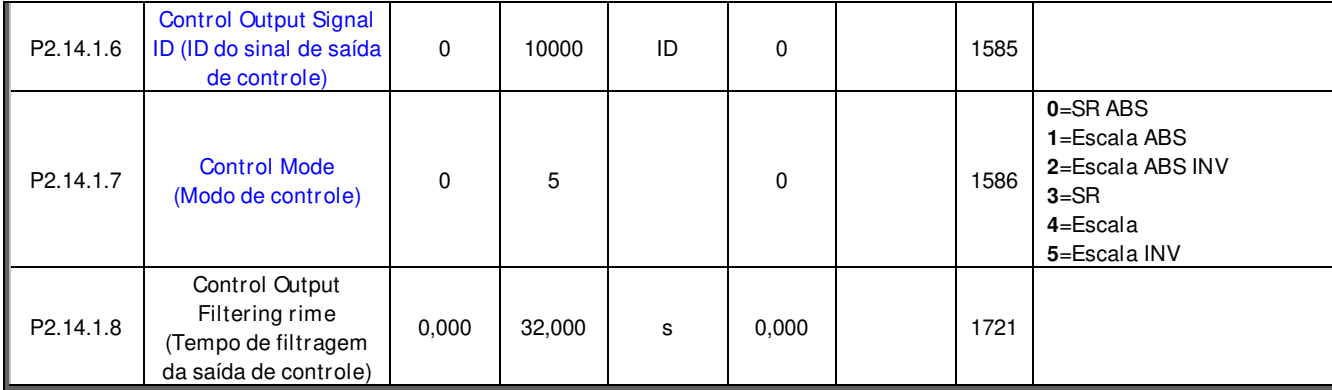

Tabela 6-36. Seleção do sinal de entrada da referência de potência, G2.2.8

## **6.13.2 Controle de ID DIN 1**

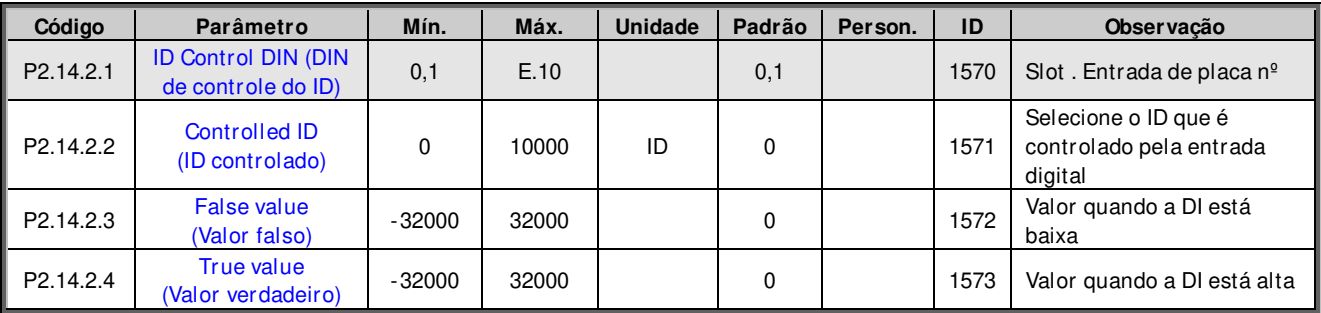

Tabela 6-37. Parâmetros de controle de ID da DIN

## **6.13.3 Controle de ID da DIN 2**

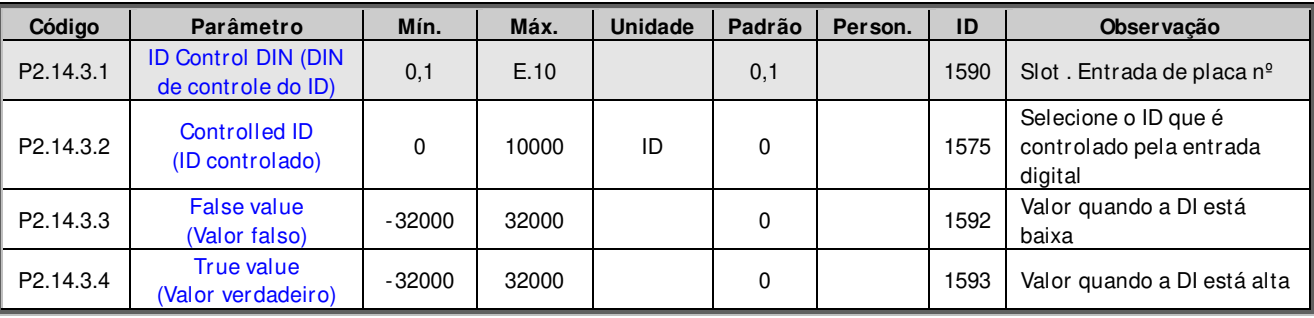

Tabela 6-38. Parâmetros de controle de ID da DIN

#### **6.13.4 Controle de ID da DIN 3**

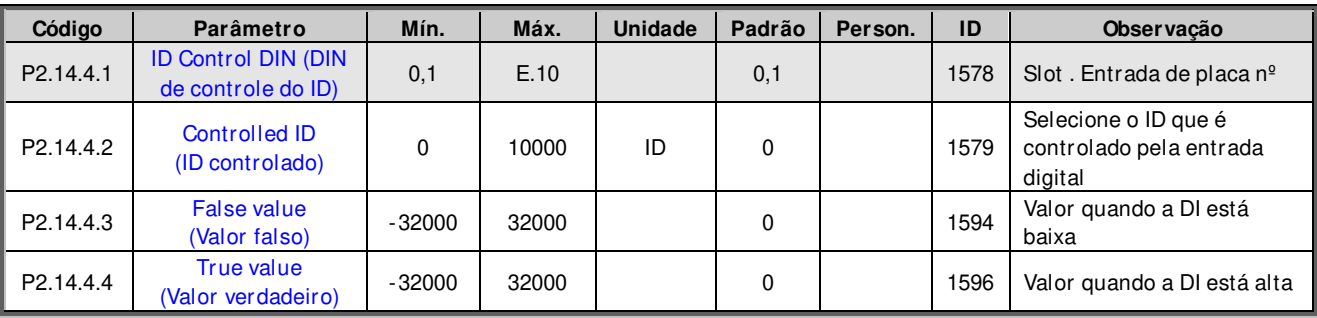

Tabela 6-39. Parâmetros de controle de ID da DIN

#### **6.13.5 Saída digital de ID controlado 1**

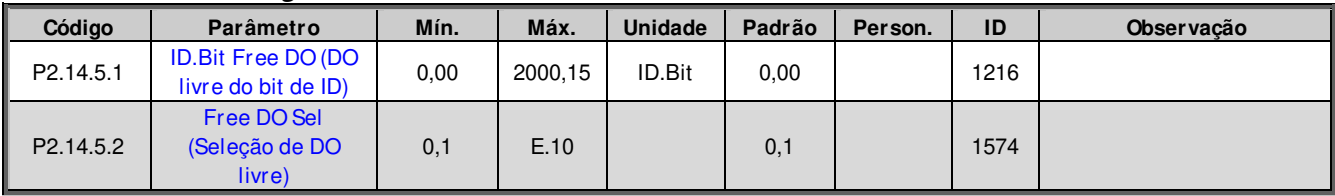

Tabela 6-40. Parâmetros de saída digital de ID controlado, G2.3.10

#### **6.13.6 Saída digital de ID controlado 2**

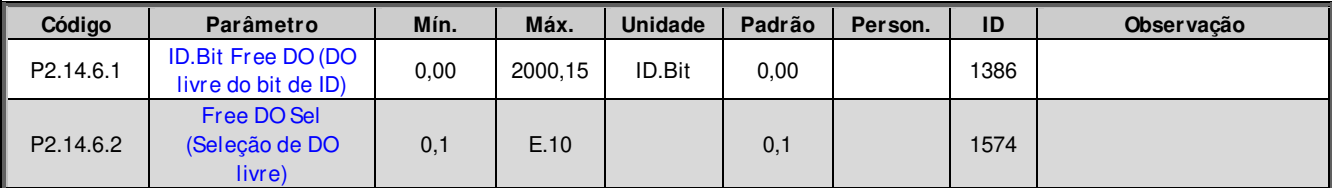

Tabela 6-41. Parâmetros de saída digital de ID controlado, G2.3.10

**6.13.7 Atraso de DIN livre** 

| Código                | Parâmetro                                      | Mín. | Máx.    | <b>Unidade</b> | Padrão      | Person. | ID   | Observação |
|-----------------------|------------------------------------------------|------|---------|----------------|-------------|---------|------|------------|
| P2.14.7.1             | ID. Bit Free DIN (DIN<br>livre do bit de ID)   | 0,00 | 2000,15 | ID.Bit         | 0.00        |         | 1832 |            |
| P2.14.7.2             | On Delay<br>(Atraso ligado)                    | 0,00 | 320,00  | s              | 0,00        |         | 1833 |            |
| P <sub>2.14.7.3</sub> | Off Delay<br>(Atraso desligado)                | 0,00 | 320,00  | s              | 0,00        |         | 1834 |            |
| P <sub>2.14.7.4</sub> | Mono Time<br>(Tempo mono)                      | 0,00 | 320,00  | s              | 0.00        |         | 1836 |            |
| P2.14.7.5             | Control Out ID<br>(ID da saída de<br>controle) | 0    | 10000   |                | $\mathbf 0$ |         | 1835 |            |

Tabela 6-42. Parâmetros de saída digital de ID controlado, G2.3.10

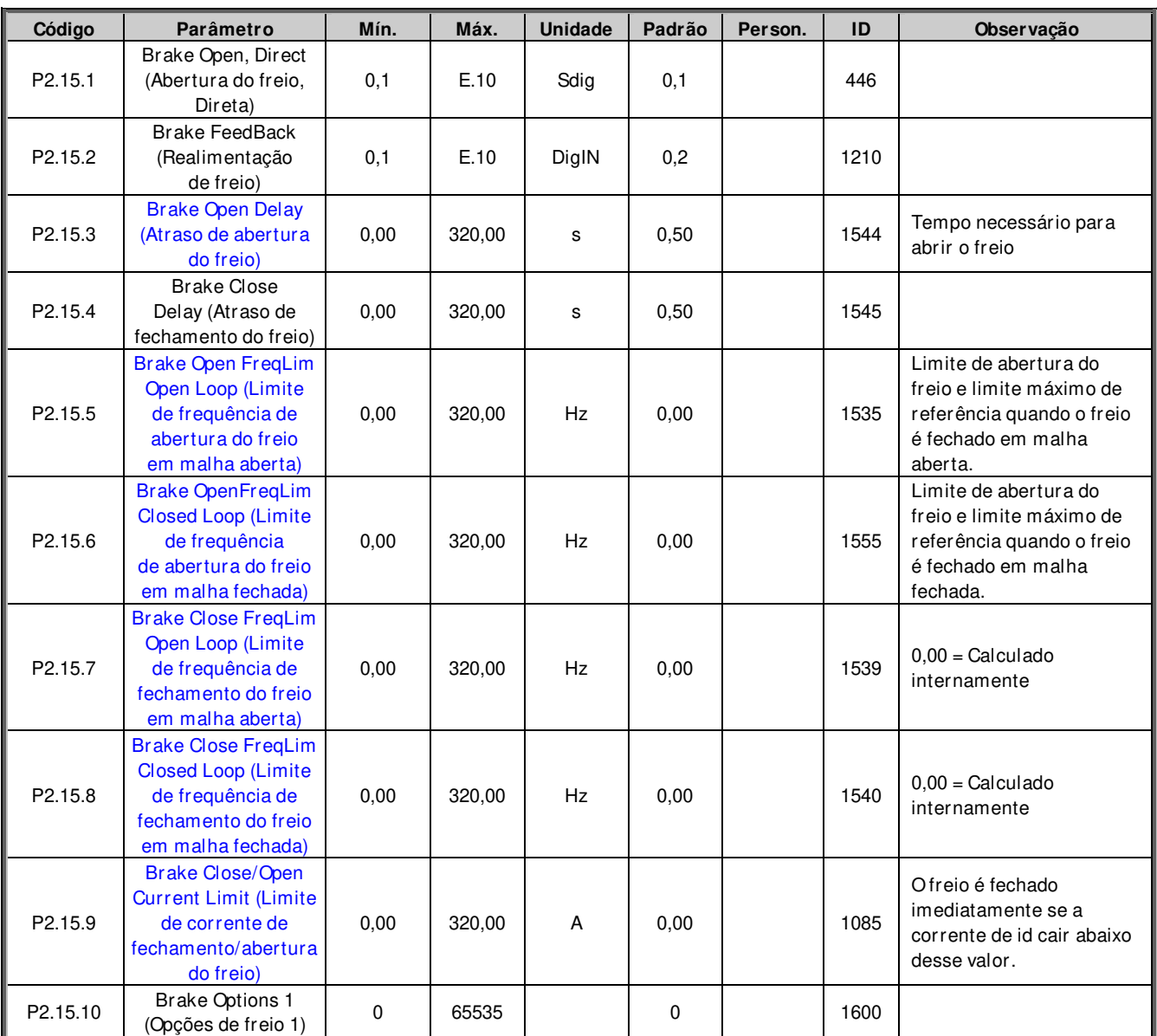

#### **6.14 Parâmetros de controle do freio**

Tabela 6-43. Parâmetros de controle do freio, G2.3.9

|            | . <i>.</i> .<br>. 6. 980 80 parties av controlo av 1. 0.0 parti ini |          |       |                |        |         |      |                                                                                                    |  |  |  |
|------------|---------------------------------------------------------------------|----------|-------|----------------|--------|---------|------|----------------------------------------------------------------------------------------------------|--|--|--|
| Código     | Parâmetro                                                           | Mín.     | Máx.  | <b>Unidade</b> | Padrão | Person. | ID   | Observação                                                                                            |  |  |  |
| P2.15.11.1 | Start-up torque<br>(Torque de partida)                              | 0        | 3     |                | 0      |         | 621  | 0=Não usado<br>1=Memória do torque<br>2=Referência de torque<br>3=Torque de partida<br>avanço/reverso |  |  |  |
| P2.15.11.2 | Start-up torque<br>FWD (Torque de<br>partida AVANCO)                | $-300.0$ | 300,0 | s              | 0,0    |         | 633  |                                                                                                    |  |  |  |
| P2.15.11.3 | Start-up torque<br><b>REV</b> (Torque de<br>partida REVERSO)        | $-300.0$ | 300,0 | s              | 0,0    |         | 634  |                                                                                                    |  |  |  |
| P2.15.11.4 | Start Up Torque<br>Time (Tempo de<br>torque de partida)             | $-1$     | 10000 | ms             | $-1$   |         | 1371 | $-1$ = Automático                                                                                     |  |  |  |

**6.14.1 Torque de partida do controle do freio para MF** 

| <u>U.IT.L</u>             | <u>COMMOTE DE LEVEL SAO DALA IVIT</u>   |          |       |                |        |         |      |                   |
|---------------------------|-----------------------------------------|----------|-------|----------------|--------|---------|------|-------------------|
| Código                    | Parâmetro                               | Mín.     | Máx.  | <b>Unidade</b> | Padrão | Person. | ID   | <b>Observação</b> |
| $\blacksquare$ P2.15.12.1 | Roll Back Kp<br>(Kp de reversão)        | $-32000$ | 32000 |                | 0      |         | 1787 |                   |
| P2.15.12.2                | Roll Back Torque<br>Torque de reversão) | $-3200$  | 3200  |                | 0,0    |         | 1788 |                   |
| P2.15.12.3                | Roll Back Level<br>(Nível de reversão)  | $-32000$ | 32000 |                | 3      |         | 1789 |                   |

**6.14.2 Controle de reversão para MF** 

#### **6.14.3 Manuseio de falha de freio**

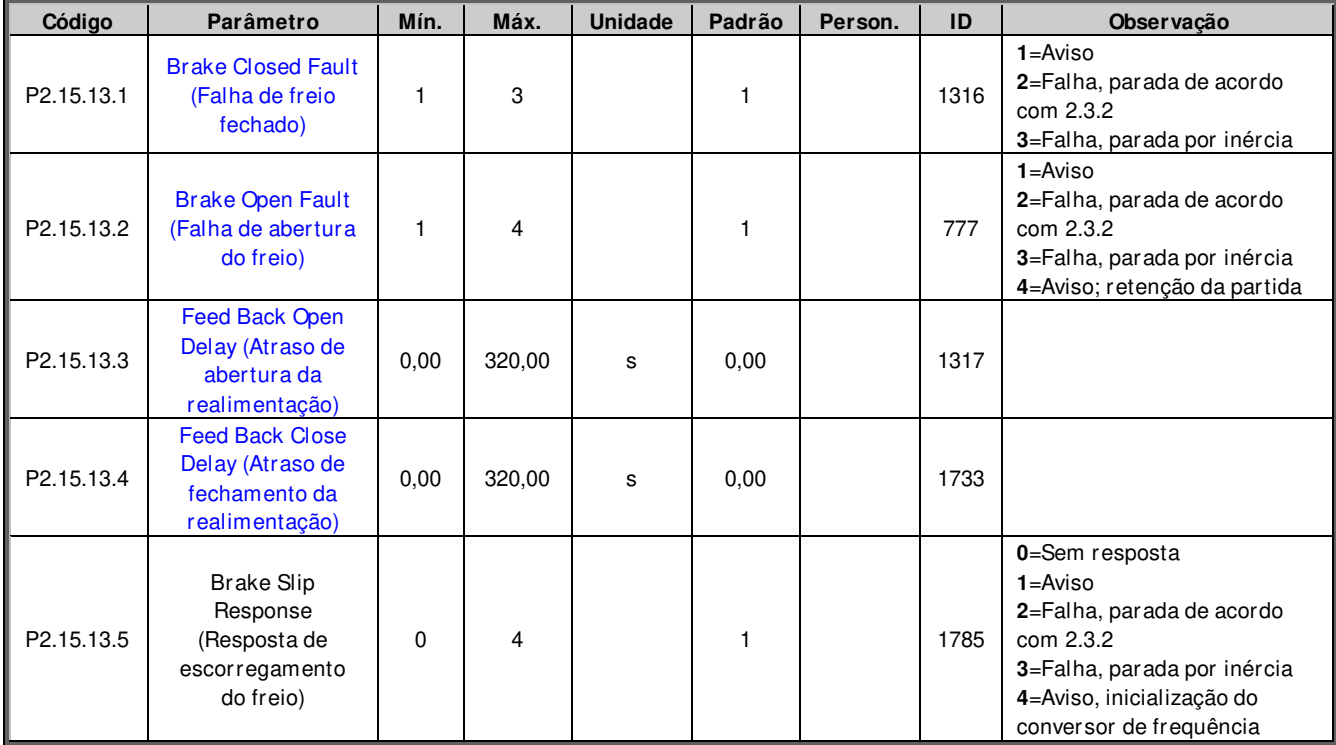

#### **6.14.4 Funções**

| Código                    | Parâmetro                                              | Mín. | Máx.   | <b>Unidade</b> | Padrão | Person. | ID   | <b>Observação</b> |
|---------------------------|--------------------------------------------------------|------|--------|----------------|--------|---------|------|-------------------|
| $\blacksquare$ P2.15.14.1 | Load Floating Time<br>(Tempo de<br>flutuação da carga) | 0.00 | 320.00 |                | 0.00   |         | 1282 |                   |

**6.14.5 Função de teste do freio** 

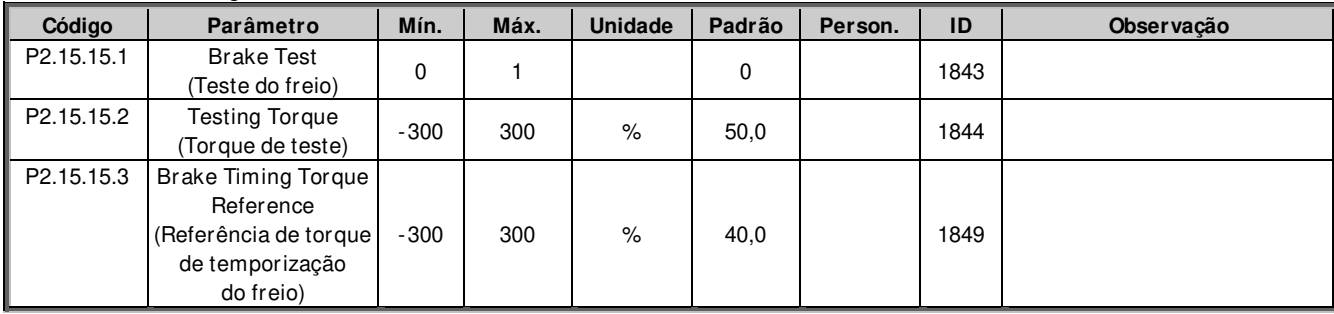

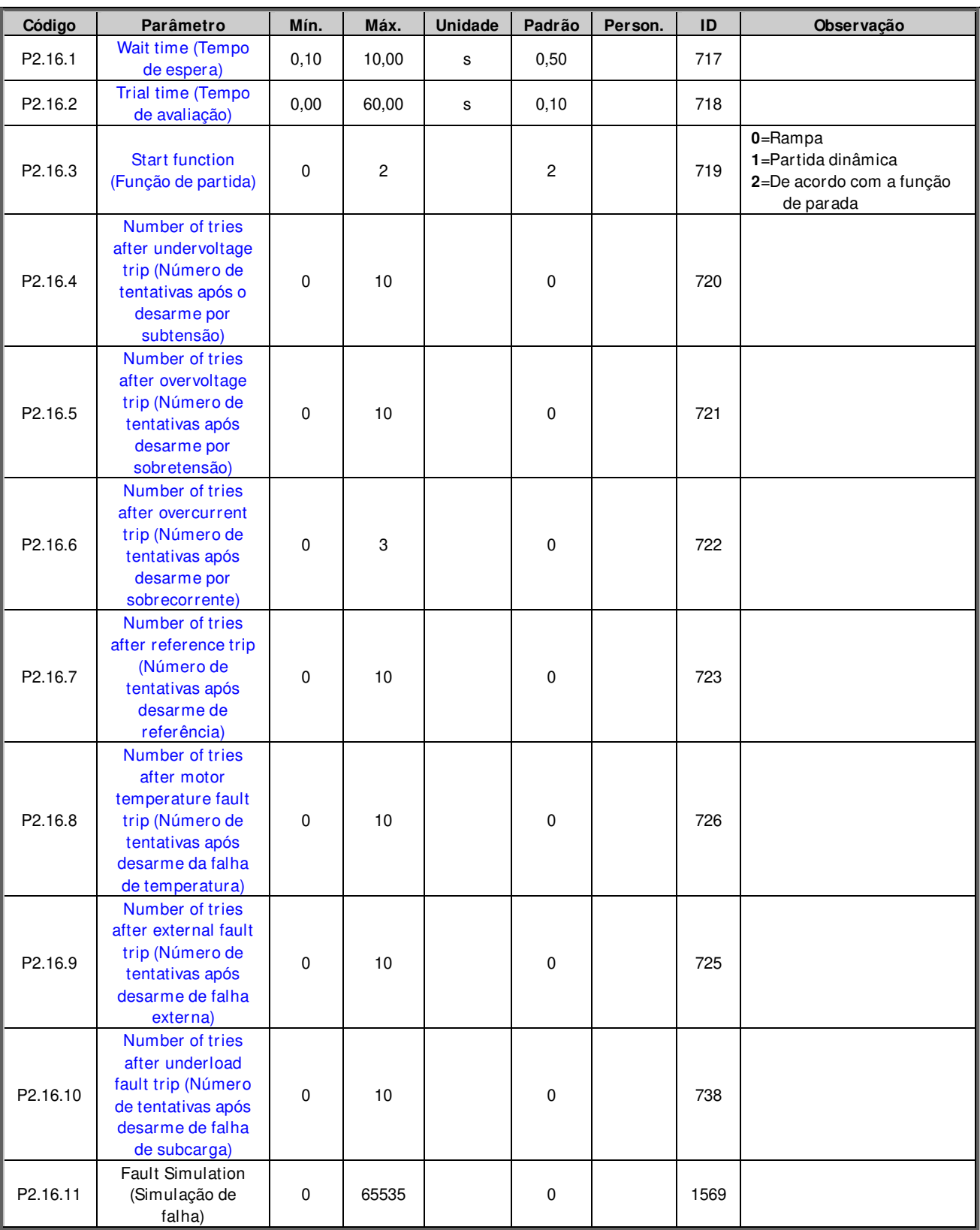

## **6.15 Parâmetros de redefinição automática**

Tabela 6-44. Parâmetros de partida automática, G2.16

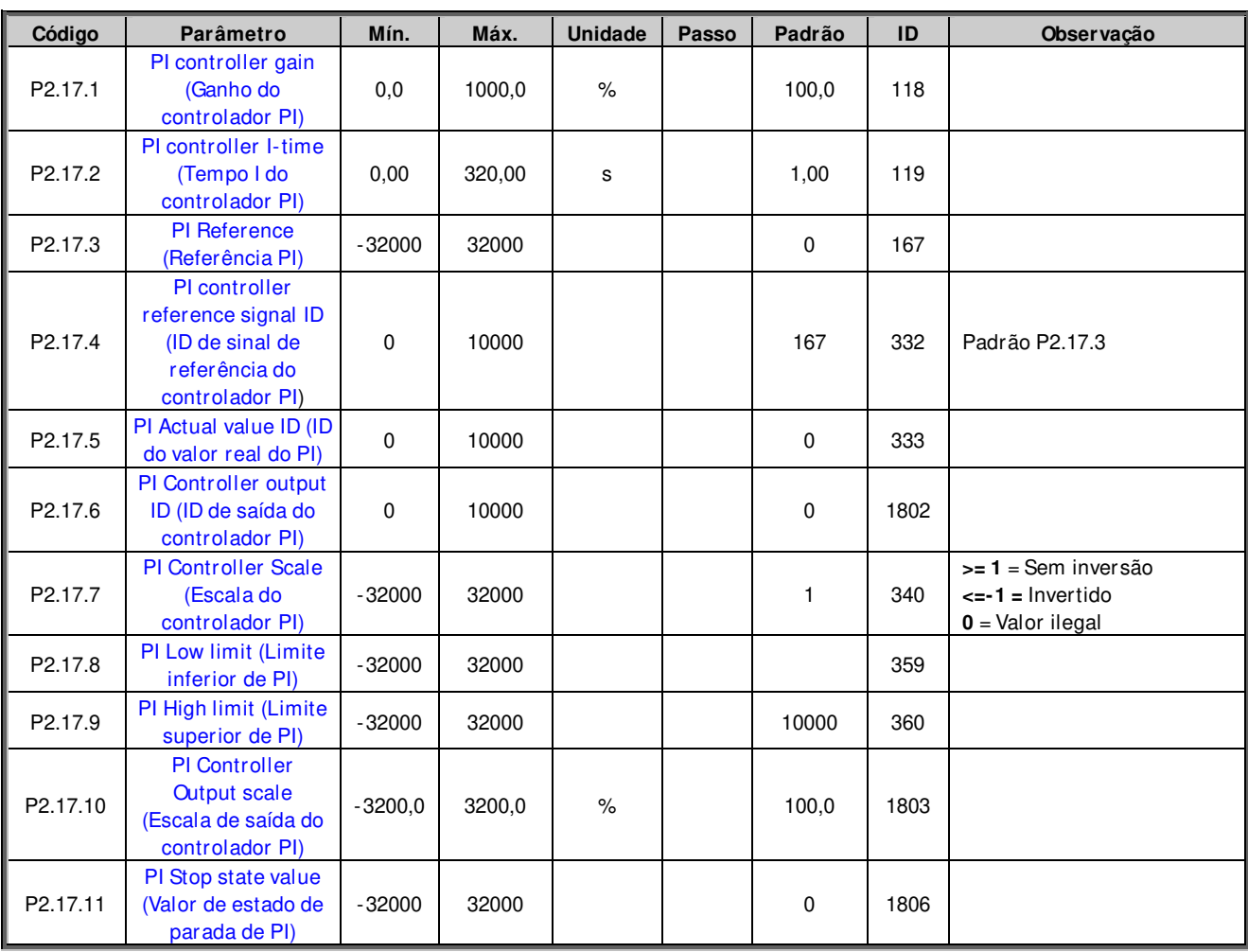

#### **6.16 Parâmetros de controle de PI**

Tabela 6-45. Parâmetros do controlador PI, G2.15

# **6.17 Sincronização do eixo**

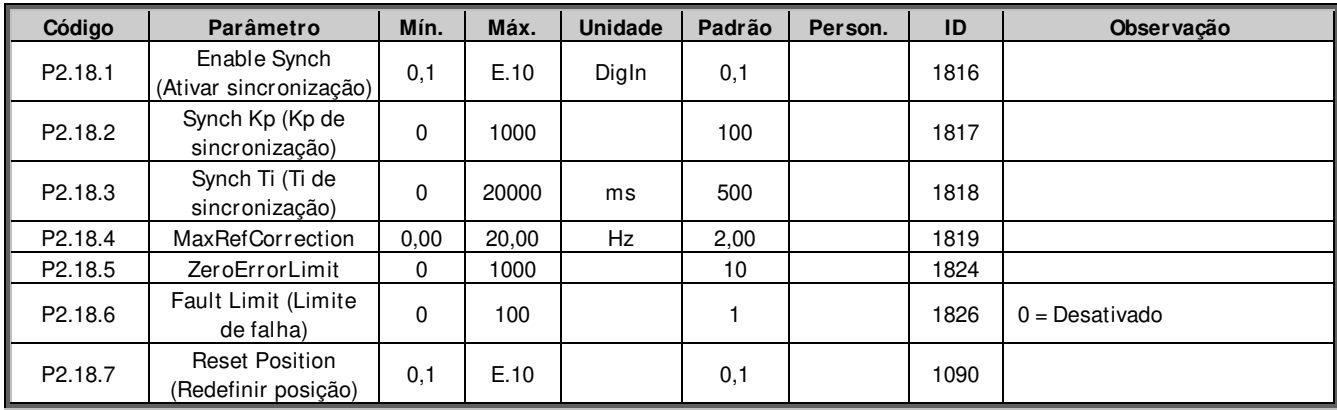

## **6.18 Estimativa de carga**

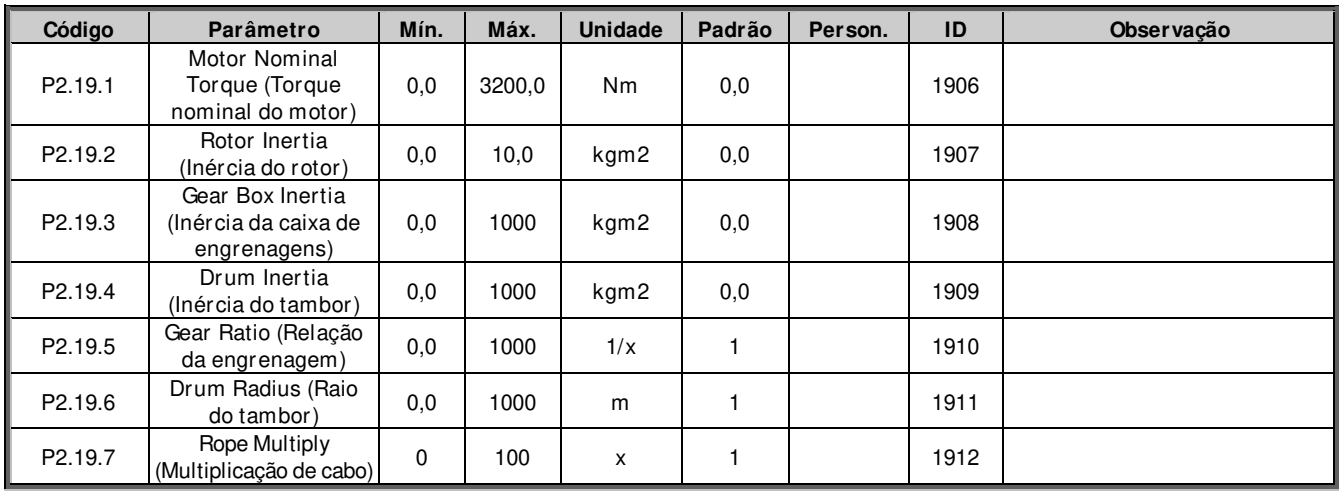

# **6.19 Segurança funcional**

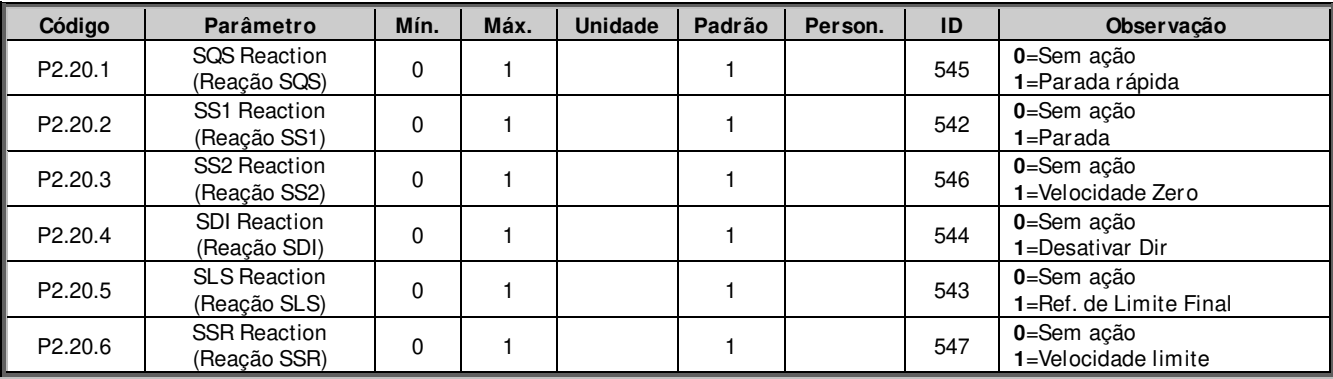

# **6.20 Função antibalanço**

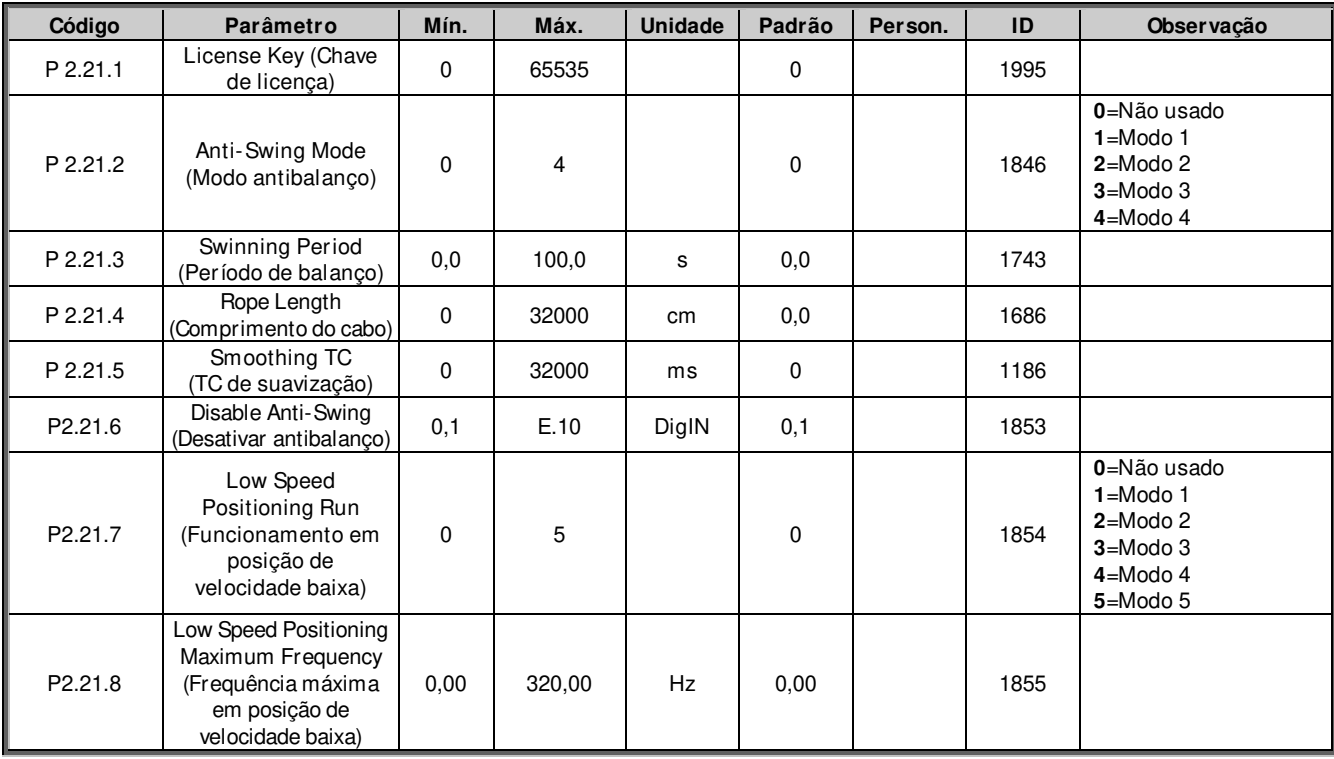

## **6.21 Controle de teclado (Painel de controle: Menu M3)**

Os parâmetros para a seleção do local de controle e direção no teclado estão listados abaixo. Consulte o menu de controle do teclado no Manual do Usuário do VACON® NX.

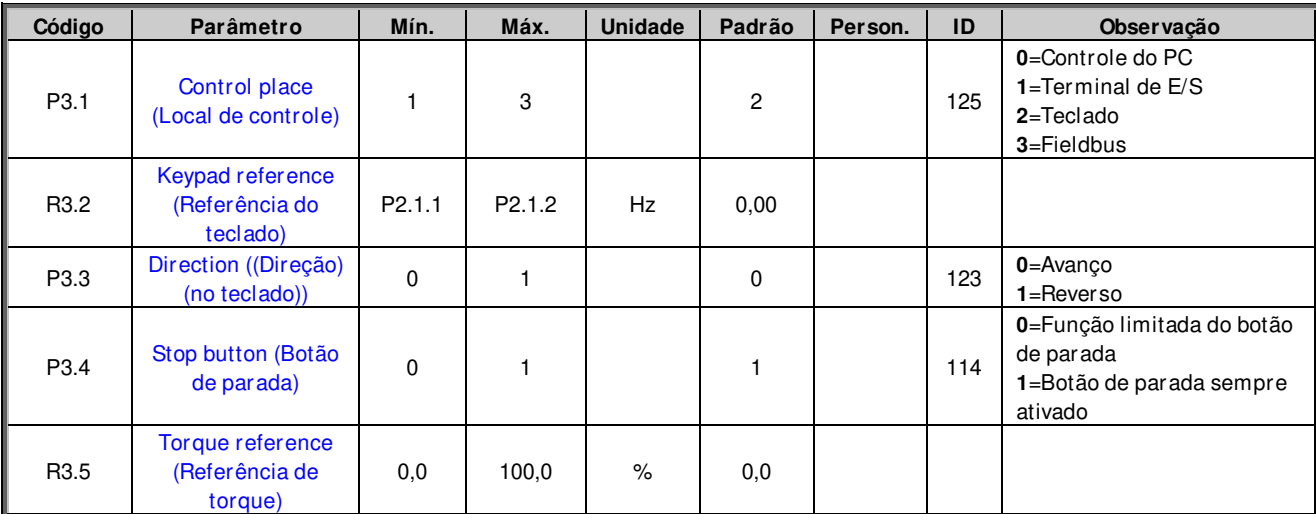

Tabela 6-46. Parâmetros de controle do teclado, M3

## **6.22 Menu do sistema (Painel de controle: Menu M6)**

Para obter informações sobre parâmetros e funções relacionados ao uso geral do conversor de frequência, como seleção de aplicação e idioma, conjuntos de parâmetros personalizados ou informações sobre hardware e software, consulte o Manual do Usuário do VACON® NX.

## **6.23 Placas de expansão (Painel de controle: Menu M7)**

O menu **M7** mostra as placas expansoras e opcionais conectadas à placa de controle e informações relacionadas às placas. Para obter mais informações, consulte o Manual do Usuário do VACON® NX.

# **7. DESCRIÇÃO DOS PARÂMETROS**

## **7.1 Parâmetros Básicos**

#### **P2.1.1 Maximum frequency (Frequência máxima) ID102**  "Max Frequency"

Define o limite máximo de frequência para as direções negativa e positiva. Os limites de frequência dependentes da direção podem ser dados em "G: Configurações de limite \ Manuseio de frequência".

Observação: Quando o conversor de frequência estiver no estado de operação, não altere esse parâmetro para um valor menor que a frequência de saída atual. A alteração será feita sem rampa.

## **P2.1.2 Motor Nominal Voltage (Tensão nominal do motor) ID110**

Encontre esse valor Un na placa de classificação nominal do motor.

#### **P2.1.3 Motor Nominal Frequency (Frequência nominal do motor) ID111**  "Motor **Nom**

Encontre este valor fn na placa de classificação nominal do motor. Este parâmetro define o ponto de enfraquecimento de campo com o mesmo valor em "G: Controle do motor \ Configurações de U/f".

#### **P2.1.4 Motor nominal speed (Velocidade nominal do motor) ID112**

Encontre este valor nn na placa de classificação nominal do motor. Observe também a frequência nominal.

Em alguns casos, a velocidade nominal do motor é mostrada com uma casa decimal. Neste caso, recomenda-se fornecer o número inteiro mais próximo e ajustar a frequência nominal do motor para que o conversor de frequência calcule o [FW]PolePairNumber correto.

## **P2.1.5 Motor nominal current (Corrente nominal do motor) ID113**

Encontre este valor In na placa de classificação nominal do motor. Se a corrente de magnetização for fornecida, ajuste também a corrente de magnetização P2.1.9 antes da identificação do motor.

#### **Operação de sincronização do conversor de frequência**

A corrente nominal do motor apresentada na placa de identificação do motor / número de conversores de frequência em paralelo usando o VACON® Drive Synch.

#### **P2.1.6 Motor cos phi (Cos phi do motor) ID120**  "Motor Cos Phi"

Encontre este valor "cosphi" na placa de classificação nominal do motor.

# P2.1.7 Motor Nominal Power (Potência nominal do motor) ID116 "Motor Nom Power"

Encontre este valor na placa de classificação nominal do motor.

## **P2.1.8 Magnetizing current (Corrente de magnetização) ID612**

Defina aqui a corrente de magnetização do motor (corrente sem carga). É possível medi-la com o motor em funcionamento sem carga a 2/3 da velocidade nominal.

Quando o valor for igual a zero, a corrente de magnetização é calculada a partir dos parâmetros nominais do motor; fórmulas abaixo:

*Motor Magnetization Current* = 
$$
\frac{5 * \sqrt{1 - (\cos \varphi)^2} - 1}{5 - \sqrt{1 - (\cos \varphi)^2}}
$$
 \* *Motor Nominal Current*

Se dado antes da identificação do motor, este é usado como referência para o ajuste de U/f ao fazer a identificação sem girar o motor.

#### "Identification" **P2.1.9 Identification (Identificação) ID631**

A identificação do motor é uma parte do ajuste do motor e dos parâmetros específicos do conversor de frequência. Ela é uma ferramenta para o comissionamento e serviço do conversor, com o objetivo de encontrar valores de parâmetro o melhor possível para a maioria dos conversores. A identificação automática do motor calcula ou mede os parâmetros do motor necessários para controle ótimo do motor e da velocidade.

**OBSERVAÇÃO:** Defina o modo de controle do motor para Controle de frequência antes da identificação.

**OBSERVAÇÃO:** Durante a identificação, o conversor de frequência não abrirá o freio mecânico por razões de segurança. Se a rotação do motor exigir que o freio seja aberto, isso precisará ser alcançado externamente.

**OBSERVAÇÃO:** Durante a identificação do motor, os limites de torque e potência devem estar acima de 100%. O limite de corrente também deve estar acima da corrente nominal do motor.

**OBSERVAÇÃO:** Durante a identificação do motor, o tempo de aceleração deve ser inferior a 20 segundos.

**OBSERVAÇÃO:** Se a frequência de chaveamento for alterada após a identificação, recomendamos executar novamente a identificação do motor.

**OBSERVAÇÃO:** Um pequeno motor com um longo cabo do motor pode exigir uma redução da frequência de chaveamento se a identificação não for bem-sucedida.

## 0 = "No Action" Nenhuma ação

Nenhuma identificação solicitada.

#### 1 = "ID No Run" - Identificação sem girar o motor

Corrente é aplicada ao motor, mas o eixo não será girado. As configurações de U/f são identificadas.

Essa identificação é um requisito mínimo se o motor for usado apenas em controle de malha aberta. No entanto, recomenda-se fazer a identificação sempre com o motor em rotação caso haja necessidade de controle de malha fechada após a mecânica estar conectada ao eixo.

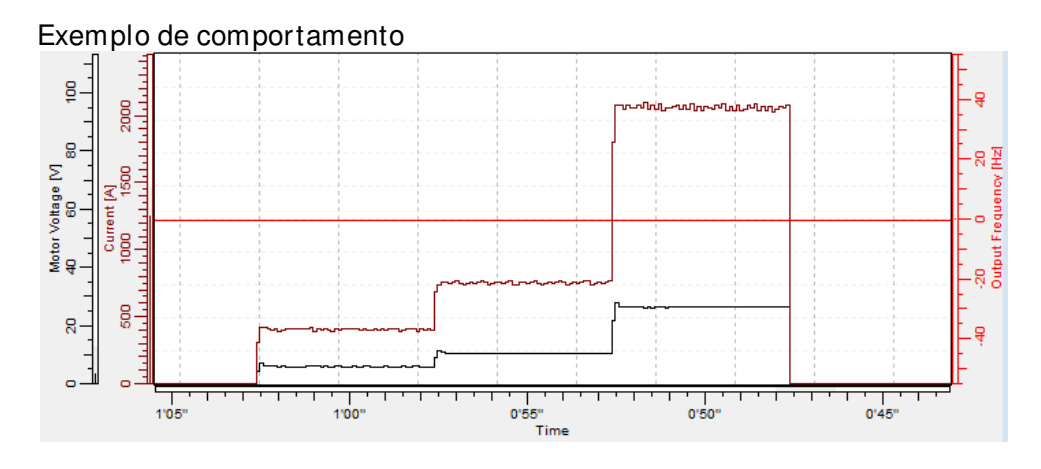

Parâmetros atualizados durante essa identificação

AM: PM:

P2.1.8 MagnCurrent (Corrente de magnetização) P2.8.4.2 U/f Ratio Select (Seleção de razão U/f) P2.8.4.2 U/f Ratio Select (Seleção de razão U/f) P2.8.4.5 U/f Mid Freq (Freq. méd. U/f) P2.8.4.5 U/f Mid Freq (Freq. méd. U/f) P2.8.4.6 U/f Mid Voltg (Tensão méd. U/f) P2.8.4.6 U/f Mid Voltg (Tensão méd. U/f) P2.8.4.7 Zero Freq Voltg (Tensão freq. zero) P2.8.4.7 Zero Freq Voltg (Tensão freq. zero) P2.8.5.1 CurrentControlKp (Kp do controle de corrente) P2.8.9.16 RsVoltageDrop (Queda de tensão em Rs) P2.8.6.12 LsdVoltageDrop (Queda de tensão em Lsd) P2.8.9.17 IrAddZeroPVoltag (Tensão de ponto zero de adição de RI) P2.8.6.13 LsqVoltageDrop (Queda de tensão em Lsq) P2.8.9.22-24 Ix Offset (Compensação de Ix) P2.8.6.19 Curr. Contr. Kp d (Kp d de controle de corrente) P2.8.9.29 Org UF ZeroPVolt (Tensão de ponto zero de UF org) P2.8.9.16 RsVoltageDrop (Queda de tensão em Rs) P2.8.9.17 IrAddZeroPVoltag (Tensão de ponto zero de adição de RI) P2.8.9.20 LsVoltageDrop (Queda de tensão em Ls) P2.8.9.22-24 Ix Offset (Compensação de Ix) P2.8.9.25 Estimador Kp (Kp do estimador)

P2.8.9.29 Org UF ZeroPVolt (Tensão de ponto zero de UF org)

Local contacts: https://www.danfoss.com/en/contact-us/contacts-list/

#### 2 = "ID With Run" - Identificação com o motor girando

O eixo é girado durante a identificação.

Esta identificação deve funcionar sem carga no eixo do motor. As configurações de U/f e a corrente de magnetização são identificadas. Essa identificação deve ser executada independentemente do modo de operação final (malha fechada ou malha aberta) para obter o melhor desempenho do motor. Quando a identificação com a rotação do motor é concluída com sucesso, o conversor de frequência começa a usar o calculador de escorregamento interno para compensar a temperatura do motor alterada. SCTorqueChainSelect B5 e B6.

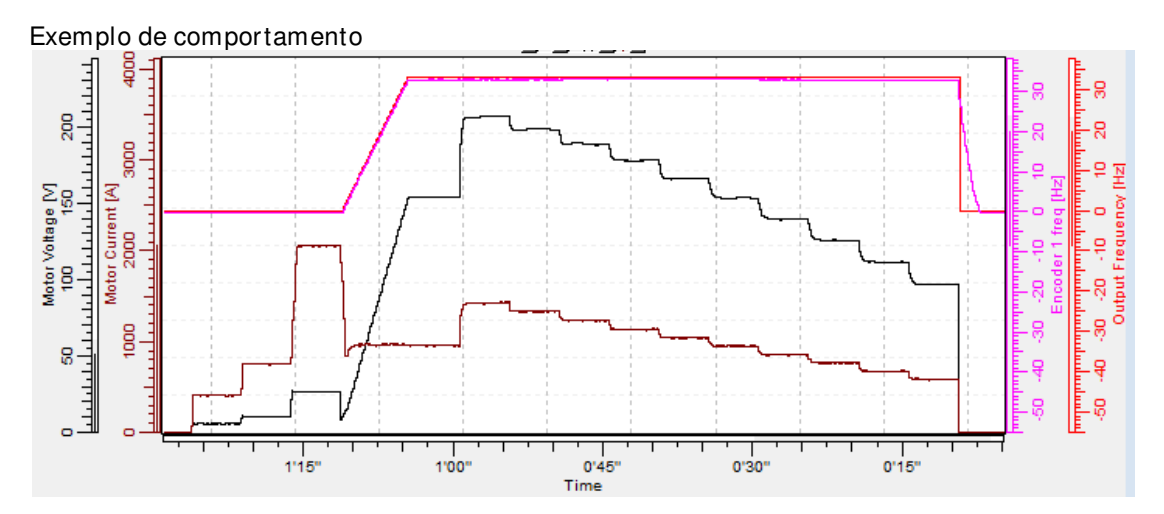

Parâmetros atualizados durante essa identificação

AM: PM: P2.1.8 MagnCurrent (Corrente de magnetização) P2.8.4.2 U/f Ratio Select (Seleção de razão U/f) P2.8.4.2 U/f Ratio Select (Seleção de razão U/f) P2.8.4.3 Field WeakngPnt (Ponto enfraq. campo) P2.8.4.5 U/f Mid Freq (Freq. méd. U/f) P2.8.4.5 U/f Mid Freq (Freq. méd. U/f) P2.8.4.6 U/f Mid Voltg (Tensão méd. U/f) P2.8.4.6 U/f Mid Voltg (Tensão méd. U/f) P2.8.4.7 Zero Freq Voltg (Tensão freq. zero) P2.8.4.7 Zero Freq Voltg (Tensão freq. zero) P2.8.9.16 RsVoltageDrop (Queda de tensão em Rs) P2.8.5.1 CurrentControlKp (Kp do controle de corrente) P2.8.9.17 IrAddZeroPVoltag (Tensão de ponto zero de adição de RI) P2.8.6.12 LsdVoltageDrop (Queda de tensão em Lsd) P2.8.9.22-24 Ix Offset (Compensação de Ix) P2.8.6.13 LsqVoltageDrop (Queda de tensão em Lsq) P2.8.9.29 Org UF ZeroPVolt (Tensão de ponto zero de UF org) P2.8.6.19 Curr. Contr. Kp d (Kp d de controle de corrente) P2.8.5.8 Temp.Compen.Mode (Modo de comp. de temp.) P2.8.9.16 RsVoltageDrop (Queda de tensão em Rs) P2.8.9.1-15 Flux X % P2.8.9.17 IrAddZeroPVoltag (Tensão de ponto zero de adição de RI) P2.8.9.20 LsVoltageDrop (Queda de tensão em Ls) P2.8.9.21 MotorBEMVoltage (Tensão do motor BEM) P2.8.9.22-24 Ix Offset (Compensação de Ix) P2.8.9.25 Estimador Kp (Kp do estimador) P2.8.9.29 Org UF ZeroPVolt (Tensão de ponto zero de UF org) P2.8.5.8 Temp.Compen.Mode (Modo de comp. de temp.)

#### **- Identificação do motor do encoder**

O eixo do motor gira durante a identificação.

**IM**: Se executado para um motor de indução, o número e a direção do pulso do encoder são identificados. Pode ser usado se não houver informações do encoder disponíveis, o resultado correto só pode ser alcançado quando o motor estiver descarregado.

**PMSM**: Esta seleção é usada para o motor PMS se a identificação automática do ângulo não for adequada para o motor usado (o ângulo é identificado automaticamente em cada partida se o parâmetro PMSM Shaft Position (Posição do eixo do PMSM) for zero).

Esta identificação do motor atualizará o parâmetro PMSM Shaft Position (Posição do eixo do PMSM) com base na posição absoluta do encoder ou na posição do pulso Z do encoder do tipo incremental.

**Observação**: A identificação precisa de ser refeita se a posição do encoder relacionada com o motor for alterada, por exemplo, devido à manutenção.

Parâmetros atualizados durante essa identificação

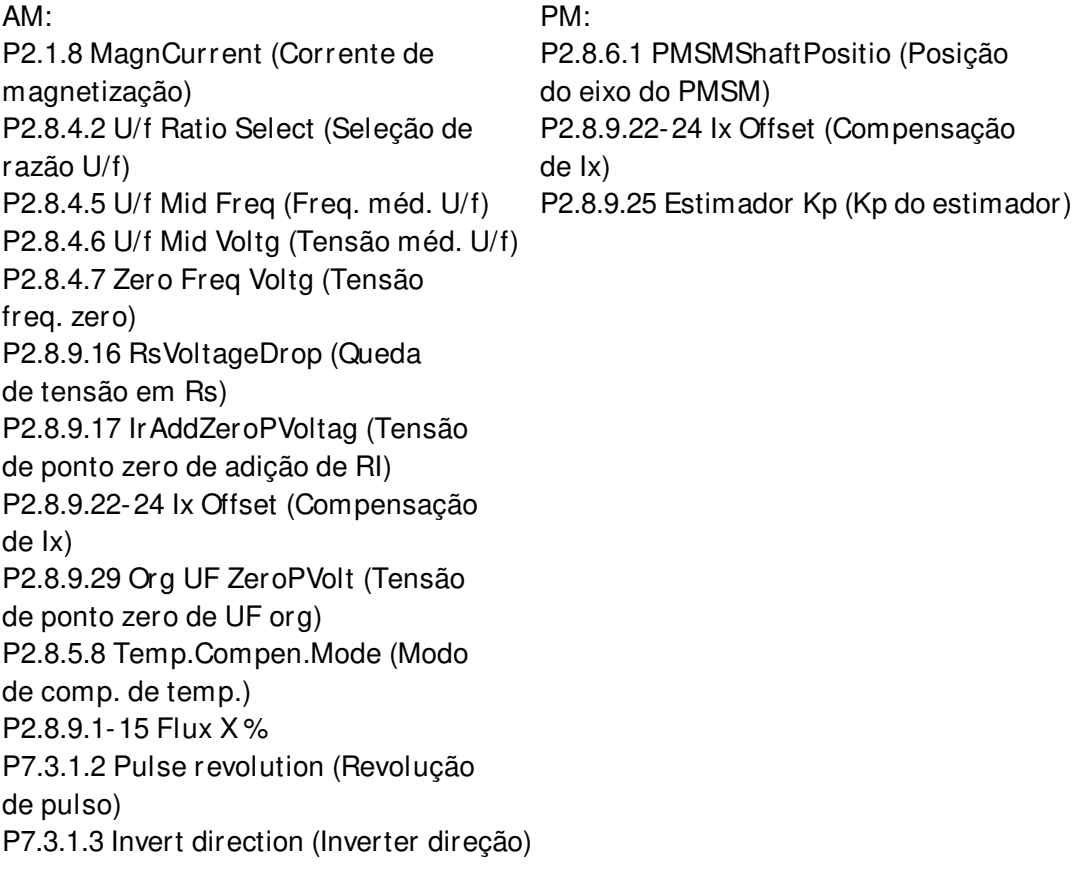

#### **- Todos identificados**

O eixo é girado durante a identificação.

Todas as seleções de identificação acima são feitas em sequência.

Parâmetros atualizados durante essa identificação

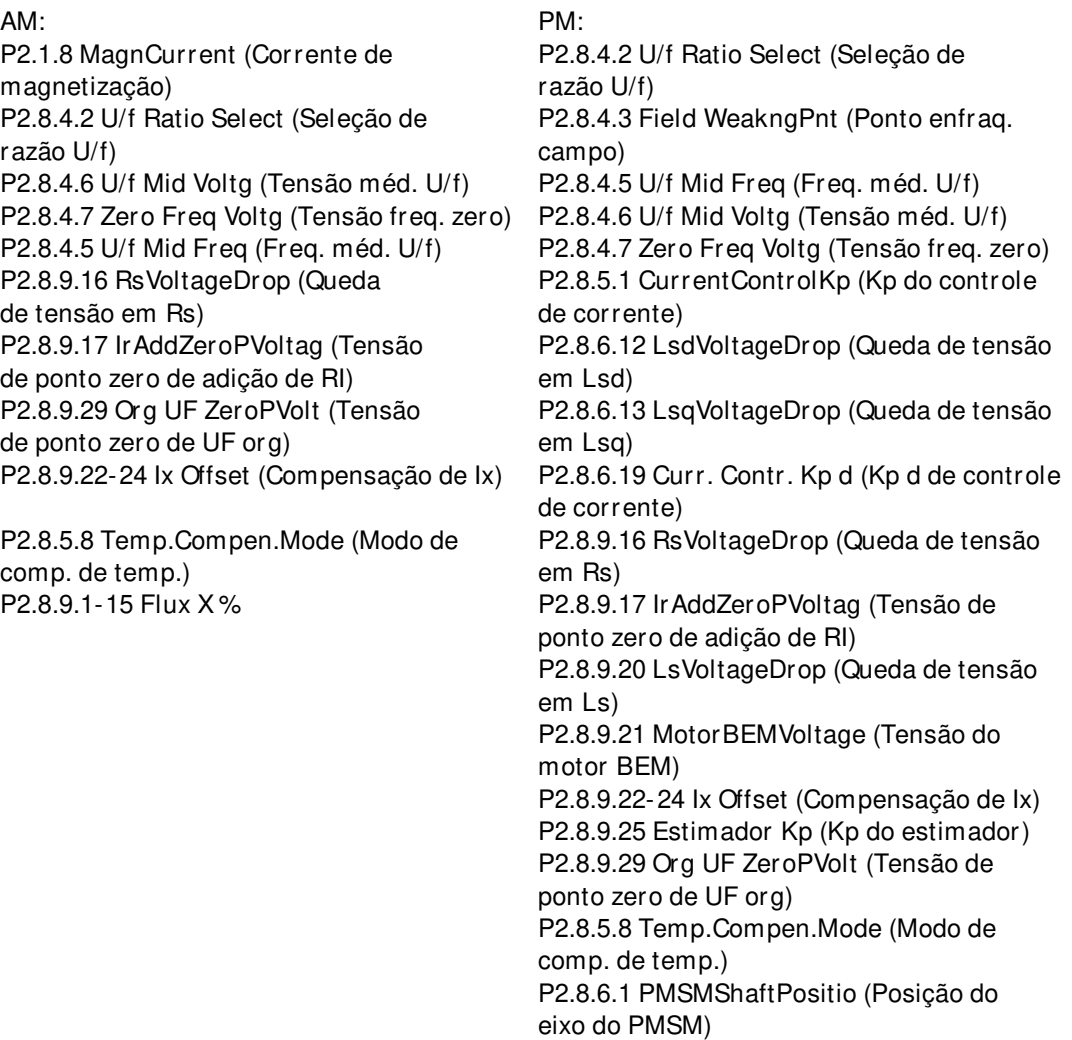

#### 5 = "Enc.ABS.Lock" - Encoder absoluto quando o rotor estiver bloqueado

Identificação da posição zero do encoder absoluto quando o rotor é bloqueado durante a utilização de motor de ímã permanente.

Recomenda-se que o eixo seja bloqueado durante este modo de identificação.

Parâmetros atualizados durante essa identificação

PM:

P2.8.6.1 PMSMShaftPositio (Posição do eixo do PMSM) P2.8.9.22-24 Ix Offset (Compensação de Ix) P2.8.9.25 Estimador Kp (Kp do estimador)

#### **Curva U/ f e corrente de magnetização**

O eixo é girado durante a identificação.

Esta seleção de identificação não fará uma identificação da curva de saturação e abrirá o freio quando a rotação de partida for iniciada.

Como a curva de saturação não é executada, o tempo de operação é menor e dá a possibilidade de fazer, mesmo se o gancho de elevação estiver conectado.

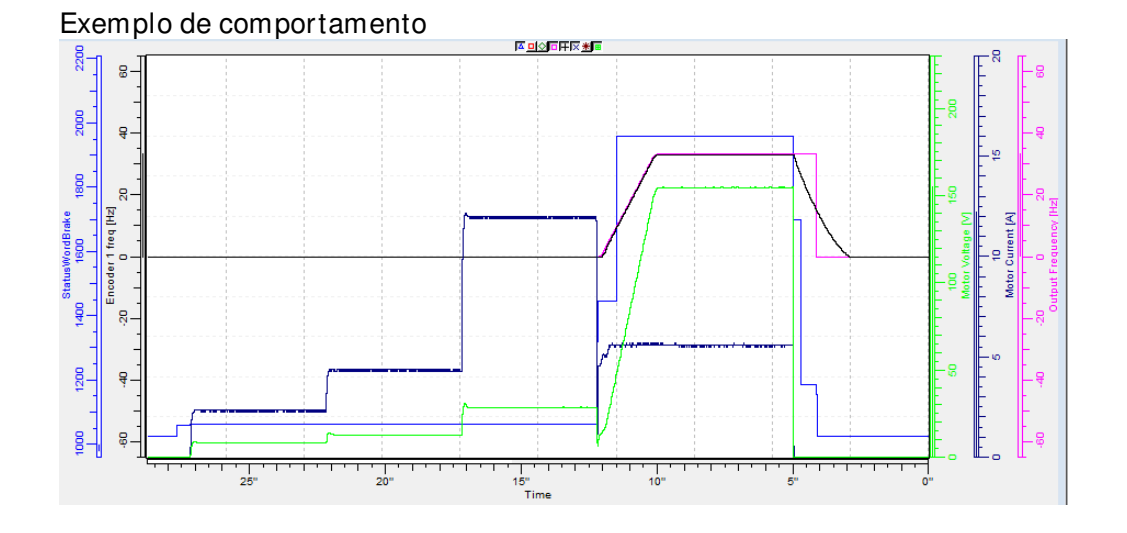

Parâmetros atualizados durante essa identificação

- P2.1.8 MagnCurrent (Corrente de magnetização)
- P2.8.4.2 U/f Ratio Select (Seleção de razão U/f)
- P2.8.4.5 U/f Mid Freq (Freq. méd. U/f)
- P2.8.4.6 U/f Mid Voltg (Tensão méd. U/f)
- P2.8.4.7 Zero Freq Voltg (Tensão freq. zero)
- P2.8.5.8 Temp.Compen.Mode (Modo de comp. de temp.)
- P2.8.9.16 RsVoltageDrop (Queda de tensão em Rs)
- P2.8.9.17 IrAddZeroPVoltag (Tensão de ponto zero de adição de RI)
- P2.8.9.22-24 Ix Offset (Compensação de Ix)
- P2.8.9.29 Org UF ZeroPVolt (Tensão de ponto zero de UF org)

#### **Identificação de compensação de tempo morto**

Corrente é aplicada ao motor, mas o eixo não será girado. Este modo de identificação é necessário para o controle sem o uso de sensores, Ident All pode ser usado em vez disso.

## **- Falha de identificação**

A identificação falhou na última tentativa.

Os dados básicos da placa de identificação do motor devem ser configurados corretamente antes de executar a identificação do motor:

- P2.1.3 P2.1.8. Dados básicos do motor
- P2.1.9 A corrente de magnetização também pode ser dada se disponível, se dada antes da identificação sem rotação do motor; A curva U/f será ajustada de acordo com a corrente de magnetização fornecida.
- P2.1.11 Tipo do motor.

Quando em malha fechada e com um encoder instalado, o parâmetro para pulsos/revoluções (no Menu M7) também deve ser definido.

A identificação automática é ativada configurando este parâmetro para o valor apropriado seguido por um comando de partida na direção solicitada. O comando de partida para o conversor de frequência deve ser dado dentro de 20 s. Se nenhum comando de partida for dado dentro de 20 s, a operação de identificação do motor é cancelada e o parâmetro será redefinido para sua configuração padrão. A identificação do motor pode ser interrompida a qualquer momento com o comando de parada normal, e o parâmetro será redefinido para sua configuração padrão. Se a identificação do motor detectar falhas ou outros problemas, a identificação é concluída se possível. Ao concluir a identificação, será dado um aviso se nem todos os tipos de identificação solicitados tiverem sido concluídos com êxito. Durante a identificação do motor, o controle do freio permanece desativado.

**Observação**: Após a identificação, o conversor de frequência exige a borda de subida do comando de partida.

**Observação**: A aplicação de controle do freio identificou todos os valores armazenados nos parâmetros. Não há necessidade de refazer a identificação se os parâmetros anteriores forem recarregados no conversor de frequência, por exemplo, em caso de troca da placa de controle.

**Operação de sincronização do conversor de frequência:** Ative a identificação apenas do conversor de frequência mestre:

#### **P2.1.10 Motor Type (Tipo de motor) ID650**  "Motor Type"

Selecione o tipo de motor usado com este parâmetro

- **0 Motor de indução** 
	- Motor assíncrono

#### **1 - Motor síncrono de ímã permanente**

- Entre em contato com a fábrica antes de usar com um motor magnetizado externamente.

Consulte o parâmetro relacionado em "G2.8.6: Controle do motor \ Controle de PMSM".

## **P2.1.11 Crane Identification modes (Modos de identificação de guindaste) ID1683**

Selecione as configurações de identificação para as operações de controle do freio. Antes de fazer a identificação do guindaste, faça pelo menos a identificação em inatividade (P2.1.9), onde a curva U/f básica é ajustada.

Esses modos de identificação usam atrasos mecânicos do freio e atrasos na realimentação do freio para calcular parâmetros relacionados ao freio (G2.15 Controle do Freio). Portanto, defina esses tempos de atraso antes da identificação, se conhecidos, ou forneça bons valores de estimativa. Quando/se forem encontrados valores mais precisos, recomenda-se refazer a identificação do guindaste.

## 0 "Sem Função"

## **1**

Esta seleção calculará as configurações adequadas do conversor de frequência para fins de içamento.

Essa identificação calculará os valores para:

- o P2.7.1.1 DC-Brake Current (Corrente de frenagem de CC)
- o P2.7.2.1 Start Magnetization Current (Corrente de magnetização da partida)
- o P2.7.1.2 Start DC-Brake Time (Tempo do freio CC de partida)
- o P2.7.2.2 Start Magnetization Time (Tempo de magnetização da partida)
- o P2.15.5 Brake Open Frequency Limit Open Loop (Malha aberta de limite de frequência da abertura do freio)
- o P2.6.3.5 Minimum Frequency Open Loop (Malha aberta de frequência mínima)
- o P2.7.1.4 Stop DC-Brake Frequency (Frequência do freio CC de parada)
- o P2.8.3.7 Zero Frequency Voltage (Tensão de frequência zero)
- o P2.8.3.6 U/f Middle Voltage (Tensão média de U/f)
- o P2.8.3.5 U/f Middle Frequency (Frequência média de U/f)
- o P2.8.3.12 I/f Control Lim (Limite de controle de I/f)
- o P2.7.1.3 Stop DC-Brake Time (Tempo do freio CC de parada)
- o P2.9.5.4 Stop 0 Speed Time (Tempo de velocidade 0 de parada)
- o P2.1.12 Movement Type (Tipo de movimento).
- o P2.15.7 Brake Close Frequency Limit OL (MA de limite de frequência de fechamento do freio) calculada internamente se mantido em Zero.
- o P2.15.8 Brake Close Frequency Limit CL (MF de limite de frequência de fechamento do freio) calculada internamente se mantido em Zero.

## 2 "Horizontal"

Esta seleção calculará as configurações adequadas do conversor de frequência para movimento horizontal. Configurações básicas para a retenção do freio.

Essa identificação calculará os valores para:

- o P2.7.1.1 DC-Brake Current (Corrente de frenagem de CC)
- o P2.7.2.1 Start Magnetization Current (Corrente de magnetização da partida)
- o P2.7.1.2 Start DC-Brake Time (Tempo do freio CC de partida)
- o P2.7.2.2 Start Magnetization Time (Tempo de magnetização da partida)
- o P2.15.5 Brake OpenFrequency Limit Open Loop (Malha aberta de limite de frequência da abertura do freio)
- o P2.7.1.4 Stop DC-Brake Frequency (Frequência do freio CC de parada)
- o P2.7.1.3 Stop DC-Brake Time (Tempo do freio CC de parada)
- o P2.9.5.4 Stop 0 Speed Time (Tempo de velocidade 0 de parada)
- o P2.1.12 Movement Type (Tipo de movimento).
- o P2.15.7 Brake Close Frequency Limit OL (MA de limite de frequência de fechamento do freio) calculada internamente se mantido em Zero.
- o P2.15.8 Brake Close Frequency Limit CL (MF de limite de frequência de fechamento do freio) calculada internamente se mantido em Zero.

Isso é puro cálculo, não há necessidade de dar o comando de partida.

## **3**

Este modo de identificação mede a temporização do freio no controle de malha fechada; para fornecer é necessário o comando de partida.

Ajuste o conversor de frequência em controle de malha fechada.

A DO do controle do freio precisa ser ativada.

O conversor de frequência funcionará por 7 segundos no controle de torque da janela com referência de velocidade zero. Usando duas janelas Hz. O freio é considerado aberto quando a frequência do encoder for superior a 0,5 Hz. No meio do ciclo da identificação do motor, o freio é fechado novamente e considerado fechado quando a frequência estiver abaixo de 0,5 Hz. Após a identificação do motor, o conversor de frequência irá parar.

A referência de torque usada durante a identificação do motor pode ser ajustada no grupo G2.15.15 Brake Test (Teste de freio).

## **P2.1.12 Movement Type (Tipo de movimento)**

Selecione o tipo de movimento que este conversor de frequência usa.

## **0**

O conversor de frequência opera como um conversor de frequência padrão, nenhuma funcionalidade relacionada a Guindaste é ativada.

## **1**

As funções do conversor de frequência são ativadas para fins de içamento.

o Para controle de malha aberta, o controle dinâmico de frequência mínima é ativado.

## **2**

As funções do conversor de frequência são ativadas para fins de movimento horizontal.

o A frequência mínima dinâmica está desativada.

## **7.2 Manuseio de referência**

Ordem de prioridade da cadeia de referência de velocidade de aplicação de Controle do freio.

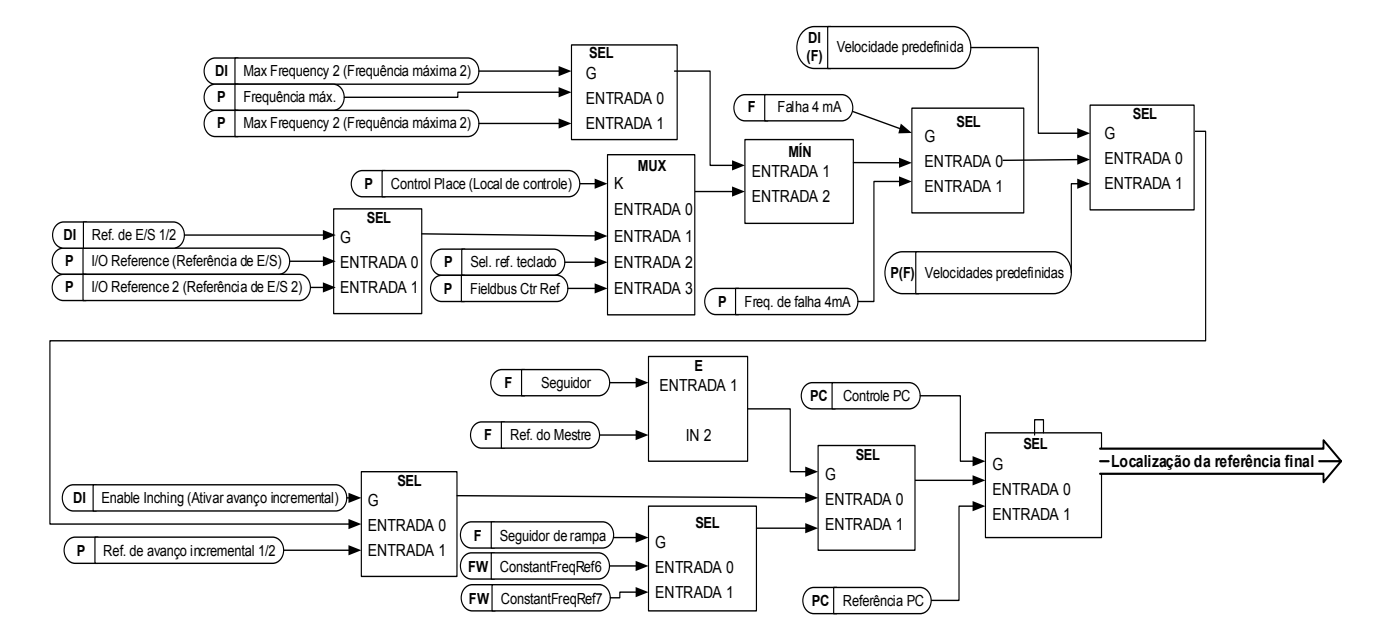

Cadeia da referência de velocidade antes do controle de rampa

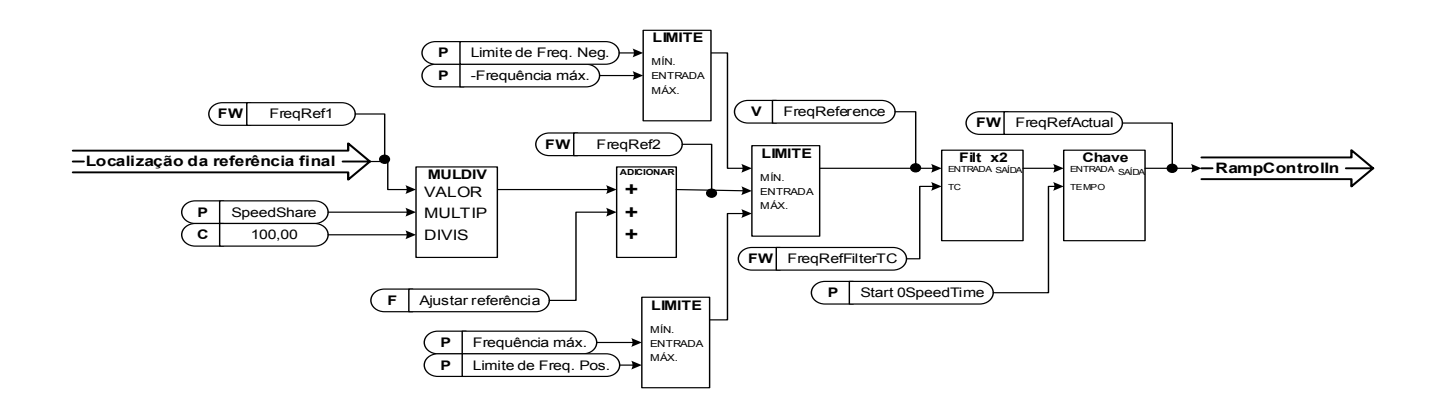

## **7.2.1 Parâmetros Básicos**

#### **P2.2.1 I/ O frequency reference selection 1 (Seleção de referência da frequência de E/ S 1) ID117**  "I/O Reference"

Define qual fonte de referência de frequência é usada quando o local de controle é o terminal de E/S P3.1 Local de controle

## **0= - Entrada Analógica 1.**

Escala de sinal em "G2.4.2: Sinais de Entrada\Entrada Analógica 1"

## **1= - Entrada Analógica 2.**

Escala de sinal em "G2.4.3: Sinais de Entrada\Entrada Analógica 2"

## **2= - Entrada Analógica 1 + Entrada Analógica 2.**

Com o escalonamento de referência alternativo no grupo de Entrada Analógica, os valores de entrada de 100% podem ser configurados para corresponder a 25 Hz, assim, quando ambos estiverem em 100%, a referência final será de 50 Hz.

#### **3= AI1-**

Entrada Analógica 1 - Entrada Analógica 2.

#### **4= AI2-**

Entrada Analógica 2 - Entrada Analógica 1.

**5=**

Entrada Analógica 1 x Entrada Analógica 2

## **6=**

Entrada analógica 1, -10 VCC... +10 VCC

## **7=**

Entrada analógica 2, -10 VCC... +10 VCC

## **8=**

Referência do teclado R3.2

#### **9=**

A referência é obtida do Fieldbus, a escala alternativa pode ser selecionada em "G: Fieldbus"

## **10= - Potenciômetro eletrônico.**

Referência tratada com duas entradas digitais "G: Sinais de entrada\Entradas digitais" (aumentar e diminuir). Comportamento ajustado em "G: Manuseio de ref. \ Potenciômetro eletrônico".

#### **11=**

O mínimo de Entrada Analógica 1 e Entrada Analógica 2 é usado como referência. **12=**

O máximo de Entrada Analógica 1 e Entrada Analógica 2 é usado como referência. 13= "Max Freq" - Frequência Máxima

P2.1.2 Frequência Máxima é usada como referência.

## **14= Seleção AI1/ AI2**

A Entrada Digital "I/O Ref 1/2" é utilizado para selecionar entre a referência da Entrada Analógica 1 e a Entrada Analógica 2. "I/O Ref 1/2" é usado para escolher entre "Referência de E/S" e "Referência de E/S 2" se a seleção for diferente de 14 (esta).

#### **15=**

A referência é lida da entrada do encoder 1.

## **16=**

A referência é lida da entrada do encoder 2 Esta seleção é utilizável com placa dupla de encoder. Poderia ser usado, por exemplo, para sincronização de velocidade em que dois motores precisam operar na mesma velocidade, mas não necessariamente no mesmo ângulo.

#### **P2.2.2 Keypad frequency reference selection (Seleção de referência da frequência do teclado) ID121**  "Keypad Ref Sel"

Define qual fonte de referência de frequência é usada quando o local de controle é o teclado P3.1 Control Place (Local de controle)

## **0= - Entrada Analógica 1.**

Escala de sinal em "G2.4.3: Sinais de Entrada\Entrada Analógica 1"

## **1= - Entrada Analógica 2.**

Escala de sinal em "G2.4.4: Sinais de Entrada\Entrada Analógica 2"

## **2= - Entrada Analógica 1 + Entrada Analógica 2.**

Com o escalonamento de referência alternativo no grupo Entrada Analógica, os valores de entrada de 100% podem ser configurados para corresponder a 25 Hz. Ou seja, quando ambos estão em 100%, a referência final será de 50 Hz.

## **3= AI1-**

Entrada Analógica 1 - Entrada Analógica 2.

#### **4= AI2-**

Entrada Analógica 2 - Entrada Analógica 1.

## **5= AI1**

Entrada Analógica 1 x Entrada Analógica 2

## **6=**

Entrada analógica 1, -10 VCC... +10 VCC

**7=**

Entrada analógica 2, -10 VCC... +10 VCC

**8=**

Referência do teclado R3.2

#### **9=**

A referência é obtida do Fieldbus, a escala alternativa pode selecionar em "G: Fieldbus"

#### **P2.2.3 Fieldbus frequency reference selection (Seleção de referência**  "Fielbus Ctr Ref" **da frequência do fieldbus) ID122**

Define qual fonte de referência de frequência é usada quando o local de controle é o Fieldbus P3.1 Control Place (Local de controle)

## **0= - Entrada Analógica 1.**

Escala de sinal em "G2.4.3: Sinais de Entrada\Entrada Analógica 1"

## **1= - Entrada Analógica 2.**

Escala de sinal em "G2.4.4: Sinais de Entrada\Entrada Analógica 2"

## **2= - Entrada Analógica 1 + Entrada Analógica 2.**

Com o escalonamento de referência alternativo no grupo de Entrada Analógica, os valores de entrada de 100% podem ser configurados para corresponder a 25 Hz, assim, quando ambos estiverem em 100%, a referência final será de 50 Hz.

## **3= AI1-**

Entrada Analógica 1 - Entrada Analógica 2.

#### **4= AI2-**

Entrada Analógica 2 - Entrada Analógica 1.

## **5=**

Entrada Analógica 1 x Entrada Analógica 2.

## **6=**

Entrada analógica 1, -10 VCC... +10 VCC

## **7=**

Entrada analógica 2, -10 VCC... +10 VCC

**8=**

Referência do teclado R3.2

**9=**

A referência é obtida do Fieldbus, a escala alternativa pode selecionar em "G: Fieldbus"

#### **P2.2.4 I/ O frequency reference selection 2 (Seleção de referência**  "I/O Reference 2" **da frequência de E/ S 2) ID131**

Este parâmetro é usado para selecionar diferentes localizações de entrada de referência com entrada digital P2.4.2.17 I/O Ref. 2 (Ref. E/S 2). As seleções para isso são as mesmas que para a seleção de referência de frequência de E/S 1.

Outros parâmetros relacionados à função

- Entrada digital P2.4.2.17 I/0 Ref. 1/2 (Ref. de E/S 1/2)

## **P2.2.5** Speed share (Compartilhamento de velocidade) ID1241 "Speed Share"

Define a taxa percentual de referência de velocidade após o local de referência final, mas antes do controle de rampa. O valor de monitoramento "FreqReference" (Referência de frequência) mostra a referência após a função de compartilhamento de velocidade. Usado para ajustar a razão de referência, por exemplo, no comando de linha, o PLC pode fornecer a mesma referência a todos os conversores de frequência, enquanto a relação de engrenagem de compensação de compartilhamento de velocidade afeta a velocidade da linha.

## P2.2.6 Load Share (Compartilhamento de carga) **ID1248** "Load Share"

Define a porcentagem para a referência de torque final após a seleção do local de referência do torque final, mas antes da função do passo de referência de torque, da zona morta de referência de torque e da filtragem de referência.
### **7.2.2 Referência constante**

## **P2.2.7.1 Jogging speed reference (Referência de velocidade de jogging) ID124**  "Jog Speed Ref"

Define a referência de velocidade de jogging quando ativada pela entrada digital. Esta referência seguirá o comando de reversão se fornecido. A velocidade de jogging tem uma prioridade mais alta que as referências de velocidade predefinidas. Parâmetros relacionados

Entrada digital P2.4.2.16 Jogging Speed (Velocidade de Jogging)

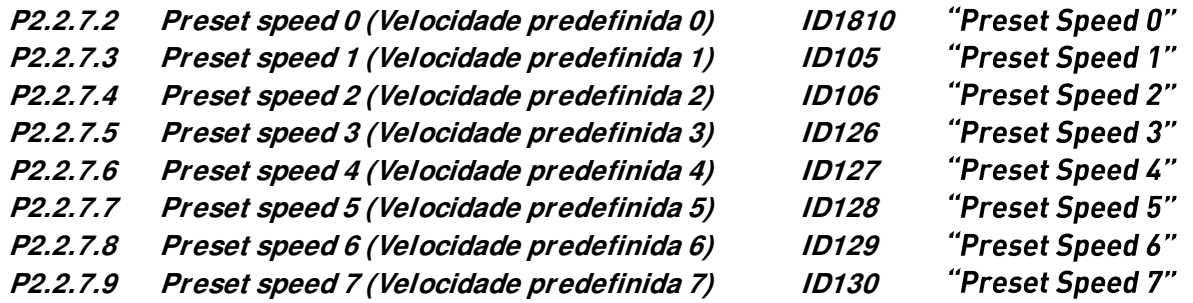

Os valores dos parâmetros definem as referências de velocidades predefinidas ativadas por entradas digitais. Estas referências seguirão o comando de reversão, se fornecido.

Quando as velocidades predefinidas são selecionadas como referência principal, nenhuma seleção usará Preset Speed 0 (Velocidade predefinida 0).

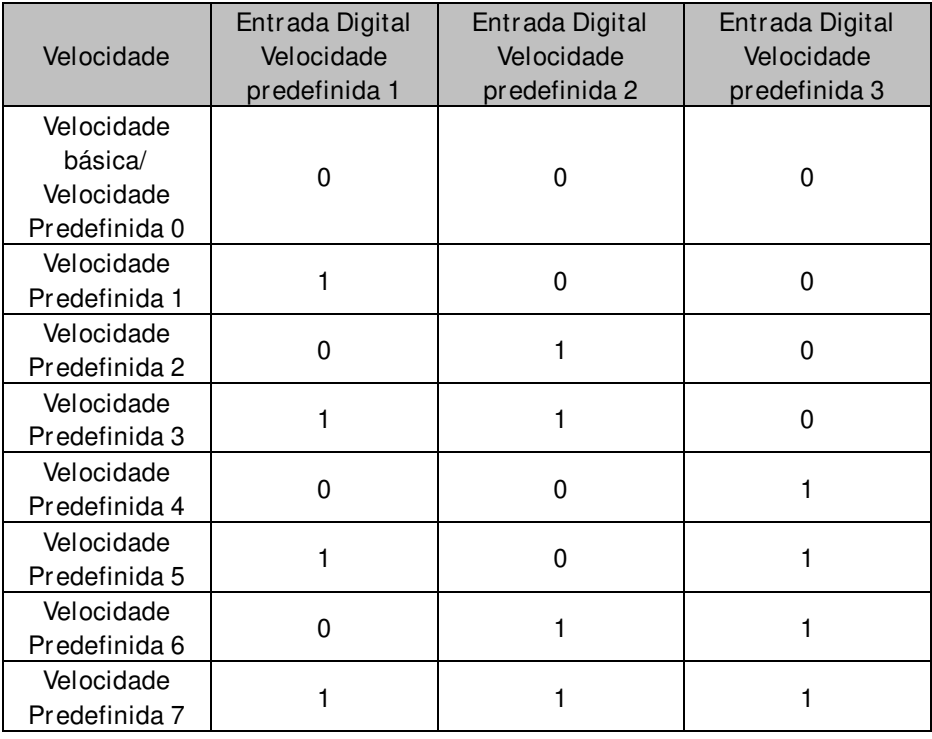

Tabela 7-1. Velocidades predefinidas 1 a 7

Parâmetros relacionados

Entradas digitais P2.4.2.5-7 Preset Speed 1-3 (Velocidade Predefinida 1 a 3)

## 7.2.2.1 Função de avanço incremental

A função de avanço incremental iniciará o conversor de frequência para referência sem comando de partida adicional, independentemente do local de controle. A função de avanço incremental requer a ativação da entrada digital antes que o comando seja aceito. O avanço incremental também é desativado se houver um comando de partida ativo do local de controle ativo.

## **P2.2.7.10 Inching reference 1 (Referência de avanço incremental 1) ID1239**  "Inching Ref 1"

**P2.2.7.11 Inching reference 2 (Referência de avanço incremental 2) ID1240**  "Inching Ref 2"

Esses parâmetros definem a referência para a função de avanço incremental. As referências são bidirecionais e o comando de reversão não afeta a direção da referência de avanço incremental.

Outros parâmetros para a função de avanço incremental

- Seleção de entrada digital: Enable Inching (Ativar avanço incremental)
- Seleção de entrada digital: Avanço incremental 1
- Seleção de entrada digital: Avanço incremental 2
- Parâmetro: Inching Ramp (Rampa de avanço incremental)

### **7.2.3 Referência de torque**

O torque do motor é controlado, o que permite que a velocidade do motor mude, dependendo da carga real no eixo do motor. O comportamento do limite de velocidade é controlado pelo parâmetro P2.2.9.6 TorqSpeedLimit.

Para entradas de joystick, a referência negativa máxima é "Torq Ref Max" negada. O mínimo é usado apenas para as seleções de entrada analógica 1 a 4. Também o máximo de referência de torque negativa máxima é "Torq Ref Max" negada.

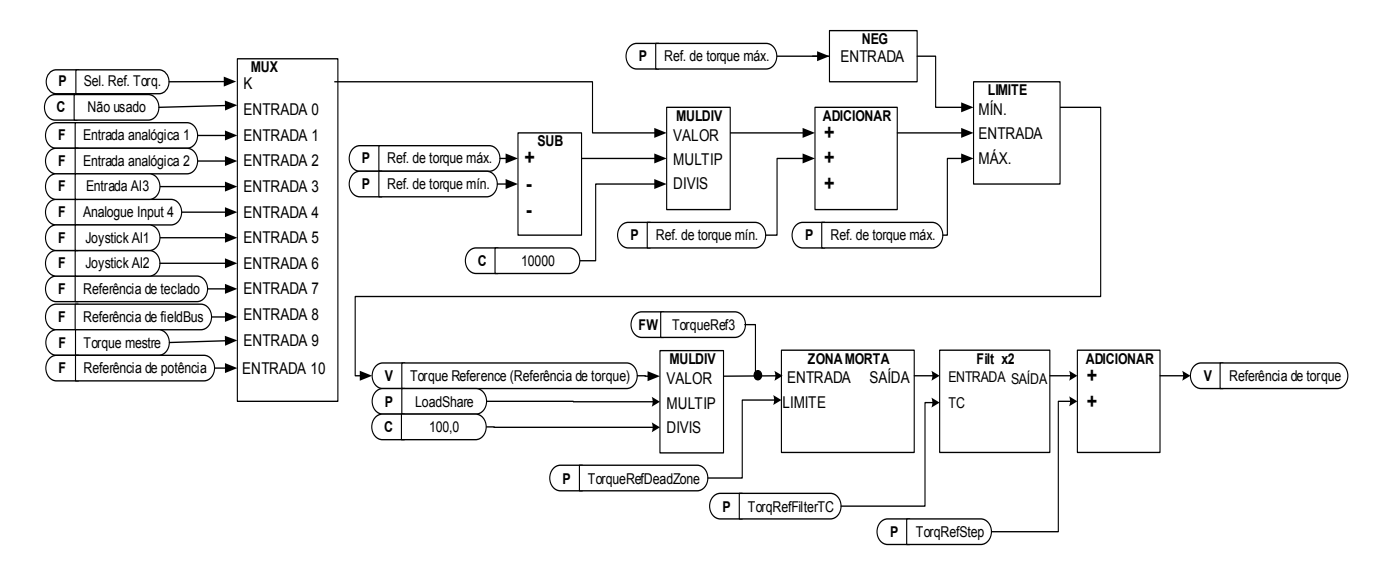

### **P2.2.8.1 Torque reference selection (Seleção de referência de torque) ID641**  "Torq Ref Select"

## 0="Not Used" (Não usado)

**1= - Entrada Analógica 1.** 

Escala de sinal em "G: Sinais de Entrada\Entrada Analógica 1"

### **2= - Entrada Analógica 2.**

Escala de sinal em "G: Sinais de Entrada\Entrada Analógica 2"

**3=**

## **4=**

### **5=**

Entrada Analógica 1, -10 VCC... +10 VCC. Para entradas de joystick, a referência negativa máxima é "Torq Ref Max" negada.

### **6=**

Entrada analógica 2, -10 VCC... +10 VCC Para entradas de joystick, a referência negativa máxima é "Torq Ref Max" negada.

### **7=**

Referência de torque do teclado R3.5.

### **8=**

A referência é retirada do Fieldbus. A escala alternativa pode ser selecionada em "G: Fieldbus"

### **9=**

A referência é obtida do conversor de frequência mestre ao usar a função de Mestre e Seguidor.

### **P2.2.8.2 Torque reference scaling, maximum value (Escala de referência de torque, valor máximo) ID641**  "Torq Ref Max"

Referência de torque máxima permitida para valores positivos e negativos. Também é usado para a entrada do joystick para limite máximo negativo.

### **P2.2.8.3 Torque reference scaling, minimum value (Escala de referência de torque, valor mínimo) ID642**  "Torq Ref Min"

Referência de torque mínimo para as seleções de referência de entrada analógica 1 a 4.

### **P2.2.8.4 Torque reference filtering time (Tempo de filtragem de referência de torque) ID1244**  "TorgRefFilterTC"

Define o tempo de filtragem para referência de torque. A filtragem é realizada após a função de compartilhamento de carga e antes da função de passo de torque.

## **P2.2.8.5 Torque reference dead zone (Zona morta da referência de torque) ID1246**  "TorgRefDeadZone"

Os valores pequenos da referência de torque em torno de zero podem ser ignorados, configurando este valor maior que zero. Quando a referência está entre zero e mais/menos este parâmetro, a referência é forçada a zero.

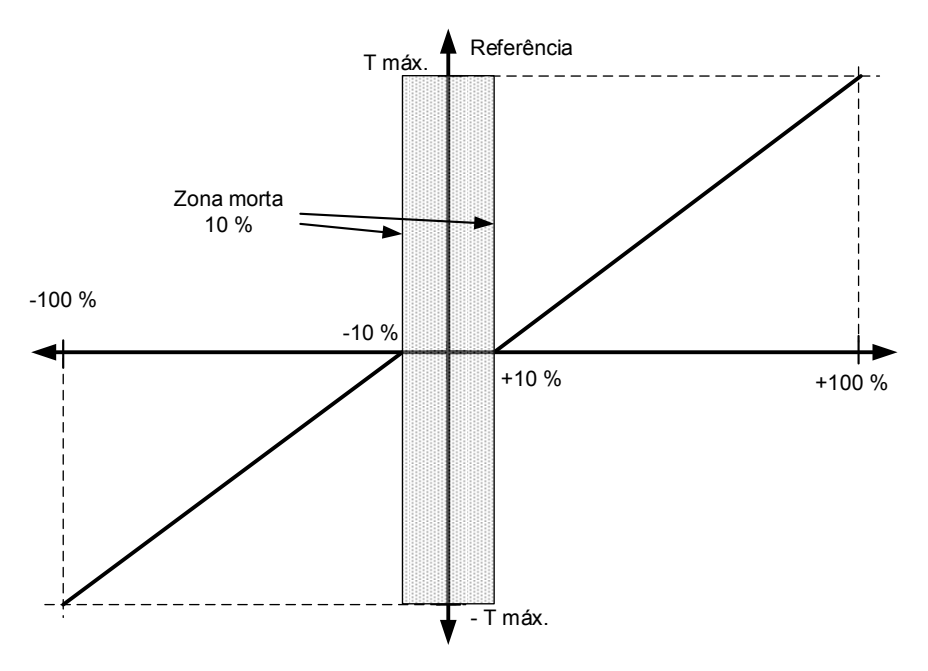

#### **P2.2.8.6 Torque Select (Seleção de torque) ID1278**  "Torque Select"

Este parâmetro define o modo de limitação de velocidade no modo de controle de torque. Este parâmetro pode ser usado como seleção de modo de controle de motor único quando nenhuma alteração é feita entre os controles de malha aberta e malha fechada.

### 0= "Speed Control" - Modo de controle de velocidade

O conversor de frequência é forçado a operar no modo de controle de velocidade, enquanto o parâmetro do modo de controle do motor é definido para o modo de controle de torque, permitindo assim a seleção do modo de controle de velocidade e controle de torque com um parâmetro único, por exemplo, do Fieldbus.

### **1= - Limites de frequência positivo e negativo**

A velocidade não é limitada pela referência de velocidade, apenas a frequência máxima ou os limites de frequência positivo e negativo se definidos abaixo do parâmetro de frequência máxima.

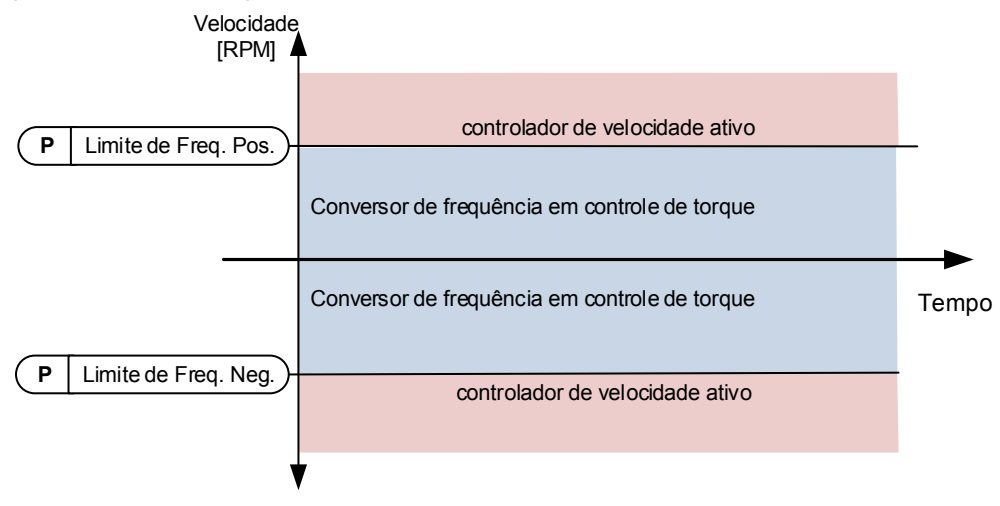

### 2= "Ramp0utput" – Saída de rampa para ambas as direções

A velocidade é limitada por referência após o gerador de rampa, portanto, a velocidade aumentará com o tempo de rampa definido até que o torque real seja igual ao torque de referência. Se a velocidade estiver abaixo da referência quando a carga for removida do eixo, a velocidade aumentará sem a rampa.

Esta é a seleção padrão. Para o sistema mestre/seguidor, recomenda-se usar uma seleção que permita uma referência um pouco maior para o seguidor de torque que a carga será balanceada igualmente, por exemplo, o controle de janela.

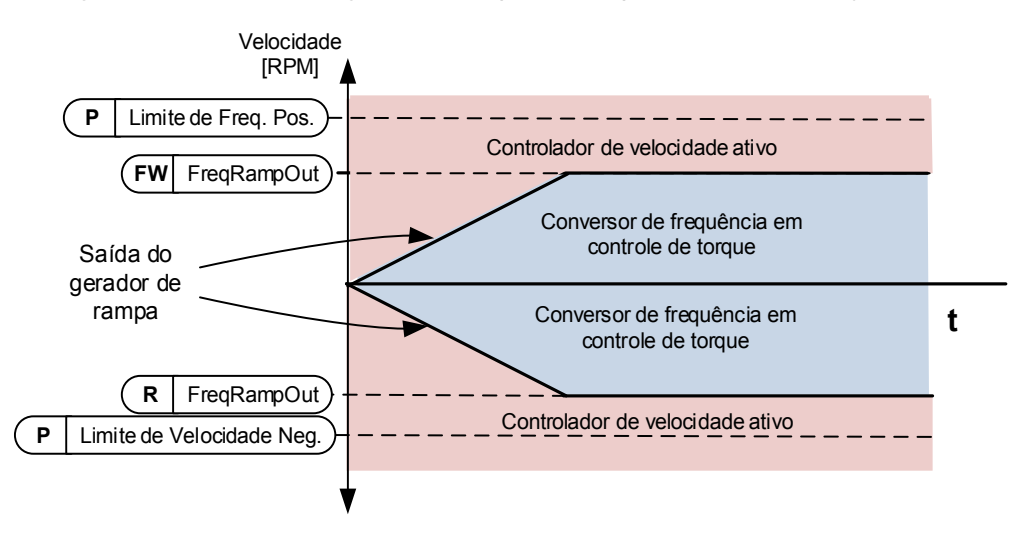

### **3= Mínimo da referência de velocidade e referência de torque.**

O valor mínimo da saída do controlador de velocidade e da referência de torque são selecionados como referência de torque final.

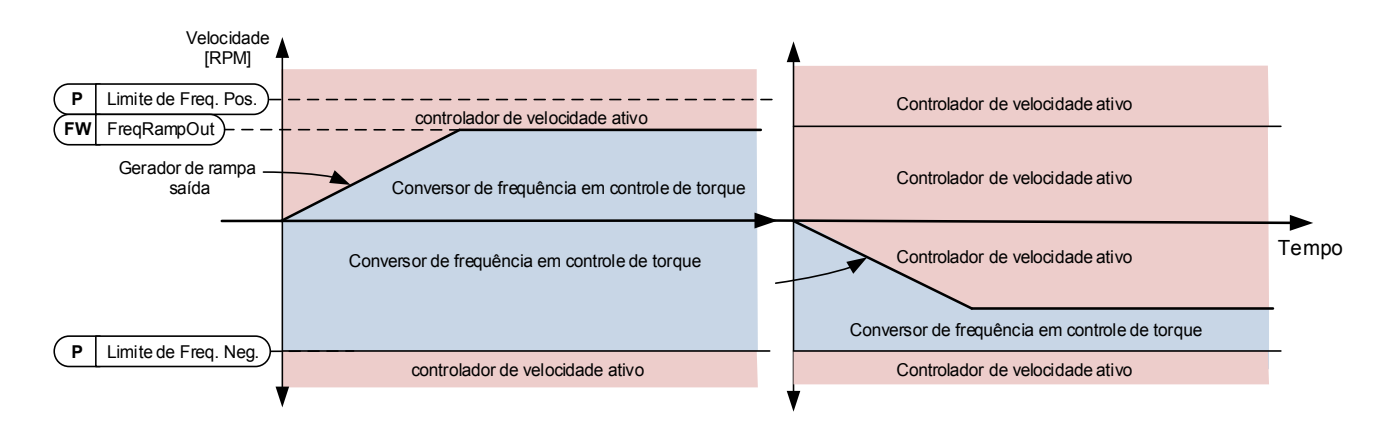

## **4= Máximo da referência de velocidade e referência de torque**

O valor máximo da saída do controlador de velocidade e da referência de torque são selecionados como referência de torque final.

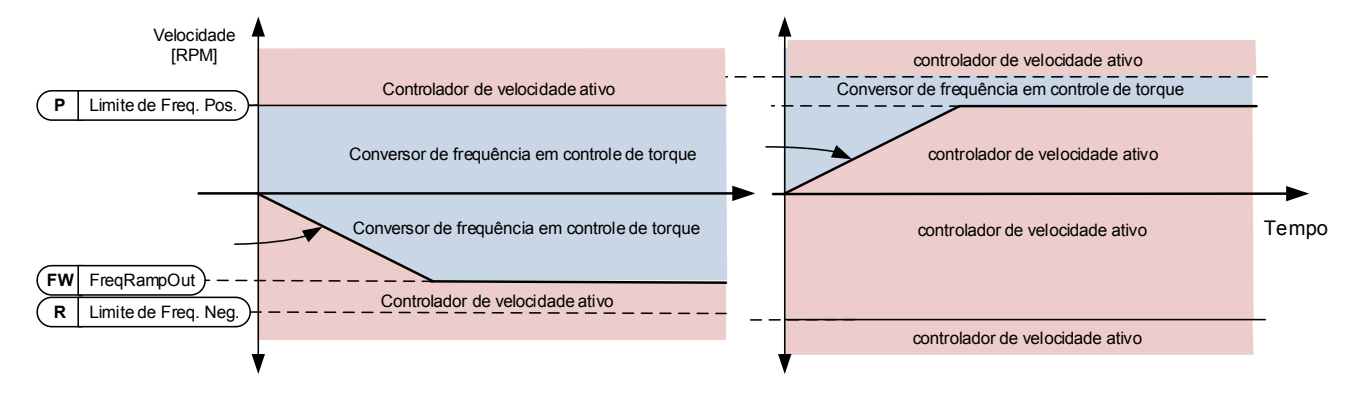

### **5= Controle da janela**

A velocidade é limitada dentro da janela de referência de velocidade. O limite de ativação de controle de velocidade é diferente do limite de velocidade. Portanto, a velocidade precisa chegar primeiro ao limite "Window Pos" (Janela Pos) ou "Window Neg" (Janela Neg) antes que o controlador de velocidade seja ativado; quando o controlador de velocidade estiver ativo, a velocidade será restrita ao limite definido por "Window Pos Off" (Janela Pos Desativada) e "Windows Neg Off" (Janela Neg Desativada) da "FinalFregRef" (Ref. da Freg. Final)

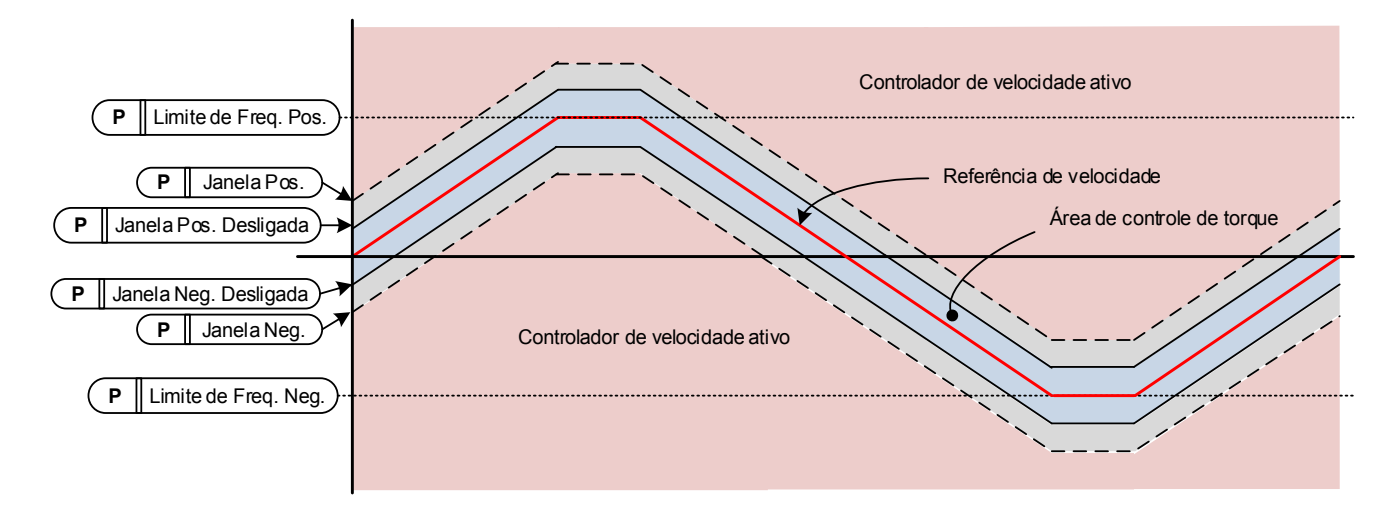

#### **P2.2.8.7 Window negative (Janela negativa) ID1305**  "Window Neg"

Define o tamanho da janela para direção negativa da referência de velocidade final. Se ambas as janelas fora dos limites forem zero, este parâmetro também é o limite de velocidade da "FinalFreqRef" (Ref. da Freq. Final). Caso contrário, este é o limite de ativação do controle de velocidade.

#### **P2.2.8.8 Window positive (Janela positiva) ID1304**  "Window Pos"

Define o tamanho da janela para direção positiva da referência de velocidade final. Se ambas as janelas fora dos limites forem zero, este parâmetro também é o limite de velocidade da "FinalFreqRef" (Ref. da Freq. Final). Caso contrário, este é o limite de ativação do controle de velocidade.

## **P2.2.8.9 Window negative Off limit (Limite de janela negativa desativada) ID1307**  "Window Neg Off"

Define o limite de desativação negativo do controlador de velocidade quando o controlador de velocidade traz a velocidade de volta para a janela.

### **P2.2.8.10 Window positive Off limit (Limite de janela positiva desativada) ID1306**  "Window Pos Off"

Define o limite de desativação positiva do controlador de velocidade quando o controlador de velocidade traz a velocidade de volta para a janela.

### 7.2.3.1 Configurações de MA da referência de torque

### **P2.2.8.11.1 Open loop torque control minimum frequency (Frequência mínima de controle de torque de malha aberta) ID636**  "OL TC Min Freq"

Define o limite de frequência abaixo do qual o conversor de frequência opera no modo de controle de frequência.

### **P2.2.8.11.2 Open loop torque controller P gain (Ganho P do controlador de torque de malha aberta) ID639**  "OL TorgCtrl P"

Define o ganho para o controle de torque de malha aberta.

### **P2.2.8.11.3 Open loop torque controller I gain (Ganho I do controlador de torque de malha aberta) ID640**  "OL TorgCtrl I"

Define o ganho de integração para o controle de torque de malha aberta.

### **7.2.4 Frequências proibidas**

Em alguns sistemas, talvez seja necessário evitar certas frequências devido a problemas de ressonância mecânica. Com esses parâmetros, é possível definir limites para a região de frequência proibida e o fator de taxa de rampa a ser usado quando a frequência estiver acima dessa área. Quando a referência de entrada é aumentada, a referência interna é mantida no limite inferior até que a referência de entrada esteja acima do limite superior.

**P2.2.9.1 Prohibit frequency area 1; Low limit (Área de frequência proibida 1; Limite inferior) ID509**  "Range 1 Low Lim" **P2.2.9.2 Prohibit frequency area 1; High limit (Área de frequência proibida 1; Limite superior) ID510**  "Range 1 High Lim"

> Definição de intervalo onde um tempo de rampa diferente definido por "RampTimeFactor" (Fator de Tempo de Rampa) é usado.

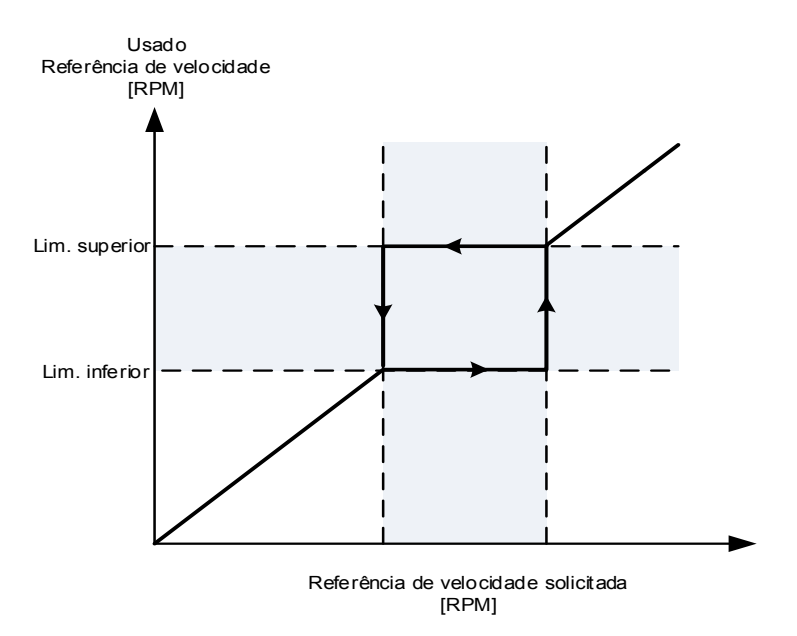

### **P2.2.9.3 Ramp time factor for prohibited range (Fator de tempo de rampa para o intervalo proibido) ID518**  "RampTimeFactor"

Multiplicador do tempo de rampa atualmente selecionado entre os limites de frequência proibida.

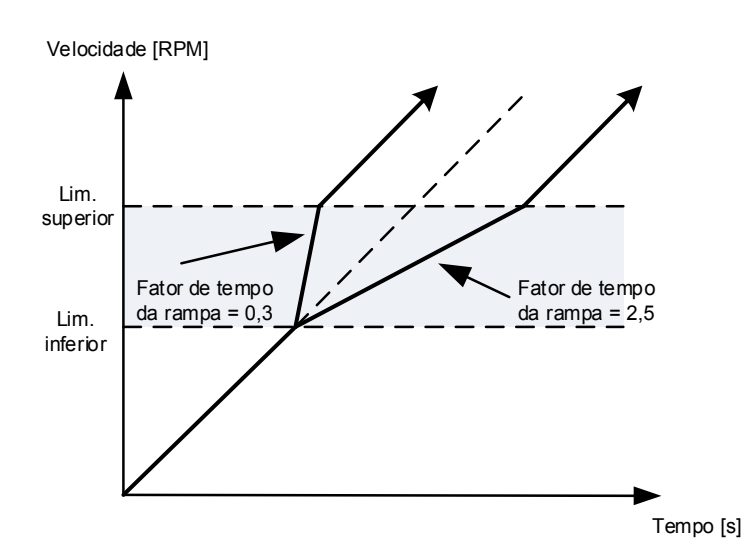

Figura 7-1. Escala da taxa de rampa entre frequências proibidas

## **7.2.5 Potenciômetro eletrônico**

O potenciômetro eletrônico é usado para controlar a referência com duas entradas digitais, uma aumentando a referência e a outra diminuindo a referência. A taxa de alteração da referência pode ser definida por parâmetro [Hz/s]. A referência do potenciômetro eletrônico está disponível somente no controle de E/S. Ela pode ser alterada somente quando o conversor de frequência está em estado de funcionamento.

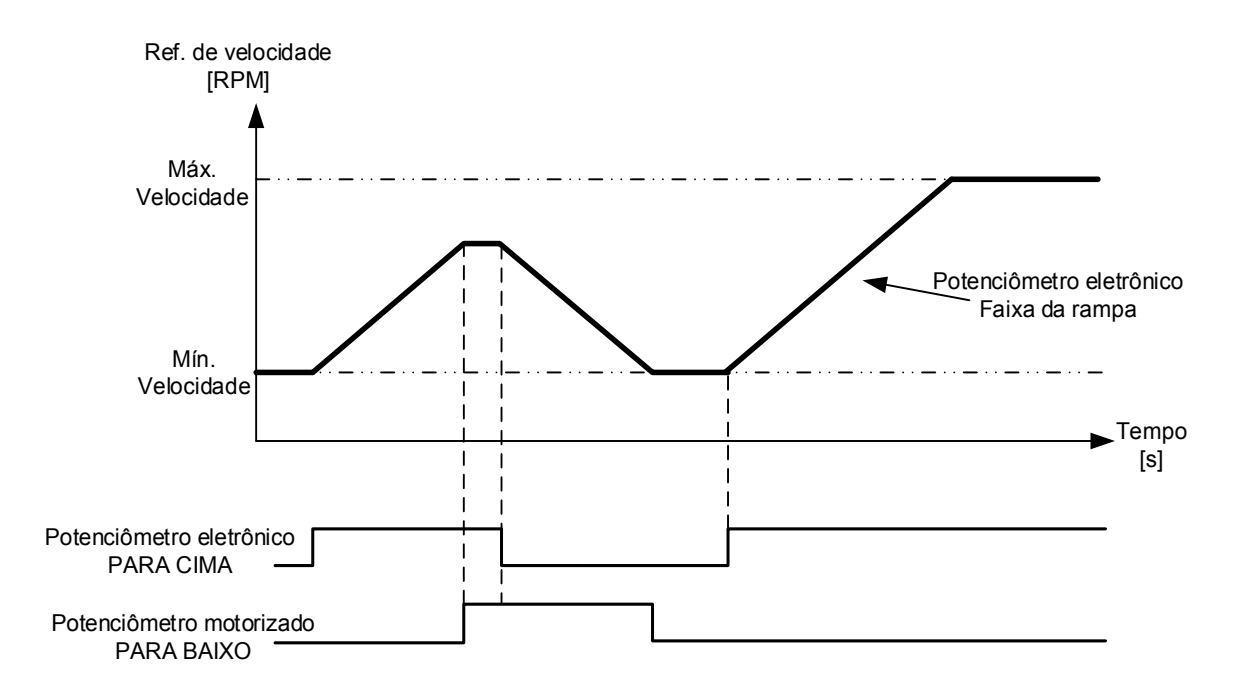

### **P2.2.10.1 Motor potentiometer ramp rate (Taxa de rampa do potenciômetro eletrônico) ID331**  "MotPot Ramp Rate"

Define a taxa de alteração do valor de referência do potenciômetro eletrônico em Hz/s. Os tempos de rampa normais ainda estão ativos e determinam a rapidez com que a frequência de saída real aumenta.

### **P2.2.10.2 Motor potentiometer reference reset (Redefinição da referência do potenciômetro eletrônico) ID367**  "MotPotRef Reset"

### 0 "No reset"

A referência é mantida após o estado de parada e armazenada na memória para o caso de uma queda de energia.

### **1**

A referência é definida como zero quando o conversor de frequência está no estado de parada. Esta seleção inclui situações de desligamento.

### 2 "Power Down"

A referência é redefinida apenas em uma situação de desligamento.

### **3**

Quando o comando de parada é dado e o conversor de frequência está desacelerando; a referência do potenciômetro eletrônico segue a frequência de saída real. Se um novo comando de partida for dado enquanto estiver desacelerando, o conversor de frequência permanecerá na frequência do momento em que o comando de partida foi dado.

Outros parâmetros relacionados à função

- P2.4.2.8 Motor potentiometer DOWN (Potenciômetro eletrônico PARA BAIXO) ID417 "Mot Pot Ref Down"
- P2.4.2.9 Motor potentiometer UP (Potenciômetro eletrônico PARA CIMA) ID418 "Mot Pot Ref Up"

### **P2.2.10.3 Motor potentiometer reference copy (Cópia da referência do potenciômetro eletrônico) ID366**  "MotPotRefCopy"

Este parâmetro define como a referência é tratada quando a entrada de referência é alterada para potenciômetro eletrônico no controle de E/S.

### 0 "No copy"

A referência não é copiada. Dependendo da função "MotPot Reset" (Redefinição do Potenciômetro Eletrônico), o conversor de frequência pode partir da frequência mínima ou da referência usada pela última vez quando o inversor foi operado com o potenciômetro eletrônico.

### **1**

A referência ativa do conversor de frequência é copiada. Se o conversor de frequência estiver em rampa quando o valor do potenciômetro eletrônico for alterado, o conversor de frequência continuará acelerando após a alteração. Isso permite que a cópia de referência seja interrompida, a menos que a função "MotPot Reset" (Redefinição do Potenciômetro Eletrônico) seja excedida (por exemplo, a reinicialização no estado de parada não é selecionada).

### 2 "Freq. Output"

A velocidade no momento da alteração é copiada para referência. Se o conversor de frequência estiver em rampa quando a alteração for feita, o conversor de frequência interromperá a aceleração e manterá a velocidade atual.

## **7.2.6 Ajustar referência**

A função de ajuste da referência é usada para fazer um ajuste fino da referência principal. O ajuste da referência é adicionado à referência principal após a função "SpeedShare".

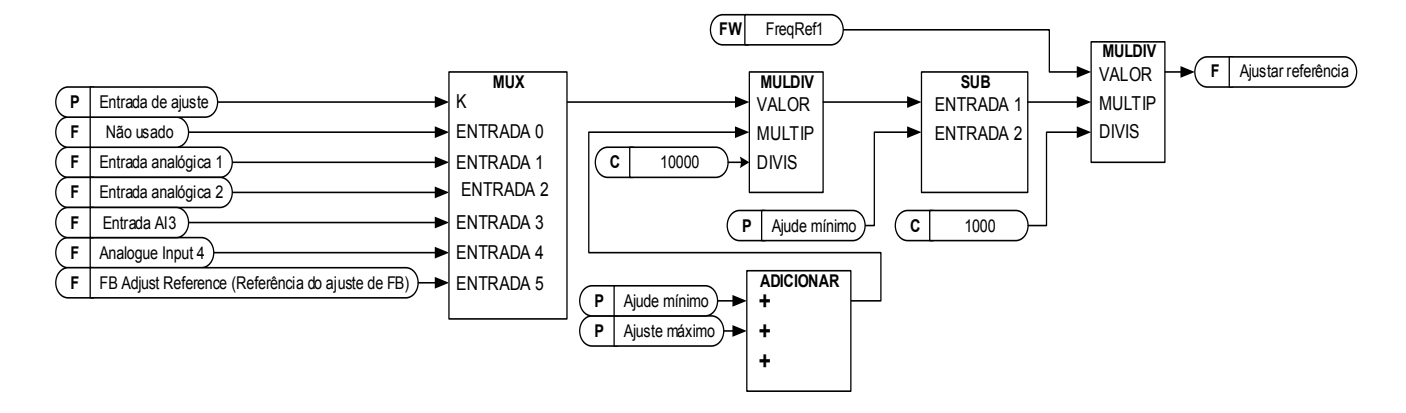

#### "Adjust Input" **P2.2.11.1 Adjust input (Ajustar entrada) ID493**

Com este parâmetro, você pode selecionar o sinal pelo qual a referência de frequência para o motor é ajustada.

- **0** Não usado
- **1** Entrada analógica 1
- **2** Entrada analógica 2
- **3** Entrada analógica 3
- **4** Entrada analógica 4
- **5** Sinal de monitoramento ID47 para a referência de ajuste de FB

#### **P2.2.11.2 Adjust minimum (Ajustar mínimo) ID494**  "Adjust minimum"

Porcentagem que é subtraída da referência principal quando a entrada de ajuste é mínima.

#### "Adjust Maximum" **P2.2.11.3 Adjust maximum (Ajustar máximo) ID495**

Esses parâmetros definem os sinais ajustados mínimo e máximo.

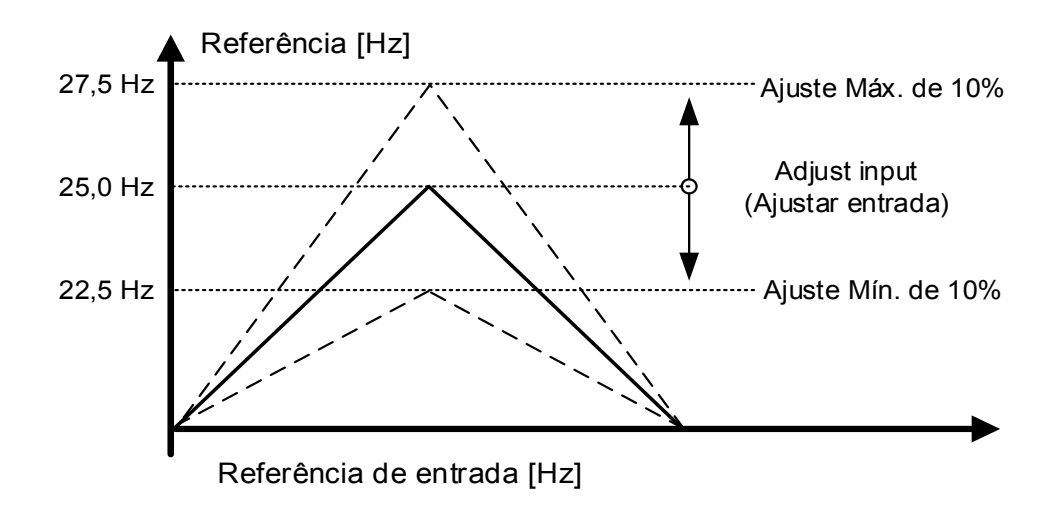

Se o mínimo e o máximo não forem iguais a zero, o ajuste não estará no ponto intermediário da entrada analógica ou no ponto zero no caso da entrada -10...+ 10 VCC ser usada. Na figura abaixo, o mínimo é 20% e o máximo 10%.

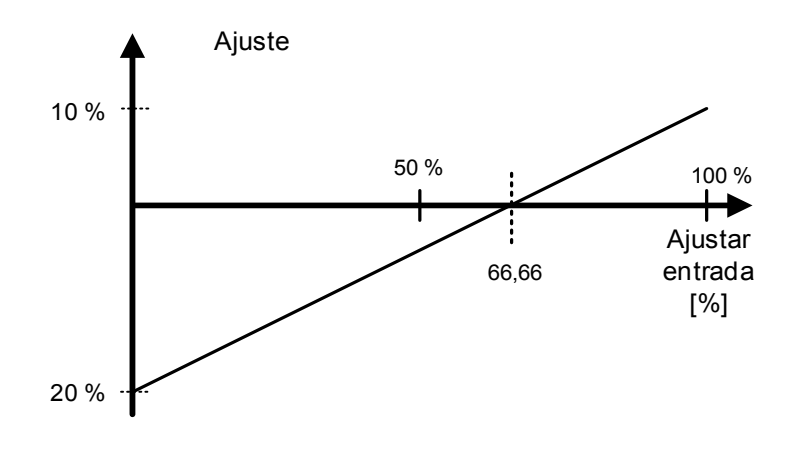

### **7.2.7 Manuseio de referência de limites finais**

### **P2.2.12.1 Disable Negative Direction (Desativar direção negativa) ID1814**

Selecione a entrada digital para abrir o contato para desabilitar a direção negativa. A direção positiva é possível enquanto a direção negativa está desativada.

### **P2.2.12.2 Disable Positive Direction (Desativar direção positiva) ID1813**

Selecione a entrada digital para abrir o contato para desabilitar a direção positiva. A direção negativa é possível enquanto a direção positiva está desativada.

### **P2.2.12.3 Limit Negative Reference DI (Referência do limite negativo DI) ID1827**

Selecione a entrada digital para abrir o contato para limitar a referência da direção negativa.

### **P2.2.12.4 Limit Positive Reference (Limitar Referência Positiva) ID1828**

Selecione a entrada digital para abrir o contato para limitar a referência da direção positiva.

- **P2.2.12.5 Limited Negative Reference Hz (Referência negativa limitada Hz) ID1829**  Limite de referência negativo máximo usado quando o ID1827 está ativo.
- **P2.2.12.6 Limited Positive Reference Hz (Referência positiva limitada Hz) ID1830**  Limite de referência positivo máximo usado quando o ID1828 está ativo.
- **P2.2.12.7 Limit Negative Reference DI 2 (Referência do limite negativo DI 2) ID1831**

Selecione a entrada digital para abrir o contato para limitar a referência da direção negativa.

### **P2.2.12.8 Limit Positive Reference DI 2 (Referência do limite positivo DI 2) ID1842**

Selecione a entrada digital para abrir o contato para limitar a referência da direção positiva.

## **P2.2.12.9 Limited Negative Reference Hz 2 (Referência negativa limitada Hz 2) ID1845**

Limite de referência negativo máximo usado quando o ID1831 está ativo.

## **P2.2.12.10 Limited Positive Reference Hz 2 (Referência positiva limitada Hz 2) ID1848**

Limite de referência positivo máximo usado quando o ID1842 está ativo.

### **P2.2.12.11 End Limit Ramp Time (Tempo de rampa do limite final) ID1815**

Taxa de rampa usada quando a aceleração for limitada ou velocidade zero quando a limitação de referência de velocidade dos limites finais estiver ativa.

### **P2.2.12.12 Anti-Swing at end limits (Antibalanço nos limites de fim de curso) ID1856**

Selecione com este parâmetro se o Antibalanço estiver ativo quando os limites de fim de curso forem ativados.

**0** / Antibalanço permanece ativado em todos os limites

**1** / Antibalanço é desativado nas entradas de Direção Desativada (ID1814 e ID1813)

**2** / Antibalanço é desativado na Direção Desativada e na segunda referência limite (ID1814, ID1813, ID1842 e 1831)

**3** / Antibalanço é desativado se qualquer uma das chaves de limite final for ativada.

## **7.3 Controle de rampa**

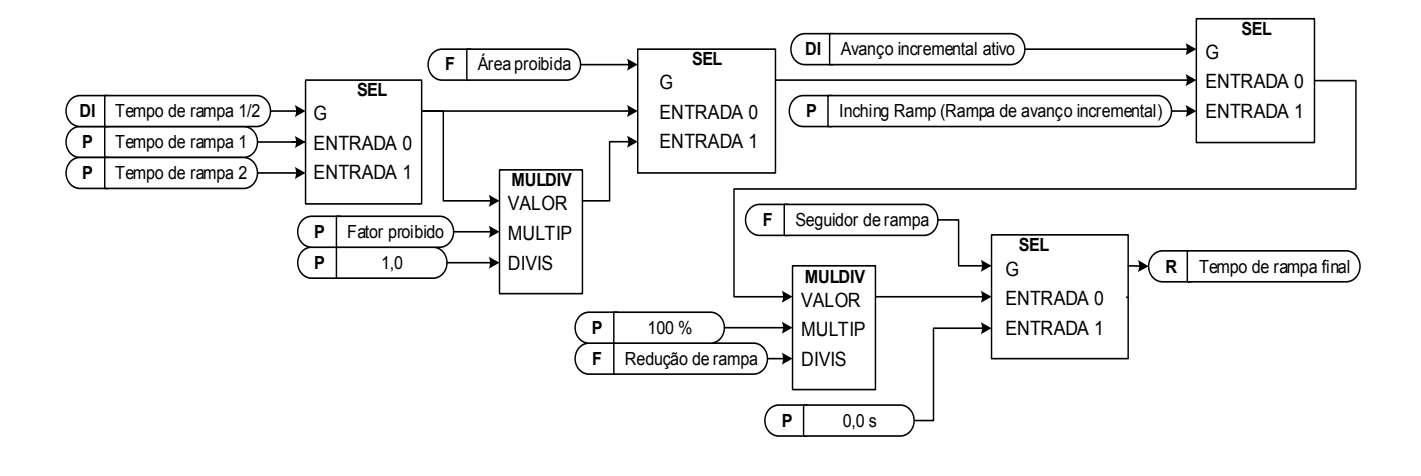

### **P2.3.1 Start function (Função de partida) ID505**  "Start Function"

### Rampa:

**0** O conversor de frequência começa em 0 Hz e acelera até a frequência de referência definida dentro do tempo de aceleração definido.

## Partida dinâmica:

**1** O conversor de frequência é capaz de iniciar o funcionamento do motor aplicando corrente ao motor e procurando a frequência correspondente à velocidade em que o motor está funcionando. A busca começa na frequência máxima em direção à frequência zero, até que o valor correto seja detectado.

> Use este modo se o motor estiver desacelerando quando o comando de partida é dado. Com a partida dinâmica é possível iniciar o motor a partir da velocidade real sem forçar a velocidade para zero antes de progredir até a referência.

O controle de malha fechada sempre começará como partida dinâmica, pois a velocidade exata do motor é conhecida a partir da realimentação do encoder.

## **P2.3.2 Stop function (Função de parada) ID506**

### Parada por inércia:

**0** O conversor de frequência para de controlar o motor imediatamente e permite que o motor gire livremente.

### Rampa:

**1** Após o comando de parada, a velocidade do motor é desacelerada de acordo com os parâmetros de desaceleração definidos para velocidade zero. "Run Enable" (Permitir Funcionamento) da entrada digital fará a parada por inércia independentemente da função de parada selecionada.

## **P2.3.3 Acceleration time 1 (Tempo de aceleração 1) ID103**

Este parâmetro define o tempo necessário para que a frequência de saída aumente da frequência zero até a frequência máxima.

#### **P2.3.4 Deceleration time 1 (Tempo de desaceleração 1) ID104**  "Decel Time 1"

Este parâmetro define o tempo necessário para que a frequência de saída diminua da frequência máxima para a frequência zero.

### **P2.3.5 Acceleration/ Deceleration ramp 1 shape (Forma da rampa de**   $\vec{a}$ celeração/*desaceleração 1)* "Ramp 1 Shape"

O início e o final das rampas de aceleração e desaceleração podem ser suavizados com esses parâmetros. Definir o valor **0** fornece uma forma de rampa linear, que faz com que a aceleração e a desaceleração reajam imediatamente às mudanças do sinal de referência. Definir o valor 1...100% para esse parâmetro produz uma aceleração/desaceleração em forma de S.

Usado para reduzir a erosão mecânica e os picos de corrente quando a referência é alterada.

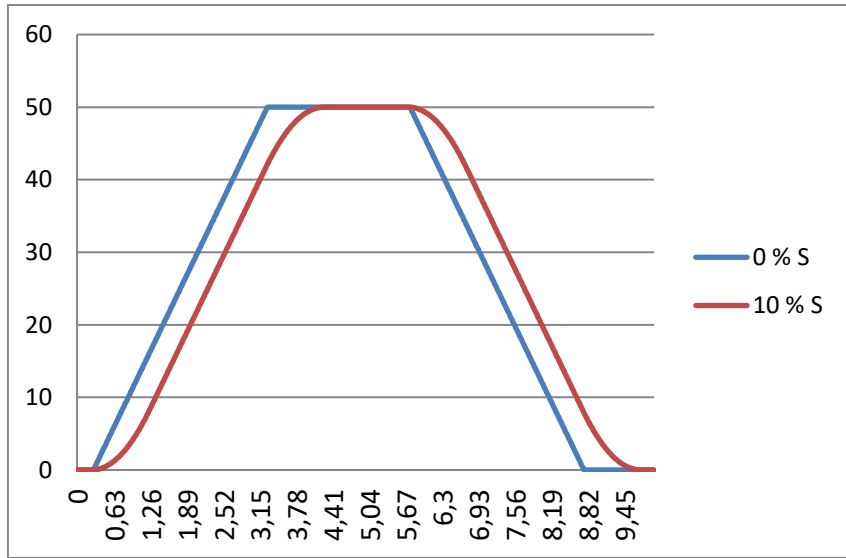

Figura 7-2. Rampa S de 10% com tempo de rampa de 3 s comparado a sem rampa S

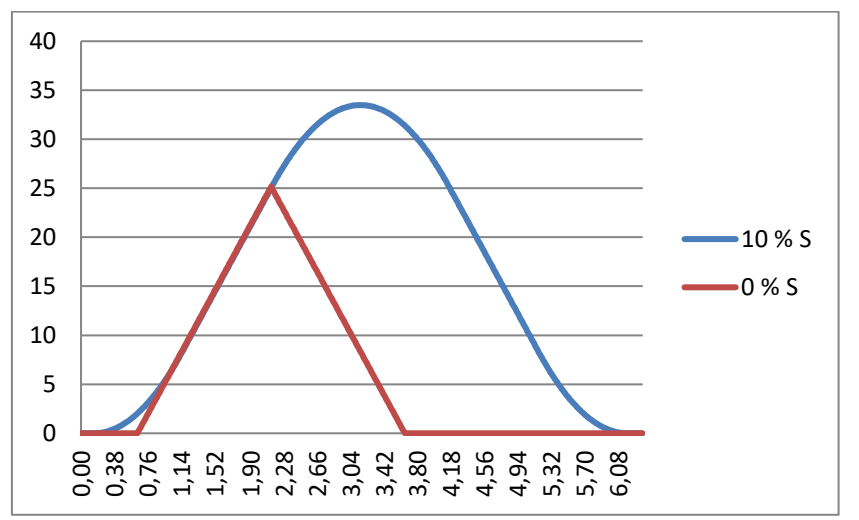

Figura 7-3. Rampa S de 10% com tempo de rampa de 3 s quando a referência é definida como zero a 25 Hz

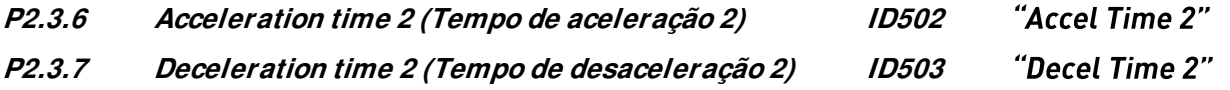

### **P2.3.8 Acceleration/ Deceleration ramp 2 shape (Forma da rampa de aceleração/ desaceleração 2) ID501**  "Ramp 2 Shape"

Estes tempos de rampa e formas de rampa são usados quando o segundo tempo de rampa é ativado pela entrada digital "Acc/Dec Time Sel" (Seleção do tempo de acel/desac)

#### **P2.3.9 Inching ramp (Rampa de avanço incremental) ID1257**  "Inching Ramp"

Este parâmetro define os tempos de aceleração e desaceleração quando o avanço incremental estiver ativo.

A função de avanço incremental iniciará o conversor de frequência para referência sem comando de partida adicional, independentemente do local de controle. A função de avanço incremental requer a ativação da entrada digital antes que o comando seja aceito. O avanço incremental também é desativado se houver um comando de partida ativo no local de controle ativo.

Outros parâmetros para o avanço incremental:

- Parâmetro: Inching Reference 1 (Referência de avanço incremental 1)
- Parâmetro: Inching Reference 2 (Referência de avanço incremental 2)
- Seleção de entrada digital: Ativar avanço incremental
- Seleção de entrada digital: Avanço incremental 1
- Seleção de entrada digital: Avanço incremental 2

## **P2.3.10 Reduction of acceleration and deceleration times (Redução dos tempos de aceleração e desaceleração) ID401**

Os tempos de aceleração e desaceleração podem ser reduzidos com o sinal de entrada. O nível de sinal de entrada zero significa tempos de rampa ajustados pelos parâmetros. O nível máximo é igual a um décimo do valor definido pelo parâmetro.

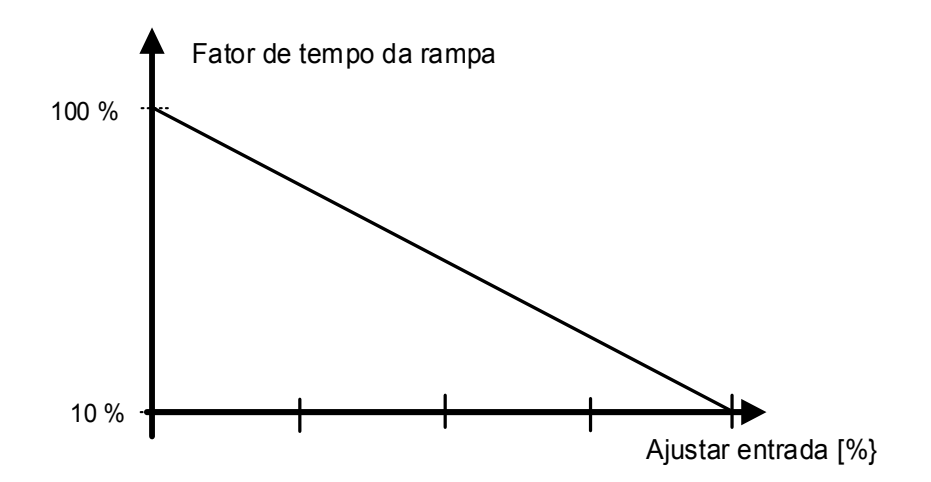

Figura 7-4. Redução dos tempos de aceleração e desaceleração

### **P2.3.11 Disabled direction ramp (Rampa de direção desativada)**

Este parâmetro define o tempo de rampa utilizado quando a entrada digital para direção desativada é alterada para ativa

Outros parâmetros da direção desativada

- DI: Disable Neg Dir (Desativar Dir Neg)
- DI: Disable Pos Dir (Desativar Dir Pos)

#### **P2.3.12.1 Quick stop mode (Modo de parada rápida) ID1276**  "Quick Stop Mode"

Seleciona o modo de parar a unidade quando a parada rápida está ativa.

- Recomenda-se usar a mesma função de parada nos conversores de frequência do seguidor.
- Recomenda-se usar o mesmo tempo de rampa nos dois conversores de frequência
- **0** Parada por inércia.
- **1** Parada em rampa.

### **P2.3.12.2 Quick Stop Ramp time (Tempo de rampa de parada rápida) ID1256**

Tempo de rampa usado durante a Parada Rápida se a opção de rampa estiver selecionada.

### **7.3.1 Opções de rampa P2.3.13.1 Ramp Skip S2/S4 (Rampa: Ignorar S2/S4) ID1900**

Esta função é usada para ignorar a segunda rampa S de canto (isto é, evitar aumento de velocidade desnecessário, a linha azul em [Figura 7-5\)](#page-127-0) quando a referência é alterada antes de a velocidade final ser atingida. S4 também é ignorado quando a referência é aumentada enquanto a velocidade está sendo reduzida.

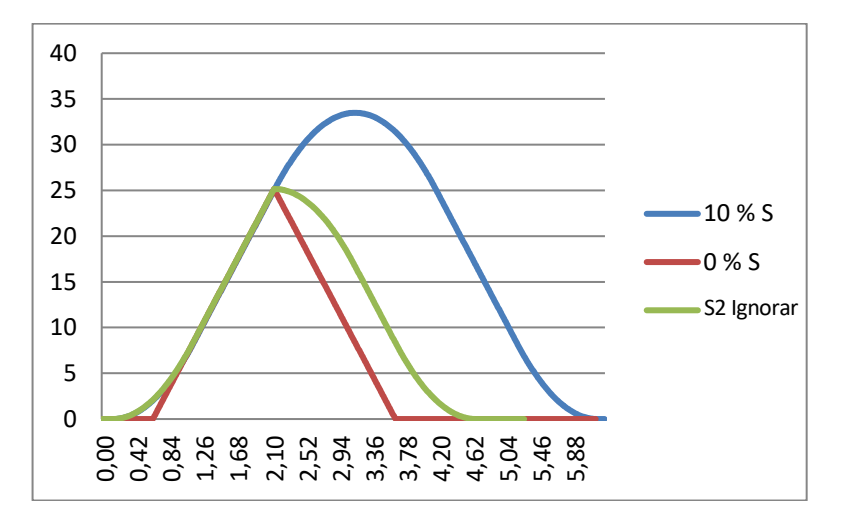

Figura 7-5. A segunda curva S é ignorada quando referência é alterada em 25 Hz

### <span id="page-127-0"></span>**P2.3.13.2 CL Ramp generator follows encoder (O gerador da rampa de MF segue o encoder) ID1902**  "CLRmpFollEncFreq"

Em uma situação normal, o gerador de rampa não é atualizado com a velocidade real do encoder (como no controle de malha aberta). Assim, quando a situação limite tiver passado (com um degrau), a velocidade é acelerada contra o controlador de limite até a velocidade de referência (se o controle de velocidade for usado). Caso este parâmetro esteja ativo, a velocidade aumentará com os tempos de rampa ajustados.

Este parâmetro também ajusta a frequência de rampa para a frequência real quando a mudança do controle de torque para o controle de velocidade é feita.

**Observação:** Ao usar a função do controlador de subtensão 2 (Rampa até a velocidade zero), este parâmetro precisa ser ativado para ter uma operação semelhante à do controle de malha aberta.

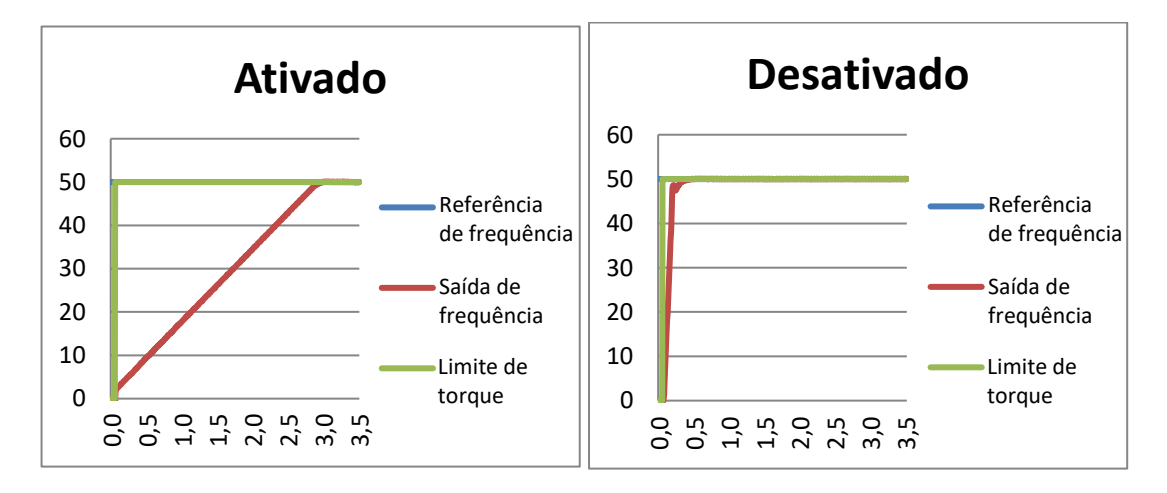

### **P2.3.13.3 Speed Reference Interpolator TC (Interpolador de referência de velocidade TC) ID1184**  "Ramp In Inter. TC"

Use este parâmetro para definir o tempo durante o qual a referência de velocidade do intervalo é atualizada. Esta função limita a referência entre os valores atualizados. A função é usada quando o PLC está atualizando a referência para, por exemplo, o nível de tempo de 100 ms, mas a própria rampa do conversor de frequência é definida muito mais curta para ter uma resposta rápida. Quando a referência (Verde) é usada sem o interpolador, também a frequência de saída se comportaria da mesma maneira, causando picos de torque e corrente toda vez que a referência muda. Quando o tempo do interpolador é ajustado para 100 ms, a frequência de saída se comporta como a linha azul.

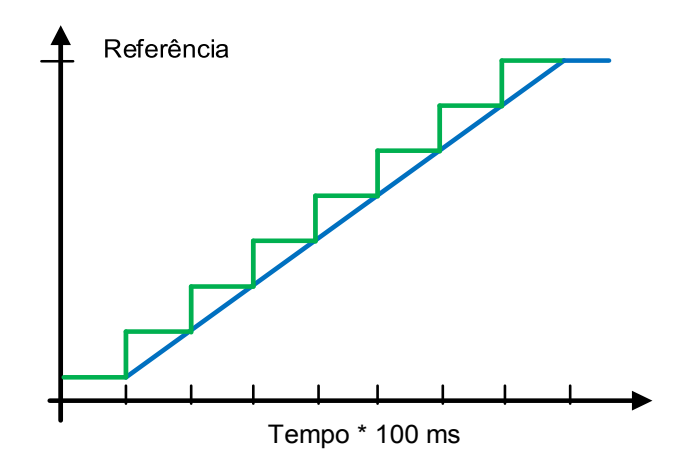

### **7.3.2 Cabo frouxo e choque de carga P 2.3.14.1 Slack Rope Mode (Modo de cabo frouxo) ID1930**  "Slack Rope Mode"

Ativar a função de proteção contra cabo frouxo. Ao baixar a carga e o torque do motor cai abaixo do parâmetro "Load Off the Hook" (Carga fora do gancho), a referência zero é ativada. A referência de velocidade é redefinida para a operação normal quando a referência do usuário cair para zero.

#### **P 2.3.14.2 Shock Load Mode (Modo choque de carga) ID1933**  "ShockLoadMode"

Ativar a proteção choque de carga. Ao levantar a carga e o torque do motor aumenta rapidamente de "Load On the Hook" (Carga no gancho) até acima de "Shock Load Torque" (Torque do choque de carga), a referência de velocidade é reduzida para "Shock Load Reference" (Referência do choque de carga) por no mínimo "Shock Load Time" (Tempo do choque de carga), e a referência de velocidade é liberada quando o torque está estável acima de "Load On the Hook" (Carga no gancho).

### **P 2.3.14.3 Load On the Hook Torque (Torque de carga no gancho) ID1931**  "LoadOnHookTorq"

Quando o torque está acima deste nível, a lógica considera que a carga está no gancho.

## **P 2.3.14.4 Load Off the Hook Torque (Torque de carga fora do gancho) ID1932**  "LoadOfHookTorq"

Quando o torque está abaixo desse nível, a lógica considera que o gancho está vazio.

### **P 2.3.14.5 Shock Load Torque (Torque de choque de carga) ID1934 "ShockLoadTorq"**

Quando o torque aumenta rapidamente acima deste nível, a situação é considerada como um choque de carga.

**P 2.3.14.6 Shock Load Time (Tempo de choque de carga) ID1935**  "ShockLoadTime"

Tempo que a referência baixa deve ser mantida para evitar a carga de choque.

### **P 2.3.14.7 Shock Torque Rise Time (Tempo de aumento do torque de choque) ID1936**  "ShockTorgRiseTim"

Se o torque aumentar do nível de carga no gancho para o nível de torque de choque de carga abaixo deste tempo, a referência de prevenção de carga de choque será ativada.

## P 2.3.14.8 Shock Load Ref (Referência de choque de carga) ID1937 "ShockLoadRef"

Referência para a prevenção de choque de carga.

### **7.4 Sinais de entrada**

### **7.4.1 Configurações básicas**

## **P2.4.1.1 Start/ Stop logic selection (Seleção de lógica de partida/ parada) ID300**  "Start/Stop Logic"

Este parâmetro define a lógica de parada de partida ao usar o controle de E/S. Algumas dessas seleções não incluem o comando "Reverse" (Reversão). O comando de reversão pode ser ativado por uma entrada digital separada "Reversão".

### **0 Partida de avanço Partida de reversão**

Partida 1: contato fechado = partida de avanço DI "Partida 1" Partida 2: contato fechado = partida de reversão DI "Partida 2"

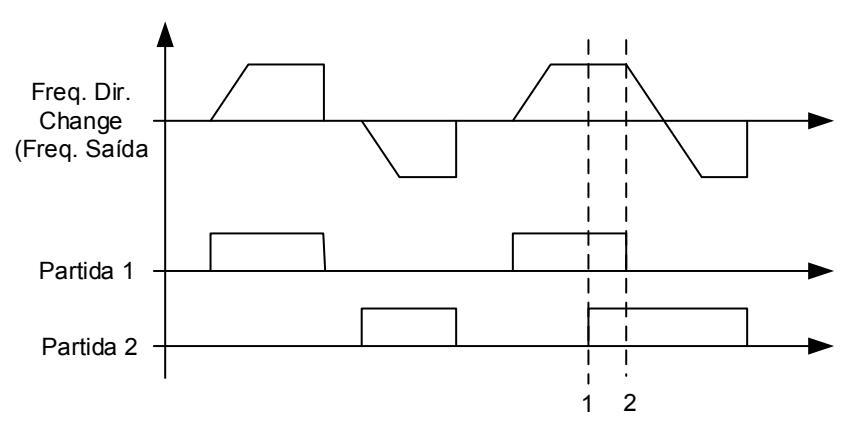

Figura 7-6. Partida de avanço/Partida de reversão

- $\overline{\text{O}}$  A primeira direção selecionada possui a prioridade mais alta.
- Quando o contato DIN1 abre, a direção de rotação inicia a alteração.

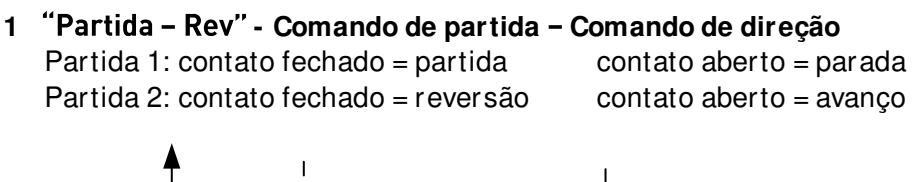

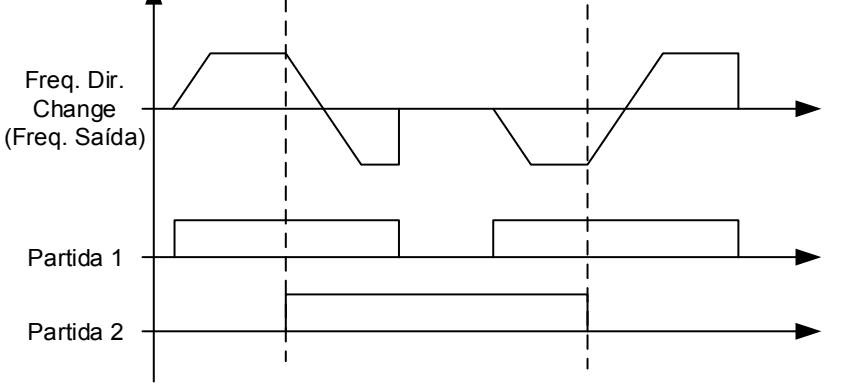

Figura 7-7. Partida, Parada, Reversão

2 "Partida - Ativar" - Comando de partida - Ativar Funcionamento  $DIN1:$  contato fechado = partida contato aberto = parada DIN2: contato fechado = partida ativada contato aberto = partida desativada e conversor parado se em funcionamento

### **3** "StartP-StopP" – Pulso de partida – Pulso de parada

Conexão de 3 fios (controle de pulso):  $DIN1:$  contato fechado = pulso de partida  $DIN2$ : contato aberto = pulso de parada, borda de descida.

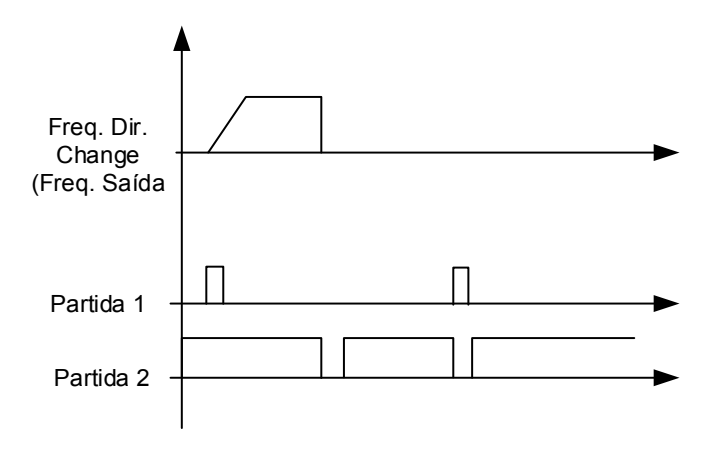

Figura 7-8. Pulso de partida/Pulso de parada.

As seleções incluindo o texto '**Borda de subida necessária para partida**' devem ser usadas para excluir a possibilidade de um início não intencional quando, por exemplo, a energia é conectada, reconectada após uma falha de energia, após uma reinicialização de falha, após a parada do conversor de frequência por Ativar Funcionamento (Ativar Funcionamento = Falso) ou quando o local de controle é alterado. O contato Partida/Parada deve ser aberto antes que o motor possa ser iniciado.

- 4 "Strt-MotP UP" Partida Potenciômetro eletrônico PARA CIMA DIN1: contato fechado = partida de avanço DIN2: contato fechado = aumenta a referência do potenciômetro eletrônico; consulte a função do potenciômetro eletrônico para obter mais detalhes.
- **5 Borda de subida para partida de avanço Borda de subida para partida de reversão**

DIN1: contato fechado = partida de avanço **(Borda de subida necessária para partida)**

DIN2: contato fechado = partida de reversão **(Borda de subida necessária para partida)**

- **6 -Re Borda de subida do comando de partida Comando de direção**  DIN1: contato fechado = partida **(Borda de subida necessária para partida)** contato aberto = parada
	- DIN2: contato fechado = reversão contato aberto = avanço
- **7 Borda de subida do comando de partida Ativar Funcionamento**  DIN1: contato fechado = partida **(Borda de subida necessária para partida)**  contato aberto = parada
	- DIN2: contato fechado = partida ativada contato aberto = partida desativada e conversor parado se em funcionamento

### **7.4.2 Entradas digitais**

#### **P2.4.2.1 Start signal 1 (Sinal de partida 1) ID403**  "Start Signal 1"

Seleção do sinal 1 para lógica de partida/parada. Isto é para o Local de Partida A, selecionado com P2.4.2.39 Programação padrão A.1.Partida de avanço padrão.

#### **P2.4.2.2 Start signal 2 (Sinal de partida 2) ID404**  "Start Signal 2"

Seleção do sinal 2 para lógica de partida/parada. Isto é para o Local de Partida A, selecionado com P2.4.2.39 Programação padrão A.2. Partida de reversão padrão.

#### "Run Enable" **P2.4.2.3 Run enable (Ativar funcionamento) ID407**

Quando a ativação de funcionamento é removida da parada por inércia, a parada sempre ocorre.

O conversor de frequência também mostrará uma indicação de aviso quando o funcionamento estiver desativado.

Contato aberto: Partida do motor desativada Contato fechado: Partida do motor ativada

#### "Reverse" **P2.4.2.4 Reverse (Reverso) ID412**

Este comando de reversão está ativo quando o sinal de Partida 2 não é usado para o comando de reversão devido à configuração do parâmetro "Seleção de lógica de Partida/Parada".

Contato aberto: Direção de avanço Contato fechado: Direção de reversão

#### **P2.4.2.5 Preset speed 1 (Velocidade predefinida 1) ID419**  "Preset Speed 1" **P2.4.2.6 Preset speed 2 (Velocidade predefinida 2) ID419**  "Preset Speed 2" **P2.4.2.7 Preset speed 3 (Velocidade predefinida 3) ID419**  "Preset Speed 3"

Seleções de entrada digital para ativação de velocidades predefinidas. As referências são definidas no grupo do parâm (Referência Constante).

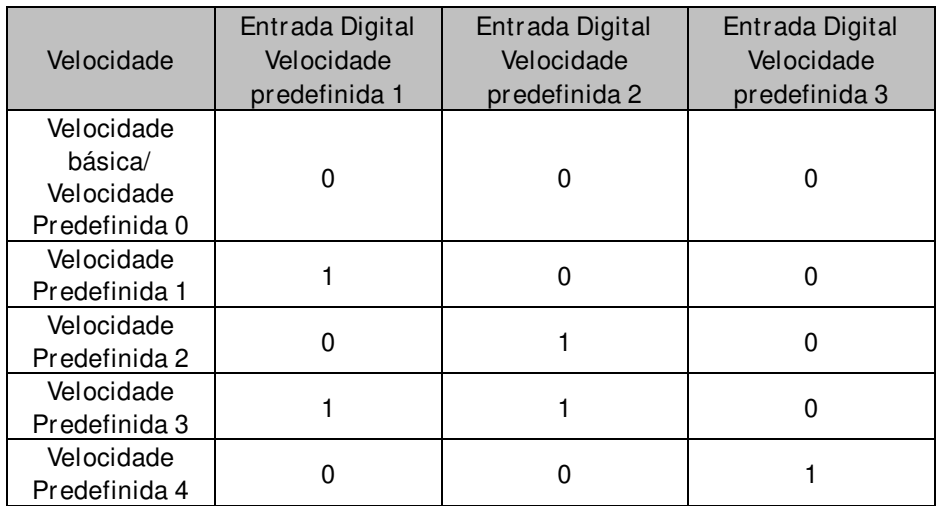

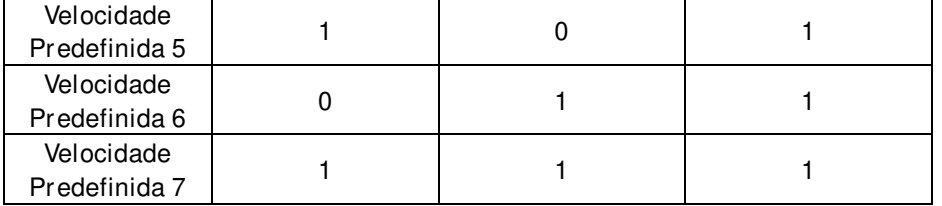

### Parâmetros relacionados

- G2.2.7 Constant Ref (Referência Constante)

## **P2.4.2.8 Motor potentiometer DOWN (Potenciômetro eletrônico PARA BAIXO) ID417**  "Mot Pot Ref Down"

Contato fechado: A referência de potenciômetro do motor DIMINUIRÁ até que o contato seja aberto. Consulte os detalhes no G2.2.11 Motor Pot. (Potenciômetro Eletrônico)

## **P2.4.2.9 Motor potentiometer UP (Potenciômetro eletrônico PARA CIMA) ID418**  "Mot Pot Ref Up"

Contato fechado: A referência de potenciômetro do motor DIMINUIRÁ até que o contato seja aberto. Consulte os detalhes no G2.2.11 Motor Pot. (Potenciômetro Eletrônico)

### **P2.4.2.10 Fault reset (Reset de falha) ID414**

A borda de subida é necessária para redefinição de falha.

### **P2.4.2.11 External fault closing contactor (Contator de fechamento de falha externa) ID405**  "Ext Fault Close"

Contator de fechamento de entrada de falha externa, resposta selecionada no grupo do parâmetro de proteção G2.11.1 Protections / General (Proteções/Geral). Fornece a falha "51 Ext Fault"

### **P2.4.2.12 External fault opening contactor (Contator de abertura de**  "Ext Fault Open" **falha externa) ID406**

Contator de abertura de entrada de falha externa, resposta selecionada no grupo do parâmetro de proteção. Fornece a falha "51 Ext Fault"

### **P2.4.2.13 Acceleration/ Deceleration time selection (Seleção do tempo de aceleração/ desaceleração) ID408**  *"Acc/Dec Time Sel"*

Entrada digital para selecionar entre os tempos de rampa 1 e 2, os tempos são ajustados no grupo do parâmetro "Ramp Control" (Controle de Rampa).

Contato aberto: Tempo de aceleração/desaceleração 1 selecionado Contato fechado: Tempo de aceleração/desaceleração 2 selecionado

### **P2.4.2.14 Acceleration/ Deceleration prohibited (Aceleração/ Desaceleração proibida) ID415**  "Acc/Dec Prohibit"

Contato fechado: Nenhuma aceleração ou desaceleração possível até que o contato seja aberto.

Com P2.9.3 Control Options (Opções de Controle) B13, é possível selecionar se a direção de desaceleração é permitida, de modo que a velocidade seja reduzida quando a referência for menor que a velocidade do conversor de frequência no momento.

### P2.4.2.15 DC-braking command (Comando de frenagem CC) ID416 "DC Brake Command"

Contato fechado: No modo de PARADA, a frenagem CC funcionará até que o contato seja aberto.

O nível atual é definido com o parâmetro P2.7.1.16 DCBrakeCurInStop.

### **P2.4.2.16 Jogging speed (Velocidade de jogging) ID413**

Contato fechado: Velocidade de jogging selecionada para referência de frequência A referência para a velocidade de jogging é configurada no grupo G2.2.7 Constant Reference (Referência Constante).

### **P2.4.2.17 I/ O Reference 1/ 2 selection (Seleção de referência de E/ S 1/ 2) ID422**  "I/O Ref. 1/2"

Com este parâmetro você pode selecionar o sinal AI1 ou AI2 para referência de frequência se a seleção de referência de E/S for "14/Al1/Al2 Sel".

Se a seleção para P2.2.1 I/O Reference (Referência de E/S) for diferente de "14/AI1/AI2 Sel", esta entrada digital mudará a referência entre P2.2.1 I/O Reference (Referência de E/S) e P2.2.4 I/O Reference 2 (Referência de E/S 2).

# 7.4.2.1 Local de controle forçado

As entradas digitais podem ser usadas para ignorar o parâmetro P3.1 Control Place (Local de Controle), por exemplo, em uma situação de emergência quando o PLC não puder enviar o comando ao conversor de frequência.

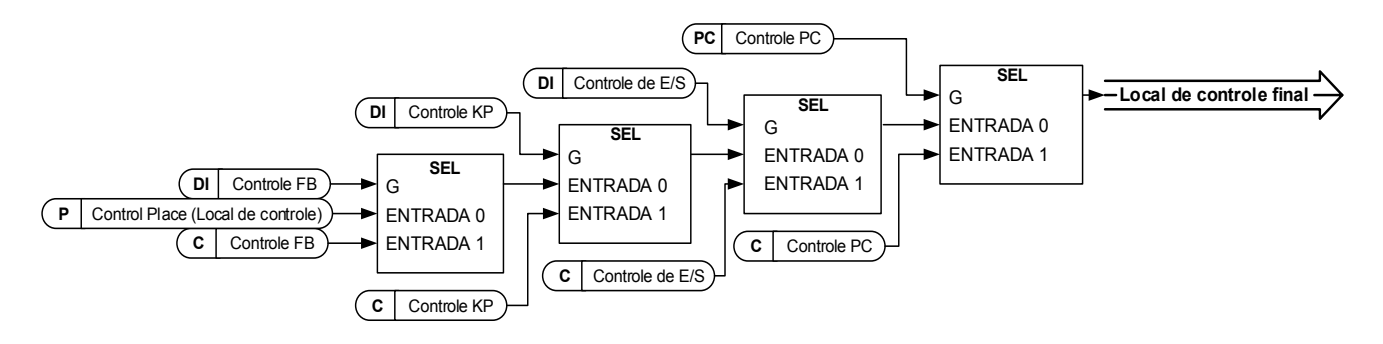

Figura 7-9. Ordem de prioridade de seleção de local de controle

## **P2.4.2.18** Control from I/O terminal (Controle de terminais de E/S) ID409 "I/O Term Control"

Contato fechado: Força o local de controle para terminal de E/S

- **P2.4.2.19 Control from keypad (Controle do teclado) ID410**  "Keypad Control" Contato fechado: Força o local de controle para o teclado
- **P2.4.2.20 Control from Fieldbus (Controle de Fieldbus) ID411** "Keypad Control"

Contato fechado: Força o local de controle para fieldbus

**OBSERVAÇÃO:** Quando o local de controle for forçado a alterar os valores de Partida/Parada, Direção e Referência válidas no respectivo local de controle são usadas. O valor do parâmetro [ID125](#page-267-0) (Local de controle do teclado) não é alterado. Quando a entrada é aberta, o local de controle é selecionado de acordo com o parâmetro de controle do teclado [P3.1](#page-267-0) Control Place (Local de Controle)

## **P2.4.2.21 Parameter Set 1/ Set 2 selection (Seleção de conjunto de parâmetros 1/ 2) ID496**  "Param Set1/Set2"

Com este parâmetro você pode selecionar entre o Conjunto de Parâmetros 1 e 2. Lembre-se de colocar a mesma entrada para os dois conjuntos de parâmetros. Os conjuntos de parâmetros não podem ser alterados enquanto o conversor de frequência estiver no estado de funcionamento.

 $Entrada$  digital =  $FALSO$ :

- Conjunto de parâmetros 1 carregado como o conjunto ativo  $Entrada$  digital = VERDADEIRO:

- O conjunto ativo é salvo como o conjunto 1

- Ao fazer dois conjuntos de parâmetros a partir do teclado
- 1. Defina todos os parâmetros conforme necessário para SET1
- 2. Em P6.3.1 "Parameter Set" (Conjunto de Parâmetros) selecione "Store Set1" (Armazenar Conjunto 1)
- 3. Defina todos os parâmetros conforme necessário para SET 1
- 4. Em P6.3.1 "Parameter Set" (Conjunto de Parâmetros) selecione "Store Set2" (Armazenar Conjunto 2)

**Observação:** Os valores de parâmetros são armazenados somente ao selecionar os conjuntos de parâmetros de P6.3.1, Store Set 1 (Armazenar Conjunto 1) ou Store Set 2 (Armazenar Conjunto 2) ou de NCDrive: Conversor de Frequência > Conjuntos de parâmetros.

### **P2.4.2.22 Motor control mode 1/ 2 (Modo de controle do motor 1/ 2) ID164**  "Mot Ctrl Mode1/2"

Esta entrada digital é usada para alterar entre dois parâmetros de seleção de modo de controle do motor:

- P2.8.1 Motor Ctrl Mode (Modo de controle do motor) ID600
- P2.8.2 Motor Ctrl Mode2 (Modo de controle do motor 2) ID521

O contato está aberto = O modo de controle do motor 1 foi selecionado O contato está fechado = O modo de controle do motor 2 foi selecionado

Ao alterar entre os modos de controle de malha aberta e de malha fechada, faça essa alteração no estado de parada.

## **P2.4.2.23 External brake acknowledgment (Confirmação de freio externo) ID1210**  "Ext. Brake ACK"

Conecte este sinal de entrada ao contato auxiliar do freio mecânico. Se o contato não for fechado dentro do tempo determinado quando o freio for aberto, o conversor de frequência gerará uma falha de freio F58. A resposta pode ser selecionada no grupo do parâmetro G2.14 Brake Control (Controle do Freio).

#### "Cooling Monitor" **P2.4.2.24 Cooling monitor (Monitor de resfriamento) ID750**

Ao usar um conversor de frequência resfriado a líquido, conecte esta entrada ao sinal de *Resfriamento OK* da aplicação de controle de fluxo VACON® ou a qualquer entrada que mostre o estado da unidade de resfriamento usada. Veja detalhes da operação do grupo do parâmetro de resfriamento G2.11.9.

### 7.4.2.2 Função de avanço incremental

A função de avanço incremental iniciará o conversor de frequência para referência sem comando de partida adicional, independentemente do local de controle. O avanço incremental requer a ativação da entrada digital antes que o comando seja aceito. O avanço incremental também é desativado se houver um comando de partida ativo no local de controle ativo.

## **P2.4.2.25 Enable inching (Ativar avanço incremental) ID532**

Se você estiver usando a função de avanço incremental, a entrada especificada debe ser configurada como VERDADEIRO por um sinal digital ou ao definir o valor do parâmetro como 0.2.

### **P2.4.2.26 Inching reference 1 (Referência de avanço incremental 1) ID530**

### **P2.4.2.27 Inching reference 2 (Referência de avanço incremental 2) ID531**

Essas entradas ativarão a referência de avanço incremental se o avanço for ativado. Essas entradas também iniciarão o conversor de frequência se ativadas e se não houver comando Solicitação de funcionamento de qualquer outro lugar.

Outros parâmetros para a função de avanço incremental

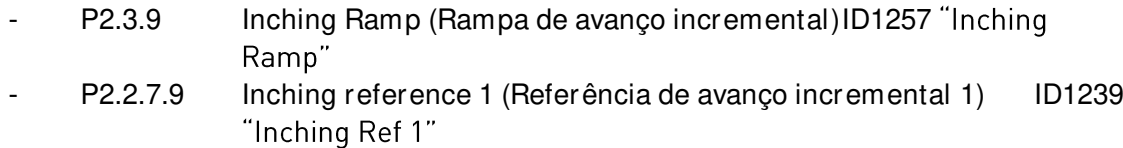

- P2.2.7.10 Inching reference 2 (Referência de avanço incremental 2) ID1240 "Inching Ref 2"

### P2.4.2.28 Digital input 2™ Frequency Limit (2º limite de frequência da entrada digital) **ID1511**  "Max frequency 2"

Com este parâmetro, você pode selecionar a entrada digital que limitará a frequência máxima a um valor menor do que o definido pela Frequência máxima. Esse limite não afeta nenhuma referência constante. O limite é definido em G2.6.4 Freq. Limit Handling (Manuseio de limites de freq).

## **P2.4.2.29 Reset encoder counter (Redefinir o contador do encoder) ID1090**  "Reset Position"

Ao usar o encoder, o conversor de frequência monitora as rotações e o ângulo do encoder (V: Revoluções do eixo e V: Ângulo do eixo).

Quando esta entrada possui valores de monitoramento da borda de elevação, V: Ângulo do eixo (ID1169) e Revoluções do eixo (ID1170) são definidos como zero. O comando Reset também é incluído em V: Palavra de controle auxiliar

#### **P2.4.2.30 Master Follower mode 2 (Modo de Seguidor/ Mestre 2) ID1092**  "MF Mode 2"

O Modo Mestre/Seguidor pode ser alterado com entrada digital entre P2.10.1 MF Mode (Modo MF) e P2.10.5: MF Mode 2 (Modo MF 2) no grupo do parâmetro Mestre/Seguidor. Isto pode ser usado para fins de redundância, por exemplo, ao usar um sistema de sincronização de conversores de frequência.

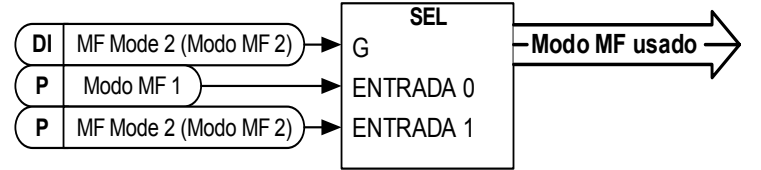

#### **P2.4.2.31 Quick Stop (Parada rápida) ID1213**  "Quick Stop"

Entrada digital para a função de Parada rápida

**P2.4.2.32 Motoring Torque Limit 1 (Limite de torque do motor 1) ID1624**  "Mot. Torq. Limit 1"

Entrada digital para ativar o limite de torque do motor 1

**P2.4.2.33 Generator Torque Limit 1 (Limite de torque no modo gerador 1) ID1626**  "Gen. Torq. Limit 1"

Entrada digital para ativação do limite de torque no modo gerador 1

P2.4.2.34 PIC Function Activation (Ativação da função PIC) ID1804 "PI Activation"

Selecione a entrada digital que ativará o controlador PI. Defina a seleção para 0,2 e o controlador PI é ativado sem fiação externa.

#### **P2.4.2.35 Store Parameters (Armazenar parâmetros) ID1753**  "Store Param. Set"

Armazena o conjunto ativo no conjunto de parâmetros atualmente selecionado. A seleção é feita pela entrada digital "Param. Set1/Set2" que também é usada para carregar o conjunto de parâmetros como o conjunto ativo.

#### **P2.4.2.36** Start Place A/B (Local de partida A/B) ID425 "Start PlaceA/B"

Este parâmetro é usado para selecionar se o sinal de partida no controle de E/S é monitorado de P2.4.2.1 e P2.4.2.2

#### **P2.4.2.37 Start signal 1B (Sinal de partida 1B) ID403**  "Start Signal 1B"

Seleção do sinal 1B para a lógica de partida/parada. É para o Local de Partida B, selecionado com P2.4.2.39 Programação padrão 0.1. Partida de avanço padrão, selecionada com P2.4.1.1.

#### **P2.4.2.38 Start signal 2B (Sinal de partida 2B) ID404**  "Start Signal 2B"

Seleção do sinal 2B para a lógica de partida/parada. É para o Local de Partida B, selecionado com P2.4.2.39 Programação padrão 0.1. Partida de reversão padrão, selecionada com P2.4.1.1.

### **P2.4.2.39 Disable Negative Direction (Desativar direção negativa) ID1814**  "DisableNegDir"

Entrada digital para desabilitar o funcionamento para direção negativa. É possível definir o próprio tempo de rampa para desaceleração.

### P2.4.2.40 Disable Positive Direction (Desativar direção positiva) ID1814 "DisablePosDir"

Entrada digital para desabilitar o funcionamento para direção positiva. É possível definir o próprio tempo de rampa para desaceleração.

### **7.4.3 Entradas analógicas 1 e 2**

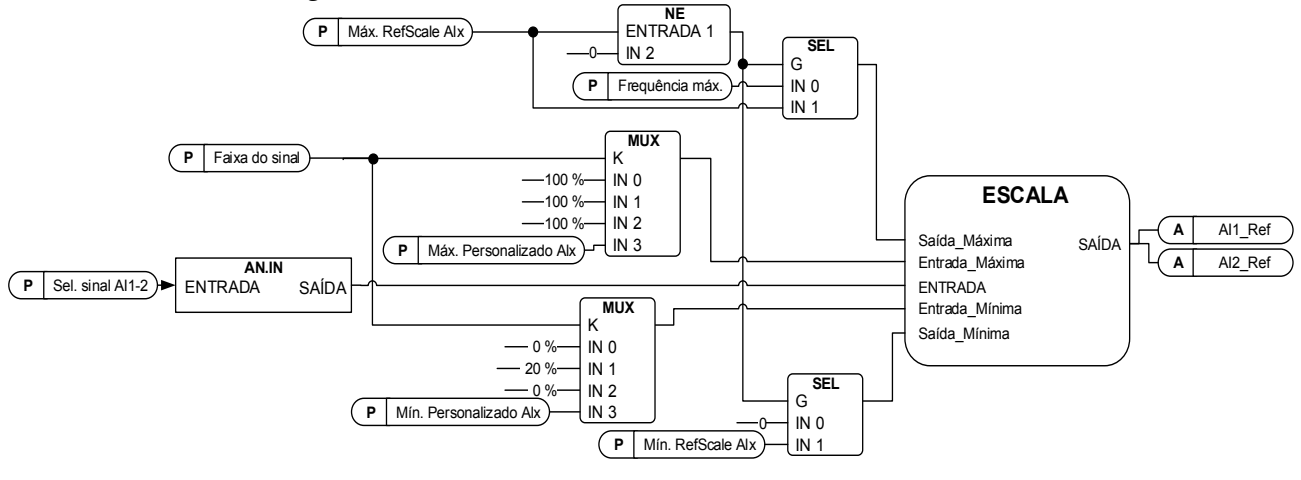

#### **P2.4.3.1 AI1 signal selection (Seleção de sinal AI1) ID377**  "Al1 Signal Sel" **P2.4.4.1 AI2 signal selection (Seleção de sinal AI2) ID388**  "AI2 Signal Sel"

Conecte o sinal AI1/AI2 à entrada analógica de sua escolha com este parâmetro. Para obter mais informações sobre o método de programação TTF, consulte o capítulo [4.](#page-15-0)

- **P2.4.3.2 Analogue input 1 signal filter time (Tempo do filtro de sinal da entrada analógica 1) ID324**  "Al1 Filter Time"
- **P2.4.4.2 Analogue input 2 signal filter time (Tempo do filtro de sinal da entrada analógica 2)**  "AI2 Filter Time" **ID329**

A filtragem de primeira ordem é utilizada para sinais analógicos que são utilizados para controlar, por exemplo, o limite de potência. A segunda ordem de filtragem é usada para filtragem da referência de frequência.

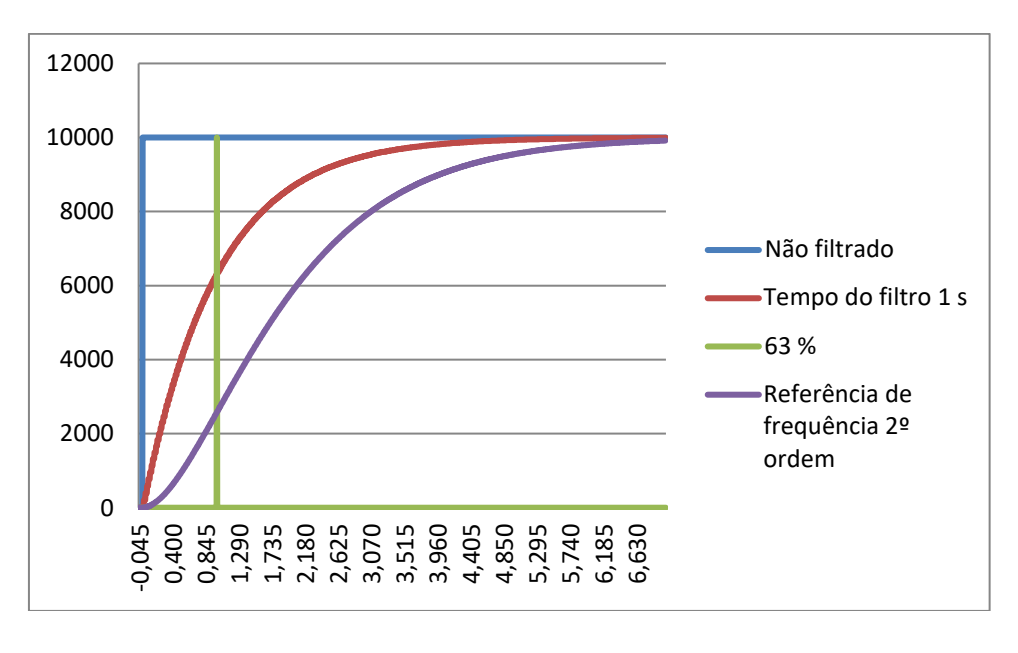

Figura 7-10. Filtragem do sinal AI1

### **P2.4.3.3 Analogue input signal 1 signal range (Faixa de sinal da entrada analógica 1)**  "Al1 Signal Range" **ID320**

**P2.4.4.3 Analogue input signal 2 signal range (Faixa de sinal da entrada analógica 2) ID325**  "AI2 Signal Range"

### **0 0-20mA/ 10V**

Faixas de entrada de sinal: 0...10 V e 0...20 mA. O sinal de entrada é usado de 0% a 100%.

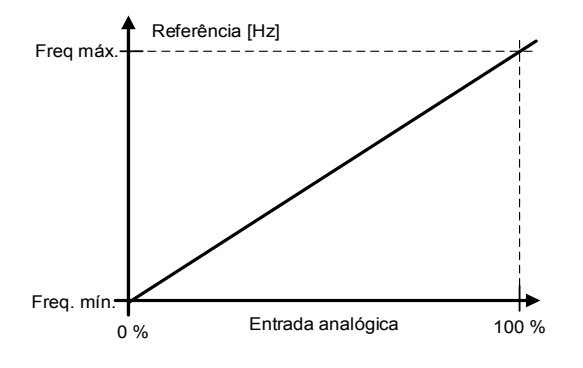

### **1**  $4 - 20$  mA

Faixas de entrada de sinal: 4-20 mA e 2-10 V O sinal de entrada é usado de 20% a 100%

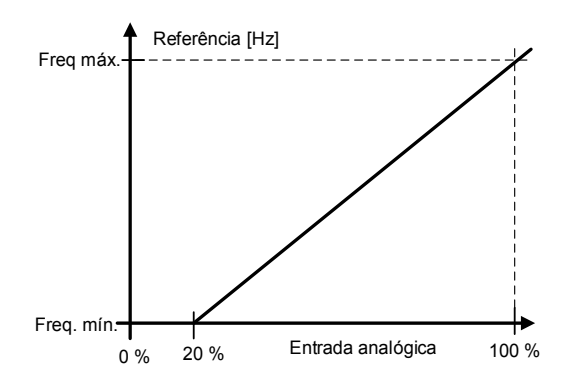

## $2$  "-10 - + 10 V

Faixa de entrada de sinal:  $-10$  V -  $+10$  V. O sinal de entrada é usado de -100% a +100%.

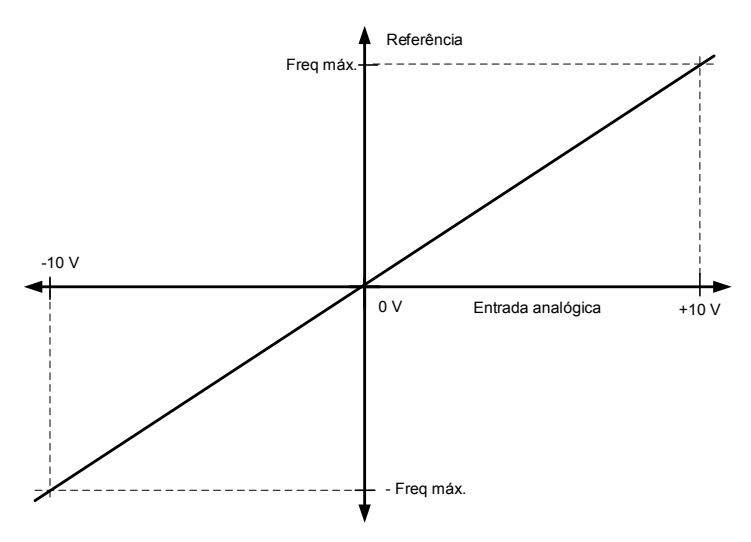

# **3 Custom Range" (Faixa personalizada)**

Com o intervalo personalizado, é possível ajustar livremente o nível de entrada correspondente às frequências mínima e máxima.

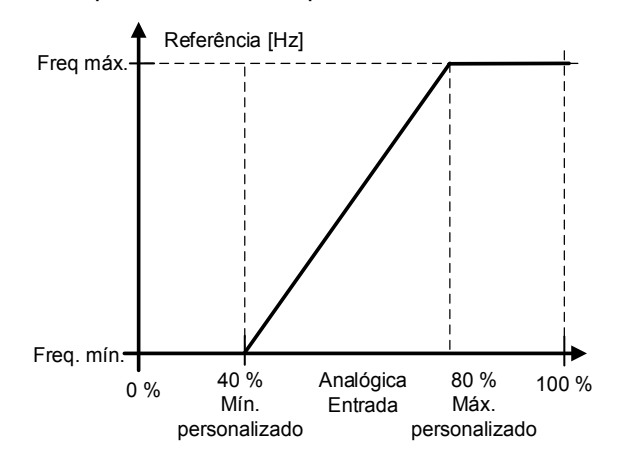

- **P2.4.3.4 AI1 custom minimum setting (Configuração mínima personalizada AI1) ID321**  "AI1 Custom Min"
- **P2.4.3.5 AI1 custom maximum setting (Configuração máxima personalizada AI1) ID322**  "AI1 Custom Max"
- **P2.4.4.4 AI2 custom minimum setting (Configuração mínima personalizada AI2) ID326**  'Al2 Custom Min''

## **P2.4.4.5 AI2 custom maximum setting (Configuração máxima personalizada AI2) ID327**  "Al2 Custom Max"

Estes parâmetros definem o sinal da entrada analógica para qualquer intervalo de sinal de entrada em -160...160%. Por exemplo, se a escala de entrada de sinal estiver configurada para 40%...80%, a referência pode ser alterada de 8 mA (para Frequência Mínima) para 16 mA (para Frequência Máxima).

- **P2.4.3.6 AI1 Reference scaling, minimum value (Escala de referência AI1, valor mínimo) ID303**  "Al2 RefScale Min"
- **P2.4.3.7 AI1 Reference scaling, maximum value (Escala de referência AI1, valor máximo) ID304**  "Al2 RefScale Max"
- **P2.4.4.6 AI2 reference scaling, minimum value (Escala de referência AI2, valor mínimo) ID393**  "Al2 RefScale Min"
- **P2.4.4.7 AI2 reference scaling, maximum value (Escala de referência AI2, valor máximo) ID394**  "Al2 RefScale Max"

Escala de referência adicional. A escala de referência da entrada analógica pode ser definida para um valor diferente das frequências mínima e máxima.

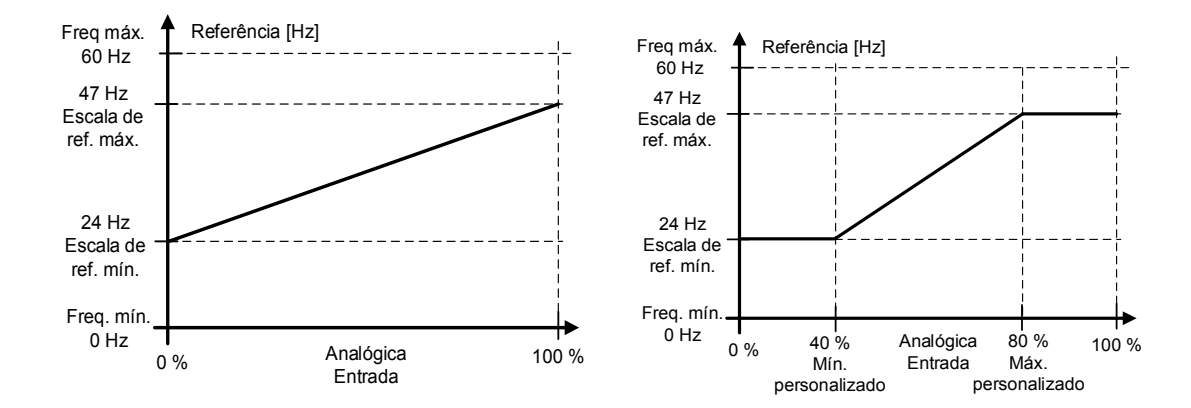

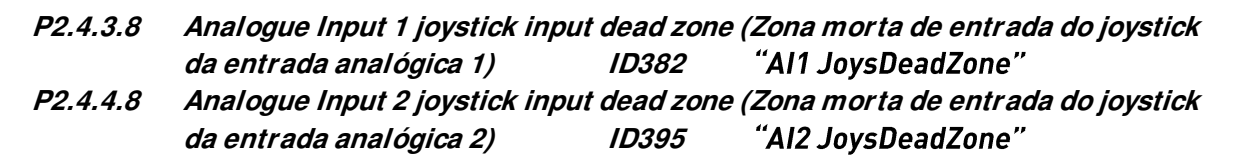

Os valores pequenos da referência em torno de zero podem ser ignorados, configurando este valor maior que zero. Quando a referência está entre zero e  $\pm$  este parâmetro, é forçada a zero.
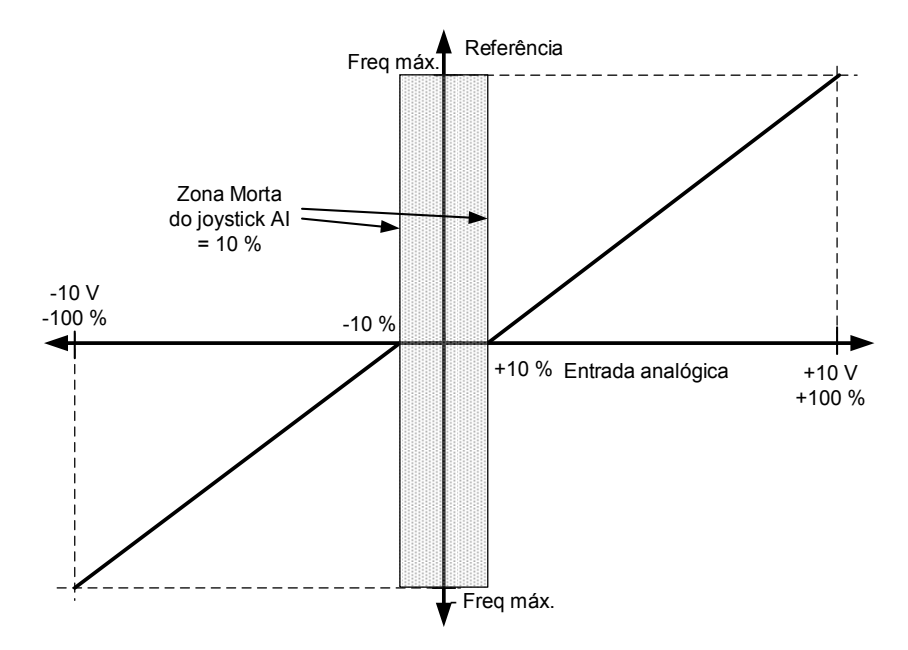

# 7.4.3.1 Função de suspensão

O conversor de frequência pode ser parado pela função de suspensão quando a entrada analógica cai abaixo de um certo valor por um certo tempo e as funções de velocidade se tornam ativas.

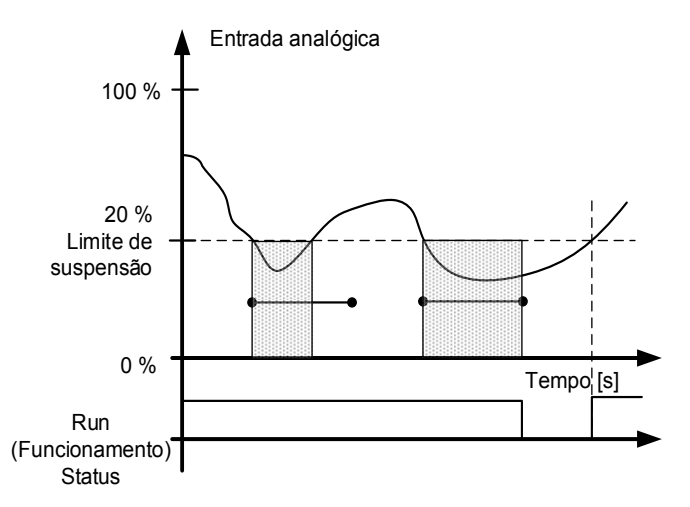

### **P2.4.3.9 AI1 sleep limit (Limite de suspensão AI1) ID385**  "Al1 Sleep Limit" "AI2 Sleep Limit" **P2.4.4.9 AI2 sleep limit (Limite de suspensão AI2) ID396**

- O conversor de frequência é parado automaticamente se o nível do sinal AI cair abaixo do limite de suspensão definido com este parâmetro. Na função de joystick, quando a entrada está entre zero e ± este parâmetro, o conversor de frequência irá para o estado de suspensão.
- "AI1 Sleep Delay" **P2.4.3.10 AI1 sleep delay (Atraso de suspensão AI1) ID386 P2.4.4.10 AI2 sleep delay (Atraso de suspensão AI2) ID397**  "Al2 Sleep Delay" Este parâmetro define o tempo que o sinal da entrada analógica deve permanecer abaixo do limite de suspensão para parar o conversor de frequência.
- "Al1 Joyst.Offset" **P2.4.3.11 AI1 joystick offset (Compensação de joystick AI1) ID165 P2.4.4.11 AI2 joystick offset (Compensação de joystick AI2) ID166**  "AI2 Joyst.Offset" Define o ponto zero de frequência conforme segue:

Com este parâmetro no visor, coloque o potenciômetro no ponto zero assumido e pressione Enter no teclado.

**Observação:** No entanto, isso não alterará a escala de referência. Pressione o botão *Reset* para alterar o valor do parâmetro de volta para 0,00%.

### **7.4.4 Entradas analógicas 3 e 4**

As entradas analógicas 3 e 4 podem ser gravadas do fieldbus. Isso permite escala e inversão de sinal. Útil, por exemplo, no caso de o PLC não estar operacional (valor zero recebido), o sinal ficará automaticamente no valor máximo.

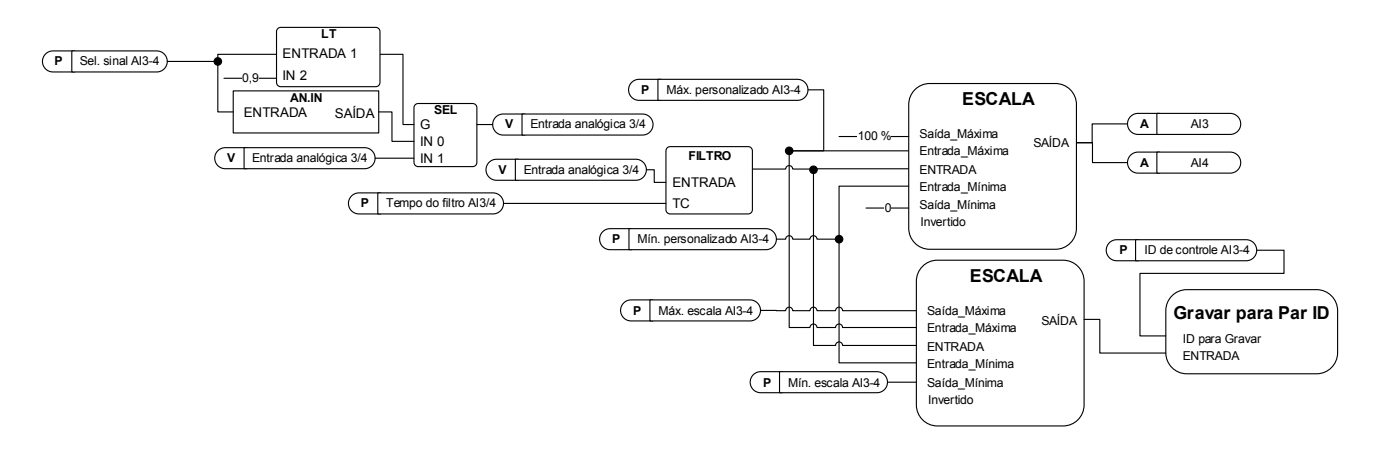

### **P2.4.5.1 AI3 signal selection (Seleção de sinal AI3) ID141**  "AI3 Signal Sel"

#### **P2.4.6.1 AI4 signal selection (Seleção de sinal AI4) ID152**  "AI4 Signal Sel"

Conecte o sinal AI3/AI4 à entrada analógica de sua escolha com este parâmetro. Para obter mais informações, consulte o Capítulo [4](#page-15-0) **[Princípio de programação](#page-15-0)  [Terminal para Função \(TTF\)](#page-15-0)**.

Quando o parâmetro para a seleção do sinal da entrada analógica é ajustado para 0,1, você pode controlar a variável de monitoramento da entrada analógica do Fieldbus atribuindo o número de identificação da entrada de dados de processo ao sinal de monitoramento da entrada analógica, permitindo, assim, que os sinais de entrada do PLC sejam escalonados com as funções de escala da entrada analógica.

### **P2.4.5.2 Analogue input 3 signal filtering time (Tempo de filtragem do sinal da entrada analógica 3) ID142**  "AI3 Filter Time"

### **P2.4.6.2 Analogue input 4 signal filtering time (Tempo de filtragem do sinal da entrada**  "AI3 Filter Time" **analógica 4) ID153**

A filtragem de primeira ordem é utilizada para os sinais das entradas analógicas 3 e 4.

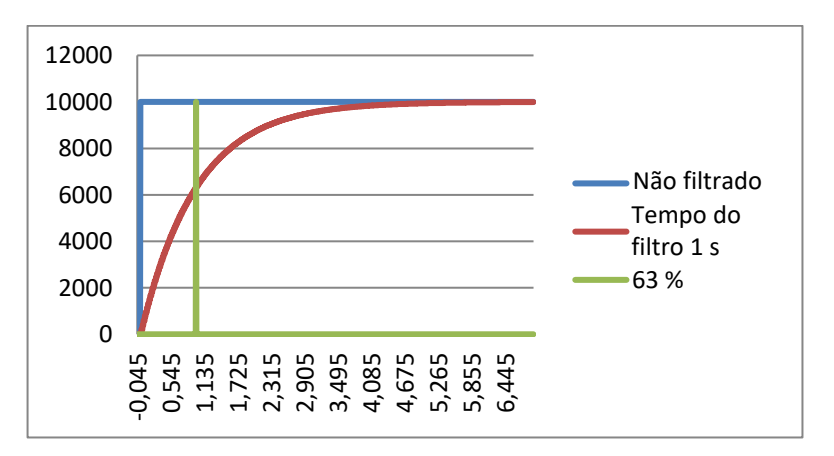

- **P2.4.5.3 AI3 custom setting minimum (Configuração personalizada mínima AI3) ID144**  "AI3 Custom Min"
- **P2.4.5.4 AI3 custom setting maximum (Configuração personalizada máxima AI3) ID145**  "AI3 Custom Max"
- **P2.4.6.3 AI4 custom setting minimum (Configuração personalizada mínima AI4) ID155**  "AI4 Custom Min"
- **P2.4.6.4 AI4 custom setting maximum (Configuração personalizada máxima AI4) ID156**  "AI4 Custom Max"

Defina os níveis de entrada mínimo e máximo personalizados para o sinal de AI3 entre -160...160%.

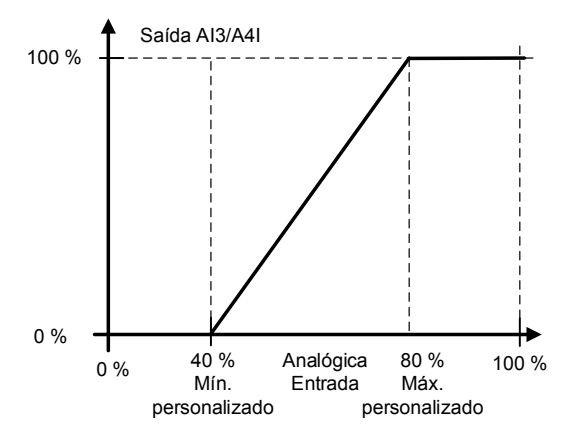

### **P2.4.5.5 AI3 signal inversion (Inversão de sinal AI3) ID151**  Al4 signal inversion (Inversão de sinal AI4) ID162 "AI3 Signal Inv"

A função de inversão do sinal é útil em uma situação em que, por exemplo, o PLC está enviando o limite de potência para o conversor de frequência usando o fieldbus. Se o PLC não conseguir se comunicar com o conversor de frequência, o limite de potência do fieldbus para o conversor de frequência será zero. Usando um valor zero de lógica de sinal invertido do PLC significaria o limite de potência máxima. Quando a inversão é necessária para o sinal de dados de processo, os valores do fieldbus precisam ser escritos para os sinais de monitoramento da entrada analógica. Consulte o parâmetro P2.4.5.1 AI3 Signal selection (Seleção de sinal AI3) para obter mais detalhes.

**0** = Sem inversão **1** = Sinal invertido

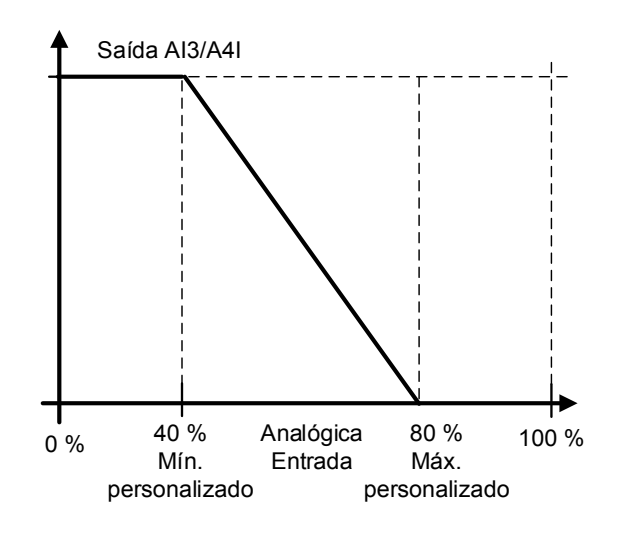

# 7.4.4.1 Entrada analógica para qualquer parâmetro

Esta função permite controlar qualquer parâmetro usando uma entrada analógica. O parâmetro seleciona qual o intervalo da área de controle e o número de ID do parâmetro que é controlado.

- **P2.4.5.6 Analogue input 3, minimum value (Entrada analógica 3, valor mínimo) ID1037**  "AI3 Scale Min" **P2.4.5.7 Analogue input 3, maximum value (Entrada analógica 3, valor máximo) ID1038**
- "AI3 Scale Max" **P2.4.6.6 Analogue input 4, minimum value (Entrada analógica 4, valor mínimo) ID1039**  "AI4 Scale Min"
- **P2.4.6.7 Analogue input 4, maximum value (Entrada analógica 4, valor máximo) ID1040**  "AI4 Scale Max"

Estes parâmetros definem a faixa para os parâmetros controlados. Todos os valores são considerados inteiros, ou seja, ao controlar o ponto de enfraquecimento de campo (como no exemplo), você também precisa definir o números de casas decimais, por exemplo, um FWP de 100,00 precisa ser definido como 10000.

#### **P2.4.5.8 AI3 Controlled ID (ID Controlado AI3) ID1509**  "AI3 Control. ID" "AI4 Control. ID" **P2.4.6.8 AI4 Controlled ID (ID Controlado AI4) ID1510**

Estes parâmetros definem o parâmetro controlado.

### **Exemplo:**

Você quer controlar a tensão do ponto de enfraquecimento de campo do motor através de uma entrada analógica de 70,00% a 130,00%.

Defina o valor mínimo da escala com 7000 = 70,00% Defina o valor máximo da escala como 13000 = 130,00% Defina o ID controlado como 603 (Tensão no ponto de enfraquecimento de campo)

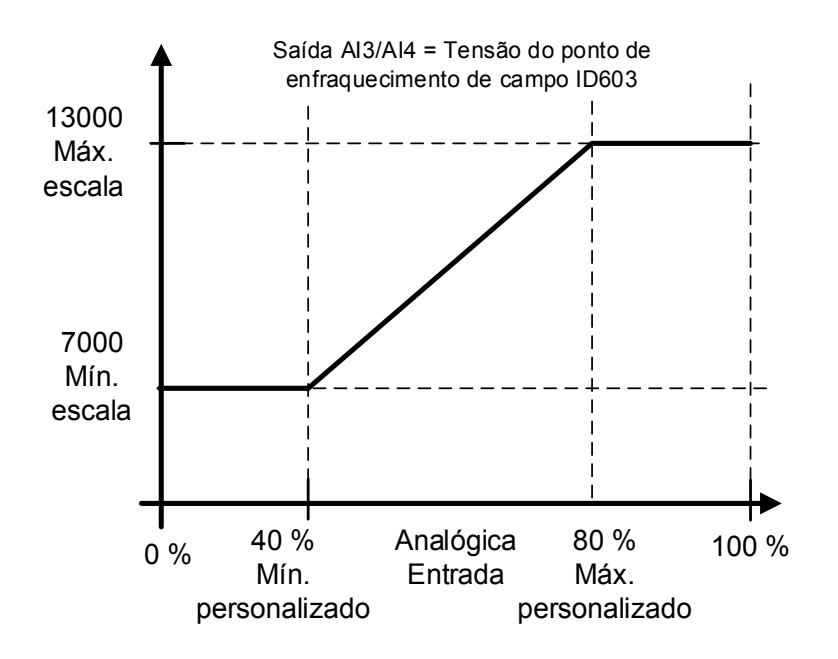

Agora, o sinal da entrada analógica 3 de 0 V a 10 V (0 mA a 20 mA) controlará a tensão do ponto de enfraquecimento de campo entre 70,00% e 130,00%. Ao definir o valor, lembre-se de que os decimais são tratados como números inteiros.

# **7.4.5 Controle de inversão**

### "INV Control" **P2.4.7.1 Inversion Control (Controle de inversão) ID1091**

O controle de inversão permite selecionar qual operação do sinal de entrada será invertida.

- **B00** = +1 = Falha externa invertida 1
- **B01** = +2 = Falha externa invertida 2
- **B02** = +4 = Entrada digital de ativação de funcionamento invertida
- **B03** = +8 = Entrada digital de confirmação de freio invertida
- **B04** = +16 = Entrada digital de limite de torque do motor invertida
- **B05** = +32 = Entrada digital de frequência máxima 2 invertida

### **7.5 Sinais de saída**

### **7.5.1 Sinais de saída digital**

Na aplicação de Controle de freio, nenhum sinal de saída é usado por padrão.

#### **P2.5.1.1 Ready (Pronto) ID432**  "Ready"

O conversor de frequência está pronto para operar. Motivos comuns quando estiverem faltando sinais de prontidão:

- O sinal de ativação do funcionamento está baixo
- A tensão CC está muito baixa
- A tensão CC está muito alta

#### **P2.5.1.2 Run (Funcionamento) ID433**  "Run"

O conversor de frequência está em modulação.

**P2.5.1.3 Fault (Falha) ID434**  "Fault"

Ocorreu um disparo de falha.

**P2.5.1.4 Inverted fault (Falha invertida) ID435**  "Fault, Inverted"

Não há nenhuma falha ativa no conversor de frequência.

**P2.5.1.5 Warning (Aviso) ID436**  "Warning"

Sinal de aviso geral.

#### **P2.5.1.6 External fault or warning (Falha ou aviso externo) ID437**  "Ext. Fault/Warn."

Falha ou aviso, dependendo do parâmetro de resposta à falha externa. Os parâmetros P2.4.2.11 Ext Fault Close (Falha Externa Fechada) e P2.4.2.12 Ext Fault Open (Falha Externa Aberta) são usados para acionar uma falha. P2.12.1 External fault (Falha externa) é usado para selecionar a resposta.

# **P2.5.1.7 Reference fault or warning (4mA) (Falha ou aviso de referência (4 mA)) ID438**  "AI Ref Faul/Warn"

Falha ou aviso, dependendo do parâmetro de Resposta à falha de referência de 4 mA. A resposta é selecionada em G2.11.6.

### **P2.5.1.8 Drive overtemperature warning (Aviso de superaquecimento de conversor de frequência) ID439**  "OverTemp Warn"

A temperatura do conversor de frequência excedeu as condições normais de operação. O limite de temperatura pode variar dependendo do tipo e tamanho do conversor de frequência.

#### "Reverse" **P2.5.1.9 Reverse (Reverso) ID440**

A frequência de saída do conversor de frequência é negativa

#### **P2.5.1.10 Wrong direction (Direção errada) ID441**  "WrongDirection"

O sentido de rotação é diferente do solicitado. Isso acontece quando uma força externa faz o motor girar no outro sentido ou quando o comando de mudança de direção foi dado e o conversor de frequência ainda está desacelerando para mudar de direção.

#### **P2.5.1.11 At reference speed (Na velocidade de referência) ID442**  "At Ref. Speed"

**Motor de indução**: A velocidade está dentro do escorregamento nominal da referência.

**Motor PMS**: A frequência de saída está dentro de 1 Hz da frequência de referência.

**P2.5.1.12 Jogging speed (Velocidade de jogging) ID413**  "Jogging Speed"

O comando de velocidade de jogging foi dado.

**P2.5.1.13 IO Control Place (Local de controle de E/S) ID444**  "IO Control Place"

> O local de controle ativo é o terminal de E/S definido pelo parâmetro para Local de controle (P3.1) ou forçado com a função de entrada digital.

# **P2.5.1.14 Brake Open Control, Direct (Controle de abertura do freio, Direto) ID446**  "BrakeOpen, Direct"

**Consulte a descrição detalhada sobre a operação do freio em G2.15 Controle do freio, Capítulo 7.15** 

Exemplo: RO1 na placa OPTA2:

Função de freio ATIVADA: Os terminais 22-23 estão abertos (relé não energizado). Função de freio DESATIVADA: Os terminais 22-23 estão conectados (relé energizado).

Comando de fechamento do freio Função de freio ATIVADA

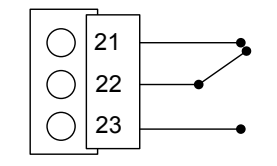

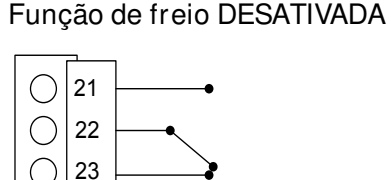

Comando de abertura do freio

Ao usar a função Mestre/Seguidor, o conversor de frequência seguidor abrirá o freio ao mesmo tempo que o mestre, mesmo se as condições do seguidor para abertura do freio não tiverem sido atendidas.

# **P2.5.1.15 Brake Open Control, Inverted (Controle de abertura do freio, Invertido) ID445**  "BrakeOpen, Invert"

### **Consulte a descrição detalhada sobre a operação do freio em G2.15 Controle do freio, Capítulo 7.15**

Controle de abertura/fechamento de freio externo

Exemplo: RO1 na placa OPTA2:

Freio fechado: Os terminais 22-23 estão conectados (relé energizado). Freio aberto: Os terminais 22-23 estão abertos (relé não energizado).

Comando de fechamento do freio Função de freio ATIVADA

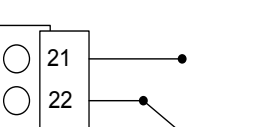

23

Comando de abertura do freio Função de freio DESATIVADA

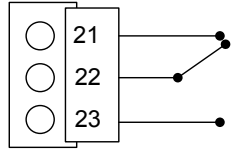

**Observação**: Quando a alimentação da placa de controle é removida, os terminais 22-23 são abertos.

Ao usar a função Mestre/Seguidor, o conversor de frequência seguidor abrirá o freio ao mesmo tempo que o mestre, mesmo se as condições do seguidor para abertura do freio não tiverem sido atendidas.

### **P2.5.1.16 Output frequency limit 1 supervision (Supervisão do limite de frequência de saída 1) ID447**  "FregOut SupvLim1"

A frequência de saída está fora dos limites de supervisão definidos no grupo do parâmetro Supervision Lim (Limites de supervisão). A função pode ser configurada para monitorar o limite alto ou baixo. O limite e as funções são selecionados em G2.5.8 Supervision Limits (Limites de supervisão).

### **P2.5.1.17 Output frequency limit 2 supervision (Supervisão do limite de frequência de saída 2) ID448**  "FregOut SupvLim2"

A frequência de saída está fora dos limites de supervisão 2 definidos no grupo do parâmetro Supervision Lim (Limites de supervisão). A função pode ser configurada para monitorar o limite alto ou baixo. O limite e as funções são selecionados em G2.5.8 Supervision Limits (Limites de supervisão).

# **P2.5.1.18 Reference limit supervision (Supervisão de limite de referência) ID449**  "Ref Lim Superv."

A referência ativa ultrapassa os limites inferior/superior de supervisão definidos no grupo do parâmetro Supervision Lim (Limites de supervisão). A função pode ser configurada para monitorar o limite superior ou inferior. As funções são selecionadas em G2.5.8 Supervision Limits (Limites de supervisão).

### **P2.5.1.19 Temperature limit supervision (Supervisão de limite de temperatura) ID450**  "Temp Lim Superv."

A temperatura do conversor de frequência ultrapassa os limites de supervisão definidos no grupo do parâmetro Supervision Lim (Limites de supervisão). A função pode ser configurada para monitorar o limite alto ou baixo. O limite e as funções são selecionados em G2.5.8 Supervision Limits (Limites de supervisão).

# **P2.5.1.20 Torque limit supervision (Supervisão de limite de torque) ID451**  "Torg Lim Superv.

O torque do motor ultrapassa os limites de supervisão definidos no grupo do parâmetro Supervision Lim (Limites de supervisão). A função pode ser configurada para monitorar o limite alto ou baixo. O limite e as funções são selecionados em G2.5.8 Supervision Limits (Limites de supervisão).

# **P2.5.1.21 Motor thermal protection (Proteção térmica do motor) ID452**  "MotTherm Flt/Wrn"

O termistor do motor inicia um sinal de superaquecimento que pode levar a uma saída digital. A resposta é selecionada com P2.12.5.6 ThermistorF.Resp.

### **P2.5.1.22 Analogue input supervision limit (Sinal de supervisão de entrada analógica) ID453**  "Ain Supv Lim"

O sinal da entrada analógica selecionado ultrapassa os limites de supervisão definidos no grupo do parâmetro G2.5.8 Supervision Lim (Limites de supervisão). A função pode ser configurada para monitorar o limite alto ou baixo.

#### **P2.5.1.23 Limit Control active (Controle de limite ativo) ID454**  "Limit Control ON"

Um ou mais controladores de limite do conversor de frequência estão ativos.

### 7.5.1.1 Conexão das entradas digitais do fieldbus

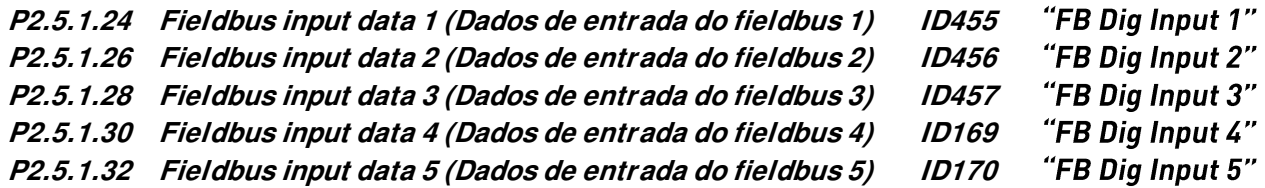

Os dados da palavra de controle principal do Fieldbus podem ser direcionados para as saídas digitais do conversor de frequência. Consulte o manual da placa fieldbus usada para obter a localização desses bits.

- **P2.5.1.25 Fieldbus digital input 1 parameter (Parâmetro da entrada digital do fieldbus 1) ID891**  "FB Dig 1 Par ID"
- **P2.5.1.27 Fieldbus digital input 2 parameter (Parâmetro da entrada digital do fieldbus 2) ID892**  "FB Dig 2 Par ID"
- **P2.5.1.29 Fieldbus digital input 3 parameter (Parâmetro da entrada digital do fieldbus 3) ID893**  "FB Dig 3 Par ID"
- **P2.5.1.31 Fieldbus digital input 4 parameter (Parâmetro da entrada digital do fieldbus 4) ID894**  "FB Dig 4 Par ID"
- **P2.5.1.33 Fieldbus digital input 5 parameter (Parâmetro da entrada digital do fieldbus 5) ID895**  "FB Dig 5 Par ID"

Com estes parâmetros você pode definir o parâmetro a ser controlado usando a entrada digital de FB.

### **Exemplo:**

Todas as entradas da placa opcional estão em uso e você ainda deseja fornecer a DI: Comando do freio CC (ID416). Você também tem uma placa fieldbus no conversor de frequência.

Defina o parâmetro ID891 (Fieldbus digital input 1 (Entrada digital do fieldbus 1)) para 416.

Agora, você pode controlar o comando de Frenagem CC do fieldbus pela palavra de controle do Profibus (bit 11).

É possível controlar qualquer parâmetro da mesma maneira se os valores 0=FALSO e 1=VERDADEIRO forem significativos para esse parâmetro. Por exemplo, P2.6.5.3 Brake Chopper (Chopper de frenagem) (ID504) pode ser ligado e desligado usando esta função (Chopper de Frenagem; 0 = Não usado, 1 = Ligado, Em funcionamento).

"Safe Disable Act" **P2.5.1.34 Safe disable active (Desativação segura ativa) ID756** 

Selecione a saída digital para mostrar o status do Safe Torque Off.

### **P2.5.1.35 Brake Slipping (Escorregamento de freio) ID1786**

Indicação da saída digital em que o freio está deslizando.

**7.5.2 Saídas analógicas 1, 2, 3 e 4** 

- **P2.5.2.1 Analogue output 1 signal selection (Seleção do sinal da saída analógica 1) ID464**  "lout 1 Signal"
- **P2.5.3.1 Analogue output 2 signal selection (Seleção do sinal da saída analógica 2) ID471**
- **P2.5.4.1 Analogue output 3, signal selection (Saída analógica 3, seleção do sinal) ID478**  "lout 3 Signal"
- **P2.5.5.1 Analogue output 4, signal selection (Saída analógica 4, seleção do sinal) ID1527**  "lout 4 Signal"

Conecte o sinal AO1 à saída analógica de sua escolha com este parâmetro.

**P2.5.2.2 Analogue output function (Função de saída analógica) ID307**  "lout Content" **P2.5.3.2 Analogue output 2 function (Função da saída analógica 2) ID472**  "lout 2 Content" **P2.5.4.2 Analogue output 3, function (Função da saída analógica 3) ID479**  "lout 3 Content" **P2.5.5.2 Analogue output 4, function (Função da saída analógica 4) ID1520** 

Este parâmetro seleciona a função desejada para o sinal da saída analógica.

"Not used" **0** 

Saída analógica é forçada para 20% (= 2 V/4 mA)

- **1**  Frequência de saída de zero até a frequência máxima.
- **2**

Referência de frequência de zero até a frequência máxima

**3** 

Velocidade do motor da velocidade zero até a velocidade síncrona do motor

4 "0/P Current"

Corrente de saída do conversor de frequência de zero até a corrente nominal do motor.

5 "Motor Toraue"

Torque do motor de zero até o torque nominal do motor (100%).

**6 "Motor Power"** 

Potência do motor de zero até a potência nominal do motor (100%).

**7** 

Tensão de saída do conversor de frequência de zero até a tensão nominal do motor

8 **"DC-link volt"** 

Unidade de 500 V: Tensão CC de zero até 1.000 VCC

Unidade de 690 V: Tensão CC de zero até 1.317 VCC

**9** 

Sinal da entrada analógica 1 não filtrada

**10**

Sinal da entrada analógica 2 não filtrada

**11 'Fout.min-max** 

Frequência de saída da frequência mínima até a frequência máxima

**12 -2Tn)-**

Torque do motor de duas vezes negativo o torque nominal do motor até duas vezes positivo o torque nominal do motor

**13 -2Pn)-**

Potência do motor de duas vezes negativa a potência nominal do motor até duas vezes positiva a potência nominal do motor

**14**

Valor máximo de temperatura do PT100 da escala de entrada usada de -30 °C  $a + 200 °C$ 

### **15**

O valor dos dados de processo do fieldbus da saída analógica de FB pode ser conectado à saída analógica usando o sinal de monitoramento ID48.

**16 -2nN)-**

Velocidade do motor de duas vezes negativa a velocidade nominal até duas vezes positiva a velocidade nominal

### **17**

Velocidade do encoder 1 da velocidade zero até a velocidade síncrona do motor

- **P2.5.2.3 Analogue output filter time (Tempo do filtro de saída analógica) ID308**  "lout Filter Time"
- **P2.5.3.3 Analogue output 2 filter time (Tempo do filtro da saída analógica 2) ID473**  "lout 2 Filter T"
- **P2.5.4.3 Analogue output 3, filter time (Tempo do filtro da saída analógica 3) ID480**  "lout 3 Filter T"
- **P2.5.5.3 Analogue output 4, filter time (Tempo do filtro da saída analógica 4) ID1521**  "lout 4 Filter T"

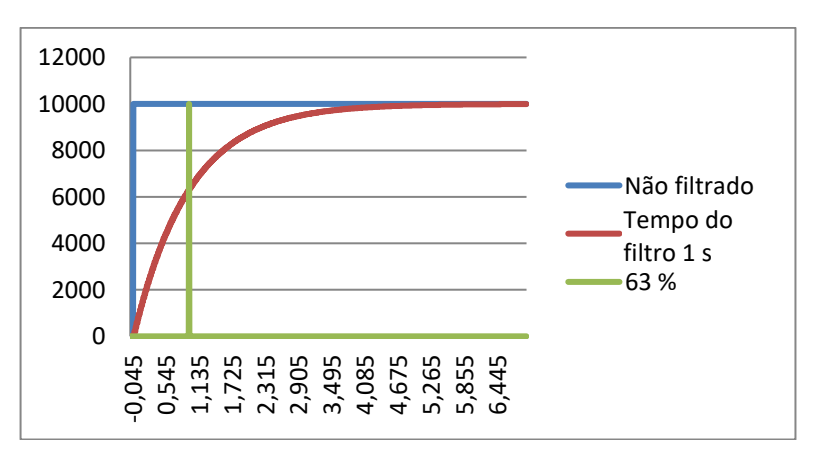

A filtragem de primeira ordem é usada para sinais de saída analógica.

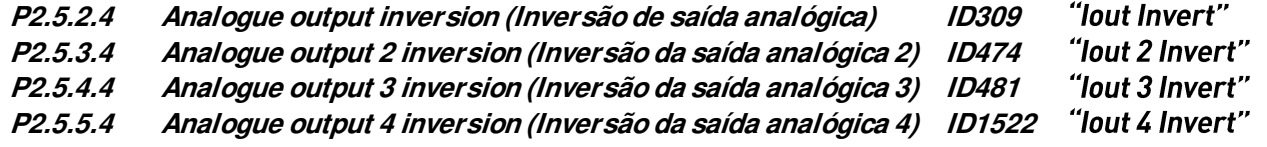

Inverte o sinal da saída analógica:

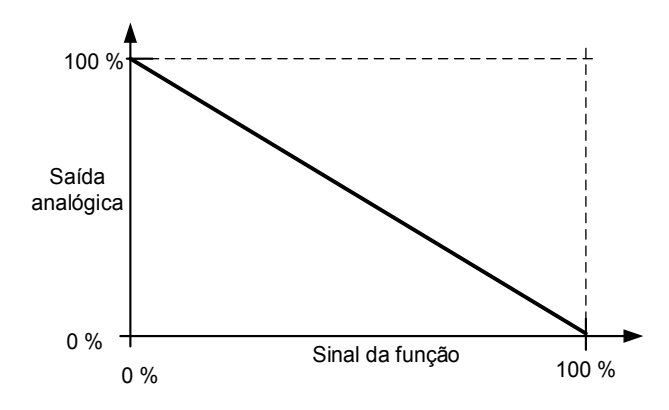

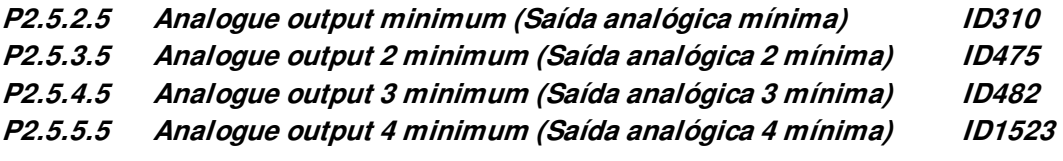

Define o sinal mínimo para 0 mA ou 4 mA (zero vivo).

- **0** Defina o valor mínimo como 0 mA (0%)
- **1** Defina o valor mínimo como 4 mA (20%)

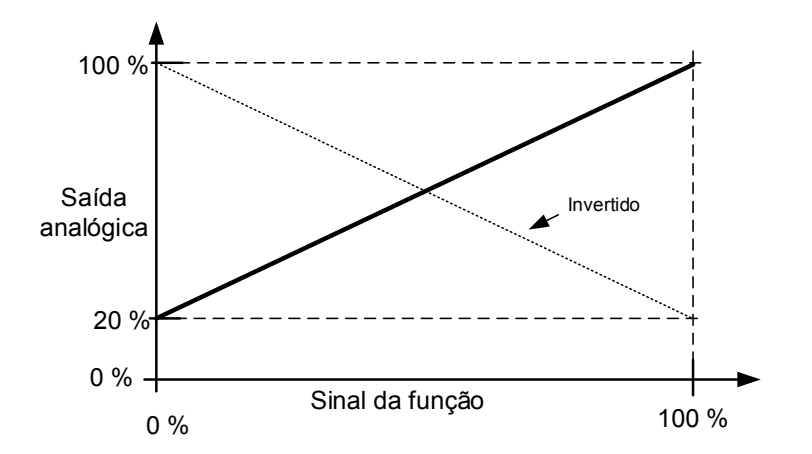

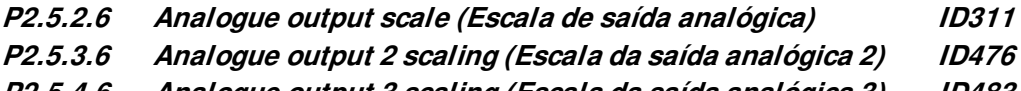

"lout Scale" "lout 2 Scale" "lout 3 Scale" "lout 4 Scale" **P2.5.5.6 Analogue output 4 scaling (Escala da saída analógica 4) ID1525** 

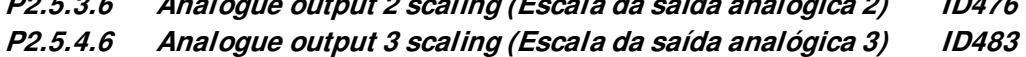

0 % 100 % Sinal da Escala de 50% função 0 % 100 % 20 % 50 % Escala de 200% 50 % Saída analógica

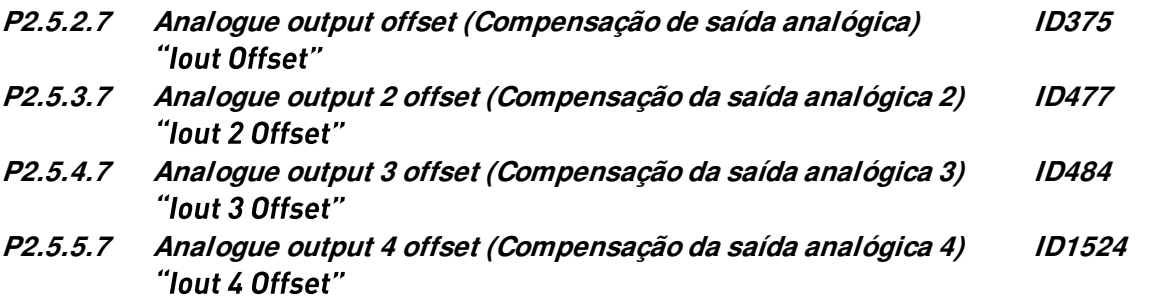

Define a compensação do sinal da saída analógica.

Na figura abaixo, o sinal de escala de 50% recebeu 20% de compensação e a escala de 200% recebeu 50%.

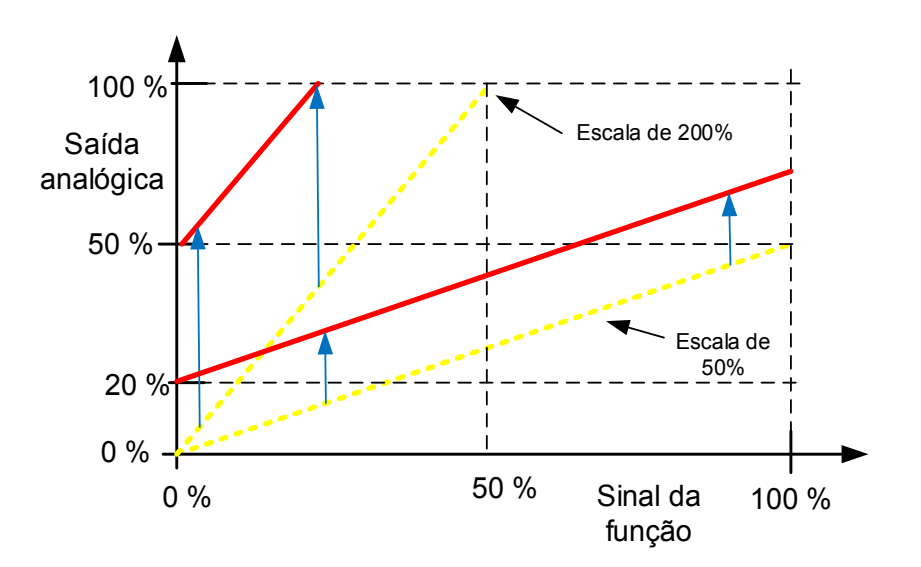

# **7.5.3 Saídas digitais retardadas 1 e 2**

**P2.5.6.1 Digital output 1 signal selection (Seleção do sinal da saída digital 1) ID486**  "Dig.Out 1 Signal"

# **P2.5.7.1 Digital output 2 signal selection (Seleção do sinal da saída digital 2) ID489**  "Dig.Out 2 Signal"

Conecte o sinal de saída digital retardado à saída digital de sua escolha com este parâmetro. Para obter mais informações sobre o método de programação de TTF, consulte o capítul[o 4.](#page-15-0)

#### **P2.5.6.2 Digital output function (Função de saída digital) ID312**  "DO1 Content" **P2.5.7.2 Digital output 2 function (Função da saída digital 2) ID490**  "DO2 Content"

# $0 = "Não usado"$

# **1 = "Pronto"**

O conversor de frequência está pronto para operar.

Motivos comuns quando estiverem faltando sinais "Pronto":

- o O sinal de ativação do funcionamento está baixo
- o A tensão CC está muito baixa
- o A tensão CC está muito alta

# **2 = Em Funcionamento**

O conversor de frequência está em modulação.

# $3 =$  "Falha"

Ocorreu um disparo de falha.

# $4 =$  "FaultInvert"

Não há nenhuma falha ativa no conversor de frequência.

# $5 =$  "OverheatWarn"

A temperatura do conversor de frequência excedeu as condições normais de operação. O limite de temperatura pode variar dependendo do tipo e do tamanho do conversor de frequência.

# $6 =$  "ExtFaul/Warm"

Falha ou aviso externo, dependendo do parâmetro de resposta à falha externa.

# 7 = "RefFaul/Warn"

Falha ou aviso, dependendo do parâmetro de resposta à falha de referência de 4 mA. - ocorre se a referência analógica for de 4 a 20 mA e o sinal for <4 mA.

# $8 =$  "Warning"

Sempre se um aviso estiver ativado.

# $9 = "Reversed"$

A frequência de saída do conversor de frequência é negativa

# $10 =$  "JogSpeedSel"

A velocidade de jogging, predefinida ou de avanço incremental foi ativada com entrada digital.

# $11 =$  "At speed"

Motor de indução: a velocidade está dentro do escorregamento nominal da referência.

Motor PMS: a frequência de saída está dentro de 1 Hz da referência.

# 12 = "MotorRegAct"

Um dos reguladores de limite está ativo.

# $13 =$  "FreqLim1Sup"

Output frequency limit 1 supervision (Supervisão do limite de frequência de saída 1) A frequência de saída ultrapassa os limites superior/inferior de supervisão definidos.

# $14 = "FreqLim2up"$

Output frequency limit 2 supervision (Supervisão do limite de frequência de saída 2) A frequência de saída ultrapassa os limites superior/inferior de supervisão definidos.

# $15 =$  "TorgLimSprv"

Torque limit supervision (Supervisão de limite de torque)

O torque do motor ultrapassa os limites inferior/superior de supervisão definidos.

# $16 = "RefLimSprv"$

Reference limit supervision (Supervisão de limite de referência)

A referência ativa ultrapassa os limites inferior/superior de supervisão definidos.

# 17 = "ExtBrakeCont"

Controle de freio externo

Controle de fechamento/abertura do freio externo com atraso programável

# 18 = "I/O ContAct"

Controle de terminais de E/S

O local de controle de E/S está ativo.

# 19 = "TempLimSprv"

Supervisão de limite de temperatura do conversor de frequência A temperatura do conversor de frequência ultrapassa os limites de supervisão definidos (par. ID354)

# 20 = "WrongDirecti"

O sentido de rotação é diferente do solicitado. Isso acontece quando uma força externa faz o motor girar no outro sentido ou quando um comando de mudança de direção foi dado e o conversor de frequência ainda está desacelerando para mudar de direção.

# 21 = "ExtBrakeInv"

Controle de freio externo invertido

Controle de abertura/fechamento do freio externo; saída ativa quando o freio é controlado fechado.

# 22 = "ThermFlt/Wrn"

Falha ou aviso do termistor

A entrada de termistor da placa opcional indica superaquecimento. Falha ou aviso, dependendo do parâmetro de resposta.

# **23 =**

Supervisão de entrada analógica

Função de supervisão de entrada analógica, função de saída do tipo Definir Reset.

# $24 =$  "FB DigInput1"

Dados de entrada digital do fieldbus 1

# $25 =$  "FB DigInput2"

Dados de entrada digital do fieldbus 2

# $26 =$  "FB DigInput3"

Dados de entrada digital do fieldbus 3

# $27 =$  "Warning SR"

Indicação de aviso que requer pressionar o botão Reset. Normalmente, o conversor de frequência removerá a indicação de aviso quando a situação de falha tiver passado. Essa saída requer que o botão de reset seja pressionado antes que o sinal fique baixo após um acionador de aviso.

# $28 = "ID.Bit"$

Selecione o sinal para controlar o DO. O parâmetro deve ser definido no formato xxxx.yy onde xxxx é o número de ID de um sinal e yy é o número do bit. Por exemplo, o valor para o controle de DO é 1174.02. 1174 é o número de ID da Palavra de aviso 1. Assim, a saída digital é ligada quando o bit número 02 da palavra de aviso (ID nº 1174), ou seja, a subcarga do motor é alta.

**P2.5.6.3 Digital output 1 on-delay (Saída digital 1 com atraso) ID487**  "DO1 ON Delay" **P2.5.6.4 Digital output 1 off-delay (Saída digital 1 sem atraso) ID488**  "DO1 OFF Delay" **P2.5.7.3 Digital output 2 on-delay (Saída digital 2 com atraso) ID491**  "DO2 ON Delay" **P2.5.7.4 Digital output 2 off-delay (Saída digital 2 sem atraso) ID492**  "DO2 OFF Delay"

Com esses parâmetros, você pode definir as saídas digitais com ou sem atraso.

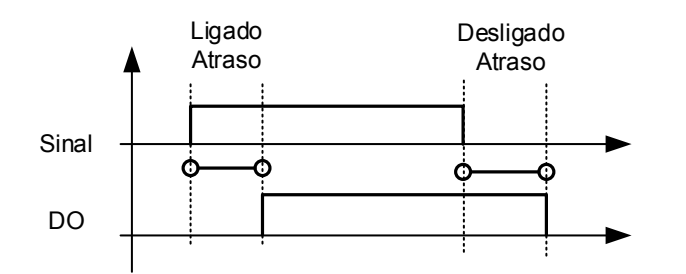

Figura 7-11. Saídas digitais 1 e 2, com atraso e sem atraso

#### **P2.5.6.5 Invert digital output 1 (Inverter saída digital 1) ID1587**  "INV Delayed DO1" **P2.5.7.5 Invert digital output 2 (Inverter saída digital 2) ID1588**  "INV Delayed DO2"

Inverte a operação da saída digital retardada

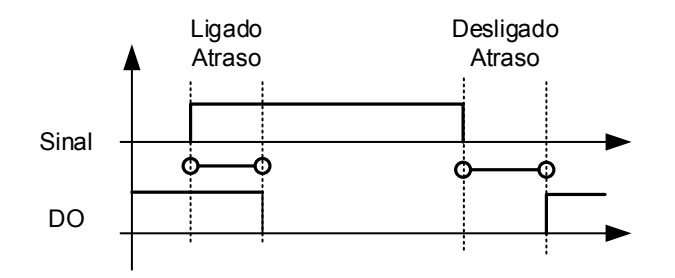

**P2.5.6.6 ID.Bit Free DO 1 (DO livre do bit de ID 1) ID1217 P2.5.7.6 ID.Bit Free DO 2 (DO livre do bit de ID 2) ID1385** 

> Selecione o sinal para controlar o DO. O parâmetro deve ser definido no formato xxxx.yy onde xxxx é o número de ID de um sinal e yy é o número do bit. Por exemplo, o valor para o controle de DO é 1174.02. 1174 é o número de ID da Palavra de aviso 1. Assim, a saída digital é ligada quando o bit número 02 da palavra de aviso (ID nº 1174), ou seja, a Subcarga do motor é alta.

### **7.5.4 Limites de supervisão**

A função de supervisão oferece a possibilidade de monitorar certos valores com a configuração de limites. Quando o valor real excede ou cai abaixo do valor definido, uma mensagem através de uma saída digital pode ser dada. A supervisão do limite de torque é escalonável.

- **P2.5.8.1 Output frequency limit supervision function (Função de supervisão do limite de frequência de saída) ID315**  "Freg Supy Lim 1"
- **P2.5.8.3 Output frequency limit 2 supervision function (Função de supervisão do limite de frequência de saída 2) ID346**  "Freq Supv Lim 2"
- **P2.5.8.5 Torque limit, supervision function (Limite de torque, função de supervisão) ID348**  "Torque Supy Lim"
- **P2.5.8.8 Reference limit, supervision function (Limite de referência, função de supervisão) ID350**  "Ref Superv Lim"
- **P3.6.8.10 Drive temperature limit supervision function (Função de supervisão do limite de temperatura do conversor de frequência) ID354**  "Temp Lim Superv."
	- **0** Sem supervisão
	- **1** Supervisão do limite inferior
	- **2** Supervisão do limite superior

Os cinco parâmetros a seguir são usados para definir um valor limite a ser monitorado com o parâmetro correspondente acima.

- **P2.5.8.2 Output frequency limit supervision value (Valor de supervisão do limite da**  "Freg Dupy Val 1" **frequência de saída) ID316**
- **P2.5.8.4 Output frequency limit 2 supervision value (Valor de supervisão do limite da frequência de saída 2) ID347**  "Freg Supv Val 2"
- **P2.5.8.6 Torque limit, supervision value (Limite de torque, valor de supervisão) ID349**  "Torque Supv Val"
- **P2.5.8.9 Reference limit, supervision value (Limite de referência, valor de supervisão) ID351**  "Ref Superv Value"
- **P2.5.8.11 Drive temperature limit value (Valor de limite da temperatura do conversor de frequência) ID355**  "Temp Supv Value"

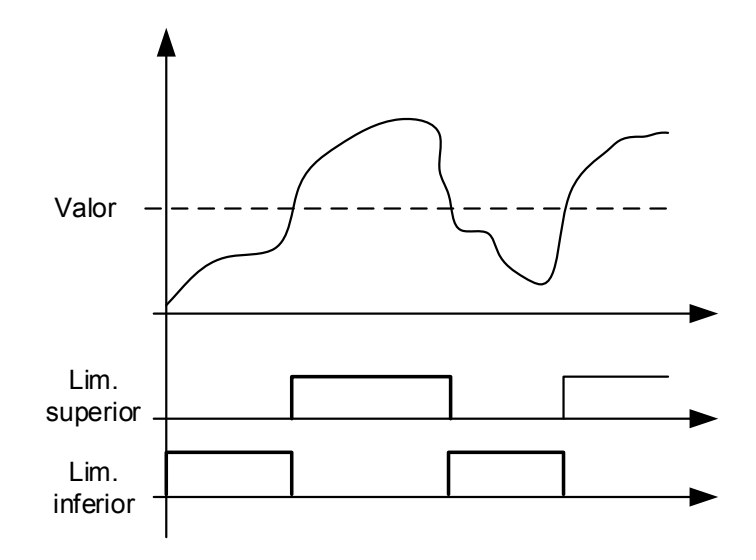

Figura 7-12. Função de supervisão

### **P2.5.8.7 Torque Supervision value scaling input (Entrada de escala do valor de supervisão**  "Torque Superv Scl" **de torque) ID402**

Este parâmetro é usado para alterar o nível de supervisão do limite de torque entre zero e P2.5.8.6 Torque Supv Val (Valor de supervisão de torque)

**0** = Não usado  $1 = A11$  $2 = A12$  $3 = A13$  $4 = A14$ **5** = FBLimScaling

# 7.5.4.1 Função de supervisão de entrada analógica

A função de supervisão de entrada analógica controlará a saída digital selecionada para fechar quando o sinal da entrada analógica exceder o limite superior e abrir quando o sinal estiver abaixo do limite inferior.

### **P2.5.8.12 Analogue input supervision signal (Sinal de supervisão de entrada analógica) ID356**  "Ain Supv Input"

Com este parâmetro, você pode selecionar a entrada analógica a ser monitorada.

- **0** = Não usado  $1 = A11$  $2 = A12$  $3 = A13$  $4 = A14$ **5** = FBLimScaling
- **P2.5.8.13 Analogue Low supervision control limit (Limite inferior de controle de supervisão analógica) ID357**  "Ain Supv Llim"
- **P2.5.8.14 Analogue High supervision control limit (Limite superior de controle de supervisão analógica) ID358**  "Ain Supv Hlim"

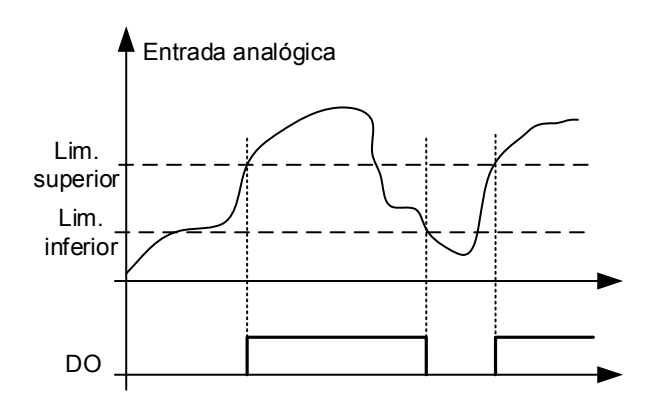

Figura 7-13. Um exemplo do controle Ligar/Desligar.

### **7.6 Configurações de limites**

### **7.6.1 Manuseio de limite de corrente**

# **P2.6.1.1 Current limit (Limite de corrente) ID107**

Esse parâmetro determina a corrente máxima na saída do conversor de frequência. O intervalo de valores do parâmetro difere de tamanho para tamanho. Quando o limite de corrente for alterado, o limite de corrente de rotor bloqueado é calculado internamente para 90% do limite de corrente (se o limite de corrente de rotor bloqueado for maior que o limite de corrente). Quando o limite de corrente está ativo, a frequência de saída do conversor de frequência é reduzida até que a corrente esteja abaixo do limite definido.

No controle de malha fechada, o limite de corrente afeta o limite da corrente de produção de torque, e não a corrente total. Isso pode ser alterado no grupo de opções com o parâmetro "LimitTotalCurrent" (Limite da corrente total).

Na operação de sincronização do conversor de frequência, a limitação é para a corrente média das unidades.

#### **P2.6.1.2 Scaling of current limit (Escala do limite de corrente) ID399**  "Currnt Lim Sclng"

- **0** = Não usado
- $1 AI1$
- $2 = AI2$
- $3 = A13$
- $4 = A14$
- **5** = Valor de monitoramento da escala do limite de FB ID46

Este sinal ajustará a corrente máxima do motor entre 0 e o parâmetro Motor Current Limit (Limite de corrente do motor).

# **P2.6.1.3 Current Limit Kp (Kp do limite de corrente) 1451**

Ganho K do limite de corrente para controle de malha aberta

**P2.6.1.4 Current Limit Ki (Ki do limite de corrente) 1452**

Ganho I do limite de corrente para controle de malha aberta.

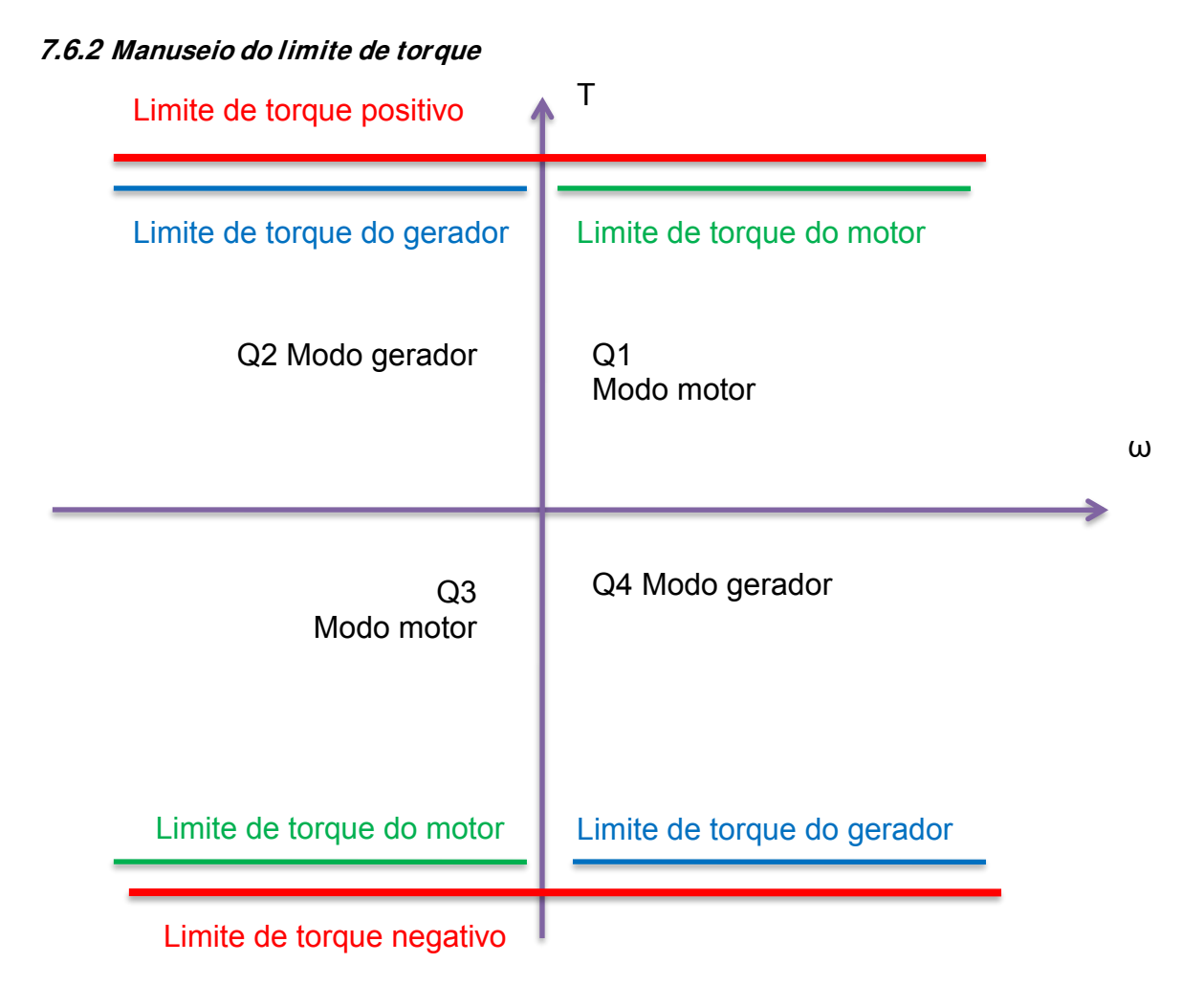

#### **P2.6.2.1 Torque Limit (Limite de torque) ID609**  "Torque Limit"

O limite de torque geral para os lados de motor e gerador. Este valor é o limite final para todas as funções de escala. Este valor não deve ser usado para escala, mas para limite máximo de segurança, porque a função de taxa de aceleração é ineficaz quando este parâmetro é alterado. Somente o limite de torque do lado motor tem uma função de limitação da aceleração.

#### **P2.6.2.2 Motoring Torque limit (Limite de torque do motor) ID1287**  "MotorTorqueLimit"

Limite de torque do lado motor Este valor limite é usado para todas as funções de escala e funções de taxa de rampa de limite de torque, se ativadas.

# **P2.6.2.3 Generator Torque limit (Limite de torque do gerador) ID1288**

Limite de torque do lado gerador. Este limite é utilizado para todas as funções de escala. O limite de torque no lado gerador não está incluído na função de taxa de aceleração.

# **P2.6.2.4 otoring Torque limit 1 (Limite de torque do motor 1) ID1625**

Limite de torque do lado motor que é ativado pela entrada digital.

### **P2.6.2.5 Generator Torque limit (Limite de torque do gerador) 1 ID1627**  "Gen. Torque Lim 1"

Limite de torque do lado gerador que é ativado pela entrada digital.

# **P2.6.2.6 Motoring Torque limit scaling (Escala do limite de torque do motor) ID485**  "MotTorqLimSclng"

O limite de torque do motor é igual ao parâmetro Motoring Torque Limit (Limite de torque do motor) se o valor "Not Used" (Não usado) estiver selecionado. Se alguma das entradas for selecionada, o limite de torque do motor será dimensionado entre zero e o parâmetro Motoring Torque Limit (Limite de torque do motor).

- **0** = Não usado
- $1 = A11$
- $2 = AI2$
- $3 = A13$
- $4 = A14$
- **5** = Valor de monitoramento da escala do limite de FB ID46

# **P2.6.2.7 Generating torque limit scaling (Escala do limite de torque do gerador) ID1087**  "GenTorgLimSclng"

O limite de torque do gerador é igual ao parâmetro Generator Torque Limit (Limite de torque do gerador) se o valor "Not Used" (Não usado) estiver selecionado. Se alguma das entradas for selecionada, o limite de torque do gerador será dimensionado entre zero e o parâmetro de limitação do torque do gerador.

- **0** = Não usado  $1 = A11$  $2 = AI2$  $3 = A13$  $4 = A14$ **5** = Valor de monitoramento da escala do limite de FB ID46
- 7.6.2.1 Apenas para configurações de malha aberta

# **P2.6.2.8.1 Torque limit control P-gain (Ganho P de controle de limite de torque) ID610**  "TorgLimCtrl P"

Este parâmetro define o ganho do controlador de limite de torque. Ele é usado apenas no modo de controle de malha aberta.

# **P2.6.2.8.2 Torque limit control I-gain (Ganho I do controle de limite de torque) ID611**  "TorgLimCtrl I"

Este parâmetro determina o ganho I do controlador de limite de torque. Ele é usado apenas no modo de controle de malha aberta.

# 7.6.2.2 Apenas para configurações de malha fechada

# **P2.6.2.9.1 Speed Control output limit (Limite de saída de controle de velocidade) ID1382**  "SPC Out Limit"

Limite de torque para o controlador de velocidade. Ele afeta os torques de direções positiva e negativa.

# **P2.6.2.9.2 Speed Control positive limit (Limite positivo de controle de velocidade) ID646**  "SPC Pos Limit"

Limite de torque positivo para a saída do controlador de velocidade.

# **P2.6.2.9.3 Speed Control negative limit (Limite negativo de controle de velocidade) ID645**  "SPC Neg Limit"

Limite de torque negativo para a saída do controlador de velocidade.

# **P2.6.2.9.4 Pull Out Torque Limit (Limite de torque de retirada) ID1291**

Limite de torque de retirada

# 7.6.2.3 Proteção contra carga descontrolada

A proteção contra carga descontrolada é usada para aumentar o limite de torque do gerador quando a velocidade da carga está aumentando acima do limite de frequência definido. Usado em casos em que o sistema superior está controlando o limite de torque do gerador e é necessário controlá-lo quando a velocidade aumenta demais.

**Observação!** O limite máximo de torque do lado gerador ainda é limitado pelo parâmetro de limite de torque geral.

### **P2.6.2.10.1 Generator Torque limit increase speed level (Limite de torque do gerador aumenta o nível de velocidade) ID1547**  "TorgLimInc Hz"

O limite de frequência no qual o limite de torque do lado gerador é iniciado aumenta quando a velocidade do motor aumenta (excesso de velocidade).

### **P2.6.2.10.2 Generator Torque limit increase high speed limit (O limite de torque do gerador aumenta o limite de velocidade superior) ID1548**  "MaxTorqLim Hz"

O nível de frequência no ponto em que o torque definido pelo "Generator Torque Limit increase maximum addition" (Limite de torque do gerador aumenta a adição máxima) é adicionado inteiramente ao limite de torque final.

### **P2.6.2.10.3 Generator Torque limit increase added torque (Limite de torque do gerador aumenta o torque adicional) ID1549**  "MaxTorgLim"

Quando este parâmetro é definido como maior que zero, o limite de torque do gerador aumenta em alta velocidade é ativado. Este parâmetro define o torque que é adicionado ao limite de torque do gerador, começando linearmente de ID1547 a ID1548.

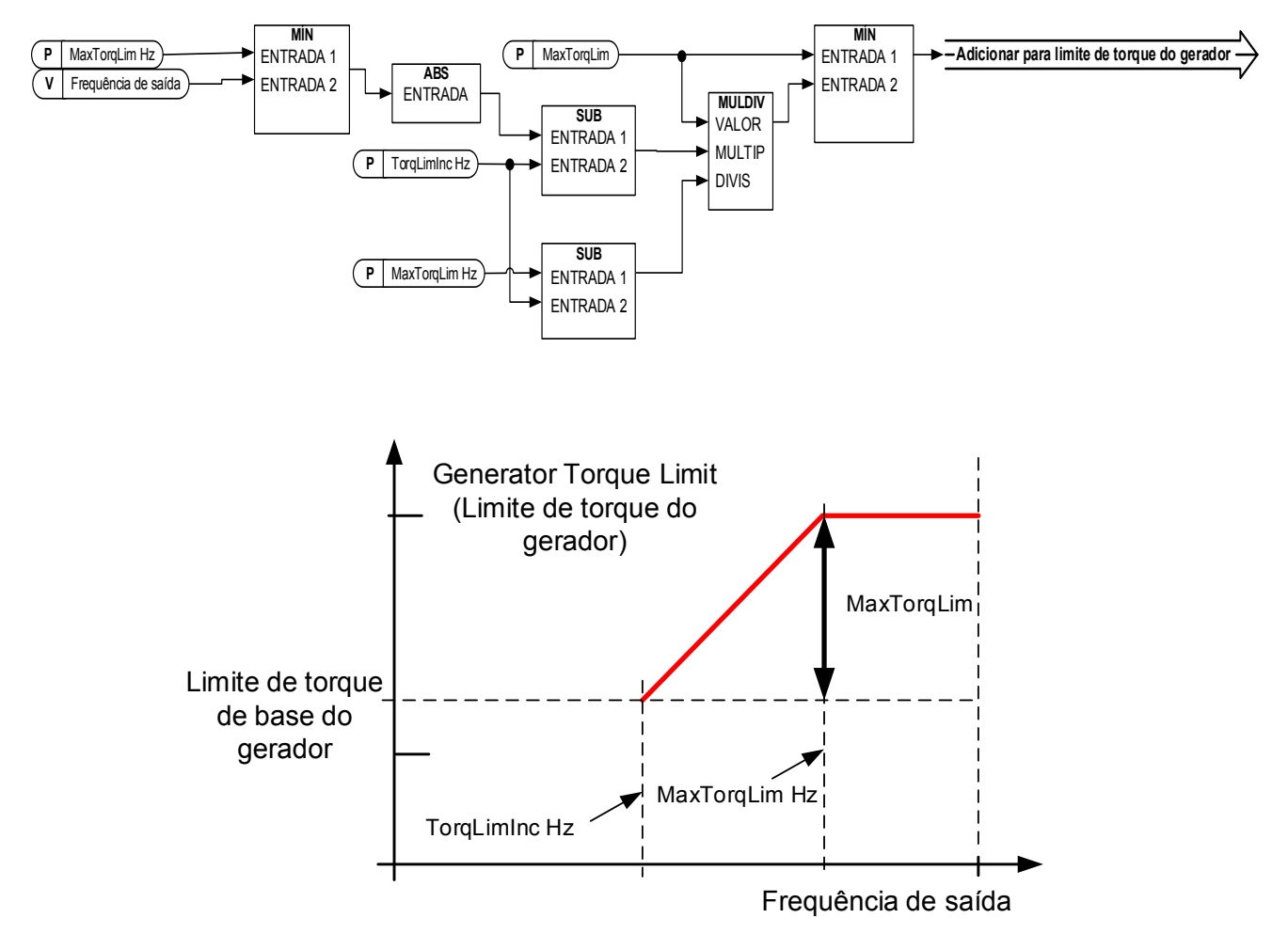

### **7.6.3 Manuseio do limite de frequência**

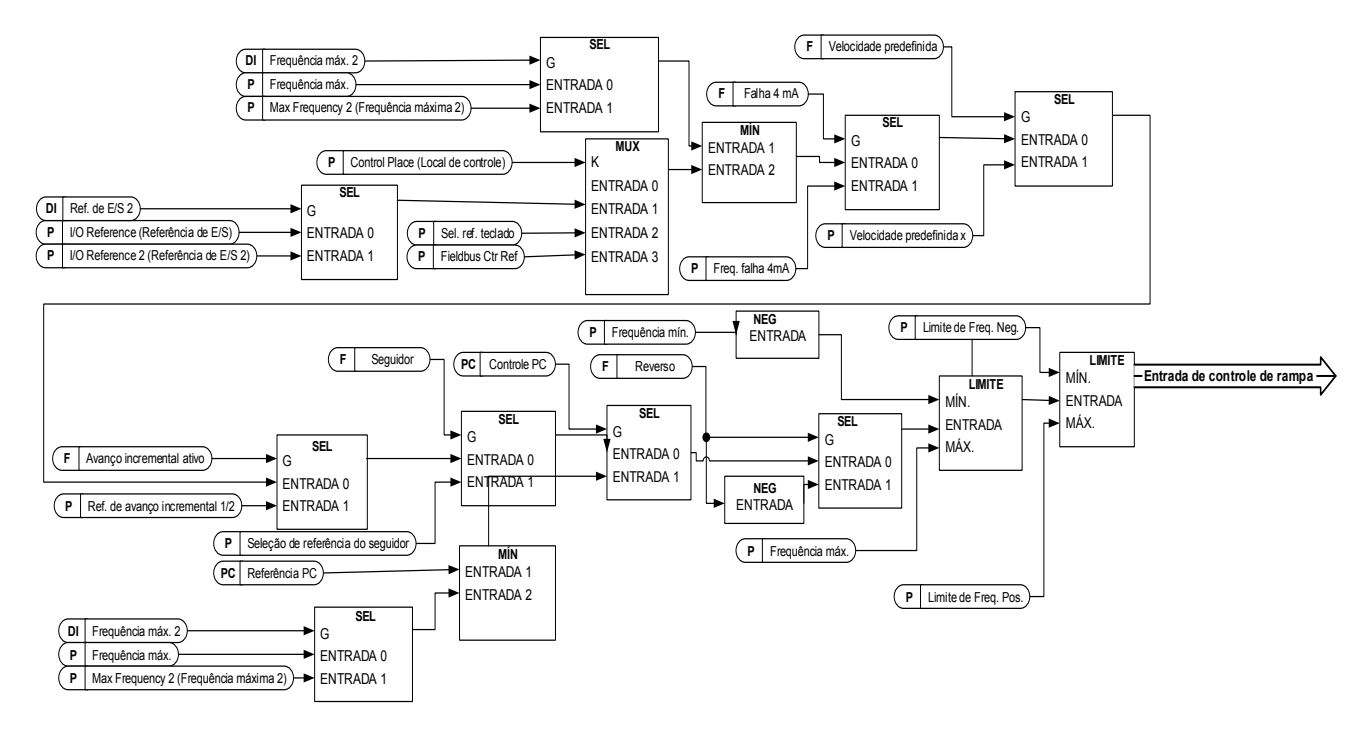

# **P2.6.3.1 Maximum Frequency Limit 2 ID1512 (Limite de frequência máxima 2 ID1512)**  "Max Frequency 2"

Este parâmetro define a frequência máxima quando a entrada digital "Max Frequency 2" (Frequência máxima 2) é ativada. Este limite não afeta os valores de referência que são do tipo constante, por exemplo, referências de velocidade predefinidas. Se a velocidade real for maior que a Frequência máxima 2, a referência limitada é ativada por rampa.

#### **P2.6.3.2 Negative frequency limit (Limite de frequência negativa) ID1286**  "Neg Freg Limit"

Limite de frequência da direção positiva. Quando alterado no modo de controle de malha fechada, a alteração é feita sem rampa. Se a velocidade calculada exceder em ID1812, a resposta F61 Speed Error (Erro de velocidade) é ativada.

#### **P2.6.3.3 Positive frequency limit (Limite de frequência positiva) ID1285**  "Pos Freg Limit"

Limite de frequência da direção negativa. Quando alterado no modo de controle de malha fechada, a alteração é feita sem rampa. Se a velocidade calculada exceder em ID1812, a resposta F61 Speed Error (Erro de velocidade) é ativada.

#### **P2.6.3.4 Zero Frequency limit (Limite de frequência zero) ID1283**  "Zero Freq. Limit"

Define o limite de frequência zero.

Usado para determinar quando a queda de carga é definida para zero se a função de remoção de queda de carga 1 estiver selecionada

# **P2.6.3.5 Minimum frequency Open Loop (Malha aberta de frequência mínima) ID101**  "Min Frequency OL"

Define a frequência mínima de qualquer entrada de referência ajustável (ou seja, a referência não é um parâmetro). A frequência mínima é ignorada quando a velocidade de jogging, a velocidade predefinida ou a referência de avanço incremental são usadas.

# **P2.6.3.6 Minimum frequency Closed Loop (Malha fechada de frequência mínima) ID101**  "Min Frequency CL"

Define a frequência mínima de qualquer entrada de referência ajustável (ou seja, a referência não é um parâmetro). A frequência mínima é ignorada quando a velocidade de jogging, a velocidade predefinida ou a referência de avanço incremental são usadas

# **P2.6.3.7 Acceleration Power Limit Forward (Avanço do limite de potência de aceleração) ID1903**

Este parâmetro limitará a velocidade para que determinado nível de potência não seja excedido.

# **P2.6.3.8 Acceleration Power Limit Reverse (Reversão do limite de potência de aceleração) ID1904**

Este parâmetro limitará a velocidade para que determinado nível de potência não seja excedido.

# **7.6.4 Manuseio do barramento CC**

# **P2.6.4.1 Overvoltage controller (Controlador de sobretensão) ID607**

O parâmetro seleciona o comportamento do controlador de sobretensão no controle de malha aberta. Também ativa o controlador de sobretensão de malha fechada, mas a operação é sempre do tipo

'Pl' em modos de controle em malha fechada.

# **0 - Controlador chaveado desativado**

Os controladores de sobretensão de malha aberta e fechada estão desligados.

1 "On: NoRamping" - Operação do tipo controlador P ativado Os controladores de malha aberta e fechada estão ativados. O controlador de malha aberta é um controlador tipo P. O controlador de malha fechada é um controlador tipo PI.

# **2 Controlador tipo PI ativado**

Os controladores de malha aberta e fechada estão ativados. O controlador de malha aberta é um controlador tipo PI. O controlador de malha fechada é um controlador tipo PI (como na seleção 1).

# **P2.6.4.2 Overvoltage Reference Select (Seleção de referência de sobretensão) ID1262**  "OverVolt.Ref.Sel"

Nível de referência de sobretensão, dependendo do status do chopper de frenagem. No controle de malha fechada, o nível do controlador de sobretensão é ajustado por "OverVoltageRef" (Ref. de sobretensão). O parâmetro pode ser encontrado no grupo do parâmetro de configuração de MF.

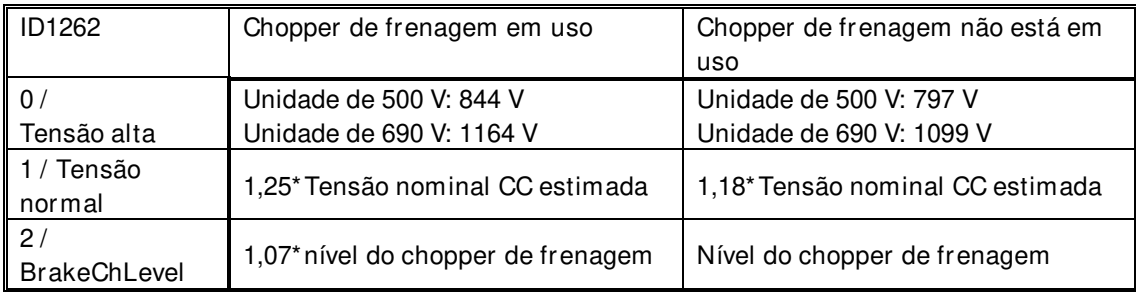

#### **P2.6.4.3 Brake chopper (Chopper de frenagem) ID504**  "Brake Chopper"

Quando o conversor de frequência estiver desacelerando o motor, a inércia do motor e a carga são alimentadas em um resistor de frenagem externo. Isso permite que o conversor de frequência desacelere a carga com um torque igual àquele da aceleração (desde que o resistor de frenagem correto tenha sido selecionado). Consulte o manual separado de instalação do resistor de frenagem. O modo de teste do chopper de frenagem gera um pulso para o resistor a cada segundo. Se a realimentação de pulso estiver incorreta (resistor ou chopper ausente), a falha F12 será gerada.

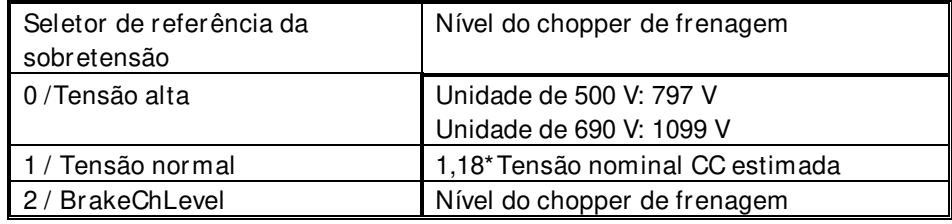

### 0 = "Não Usado" - Nenhum chopper de frenagem usado

O chopper de frenagem não está ativo ou presente no barramento CC. **OBSERVAÇÃO:** O nível do controlador de sobretensão é definido um pouco abaixo; consulte o parâmetro P2.6.5.2.

**1 = - Chopper de frenagem em uso e testado quando em funcionamento** O chopper de frenagem do conversor de frequência está ativado e operacional quando o conversor de frequência está no estado Em funcionamento.

O conversor de frequência também envia pulsos de teste para realimentação do resistor de frenagem.

### 2 = "External" - Chopper de frenagem externo (sem teste)

O sistema possui um item que manipula a tensão do barramento CC. Este poderia ser um sistema com AFE ou há uma unidade BCU externa. Quando esta opção é selecionada, o nível de sobretensão do conversor de frequência é definido um pouco mais alto para que a operação não entre em conflito com as unidades AFE ou BCU.

### **3** = "On, Run+Stop" - Usado e testado no estado PRONTO e em funcionamento

O chopper de frenagem está ativo também quando o conversor de frequência não está no estado Em funcionamento. Esta opção pode ser usada, por exemplo, quando outros conversores de frequência estiverem gerando, mas os níveis de energia estiverem baixos o suficiente para serem manipulados com apenas um conversor de frequência.

# **4 = - Usado quando em funcionamento (sem teste)** O chopper de frenagem está ativo no estado Em funcionamento, mas nenhum pulso de teste para o resistor é gerado.

**Observação**: de frenagem interno). Este parâmetro é usado para cálculos de superaquecimento do resistor de frenagem. Se um resistor de frenagem externo estiver conectado ao conversor de frequência, o parâmetro deve ser definido como "Não conectado" para desativar o cálculo de temperatura do resistor de frenagem.

### P2.6.4.4 Brake Chopper Level (Nível do chopper de frenagem) ID1267 "BrakeChopperLeve"

Nível de ativação de controle do chopper de frenagem em volts. Este parâmetro está ativo quando "OverVolt.Ref.Sel" for 2 / "BrakeChLevel"

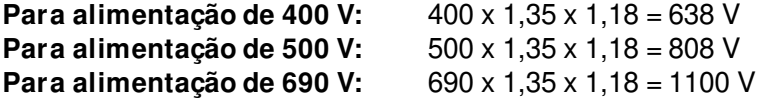

# **P2.6.4.5 Undervoltage controller (Controlador de subtensão) ID608**

O controlador de subtensão reduz a frequência de saída para obter energia do motor quando a tensão CC cai para um limite em que o controlador de subtensão é ativado tentando manter a tensão CC no nível mínimo.

### **0 - Controlador chaveado desativado**

Os controladores de sobretensão de malha aberta e fechada estão desligados.

# **1 Operação do tipo de controlador PI ativado**

Os controladores de malha aberta e fechada estão ativados. Os controladores de malha aberta e fechada são controladores tipo PI. Se a energia voltar enquanto o conversor de frequência estiver em subtensão, a frequência de saída do controlador recuperará o valor de referência.

# **2 "On: Ramping" - Controlador tipo PI e desacelerando**

Os controladores de malha aberta e fechada estão ativados. Os controladores de malha aberta e fechada são controladores tipo PI. Se a energia voltar enquanto o conversor de frequência estiver em subtensão, ele passará para a velocidade zero e gerará uma falha de subtensão.

**Observação**: No controle de malha fechada, também o parâmetro "CLrmpFollEncFreq" precisa ser ativado para obter uma operação idêntica.

### **P2.6.4.6 Under Voltage Reference Select (Seleção de referência de subtensão) ID1537**  "UnderVoltRef.Sel"

Selecione o nível de operação para o controlador de subtensão de malha aberta.

### **0**

O nível de operação de subtensão é selecionado com P2.6.5.7

# 1 "0.8 \* Estimated DC Voltage"

Nível de tensão CC automática

### **P2.6.4.7 Under Voltage Reference OL (Referência de subtensão MA) ID1538**  "UnderVoltage Ref"

Defina o nível de operação para o controlador de subtensão de malha aberta quando P2.6.5.6 for 0 / SubToltageRef.

7.6.4.1 Configurações de MF

# **P2.6.4.8.1 Overvoltage reference (Referência de sobretensão) ID1528**

Define o nível de referência de sobretensão no modo de controle de malha fechada. Valor percentual relativo à tensão CC nominal da unidade. Padrão 118%.

690 VCA x 1,35 x 118% = 1099 VCC 500 VCA x 1,35 x 118% = 796 VCC

# **P2.6.4.8.2 Overvoltage controller motoring torque limit (Limite de torque do motor do controlador de sobretensão)**

Define o limite de torque do motor, quando o conversor de frequência está operando sob o controlador de sobretensão.

### **P2.6.4.8.3 CL Under Voltage Reference (Referência de subtensão de MF)**

Define o nível de referência de subtensão no modo de controle de malha fechada. Valor percentual relativo à tensão CC nominal da unidade. Padrão 65%.

690 VCA x 1,35 x 65% = 605 VCC 500 VCA x 1,35 x 65% = 438 VCC

### **7.6.5 Opções de limite**

#### **P2.6.5.1 Limit total current (Limite da corrente total) ID1901**  "LimitTotalCurren"

Esta função ativa a função de limite de corrente total no controle de malha fechada. Normalmente, em malha fechada, o limite de corrente afeta apenas a corrente de produção de torque.

200

# **7.7 Manuseio de corrente CC e magnetização**

O freio CC pode ser usado para manter o motor no lugar (torque nominal em escorregamento nominal). Ele também pode ser usado para manter o motor aquecido em locais com alta umidade e acelerar a geração de fluxo do rotor. O fluxo do rotor é necessário no motor de indução para gerar torque. A corrente que é necessária para gerar o fluxo nominal é definida pelo parâmetro de corrente de magnetização, mas dependendo do tamanho do motor, a produção do fluxo nominal leva um tempo diferente após o comando de partida.

Fornecer uma corrente mais alta na partida do motor diminuirá o tempo que o motor é capaz de gerar um torque nominal.

700 1200 1700 2200

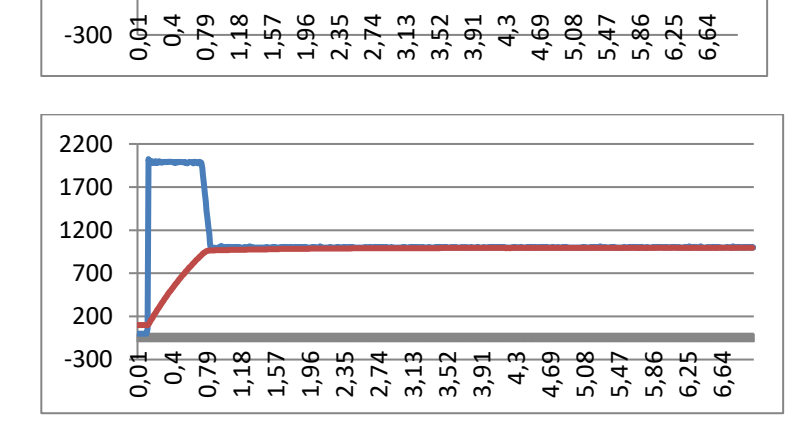

Azul: Corrente do motor. Vermelho: Fluxo do rotor.

### **7.7.1 Configurações de malha aberta**

# P2.7.1.1 DC-braking current (Corrente de frenagem CC) ID627 "DC-Brake Current"

Define a corrente injetada no motor durante a frenagem CC. Na partida, este parâmetro é usado junto com o tempo da frenagem CC para diminuir o tempo em que o motor é capaz de produzir um torque nominal. Quando a corrente de frenagem CC é aplicada ao motor, a frequência de saída é zero.

### P2.7.1.2 DC-braking time at start (Tempo de frenagem CC na partida) **ID507** "Start DC-BrakeTm"

A frenagem CC é ativada quando o comando de partida é dado. Este parâmetro define por quanto tempo a corrente CC é dada ao motor antes do início da aceleração. A corrente de frenagem CC na partida é usada para magnetizar o motor antes de funcionar, o que melhorará o desempenho do torque na partida. O tempo necessário depende do tamanho do motor, variando de 100 ms a 3 segundos. Quanto maior o motor, mais tempo é necessário.

A configuração padrão de 0,00 s significa que 200 ms são gastos para magnetizar o motor. Este 200 ms pode ser ajustado para zero com o parâmetro "MakeFluxTime". Ativar a partida dinâmica desativará as funções da frenagem CC na partida.

# **P2.7.1.3 DC-braking time at stop ID508 (Tempo de frenagem CC na parada) ID508**  "Stop D-BrakeTm"

Define o tempo para o uso da frenagem CC na parada. A operação é diferente dependendo do modo de parada selecionado (por inércia ou rampa).

### **Função de parada = 0/ Parada por inércia:**

Após o comando de parada, o motor desacelera até uma parada sem controle do conversor de frequência.

Com a injeção de CC, o motor pode ser parado eletricamente no menor tempo possível, sem que se use um resistor de frenagem externo opcional.

O tempo de frenagem é escalado de acordo com a frequência no momento do comando de parada. Se a frequência for a frequência nominal do motor ou superior, o valor definido do tempo de frenagem CC na parada é usado como o tempo de frenagem. Quando a frequência estiver abaixo da frequência nominal, a relação entre a frequência nominal e a frequência de saída no momento do comando de parada determinará o tempo de frenagem CC. Por exemplo, o motor de 50 hertz está funcionando a 25 Hz quando o comando de parada é dado. O tempo de frenagem CC será de 50% do tempo de frenagem CC na parada. Se a frequência for inferior a 5 Hz, o tempo mínimo de frenagem CC é de 10% do tempo de frenagem CC na parada.

A frenagem CC é iniciada após um curto atraso de reinício após o comando de parada se a função de parada estiver em parada por inércia.

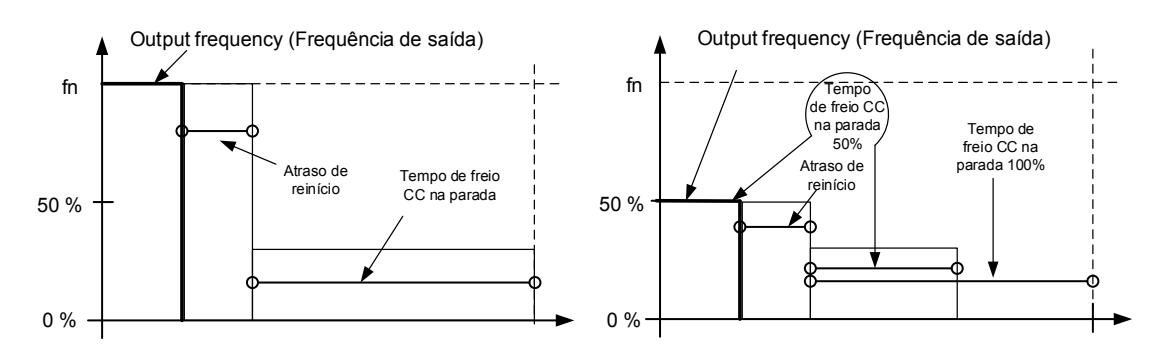

Figura 7-14. Tempo de frenagem CC quando o modo Parada = Parada por inércia, da velocidade nominal e 50% da velocidade nominal.

### **Função de parada = Rampa:**

Após o comando de Parada, a velocidade do motor é reduzida de acordo com os parâmetros de desaceleração definidos, para a velocidade definida com o parâmetro de frequência de frenagem CC na parada, onde a frenagem CC é iniciada. O tempo de frenagem é definido com o parâmetro DC braking time at stop (Tempo de frenagem CC na parada). Se a inércia for alta, é recomendável usar um resistor de frenagem externo para obter uma desaceleração mais rápida. Consulte [Figura 7-15.](#page-177-0)

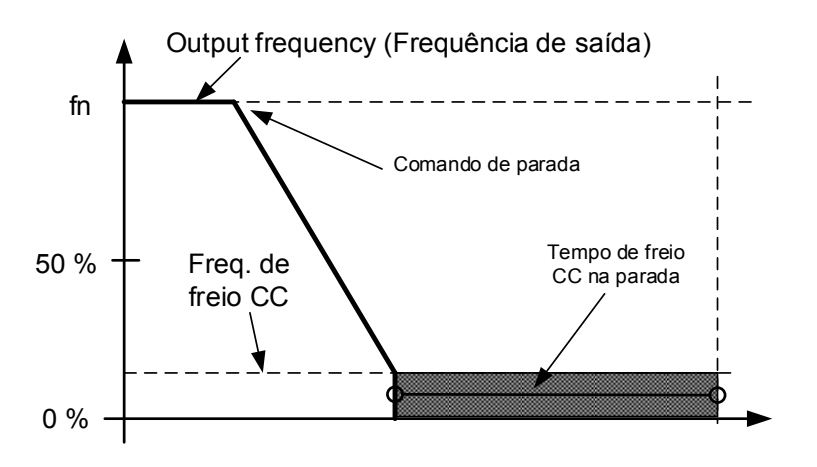

Figura 7-15. Tempo de frenagem CC quando o modo Parada = Rampa

# <span id="page-177-0"></span>**P2.7.1.4 DC braking frequency at stop (Frequência de frenagem CC na parada) ID515 -**

A frequência de saída na qual a frenagem CC é aplicada ao fazer uma parada em rampa.

# **P2.7.1.5 DC brake current in stop (Corrente do freio CC na parada) ID1080**  "DCBrakeCurlnStop"

Define a corrente injetada no motor no estado de parada quando o sinal de entrada digital "DC Brake Command" (Comando do freio CC) é usado para ativar o freio CC quando nenhuma solicitação de operação está ativa. Quando o freio CC é ativado, o conversor de frequência indicará estar no estado Em funcionamento.

# 7.7.1.1 Frenagem de fluxo

# **P2.7.1.6 Flux brake (Freio de fluxo) ID520**

No lugar da frenagem CC, a frenagem de fluxo é uma maneira útil de aumentar a capacidade de frenagem em casos onde não são necessários resistores de frenagem adicionais.

Quando a frenagem for necessária, a frequência é reduzida e o fluxo no motor aumenta. Isso aumenta as perdas no motor, o que aumenta a capacidade de frear do motor. Ao contrário da frenagem CC, a velocidade do motor permanece controlada durante a frenagem.

A frenagem de fluxo pode ser definida como ATIVADA ou DESATIVADA.

**0** = Frenagem de fluxo DESATIVADA

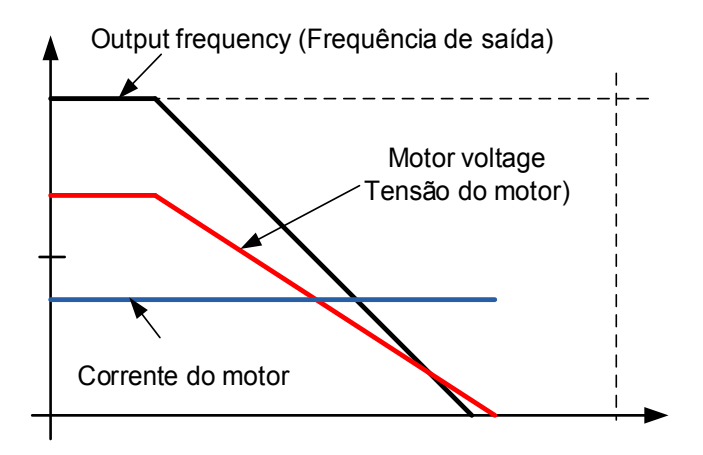

**1** = Frenagem de fluxo ATIVADA

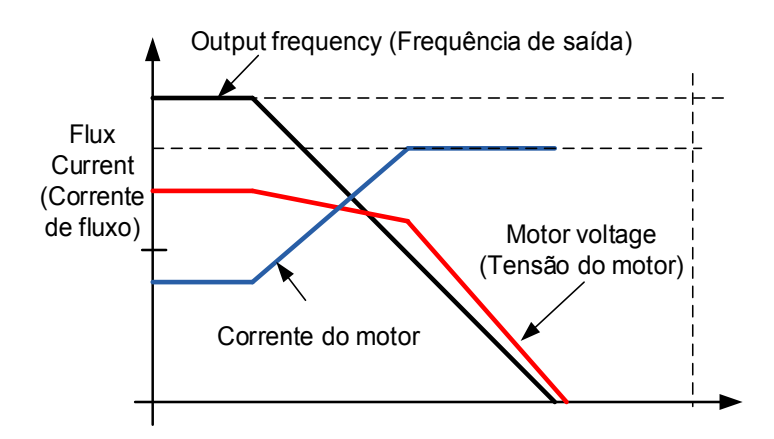

# **P2.7.1.7 Flux braking current (Corrente de frenagem de fluxo) ID519**  "FluxBrakeCurrent"

Define o valor da corrente de frenagem de fluxo. O faixa de configuração do valor depende do tamanho da unidade usada.

# **7.7.2 Configurações de malha fechada**

# **P2.7.2.1 Magnetizing current at start (Corrente de magnetização na partida) ID627**  "Start Magn Curr"

Define a corrente aplicada ao motor quando o comando de partida é fornecido no modo de controle de malha fechada. Na partida, este parâmetro é usado junto com o *Tempo de magnetização na partida* para diminuir o tempo em que o motor é capaz de produzir torque nominal. Em controle de malha fechada, a frequência de saída não é forçada a zero enquanto a corrente de magnetização for aplicada ao motor.

# **P2.7.2.2 Magnetizing time at start (Tempo de magnetização na partida) ID628**  "Start Magn Time"

Define o tempo de duração da corrente de magnetização aplicada ao motor na partida. A C*orrente de magnetização na partida* é usada para encurtar o tempo quando o fluxo está no nível nominal. Isso melhorará o desempenho do torque na partida. O tempo necessário depende do tamanho do motor, variando o valor de 100 ms a 3 segundos. Quanto maior o motor, mais tempo ele precisa. Ajuste este tempo para que o fluxo do rotor seja maior que 90% antes da liberação da velocidade (Tempo de velocidade zero na partida ID615) ou quando o freio mecânico for liberado.

#### **P2.7.2.3 Flux reference (Referência de fluxo) ID1250**  "FluxReference"

Valor de referência para o fluxo do rotor. O fluxo do rotor pode ser reduzido mudando a corrente de magnetização. No entanto, isso também afeta o modelo do motor, tornando os cálculos de torque um pouco menos precisos. Ao usar este parâmetro, o modelo do motor pode compensar o efeito das diferentes correntes de magnetização nos cálculos de torque.

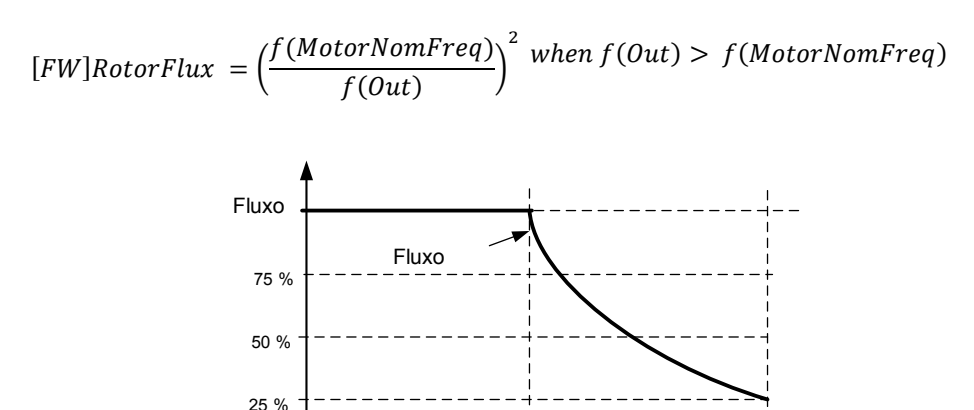

Fn 2xFn Output frequency (Frequência de saída)

# P2.7.2.4 Flux Off Delay (Atraso de desligamento de fluxo) ID1402 "Flux Off Delay"

A função Atraso de desligamento de fluxo manterá o motor magnetizado após um comando de parada, tornando a próxima partida mais rápida porque o fluxo já está disponível no motor. A função é usada, por exemplo, em um sistema onde várias
partidas repetidas são feitas em ciclos curtos. O nível de fluxo pode ser ajustado pelo parâmetro Stop State Flux (Fluxo do Estado de Parada).

0 = Fluxo não é mantido no motor >0 = Atraso de desligamento de fluxo em segundos.

-1 = Fluxo é mantido indefinidamente no motor

#### "Stop State Flux" **P2.7.2.5 Stop State Flux (Fluxo de estado de parada) ID1401**

A quantidade de fluxo em porcentagem do fluxo nominal do motor mantida no motor após a parada do conversor de frequência. O fluxo é mantido pelo tempo definido pelo parâmetro ID1402 Flux Off Delay (Atraso de desligamento de fluxo). Este parâmetro só pode ser usado no controle de motor em malha fechada.

# 7.7.2.1 Função do fluxo reduzida

A função do fluxo reduzida é usada para diminuir a corrente de magnetização abaixo de um determinado limite de frequência. Esta função é usada em sistemas onde não é necessário um elevado torque de partida. Esta função NÃO PODE ser usada em nenhuma situação em que o torque nominal do motor de velocidade zero for necessário.

# **P2.7.2.6 Reduced Flux frequency (Frequência de fluxo reduzido)**

Um ponto de frequência onde o fluxo começa a reduzir para um nível definido pelo Reduced Flux Level (Nível de fluxo reduzido) em direção à velocidade zero.

# **P2.7.2.7 Reduced Flux level (Nível de fluxo reduzido)**

Este parâmetro define o nível de fluxo quando a frequência de saída for zero. O fluxo é reduzido linearmente de ID1614 até a frequência zero.

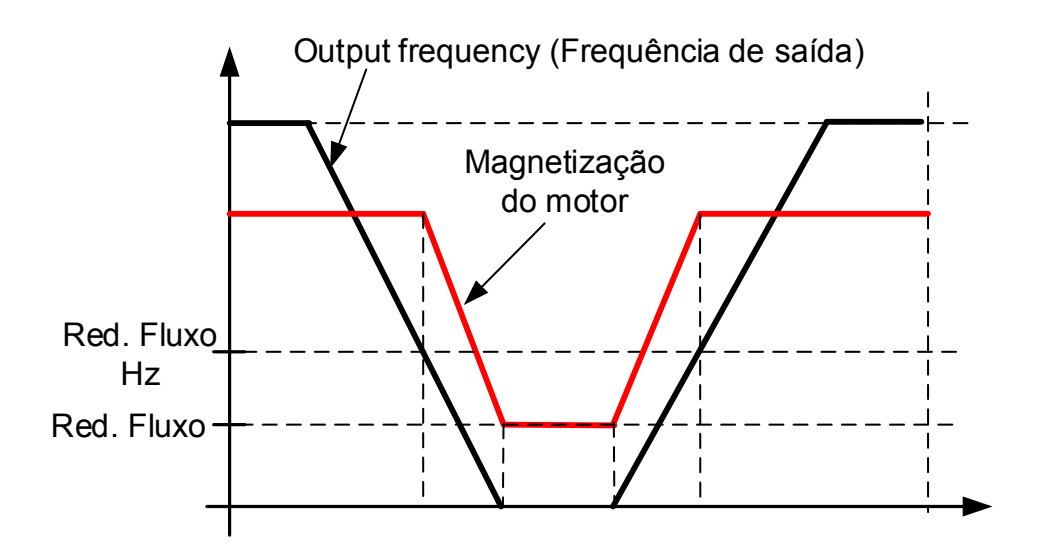

# **7.8 Controle do motor**

# **Controle de malha aberta**

O controle de malha aberta controla o motor sem realimentação do encoder do eixo do motor. As seleções do modo de controle 0, 1 e 2 são modos de controle de malha aberta.

# **Escorregamento**

O torque do motor de indução é baseado no escorregamento. Quando a carga aumenta, o escorregamento também aumenta. Escorregamento é a velocidade que o rotor está atrás da frequência elétrica do estator.

A imagem abaixo apresenta o torque produzido pelo motor de indução quando conectado diretamente na linha.

- 1. Velocidade síncrona do motor. O motor está recebendo apenas a corrente de magnetização.
- 2. Ponto de operação nominal do motor. O motor está produzindo 100% do torque e da potência nominais. A velocidade real do eixo é a velocidade nominal do motor, e o motor recebe a corrente nominal.
- 3. Torque de retirada. Este é o ponto em que o torque produzido pelo motor começa a diminuir quando o escorregamento aumenta. Após este ponto, o motor irá parar se a carga não for reduzida.

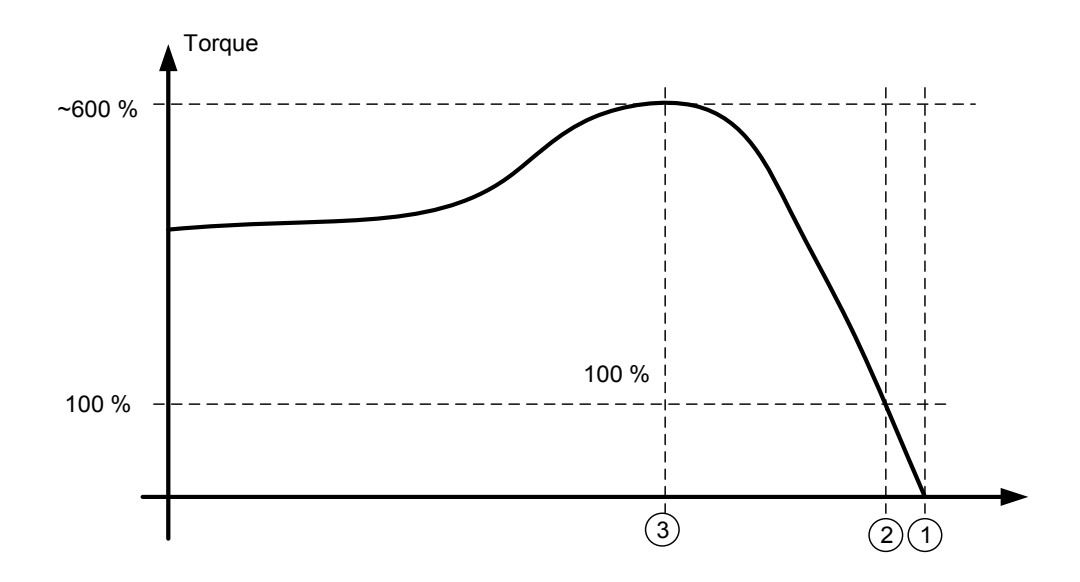

No controle de frequência, a carga determinará a velocidade real do eixo.

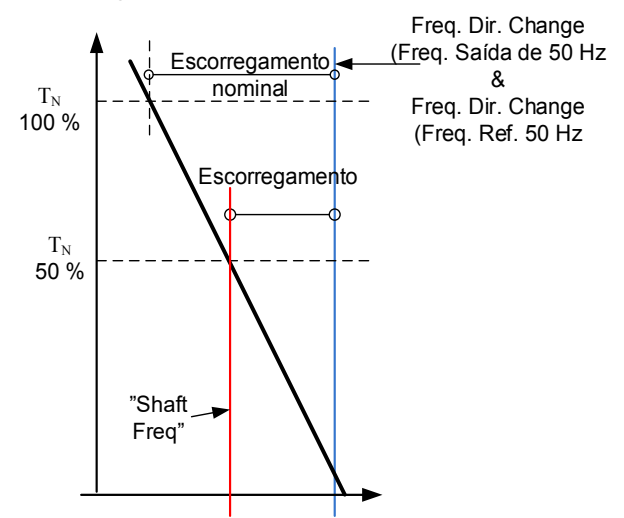

### **Compensação de escorregamento no controle de malha aberta**

O conversor de frequência usa o torque do motor e a rotação nominal do motor para compensar o escorregamento. Se a rotação nominal do motor for 1440 -> o escorregamento nominal é de 60 rpm. E quando o torque do motor é de 50%, o escorregamento é de 30 rpm. Para manter a velocidade de referência, o conversor de frequência deve aumentar a frequência de saída em 1 Hz.

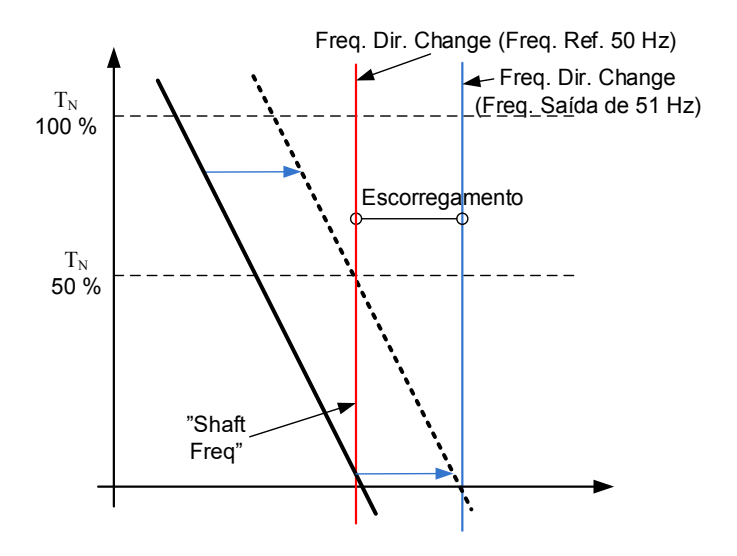

### **Controle de malha fechada**

O controle de malha fechada controla o motor usando a informação exata da velocidade do motor do encoder. As seleções do modo de controle 3 e 4 são modos de controle de malha fechada. Usar esses modos sem placa de encoder (e encoder) resultará na falha do encoder.

# **P2.8.1 Motor control mode (Modo de controle do motor) ID694 "MC Mode"** (2.6.1)

- **0** "Open Loop"
- "Closed Loop" **1**
- **2**  "Sensorless"
- "AOL Control" **3**

### "Torque Select" **P2.8.3 Torque Select (Seleção de torque) ID1278**

Este parâmetro define o modo de limitação de velocidade no modo de controle de torque.

# 0= "Frequency Control"

# 1= "SpeedControl" - Modo de controle de velocidade

O conversor de frequência é forçado a operar no modo de controle de velocidade, enquanto o parâmetro do modo de controle do motor é definido para o modo de controle de torque, permitindo assim a seleção do modo de controle de velocidade e controle de torque com um parâmetro único, por exemplo, do Fieldbus.

# **2= - Limites de frequência positivo e negativo**

A velocidade não é limitada pela referência de velocidade, apenas a frequência máxima ou os limites de frequência positivo e negativo se definidos abaixo do parâmetro de frequência máxima.

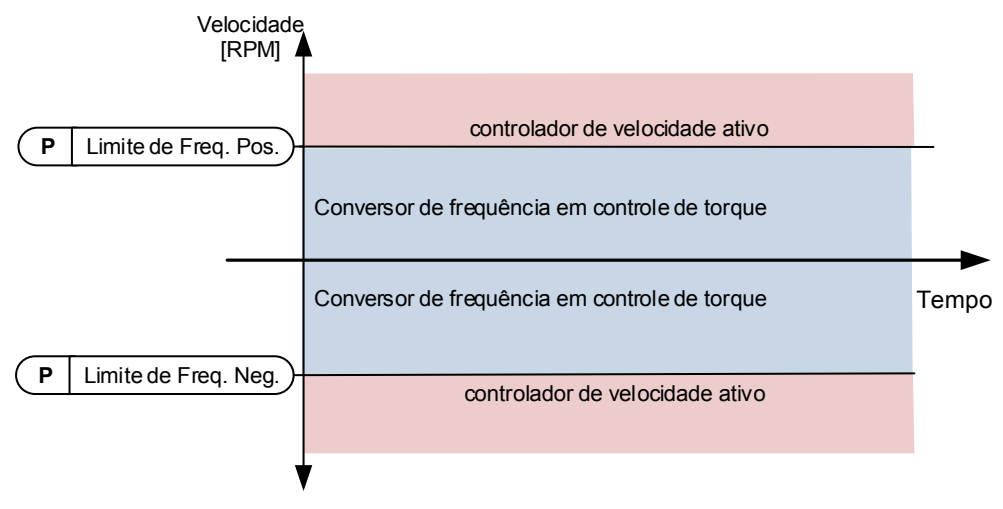

# 3= "Ramp0utput" – Saída de rampa para ambas as direções

A velocidade é limitada por referência após o gerador de rampa, portanto, a velocidade aumentará com o tempo de rampa definido até que o torque real seja igual ao torque de referência. Se a velocidade estiver abaixo da referência quando a carga for removida do eixo, a velocidade aumentará sem a rampa.

Esta é a seleção padrão. Para o sistema mestre/seguidor, recomenda-se usar uma seleção que permita uma referência um pouco maior para o seguidor de torque que a carga será balanceada igualmente, por exemplo, o controle de janela.

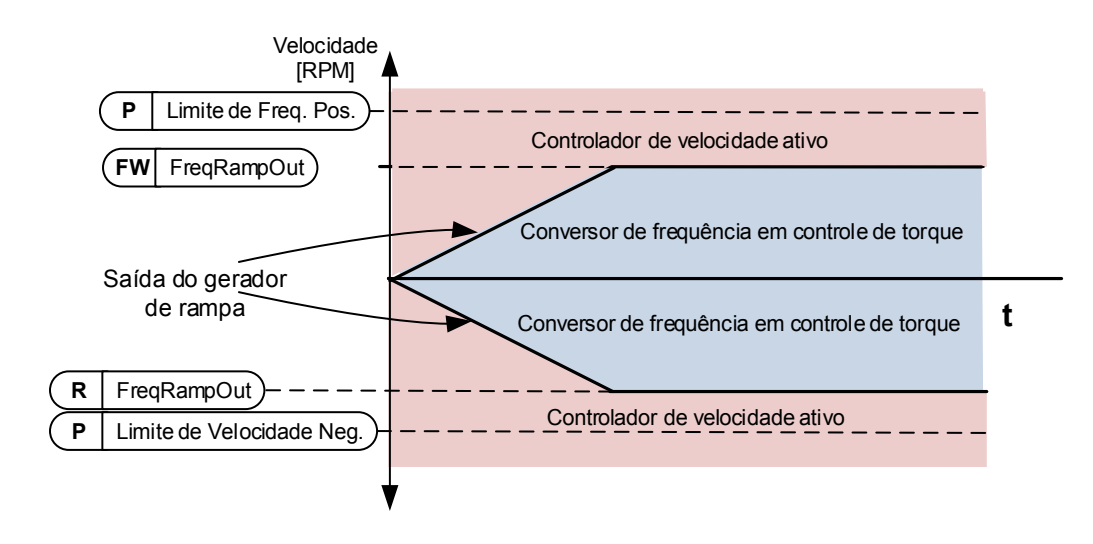

**4= Mínimo da referência de velocidade e referência de torque.**  O valor mínimo da saída do controlador de velocidade e da referência de torque são selecionados como referência de torque final.

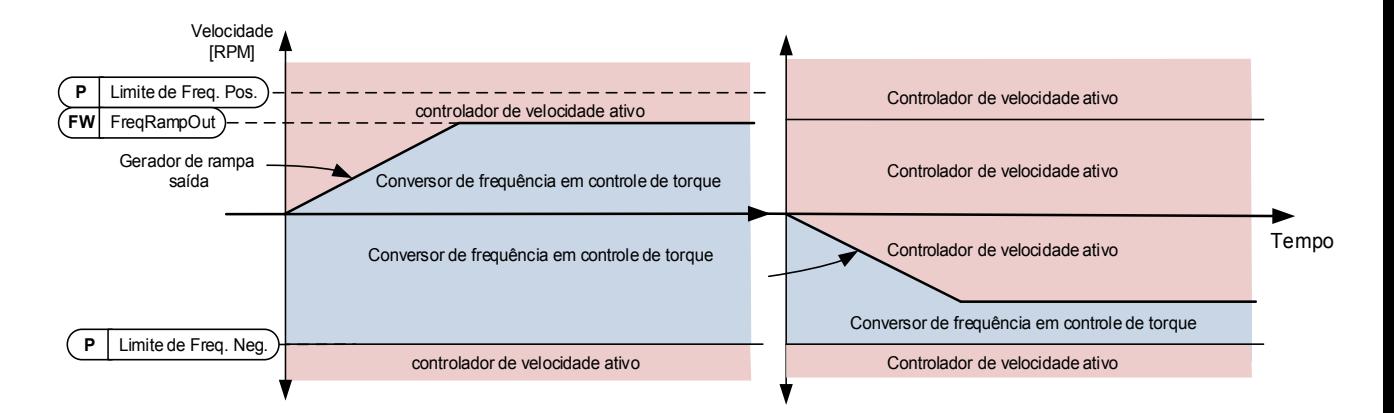

# **5= Máximo da referência de velocidade e referência de torque**

O valor máximo da saída do controlador de velocidade e da referência de torque são selecionados como referência de torque final.

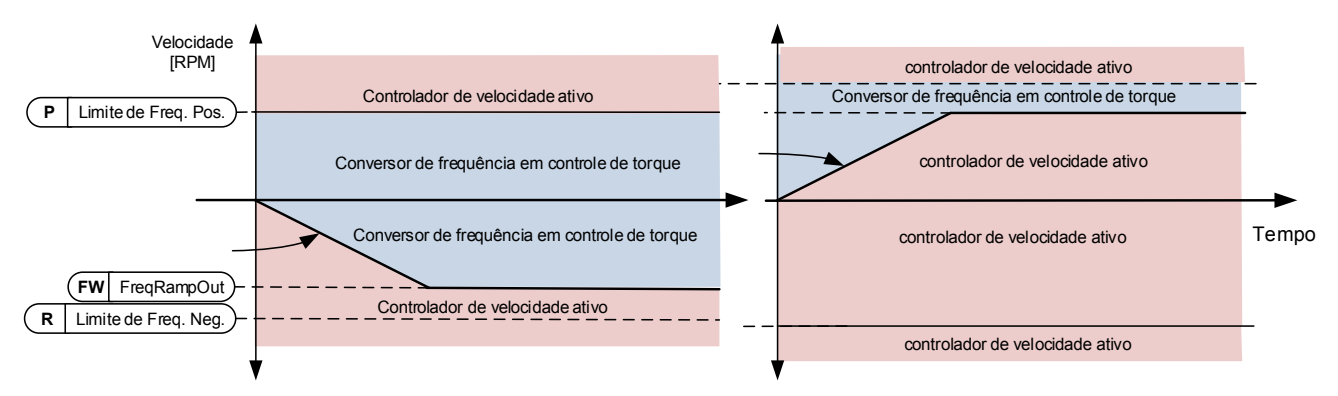

# 6= "Window" - Controle de janela

A velocidade é limitada dentro da janela de referência de velocidade. O limite de ativação de controle de velocidade é diferente do limite de velocidade. Portanto, a velocidade precisa chegar primeiro ao limite "Window Pos" (Janela Pos) ou "Window Neg" (Janela Neg) antes que o controlador de velocidade seja ativado; quando o controlador de velocidade estiver ativo, a velocidade será restrita ao limite definido por "Window Pos Off" (Janela Pos Desativada) e "Windows Neg Off" (Janela Neg Desativada) da "FinalFreqRef" (Ref. da Freq. Final)

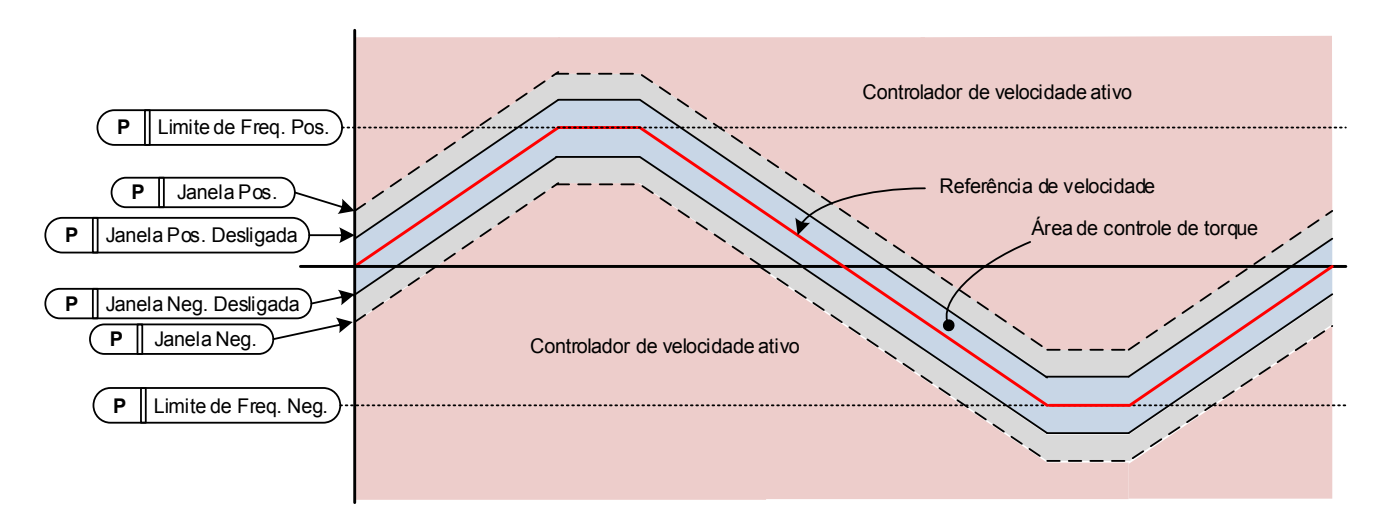

# **7.8.1 Configurações de malha aberta**

As configurações de Malha Aberta são usadas principalmente em modos de controle de malha aberta, com exceção da Tensão do ponto de enfraquecimento de campo, que também é usada no modo de controle de malha fechada como limite de tensão. As configurações U/f são usadas para controlar o nível de tensão que é aplicado no motor em diferentes frequências e diferentes situações de carga.

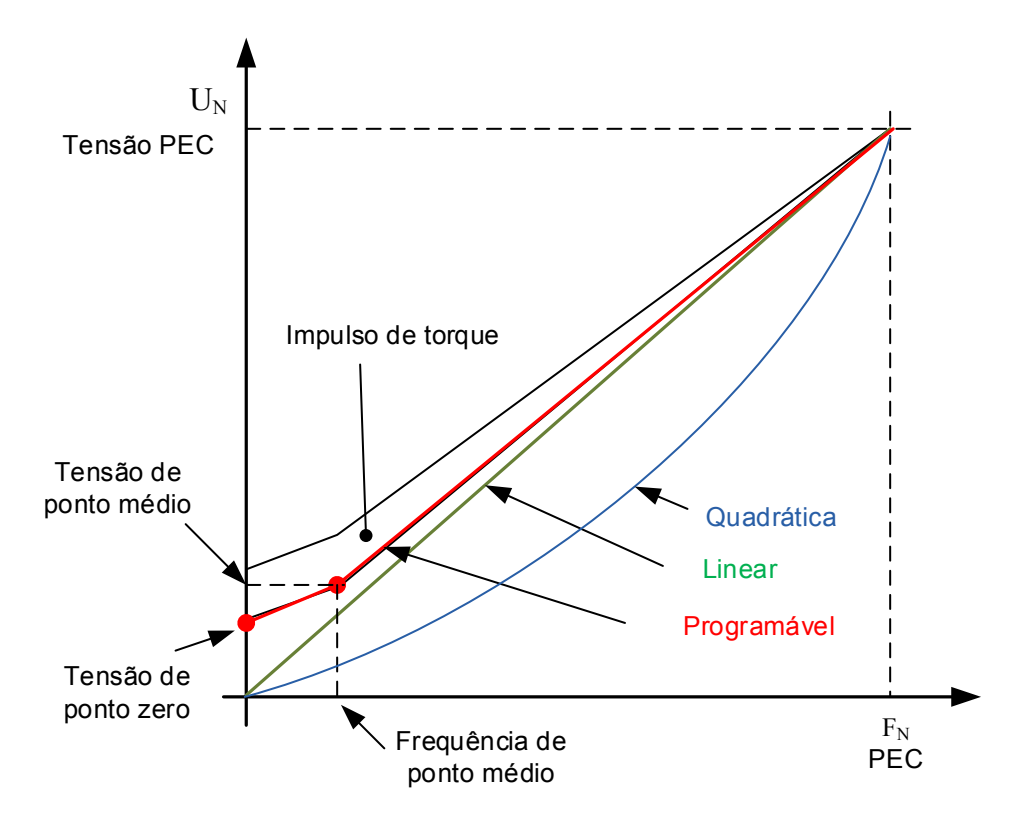

### Quais alterações são necessárias para iniciar com uma carga de 0 Hz?

Primeiro, defina os valores nominais do motor (Grupo do parâmetro 2.1).

### Opção 1: Funções automáticas

Passo 1: Faça a identificação com o motor girando

Passo 2 (Se for necessário): Se necessário, ative o controle de velocidade ou a otimização de U/f (impulso de torque).

Passo 3 (Se for necessário): Ative o controle de velocidade e a otimização U/f.

Opção 2: Ajuste manual

### Passo 1:

Opere o motor usando 2/3 de sua frequência nominal como referência de frequência. Leia a corrente do motor no menu de monitoramento ou use NCDrive para monitoramento. Esta corrente deve ser ajustada como a corrente de magnetização do motor.

Altere a seleção da relação de curva U/f para programável (= 2). Funcione o motor com referência de frequência zero e aumente a tensão de ponto zero do motor até que a corrente do motor seja aproximadamente igual à corrente de magnetização do motor. (Se o motor estiver em uma área de baixa frequência somente por curtos períodos, será possível usar até 65% da corrente nominal do motor).

Em seguida, defina a tensão do ponto médio para  $\sqrt{2}$  \* Tensão de ponto zero e a frequência do ponto médio para (Tensão de ponto zero/100%)\*Frequência nominal do motor)

Passo 2 (Se for necessário): Se necessário, ative o controle de velocidade ou a otimização de U/f (impulso de torque).

Passo 3 (Se for necessário): Ative o controle de velocidade e a otimização U/f.

OBSERVAÇÃO! Em alto torque - aplicações de baixa velocidade - é improvável que o motor sobreaqueça. Se o motor tiver que passar por longos períodos nessas condições, deve-se dar uma atenção especial ao resfriamento do motor. Use resfriamento externo para o motor se a temperatura tende a aumentar muito.

#### "U/f Optimization" **P2.8.3.1 U/ f optimisation (Otimização U/ f) ID109**

**Impulso de torque automático**  A tensão no motor muda proporcionalmente ao torque necessário, o que faz com que o motor produza mais torque na partida e quando estiver operando em baixas frequências. O impulso de torque automático pode ser usado em aplicações em que o torque de partida devido ao atrito inicial é alto, por exemplo, em esteiras transportadoras. Mesmo com a curva U/f linear, o impulso de torque tem um efeito, mas o melhor resultado será alcançado após a identificação do motor quando a curva U/f programável for ativada.

### **P2.8.3.2 U/ f ration selection (Seleção da razão U/ f) ID108**  "U/f Ratio Select"

### **Linear:**

**0** A tensão do motor muda linearmente da tensão do ponto zero para o ponto de enfraquecimento de campo onde a tensão no FWP é fornecida ao motor.

# **Quadrática:**

**1** A tensão do motor muda da tensão do ponto zero seguindo a curva quadrática da frequência zero para o ponto de enfraquecimento de campo. O motor opera submagnetizado abaixo do ponto de enfraquecimento de campo, e produz menos torque. A razão U/f quadrática pode ser usada em aplicações onde a demanda de torque seja proporcional ao quadrado da velocidade, como, por exemplo, em ventiladores e bombas centrífugos.

# **Curva U/ f programável:**

- **2** A curva U/f pode ser programada com três pontos diferentes.
	- 1. Tensão de ponto zero.
	- 2. Frequência do ponto médio e tensão do ponto médio.
	- 3. Ponto de enfraquecimento de campo e tensão do ponto de enfraquecimento de campo.

A curva U/f programável pode ser usada caso seja necessário mais torque em frequências baixas. Faça a configuração ideal da identificação do motor (ID631).

# **Linear com otimização de fluxo:**

**3** O conversor de frequência começa a pesquisar a corrente do motor mínima para economizar energia. Esta função pode ser usada em aplicações com carga constante do motor, como ventiladores, bombas etc.

# **P2.8.3.3 Field weakening point (Ponto de enfraquecimento de campo) ID602**  "Field WeakngPnt"

O ponto de enfraquecimento de campo é a frequência de saída na qual a tensão de saída atinge a tensão do ponto de enfraquecimento de campo.

### **P2.8.3.4 Voltage at field weakening point (Tensão no ponto de enfraquecimento de campo) ID603**  "Voltage at FWP"

Acima da frequência no ponto de enfraquecimento de campo, a tensão de saída permanece no valor máximo definido. Abaixo da frequência no ponto de enfraquecimento de campo, a tensão de saída depende da configuração dos parâmetros da curva U/f.

Quando o parâmetro *Frequência nominal do motor* for definido, o parâmetro *Field* weakening point (Ponto de enfraquecimento de campo) recebe automaticamente o valor correspondente. Se você precisar de valores diferentes para o ponto de enfraquecimento de campo e a tensão de saída máxima, altere esses parâmetros **depois** de definir a Frequência nominal.

No controle de malha fechada, isso define a tensão máxima para o motor, pode ser aumentada se houver tensão CC suficiente disponível.

### **P2.8.3.5 U/ f curve, middle point frequency (Curva U/ f, frequência de ponto intermediário) ID604**  "U/f Mid Freq"

Se a curva U/f programável foi selecionada com o parâmetro relação U/f, este parâmetro define a frequência do ponto intermediário da curva. Veja também o parâmetro Middle point voltage (Tensão do ponto intermediário). Quando a curva U/f programável é selecionada, este valor é ajustado para 10% da frequência nominal do motor.

# **P2.8.3.6 U/ f curve, middle point voltage (Curva U/ f, tensão de ponto intermediário) ID605**  "U/f mid Voltg"

Se a curva U/f programável foi selecionada com o parâmetro U/f ratio (relação U/f), este parâmetro define a tensão do ponto intermediário da curva. Veja também o parâmetro Middle point frequency (Frequência do ponto intermediário). Quando a curva U/f programável for selecionada, este valor é ajustado para 10% (da tensão nominal do motor).

# **P2.8.3.7 Output voltage at zero frequency (Tensão de saída em frequência zero) ID606**  "Zero Freq Voltg"

Este parâmetro definirá a tensão de frequência zero da curva U/f. O valor padrão depende do tamanho da unidade.

**OBSERVAÇÃO:** Se o valor do parâmetro U/f Ratio Select (Seleção da taxa U/f ) for alterado, este parâmetro será definido como zero.

# **P2.8.3.8 FreqDirChange ID1682**

# **P2.8.3.9 Brake identification U/ f Strength (Força U/ f de identificação do freio) ID1905**

Este parâmetro define quão forte será a curva U/f para o controle de malha aberta quando a Identificação do guindaste "Içamento" for feita.

# 7.8.1.1 Controle de I/f

O controle I/f pode ser usado para dar partida no motor usando um controle de corrente constante. Isso é especialmente útil se a resistência do estator do motor for baixa, o que torna a corrente do motor sensível para a sintonia da curva U/f na área de baixa velocidade. Também é necessário um modulador de software.

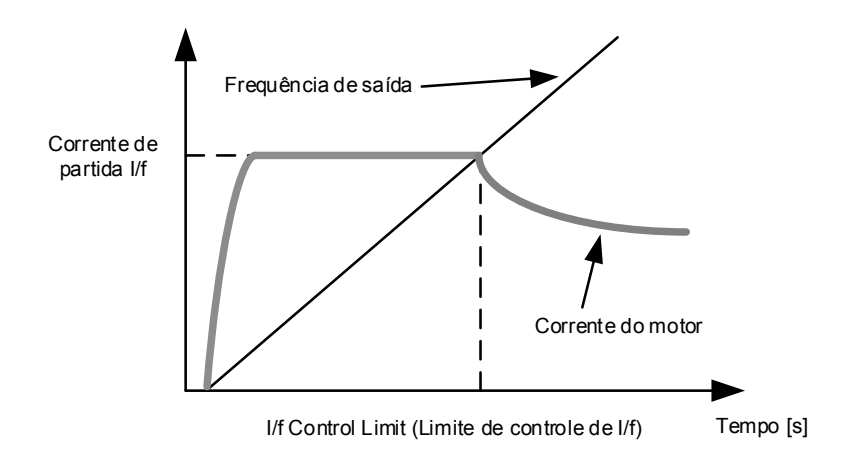

# **P2.8.3.10 I/ f Start (Partida I/ f) ID1809**

Ativa o controle de I/f

#### **P2.8.3.11 I/ f Current (Corrente de I/ f) ID1693**  "I/f Current"

**OBSERVAÇÃO:** O parâmetro de Corrente de I/f é usado para várias finalidades diferentes.

# Controle de I/f

Este parâmetro define o nível de corrente durante controle de I/f, em percentual da corrente nominal do motor

### Posição zero com encoder incremental e pulso Z

Em controle de malha fechada que utilize o pulso Z do encoder, este parâmetro também definirá o nível de corrente usado ao iniciar antes que o pulso Z seja recebido para sincronização.

Identificação de ângulo de partida de CC Este parâmetro define o nível de corrente CC quando o Tempo de Identificação do Ângulo de Partida for definido como maior que zero. Consulte Tempo de Identificação do Ângulo de Partida P2.8.5.5.

### **P2.8.3.12 I/ f Control Limit (Limite de controle de I/ f) ID1790**  "I/f Control Lim"

Este parâmetro define o limite de velocidade para o controle de I/f em porcentagem da velocidade nominal do motor (1000 = 100,0%). O controle de I/f será usado se a velocidade estiver abaixo desse limite. A operação volta ao normal quando a velocidade estiver acima desse limite com histerese de 60 rpm.

# **7.8.2 Configurações da malha fechada**

# **P2.8.4.1 Current control P gain (Ganho P de controle de corrente) ID617**  "CurrentControlKp"

Define o ganho para o controlador de corrente. O controlador gera a referência de vetor de tensão para o modulador. O ganho também é usado na partida dinâmica em malha aberta. Quando o parâmetro do filtro Seno (parâmetro P6.7.5 no menu Sistema) tiver sido definido como Connected (Conectado), o valor deste parâmetro será alterado para 20,00%.

O valor também é identificado ao usar um motor PMS e fazer a identificação do motor com o motor girando. Em baixa velocidade, os valores do motor podem aumentar até 300%. No ganho do motor de alta velocidade e motor com filtro senoidal podem ter valores de ganho de 10...40%.

# **P2.8.4.2 Current control Ti (Controle de corrente Ti) ID657**

Constante de tempo do integrador do controlador de corrente.

### **P2.8.4.3 Slip adjust (Ajuste de escorregamento) ID619**

A velocidade da placa de identificação do motor é usada para calcular o escorregamento nominal. Esse valor é usado para ajustar a tensão do motor quando carregado. A velocidade da placa de identificação é, às vezes, um pouco imprecisa e este parâmetro poderá ser usado para cortar o escorregamento. Reduzir o valor do ajuste de escorregamento aumenta a tensão do motor quando o motor é carregado.

### **P2.8.4.4 Acceleration compensation (Compensação de aceleração) ID626**  "Accel.Compens."

Define a compensação de inércia para melhorar a resposta de velocidade durante aceleração e desaceleração. O tempo é definido como tempo de aceleração até velocidade nominal com torque nominal. Essa função é usada quando a inércia do sistema é conhecida por atingir a melhor precisão de velocidade quando a referência é alterada.

A compensação de aceleração é adicionada ao TorqueReferenceActual, ou seja, o torque é adicionado após o controlador de velocidade. Portanto, o controlador de velocidade pode ser ajustado apenas para erros de velocidade, e a compensação de aceleração garante que a inércia do sistema não afete o controlador de velocidade.

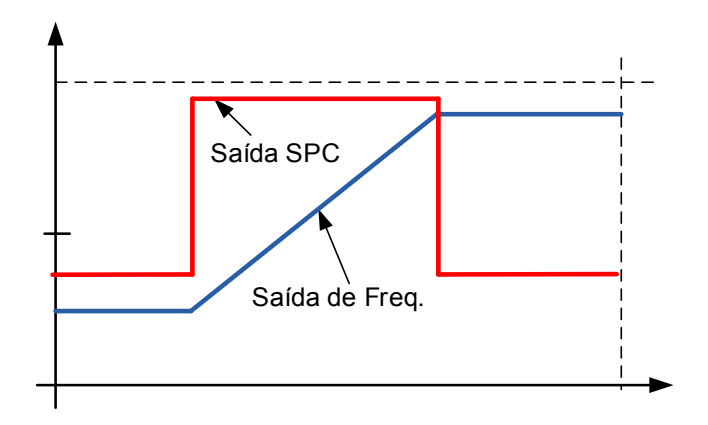

Compensação de aceleração não está em uso

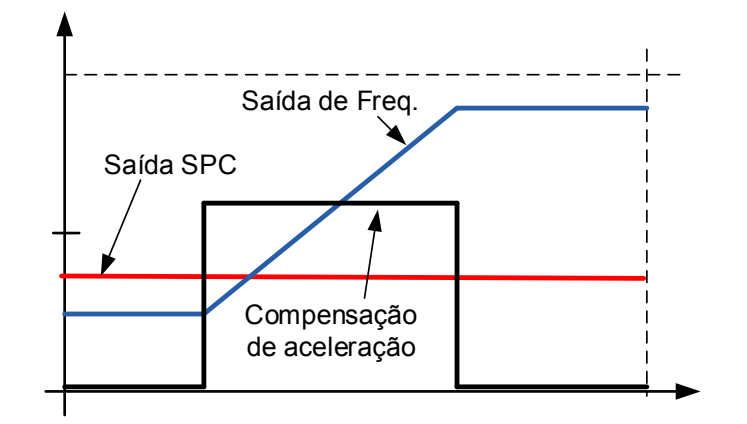

Compensação de aceleração em uso

$$
AccelComparisonTC = J \cdot \frac{2\pi \cdot f_{\text{nom}}}{T_{\text{nom}}} = J \cdot \frac{(2\pi \cdot f_{\text{nom}})^2}{P_{\text{nom}}},
$$

J = Inércia do sistema (kg\*m<sup>2</sup> ) fnom = Frequência nominal do motor (Hz)  $T_{nom}$  = Torque nominal do motor Pnom = Potência nominal do motor (kW).

### **P2.8.4.5 Speed Error filtering time constant ID1311 (Constante de tempo de filtragem de erros de velocidade) ID1311**  "SpeedErrorFiltTC"

Constante de tempo do filtro para erro de velocidade real e referência de velocidade. Pode ser usado para remover pequenos distúrbios do sinal do encoder.

#### "Encoder1FiltTime" **P2.8.4.6 Encoder filter time (Tempo do filtro do encoder) ID618**

Define a constante de tempo do filtro para medição de velocidade. O parâmetro pode ser usado para eliminar o ruído do sinal do encoder. Um tempo do filtro muito alto reduz a estabilidade do controle de velocidade. Valores acima de 10 ms não são recomendados em casos normais.

#### "Encoder Selector" **P2.8.4.7 Encoder Selection (Seleção do encoder) ID1595**

Com este parâmetro, é possível selecionar qual entrada do encoder é usada para o controle de malha fechada. A placa de encoder OPTA7 é necessária devido à possibilidade de conectar dois encoders.

### **P2.8.4.8 Motor Temperature Compensation (Compensação da temperatura do motor) ID1426**  "MotorTempComMode"

Este parâmetro é usado para selecionar como a compensação de temperatura do motor é feita.

### **0 / Não usado**

O valor de ajuste do escorregamento é um valor constante definido pelo parâmetro P2.8.4.5 Slip Adjust (Ajuste do escorregamento).

# **1/ Interno**

Quando o motor esfria ou aquece, o escorregamento do motor muda. Quando esta função é ativada no modo de controle de malha fechada, o conversor de frequência estimará as alterações na resistência do motor e corrigirá as mudanças de escorregamento do motor automaticamente para obter a melhor estimativa de torque. Esta função é ativada automaticamente quando a identificação com o motor em rotação é concluída com sucesso. Esta opção está disponível apenas no modo de controle de malha fechada.

### **P2.8.4.9 Speed Control Torque Chain Select (Seleção da Cadeia do Torque de controle de velocidade) ID1557**  "SCTorqueChainSel"

Os valores são codificados em bits. Por exemplo, após a identificação do motor com o motor em rotação, o valor será 96. Se quiser ativar uma compensação de aceleração externa, você precisará adicionar +2 ao valor existente.

# **B0 +1 = Limite de torque adicional**

A cadeia de referência de torque pode ser usada como um limite de torque adicional. Esta opção está disponível apenas no modo de controle de malha fechada.

# **B1 +2 = Compensação de aceleração externa**

A referência de torque é adicionada à saída de controle de velocidade, permitindo que o controlador externo forneça uma compensação de inércia para o conversor de frequência no modo de controle de velocidade. Esta opção está disponível apenas no modo de controle de malha fechada.

# **P2.8.4.10 Closed Loop MC Mode (Modo MC de malha fechada)**

Seleção de modelo de fluxo.

### **7.8.3 Configurações do motor síncrono de ímã permanente**

Existem três maneiras de saber as posições do ímã ao usar o controle de malha fechada. A primeira identificará a posição do ímã do motor durante cada estado ao usar um encoder incremental sem pulso Z. A segunda usa o pulso Z do encoder incremental e a terceira usa as informações absolutas do encoder. Veja detalhes de como selecionar o modo correto no capítulo "Função de identificação do motor síncrono de ímã permanente".

#### **P2.8.5.1 PMSM Shaft Position (Posição do eixo do PMSM) ID649**  "PMSMShaftPositio"

O valor absoluto da posição do encoder correspondente à posição do eixo onde o eixo magnético do rotor está alinhado com o eixo magnético da fase U do estator será armazenado aqui como resultado da identificação do motor do encoder. Se for usado um encoder incremental com um pulso z, a posição do pulso z será armazenada no lugar. Dependendo da posição mecânica do eixo do motor, este parâmetro pode ter valores diferentes, pois há um valor correto para cada par de polos do motor. Se o encoder incremental e o pulso Z forem utilizados, a primeira partida após a energização é menos ideal e o controle de i/f (consulte 6.8.3.2) será usado até que o conversor de frequência encontre o pulso Z e consiga sincronizar.

### **P2.8.5.2 Start Angle Identification Mode (Modo de identificação do ângulo de partida)**  "StartAngleIdMode" **ID1691**

O ângulo de partida, isto é, a posição do eixo magnético do rotor em relação ao eixo magnético da fase U do estator, é necessária identificação se não houver nenhum encoder absoluto ou encoder incremental com pulso Z utilizado. Esta função define como a identificação do ângulo de partida é efetuada nesses casos. O tempo de identificação depende das características elétricas do motor, mas geralmente leva de 50 a 200 ms.

No caso de encoders absolutos, o ângulo de partida será lido diretamente do valor do ângulo absoluto do encoder. Por outro lado, o pulso Z do encoder incremental será usado automaticamente para sincronização se a posição for definida diferente de zero em P2.8.5.1. Além disso, para encoders absolutos, P2.8.5.1 deverá ser diferente de zero. Caso contrário, será interpretado que a identificação do motor do encoder não foi concluída e a execução será proibida, exceto se o canal absoluto for ignorado pela identificação de ângulo de partida.

### **OBSERVAÇÃO!**

ModulatorType (P2.10.2) precisa ser > 0 para usar esta função.

### **0 = Automática**

A decisão de usar identificação de ângulo de partida é efetuada automaticamente com base no tipo de encoder conectado ao conversor de frequência. Isso servirá a casos comuns.

Compatibilidade: placas OPT-A4, OPT-A5, OPT-A7 e OPT-AE.

### **1 = Forçada**

Ignora a lógica automática de conversor de frequência e força a identificação do ângulo de partida a permanecer ativa. Pode ser usada, por exemplo, com encoders absolutos para ignorar informações de canal absoluto e usar uma identificação de ângulo de partida como alternativa.

# **2 = Ao LIGAR**

Como padrão, uma identificação de ângulo de partida será repetida a cada partida se a identificação estiver ativa. Esta configuração permitirá identificação somente na primeira partida após o conversor de frequência ser ligado. Em partidas consecutivas, o ângulo será atualizado com base na contagem de pulsos do encoder.

# **10 = Desativado**

Usado quando o pulso Z do encoder for utilizado para identificação do ângulo de partida.

### **P2.8.5.3 Start Angle Identification Current (Corrente de identificação do ângulo de partida) ID1759**  "StartAngleIdCurr"

Este parâmetro define o nível de corrente usado na identificação de ângulo de partida. O nível correto depende do tipo de motor usado. Em geral, 50% da corrente nominal do motor parece ser suficiente, mas dependendo, por exemplo, do nível de saturação do motor, uma corrente mais alta poderá ser necessária.

# **P2.8.5.4 Polarity Pulse Current (Corrente de pulso de polaridade) ID1566**  "PolarityPulseCur"

Este parâmetro define o nível de corrente para a verificação da direção da polaridade do eixo magnético durante a identificação do ângulo de partida (P2.8.5.2). O valor 0 significa que o nível de corrente interna é usado, o que geralmente é ligeiramente mais alto do que a corrente de identificação normal definida por P2.8.5.3. A verificação de direção de polaridade é raramente necessária, pois a identificação em si já fornece a direção correta. Portanto, na maioria dos casos, essa função pode ser desativada ao definir qualquer valor de parâmetro negativo, recomendado especialmente se falhas F1 ocorrerem durante a identificação.

### **P2.8.5.5 Start Angle Identification Time (Tempo da identificação do ângulo de partida) ID1755**  "StartAngleIdTime"

O ângulo de partida pode ser determinado também pela alimentação de corrente contínua no motor. Em seguida, a corrente contínua alinha o eixo magnético do rotor com o eixo magnético do estator. Esta função é ativada determinando por quanto tempo a corrente contínua é injetada no motor. O motor deve estar livre para se mover durante o alinhamento e o tempo precisa ser longo o suficiente para que as oscilações do eixo diminuam. Por isso, este método não é tão prático e se destina a ser utilizado principalmente para fins de teste ou para melhorar a partida junto com o controle de I/f. O nível de corrente contínua é determinado por P2.8.5.6. Além disso, o P2.8.5.2 precisa ser desativado, sob outra forma, substituindo essa função.

# 7.8.3.1 Controle de I/f

O controle I/f pode ser usado para dar partida no motor usando um controle de corrente constante. Isso é especialmente útil se a resistência do estator do motor for baixa, o que torna a corrente do motor sensível para a sintonia da curva U/f na área de baixa velocidade. O controle de I/f é ativado configurando P2.8.3.10 I/f Start to Enabled (Partida de I/f ativada).

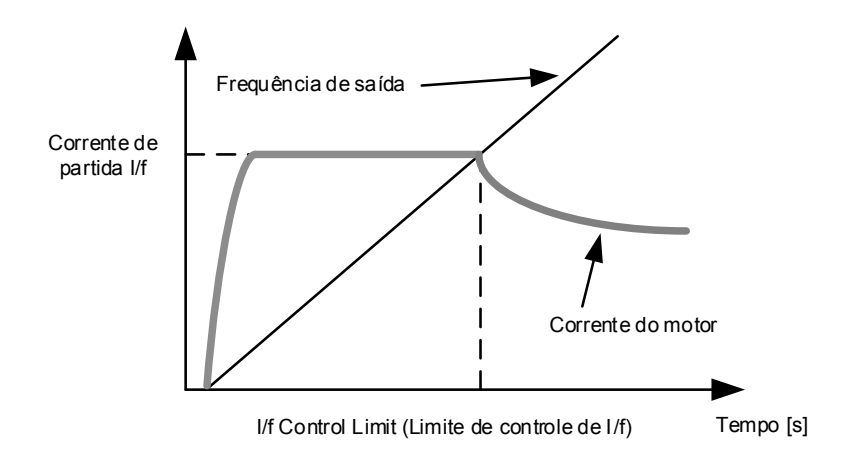

### "I/f Current" **P2.8.5.6 I/ f Current (Corrente de I/ f) ID1693**

**OBSERVAÇÃO:** O parâmetro de Corrente de I/f é usado para várias finalidades diferentes.

# Controle de I/f

Este parâmetro define o nível de corrente durante controle de I/f, em percentual da corrente nominal do motor

# Posição zero com encoder incremental e pulso Z

Em controle de malha fechada que utilize o pulso Z do encoder, este parâmetro também definirá o nível de corrente usado ao iniciar antes que o pulso Z seja recebido para sincronização.

# Identificação de ângulo de partida de CC

Este parâmetro define o nível de corrente CC quando o Tempo de Identificação do Ângulo de Partida for definido como maior que zero. Consulte Tempo de Identificação do Ângulo de Partida P2.8.5.5.

### **P2.8.5.7 I/ f Control Limit (Limite de controle de I/ f) ID1790**  "I/f Control Lim"

Este parâmetro define o limite de velocidade para o controle de I/f em porcentagem da velocidade nominal do motor (1000 = 100,0%). O controle de I/f será usado se a velocidade estiver abaixo desse limite. A operação volta ao normal quando a velocidade estiver acima desse limite com histerese de 60 rpm.

# 7.8.3.2 Controlador de corrente de fluxo

O controlador de corrente de fluxo é usado com um motor PMS quando funcionando em controle de malha fechada na área de enfraquecimento de campo. Esta função controla a corrente Id negativa para o motor PM na área de enfraquecimento de campo para que a tensão do terminal do motor não aumente acima do nível máximo (definido pela tensão do ponto de enfraquecimento de campo, tensão de saída máxima do conversor de frequência). A operação da área de enfraquecimento de campo depende da construção do motor e a construção do motor pode proibir a operação acima da área de enfraquecimento de campo.

Se houver instabilidade na área de enfraquecimento de campo, o ganho pode ser diminuído e/ou a constante de tempo aumentada.

### **P2.8.5.8 Flux Current Kp (Kp da corrente de fluxo) ID551**  "FluxCurrent Kp"

Define o ganho para o controlador de corrente de fluxo ao usar um motor PMS. Dependendo da construção do motor e da taxa de subida usadas para ir para a área de enfraquecimento de campo, os tempos de integração curtos poderão ser necessários para que a tensão de saída não atinja o limite máximo e impeça um controle correto do motor. Um ganho muito alto pode levar a um controle instável. O tempo de integração é mais significativo nesse caso para controle.

### "FluxCurrent Ti" **P2.8.5.9 Flux Current Ti (Ti da corrente de fluxo) ID652**

Define o tempo de integração para o controlador de corrente de fluxo ao usar um motor PMS.

Dependendo da construção do motor e da taxa de subida usadas para ir para a área de enfraquecimento de campo, os tempos de integração longos poderão ser necessários para que a tensão de saída não atinja o limite máximo e impeça um controle correto do motor. Um tempo de integração muito rápido pode levar a um controle instável.

### **P2.8.5.10 ExtIdRef ID1730**  "ExtIdRef"

Este valor de referência pode ser usado para o controle externo da corrente de identificação do motor, ou seja, corrente reativa. Normalmente, não há necessidade disso, pois o controle já usa o valor ideal. Este valor de referência é aditivo aos valores internos do conversor de frequência, mas, por exemplo, o controlador de enfraquecimento de campo pode substituir a referência dada na operação de enfraquecimento de campo.

### "EnableRsIdentifi" **P2.8.5.11 EnableRsIdentifi ID654**

Este parâmetro habilita a identificação Rs durante operações de corrente de frenagem CC e em controle de malha fechada para cada partida. Se a identificação do motor foi feita com sucesso, recomenda-se manter este parâmetro desativado.

# 7.8.3.3 Quedas de tensão do eixo D e Q

Se as reatâncias do eixo d e do eixo q (quedas de tensão) forem definidas, o conversor de frequência calcula a referência de corrente ideal do eixo d com base nos valores de reatância e no torque do motor para considerar a parte do torque de relutância do motor. Desta forma, a relação Torque/Corrente do motor pode ser aumentada.

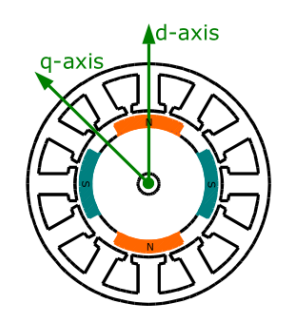

### "Lsd Voltage Drop" **P2.8.5.12 Lsd Voltage Drop (Queda de tensão em Lsd) ID1757**

Queda de tensão da reatância do eixo D em 2560 = 100%. Fornece a % de queda de tensão através da indutância do estator na corrente e frequência nominais.

$$
X_d[ Drive\ scale] = \frac{X_d[\Omega]*I_n[A]*\sqrt{3}}{U_n[V]*2560}
$$

### "Lsq Voltage Drop" **P2.8.5.13 Lsq Voltage Drop (Queda de tensão em Lsq) ID1758**

Queda de tensão da reatância do eixo Q em 2560 = 100%. Fornece a % de queda de tensão através da indutância do estator na corrente e frequência nominais.

$$
X_q[Dirive scale] = \frac{X_q[\Omega] * I_n[A] * \sqrt{3}}{U_n[V] * 2560}
$$

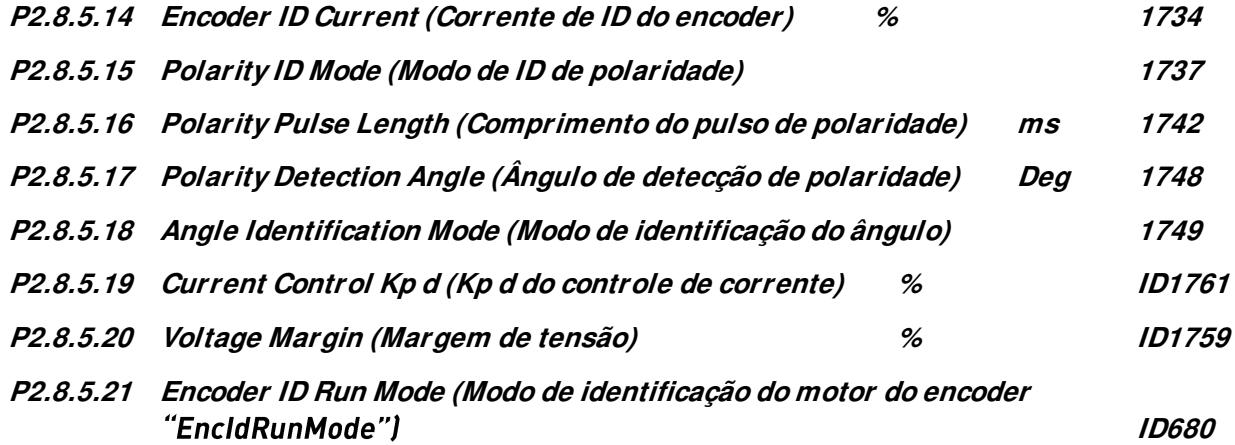

# **7.8.4 Configurações de estabilização**

# 7.8.4.1 Estabilizador de torque

O estabilizador de torque é basicamente um filtro passa-alto de primeira ordem para o torque estimado [T]. A saída do filtro é um termo de correção de frequência  $df$  adicionado à referência de frequência de saída. O objetivo do estabilizador de torque é estabilizar as possíveis oscilações no torque estimado. O ganho do controlador está mudando linearmente entre as frequências de zero e ponto de enfraquecimento de campo. Os ganhos de zero e do ponto de enfraquecimento de campo podem ser controlados independentemente com ganhos. O estabilizador opera em frequências acima de 3 Hz.

A implementação discreta do filtro é:

$$
\frac{1000}{TorqStabDamp}df_k = \frac{1000}{TorqStabDamp}G(T_k - T_{k-1}) + df_{k-1} = G_f(T_k - T_{k-1}) + df_{k-1}
$$

Onde  $G_f$  é o ganho total do filtro. O ganho e a frequência de corte do filtro são controlados pelos seguintes parâmetros

# **P2.8.6.1 Torque stabiliser damping (Amortecimento do estabilizador de torque) ID1413**  "TorqStabDamp"

Se um motor PMS for usado no modo de controle de malha aberta, recomenda-se usar o valor 980 em vez de 800. O valor "980" é definido automaticamente quando o motor PMS é selecionado.

Este parâmetro define a frequência de corte do filtro passa-alta. A constante de tempo do filtro é calculada como

 $I_c = I_s$ TorqStabDamp  $\frac{1000 - T}{\text{orqStabDamp}} = 1 \text{ms}$ TorqStabDamp 1000 − TorqStabDamp Então, a frequência de corte do filtro é obtida a partir de

$$
\omega_c = \frac{1}{T_c} rad/s
$$

Por exemplo, se o amortecimento do estabilizador de torque = 600, então  $T_c c = 1.5 \text{ ms} e \omega_c = 667 \text{ rad/s}.$ 

# **P2.8.6.2 Torque stabiliser Gain (Ganho do estabilizador de torque) ID1412**  "TorgStabGain"

Esses parâmetros definem junto com o Amortecimento do Estabilizador de Torque o ganho real do filtro. O ganho do estabilizador de torque é o ganho na frequência zero. O ganho do estabilizador de torque no FWP é o ganho na frequência de enfraquecimento do campo. O ganho muda linearmente com a frequência entre esses dois pontos, de modo que o ganho é

$$
G = \text{TorqStabGainFWP} + \text{TorqStabGain} - \frac{f}{f_{FWP}} \text{TorqStabGain}, \quad \text{if } f < f_{FWP}
$$

 $G = \text{TorqStabGainFWP}$ , if  $f \geq f_{\text{FWP}}$ 

O ganho final é obtido considerando o valor do Amortecimento do Estabilizador de Torque e a escala em que 256 significa o ganho 1. Então, o ganho final e real do filtro é obtido a partir de

$$
G_f = \frac{1000 * G}{256 * TorqStabDamp}
$$

### **P2.8.6.3 Torque stabiliser Gain in FWP area (Ganho do estabilizador de torque**  "TorqStabGainFWP" **na área FWP) ID1414**

Ganho do estabilizador de torque no ponto de enfraquecimento de campo na operação de controle de motor de malha aberta. Consulte os detalhes do Ganho do Estabilizador de Torque.

# **P2.8.6.4 Torque stabiliser Limit (Limite do estabilizador de torque) ID1720**  "TorqStabLimit

Isso define quanto o estabilizador de torque pode afetar a frequência de saída.

# 7.8.4.2 Estabilizador do círculo de fluxo

# **P2.8.6.5 Flux Circle stabiliser Gain (Ganho do estabilizador do círculo de fluxo) ID1550**  "FluxCircleStabG"

Ganho para o estabilizador de círculo de fluxo. Isso controlará o fluxo de origem quando o erro for detectado. A saída do controlador é adicionada à frequência de saída. Afetam diminuições em baixas frequências onde o estabilizador de fluxo tem mais efeito. Este parâmetro é usado em frequências onde a tensão de saída está no limite máximo (definida pela tensão do ponto de enfraquecimento de campo ou pela tensão máxima de saída do conversor de frequência).

# 7.8.4.3 Estabilizador de fluxo

O estabilizador de fluxo é um filtro passa-alta de primeira ordem para a corrente de produção de fluxo estimada  $I_d$ . A saída do filtro está corrigindo o termo  $dU$  adicionado à referência de tensão de saída. O ganho e a frequência de corte do filtro são controlados pelos seguintes parâmetros.

#### "FluxStab TC" **P2.8.6.6 Flux stabiliser TC (Estabilizador de fluxo TC) ID1551**

Estabilizador de fluxo TC define a frequência de corte do filtro passo-alto. A constante de tempo do filtro é calculada a partir de:

 $T_c = T_s$ 65536 − 2 ∗ FluxStab TC  $2 * FluxStab TC = 1ms($ 65536  $\frac{1}{2 * \text{FluxStab TC}} - 1$ 

Por exemplo, se Estabilizador de Fluxo TC = 64, então T<sub>c</sub> = 511 ms e  $\omega_c$  = 1,96 rad/s.

# P2.8.6.7 Flux Stabiliser Gain (Ganho do Estabilizador de Fluxo) ID1797 "Flux Stab Gain"

O ganho do estabilizador de fluxo é 0 na velocidade zero e é aumentado linearmente com o valor de frequência definido pelo Ganho do Estabilizador de Fluxo, que é alcançado em 1 Hz.

Então, o ganho é obtido a partir de

 $G = Flux Stab Gain * f, if f < 1 Hz$ 

$$
G = Flux Stab Gain, \quad if \ f \geq 1 \ Hz
$$

O ganho é dimensionado em 1000 e o ganho real do filtro é obtido a partir de

 $G_f =$  $\frac{a}{2}$  $\frac{1000}{ }$ r lux Stab Gain 1000

**P2.8.6.8 Flux Stabiliser Coeff (Coeficiente do Estabilizador de Fluxo) ID1796** 

# 7.8.4.4 Estabilizador de tensão

O estabilizador de tensão é semelhante ao estabilizador de torque que controla a mudança na tensão do barramento CC em frequências acima de 3 Hz. É um filtro passa-alto de primeira ordem para a tensão do barramento CC medida  $U_{dc}$ . A saída do filtro é um termo de correção de frequência df adicionado à referência de frequência de saída. O ganho é ajustado em relação ao torque estimado. À medida que o torque aumenta de 10% para 50% do torque nominal do motor, o ganho do controlador diminui do ganho do estabilizador de tensão para zero. O ganho e a frequência de corte do filtro são controlados pelos seguintes parâmetros:

# **P2.8.6.9 Voltage stabiliser Gain (Ganho do estabilizador de tensão) ID1738**  "VoltStabGain"

O Ganho do Estabilizador de Tensão é uma função de um torque. Se o torque estiver abaixo de 15%, o ganho é o valor definido pelo Ganho do Estabilizador de Tensão. Se o torque estiver acima de 50%, o ganho é 0. Entre 15 e 50%, o ganho diminui linearmente com o torque do Ganho do Estabilizador de Tensão para 0. Em outras palavras,

$$
G = VoltstabGain, \quad \text{if } T < 15\%
$$

$$
G = \frac{\text{VoltStabGain}}{35\%} (50\% - T(\%)), \quad \text{if } 15\% \le T < 50\%
$$
\n
$$
G = 0, \quad \text{if } T > 15\%
$$

o ganho final é obtido considerando o valor do Estabilizador de Tensão TC e a escala em que 256 significa o ganho 1. Então, o ganho final e real do filtro é obtido a partir de

$$
G_f = \frac{1000 * G}{256 * VoltStab \, TC}
$$

#### **P2.8.6.10 Voltage stabiliser TC (Estabilizador de tensão TC) ID1552**  "VoltageStab TC"

Este parâmetro define a frequência de corte do filtro passa-alta. A constante de tempo do filtro é calculada como

> $T_c = T_s$ VoltageStab TC  $\frac{1000 - VoltageStab}{\pi c} = \frac{1}{1000}$ VoltageStab TC  $\frac{1000 - VoltageStab}{\pi}$ ms

# **P2.8.6.11 Voltage stabiliser Limit (Limite do estabilizador de tensão) ID1553**  "VoltStabLimit"

Este parâmetro define os limites para a saída do estabilizador de tensão. O valor máximo e mínimo para o prazo de correção  $df$  em FreqScale.

# **7.8.5 Configurações de ajuste**

### **P2.8.7.1 Flying Start Options (Opções de Partida Dinâmica) ID1610**

**b0** =+1= Desativar o movimento para reverter a direção

**b1** = +2=Desativar a varredura CA

**b2** = +4=Desativar a fase de freio dinâmico

**b3** = +8=Usar informações do encoder para estimar a frequência

**b4** = +16=Usar a referência de frequência para a estimativa inicial

**b5** = +32=Desativar a varredura CC para a aplicação de definição

# **P2.8.7.2 Motor Control Options (Opções de Controle do Motor) ID1740**

Reservado para uso futuro.

# **P2.8.7.3 Resonance Damping Select (Seleção de amortecimento de ressonância) ID1760**

Esse recurso pode ser usado para amortecer as oscilações de torque de frequência constante no sistema do conversor de frequência.

**0** Não usado

**1** Band pass. Amortecimento de oscilação com filtro de passe-banda

**2** BandStop+BandPass. Amortecimento de oscilação com filtro de passe-banda e parada de banda.

# **P2.8.7.4 Resonance Damping Frequency (Frequência de Amortecimento de Ressonância) ID1763**

Frequência de oscilações de torque para ser amortecida em Hz.

# **P2.8.7.5 Resonance Damping Gain (Ganho de Amortecimento de Ressonância) ID1764**

O ganho para amortecimento de oscilação. Isso altera a amplitude do sinal de compensação usado para amortecimento de oscilação.

# **P2.8.7.6 Resonance Damping Phase (Fase de Amortecimento de Ressonância) ID1765**

O sinal de compensação usado para amortecimento de oscilação pode ser deslocado de fase de 0 a 360 graus usando este parâmetro.

# **P2.8.7.7 Resonance Damping Activation frequency (Frequência de Ativação de Amortecimento de Ressonância) ID1770**

Define o limite de frequência quando o amortecimento de ressonância é iniciado.

# **P2.8.7.8 Resonance Damping Filtering TC (Filtragem de Amortecimento de Ressonância TC) ID1771**

Filtro TC para sinal de realimentação externo (lq).

### **P2.8.7.9 Over modulation limit (Limite de sobremodulação) ID1515**

Limite de tensão de saída para modulação parcial em 1%. 100% significa modulação senoidal máxima. 113% é referente às seis passos completos. Se o filtro de seno for usado, defina para 96%.

### **P2.8.7.10 Modulation Index Limit (Limite do Índice de Modulação) ID655**

Índice de modulação em % para operação de malha fechada. Maior valor da tensão do terminal do motor pode ser alcançado aumentando este valor.

# **P2.8.7.11 DC Voltage Filtering Time (Tempo de filtragem de tensão CC) ID1591**

Frequência de corte em 0,1 Hz para filtro butterworth de 2ª ordem usado na compensação DCV.

### **7.8.6 Configurações de identificação**

```
P2.8.8.1 a
```
# P2.8.8.15 Flux 10...150% (10...150% de fluxo) ID1355-ID1369

Tensão do motor correspondente a 10%...150% do fluxo como um percentual da tensão do Fluxo Nominal. Medida durante a identificação.

# **P2.8.8.16 Measured Rs voltage drop (Queda de tensão em Rs medida) ID662**  "RsVoltageDrop"

A queda de tensão medida na resistência do estator entre duas fases com a corrente nominal do motor. Esse parâmetro é identificado durante a identificação do motor.

Este parâmetro define a resistência do estator do motor como uma queda de tensão na corrente nominal. O valor do parâmetro é definido de acordo com a tensão nominal do motor, a corrente e a resistência real do estator como

$$
RsVoltage Drop = 2560 \frac{I_n}{U_n} R_s
$$

# **P2.8.8.17 Ir: Add zero point voltage (Adicionar tensão de ponto zero) ID664**  "IrAddZeroPVoltag"

Define quanta tensão é aplicada ao motor em velocidade zero quando impulso de torque é usado.

#### **P2.8.8.18 Ir: Add generator scale (Adicionar escala do gerador) ID665**  "IrAddGeneScale"

Define o fator de escala para a compensação IR do lado do gerador quando o aumento de torque é usado.

#### **P2.8.8.19 Ir: Add motoring scale (Adicionar escala do motor) ID667**  "IrAddMotorScale"

Define o fator de escala para a compensação IR do lado motor quando o aumento de torque é usado.

# **P2.8.8.20 Measured Ls voltage drop (Queda de tensão em Ls medida) ID673**  "LsVoltageDrop"

Queda de tensão de indutância de vazamento com corrente nominal e frequência do motor. Este parâmetro define a queda de tensão em Ls entre duas fases. Use a identificação do motor para determinar a configuração ideal.

#### **P2.8.8.21 Motor BEM Voltage (Tensão do motor BEM) ID674**  "Motor BEM Voltage"

Tensão reversa induzida pelo motor

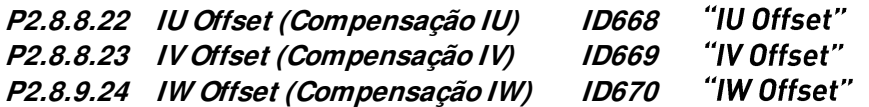

Compensa o valor da medição de corrente de fases. Identificada durante a identificação do motor.

### **P2.8.8.25 Estimator Kp (Kp do estimador) ID1782**  "Estimator Kp"

Ganho de estimação do motor PMS. Identificada durante a identificação do motor.

#### **P2.8.9.26 Estimator Ki (Ki do estimador) ID1782**  "Estimator Ki"

Ganho de estimação e Ti do motor PMS. Identificada durante a identificação do motor.

#### "Passo de Velocidade" **P2.8.8.27 Speed step (Passo de velocidade) ID1252**

Parâmetro NCDrive para ajudar a ajustar o controlador de velocidade (consulte Ferramentas NCDrive: Resposta do passo). Com esta ferramenta você pode dar um passo para a referência de velocidade após o controle de rampa.

#### **P2.8.8.28 Torque step (Passo de torque) ID1253**  "Torque Step"

Parâmetro NCDrive para ajudar o controlador de velocidade (consulte as Ferramentas NCDrive: Resposta do passo). Com essa ferramenta, você pode fornecer passo à referência de torque.

# **P2.8.9.29 Original UF Zero Point Voltage (Tensão no ponto zero do UF original)**

Tensão do ponto zero que foi identificado durante a identificação normal. Usado como um ponto base das curvas U/f do controle do freio.

# **P2.8.9.30 Voltage Drop (Queda de tensão) ID671**

# **P2.8.9.x ID Run Current Kp (Kp da corrente de identificação do motor) ID695 "ID Run Curr.Kp**

Ganho do controlador de corrente durante a identificação do motor.

# **7.8.7 Controle AOL para IM**

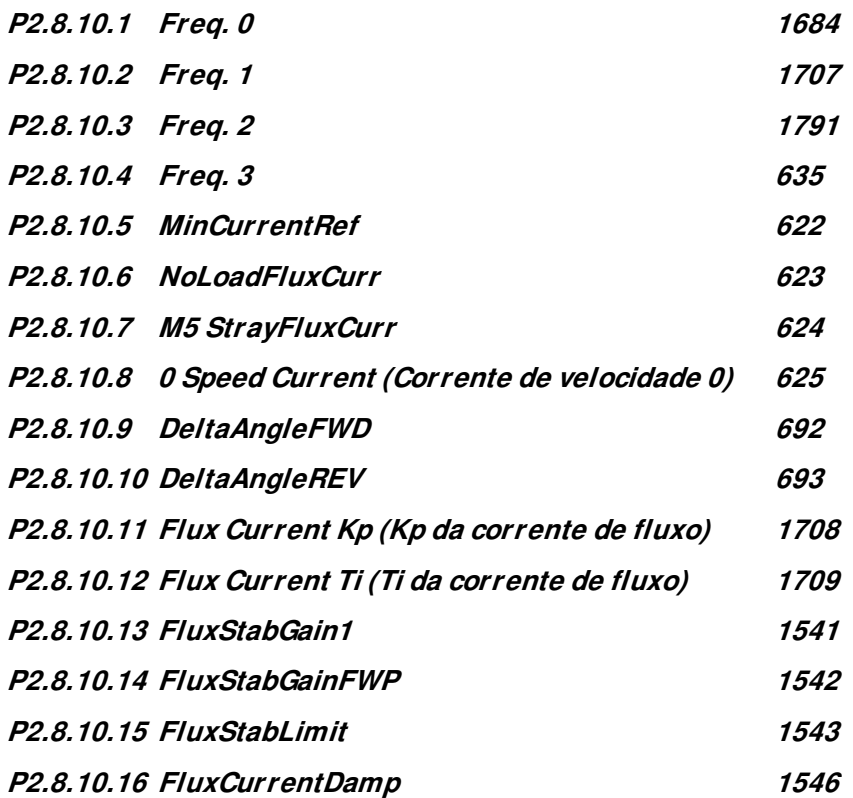

# **7.9 Configurações de controle de velocidade**

# **P2.9.1 Load drooping (Queda de carga) ID620**

A função de queda ativa a queda de velocidade como uma função da carga. Este parâmetro define o valor correspondente ao torque nominal do motor.

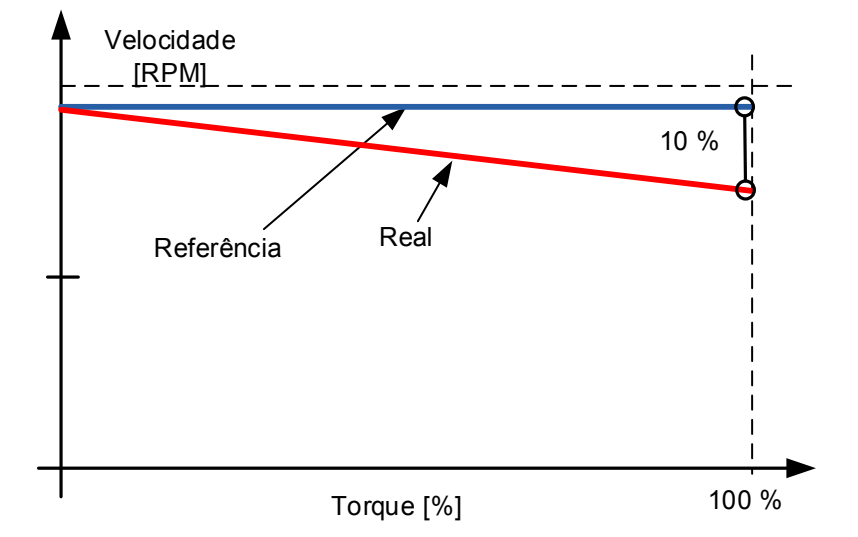

**Exemplo:** Se a queda de carga for ajustada para 10% para um motor que tenha uma frequência nominal de 50 Hz e esteja nominalmente carregado (100% do torque), a frequência de saída poderá diminuir 5 Hz a partir da referência de frequência. A função é usada, por exemplo, quando uma carga equilibrada é necessária para motores mecanicamente conectados.

#### **P2.9.2 Load Drooping Time (Tempo de queda de carga) ID656**  "LoadDroopingTime"

Esta função é usada para obter uma queda de velocidade dinâmica devido à mudança de carga. O parâmetro define o tempo durante o qual a velocidade é restaurada para o nível em que estava antes do aumento da carga.

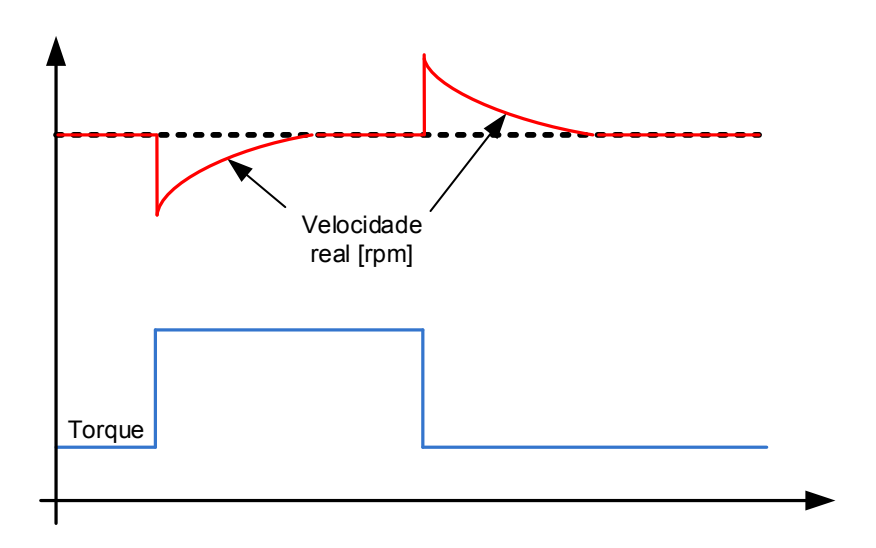

# **P2.9.3 Load Drooping Removal (Remoção de queda de carga) ID1534**  "LoadDroopRemoval"

Esta função define como a queda de carga é removida com referência à velocidade. É utilizado em situações de levantamento quando é necessário manter a carga na mesma posição sem fechamento do freio. Ao usar a opção "Normal", a carga diminuirá lentamente, dependendo da carga e do fator de queda.

# **Normal**

**0** O fator de queda de carga é constante em toda a faixa de velocidade.

# **Removido abaixo do limite de frequência zero**

**1** A queda de carga é removida linearmente abaixo do limite de frequência zero (definido em G2.6.4 Freq. Handling (Manuseio de frequência).

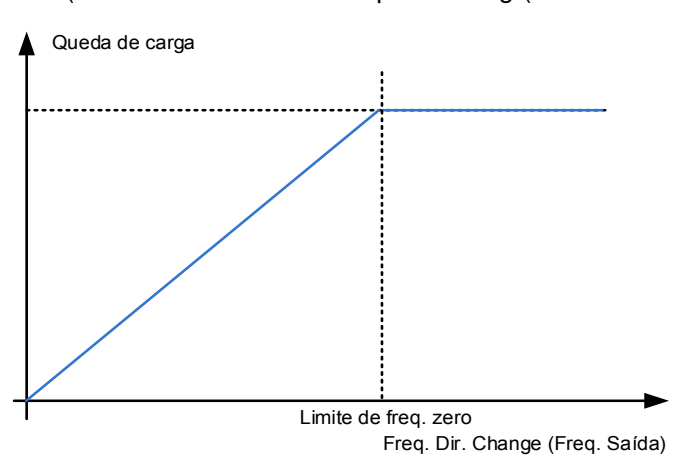

# **Linearmente aumentado até a frequência nominal**

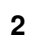

**2** A queda de carga é removida linearmente da frequência nominal até a frequência zero.

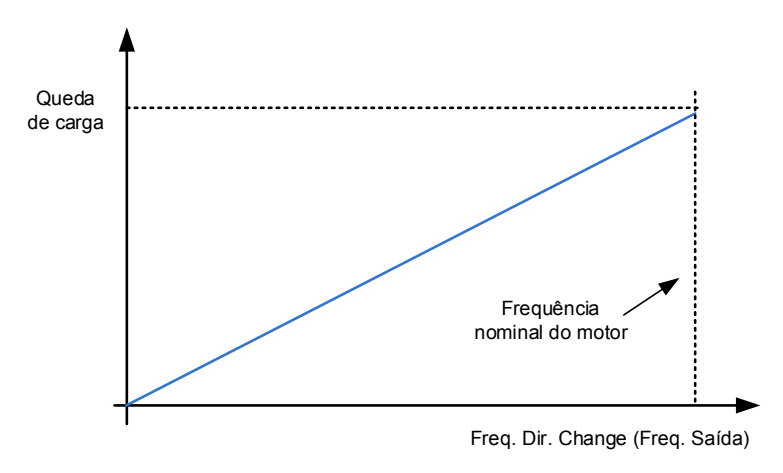

- 7.9.1.1 Configurações de malha aberta
- **P2.9.4.1 Speed controller P gain, Open Loop (Ganho P do controlador de velocidade, Malha aberta) ID637**  "OL Speed Reg P"

Define o ganho P para a velocidade controlada no modo de controle de malha aberta.

### **P2.9.4.2 Speed controller I gain, Open Loop (Ganho I do controlador de velocidade, Malha aberta) ID638**  "OL Speed Reg I"

Define o ganho I para a velocidade controlada no modo de controle de malha aberta.

7.9.1.2 Configurações de controle de velocidade de malha fechada Fórmula de controle de velocidade:

$$
y = Kp \left[ 1 + \frac{1}{T i s} \right] e
$$

 $u(k) = y(k - 1) + Kp[e(k) - e(k - 1) +$  $\frac{1}{1}$  $\overline{ri}^{e(k)}$ 

# **P2.9.5.1 Speed control P gain (Ganho P de controle de velocidade) ID613**

Ganho para o controlador de velocidade em operação de controle do motor de malha fechada. O valor de ganho 100 significa que a referência de torque nominal é produzida na saída do controlador de velocidade para o erro de frequência de 1 Hz.

# **P2.9.5.2 Speed control I time (Tempo I de controle de velocidade) ID614**  "Speed Control Ti"

Define a constante de tempo integral para o controlador de velocidade. Aumentar o tempo I aumenta a estabilidade, mas aumenta o tempo de resposta da velocidade.

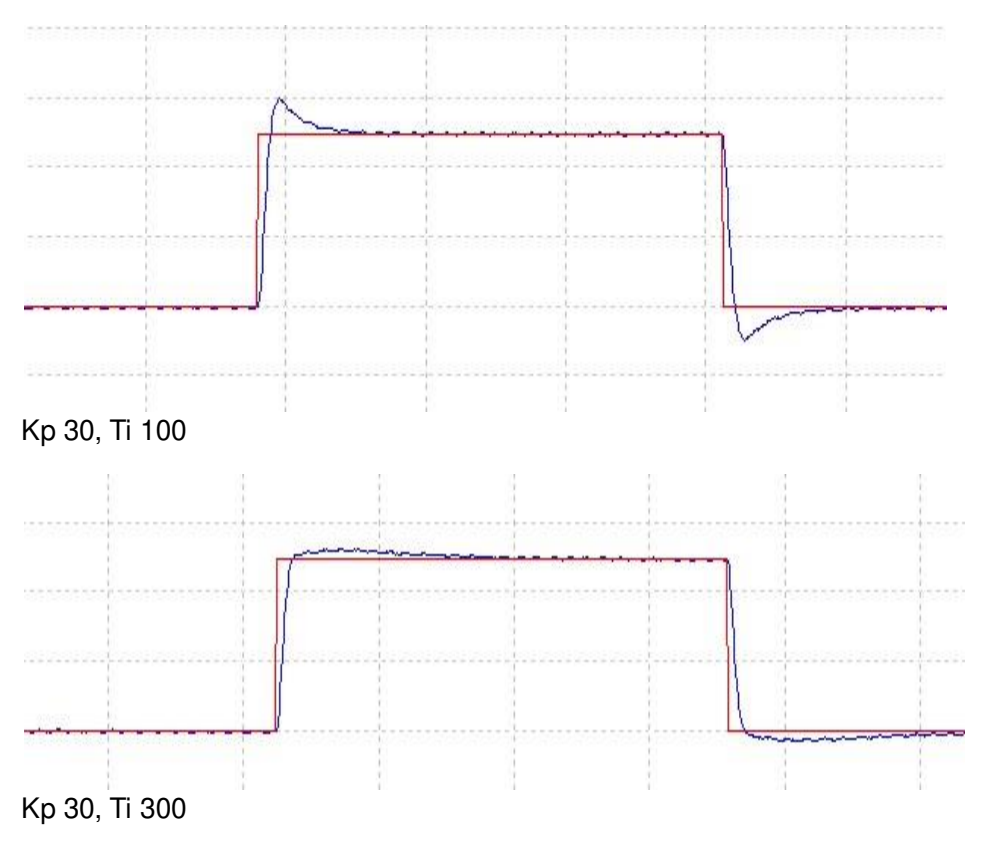

# **P2.9.5.3 Zero speed time at start (Tempo de velocidade zero na partida) ID615**  "Start 0SpeedTime"

Após dar o comando de partida, o conversor de frequência permanecerá em velocidade zero pelo tempo definido por esse parâmetro. A rampa será liberada para seguir a referência de frequência/velocidade definida após esse tempo ter sido contado a partir do instante em que o comando foi dado.

# **P2.9.5.4 Zero speed time at stop (Tempo de velocidade zero na parada) ID616**  "Stop 0 SpeedTime"

O conversor de frequência permanecerá em velocidade zero com controladores ativos pelo tempo definido por esse parâmetro após atingir velocidade zero quando um comando de parada for dado. Este parâmetro não tem efeito se a função de parada selecionada estiver em Parada por inércia. Observe que o tempo de velocidade zero é iniciado quando se espera que o tempo de rampa atinja a velocidade zero, não quando a velocidade real atingir zero. Tal situação pode acontecer quando o limite de potência do gerador for curto ou o controlador de sobretensão estiver ativo durante a desaceleração.

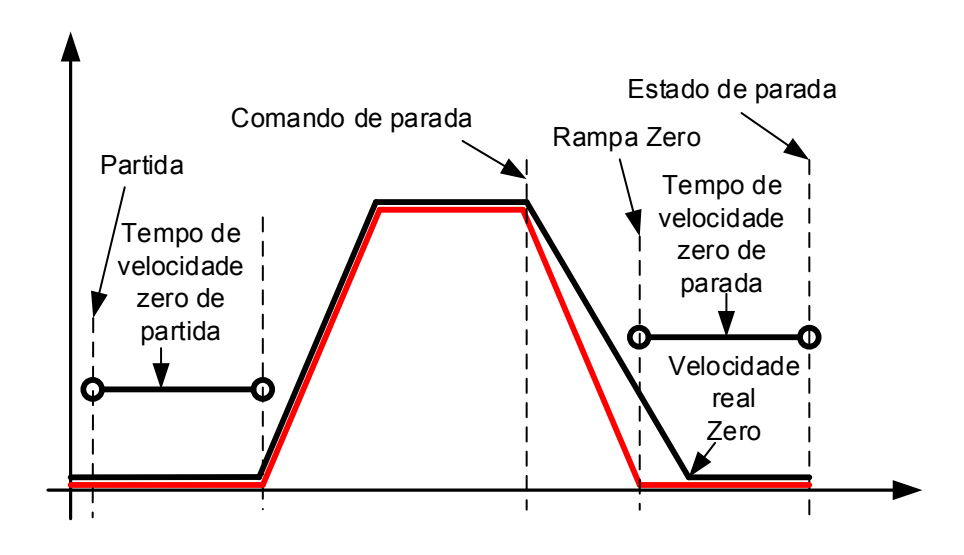

# 7.9.1.3 Ajuste do controlador de velocidade para áreas de velocidade diferentes

O controlador de velocidade pode ser ajustado para diferentes ganhos em diferentes áreas de velocidade, para baixa velocidade e acima do parâmetro Field weakening point (Ponto de enfraquecimento de campo). Ganhos para áreas de velocidades diferentes são porcentagens do valor de Ganho do Controlador de Velocidade original.

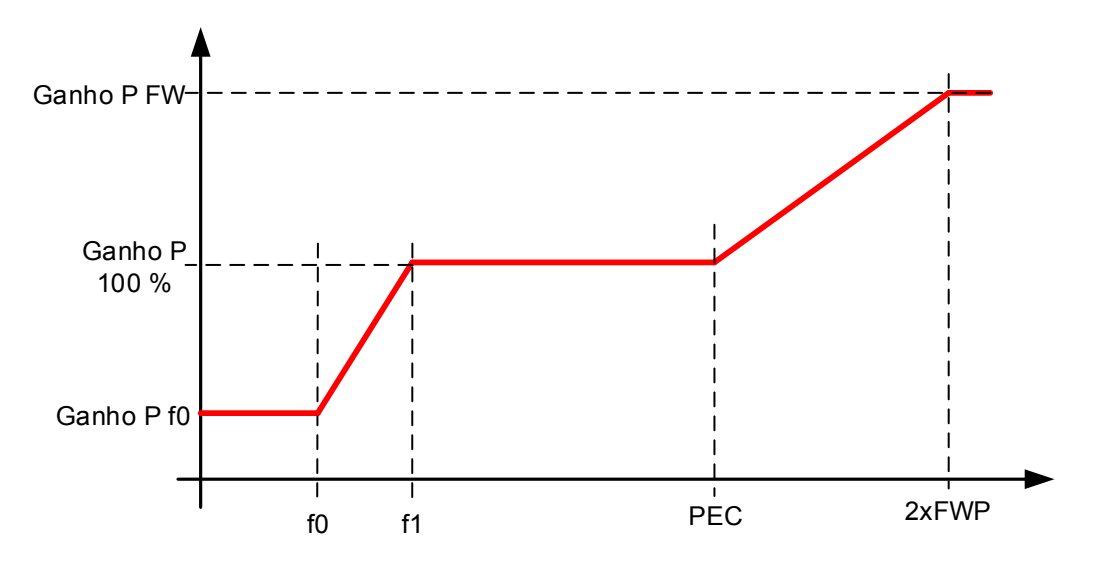

# **P2.9.5.5 Speed Controller f0 point (Ponto do controlador de velocidade f0) ID1300**  "SPC f0 Point"

O nível de velocidade em Hz abaixo do qual o ganho do controlador de velocidade é o Speed Controller gain f0 (ganho do Controlador de velocidade f0).

# **P2.9.5.6 Speed Controller f1 point (Ponto do controlador de velocidade f1) ID1301**  "SPC f1 Point"

O nível de velocidade em Hz acima do qual o ganho do controlador de velocidade é Speed Controller P gain (ganho do Controlador de velocidade P). O ganho muda linearmente entre os pontos f0 e f1.

# **P2.9.5.7 Speed Controller gain f0 (Ganho do controlador de velocidade f0) ID1299**  "SPC Kp f0"

O ganho relativo do controlador de velocidade como uma porcentagem do Speed Controller P Gain (Ganho do controlador de velocidade P) quando a velocidade estiver abaixo do nível definido pelo Speed Controller f0 point (Ponto do controlador de velocidade f0).

### **P2.9.5.8 Speed controller gain in field weakening area (Ganho do controlador de velocidade**  "SPC Kp FWP" **na área de enfraquecimento de campo) ID1298**

Ganho relativo do controlador de velocidade na área de enfraquecimento de campo como uma porcentagem dos valores de Speed Controller P Gain (Ganho do controlador de velocidade P). O valor definido é atingido em duas vezes o Field weakening point (ponto de enfraquecimento de campo).

# 7.9.1.4 Ganho do controlador de velocidade com diferentes cargas

O controlador de velocidade também pode ser ajustado para cargas diferentes. O ganho do controlador de velocidade é primeiro manipulado pela função de ganho de área de velocidade e este resultado é então ajustado por ganho relativo ao torque.

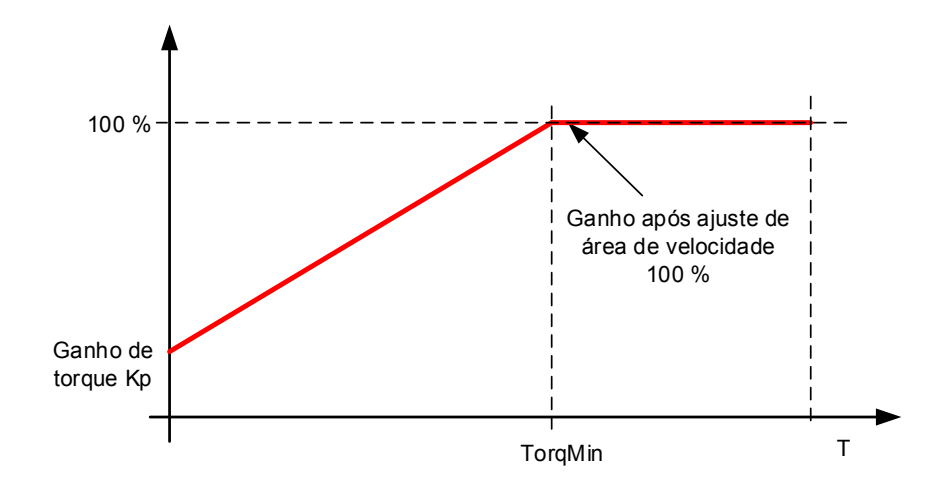

### **P2.9.5.9 Speed Controller torque minimum (Mínimo do torque do controlador**  "SPC Torq Min" **de velocidade) ID1296**

O nível de saída do controlador de velocidade que o ganho do controlador de velocidade é alterado para o parâmetro P2.8.5.4.10 "Speed Controller torque minimum gain (Ganho mínimo de torque do controlador de velocidade)" usando um filtro definido pelo parâmetro P2.8.5.4.11 "Speed Controller torque minimum filtering time (Tempo mínimo de filtragem do torque do controlador de velocidade)". Isso está em porcentagem do torque nominal do motor.

### **P2.9.5.10 Speed Controller torque minimum gain (Ganho mínimo do torque do controlador de velocidade) ID1295**  "SPC Kp Torg Min"

Ganho relativo como porcentagem do ganho do controlador de velocidade após o ajuste da área de velocidade quando a saída de controle de velocidade for menor que o "torque mínimo do controlador de velocidade". Este parâmetro é normalmente usado para estabilizar o controlador de velocidade para um sistema de conversor de frequência com reação de equipamento.

### **P2.9.5.11 Speed Controller torque minimum filtering time (Tempo de filtragem do torque mínimo do controlador de velocidade) ID1297**  "SPC Kp TC Torq"

Tempo de filtragem de torque. Quando o ganho do controlador de velocidade é alterado abaixo do torque mínimo do controlador de velocidade.

### **7.10 Controle do conversor de frequência**

#### "Switching Freq" **P2.10.1 Switching frequency (Frequência de chaveamento) ID601**

O ruído do motor também pode ser minimizado com o uso de uma frequência de chaveamento alta. No entanto, observe que aumentar a frequência de chaveamento aumenta as perdas do conversor de frequência. Frequências mais baixas são usadas quando o cabo do motor é longo e o motor é pequeno.

A faixa deste parâmetro depende do tamanho do conversor de frequência:

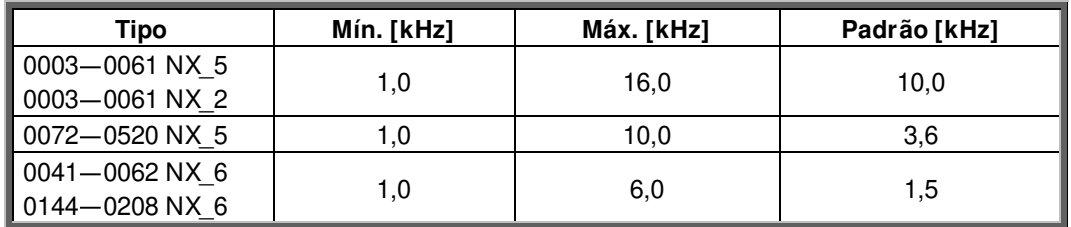

Tabela 7-2. Frequências de chaveamento dependentes de tamanho

### **Observação!**

A frequência de chaveamento real pode ser reduzida para 1,5 kHz por funções de gerenciamento térmico. Isso deve ser considerado ao usar filtros de onda senoidais ou outros filtros de saída com um frequência de baixa ressonância.

### **Observação!**

Se a frequência de chaveamento for alterada, é necessário refazer a identificação do motor.

### **Operação DriveSynch**

Ao usar o DriveSynch, a frequência máxima de chaveamento é limitada a 3,6 kHz.

#### **P2.10.2 Modulator Type (Tipo de modulador) ID1516**  "Modulator type"

Selecione o tipo de modulador. Algumas operações exigem o uso de um modulador de software.

### **0 = Modulador ASIC**

Uma terceira injeção harmônica clássica O espectro é ligeiramente melhor quando comparado ao modulador do Software 1.

**OBSERVAÇÃO:** Um modulador ASIC não pode ser usado ao utilizar DriveSynch ou motor PMS com um encoder de tipo incremental.

### **1 = Modulador de software 1**

Modulador de vetor simétrico com vetores zero simétricos. A distorção de corrente será menor que com o modulador de software 2 se impulsionamento for usado.

**OBSERVAÇÃO:** Recomendado para DriveSynch (definido por padrão quando DS estiver ativado) e necessário ao usar motor PMS com um encoder incremental.

# **2 = Modulador de software 2**

Uma fase de cada vez nas chaves IGBT não é modulada durante um período de 60 graus do ciclo de frequência. A fase não modulada é conectada a um barramento CC positivo ou negativo.

Esse tipo de modulador reduz as perdas de chaveamento em até dois terços e todas as chaves são carregadas uniformemente.

A modulação BusClamp é útil se a tensão for > 80% da tensão máxima, em outras palavras, quando o conversor de frequência estiver operando próximo da velocidade máxima. Então, mais uma vez, a ondulação do motor em baixas velocidades é o dobro em comparação com a seleção 1.

# **3 = Modulador de software 3**

BusClamb não simétrico, no qual uma chave sempre conduz de 120 graus a um barramento CC negativo para reduzir as perdas de chaveamento. No entanto, as chaves superiores e inferiores são carregadas de forma desigual e o espectro é amplo.

# **4 = Modulador de software 4**

Onda senoidal pura, modulação senoidal sem injeção de harmônicas. Dedicado para ser usado em bancos de teste de costas, etc., para evitar a circulação de corrente de terceira harmônica. A desvantagem é que a tensão CC necessária é 15% mais alta em comparação com outros tipos de moduladores.

#### **P2.10.3 Control Options (Opções de controle) ID1084** "Control Options"

Estas funções de parâmetros dependem da versão da aplicação de Controle do freio VACON® .

- **B01 =** Reservado
- **B06 =** Desativar a função de limite de velocidade do tipo Malha Fechada em Malha Aberta
- **B07 =** Desativa a diminuição da frequência de chaveamento devido ao aumento da temperatura do conversor de frequência
- **B08 =** Desativar a falha do encoder quando o freio estiver fechado
- **B12 =** Desativar a função de bloqueio de dados de processo quando a comunicação do Profibus falhar. Ao usar o Profibus, uma falha de comunicação ocorrida bloqueará os dados de processo para valores anteriores. Este bit desativará o bloqueio de dados de processo forçando os valores a zero. OBSERVAÇÃO: Este bit só pode ser usado com o Profibus
- **B13 =** Desativar apenas a aceleração ao usar a função de proibição de acel./desacel. de DI

#### **P2.10.4 Control Options 2 (Opções de controle 2) ID1798**  "ControlOptions2"

Reservado para uso futuro.

#### **P2.10.5 Advanced Options 1 (Opções avançadas 1) ID1560**  "AdvancedOptions1"

- **B00 =** Desativar modulação síncrona
- **B01 =** Usar as informações do encoder para compensar o escorregamento no controle de velocidade de malha aberta
- **B02 =** Desativar falha do encoder
- **B03 =** Desativar compensação de escorregamento para direção reversa
- **B06 =** Ativar modulação simétrica síncrona
- **B07 =** Automaticamente tratado pela lógica da aplicação.
- **B15 =** Cosphii = Controle 1. Controla a potência reativa do motor para zero. Possível usar somente com motores PMS em controle de malha fechada.

#### **P2.10.6 Advanced Options 2 (Opções avançadas 2) ID1561**  "AdvancedOptions1"

- **B00 =** Controle sem sensor para motores PMS. É um controle de malha aberta, mas usa o mesmo sistema de controle que o controle de malha fechada normal. Os cálculos tentam estimar a velocidade do encoder em vez de usar o sinal do encoder. Este modo tem limitações de velocidade e faixa de torque e, portanto, limitações de aplicação. Um ganho de controlador de velocidade menor pode ser necessário para ganhar estabilidade. Útil para aplicações de gerador.
- **B04 =** Ativar o amortecimento do posicionamento da partida ativar se o PMSM
- **B08 =** Otimização de corrente para o motor PMS. Esta função ativa a otimização atual do motor PMSM com base no cálculo de torque e nos parâmetros do motor. Quando ativada, a otimização inicia após 13% da velocidade nominal do motor e abaixo disso é usada uma curva U/f normal. A ativação desta seleção requer uma identificação feita com a execução.
- **B09 =** Controle I/f para motores PMS. O motor PMS pode ser iniciado com controle I/f. Usado com motor de alta potência quando há baixa resistência no motor e U/f é difícil de ajustar para ser estável.
- **B13 =** Muda automaticamente dependendo da operação de sincronização do conversor de frequência.

#### **P2.10.7 Advanced Options 4 (Opções avançadas 4) ID1563**  "AdvancedOptions4"

Reservado para uso futuro. Alguns bits são controlados pelo software da aplicação, portanto, o valor talvez não seja sempre zero.

#### **P2.10.8 Advanced Options 5 (Opções avançadas 5) ID1564**  "AdvancedOptions5"

Reservado para uso futuro. Alguns bits são controlados pelo software da aplicação, portanto, o valor talvez não seja sempre zero.

#### "AdvancedOptions6" **P2.10.9 Advanced Options 6 (Opções avançadas 6) ID1565**

**B05 =** Para reduzir os efeitos de aliasing na medição atual, é possível obter uma média de todas as amostras internas tiradas no nível de tempo rápido. Deve-se notar que este modo não afeta o controle do motor, apenas o monitoramento.

#### **P2.10.10 Restart Delay (Atraso de reinício) ID1424**  "Restart Delay OL"

O atraso de tempo dentro do qual o conversor de frequência não pode ser reiniciado após uma parada por inércia e a partida dinâmica não está em uso. O modo de controle de malha fechada e a partida dinâmica usam um atraso diferente, consulte P2.9.11.

### **P2.10.11 Restart Delay Closed Loop & Flying Start (Atraso de reinício em malha fechada e partida dinâmica) ID672**  "Restart Delay CL"

O atraso dentro do qual o conversor de frequência não poderá ser reiniciado caso a partida dinâmica seja usada ou o modo de controle seja malha fechada.

# **7.11 Mestre/ Seguidor**

# **7.11.1 Mestre/ Seguidor: Sistema padrão**

A função Mestre/Seguidor é projetada para aplicações em que o sistema é controlado por vários conversores de frequência NXP e os eixos dos motores são acoplados uns aos outros através de engrenagens, cadeias, correias etc. Os conversores de frequência NXP estão no modo de controle de malha fechada.

Os sinais de controle externos são conectados somente ao NXP mestre. O mestre controla os seguidores por meio de um barramento de sistema. Geralmente, a velocidade da estação mestre é controlada, e outros conversores de frequência seguem sua referência de torque ou velocidade.

O controle de torque do seguidor deverá ser usado quando os eixos do motor dos conversores de frequência mestre e seguidor forem acoplados solidamente entre si com equipamentos, uma corrente etc. Portanto, nenhuma diferença de velocidade entre os conversores é possível.

O controle de velocidade do seguidor deve ser usado quando os eixos do motor dos conversores de frequência mestre e seguidor são acoplados de forma flexível entre si, de modo que uma pequena diferença de velocidade entre os conversores seja possível. Quando tanto o mestre quanto os seguidores são controlados por velocidade, a queda geralmente também é usada.

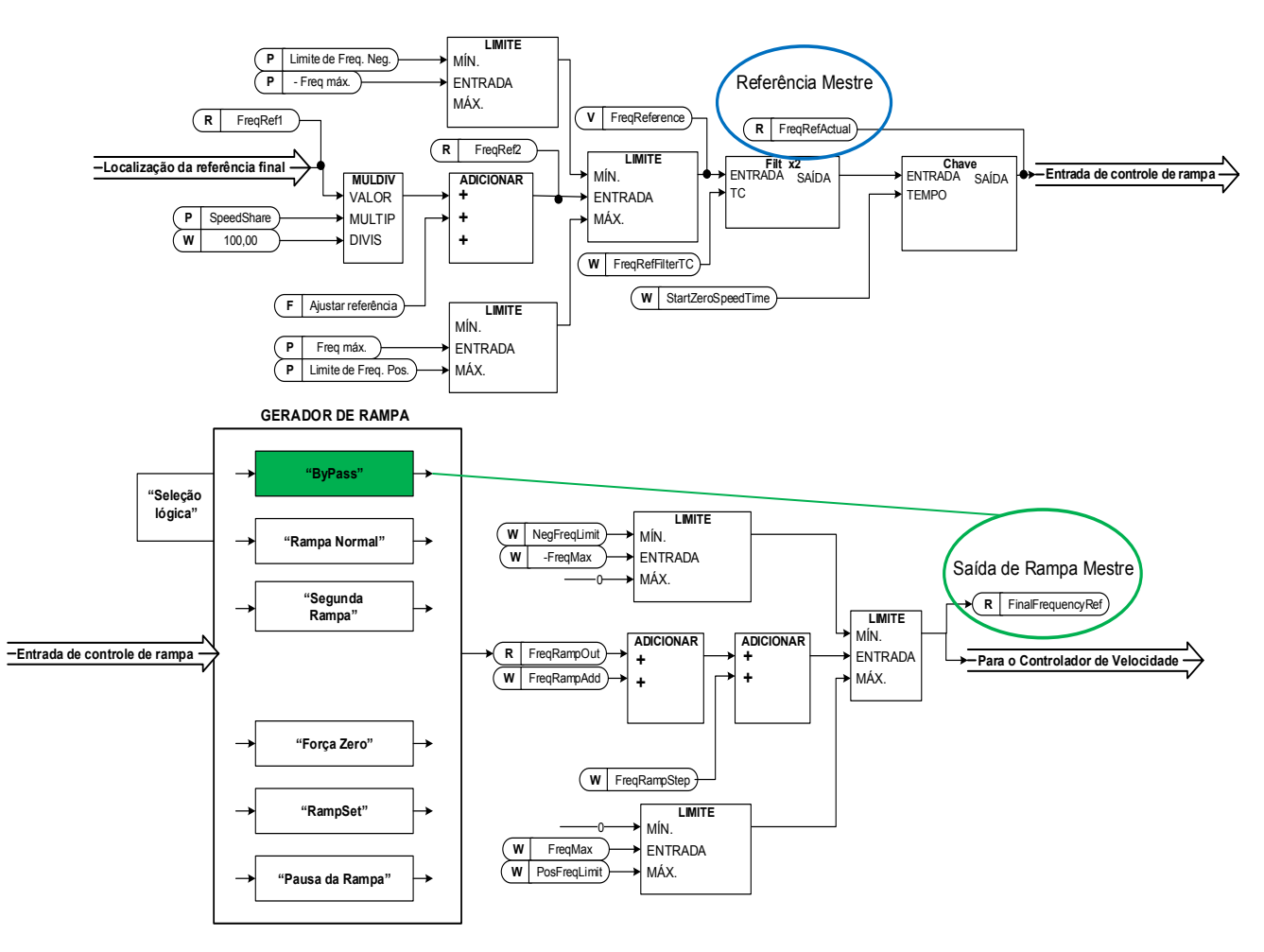
### **7.11.2 Configuração Mestre/ Seguidor**

A placa OPTD2 no Mestre possui as seleções padrão de jumpers, ou seja, X6:1-2, X5:1-2. Para os seguidores, as posições dos jumpers devem ser alteradas: X6:1-2, **X5:2-3**. Esta placa também tem uma opção de comunicação CAN útil para monitoramento de vários conversores com software de PC NCDrive, ao comissionar funções de Mestre/Seguidor de mestre e sistemas de linha.

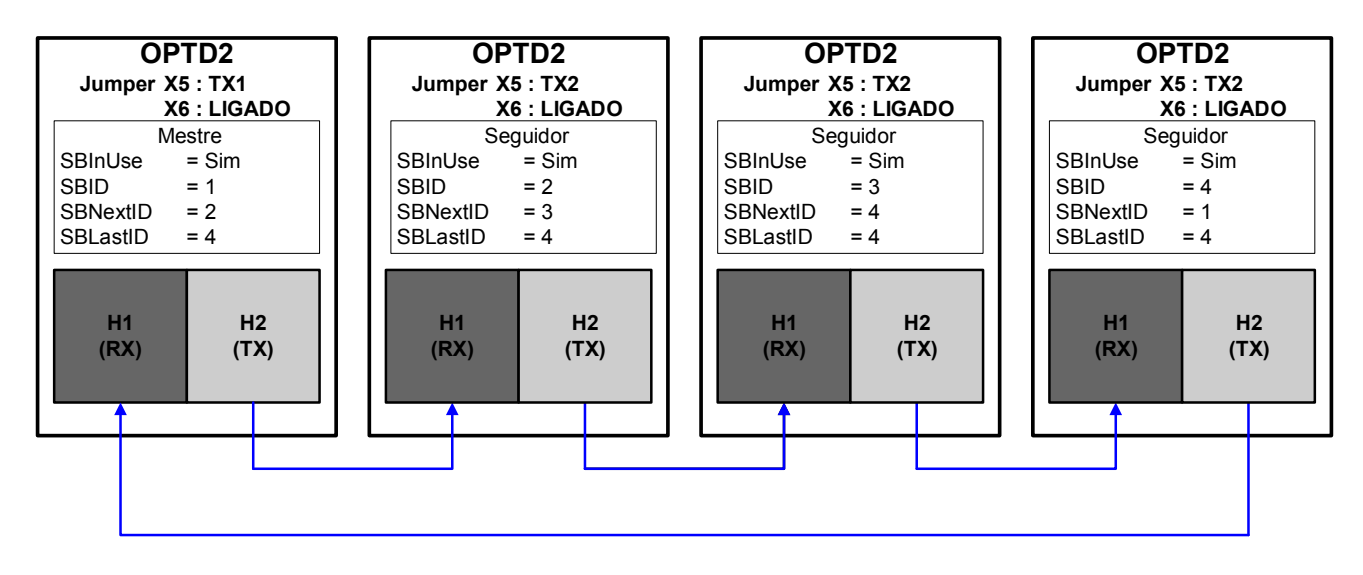

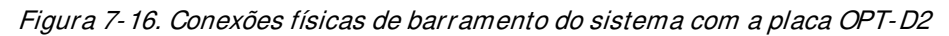

#### **P2.11.1 Master/ Follower selection (Seleção de Mestre/ Seguidor) ID1324**  "MF Mode"

Selecione o modo Mestre/Seguidor. Quando o conversor de frequência for um seguidor, o comando Solicitação de funcionamento é monitorado do mestre, mas todas as referências são selecionáveis pelos parâmetros.

**0** = Conversor único

O barramento do sistema é desativado.

**1** = Mestre

O conversor de frequência envia uma palavra de controle para o conversor de frequência seguidor.

**2** = Seguidor

O conversor de frequência recebe a palavra de controle do mestre e envia algumas informações de diagnóstico para o conversor de frequência mestre.

**3** = Sincronização Mestre

O conversor de frequência envia a posição do eixo aos conversores de frequência seguidores para uso na sincronização do eixo.

**4** = Sincronização Seguidor

O conversor de frequência recebe a posição do eixo do mestre para uso na sincronização do eixo.

# **P2.11.2 Follower reference selection (Seleção de referência do seguidor) ID1081**  "Follower Ref Sel"

Selecione de onde o conversor de frequência seguidor recebe sua referência de velocidade.

**0= - Entrada Analógica 1.** 

Escala de sinal em "G: Sinais de Entrada\Entrada Analógica 1"

# **1= - Entrada Analógica 2.**

Escala de sinal em "G: Sinais de Entrada\Entrada Analógica 2"

# **2= - Entrada Analógica 1 + Entrada Analógica 2.**

Com o escalonamento de referência alternativo no grupo Entrada Analógica, os valores de entrada de 100% podem ser configurados para corresponder a 25 Hz. Em outras palavras, quando ambos forem 100%, a referência final será de 50 Hz.

### **3= AI1-**

Entrada Analógica 1 menos Entrada Analógica 2

## **4= AI2-**

Entrada Analógica 2 menos Entrada Analógica 1.

## **5=**

Entrada Analógica 1 x Entrada Analógica 2

# **6=**

Entrada analógica 1, -10 VCC... +10 VCC

# **7=**

Entrada analógica 2, -10 VCC... +10 VCC

## **8=**

Referência do teclado R3.2

# **9=**

A referência é retirada do Fieldbus. A escala alternativa pode ser selecionada em "G: Fieldbus"

# **10= - Potenciômetro eletrônico**

Referência tratada com duas entradas digitais "G: Sinais de entrada\Entradas digitais" (aumentar e diminuir). Comportamento ajustado em "G: Manuseio de ref. \ Potenciômetro eletrônico".

### **11=**

A menor entre Entrada Analógica 1 e Entrada Analógica 2 é usada como referência. **12=**

A maior entre Entrada Analógica 1 e Entrada Analógica 2 é usada como referência. **13= Frequência Máxima** 

P2.1.2 Frequência Máxima é usada como referência.

# 14= Hal1/Al2 Sel" - Seleção Al1/Al2

A "I/O Ref 1/2" (Ref. de E/S 1/2) da entrada digital é utilizada para selecionar entre a referência da Entrada Analógica 1 e da Entrada Analógica 2. A "I/O Ref 1/2" (Ref. de E/S 1/2) da entrada digital é usada para selecionar entre "I/O Reference" (Referência de E/S) e "I/O Reference 2" (Referência de E/S 2) se a seleção for diferente de 14 (esta).

### **15=**

A referência é lida da entrada do encoder 1.

# **16=**

A referência é lida da entrada do encoder 2 Esta seleção é utilizável com placa dupla de encoder. Poderia ser utilizado, por exemplo, para sincronização de velocidade.

### **17=**

Referência mestre antes do gerador de rampa. Quando selecionada, os tempos de rampa do próprio conversor de frequência seguidor são ativos e usados.

### 18= "Master Ramp Out"

Referência mestre após o gerador de rampa, antes do controlador de velocidade. Quando selecionado, o conversor de frequência seguidor utilizará os tempos de rampa definidos pelo conversor de frequência mestre.

### **P2.11.3 Follower torque reference selection (Seleção de referência de torque**  "FollowerTorq Sel" **do seguidor) ID1083**

Selecione a fonte da referência de torque para o conversor de frequência seguidor.

### 0="Not Used" (Não usado)

### **1= - Entrada Analógica 1.**

Escala de sinal em "G: Sinais de Entrada\Entrada Analógica 1"

### **2= - Entrada Analógica 2.**

Escala de sinal em "G: Sinais de Entrada\Entrada Analógica 2"

**3=**

**4=**

## **5=**

Entrada Analógica 1, -10 VCC... +10 VCC. Para entradas de joystick, a referência negativa máxima é "Torq Ref Max" negativa.

### **6=**

Entrada analógica 2, -10 VCC... +10 VCC Para entradas de joystick, a referência negativa máxima é "Torq Ref Max" negativa.

# **7=**

Referência de torque do teclado R3.5

### **8=**

A referência é retirada do Fieldbus. A escala alternativa pode ser selecionada em "G: Fieldbus"

### **9=**

A referência é obtida do conversor de frequência mestre ao usar a função Mestre/Seguidor.

### **P2.11.4 Follower stop function (Função de parada do seguidor) ID1089**  "FollowerStopFunction"

Quando o conversor de frequência seguidor não usa a Saída de rampa do conversor de frequência mestre como referência, este parâmetro define como o conversor de frequência seguidor irá parar quando a Solicitação de funcionamento for removida do conversor de frequência mestre.

**0**=Parada por inércia; o seguidor permanece no controle mesmo que o mestre tenha parado na falha.

**1**=Rampa; o seguidor permanece no controle mesmo que o mestre tenha parado na falha.

**2**=Como mestre; o seguidor se comporta como mestre.

### **P2.11.5 Master Follower Brake Logic (Lógica de Freio Mestre Seguidor) ID1326**  "MF Brake Logic"

Este parâmetro define a funcionalidade do freio ao operar o modo Mestre/Seguidor. Este parâmetro não está ativo quando o escravo está operando no modo Seguidor da Rampa (isto é, a selecão da referência do seguidor é "18 = Master Ramp") ou o seguidor é um seguidor do DriveSynch. Nestes casos, o freio seguidor é controlado pelo conversor de frequência mestre.

**Observação**: Quando a seleção de referência do seguidor é 17 = "Master Ref", a função de limitação de velocidade do controle de freio é desviada no lado do seguidor.

### **0 = Mestre ou Próprio**

O freio é aberto quando as condições de abertura do freio mestre ou seguidor são atendidas no conversor de frequência seguidor.

### **1 = Próprio**

O freio é aberto quando as condições de abertura do freio do conversor de frequência seguidor são atendidas. O freio também é fechado se as condições próprias do conversor de frequência seguidor forem atendidas, independentemente do status do mestre.

### **2 = Liberação de Velocidade Própria e Mestre (Padrão)**

O freio é aberto quando as condições de abertura do freio do conversor de frequência seguidor são atendidas. O freio também é fechado se as condições próprias do conversor de frequência seguidor forem atendidas, independentemente do status do mestre.

No entanto, a velocidade não é liberada até que o conversor de frequência tenha a realimentação do freio, real ou definida pelo parâmetro Atraso no freio mecânico, e o mestre liberou a velocidade.

Quando esta seleção também é feita no conversor de frequência mestre, a velocidade não é liberada até que o conversor de frequência mestre tenha a realimentação do freio real ou definido pelo parâmetro Atraso do freio mecânico também dos seguidores.

### **3 = Mestre**

O conversor de frequência mestre está controlando o freio do conversor seguidor e a liberação de velocidade.

### **P2.11.6 Master Follower mode 2 selection (Seleção do modo Mestre/ Seguidor 2) ID1093**  "MF Mode 2"

Selecione o modo de Mestre/Seguidor 2 usado quando a DI estiver ativada. Quando o Seguidor é selecionado, o comando Solicitação de funcionamento é monitorado do mestre e todas as outras referências são selecionáveis pelos parâmetros. Esse parâmetro pode ser usado para fins de redundância. Se o conversor de frequência número um não puder ser operado por meio de uma unidade de entrada digital, o número 2 poderá ser selecionado como mestre.

### **0 = Conversor único**

O barramento do sistema é desativado.

### **1 = Mestre**

O conversor de frequência envia uma palavra de controle para o conversor de frequência seguidor.

### **2 = Seguidor**

O conversor de frequência recebeu a palavra de controle do mestre e envia algumas informações de diagnóstico para o conversor de frequência mestre.

### **P2.11.7 SystemBus communication fault response (Resposta a falhas de comunicação de SystemBus) ID1082**  "SB Comm Fault"

Define a ação quando a pulsação de SystemBus está ausente. O conversor de frequência mestre envia um sinal de pulsação para todos os conversores de frequência seguidores, e esta pulsação é enviada de volta para o conversor de frequência mestre.

**0** = Sem resposta

- $1 = Aviso$
- **2** = Falha, modo de parada após falha de acordo com função de Parada

**3** = Falha, modo de parada após falha sempre por parada por inércia

## **P2.11.8 Systembus fault delay (Atraso de falha de SystemBus) ID1352**  "SB fault Delay"

Define o atraso antes da geração de falhas quando a pulsação estiver ausente.

### "Follower Fault" **P2.11.9 Follower Fault (Falha do seguidor) ID1536**

Define a resposta no conversor de frequência mestre quando uma falha ocorre em qualquer um dos conversores de frequência seguidores. Quando um dos conversores de frequência acionar uma falha, o conversor mestre enviará um comando para acionar o Coletor de dados em todos os conversores.

**0** = Sem resposta

 $1 = Aviso$ 

**2** = Falha, modo de parada após falha de acordo com função de Parada

### **7.12 Proteções**

### **7.12.1 Configurações gerais**

**P2.12.1.1 Input phase supervision (Supervisão de fases de entrada) ID730**  "Input Ph. Superv"

> Define a resposta quando o conversor de frequência percebe que uma das fases de entrada estiver ausente.

- **0** = Sem resposta
- $1 = Aviso$
- **2** = Falha, modo de parada após falha de acordo com função de Parada
- **3** = Falha, modo de parada após falha sempre por parada por inércia

### **P2.12.1.2 Response to undervoltage fault (Resposta à falha de subtensão) ID727**  "UVolt Fault Resp"

Em algumas aplicações, é normal que o conversor de frequência seja desligado quando estiver no estado de funcionamento. Com este parâmetro, é possível escolher se as falhas de subtensão são armazenadas no histórico de falhas do conversor de frequência.

**0** = Falha armazenada no histórico de falhas **1** = Falha não armazenada no histórico de falhas

Limites de falha de subtensão:

**Unidades de 500 V**: 333 VCC **Unidades de 690 V**: 460 VCC

### **P2.12.1.3 Output phase supervision (Supervisão de fase de saída) ID702**  "OutputPh. Superv"

A supervisão de fase de saída do motor garante que as fases do motor tenham uma corrente aproximadamente igual.

- **0** = Sem resposta
- $1 = Aviso$
- **2** = Falha, modo de parada após falha de acordo com função de Parada
- **3** = Falha, modo de parada após falha sempre por parada por inércia

### **P2.12.1.4 Response to slot fault (Resposta à falha de slot) ID734**  "SlotComFaultResp"

Defina aqui o modo de resposta para uma falha de slot de placa devido à placa ausente ou com defeito.

- **0** = Sem resposta
- $1 = Aviso$

**2** = Falha, modo de parada após falha de acordo com função de Parada **3** = Falha, modo de parada após falha sempre por parada por inércia

### **P2.12.1.5 Safe Torque Off (STO) mode (Modo Safe Torque Off (STO)) ID755**  "SafeDisableResp."

Com este parâmetro, é possível escolher se o sinal STO é tratado como falha ou aviso. A entrada STO irá parar o conversor de frequência de modulação, independentemente deste valor de parâmetro.

### **7.12.2 Proteções do sensor de temperatura**

A função de proteção de temperatura é usada para medir temperaturas e emitir avisos e/ou falhas quando os limites definidos são excedidos. A aplicação de controle de freio suporta duas placas OPTBH e OPTB8 simultaneamente. Um pode ser usado para o enrolamento do motor e outro para os rolamentos do motor.

# **P2.12.2.1 Number of used inputs in board 1 (Número de entradas usadas na placa 1) ID739**

Selecione a combinação do sensor de temperatura usado com este parâmetro. Consulte também o manual das placas de E/S do VACON® .

**0** = Não usado (Gravação de ID, valor da temperatura máxima pode ser gravado no fieldbus)

- **1** = Sensor 1 em uso
- **2** = Sensores 1 e 2 em uso
- **3** = Sensores 1, 2 e 3 em uso
- **4** = Sensores 2 e 3 em uso
- **5** = Sensor 3 em uso

**Observação:** Se o valor selecionado for maior que o número real de entradas de sensor usadas, o display exibirá 200 ºC. Se a entrada estiver em curto-circuito, o valor exibido será -30 °C.

### **P2.12.2.2 Board 1 Temperature responce (Resposta de temperatura da placa 1) ID740**  *"Board1 Response"*

- **0** = Sem resposta
- $1 = \text{Aviso}$

**2** = Falha, modo de parada após falha de acordo com função de Parada

**3** = Falha, modo de parada após falha sempre por parada por inércia

### **P2.12.2.3** Board 1 warning limit (Limite de aviso da placa 1) ID741 "Board 1 Warn. Limit"

Defina aqui o limite no qual o aviso do PT100 será ativado. Quando os limites de aviso e falha individuais são ativados, este é o primeiro canal da primeira placa (1A).

#### **P2.12.2.4 Board fault limit (Limite de falha da placa) ID742**  "Board1 Fault Lim."

Defina aqui o limite no qual a falha do PT100 (F56) será ativada. Quando os limites de aviso e falha individuais são ativados, este é o primeiro canal da primeira placa (1A).

### **P2.12.2.5 Number of used inputs in board 2 (Número de entradas usadas na placa 2) ID743**  "Board2 Channels"

Se tiver duas placas de sensor de temperatura instaladas em seu conversor de frequência, você poderá escolher aqui as entradas combinadas em uso na segunda placa. Consulte também o manual das placas de E/S do VACON® .

**0** = Não usado (Gravação de ID, valor da temperatura máxima pode ser gravado no fieldbus)

- **1** = Sensor 1 em uso
- **2** = Sensores 1 e 2 em uso
- **3** = Sensores 1, 2 e 3 em uso
- **4** = Sensores 2 e 3 em uso
- **5** = Sensor 3 em uso

### **P2.12.2.6 Board 2 Temperature response (Resposta de temperatura da placa 2) ID766**  *"Board2 Response"*

**0** = Sem resposta

 $1 = Aviso$ 

**2** = Falha, modo de parada após falha de acordo com função de Parada

**3** = Falha, modo de parada após falha sempre por parada por inércia

#### "Board2 Warn. Lim" **P2.12.2.7 Board 2 warning limit (Limite de aviso da placa 2) ID745**

Defina aqui o limite no qual o aviso da segunda placa do sensor de temperatura será ativado. Quando os limites de aviso e falha individuais são ativados, este é o primeiro canal da segunda placa (2A).

#### **P2.12.2.8 Board2 fault limit (Limite de falha da placa 2) ID746**  "Board2 FaultLim"

Defina aqui o limite no qual a falha da segunda placa do sensor de temperatura (F61) será ativada. Quando os limites de aviso e falha individuais são ativados, este é o primeiro canal da segunda placa (2A).

## 7.12.2.1 Monitoramento de canal individual

O monitoramento de canal individual é ativado configurando um dos limites de aviso (por placa) diferente de zero. Os limites comuns nos parâmetros acima serão os limites de aviso e falha do canal A. Os limites dos canais B e C são definidos com os parâmetros abaixo.

**P2.12.2.9.1 Channel 1B Warn (Aviso do canal 1B) ID764** 

### **P2.12.2.9.2 Channel 1B Fault (Falha do canal 1B) ID765**

Limites de aviso e falha do segundo canal da primeira placa (1B).

- **P2.12.2.9.3 Channel 1C Warn (Aviso do canal 1C) ID768**
- **P2.12.2.9.4 Channel 1C Warn (Falha do canal 1C) ID769**

Limites de aviso e falha do terceiro canal da primeira placa (1C).

- **P2.12.2.9.5 Channel 2B Warn (Aviso do canal 2B) ID770**
- **P2.12.2.9.6 Channel 2B Fault (Falha do canal 2B) ID771**

Limites de aviso e falha do segundo canal da segunda placa (2B).

- **P2.12.2.9.7 Channel 2C Warn (Aviso do canal 2C) ID772**
- **P2.12.2.9.8 Channel 2C Fault (Falha do canal 2C) ID773**

Limites de aviso e falha do terceiro canal da segunda placa (2C).

### **7.12.3 Proteção contra rotor bloqueado**

A proteção contra rotor bloqueado do motor o protege contra situações de sobrecarga de curto período, como a causada por um eixo estolado. O tempo de reação da proteção contra rotor bloqueado pode ser ajustado mais curto que o da proteção térmica do motor. O estado de rotor bloqueado é definido por dois parâmetros, Stall current (Corrente de rotor bloqueado) e Stall frequency limit (Limite de frequência de rotor bloqueado). Se a corrente for maior que o limite definido e a frequência de saída for menor que o limite definido, o estado de rotor bloqueado será verdadeiro. Não há, na verdade, nenhuma indicação real da rotação do eixo. A proteção contra rotor bloqueado é um tipo de proteção contra sobrecorrente.

#### **P2.12.3.1 Stall protection (Proteção contra rotor bloqueado) ID709**  "Stall Protection"

**0** = Sem resposta

 $1 = Aviso$ 

**2** = Falha, modo de parada após falha de acordo com função de Parada

**3** = Falha, modo de parada após falha sempre por parada por inércia

### **P2.12.3.2 Stall current limit (Limite de corrente de rotor bloqueado) ID710**  "Stall Current"

A corrente pode ser definida como 0 ...2\*IH. Para que ocorra um estágio de rotor bloqueado, a corrente deve exceder este limite. O software não permite inserir um valor maior que 2\*IH. Se o limite de corrente do motor for alterado, este parâmetro é automaticamente recalculado para o valor de 90% do limite de corrente do motor.

**Observação**: Este limite deve ser definido abaixo do limite atual para que esta função opere.

## **P2.12.3.3 Stall frequency limit (Limite de frequência de rotor bloqueado) ID712**  "Stall Freg Lim"

A frequência pode ser definida entre 1-f<sub>máx</sub> (Frequência Máxima).

Para que ocorra um estado de rotor bloqueado, a frequência de saída deve permanecer abaixo deste limite por um certo tempo. Esta função requer que a frequência de saída seja 1 Hz abaixo da referência de frequência antes que a contagem do tempo de rotor bloqueado seja iniciada.

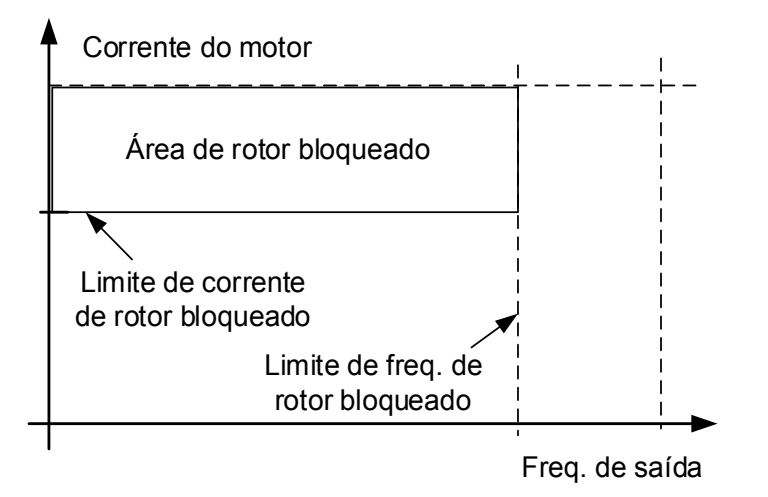

### **P2.12.3.4 Stall time (Tempo de rotor bloqueado) ID711**  "Stall Time Lim"

Esse é o tempo máximo permitido para um estágio de rotor bloqueado. O tempo de rotor bloqueado é contado por um contador interno de incremento/decremento. Se o valor do contador de tempo de rotor bloqueado ultrapassar esse limite, a proteção causará uma falha.

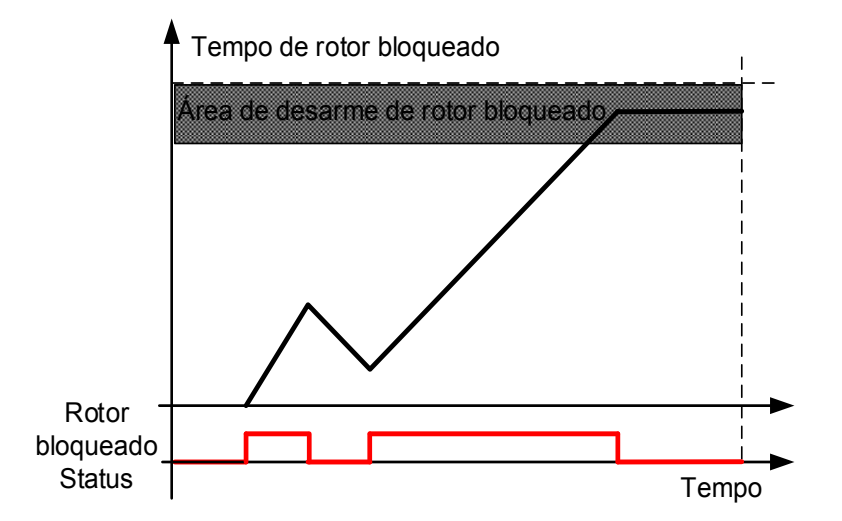

### **7.12.4 Erro de velocidade**

A função de monitoramento de erro de velocidade compara a frequência do encoder e a saída do gerador de rampa. A função é usada com um motor PMS para detectar se o motor está desligado ou para desativar a função de malha aberta usando a velocidade do encoder para compensação de escorregamento. A compensação de escorregamento é desabilitada independentemente da resposta e precisa ser reativada quando um erro de velocidade for detectado (defina o parâmetro novamente ou desligue o conversor de frequência).

# **P2.12.4.1 Speed error fault function (Função de falha de erro de velocidade) ID752**  "Speed Error Mode"

Define a função de falha quando a referência de velocidade e a velocidade do encoder estiverem acima dos limites definidos.

**0** = Sem resposta  $1 = Aviso$ **2** = Falha, modo de parada após falha sempre por parada por inércia

### **P2.12.4.2 Speed error maximum difference (Diferença máxima do erro de velocidade) ID753**  "SpeedErrorLimit"

Define o limite quando a situação de falha é observada. A diferença entre a referência de velocidade e a velocidade do encoder. O valor percentual está relacionado com a frequência nominal do motor.

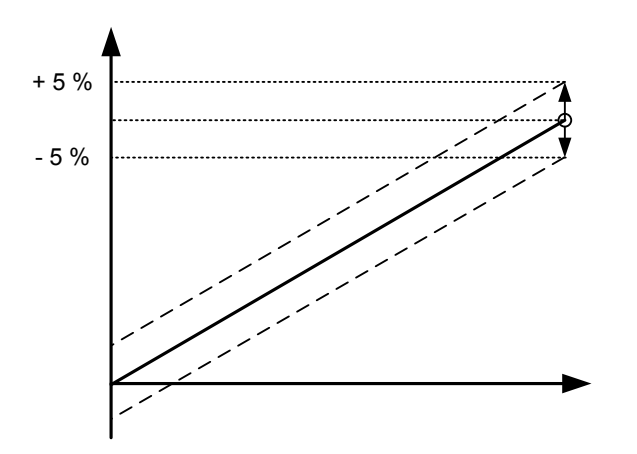

#### **P2.12.4.3 Speed error delay (Atraso do erro de velocidade) ID754**  "Speed Fault Delay"

Define o atraso após o qual um erro de velocidade é considerado como uma falha.

Quando usado para desabilitar a compensação de escorregamento de malha aberta baseada na frequência do encoder, recomenda-se ajustar este tempo para zero para evitar um salto de velocidade no momento do mau funcionamento do encoder.

### **P2.12.4.4 Over Speed Limit (Limite de excesso de velocidade) ID1812**

Define a histerese para os limites de frequência positiva e negativa ID1286 e ID1285 quando a resposta de erro de velocidade é ativada. Definir o valor como zero desativa a proteção de excesso de velocidade.

# **7.12.5 Proteção do motor**

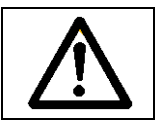

CUIDADO! O modelo calculado não protege o motor se o fluxo de ar para o motor for reduzido pela grade de entrada de ar bloqueada.

A proteção térmica do motor deve proteger o motor contra o superaquecimento. O conversor de frequência é capaz de fornecer corrente maior que a nominal para o motor. Se a carga exigir essa corrente alta, existe o risco de o motor ficar sobrecarregado termicamente. Esse é o caso, especialmente em baixas frequências. Em baixas frequências, o efeito de arrefecimento do motor é reduzido, bem como sua capacidade. Se o motor for equipado com um ventilador externo, a redução de carga em velocidades baixas é menor.

A proteção térmica do motor é baseada em um modelo calculado e usa a corrente de saída do conversor para determinar a carga do motor.

A proteção térmica do motor pode ser ajustada com parâmetros. A corrente térmica IT especifica que a corrente de carga acima que sobrecarrega o motor. Esse limite de corrente é uma função da frequência de saída.

### **P2.12.5.1 Motor thermal protection response (Resposta da proteção térmica do motor)**  "Motor Therm Prot" **ID704**

Define a resposta quando a temperatura calculada do motor atingiu 105% (sinal de monitoramento).

**0** = Sem resposta

 $1 = Aviso$ 

**2** = Falha, modo de parada após falha de acordo com função de Parada

**3** = Falha, modo de parada após falha sempre por parada por inércia

### **P2.12.5.2 Motor ambient temp. factor (Fator de temperatura ambiente do motor) ID705**  "MotAmbTempFactor

Define o fator de temperatura para as condições em que o motor está localizado. O fator pode ser definido entre -100,0%-100,0%.

 $-100,0\% = 0$  °C  $0,0\% = 40 °C$  $100.0\% = 80 °C$ 

### **P2.12.5.3 Motor cooling factor at zero speed (Fator de arrefecimento do motor em velocidade zero) ID706**  "MTP f0 Current"

Define o fator de arrefecimento em velocidade zero em relação ao ponto onde o motor está funcionando em velocidade nominal sem arrefecimento externo.

O valor padrão é definido assumindo que não há ventilador externo resfriando o motor. Se um ventilador externo for usado, esse parâmetro pode ser definido para 90% (ou até mais).

**Observação**: O valor é definido como uma porcentagem dos dados da placa de identificação do motor (corrente nominal do motor) e não a corrente de saída nominal do conversor de frequência. A corrente nominal do motor é a corrente que o motor pode suportar em uso direto on-line sem sofrer superaquecimento.

A configuração deste parâmetro não afeta a corrente de saída máxima do conversor de frequência, a qual é determinada somente pelo parâmetro Motor Current Limit (Limite de corrente do motor).

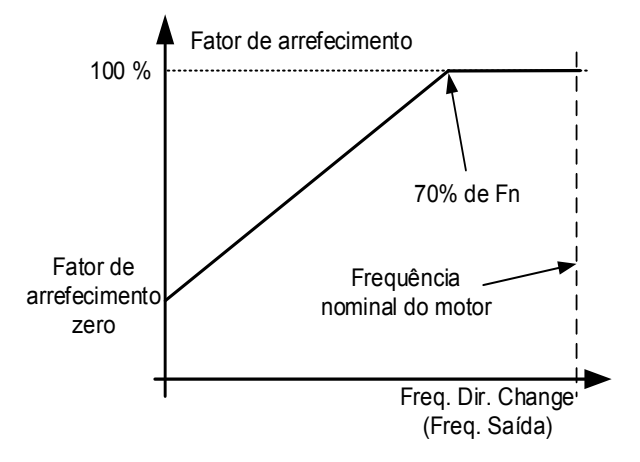

### **P2.12.5.4 Motor thermal protection: Time constant (Proteção térmica do motor: Constante**  "MTP Motor T" **de tempo) ID707**

Esse tempo pode ser definido entre 1 e 200 minutos.

Esta é a constante de tempo térmica do motor. Quanto maior o motor, maior a constante de tempo. A constante de tempo é o tempo dentro do qual o estágio térmico calculado atingiu 63% de seu valor final.

O tempo térmico do motor é específico para o projeto do motor e varia entre diferentes fabricantes de motores. O valor padrão é alterado entre os tamanhos das unidades.

Se o tempo t6 do motor (t6 é o tempo em segundos em que o motor pode operar com segurança com seis vezes a corrente nominal) for conhecido (fornecido pelo fabricante do motor), o parâmetro da constante de tempo poderá ser definido com base nele. Como regra geral, a constante de tempo térmica do motor, em minutos, equivale a 2xt6. Se o conversor de frequência estiver no estágio de parada, a constante de tempo é aumentada internamente para três vezes o valor definido do parâmetro. O resfriamento no estágio de parada é baseado na convecção e a constante de tempo é aumentada.

### **P2.12.5.5 Motor thermal protection: Motor duty cycle (Proteção térmica do motor: Ciclo**  "Motor Duty Cycle" **de trabalho do motor) ID708**

O valor pode ser definido como 0%...150%.

Quando você ajusta o valor para 130%, a temperatura calculada do motor alcançará a temperatura nominal com 130% da corrente nominal do motor.

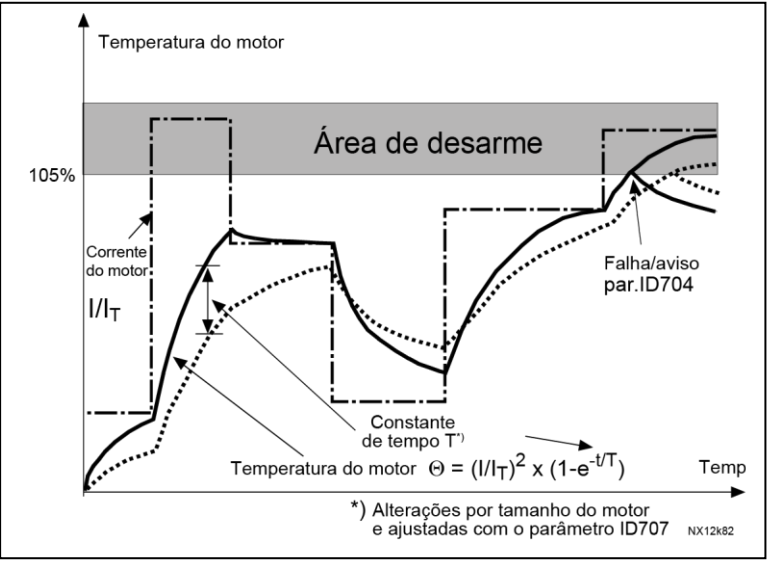

Figura 7-17. Cálculo da temperatura do motor

# **P2.12.5.6 Response to thermistor fault (Resposta à falha de termistor) ID732**  "ThermistF.Resp"

**0** = Sem resposta

 $1 = Aviso$ 

- **2** = Falha, modo de parada após falha de acordo com [ID506](#page-123-0)
- **3** = Falha, modo de parada após falha sempre por parada por inércia

Definir o parâmetro como **0** desativará a proteção.

### **7.12.6 Proteção contra sobrecarga**

Com esta função, é possível selecionar se Corrente, Torque ou Potência é usado para proteção contra sobrecarga.

A sobrecarga é baseada no contador interno que é aumentado quando o valor de entrada está acima do nível de 105% e diminui quando abaixo do nível de 105%. O aumento e a diminuição ocorrem a cada 100 ms.

O desarme ocorre quando o valor do contador de sobrecarga é superior a 10.000.

Com os parâmetros, você pode definir a quantidade de aumento (Passo máximo de sobrecarga) no nível máximo de entrada definido (Entrada máxima de sobrecarga). Esses pontos definem a inclinação da função. Por exemplo, se o valor de entrada estiver no meio de 105% e os valores de Entrada máxima de sobrecarga, o contador será aumentado pela metade do Passo máximo de sobrecarga.

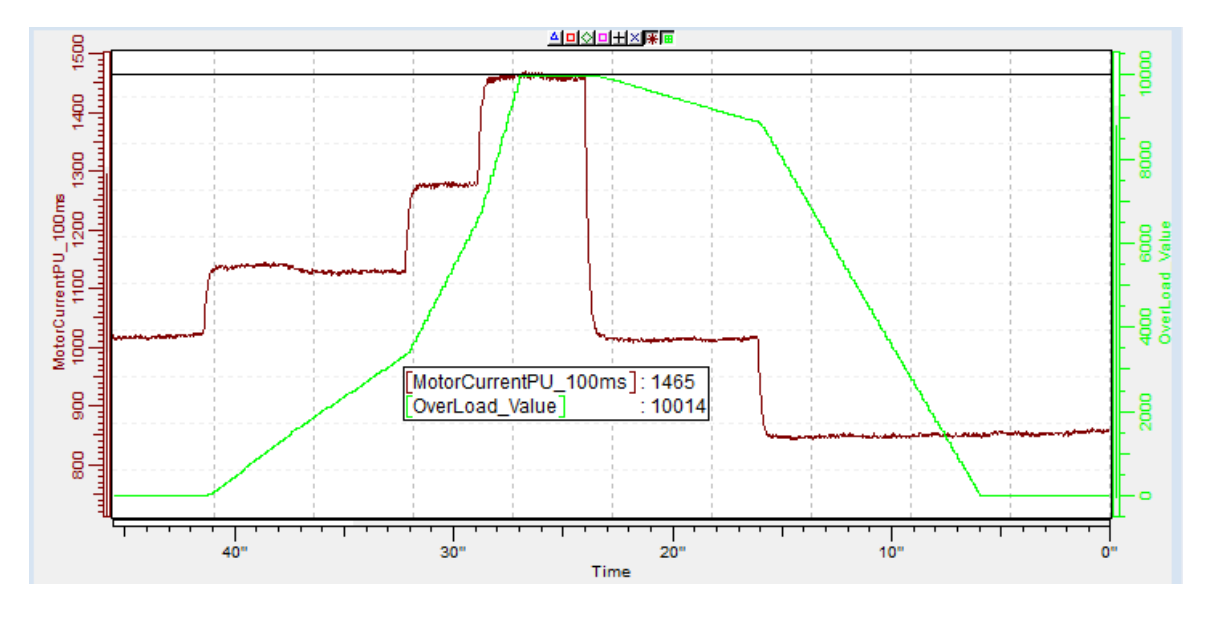

### P2.12.5.7 Response to over load (Resposta à sobrecarga) ID1838 "OverLoadResponse"

- **0** = Sem resposta
- $1 = Aviso$
- $2 =$ Falha

#### **P2.12.5.8 Over Load Signal (Sinal de sobrecarga) ID1837**  "OverLoadSignal"

- **0** = Não usado
- **1** = Corrente de saída (FW: MotorCurrentPU\_100ms)
- **2** = Torque do motor
- **3** = Potência do motor

# **P2.12.5.9 Over Load Maximum Input (Entrada máxima de sobrecarga) ID1839**

Nível de valor de entrada em que o contador de sobrecarga é aumentado com o passo máximo definido por P2.12.5.10.

### **P2.12.5.10 Over Load Maximum Step (Passo máximo de sobrecarga) ID1840**  "OverLoadMaxStep"

Passo no contador de sobrecarga quando o valor de entrada estiver no nível de entrada máxima definido por P2.12.5.9.

# **7.12.7 Proteção de 4mA**

A proteção de 4 mA monitora o nível dos sinais das entradas analógicas 1 e 2. A função de monitoramento está ativa quando a faixa de sinal de 4 mA a 20 mA é selecionada. Uma falha ou aviso é gerado quando o sinal cai abaixo de 3,5 mA por 5 segundos ou abaixo de 0,5 mA por 0,5 segundos.

### **P2.12.6.1 Response to the 4mA reference fault (Resposta à falha de referência de 4 mA) ID700**  "4mA Input Fault"

**0** = Sem resposta

 $1 = Aviso$ 

**2** = Aviso, a frequência de 10 segundos para trás é definida como referência

**3** = Aviso, a frequência predefinida é definida como referência

**4** = Falha, modo de parada após falha de acordo com função de Parada

**5** = Falha, modo de parada após falha sempre por parada por inércia

### **P2.12.6.2 4mA reference fault: preset frequency reference (Falha de referência de 4mA: referência de frequência predefinida) ID728**  "4mA Fault Freq."

Se o valor 3 no parâmetro P2.12.6.1 for selecionado e ocorrer uma falha, a referência de frequência ao motor é o valor desse parâmetro.

### **7.12.8 Proteção contra subcarga**

A finalidade da proteção de subcarga do motor é garantir que haja carga no motor quando o conversor de frequência estiver funcionando. Se o motor perder sua carga, deve haver um problema no processo, como por exemplo, uma correia quebrada ou uma bomba seca.

A curva de subcarga é uma curva quadrática definida entre a frequência zero e o ponto de enfraquecimento de campo. A proteção não está ativa abaixo de 5 Hz (o contador de tempo de subcarga está parado).

Os valores de torque para a configuração da curva de subcarga são definidos em porcentagem, o que se refere ao torque nominal do motor. Os dados da placa de identificação do motor, o parâmetro corrente nominal do motor e o  $I_H$  de corrente nominal do conversor de frequência são usados para encontrar a razão de escala para o valor de torque interno.

#### "Underload Protec" **P2.12.7.1 Underload protection (Proteção contra subcarga) ID713**

- **0** = Sem resposta
- $1 = Aviso$

**2** = Falha, modo de parada após falha de acordo com função de Parada

**3** = Falha, modo de parada após falha sempre por parada por inércia

Se o desarme estiver ativo, o conversor de frequência irá parar e ativar o estágio de falha.

Desativar a proteção definindo o parâmetro como 0 irá redefinir o contador de tempo de subcarga para zero.

### **P2.12.7.2 Underload protection, zero frequency load (Proteção contra subcarga, carga de frequência zero) ID715**  "UP F0 Torque"

O limite de torque pode ser definido entre 5,0 e 150,0% x TnMotor. Este parâmetro fornece o valor para o torque mínimo permitido com frequência zero.

### **P2.12.7.3 Underload protection, field weakening area load (Proteção contra subcarga, carga de área de enfraquecimento de campo) ID714**  "UP fnom Torque"

O limite de torque pode ser definido entre 10,0 e 150,0% x  $T_{nMotor}$ . Esse parâmetro dá o valor para o torque mínimo permitido quando a frequência de saída está acima do ponto de enfraquecimento de campo.

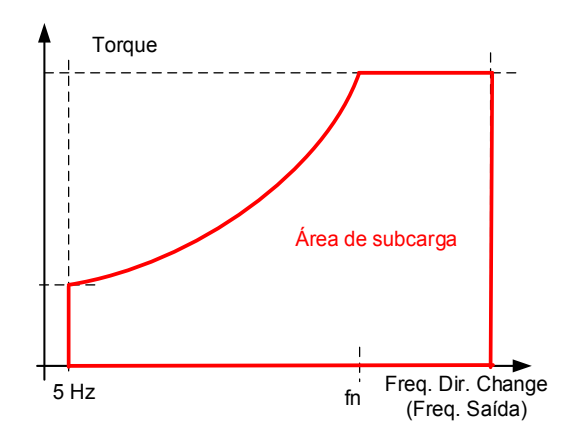

### **P2.12.7.4 Underload time (Tempo de subcarga) ID716**  "UP Time Limit"

Este tempo pode ser definido entre 2,0 e 600,0 s.

Esse é o tempo máximo permitido para um estado do subcarga existir. Um contador interno de incremento/decremento conta o tempo de subcarga acumulado. Se o valor do contador de subcarga ultrapassar esse limite, a proteção causará um desarme de acordo com o parâmetro Proteção contra Subcarga.

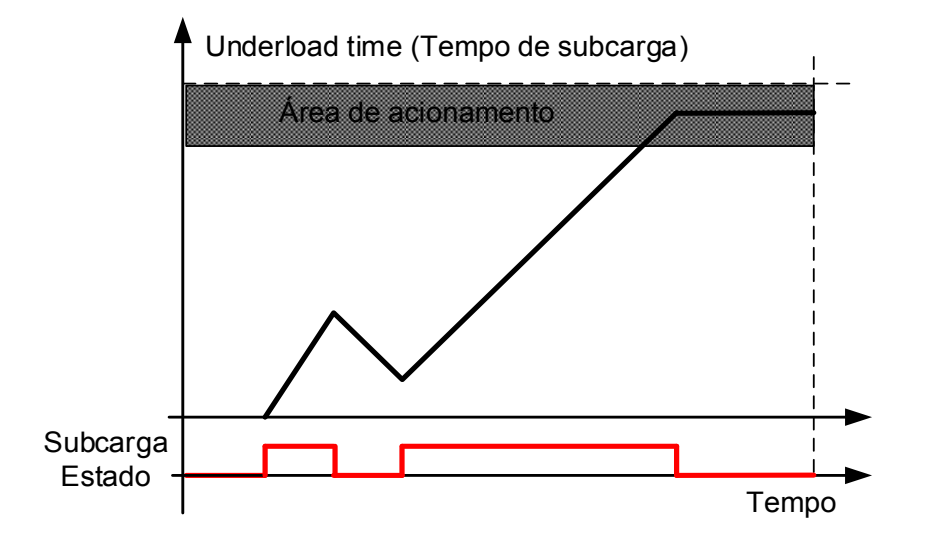

### **7.12.9 Falha de terra**

A proteção contra falhas de aterramento garante que a soma das correntes de fase do motor seja zero. A proteção contra sobrecorrente sempre funciona e protege o conversor de frequência contra falhas de aterramento com altas correntes.

# **P2.12.8.1 Earth fault protection ((Proteção contra falha de aterramento) ID703**  "Earth fault"

- **0** = Sem resposta
- $1 = Aviso$
- **2** = Falha, modo de parada após falha de acordo com função de Parada
- **3** = Falha, modo de parada após falha sempre por parada por inércia

# **P2.12.8.2 Eart fault current limit (Limite de corrente de falha de aterramento) ID1333**  "EartFaultCurLim"

Nível máximo da corrente da terra em % da corrente nominal da unidade.

## **7.12.10 Proteção contra resfriamento**

Proteção para unidades resfriadas a líquido. Um sensor externo está conectado ao conversor de frequência (DI: Monitor de Resfriamento) para indicar se o líquido de resfriamento está circulando.

#### **P2.12.9.1 Cooling fault delay (Atraso de falha de resfriamento) ID751**  "Cooling F Delay"

Este parâmetro define o atraso após o qual o conversor de frequência entra em estado de FALHA quando o sinal 'Resfriamento OK' está ausente.

# **P2.12.9.2 Cooling fault response (Resposta à falha de resfriamento) ID762**  "CoolingFaultREsp"

Em alguns casos, é mais importante permitir que o conversor de frequência funcione mesmo que o líquido de resfriamento não esteja circulando. Então é possível selecionar aviso como a resposta. O conversor de frequência continuará em funcionamento até que sua proteção interna o pare. Se a perda do sinal de resfriamento ocorrer na indicação de estado de parada, não será armazenado no histórico de falhas se a falha anterior já estiver com falha de resfriamento. No Estado de funcionamento, a indicação é sempre armazenada no histórico de falhas.

- **0** = Estado de parada: Nenhuma ação, Estado de funcionamento: Aviso
- **1** = Estado de parada Aviso, Estado de funcionamento: Aviso
- **2** = Estado de parada: Aviso, Estado de funcionamento: Falha
- **3** = Estado de parada: Nenhuma ação, Estado de funcionamento: Falha

### **7.12.11 Comunicação com o Fieldbus**

### **P2.12.10.1 Response to fieldbus fault (Resposta à falha de fieldbus) ID733**  "FBComm.FaultResp"

Defina aqui a resposta para uma falha do fieldbus se o local de controle ativo for fieldbus. Para obter mais informações, consulte o respectivo manual da placa fieldbus.

- **0** = Sem resposta
- $1 = Aviso$

**2** = Falha, modo de parada após falha de acordo com função de Parada

**3** = Falha, modo de parada após falha sempre por parada por inércia

**4** = Aviso, Frequência anterior. Falha forçada após atraso. Apenas para comunicação Profibus.

#### **P2.12.10.2 Fieldbus fault delay (Atraso de falha do fieldbus) ID1850**  "FB Fault Delay"

Esse parâmetro define por quanto tempo o conversor de frequência permanecerá no estado de operação após a perda da comunicação, se a resposta a falhas estiver definida como 4/Aviso, frequência anterior. Se o tempo estiver definido para zero, o conversor de frequência continuará funcionando até que a comunicação seja estabelecida e o comando de parada seja dado.

### P2.12.10.3 Fieldbus Watch Dog delay (Atraso do alarme do fieldbus) ID1354 "FB WD Delay"

Define o atraso quando a falha é gerada quando o pulso do alarme estiver faltando no fieldbus. Defina a hora para zero para desativar o monitoramento do alarme.

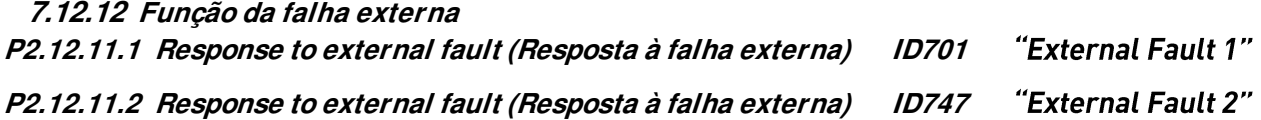

Define a resposta a um sinal de entrada digital informando sobre uma condição externa à qual o conversor de frequência precisa reagir. A indicação de aviso/falha externa pode ser conectada a uma saída digital.

- **0** = Sem resposta
- $1 = Aviso$
- **2** = Falha, modo de parada após falha de acordo com função de Parada
- **3** = Falha, modo de parada após falha sempre por parada por inércia

## **7.12.13 Função de falha do encoder**

A supervisão do encoder causa falha no caso de não haver pulsos do encoder. O requisito é que a referência esteja acima de 1 Hz e o torque possa atingir o nível de 100%. Este nível de torque pode ser ajustado pelo parâmetro de limite de Falha Iq. Este limite pode precisar de ajuste quando o limite de torque estiver abaixo 100%.

O método alternativo para detectar falha do encoder é a detecção de erro de velocidade.

### **P2.12.12.1 Encoder Supervision fault response (Resposta à falha de supervisão do encoder)**

- $1 = Aviso$
- **2** = Falha, Parada por inércia
- **3** = Aviso, Alterar para malha aberta

### **P2.12.12.1 Encoder Fast Hz Limit (Limite de Hz rápido do encoder) ID1801**

Limite de frequência onde a detecção é feita usando a detecção rápida.

### **P2.12.12.2 Fast Time Limit (Limite de tempo rápido) ID1805**

Atraso na falha do encoder quando a falha ocorrer acima do Limite Hz Rápido do Encoder.

### **P2.12.12.3 Iq Fault Limit (Limite de falha Iq) ID1800**

Este limite de corrente Iq definido deve ser excedido antes que a situação seja determinada como falha do encoder se os pulsos estiverem ausentes do encoder ao mesmo tempo.

### **7.13 Configurações do fieldbus**

- **7.13.1 Configurações gerais**
- **P2.13.1 Fieldbus reference minimum scaling (Escala mínima de referência do fieldbus) ID850**  "FB Min Scale"
- **P2.13.2 Fieldbus reference maximum scaling (Escala máxima de referência do fieldbus) ID851**  "FB Max Scale"

Use estes dois parâmetros para colocar o sinal de referência do fieldbus em escala. Se ambos os parâmetros tiverem o mesmo valor, os limites mínimo e máximo de frequência serão usados para dimensionamento.

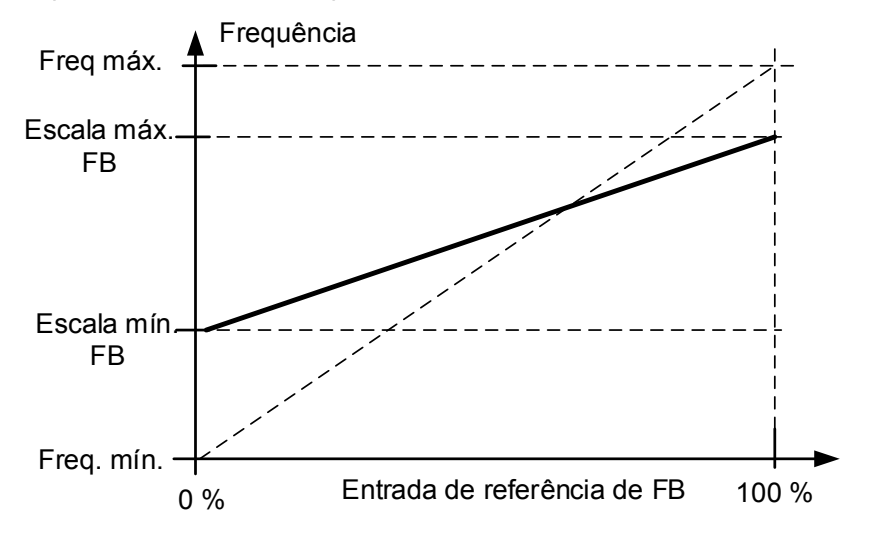

Usar esta função de escala personalizada também afeta a escala do valor real.

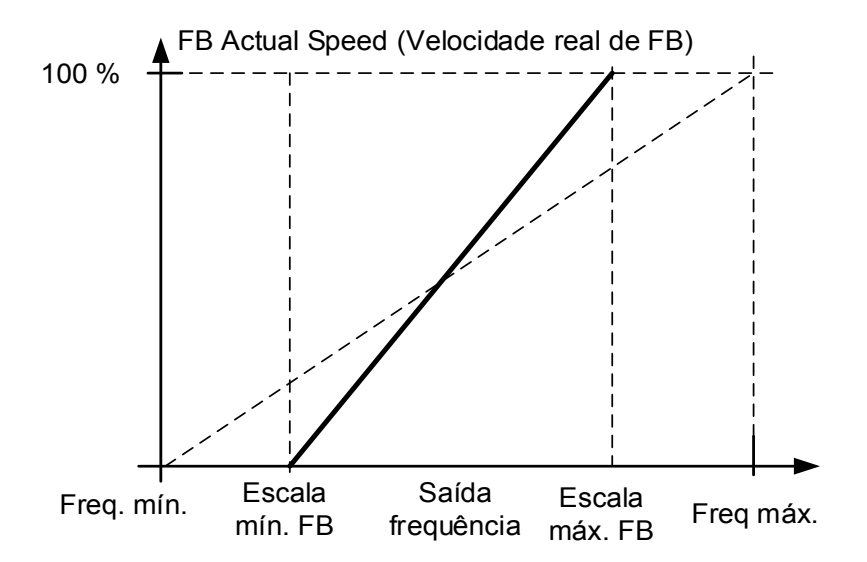

### **P2.13.3 a**

### **P2.13.10 Fieldbus data out selections 1 to 8 (Seleções de saída de dados do fieldbus 1 a 8) ID852-ID859**  "FB Data OutX Sel"

Com esses parâmetros, você pode monitorar qualquer valor de parâmetro ou monitoramento do fieldbus. Insira o número de ID do item que deseja monitorar para o valor desses parâmetros. Veja os sinais de monitoramento quanto a todos os detalhes dos números de ID.

Configurações padrão:

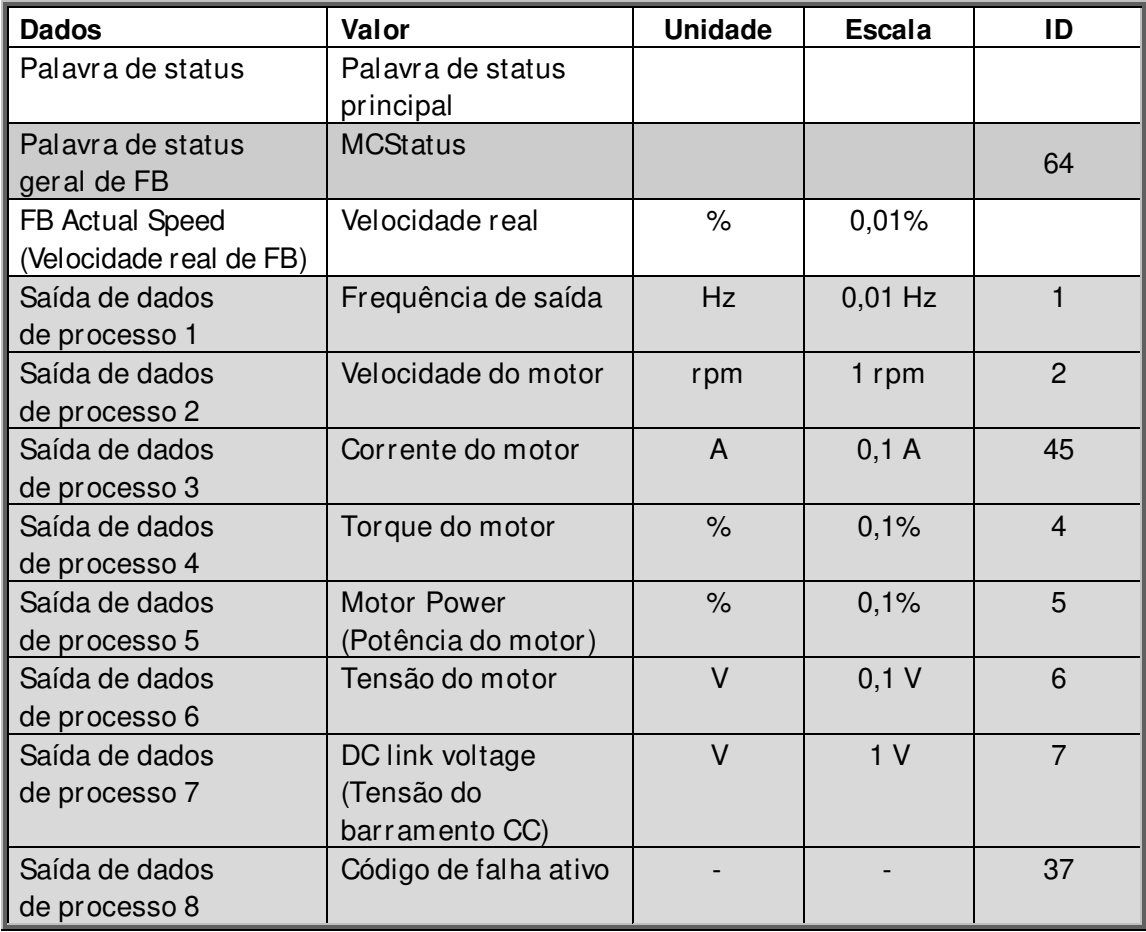

### **P2.13.11 a**

### **P2.13.18 Fieldbus data IN selections 1 to 8 (Seleções de entrada de dados do fieldbus 1 a 8) ID876-833**  "FB Data In X Sel"

Com esses parâmetros, você pode controlar qualquer valor de parâmetro ou monitoramento do fieldbus. Insira o número de ID do item que deseja controlar para o valor desses parâmetros. Os sinais de monitoramento que podem ser controlados pelo fieldbus são sombreados.

Configurações padrão:

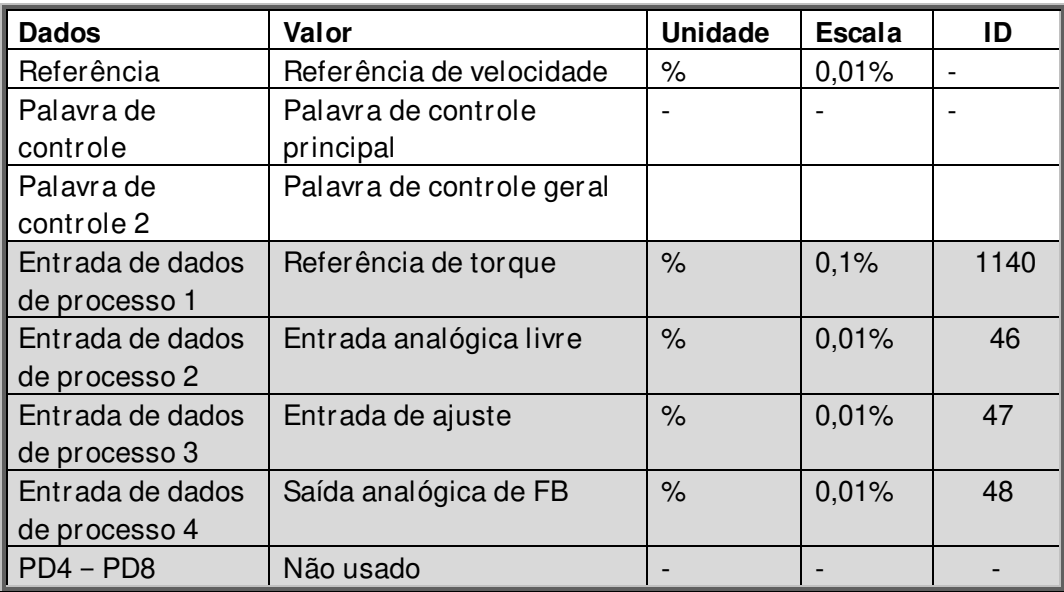

### **P2.13.19 Fieldbus General Status Word ID (ID da palavra de status geral do fieldbus) ID897**  "GSW ID"

Com este parâmetro é possível selecionar quais dados são enviados em FBGeneralStatusWord (veja para detalhes e disponibilidade no manual do fieldbus usado).

#### **P2.13.20 FB Actual Speed (Velocidade real de FB) ID1741**  "FBActualsSpeed"

Com isso, é possível selecionar qual velocidade real é mostrada no fieldbus.

### **0** = Calculado

Esta seleção mostra qual é a saída do gerador de rampa.

### **Malha aberta**

No modo de controle de frequência, quando somente a saída da rampa é mostrada no fieldbus e, portanto, o escorregamento do motor ou quaisquer outras mudanças de velocidade devido a mudanças de carga não são visíveis no valor da velocidade real. No entanto, as funções limitadoras são visíveis na saída da rampa.

### **Malha fechada**

No controle de malha fechada, as funções limitadoras ocorrem após o gerador de rampa. Quando a velocidade é limitada, por exemplo, limite de torque do motor, a velocidade real do eixo pode ser menor mesmo que a velocidade real do FB mostre que a velocidade está na referência.

 $1 = Real$ 

### **Malha aberta**

A velocidade do motor é um valor calculado (monitoramento da velocidade variável do motor) que mostra o efeito da carga na velocidade e na compensação de escorregamento.

### **Malha fechada**

A velocidade do motor é obtida do sinal real do encoder, mostrando continuamente a velocidade real.

### P2.13.21 Control Slot selector (Seletor do slot de controle) ID1440 "ControlSlotSel."

Este parâmetro define qual slot é usado como o local de controle principal quando duas placas fieldbus tiverem sido instaladas no conversor de frequência. Quando os valores 6 ou 7 forem selecionados, o conversor de frequência usa o perfil Fast Profibus. Ao usar o perfil Fast Profibus, placas tipo "B" ou outras placas tipo C não podem ser usadas.

**Observação**: Defina primeiro o Endereço Escravo e o tipo PPO antes de selecionar o modo Fast Profibus.

- **0** = Todos os slots
- $4 =$ Slot D
- $5 =$ Slot E
- **6** = Slot D, suporte do Fast Profibus
- **7** = Slot E, suporte do Fast Profibus

### **P2.13.22 State Machine (Máquina de estado)**

A aplicação tem a possibilidade de selecionar o tipo de máquina de estado que é usado.

### **1: Padrão**

Este modo faz com que o controle de fieldbus se comporte como explicado no manual da placa fieldbus usada.

### **2: ProfiDrive**

Esse modo usa a máquina de estado do tipo ProfiDrive no nível da aplicação. Este modo é possível para usar em placas fieldbus sem a própria máquina de estado ou que tenham a possibilidade de contornar a funcionalidade da máquina de estado na placa opcional.

Consulte o capítulo 9: Palavra de status e controle em detalhes

- **P2.13.23 Fieldbus Custom Minimum (Mínima personalizada de fieldbus) ID898**  "FB Custom Min"
- **P2.13.24 Fieldbus Custom Maximum (Máxima personalizada de fieldbus) ID899**  "FB Custom Max"

Com esses parâmetros, é possível definir a escala de valores de entrada de referência do fieldbus, o padrão é 0...10000 (0...100%)

### **7.14 Funções de ID**

Aqui estão listadas as funções que usam o número de identificação do parâmetro para controlar e monitorar o sinal.

### **7.14.1 Controle do valor**

Os parâmetros de controle de valor são usados para controlar um parâmetro de sinal de entrada.

### **P2.14.1.1 Control Input Signal ID (ID do sinal de entrada de controle) ID1580**  "ContrInSignal ID"

Com este parâmetro você pode selecionar qual sinal é usado para controlar o parâmetro selecionado.

**P2.14.1.2 Control Off Limit (Controle fora do limite) ID1581**  "Contrl Off Limit"

> Este parâmetro define o limite quando o valor do parâmetro selecionado é forçado para o valor Off.

#### "Contrl On Limit" **P2.14.1.3 Control On Limit (Controle dentro do limite) ID1582**

Este parâmetro define o limite quando o valor do parâmetro selecionado é forçado para o valor On.

**P2.14.1.4 Control Off Value (Controle fora do valor) ID1583**  "Contrl Off Value"

> Este parâmetro define o valor que é usado quando o sinal de entrada usado estiver abaixo do limite Off.

#### "Contrl On Value" **P2.14.1.5 Control On Value (Controle dentro do valor) ID1584**

Este parâmetro define o valor que é usado quando o sinal de entrada usado estiver abaixo do limite On.

### **P2.14.1.6 Control Output Signal ID (ID do sinal de saída de controle) ID1585**  "ContrlOutSignID"

Este parâmetro define qual parâmetro é forçado para os valores On e Off quando o sinal de entrada selecionado excede os limites definidos.

#### "Control Mode" **P2.14.1.7 Control Mode (Modo de controle) ID1586**

Este parâmetro define como a saída do controle de valor se comporta.

### **0 =** SR ABS

O valor de entrada absoluto é usado para fazer uma mudança de passo na saída entre os valores On e Off.

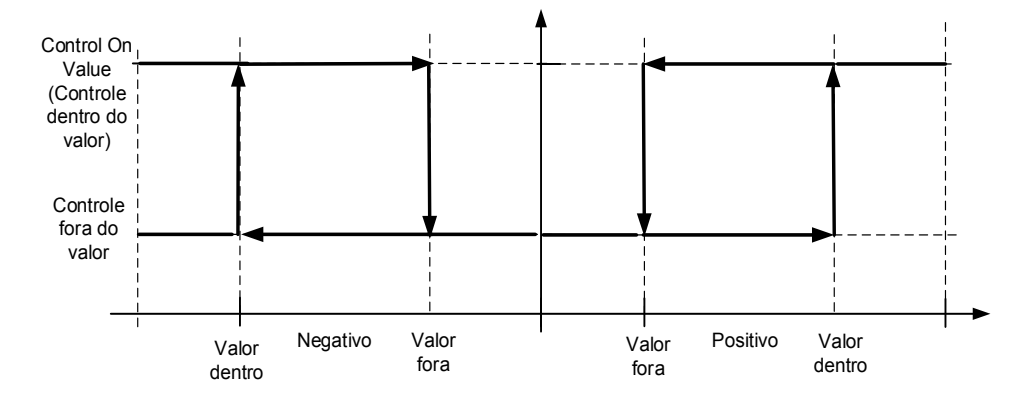

### **1 =** Escala ABS

O valor de entrada absoluto é escalado linearmente entre os valores On e Off.

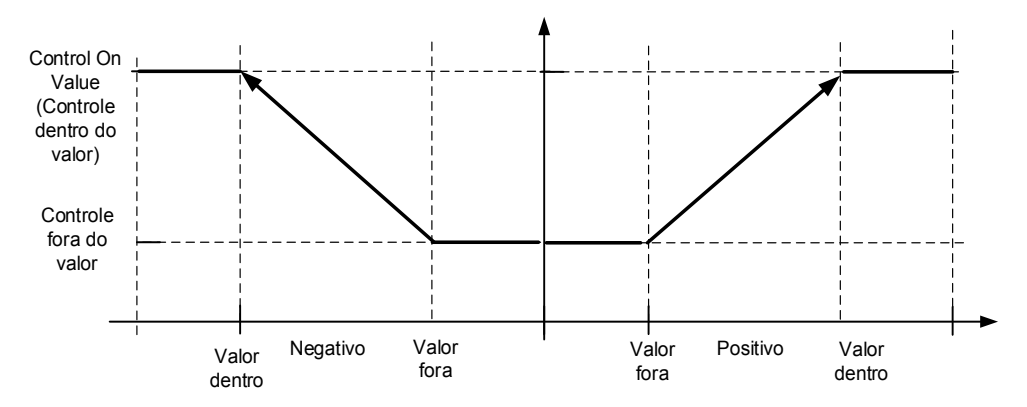

### **2** = Escala ABS Inversa

O valor absoluto invertido é escalado linearmente entre os valores On e Off.

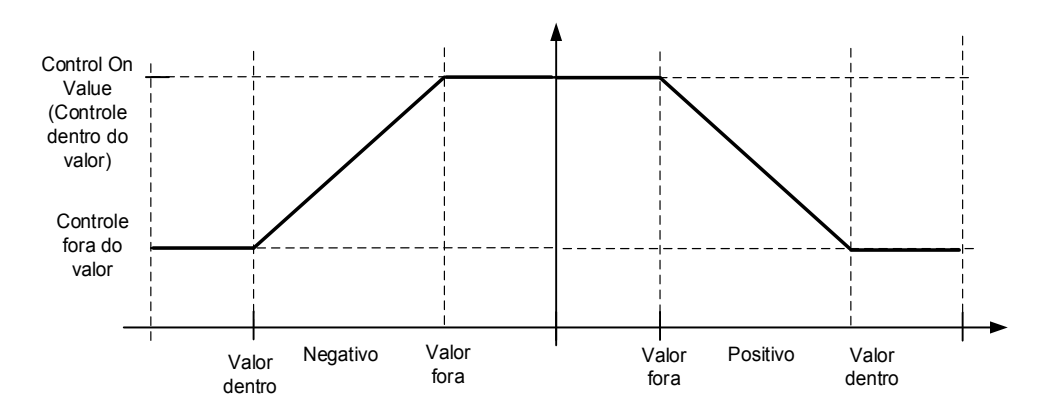

### **3 =** SR

O valor de entrada é usado para fazer uma alteração na saída entre os valores On e Off.

### **4 =** Escala

O valor de entrada é escalado linearmente entre os valores On e Off.

### **5** = Escala Inversa

O valor invertido é escalado linearmente entre os valores On e Off.

### **P2.14.1.8 Control Signal Filtering TC (Filtragem do sinal de controle TC) ID1586**  "Control Filt TC"

Este parâmetro é usado para filtrar a saída da função de dimensionamento. Usado, por exemplo, quando o torque não filtrado é usado para controlar um parâmetro que precisa de estabilização.

### **7.14.2 Controle de ID DIN**

Esta função é usada para controlar qualquer parâmetro entre dois valores diferentes com uma entrada digital. Valores diferentes são dados para entrada digital "baixa" e "alta".

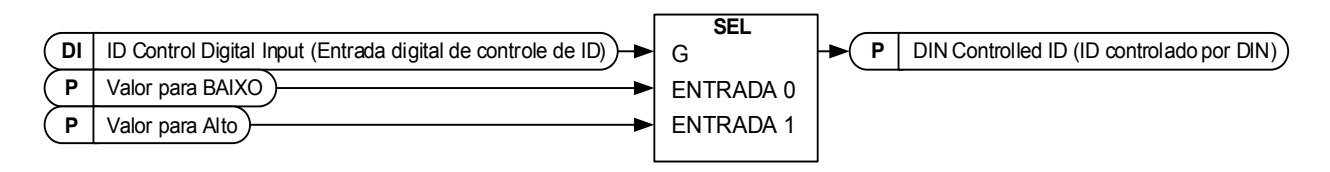

- **P2.14.2.1 ID Control Digital Input (Entrada digital de controle de ID) ID1570**  "ID Control DIN"
- **P2.14.3.1 ID Control Digital Input (Entrada digital de controle de ID) ID1590**  "ID Control DIN"
- **P2.14.4.1 ID Control Digital Input (Entrada digital de controle de ID) ID1578**  "ID Control DIN"

Selecione a entrada digital a ser usada para controlar o parâmetro selecionado por ID1571, ID1575 e 1579.

- **P2.14.2.2 DIN Controlled ID (ID controlado por DIN) ID1571**  "Controlled ID"
- "Controlled ID" **P2.14.3.2 DIN Controlled ID (ID controlado por DIN) ID1575**
- "Controlled ID" **P2.14.4.2 DIN Controlled ID (ID controlado por DIN) ID1579**

Selecione o ID do parâmetro controlado por ID1570.

- **P2.14.2.3 Value for Low digital input (FALSE) (Valor para entrada digital baixa (FALSO)) ID1572**  "FALSE Value"
- **P2.14.3.3 Value for Low digital input (FALSE) (Valor para entrada digital baixa (FALSO))**  "FALSE Value" **ID1592**
- **P2.14.4.3 Value for Low digital input (FALSE) (Valor para entrada digital baixa (FALSO)) ID1594**  "FALSE Value"

Defina aqui o valor do parâmetro controlado quando a entrada digital (ID1570) for BAIXA para o parâmetro selecionado por ID1571. A função não reconhece casas decimais. Assim, forneça 10,00 Hz como "1000", por exemplo.

- **P2.14.2.4 Value for High digital input (TRUE) (Valor para entrada digital alta (VERDADEIRO)) ID1573**  "TRUE Value"
- **P2.14.3.4 Value for High digital input (TRUE) (Valor para entrada digital alta (VERDADEIRO))**  "TRUE Value" **ID1593**
- **P2.14.4.4 Value for High digital input (TRUE) (Valor para entrada digital alta (VERDADEIRO)) ID1596**  "TRUE Value"

Defina aqui o valor do parâmetro controlado quando a entrada digital (ID1570) for ALTA para o parâmetro selecionado por ID1571 A função não reconhece casas decimais. Assim, forneça 10,00 Hz como "1000", por exemplo.

# **7.14.3 DO controlado por ID**

Esta função é usada para controlar qualquer saída digital por qualquer status que possa ser apresentado como um bit.

O sinal de entrada é selecionado com o número de identificação e o número do bit.

**Exemplo:** A maioria das falhas e avisos são normalmente apresentados na saída digital comum. Com a função de saída digital controlada por ID, é possível selecionar uma falha específica a ser conectada à saída digital.

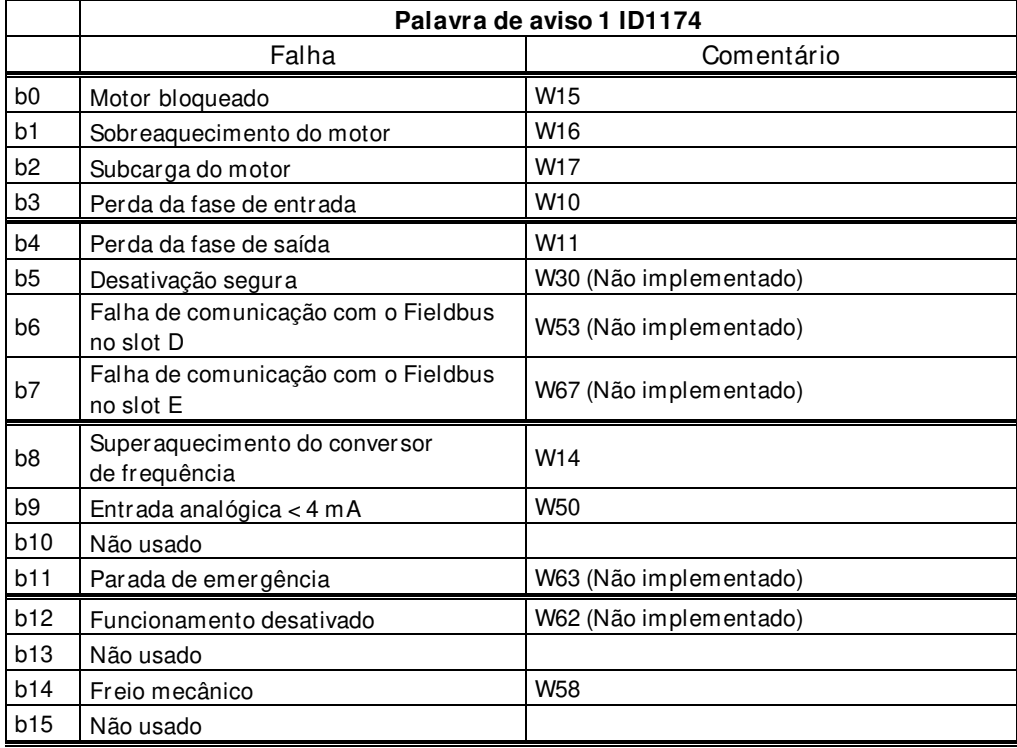

## **P2.14.5.1 ID.Bit Free Digital output control 1 (Controle de saída digital ID.Bit livre 1) ID1216**  "ID.Bit Free DO1"

## **P2.14.6.1 ID.Bit Free Digital output control 2 (Controle de saída digital ID.Bit livre 2) ID1386**  "ID.Bit Free DO2"

Selecione o sinal para controlar o DO. O parâmetro deve ser definido no formato xxxx.yy onde xxxx é o número de ID de um sinal e yy é o número do bit. Por exemplo, o valor para o controle de DO é 1174.02. 1174 é o número de ID da Palavra de aviso 1. Assim, a saída digital é ligada quando o bit número 02 da palavra de aviso (ID  $n^{\circ}$  1174), ou seja, a *Subcarga do motor* é alta.

# P2.14.5.2 Free Digital Output selector (Seletor de Saída digital livre) ID1574 "Free D01 Sel."

# P2.14.6.2 Free Digital Output selector (Seletor de Saída digital livre) ID1325 "Free D02 Sel."

Selecione o terminal de saída a ser controlado com o parâmetro de controle de saída Digital Livre ID.bit.

### **7.14.4 Atraso de DIN livre**

Esta função é usada quando um determinado sinal DIN precisa de um temporizador ligado ou desligado antes que o comando real seja dado. Por exemplo, lendo da palavra de status DIN: O status DIN1 gera um atraso de 1,00 s e, em seguida, grava por número de ID para ID403 Partida 1, gerando um atraso de 1 segundo para iniciar no lado do conversor de frequência.

### **P2.14.7.1 ID.Bit Free Digital input delay (Atraso de saída Digital Livre ID.Bit) ID1832**  "ID.Bit Free DIN"

Selecione a entrada digital da Palavra de status DIN a ser retardada.

**P2.14.7.2 On Delay (Atraso ligado) ID1833**  "On Delay"

Isso define o atraso de ativação para o sinal de entrada.

#### **P2.14.7.3 Off Delay (Atraso desligado) ID1834**  "Off Delay"

Isso define o atraso de desativação para o sinal de entrada.

#### **P2.14.7.4 Mono Time (Tempo mono) ID1836**  "Mono Time"

Este temporizador gera um pulso no último tempo definido. O pulso será iniciado após o tempo de atraso.

#### **P2.14.7.5 Control Out ID (ID da saída de controle) ID1835**  "Control Out ID"

Selecione o ID do sinal a ser controlado pelo sinal de entrada. Se for necessário uma inversão ou um valor de parâmetro diferente de zero e um, esse parâmetro pode ser conectado à função ID ID1570, ID1590 ou 1578 de controle de ID DIN, onde os valores desejados podem ser definidos e conectados ao parâmetro correto.

# **7.15 Controle do freio**

O controle do freio mecânico possui duas partes que precisam ser controladas sincronicamente. A primeira parte é a liberação do freio mecânico e a segunda é a liberação de referência de velocidade.

Condições para abrir o freio:

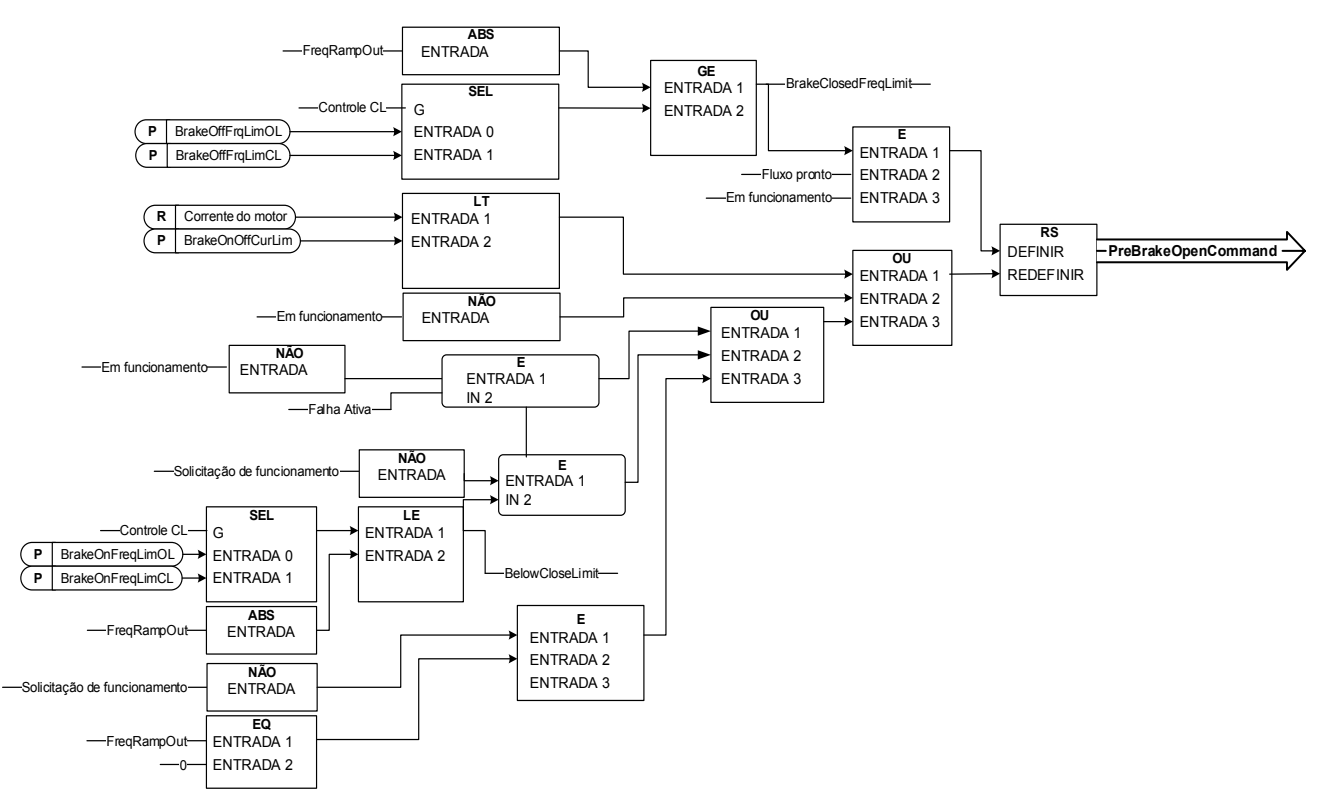

**O comando final para abrir o freio:** É possível que em um sistema Mestre/Seguidor o conversor de frequência mestre abra o freio. Além disso, um sistema de substituição pode fazer isso sem qualquer controle do conversor de frequência usando o AucControlWord1.B7. Durante a identificação do motor, o freio não será aberto.

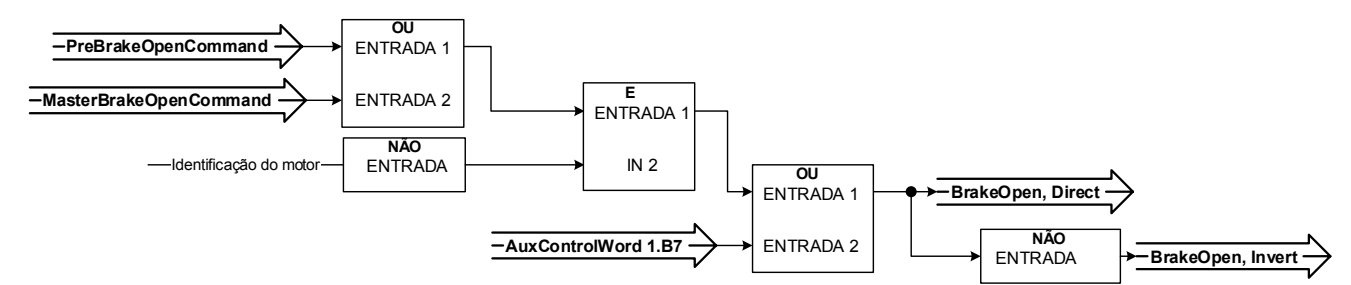

Função de liberação de referência de velocidade:

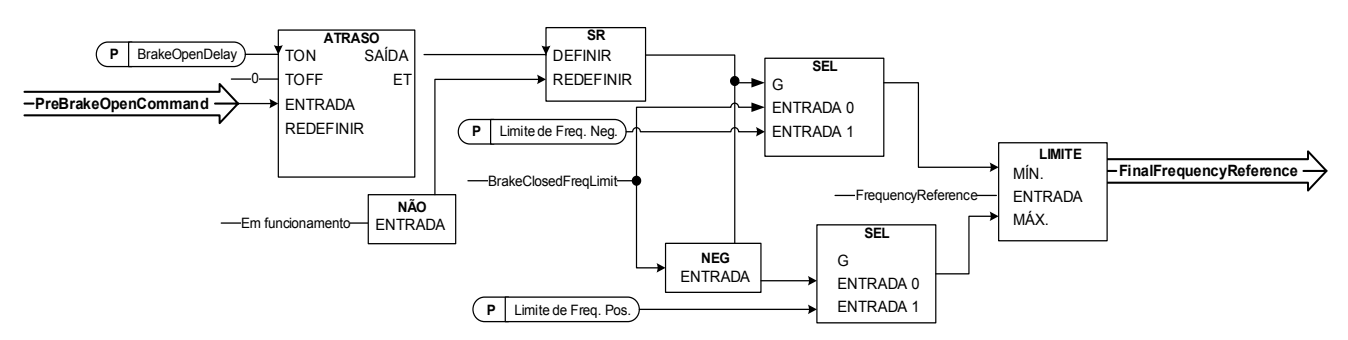

### **7.15.1 Tempo de controle do tempo de frenagem em malha fechada**

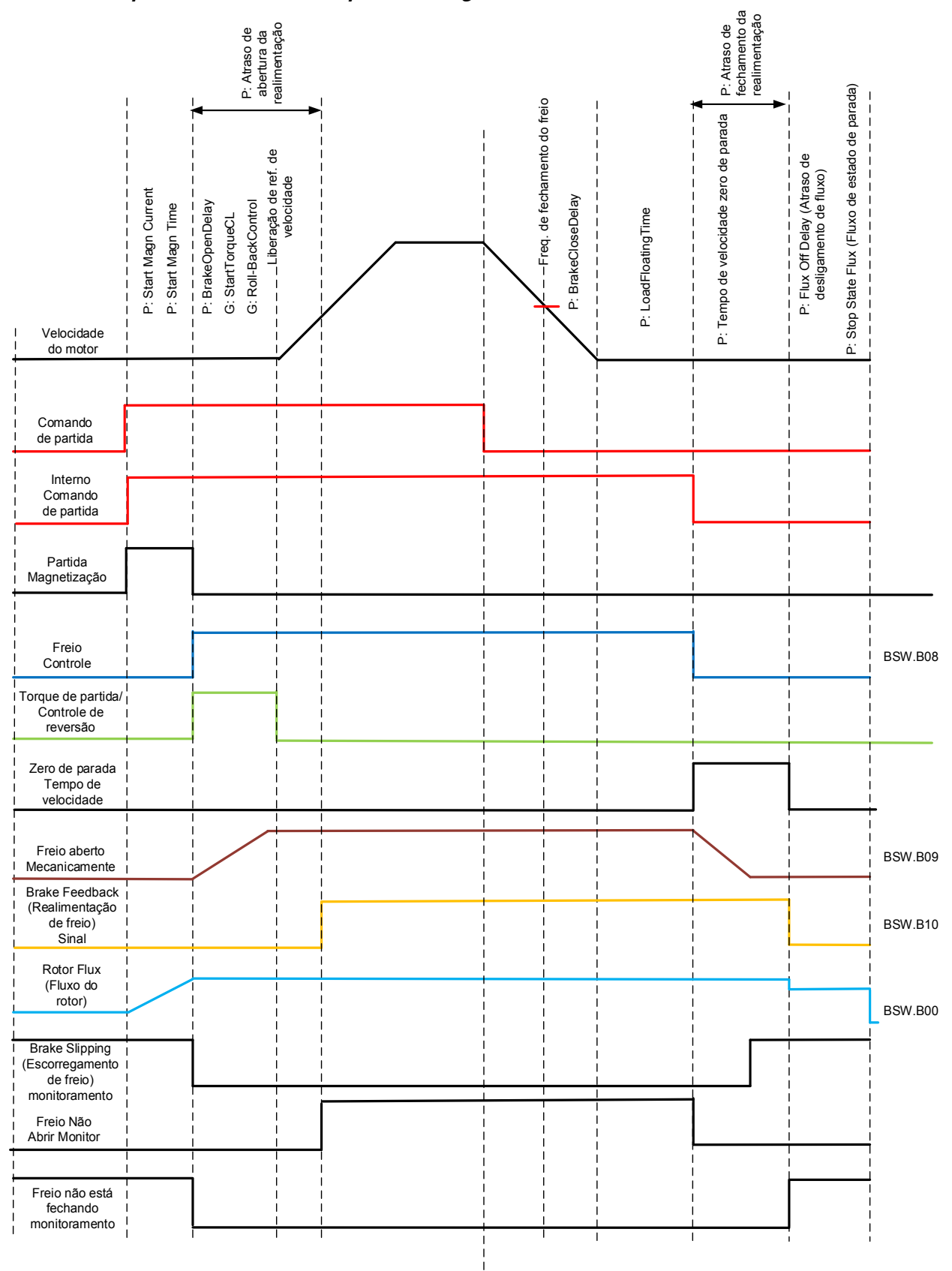

\*BSW = Palavra de Status do Freio

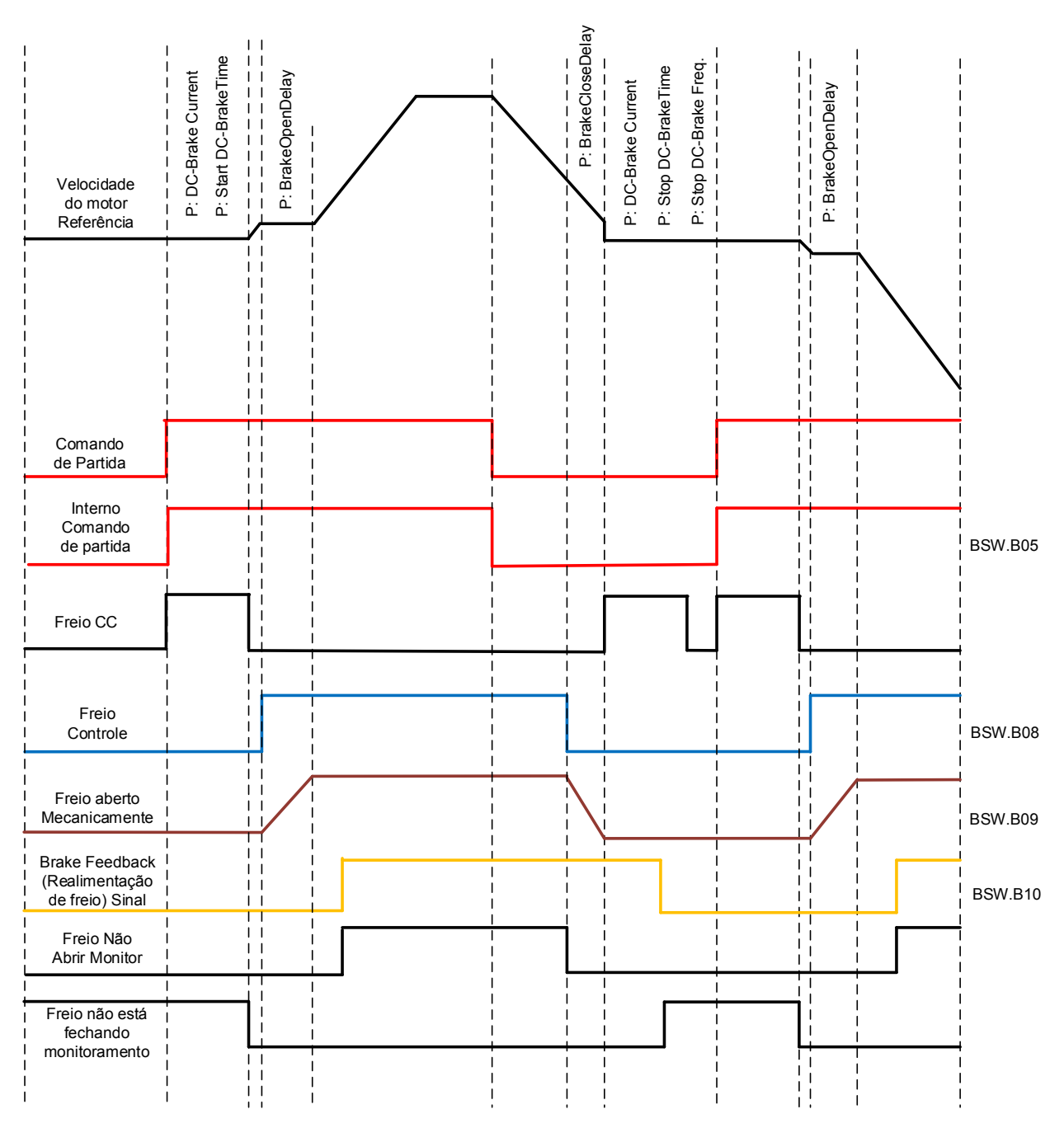

### **7.15.2 Tempo de controle do freio em malha aberta**

\*BSW = Palavra de Status do Freio

### **P2.15.1 Brake Open Control, Direct (Controle de abertura do freio, Direto) ID446**  "BrakeOpen, Direct"

Selecione a saída digital que controlará o freio para abrir.

Exemplo: RO1 na placa OPTA2:

Controle do freio fechado: Os terminais 22-23 estão abertos (relé não energizado). Controle do freio aberto: Os terminais 22-23 estão conectados (relé energizado).

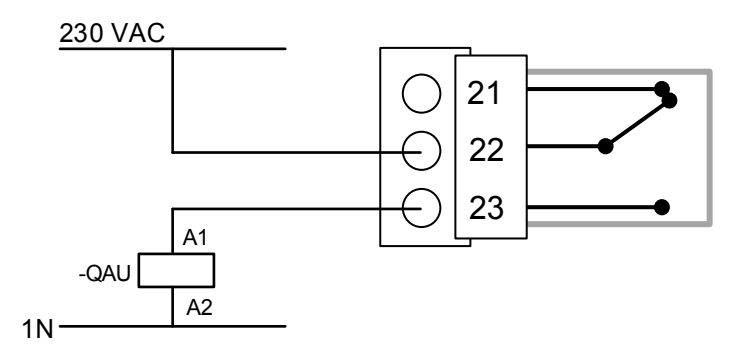

Ao usar a função Mestre/Seguidor, o conversor de frequência seguidor abrirá o freio ao mesmo tempo que o mestre, mesmo se as condições do seguidor para abertura do freio não tiverem sido atendidas.

#### **P2.15.2 Brake Feedback (Realimentação de freio) ID1210**  "Brake FeedBack"

Selecione a entrada para realimentação de freio mecânico. Se o contato não for fechado dentro do tempo determinado quando o freio é controlado aberto, o conversor de frequência gerará uma falha de frenagem F58, a resposta poderá ser selecionada no grupo do parâmetro G2.15 Brake Control (Controle do freio). Por padrão, se o contato não estiver aberto quando o freio for fechado, o aviso F84 será exibido. Os atrasos de sinal de realimentação são parametrizáveis separadamente dos atrasos mecânicos do freio.

### **P2.15.3 Brake Mechanical Open Delay (Atraso de abertura mecânica do freio) ID1544**  *"Brake Open Delay"*

Depois que o comando de abertura do freio for dado, a velocidade é mantida no limite da Frequência de abertura de freio até que o Atraso de abertura mecânica do freio tenha passado. Este tempo de espera deve ser ajustado de acordo com o tempo de reação do freio mecânico. Esta função é usada para evitar picos de corrente e/ou torque, eliminando uma situação em que o motor é operado em velocidade máxima contra o freio.

### **P2.15.4 Brake Mechanical Close Delay (Atraso de fechamento mecânico do freio) ID1545**  "Brake Close Delay"

O atraso de fechamento mecânico do freio é usado para sincronizar o fechamento do freio corretamente com a aceleração do conversor de frequência até a velocidade zero após o comando de parada.

### **P2.15.5 Brake Open Frequency limit Open Loop (Malha aberta de limite de frequência da abertura do freio) ID1535**  "BrakeOpnFrqLimOL"

Este parâmetro define o limite de frequência para liberar o freio. Este valor também se aplica como o limite de referência de frequência máxima enquanto o freio está fechado. Esse valor é calculado automaticamente durante a identificação do motor do guindaste.

### **P2.15.6 Brake Open Frequency limit Closed Loop (Malha fechada de limite de frequência da abertura do freio) ID1555**  "BrakeOpnFreqLimCL"

Este parâmetro define o limite de frequência para liberar o freio. Este valor também se aplica como o limite de referência de frequência máxima enquanto o freio está fechado. No controle de malha fechada, recomenda-se usar o valor zero, para que o freio seja liberado enquanto o conversor de frequência tiver velocidade zero na partida. Se for necessário torque para evitar a mudança de posição no momento em que o freio abrir mecanicamente, use a função de controle de reversão ou a função de torque de partida.

### **P2.15.7 Brake Close Frequency limit Open Loop (Malha aberta de limite de frequência do fechamento do freio) ID1539**  "BrakeClFreqLimOL"

Limite de frequência de saída para fechar o freio quando a velocidade se aproxima da velocidade zero no controle de malha aberta. Quando este parâmetro é zero, o conversor de frequência calculará o limite de frequência de fechamento mais adequado, considerando o tempo de desaceleração, o atraso de fechamento do freio, o escorregamento nominal do motor. Quando um valor diferente de zero é dado, o cálculo do limite de fechamento interno é ignorado e o valor do parâmetro definido é usado.

### **P2.15.8 Brake Close Frequency Limit Closed Loop (Malha fechada de limite de frequência do fechamento do freio) ID1540**  "BrakeCLFregLimCL"

Limite de frequência de saída para fechar o freio quando a velocidade se aproxima de velocidade zero no controle de malha fechada Quando este parâmetro é zero, o conversor de frequência calculará o limite de frequência de fechamento mais adequado, considerando o tempo de desaceleração, o atraso de fechamento do freio, o escorregamento nominal do motor. Quando um valor diferente de zero é dado, o cálculo do limite de fechamento interno é ignorado e o valor do parâmetro definido é usado.

### **P2.15.9 Brake Close/ Open Current limit (Limite de corrente de fechamento/ abertura do freio) ID1085**  "BrakeOpnClCurLim"

Se a corrente do motor estiver abaixo desse valor, o freio é fechado imediatamente.

# **P2.15.10 Brake Options 1 (Opções de freio 1) ID1600**

- **B00 =** Mantenha o controle de velocidade ativo quando o freio estiver fechado (Malha Aberta)
- **B01 =** Desativar a frequência mínima mais alta quando a estimativa do estado do freio mostra Abrir
- **B02 =** Ativar o monitoramento de erros de velocidade em malha aberta
- **B03 =**
## **7.15.3 Torque de partida**

O torque de partida é usado para gerar torque contra o freio, de modo que, quando o freio for mecanicamente aberto, não haverá mudança de posição, pois o conversor de frequência já está gerando o torque necessário para manter a carga no lugar.

Configurações. O tempo de torque de partida é ajustado para -1 significa que o torque de partida é removido quando o conversor de frequência percebe o movimento do encoder. Ajustar o tempo maior que 0 indicará o tempo real de quanto tempo o torque de partida é aplicado ao motor, mesmo se o eixo do motor já estiver girando, fazendo com que o motor acelere sem controle até o tempo expirar.

### **P2.15.11.1 CL: Startup torque (Torque de partida) ID621**  "StartUp Torque"

## **0** = Não usado

## **1** = Memória de torque

A memória de torque usa o torque que foi usado pelo controlador de velocidade na última vez em que o conversor de frequência estava em funcionamento. Normalmente, esse é o torque gerado quando o tempo de velocidade zero na parada expirou e o conversor de frequência interrompeu a modulação ou iniciou a função de atraso de desligamento do fluxo.

## **2** = Referência de torque

A cadeia de referência de torque normal é usada (espere TorqueStep) para o nível de torque de partida. Pode ser usado quando o sistema externo conhece a carga no eixo ao liberar o freio.

## **3** = Torque para frente/reverso

O conversor de frequência usa valores de torque definidos pelo torque de partida para frente e reversa.

## **P2.15.11.2 Start-up torque, forward (Torque de partida, para frente) ID633**  "StartupTorg FWD"

Define o torque de partida para frente se selecionado com o parâmetro Startup Torque (Torque de partida).

### "StartupTorq REV" **P2.15.11.3 Start-up torque, reverse (Torque de partida, reverso) ID634**

Define o torque de partida reversa se selecionado com o parâmetro Torque de Partida.

## **P2.15.11.4 Start-Up Torque Time (Tempo de torque de partida) ID1371 "StartupTorq Time"**

Este parâmetro define por quanto tempo o torque de partida será usado em vez da saída do controlador de velocidade. Se o tempo for ajustado para -1, o conversor de frequência começará a usar o controlador de velocidade automaticamente quando a mudança de velocidade for lida no encoder. Quando a configuração for >0, o conversor de frequência usará esse torque definido, mesmo se as alterações de velocidade forem lidas no encoder.

## **7.15.4 Controle de reversão para malha fechada**

O controlador de reversão controlará a velocidade para zero quando, após o início, a referência de velocidade for zero e, por exemplo, o freio está se abrindo.

## **P2.15.12.1 Roll Back Kp (Kp de reversão) ID1787**

Ganho do controlador de reversão. Quando a função zero for desativada. Primeiro valor inicial 2500.

## **P2.15.12.2 Roll Back Torque (Torque de reversão) ID1788**

Nível de torque inicial, que é alimentado passo a passo ao motor depois que o RB estiver ativo (na direção que tende a se opor ao movimento da RB). O valor mínimo recomendado é o torque necessário para manter o gancho vazio na velocidade zero.

## **P2.15.12.3 Roll Back Level (Nível de reversão) ID1789**

O encoder pulsa o nível de limite quando o controlador de reversão estiver ativo. Valores mais altos significam que o eixo se movimentará mais antes que o controlador de reversão seja ativado. O encoder típico tem 1024 ppr e o padrão é de 3 pulsos.

## **7.15.5 Função de monitoramento de freio**

A função de monitoramento de freio é ativada quando o parâmetro P2.15.2 Brake Feedback (Realimentação do freio) da entrada digital for usado. A função de monitoramento do freio compara o realimentação do freio com o sinal de controle. Em outras palavras, uma falha será emitida se a realimentação estiver ausente quando o conversor de frequência estiver no estado de operação e a frequência de saída estiver acima do limite de abertura e o atraso da falha tiver expirado. Uma falha também é acionada se a realimentação do freio indicar que o freio está aberto enquanto o conversor de frequência está no estado de parada.

Em alguns casos, é possível que apareça uma falha no encoder quando o conversor de frequência estiver funcionando contra o freio fechado. A falha do encoder pode ser desativada com as Opções de Controle B8 quando o conversor de frequência estiver controlando o freio a ser fechado.

### "Brake Closed Fault" **P2.15.13.1 Brake Closed Fault (Falha de freio fechado) ID1316**

Define a ação após a detecção de uma falha no freio.

- **0** = Sem resposta
- $1 = A$ viso

**2** = Falha, modo de parada após falha de acordo com função de Parada

**3** = Falha, modo de parada após falha sempre por parada por inércia

### **P2.15.13.2 Brake Open Fault (Falha de abertura do freio) ID777**  "Brake Open Fault"

Define a ação após a detecção de uma falha no freio.

**0** = Sem resposta

 $1 = Aviso$ 

- **2** = Falha, modo de parada após falha de acordo com função de Parada
- **3** = Falha, modo de parada após falha sempre por parada por inércia

**4** = Aviso; Inicie o conversor de frequência para manter a carga

## **P2.15.13.3 Feed Back Open Delay (Atraso de abertura da realimentação) ID1317**  "FB Open Delay"

O atraso antes da falha de freio (F58) está ativado. Usado quando há um atraso mecânico no freio. Consulte o sinal de entrada digital *Reconhecimento de freio* externo.

## **P2.15.13.4 Feed Back Close Delay (Atraso de fechamento da realimentação) ID1733**  "FB Close Delay"

O atraso antes da falha de freio (F58) está ativado. Usado quando há um atraso mecânico no freio. Consulte o sinal de entrada digital *Reconhecimento de freio* externo.

## **P2.15.13.5 Brake Slipping Response (Resposta do escorregamento de freio) ID1785**

- **0** = Sem resposta
- $1 = Aviso$
- **2** = Falha, modo de parada após falha de acordo com função de Parada
- **3** = Falha, modo de parada após falha sempre por parada por inércia
- **4** = Aviso; Inicie o conversor de frequência para manter a carga

## **7.15.6 Funções**

## **P2.15.14.1 Load Floating Time (Tempo de flutuação da carga)**

Após o conversor de frequência ter recebido o pedido de parada, ele permanecerá na velocidade zero com o freio mecânico aberto até que este tempo tenha passado. Usado para manter o conversor de frequência e o motor rapidamente disponíveis quando necessário para novas partidas, por exemplo, no posicionamento do guincho a uma certa altura. O resfriamento do motor deve ser considerado quando essa função for usada por períodos mais longos.

# **7.15.7 Função de teste do freio P2.15.15.1 Brake Test (Teste do freio) ID1843**

Use este parâmetro para ativar a função de teste de freio. Essa função funcionará contra o freio com controle de torque e verificará se o freio não está deslizando. O ID1844 é usado como uma referência de torque para ambas as direções durante este teste.

## **P2.15.15.2 Testing Torque (Torque de teste) ID1844**

Referência de torque usada no Teste de freio ativado por ID1843.

## **P2.15.15.3 Brake Timing Torque Reference (Referência de torque de temporização do freio) ID1849**

Referência de torque usada durante a identificação do motor no Tempo de freio. Ativado pela seleção da Identificação do motor do guindaste 3 / Tempo de freio.

## **7.16 Reset automático de falhas**

A função de reset automático tenta redefinir a falha automaticamente durante o tempo de avaliação. Uma falha individual pode ser definida para ser reiniciada um certo número de vezes antes que a indicação de falha real seja dada. A função funcionará como uma função de Reinício Automático se o comando de partida for recebido como um sinal estático. No controle de E/S da aplicação de Controle do freio, a função de partida padrão requer um comando de borda ascendente após o acionamento da falha.

## **P2.16.1 Automatic reset: Wait time (Reset automático: Tempo de espera) ID717**  "Wait Time"

Define o tempo para a tentativa de reset de falha após o acionamento da falha. Observação: Em caso de falha externa, remova a causa da falha no dispositivo externo. A contagem do tempo de espera começa somente quando a causa da falha tiver sido removida.

## **P2.16.2 Automatic reset: Trial time (Reset automático: Tempo de avaliação) ID718**  "Trial Time"

A função de reset automático continua tentando reinicializar as falhas que aparecem durante o tempo definido com este parâmetro. Se o número de falhas durante o tempo de avaliação exceder o valor do respectivo parâmetro definido com ID720 a ID725, uma falha permanente será gerada.

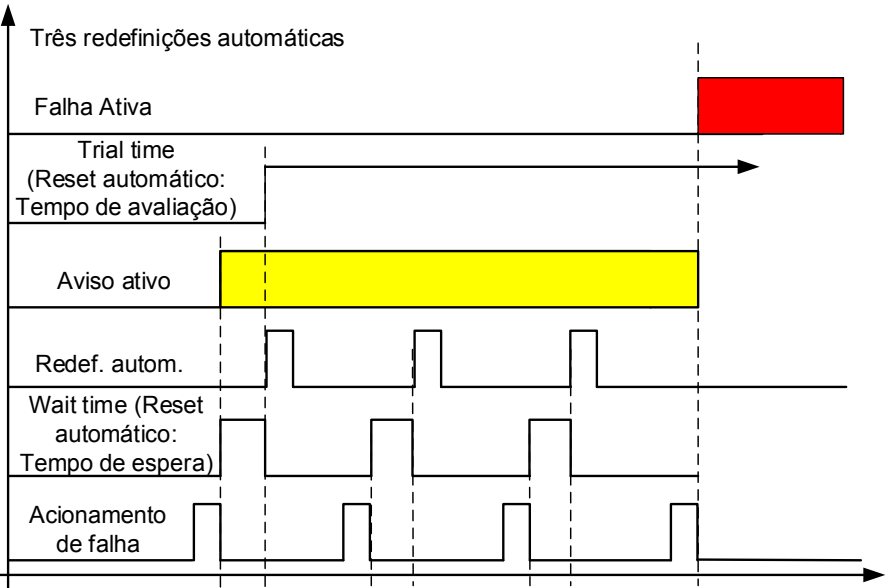

Figura 7-18. Exemplo de reinício automático com três reinícios

## **P2.16.3 Automatic restart: Start function (Reinício automático: Função de partida) ID719**  "Start Function"

A função Partida para reinício é selecionada com este parâmetro; o reinício ocorrerá se houver um comando de partida estático ativo quando uma reinicialização de falha automática for feita.

- **0** = Partida com rampa
- **1** = Partida dinâmica
- **2** = Partida de acordo com o parâmetro Função de Partida (Padrão)

Os parâmetros "Número de tentativas" a seguir determinam o número máximo de reinícios automáticos durante o tempo de avaliação. A contagem de tempo se inicia a partir do primeiro reset automático. Se o número de falhas ocorridas durante o tempo de avaliação exceder os valores definidos pelo número de tentativas, o estado de falha se torna ativo.

## **P2.16.4 Number of tries after undervoltage fault trip (Número de tentativas após falha de subtensão) ID720**  "Undervolt. Tries"

Esse parâmetro determina quantos reinícios automáticos de falhas podem ser feitas durante o tempo de avaliação após o desarme por subtensão.

- **0** = Sem reset automático
- **>0** = Número de falhas automáticas redefinidas após falha de subtensão

## **P2.16.5 Number of tries after overvoltage trip (Número de tentativas após desarme por**  "Overvolt. Tries" **sobretensão) ID721**

Esse parâmetro determina quantos reinícios automáticos de falhas podem ser feitas durante o tempo de avaliação após o desarme por sobretensão.

- **0** = Sem reset automático de falha após desarme da falha por sobretensão
- **>0** = Número de resets de falha automática redefinidos após desarme de falha por subtensão

## **P2.16.6 Number of tries after overcurrent trip (Número de tentativas após desarme por subcorrente) ID722**  "Overcurr. Tries"

(OBSERVAÇÃO! Falhas temporárias do IGBT também incluídas) Este parâmetro determina quantos resets automáticos de falhas podem ser feitos durante o tempo de avaliação após o desarme por sobrecorrente.

- **0** = Sem reset automático de falha após falha de sobrecorrente
- **>0** = Número de resets automáticos de falha após desarme por sobrecorrente, desarme por saturação e falhas de temperatura IGBT

## **P2.16.7 Number of tries after reference trip (Número de tentativas após desarme de referência) ID723**  "4mA Fault Tries"

Este parâmetro determina quantos resets automáticos de falhas podem ser feitos durante o tempo de avaliação após falha de referência de 4 mA.

- **0** = Sem reset automático após desarme por falha de referência
- **>0** = O número de resets automáticos de falhas após o sinal de corrente analógica (4...20 mA) ter retornado ao nível normal ( $\geq$ 4 mA)

## **P2.16.8 Number of tries after motor temperature fault trip (Número de tentativas após desarme por falha de temperatura do motor) ID726**  "MotTempF Tries"

Esse parâmetro determina quantos resets automáticos de falhas podem ser feitos durante o tempo de avaliação após o desarme por falta de temperatura do motor calculada.

- **0** = Sem reset automático de falha após o desarme por falha de temperatura do motor
- **>0** = O número de resets automáticos após a temperatura do motor ter retornado ao seu nível normal

## **P2.16.9 Number of tries after external fault trip (Número de tentativas após desarme por falha externa) ID725**  "Ext.Fault Tries"

Este parâmetro determina quantos resets automáticos de falhas podem ser feitos durante o tempo de avaliação após o desarme por falha externa.

- **0** = Sem reset automático de falha após o desarme por falha externa
- **>0** = Número de resets automáticos de falhas após o desarme por falha externa

## **P2.16.10 Number of tries after underload fault trip (Número de tentativas após desarme por falha de subcarga) ID738**  "Underload tries"

Este parâmetro determina quantos resets automáticos de falhas podem ser feitos durante o tempo de avaliação após o desarme por subcarga.

- **0** = Sem reset automático de falhas após o desarme por falha de subcarga
- **>0** = Número de resets automáticos de falha após o desarme por falha de subcarga

### "Fault Simulation" **P2.16.11 Fault Simulation (Simulação de falha) ID1569**

Com este parâmetro é possível simular diferentes falhas sem que elas efetivamente ocorram, por exemplo, uma situação de sobrecorrente. O comportamento do ponto de vista da interface do conversor de frequência é idêntico à situação de falha real.

- **B00 =** +1 = Simula falha de sobrecorrente (F1)
- **B01 =** +2 = Simula falha de sobretensão (F2)
- **B02 =** +4 = Simula falha de subtensão (F9)
- **B03 =** +8 = Simula falha de supervisão da fase de saída (F11)
- **B04 =** +16 = Simula falha de terra (F3)
- **B05 =** +32 = Simula falha do sistema (F8)

Esta simulação de falha abrange uma ampla gama de diferentes falhas que podem ocorrer no conversor de frequência; consulte a descrição de falhas para obter mais detalhes.

- **B06 =** +64 = Simula falha do encoder (F43)
- **B07 =** +128 = Simula aviso de superaquecimento (W14)
- **B08 =** +256 = Simula falha de superaquecimento (F14)

O bit de aviso precisa estar ativo para que a falha apareça na simulação. Se o bit de falha for deixado ativo, o conversor de frequência irá para o estado de falha no limite de aviso quando a temperatura atingir o nível de aviso.

**B09 =** +512 = Reservado

## **7.17 Controle de PI**

O Controle de PI na aplicação de interface do sistema usa o número de ID para fazer a conexão entre a referência, o valor real e a saída. A função PIC estará ativa quando a ID de saída do controlador PIC for maior que zero.

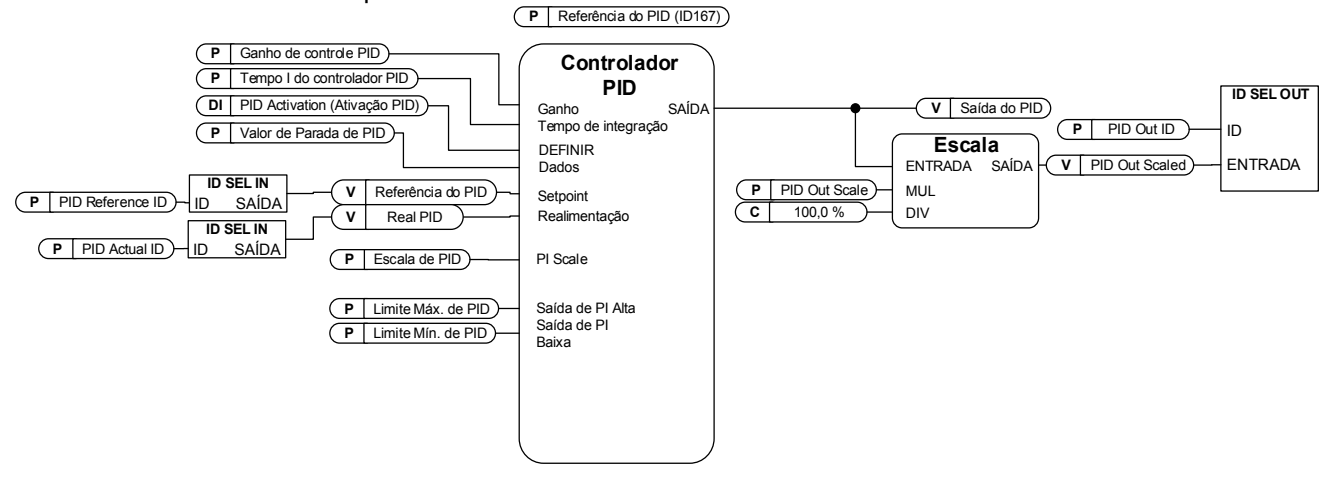

## P2.17.1 PI Controller Gain (Ganho do controlador PI) ID118 "PID-Contr Gain"

Este parâmetro define o ganho do controlador PID. Se o valor do parâmetro for definido como 100%, uma variação de 10% no valor do erro fará com que a saída do controlador varie em 10%. Se o valor do parâmetro estiver configurado para **0**, o controlador PID funcionará como controlador I.

## P2.17.2 PI Controller I time (Tempo I do controlador PI) ID119 "PID-Contr I Time"

O parâmetro ID119 define o tempo de integração do controlador PID. Se esse parâmetro for definido para 1,00 segundo, uma alteração de 10% no valor do erro fará com que a saída do controlador seja alterada em 10,00%/s. Se o valor do parâmetro estiver definido para 0,00 s, o controlador PID funcionará como controlador P.

## **P2.17.3 PI Controller reference (Referência do controlador PI) ID167**

Referência do controlador PI a partir do teclado, usada também quando a referência é controlada pelo Fieldbus.

## **P2.17.4 PI Controller reference value ID number (Número de ID do valor de referência do controlador PI) ID332**  "PID Ref ID"

Selecione o número de ID do sinal que é usado como referência para o controlador PI. O valor padrão é o ID de P2.17.3

## **P2.17.5 PI Controller actual value ID number (Número de ID do valor real do controlador PI) ID333**  "PID Actual ID"

Selecione o número de ID do sinal que é usado como valor real para o controlador PI. O valor real do PI pode ser gravado do Fieldbus diretamente para a variável de monitoramento ID21 quando esse parâmetro é definido como zero.

### **P2.17.6 PI Controller output ID (ID de saída do controlador PI) ID1802**  "PID Out ID"

Selecione o número de ID do parâmetro do sinal que é controlado pelo controlador PI. Quando esse valor é maior que zero, a função PI está operacional. Este é o valor escalado pela escala de saída do controlador PI. A função de escala é usada para escalar o valor mais adequado para o sinal conectado. Por exemplo, quando a saída é conectada ao limite de torque, o valor real precisa ser -1000 ...+1000. (-100,0%..+100,0%). Mas as saídas alta e baixa do PI podem ser de -30000 ... +30000 para ter um controle de PI mais preciso.

### **P2.17.7 PI Controller Scale (Escala do controlador PI) ID340**  "PID Scale"

Este parâmetro permite que você inverta o valor do erro do controlador PID (e, portanto, a operação do controlador PID).

- **1** Sem inversão
- **-1** Invertido

Esse valor é um multiplicador para P e I, parte do controle, funcionando, portanto, como um ganho adicional.

OBSERVAÇÃO! Zero é um valor ilegal para o controlador PI.

## **P2.17.8 PI Controller minimum output (Saída mínima do controlador PI) ID359**  "PID Min Limit"

## **P2.17.9 PI Controller maximum output (Saída máxima do controlador PI) ID360**  "PID Max Limit"

Com esses parâmetros, você pode definir os limites mínimo e máximo para a saída do controlador PID.

Esses limites são importantes, por exemplo, quando você define o ganho e o tempo I do controlador PID.

# **P2.17.10 PI Controller output scale (Escala de saída do controlador PI) ID1803**  "PID Out Scale"

Este parâmetro é usado para escalar a saída PI para ter mais controle para o controlador PI. Por exemplo, o limite máximo do controlador PI pode ser definido para 10000 e, ao definir a escala para 10%, a saída PI pode ser usada diretamente para o limite de torque do motor.

Saída PI \* Escala [%] = P2.18.5 -> 10000 \* 10% = 1000, (1000 = 100,0% de Tn).

### **P2.17.11 PI Stop state value (Valor de estado de parada de PI) ID1806**  "PID Stop Value"

Este valor é forçado a sair do controlador PI quando o controlador não é ativado pela entrada digital P2.2.1.15.

## **7.18 Operação em tandem (sincronização de eixo)**

A comunicação de operação em tandem é ativada com o modo Mestre/Seguidor (consulte o capítulo 7.11 Mestre/Seguidor), seleção 3 e 4. Três para o mestre (P2.11.1), o conversor de frequência que enviará sua posição para os conversores de frequência seguidores. E quatro para o(s) conversor(es) de frequência seguidor(es), os quais receberão a posição principal e estarão no controle ativo do ângulo do eixo quando a sincronização do eixo estiver ativada. O encoder é necessário nos eixos do motor. Consulte os sinais de monitoramento no capítulo 6.1.19.

Além de receber informações de posição do mestre, os conversores de frequência seguidores também recebem informações de frequência do encoder do conversor de frequência mestre. Esta frequência é usada como referência, e informações de posição são usadas para corrigir esta referência de frequência em conversores de frequência seguidores para que o mesmo eixo seja mantido.

Os conversores de frequência seguidores não estão usando diretamente a posição do mestre, mas estão monitorando a mudança da posição do mestre. Essa mudança é incrementada para o próprio contador de posição quando o controlador de posição do seguidor está habilitado e o conversor de frequência seguidor está no estado de funcionamento.

Quando o comando de sincronização do mestre não estiver ativado, seu próprio contador também é congelado. Assim, mesmo que os conversores de frequência seguidores permaneçam no controle de posição, eles não verão a mudança na posição do mestre e permanecerão na mesma posição. Permite mudar a posição do mestre em relação ao(s) seguidor(es).

## **P2.18.1 Enable Synch (Ativar sincronização) ID1816**

Selecione a entrada digital para ativar o posicionamento de sincronização do eixo. Lembre-se de ativar também a comunicação Mestre/Seguidor para posicionamento. Desativar e ativar a operação em conjunto só é possível quando os conversores de frequência estiverem no estado de parada.

## **P2.18.2 Synch Kp (Kp de sincronização) ID1817**

Ganho do controlador de posição.

## **P2.18.3 Synch Ti (Ti de sincronização) ID1818**

Tempo de integração para o controlador de posição.

## P2.18.4 MaxRefCorrection **ID1819**

Frequência máxima que o controlador de posicionamento pode fornecer.

## **P2.18.5 ZeroErrorLimit ID1824**

Quando o erro de posição estiver abaixo deste nível, o controlador PI é desativado.

## **P2.18.6 Fault Limit (Limite de falha) ID1826**

Quando o erro de posição excede este nível, a falha é gerada. 1.000 é igual a uma rotação do eixo. A configuração da falha 0 (zero) está desativada.

## **P2.18.7 Reset Position (Redefinir posição) ID1090**

Redefina todas as informações do encoder e integradores de posição. Quando fornecido no conversor de frequência mestre, os contadores dos conversores de frequência são redefinidos. Quando dado no conversor de frequência seguidor, somente as posições dele são redefinidas.

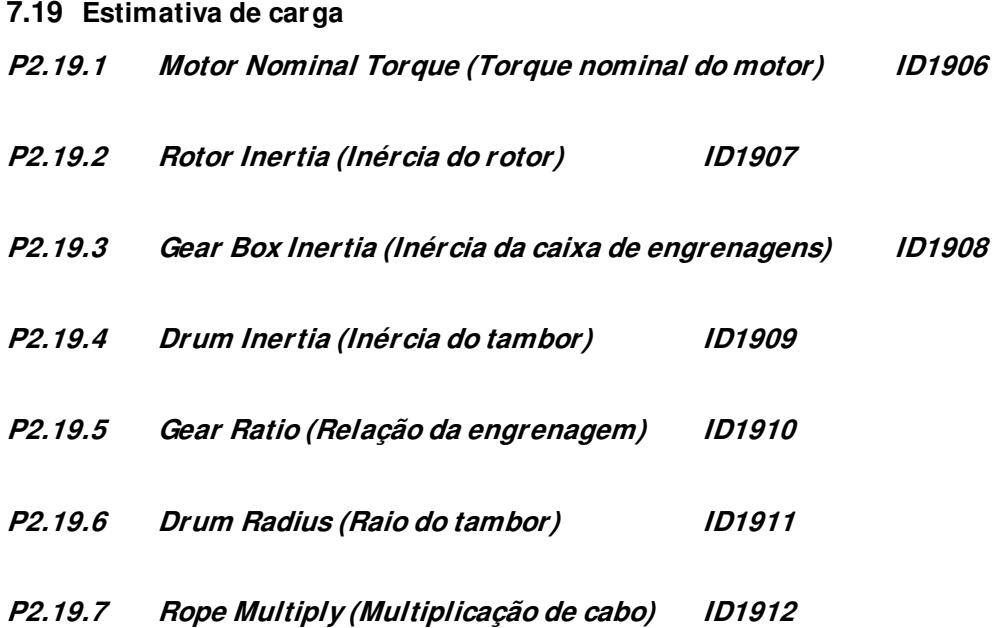

# **7.20 Segurança funcional P2.20.1 SQS Reaction (Reação SQS) ID545 0=Sem ação 1=Parada rápida**  Ativa a mesma função que a Parada rápida da entrada digital P2.4.2.31. **P2.20.2 SS1 Reaction (Reação SS1) ID542 0=Sem ação 1=Parada**  Realiza um comando de parada normal. **P2.20.3 SS2 Reaction (Reação SS2) ID546 0=Sem ação 1=Velocidade zero**  A referência é forçada a zero e o freio é fechado. **P2.20.4 SDI Reaction (Reação SDI) ID544 0=Sem ação 1=Desativar Dir**  Ativada a mesma função como Desativar Neg Dir e Desativar Pos Dir P2.2.12.1/2. **P2.20.5 SLS Reaction (Reação SLS) ID543 0=Sem ação 1=Ref. de limite final**  Velocidade Limitada de Segurança 1 ativa a Referência de Limite Neg/Pos DI2 P2.2.12.7/8. Velocidade Limitada de Segurança 2 ativa a Referência de Limite Neg/Pos DI1 P2.2.12.3/4 **P2.20.6 SSR Reaction (Reação SSR) ID547 0=Sem ação 1=Velocidade limite**  A referência de velocidade está limitada ao limite da placa de segurança - Deslocamento nominal do motor.

## **7.21 Função antibalanço**

## **P2.21.1 License Key (Chave de licença) ID1995**

Digite aqui a chave de licença para a funcionalidade Antibalanço.

## **P2.21.2 Anti-Swing Mode (Modo antibalanço) ID1846**

Selecione o modo de função antibalanço.

## **0=Não usado**

A função antibalanço está desativada.

## **1=Modo 1**

Modo de finalidade geral com amortecimento ligeiramente reduzido com comprimento de meio cabo.

## **2=Modo 2**

Modo ligeiramente mais lento, mas bom amortecimento para todos os comprimentos de cabo menores que o máximo definido.

## **3=Modo 3**

Modo quase independente do comprimento do cabo, mas reação mais rápida para o controle humano.

## **P2.21.3 Swinging Period (Período de balanço) ID1743**

Digite aqui o período de balanço em segundos. Se o período de balanço tiver sido dado, o conversor de frequência não utilizará o comprimento do cabo para antibalanço. Para um tempo de operação mais rápido, o valor pode ser um pouco menor que o valor medido.

## **P2.21.4 Rope Length (Comprimento do cabo) ID1686**

Insira aqui o comprimento máximo do cabo em centímetros. Se o tempo do período de balanço tiver sido dado, os parâmetros de comprimento do cabo não serão usados.

## **P2.21.5 Smoothing TC (TC de suavização) ID1186**

Use este parâmetro para dar mais suavidade à referência de frequência.

## **P2.21.6 Disable Anti-Swing (Desativar antibalanço) ID1853**

Entrada digital para desativar a função Antibalanço.

## **P2.21.7 Low Speed Positioning Run (Funcionamento em posição de velocidade baixa) ID1854**

Selecione como o funcionamento em posição de velocidade baixa é feito. Esta função é usada para desativar o Antibalanço em baixa velocidade em determinadas situações selecionáveis. Use ID1855 para definir o nível de frequência em que o Antibalanço está desativado.

Com o antibalanço continuamente ligado em baixa velocidade, o posicionamento é diferente do que com o antibalanço desligado. Se o antibalanço estiver ligado também em baixa velocidade, o usuário precisa aprender a controlar os 10 cm finais com o comando de funcionamento. O gancho se deslocará enquanto o comando de funcionamento for dado. Após o usuário ter aprendido o princípio, é fácil obter precisão de 1 cm sem balançar. Se o usuário preferir controlar o último movimento de 10 cm com rampas normais, é possível desativar o antibalanço para posicionamento em baixas velocidades.

## **0 / Não usado**

O antibalanço não será desativado em baixas velocidades.

## **1 / Modo 1**

O antibalanço é desativado se a referência não for aumentada acima de ID1855.

## **2 / Modo 2**

O antibalanço é desativado se a referência não for aumentada acima de ID1855. O antibalanço também é desativado quando a velocidade real fica abaixo de ID1855 ao retornar da velocidade mais alta para a velocidade zero.

## **3 / Modo 3**

O antibalanço é desativado se a referência não for aumentada acima de ID1855. O antibalanço também é desativado ao retornar de velocidades mais altas e permanecer pouco tempo na frequência definida por ID1855, mas não ao ir para velocidade zero diretamente de velocidades mais altas.

## **4 / Modo 4**

 O antibalanço é desativado se a saída de rampa não for aumentada acima de ID1855 o antibalanço também é desativado ao retornar de velocidades mais altas e permanecer pouco tempo na frequência definida por ID1855, mas não ao ir para velocidade zero diretamente de velocidades mais altas.

## **5 / Modo 5**

 O antibalanço é desativado se a Saída de Rampa estiver abaixo de ID1855 quando o comando de partida for removido.

## **P2.21.8 Low Speed Maximum Frequency (Frequência máxima de velocidade baixa) ID1855**

Defina aqui o limite máximo de frequência usado na função de Funcionamento de Posição de Velocidade Baixa selecionada por ID1854.

## **7.22 Parâmetros de controle do teclado**

Diferentemente dos parâmetros listados acima, esses parâmetros estão localizados no menu **M3** do painel de controle. Os parâmetros de referência não possuem um número de ID.

### **P3.1 Control Place (Local de controle) ID125**  "Control Place"

O local de controle ativo pode ser alterado com este parâmetro.

Pressionar o botão Iniciar por 3 segundos selecionará o painel de controle como o local de controle ativo e copiará as informações de status da execução (Executar/Parar, direção e referência).

- 0 = Controle de PC, ativado por NCDrive
- $1 =$ Terminal de E/S
- $2 = Teclado$
- $3 =$ Fieldbus

### **P3.2 Keypad Reference (Referência do teclado) Sem ID**  "Keypad Reference"

A referência de frequência pode ser ajustada do teclado com este parâmetro.

A frequência de saída pode ser copiada como a referência do teclado ao pressionar o botão Parar por 3 segundos quando você estiver em qualquer uma das páginas do menu **M3**.

### **P3.3 Keypad Direction (Direção do teclado) ID123**  "Keypad Direction"

- **0** Para a frente: A rotação do motor será para frente quando o teclado for o local de controle ativo.
- **1** Reverso: A rotação do motor será para trás quando o teclado for o local de controle ativo.

#### **P3.4 Stop button activated (Botão de parada ativado) ID114**  "StopButtonActive"

Se você desejar tornar o botão de Parada um "hotspot" que sempre para o conversor de frequência independente do local de controle selecionado, atribua o valor **1** a esse parâmetro.

### **P3.5 Torque reference (Referência de torque) Sem ID** "Torque Reference"

Defina aqui a referência de torque dentro 0,0...100,0%.

# **8. FUNÇÃO DE IDENTIFICAÇÃO DO MOTOR SÍNCRONO DE ÍMÃ PERMANENTE**

O Motor PM possui vários modos de identificação de posicionamento zero. Este capítulo explica que tipo de modo de identificação é necessário para selecionar ao usar diferentes tipos de configuração de hardware.

Este capítulo é adicional à descrição do parâmetro P2.1.9 Identification (Identificação) e à descrição do modo do parâmetro P2.8.5.2 Start Angle Identification (Identificação do ângulo de partida).

## **8.1 Identificação com encoder absoluto.**

Ao usar um encoder absoluto, a identificação é feita apenas uma vez. Uma nova identificação será necessária se as mudanças de posição do rotor e do encoder estiverem relacionadas entre si. O motor precisa ser capaz de girar livremente para identificar as posições dos ímãs. O modo de identificação neste caso é selecionado no P2.1.9 "Identification" (Identificação)

selecionando "3 / Enc.ID Run" (Identificação do motor do encoder).

Durante a identificação, o conversor de frequência alimenta o motor com corrente CC (~90% do valor nominal do motor), o que faz com que o motor mova para a posição zero, podendo haver um movimento oscilatório no eixo. Quando a identificação for bem- Shaft Position" (Posição do eixo do PMSM) é atualizado. Se o valor não for bem-sucedido, o parâmetro é definido como zero e o aviso de identificação é exibido por 10 segundos (W57). Se a identificação for feita várias vezes, o resultado poderá ser diferente; existem tantas posições quanto pares de polos no motor.

O benefício de usar o encoder absoluto é que a posição do ímã é sempre conhecida, portanto, o motor pode ser totalmente carregado desde o início.

Parâmetros relacionados:

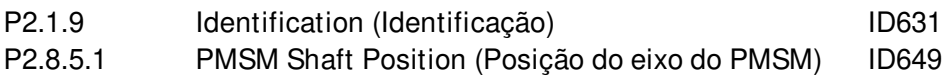

## **8.2 Identificação com encoder incremental sem entrada de pulso Z**

Ao usar o encoder incremental sem pulso Z, a identificação é feita a cada partida. O modo de identificação pode ser selecionado em P2.8.5.2 "Start Angle Identification Mode" (Modo de identificação do ângulo de partida). Neste caso, a identificação do encoder não pode ser feita porque a posição zero não pode ser identificada sem o pulso Z, mas a identificação P2.1.9 com a seleção de identificação "2/ID com Funcionamento" precisa ser feita. A identificação a cada início será automaticamente ativada se o valor do parâmetro P2.8.5.1 "PMSM Shaft Position" (Posição do eixo do PMSM) for zero.

O melhor resultado é obtido quando o motor tem um freio mecânico que impede movimentos do eixo. Um resultado aceitável também pode ser obtido quando o motor tem alta carga e/ou inércia que impedem movimentos do eixo durante a identificação.

A identificação do ângulo é feita a cada partida alimentando o motor com pulsos CC que identificam a posição do ímã. Os pulsos CC estão em dois grupos diferentes. O primeiro identifica a posição zero e o segundo faz a verificação da polaridade. Esses níveis de corrente CC são ajustados por P2.8.5.3 "Start Angle Identification Current" (Corrente de identificação do ângulo de partida) e P2.8.5.4 "Polarity Pulse current" (Corrente de pulso de polaridade), respectivamente.

**OBSERVAÇÃO:** Nem todos os motores são adequados para este modo de identificação. A funcionalidade precisa ser testada antes do uso da produção.

O benefício deste modo é que o motor pode ser totalmente carregado desde a partida.

Parâmetros relacionados:

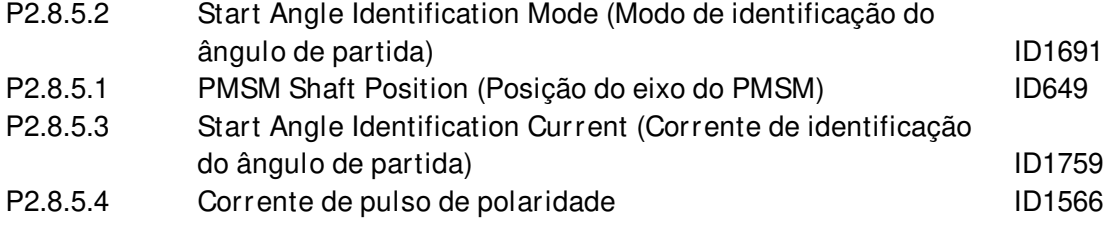

## **8.3 Identificação com encoder incremental com entrada de pulso Z**

Ao usar o encoder incremental com pulso Z, a identificação é feita apenas uma vez. Uma nova identificação é necessária se as mudanças de posição do rotor e do encoder estiverem relacionadas entre si.

O motor precisa ser capaz de girar livremente para identificar as posições dos ímãs. O modo de identificação neste caso é selecionado no P2.1.9 "Identification" (Identificação) selecionando "3 / Enc.ID Run" (Identificação do motor do encoder).

Durante a identificação, o conversor de frequência alimenta o motor com corrente CC (~90% do valor nominal do motor). Isso faz com que o motor se mova para a posição zero. Pode haver um movimento oscilatório no eixo. Quando o movimento oscilatório do motor tiver parado, o motor gira até que o pulso Z seja recebido do encoder. Quando a identificação for bem-sucedida, P2.8.5.1 "PMSM Shaft Position" (Posição do eixo do PMSM) é atualizado. Se a identificação não for bem-sucedida, o valor desse parâmetro será definido como zero e um aviso de identificação será exibido por 10 segundos (W57). Se a identificação for feita várias vezes, o resultado pode ser diferente, pois existem tantas posições quanto pares de polos no motor.

Quando o motor for ligado e a posição zero não for "lembrada": O conversor de frequência começará a alimentar o motor com corrente CC (definido por P2.8.5.6 "I/f Current" (Corrente I/f)) até que o pulso Z seja recebido do encoder. Durante esta injeção de CC, o motor pode não ser capaz de produzir 100% de torque. Ao funcionar sem carga, a posição do pulso Z pode ser vista na corrente do motor quando a corrente for quase a zero.

Parâmetros relacionados: P2.1.9 Identification (Identificação) P2.8.5.1 PMSM Shaft Position (Posição do eixo do PMSM) P2.8.5.6 I/f Current (Corrente I/f)

# **9. PALAVRA DE STATUS E CONTROLE EM DETALHES**

# **9.1 Fieldbus**

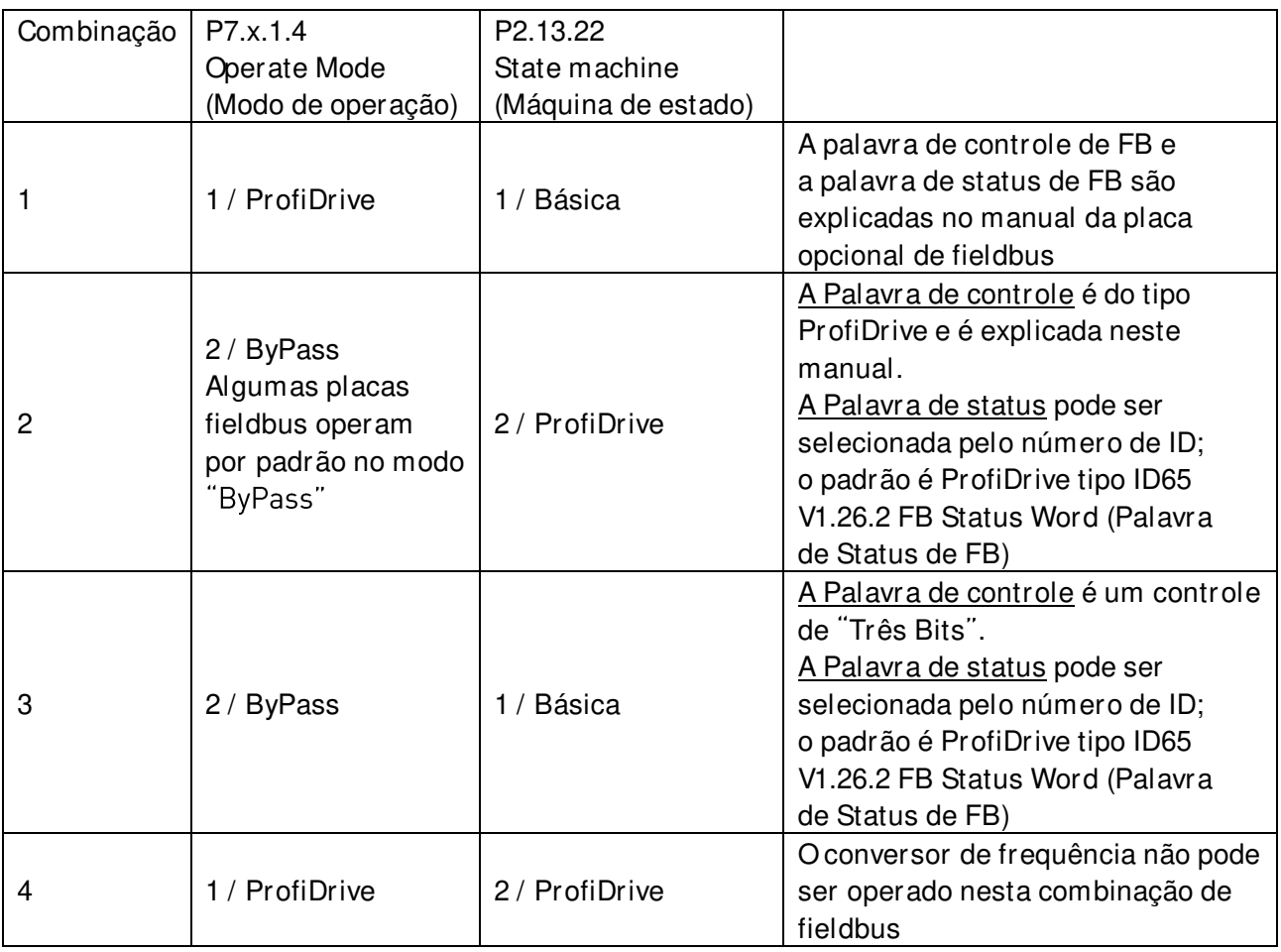

## **9.1.1 Combinação 1, ProfiDrive - Padrão com placa opcional Profibus**

9.1.1.1 Combinação da palavra de controle 1, ProfiDrive - Padrão com placa opcional Profibus

|                | Palavra de controle principal do Profibus na Combinação 1 |                                |                                             |
|----------------|-----------------------------------------------------------|--------------------------------|---------------------------------------------|
|                | <b>FALSO</b>                                              | <b>VERDADEIRO</b>              | Comentário                                  |
| b <sub>0</sub> | PARADA 1 (por rampa)                                      | LIGADO 1                       | Mantenha esta VERDADE                       |
| b1             | PARADA 2 (por inércia)                                    | LIGADO <sub>2</sub>            | Mantenha esta VERDADE                       |
| b <sub>2</sub> | PARADA 3 (por rampa)                                      | LIGADO <sub>3</sub>            | Mantenha esta VERDADE                       |
| b3             | <b>FUNCIONAMENTO</b><br><b>DESATIVADO</b>                 | <b>ATIVAR</b>                  | Use isto para o comando de partida e parada |
| b4             | Nenhuma ação                                              | <b>PARTIDA</b>                 | Mantenha esta VERDADE                       |
| b5             | Nenhuma ação                                              | <b>PARTIDA</b>                 | Mantenha esta VERDADE                       |
| b6             | Nenhuma ação                                              | <b>PARTIDA</b>                 | Mantenha esta VERDADE                       |
| b7             | Nenhuma ação                                              | Reset de Falha 0 > 1           | Use este para reset de falha                |
| b8             | Nenhuma ação                                              | Nenhuma ação                   | Não usado                                   |
| b <sub>9</sub> | Nenhuma ação                                              | Nenhuma ação                   | Não usado                                   |
| b10            | Desativar controle<br>do Profibus                         | Ativar controle<br>do fieldbus | Consulte o manual do Profibus               |
| b11            | Fieldbus<br>DIN1=DESLIGADO                                | Fieldbus<br>DIN1=LIGADO        | Consulte P2.5.1.17 - 18                     |
| b12            | Fieldbus<br>DIN2=DESLIGADO                                | Fieldbus<br>DIN2=LIGADO        | Consulte P2.5.1.19 - 20                     |
| b13            | <b>Fieldbus</b><br>DIN3=DESLIGADO                         | <b>Fieldbus</b><br>DIN3=LIGADO | Consulte P2.5.1.21 - 22                     |
| b14            | Fieldbus<br>DIN4=DESLIGADO                                | Fieldbus<br>DIN4=LIGADO        | Consulte P2.5.1.23 - 24                     |
| b15            | Fieldbus<br>DIN5=DESLIGADO                                | Fieldbus<br>DIN5=LIGADO        | Não usado                                   |

9.1.1.2 Combinação da palavra de status 1, ProfiDrive - Padrão com placa opcional Profibus

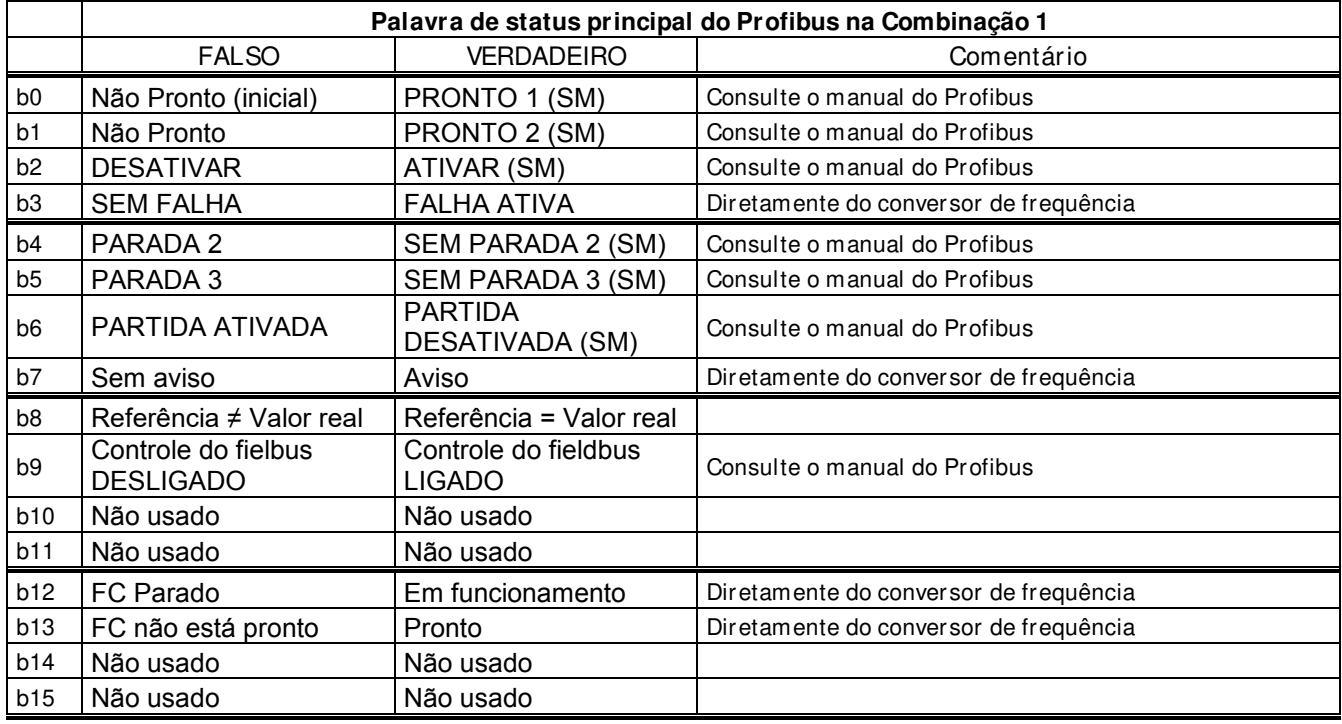

SM = Máquina de estado da placa do Profibus

## **9.1.2 Combinação 2, ByPass - ProfiDrive**

# 9.1.2.1 Diagrama de estado

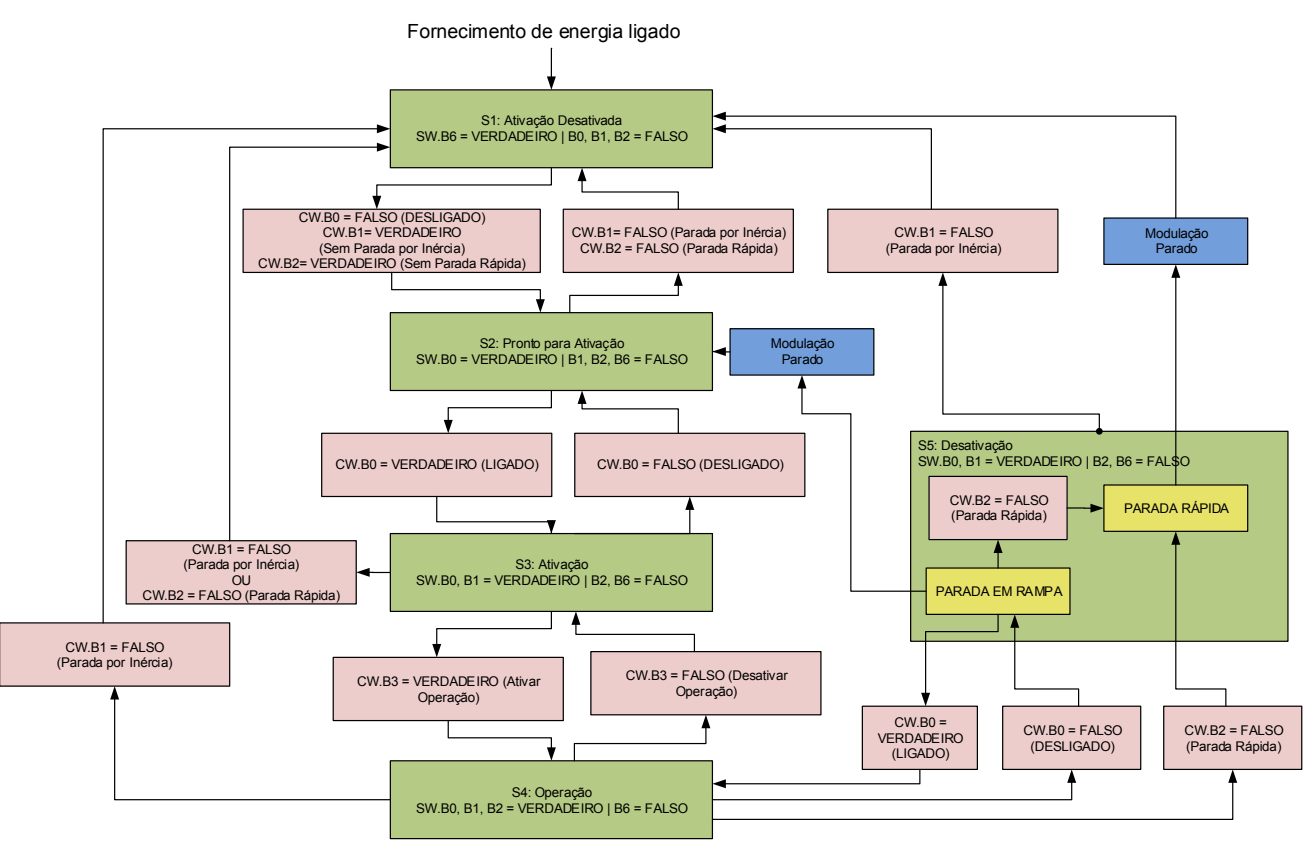

# 9.1.2.2 State Machine (Máquina de estado)

## **Parada por inércia**

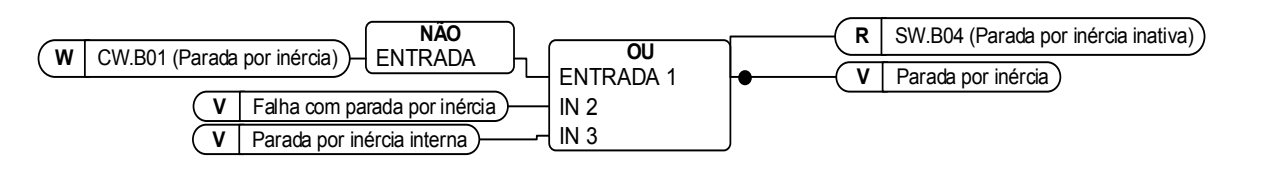

## **Parada rápida**

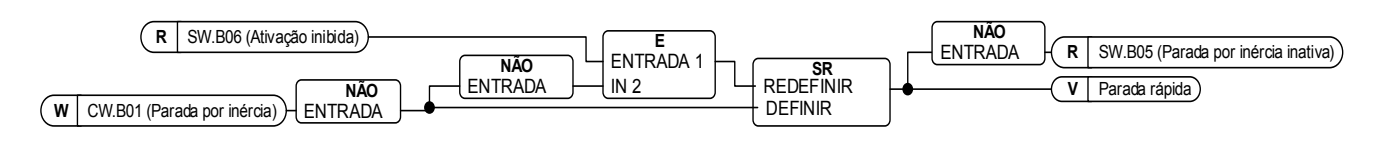

## **Pronto para ativar, operar e funcionar**

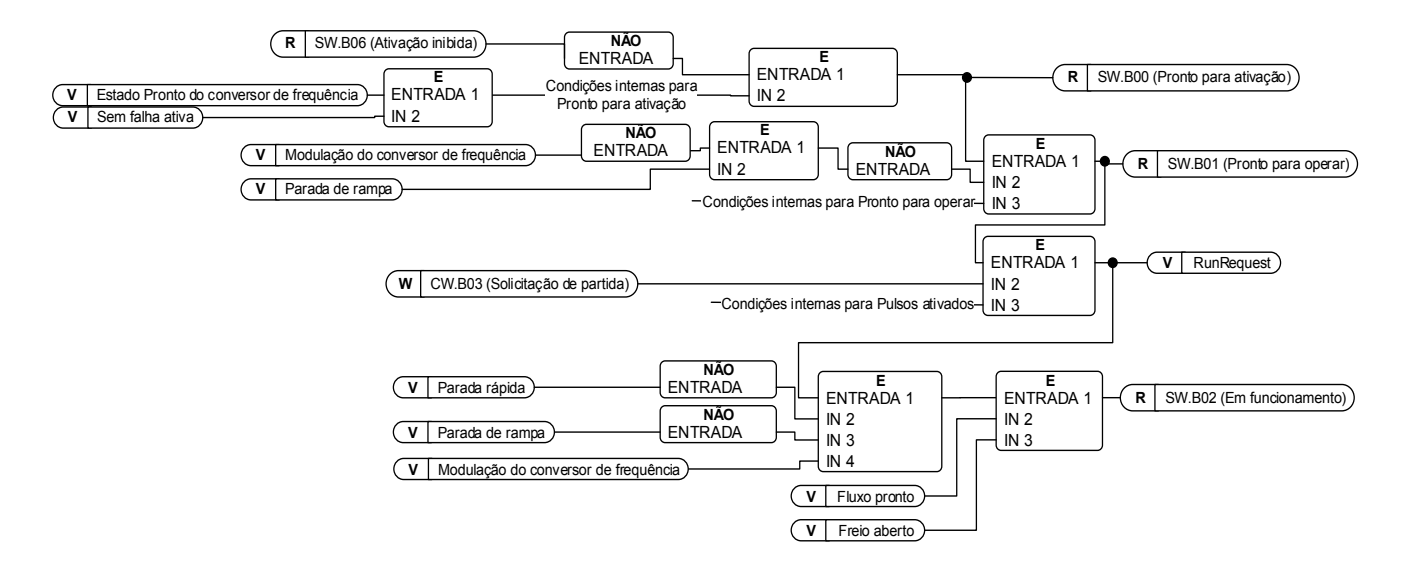

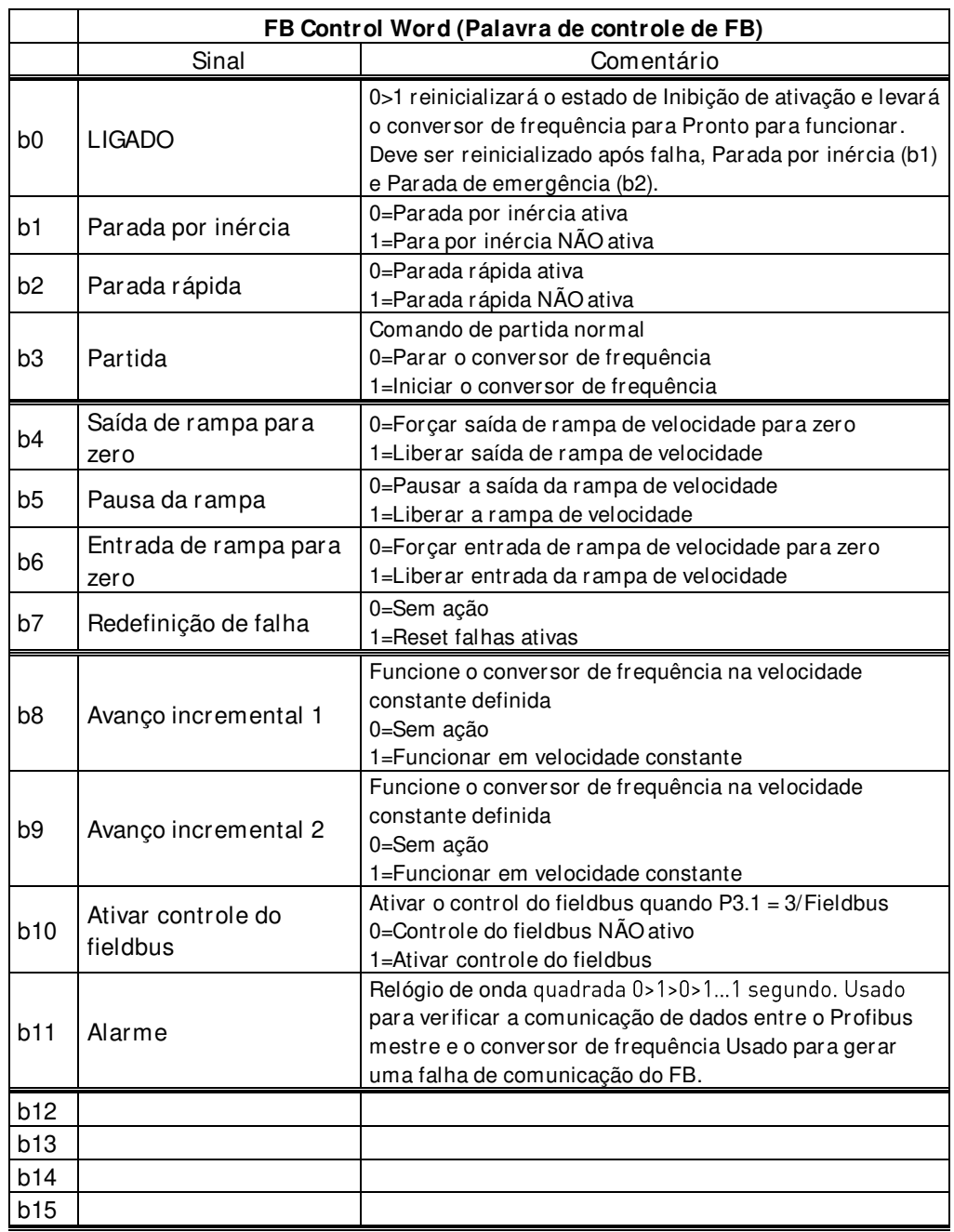

# 9.1.2.3 FB Control Word (Palavra de controle de FB)

## B00: FALSO = DESLIGADO 1, VERDADEIRO = LIGADO 1

DESLIGADO 1: O conversor de frequência fará a parada da rampa e entrará em estado "Pronto para ativação". Se o conversor de frequência estiver no estado "Inibir ativação", esse bit será usado para redefinir esse status.

**LIGADO:** Tensão conectada ao conversor de frequência e/ou barramento CC carregado se o conversor de frequência tiver o controle.

## B01: FALSO = Parada por inércia (DESLIGADO 2), VERDADEIRO = LIGADO 2

**Parada por inércia:** O conversor de frequência fará parada por inércia e entra em estado "Pronto para ativação".

**LIGADO 2:** Sem comando de parada por inércia

B02: FALSO = Parada rápida (DESLIGADO 3), VERDADEIRO = LIGADO 3

**Parada rápida:** O conversor de frequência definirá a função de parada pelo parâmetro da função de Parada rápida.

**LIGADO 3:** Sem comando de parada rápida.

B03: FALSO = Solicitação de parada, VERDADEIRO = Solicitação de partida **Solicitação de parada:** O conversor de frequência definirá a parada pela função de parada. **Solicitação de partida:** Comando de partida para o conversor de frequência.

B04: FALSO = Redefinir gerador de rampa, VERDADEIRO = Ativar gerador de rampa Este bit tem prioridade sobre B05 e B06 na Palavra de Controle.

**Redefinir gerador de rampa:** Malha Fechada: O gerador de rampa é forçado a zero, o conversor de frequência fará a parada o mais rápido possível, funcionando contra os limites de torque definidos ou, por exemplo, controlador de sobretensão.

**Ativar gerador de rampa:** A função Gerador de Rampa foi ativada.

Para ativar a função de Jogging do fieldbus, B04, B05 e B06 precisam ser zero.

B05: FALSO = Congelar gerador de rampa, VERDADEIRO = Descongelar gerador de rampa Este bit tem prioridade sobre o B06, mas não sobre o B05.

**Congelar gerador de rampa:** O conversor de frequência não aceita nova referência do Fieldbus, ele permanece na mesma velocidade.

**Descongelar gerador de rampa:** O conversor de frequência seguirá a referência do Fieldbus.

Para ativar a função de Jogging do fieldbus, B04, B05 e B06 precisam ser zero.

B06: FALSO = Desativar o ponto de definição, VERDADEIRO = Ativar o ponto de definição Este bit tem menor prioridade em comparação com B04 e B05.

**Desativar ponto de definição:** Referência (FW: FreqRef1) forçada a zero, o conversor de frequência acelerará para a velocidade zero.

**Ativar ponto de definição:** O conversor de frequência seguirá a referência.

Para ativar a função de Jogging do fieldbus, B04, B05 e B06 precisam ser zero.

## B07: FALSO = Nenhum significado, VERDADEIRO = Reconhecimento de falha

**Reconhecimento de falha:** O sinal de grupo é reconhecido com uma borda positiva; a reação do conversor de frequência a uma falha depende do tipo de falha (consulte manuseio de alarmes no Anexo A.8). Se a reação de falha isolou a tensão, o conversor de frequência entra na condição "Ativação de Inibido".

# 9.1.2.4 Função de jogging

**Comando de Jogging de E/ S:** A função de jogging iniciará o conversor de frequência para referência sem comando de partida adicional, independentemente do local de controle, quando dado a partir de E/S. A função de jogging requer a ativação da entrada digital antes que o comando seja aceito. O avanço incremental também é desativado se houver um comando de partida ativo do local de controle ativo. Se as duas referências de avanço incremental estiverem ativas ao mesmo tempo, o conversor de frequência será interrompido.

**Comando de Jogging do Fieldbus:** O comando de jogging é ativado dando um comando de partida normal, mas os bits de controle de rampa CW.B4, B5 e B6 precisam ser zero. O conversor de frequência precisa estar na velocidade zero antes que o comando seja aceito e o CW.B4, B5 e B6 estejam ativos depois que o conversor de frequência estiver na velocidade zero quando a função de jogging for interrompida.

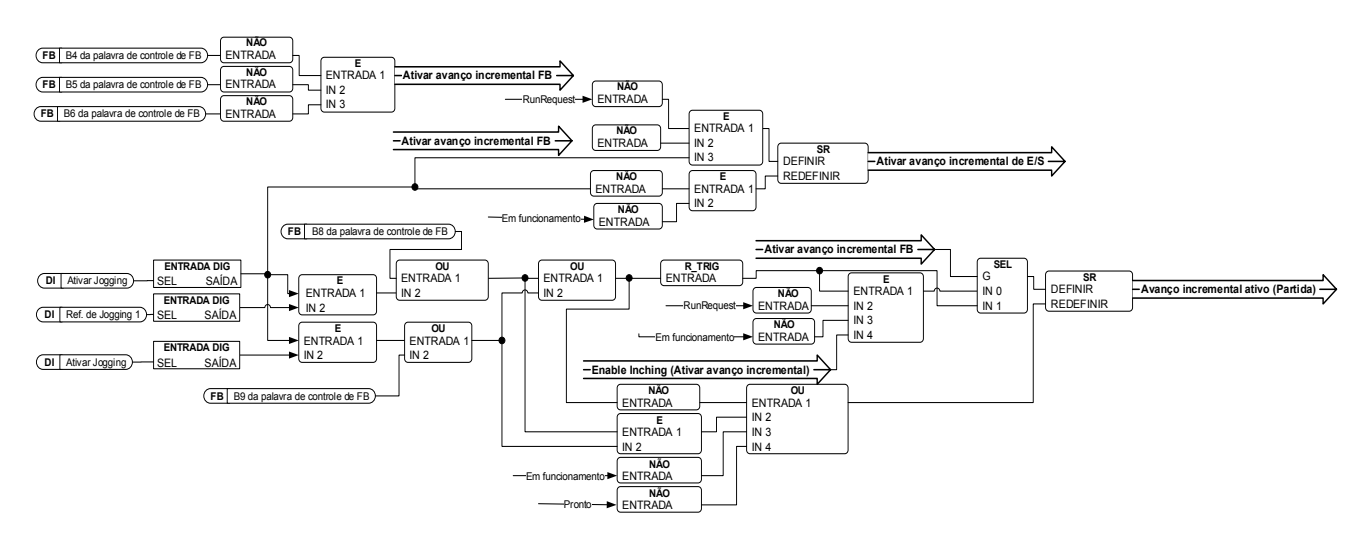

## B08: FALSO = Sem função, VERDADEIRO = Jogging 1

**Avanço incremental 1:** O conversor de frequência segue a referência definida por Ref. de Jogging 1. A função precisa ser ativada separadamente pela Palavra de Controle Auxiliar ou pela entrada digital Ativar Jogging quando o controle de E/S for usado para Jogging.

## B09: FALSO = Sem função, VERDADEIRO = Avanço incremental 2

**Avanço incremental 2:** O conversor de frequência segue a referência definida por Jogging Ref 2 (Ref. de Jogging 2). A função precisa ser ativada separadamente pela Palavra de Controle Auxiliar ou pela entrada digital Ativar Jogging quando o controle de E/S for usado para Jogging.

## B10: FALSO = Controle de FB desativado VERDADEIRO = Controle de FB ativado

**Controle de FB desativado:** O conversor de frequência não seguirá a palavra de controle principal do Fieldbus. Se removido durante a execução do conversor de frequência, a parada por inércia será interrompida.

**Controle de FB ativado:** O conversor de frequência seguirá a palavra de controle do fieldbus

## B11: FALSO = FB WD Pulso Baixo, VERDADEIRO = FB WD Pulso Alto

**Pulso do alarme:** Este pulso é usado para monitorar que o PLC está ativo. Se o pulso estiver ausente, o conversor de frequência irá para o estado de falha. Esta função é ativada por P2.12.10.3 FB WD Delay (FB WD Atraso). Quando o valor for zero, o pulso não é monitorado.

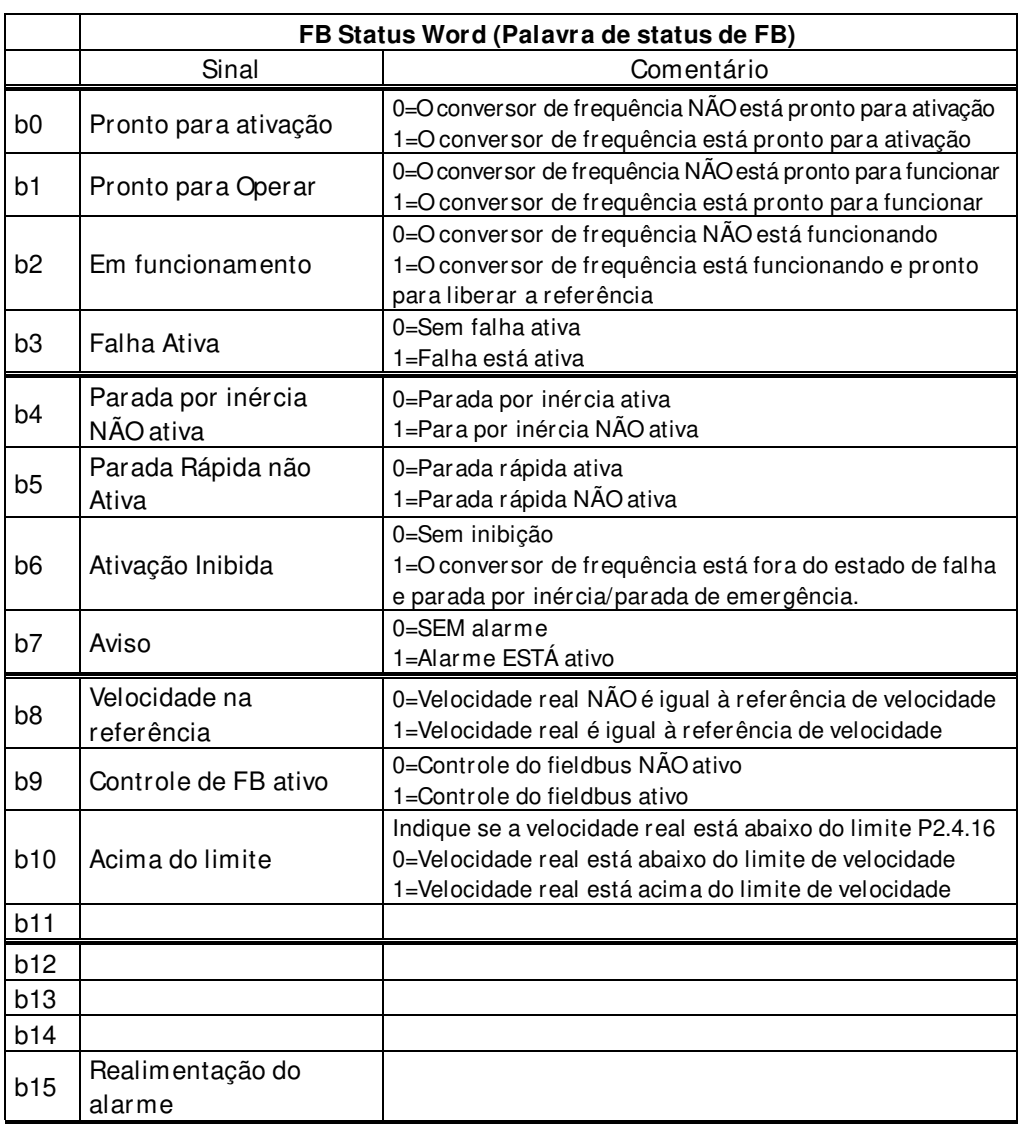

## 9.1.2.5 FB Status Word (Palavra de status de FB)

B00: FALSO = Não está pronto para ativação, VERDADEIRO = Pronto para ativação **Não está pronto para ativação:**

**Pronto para ativação:** A fonte de alimentação está ligada, a eletrônica inicializada, o contator principal, se disponível, caiu, os pulsos estão inibidos.

B01: FALSO = Não está pronto para operar, VERDADEIRO = Pronto para operar **Não está pronto para operar: Pronto para operar:**

B02: FALSO = Conversor de frequência não está operando, VERDADEIRO = Conversor de frequência está operando

**Conversor de frequência não está operando:** O conversor de frequência não é estado de funcionamento (modulação)

**Conversor de frequência está operando:** O conversor de frequência está em estado de funcionamento e modulação. O fluxo do rotor também está pronto e o freio é aberto se o sinal de realimentação for usado.

## B03: FALSO = Sem falha, VERDADEIRO = Falha presente

**Sem falha:** O conversor de frequência não está em estado de falha. **Falha presente:** O conversor de frequência está em estado de falha.

B04: FALSO = Parada por inércia ativada, VERDADEIRO = Parada por inércia desativada Parada por inércia ativada: O comando "Parada por inércia (DESLIGADO 2)" está presente. **Parada por inércia desativada:** O comando de parada por inércia não está ativo.

B05: FALSO = Parada rápida ativada, VERDADEIRO = Parada rápida desativada Parada rápida ativada: O comando "Parada rápida (DESLIGADO 3)" está presente. **Parada rápida desativada:** O comando de parada rápida não está ativo.

# B06: FALSO = Ativação de não inibição, VERDADEIRO = Ativação de inibição

## **Ativação de não inibição:**

Ativação de inibição: O conversor de frequência vai somente novamente na condição "Ativação" com "Sem parada por inércia E Sem parada rápida" seguido por "LIGADO". Isso significa que o bit "Ativação de inibição" só é ajustado para zero se o comando DESLIGADO estiver ajustado após "Sem parada por inércia E Sem parada rápida".

## B07: FALSO = Sem aviso, VERDADEIRO = Aviso presente

**Sem aviso:** Não há aviso ou o aviso desapareceu novamente. **Aviso presente:** O conversor de frequência continua funcionando; aviso no parâmetro de serviço/manutenção; sem reconhecimento.

B08: FALSO = Erro de velocidade fora da faixa de tolerância, VERDADEIRO = Erro de velocidade dentro da faixa de tolerância

**Erro de velocidade fora da faixa de tolerância:** 

**Erro de velocidade dentro da faixa de tolerância:** 

B09: FALSO = Sem controle solicitado, VERDADEIRO = Controle solicitado **Sem controle solicitado:** O controle pelo sistema de automação não é possível, somente possível no dispositivo ou por outra interface.

**Controle solicitado:** O sistema de automação é solicitado a assumir o controle.

B10: FALSO = f ou n não atingido, VERDADEIRO = f ou n atingido ou excedido **f ou n não atingido:** A velocidade está abaixo de P2.6.4.5 Above Speed Limit (Acima do limite de velocidade).

**f ou n atingido ou excedido:** A velocidade está acima de P2.6.4.5 Above Speed Limit (Acima do limite de velocidade).

B15: FALSO = FB DW Realimentação Baixa, VERDADEIRO = FB DW Realimentação Alta **FB DW Realimentação:** A Palavra de controle B11 do FB é retornada ao Fieldbus. Pode ser usado para monitorar o status de comunicação do conversor de frequência.

## **9.1.3 Combinação 3, ByPass - Padrão**

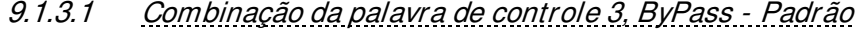

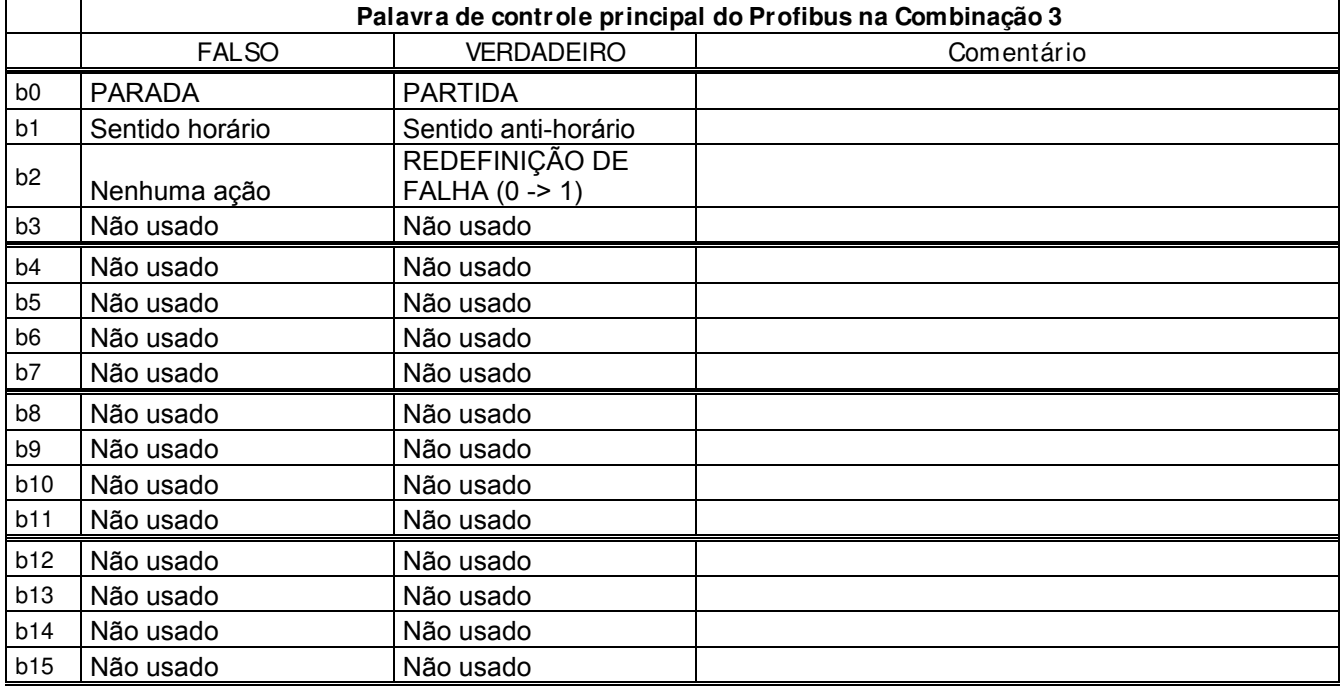

## 9.1.3.2 Combinação da palavra de status 3, ByPass - Padrão

A maioria dos fieldbus usa "MCStatus" como palavra de status que é mostrada abaixo. Para o Profibus, a palavra de status pode ser selecionada. O padrão é Combinação da palavra de status 2, tipo ProfiDrive ID68 V1.3.2 MainStatusWord. A Palavra de status abaixo pode ser selecionada com o P2.10.17 GSW Data (Dados GSW), configurando-o para ID64.

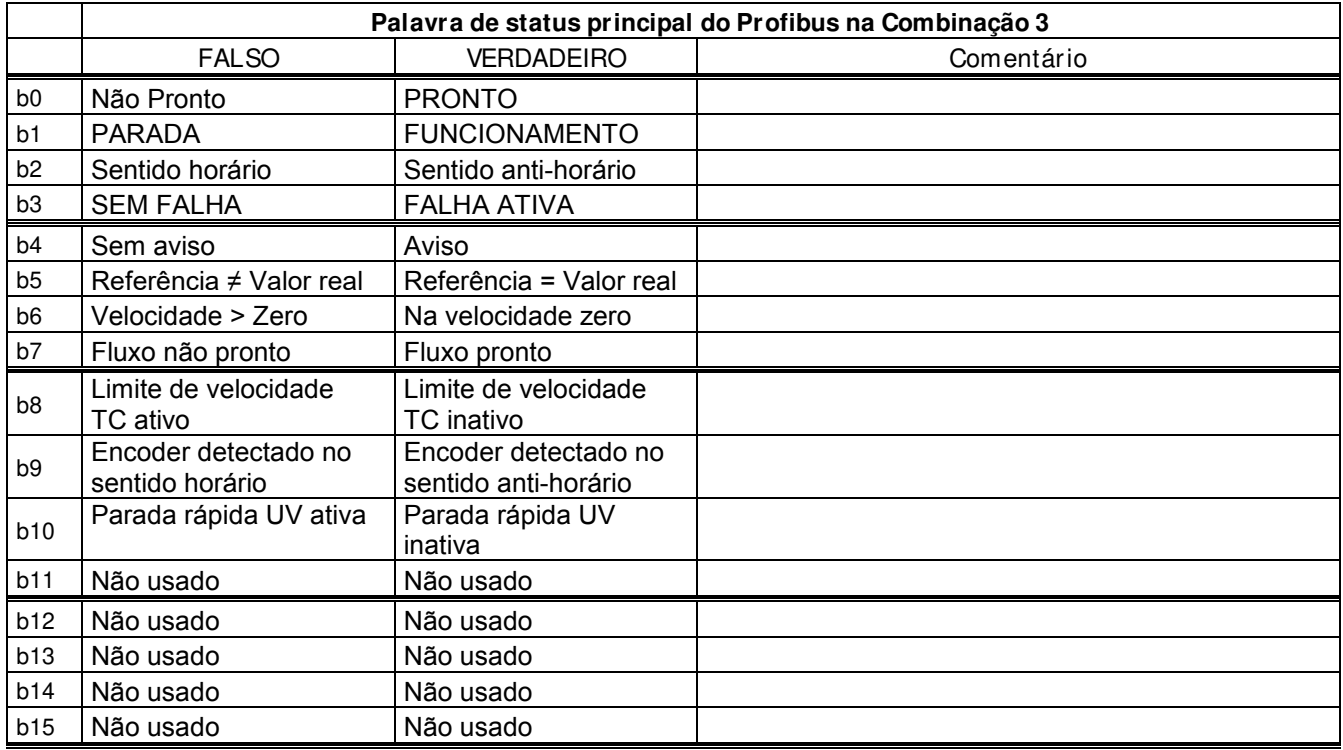

SM = Máquina de estado da placa do Profibus

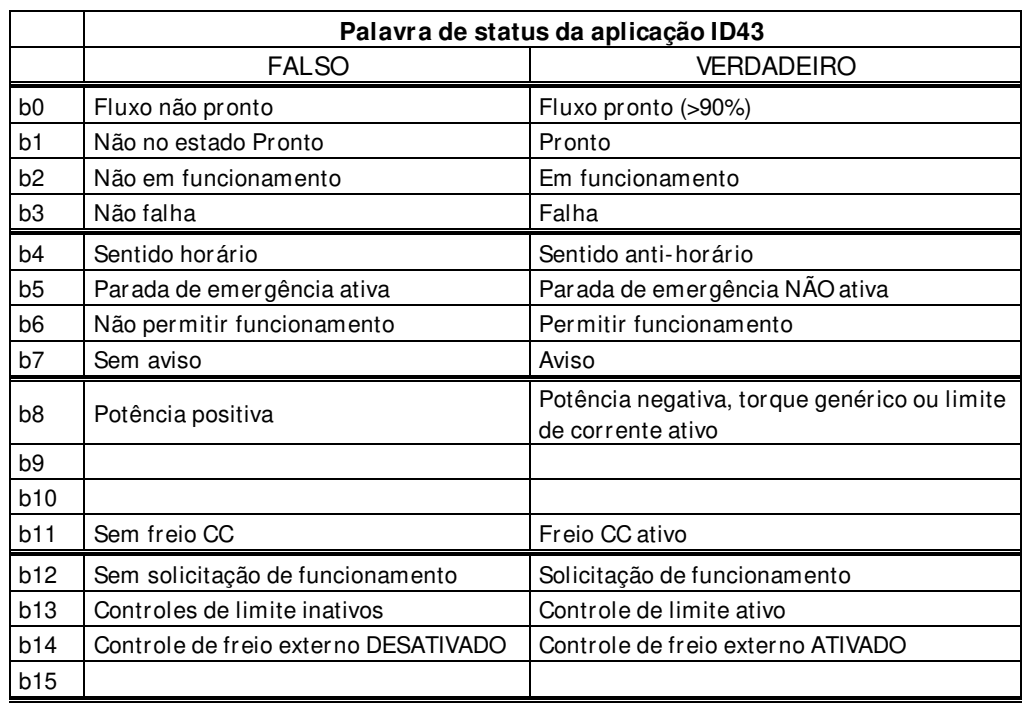

## **9.2 Application Status Word (Palavra de status da aplicação)**

B00: FALSO = Fluxo não pronto, VERDADEIRO = Fluxo pronto

## **Não está pronto para ativação:**

**Pronto para ativação:** A fonte de alimentação está ligada, a eletrônica inicializada, o contator principal, se disponível, caiu, os pulsos estão inibidos.

## **9.3 Regulator Status (Status do regulador)**

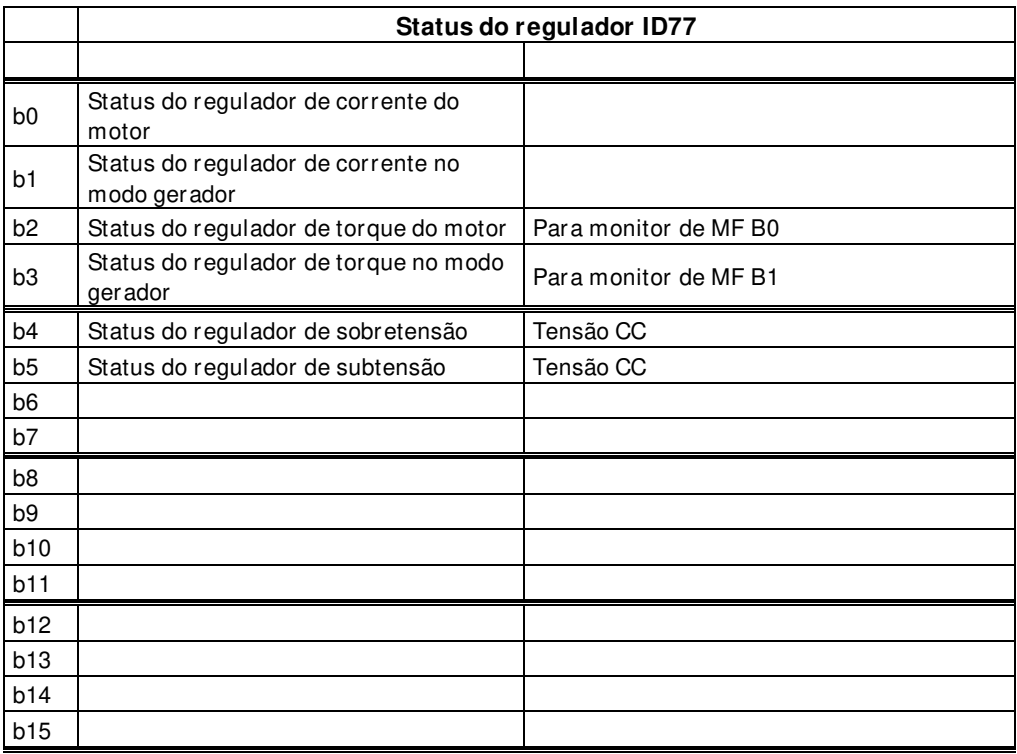

## **9.4 Data Logger Trigger Word (Palavra do acionador do registrador de dados)**

Há uma palavra de acionador especial no nível da aplicação que pode ser usada para acionar o registrador de dados. Esta palavra pode ser usada para o acionamento quando a fonte é selecionada da aplicação e a aplicação VACON® Marine original vcn é usada. A variável é chamada de "DataLoggerTrigWord"

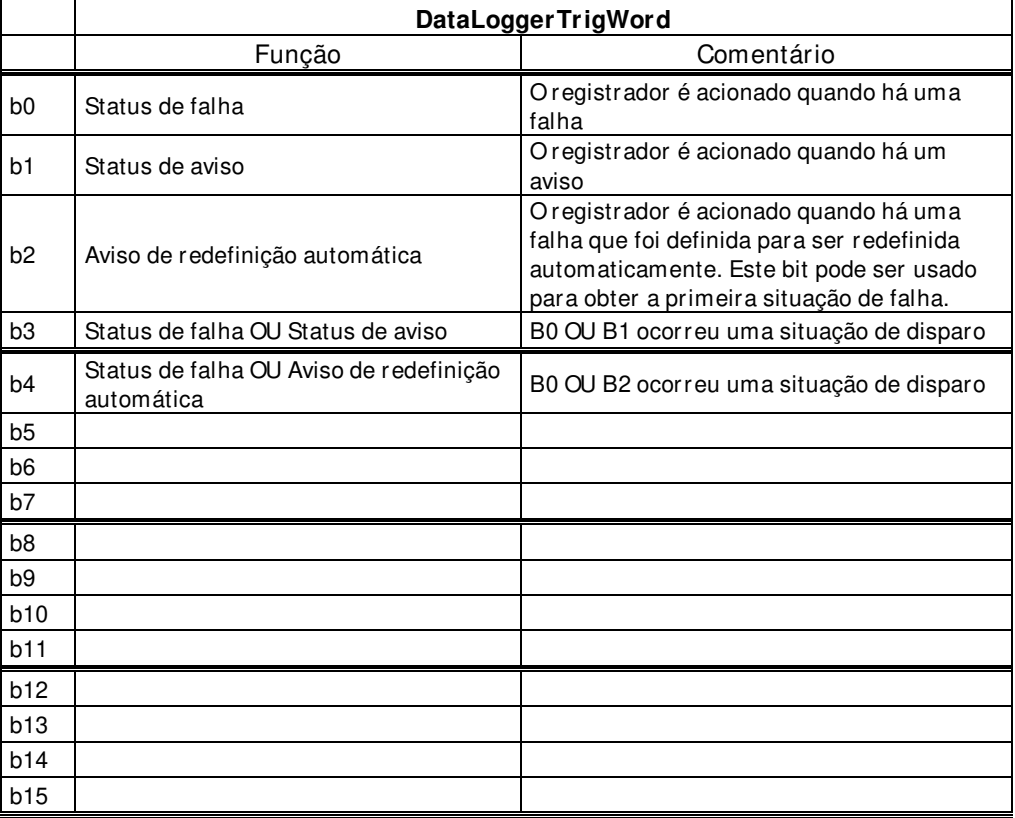

## **9.5 Palavra de status MC**

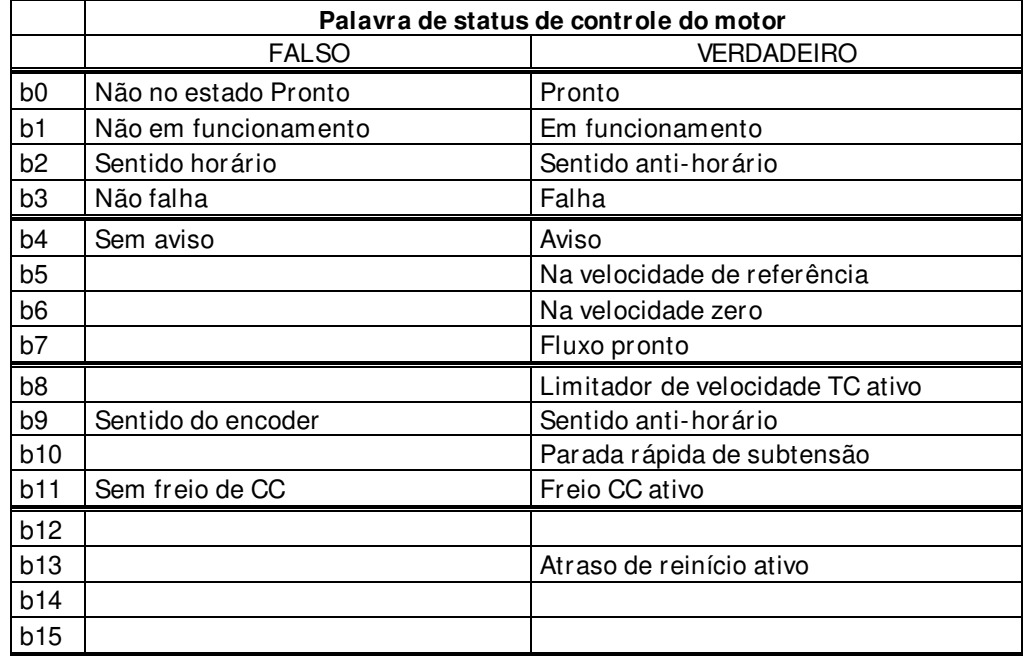

## **9.6 Status de controle do freio**

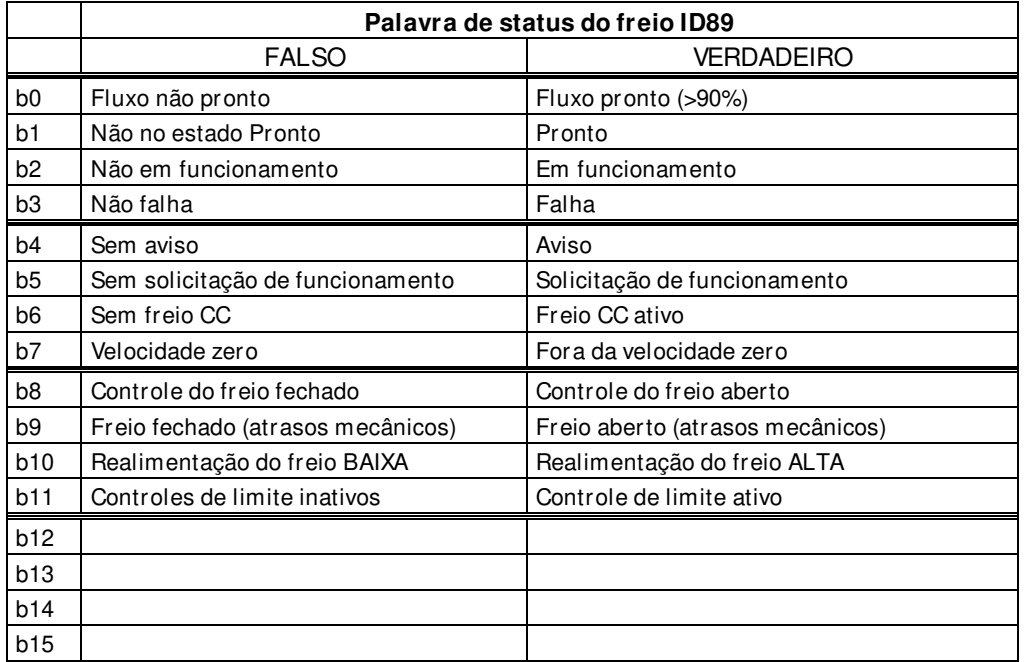

## BrakeStatusWord.B00; Estado do fluxo:

**FALSO:** Fluxo do rotor está abaixo de 90%. **VERDADEIRO:** Fluxo do rotor está acima de 90%.

## BrakeStatusWord.B01; Estado Pronto:

**FALSO:** O conversor de frequência não está no estado Pronto. **VERDADEIRO:** O conversor de frequência está no estado Pronto.

## BrakeStatusWord.B02; Estado de funcionamento:

**FALSO:** O conversor de frequência não está em modulação. **VERDADEIRO:** O conversor de frequência está em modulação.

## BrakeStatusWord.B03: Estado de falha:

**FALSO:** Não há nenhuma falha no conversor de frequência.

**VERDADEIRO:** O conversor de frequência está em estado de falha, dependendo do tipo de falha o conversor de frequência ainda pode estar modulando. Por exemplo, quando a falha for definida como uma parada de rampa.

BrakeStatusWord.B04; Estado de aviso:

**FALSO:** Nenhum aviso ativo no conversor de frequência. **VERDADEIRO:** O conversor de frequência tem um ou mais avisos ativos.

BrakeStatusWrod.B05; Estado de Solicitação de funcionamento: **FALSO:** Nenhum comando de partida para o controle do motor. **VERDADEIRO:** Solicitação de partida para o controle do motor.

BrakeStatusWord.B06; Estado do freio CC: **FALSO:** Corrente CC não injetada no motor. **VERDADEIRO:** Corrente CC injetada no motor. BrakeStatusWord.B07; Estado de velocidade zero: **FALSO:** A saída de rampa está acima de 1 Hz. **VERDADEIRO:** A saída de rampa está abaixo de 1 Hz.

BrakeStatusWord.B08; Estado de controle do freio:

**FALSO:** O conversor de frequência está solicitando que o freio seja fechado. **VERDADEIRO:** O conversor de frequência está solicitando que o freio seja aberto.

BrakeStatusWord.B09; Estado estimado do freio:

**FALSO:** O freio é estimado para ser fechado; este sinal considera os atrasos mecânicos do freio. **VERDADEIRO:** O freio é estimado para ser aberto; este sinal considera os atrasos mecânicos do freio.

BrakeStatusWord.B10; Estado de realimentação do freio: **FALSO:** O estado da entrada digital de realimentação do freio indica que o freio deve estar fechado.

**VERDADEIRO:** O estado da entrada digital de realimentação do freio indica que o freio deve estar aberto.

BrakeStatusWord.B11; Estado do controlador de limite:

**FALSO:** Sem controladores de limite ativos.

**VERDADEIRO:** Há um ou mais controladores de limite ativos (corrente, torque, potência, tensão CC).

## **10. SOLUÇÃO DE PROBLEMAS**

Em situações de problema, é importante ter informações adequadas sobre o problema.

No entanto, recomenda-se primeiro tentar as versões mais recentes das aplicações e do software do sistema disponíveis. O software é desenvolvido continuamente e as configurações padrão são aprimoradas.

Se o problema persistir, entre em contato com seus contatos locais. Antes de entrar em contato com os contatos locais, siga as diretrizes abaixo para fornecer as informações necessárias para a solução de problemas.

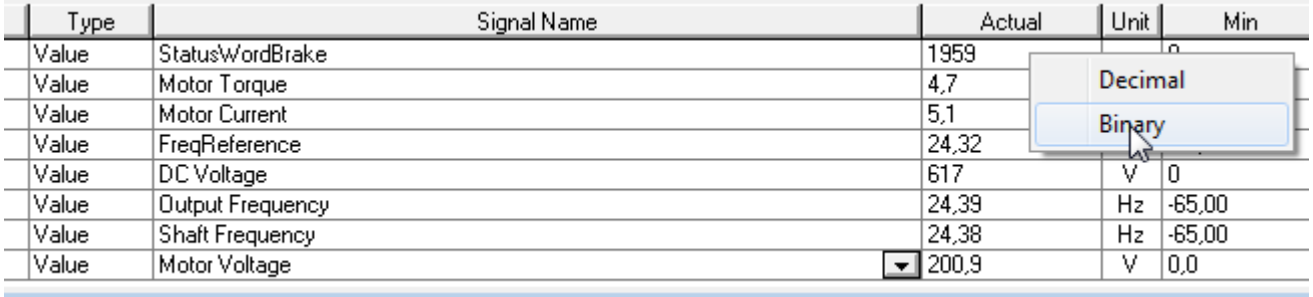

Figura 1. Sinais recomendados para o NCDrive.

Use a velocidade de comunicação mais rápida (Baudrate: 57.600) e um intervalo de atualização de 50 ms para sinais para a comunicação RS232.

Para a comunicação CAN, use uma velocidade de comunicação de 1 Mbit e um intervalo de atualização de 7 ms para sinais.

Ao entrar em contato com o suporte, envie os arquivos \*.trn, \*.par e Service info (\*.txt) com uma descrição da situação. Se a situação for causada por uma falha, leia também os dados do registrador de dados do conversor de frequência.

Observe que as configurações do registrador de dados podem ser alteradas para capturar a situação correta e também é possível fazer o acionamento manual de força para o registrador de dados.

Antes de armazenar o arquivo de parâmetros, carregue os parâmetros do conversor de frequência e salve quando o NCDrive estiver no estado ON-LINE. Se for possível, faça isso enquanto o problema estiver ativo.

Também é útil ter um diagrama de linha única do sistema para mostrar onde o problema ocorre.

NCDrive - CANCEngine\Applications\NXP\APFIFF40

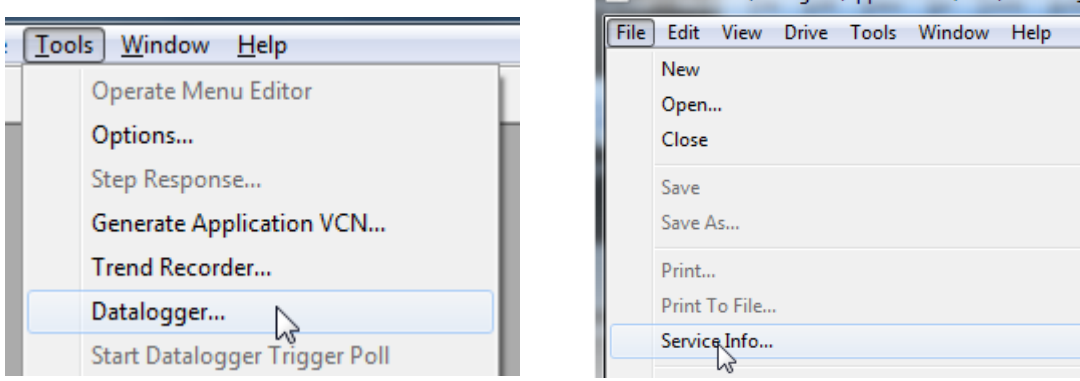

Figura 2. Abertura da janela do registrador de dados e upload de informações de serviço.

## **11. CÓDIGOS DE FALHA**

## **F1 Overcurrent fault (Falha de sobrecorrente)**

O conversor de frequência detectou uma corrente alta na fase de saída.

## **S1 = Acionamento de hardware:** Corrente acima de 4\*Ih

## **S2 = Apenas na unidade NXS**

**S3 = Supervisão do controlador de corrente.** Limite de corrente muito baixo ou valor de pico atual muito alto.

## **Possível causa e soluções**

- 1. Aumento repentino na carga
	- Verifique a carga do motor.
- 2. Curto-circuito nos cabos do motor
	- Verifique o motor e os cabos.
- 3. O motor está submagnetizado na partida.
	- Faça a identificação do motor
- 4. Motor inadequado
- 5. O filtro senoidal é usado, mas as configurações do conversor de frequência não estão corretas
	- Ativar o parâmetro de filtro senoidal (P6.7.5) no menu do sistema

## **F2 Overvoltage fault (Falha de sobretensão)**

A tensão do barramento CC excedeu os limites de proteção do conversor de frequência.

## **S1 = Acionamento de hardware.**

Tensão CC da unidade de 500 VCA acima de 911 VCC Tensão CC da unidade de 690 VCA acima de 1200 VCC

## **S2 = Supervisão de controle de sobretensão (apenas na unidade de 690 VCA).**

A tensão CC está acima de 1100 VCC por muito tempo.

## **Possível causa e soluções**

1. Tempo de desaceleração muito curto

- Aumente o tempo de desaceleração.
- Use o chopper de frenagem e o resistor de frenagem.
- Use a unidade do chopper de frenagem.
- Use a unidade dianteira ativa (AFE ARFIFF02).
- Ativar controlador de sobretensão.
- 2. Picos altos de sobretensão na alimentação
	- Ativar controlador de sobretensão.
- 3. Unidade de 690 V operando muito acima de 1100 VCC
	- Verificar tensão de entrada.

## **F3 Earth fault (Falha a terra)**

A proteção contra falhas de aterramento garante que a soma das correntes de fase do motor seja zero. A proteção contra sobrecorrente sempre funciona e protege o conversor de frequência contra falhas de aterramento com altas correntes.

## **S1 = A soma da corrente do motor não é zero**

## **Possível causa e soluções**

1. Falha de isolamento nos cabos ou no motor

Verifique os cabos do motor e o motor.

## **F5 Charge switch (Chave de carga)**

O status da chave de carga não está correto quando o comando de partida é dado.

## **S1 = A chave de carga estava aberta quando o comando de partida foi dado.**

## **Possível causa e soluções**

- 1. A chave de carga estava aberta quando o comando de partida foi dado.
	- Verifique a conexão de realimentação do relé de carregamento.
	- Redefina a falha e reinicie.

Se a falha ocorrer novamente, entre em contato com o distribuidor local.

## **F6 Emergency stop (Parada de emergência)**

O comando de parada de emergência foi dado usando uma placa opcional especial.

## **F7 Saturation fault (Falha de saturação)**

## **S1 = Falha de hardware**

## **Possível causa e soluções**

- 1. Se houver um chopper de frenagem em uso
	- Verifique a resistência de isolamento e a resistência no resistor de frenagem.
- 2. FR4-FR8: Módulo de potência
	- Meça o módulo de potência diretamente de seus terminais.
- 3. Hardware
	- Verifique os capacitores.

## **F8 System Fault (Falha do sistema)**

Uma falha do sistema indica várias situações de falha diferentes na operação do conversor de frequência.

## **S1 = Reservado**

- Perturbação. Redefina a unidade e tente novamente.
- Se houver um acoplador estrela na unidade, verifique as conexões de fibra e a ordem das fases.
- Placa do conversor de frequência ou IGBT quebrado.
- Conversores de frequência FR9 e de maior tamanho, sem um acoplador estrela, a placa ASIC (VB00451) está danificada.
- Conversores de frequência FR8 e de menor tamanho: placa de controle danificada.
- Conversores de frequência FR8 e de menor tamanho: se as placas VB00449 / VB00450 estiverem sendo usadas, a falha pode estar nelas.
- **S2 = Reservado**
- **S3 = Reservado**
- **S4 = Reservado**
- **S5 = Reservado**
- **S6 = Reservado**
- **S7 = Chave de carga**
- **S8 = Sem alimentação para a placa do conversor de frequência**
- **S9 = Comunicação de unidade de potência (TX)**
- **S10 = Comunicação de unidade de potência (acionamento)**
- **S11 = Comunicação de unidade de potência (Medição)**
- **S12 = A sincronização do SystemBus falhou na operação do DriveSynch**
- **S30 = As entradas de desativação segura estão em estado diferente (OPT-AF)**
- **S31 = Curto-circuito do termistor detectado (OPT-AF)**
- **S32 = A placa OPT-AF foi removida**
- **S33 = Erro de EEPROM da placa OPT-AF**

## **F9 Undervoltage fault (Falha de subtensão)**

A tensão do barramento CC está abaixo do limite de tensão de falha do conversor de frequência.

## **S1 = Barramento CC muito baixo durante funcionamento**

- **S2 = Nenhum dado da unidade de potência**
- **S3 = Supervisão de controle de subtensão**

## **Possível causa**

- 1. Tensão de alimentação muito baixa.
- 2. Falha interna do conversor de frequência.
- 3. Um dos fusíveis de entrada está rompido.
- 4. A chave de carga externa não foi fechada.

## **Medidas corretivas**

- No caso de queda temporária de tensão de alimentação, redefina a falha e reinicie o conversor de frequência.
- Verifique a tensão de alimentação.
- Verifique a função da carga CC.
- Entre em contato com seu distribuidor local.

## **F10 Input line supervision (Supervisão de linha de entrada)**

**S1 = Alimentação do diodo de supervisão de fase S2 = Frente ativa de supervisão de fase** 

## **Possível causa:**

1. A fase de linha de entrada está ausente.

## **Medidas corretivas**

• Verifique a tensão, os fusíveis e o cabo de alimentação.

## **F11 Output phase supervision (Supervisão de fase de saída)**

A medição de corrente detectou que não há corrente em uma fase ou uma corrente de fase está consideravelmente diferente das outras fases.

## **Medidas corretivas**

• Verifique o cabo do motor e o motor.
# **F12 Brake chopper supervision (Supervisão do chopper de frenagem)**

A supervisão do chopper de frenagem gera pulsos no resistor de frenagem para resposta. Se nenhuma resposta for recebida dentro dos limites definidos, uma falha é gerada.

# **Possível causa:**

1. Nenhum resistor de frenagem instalado.

- 2. O resistor de frenagem está quebrado.
- 3. O chopper de frenagem falhou.

Medidas corretivas:

- Verifique o resistor de frenagem e o cabeamento.
- Se estiverem em bom estado, o chopper está com defeito. Entre em contato com seu distribuidor local.

# **F13 Drive undertemperature fault (Falha de subaquecimento do conversor de frequência)**  Possível causa:

1. A temperatura do dissipador de calor está abaixo de -10 °C

# **F14 Drive overtemperature fault (Falha de superaquecimento do conversor de frequência)**  Possível causa:

1. A temperatura do dissipador de calor está acima dos limites aceitáveis. Consulte o manual do usuário para obter o limite de temperatura. O aviso de superaquecimento é emitido antes que o limite de disparo real seja atingido.

# Medidas corretivas

- Verifique a quantidade correta e o fluxo de ar de arrefecimento.
- Verifique se há poeira na saída de ar.
- Verifique a temperatura ambiente.
- Certifique-se de que a frequência de chaveamento não está alta demais em relação à temperatura ambiente e à carga do motor.

# **F15 Motor Stalled (Motor bloqueado)**

A proteção contra rotor bloqueado do motor o protege contra situações de sobrecarga de curto período, como a causada por um eixo estolado. O tempo de reação da proteção contra rotor bloqueado pode ser definido como menor do que aquele da proteção térmica do motor. O estado de rotor bloqueado é definido por dois parâmetros, Stall current (Corrente de rotor bloqueado) e Stall frequency limit (Limite de frequência de rotor bloqueado). Se a corrente for maior que o limite definido e a frequência de saída for menor que o limite definido, o estado de rotor bloqueado é verdadeiro. Não há, na verdade, nenhuma indicação real da rotação do eixo. A proteção contra rotor bloqueado é um tipo de proteção contra sobrecorrente.

• Verifique o motor e a carga.

#### **F16 Motor over temperature (Sobreaquecimento do motor)**

O superaquecimento do motor foi detectado pelo modelo de temperatura do motor do conversor de frequência. O motor está sobrecarregado.

Possível causa:

- 1. A carga do motor está muito alta.
- 2. Os valores do motor estão definidos incorretamente.

Medidas corretivas:

- Reduza a carga do motor.
- Se não há sobrecarga do motor, verifique os parâmetros do modelo de temperatura.

#### **F17 Motor underload fault (Falha de subcarga do motor)**

A finalidade da proteção de subcarga do motor é garantir que haja carga no motor quando o conversor de frequência estiver funcionando. Se o motor perder sua carga, deve haver um problema no processo, como por exemplo, uma correia quebrada ou uma bomba seca.

A curva de subcarga é uma curva quadrática definida entre a frequência zero e o ponto de enfraquecimento de campo. A proteção não estará ativa abaixo de 5 Hz (o contador de tempo de subcarga estará parado).

Os valores de torque para a configuração da curva de subcarga são definidos em percentual relativo a torque nominal do motor. Os dados da placa de identificação do motor, o parâmetro corrente nominal do motor e o  $I_H$  de corrente nominal do conversor de frequência são usados para encontrar a razão de escala para o valor de torque interno.

Medidas corretivas:

• Verifique a carga.

#### **F22 EEPROM checksum fault (Falha de soma de controle EEPROM)**

Possível causa:

- 1. Falha ao salvar parâmetro.
- 2. Operação falha.
- 3. Falha de componente.

Medidas corretivas:

• Se a falha ocorrer novamente, entre em contato com o distribuidor local.

#### **F24 Counter fault (Falha do contador)**

Possível causa:

1. Os valores exibidos nos contadores estão incorretos.

Medidas corretivas:

• Tenha uma atitude crítica em relação aos valores mostrados nos contadores.

#### **F25 Microprosessor watchdog fault (Falha de alarme do microprocessador)**

Possível causa:

- 1. A inicialização do conversor de frequência foi evitada.
- 2. A solicitação de funcionamento é LIGADA quando uma nova aplicação é carregada no conversor de frequência.

Medidas corretivas:

- Redefina a falha e reinicie.
- Se a falha ocorrer novamente, entre em contato com o distribuidor local.

# **F26 Start-Up prevention (Prevenção de inicialização)**

Possível causa:

- 1. A inicialização do conversor de frequência foi evitada.
- 2. A solicitação de funcionamento é LIGADA quando uma nova aplicação é carregada no conversor de frequência.

Medidas corretivas:

- Cancele a prevenção de inicialização se isso puder ser feito com segurança.
- Remova a solicitação de funcionamento.

# **F29 Thermistor fault (Falha de termistor)**

A entrada de termistor da placa opcional detectou uma temperatura do motor muito alta.

Possível causa:

- 1. O motor está superaquecido.
- 2. O cabo do termistor está rompido.

Medidas corretivas:

- Verifique o resfriamento do motor e a carga.
- Verifique a conexão do termistor (se a entrada de termistor da placa opcional não estiver em uso, ela deve estar em curto-circuito).

# **F31 IGBT temperature (Temperatura de IGBT)**

A proteção contra superaquecimento da ponte do inversor do IGBT detectou uma corrente de sobrecarga de curto prazo muito alta.

Possível causa:

- 1. Carga muito alta.
- 2. A identificação do motor não foi feita, o que faz com que o motor comece a ficar submagnetizado.

Medidas corretivas:

- Verifique a carga.
- Verifique o tamanho do motor.
- Faça identificação do motor.

#### **F32 Fan cooling (Resfriamento por ventilador)**

Possível causa:

1. O ventilador de arrefecimento do conversor de frequência não é iniciado quando o comando LIGAR é dado.

Medidas corretivas:

• Entre em contato com seu distribuidor local.

#### **F37 Device change (Dispositivo substituído)**

Placa opcional ou unidade de potência substituída.

Possível causa:

1. Novo dispositivo do mesmo tipo e classificação.

Medidas corretivas:

• Redefina. O dispositivo está pronto para uso.

# **F38 Device added (Dispositivo adicionado)**

Placa opcional adicionada.

Medidas corretivas:

• Redefina. O dispositivo está pronto para uso. As configurações da placa antiga serão usadas.

## **F39 Device removed (Dispositivo removido)**

Placa opcional removida.

Medidas corretivas:

• Redefina. O dispositivo não está mais disponível.

# **F40 Device unknown (Dispositivo desconhecido)**

Placa opcional ou conversor de frequência desconhecido.

# **S1 = Dispositivo desconhecido S2 = Potência1 não é do mesmo tipo que Potência2**

Medidas corretivas:

• Entre em contato com o distribuidor mais próximo.

# **F41 IGBT temperature (Temperatura de IGBT)**

A proteção contra superaquecimento da ponte do inversor do IGBT detectou uma corrente de sobrecarga de curto prazo muito alta.

- Verifique a carga.
- Verifique o tamanho do motor.
- Faça a identificação do motor.

#### **F42 Brake resistor overtemperature (Superaquecimento do resistor de frenagem)**

# **S1: Superaquecimento do resistor de frenagem**

O cálculo do resistor de frenagem interno excedeu o limite de acionamento. Se o resistor de frenagem interno não estiver em uso, ajuste o parâmetro do chopper de frenagem no menu do sistema para 'Não conectado'.

# **S2: A resistência do resistor de frenagem está muito alta S3: A resistência do resistor de frenagem está muito baixa S4: Nenhum resistor de frenagem foi detectado**

# **F43 Encoder fault (Falha do encoder)**

A falha do encoder é emitida quando o conversor de frequência não consegue operar no modo de controle de malha fechada (o encoder é usado). Veja os subcódigos para obter detalhes sobre o motivo da falha:

- **S1 =** Canal A do encoder 1 ausente
- **S2 =** Canal B do encoder 1 ausente
- **S3 =** Canais do encoder 1 ausentes
- **S4 =** Encoder revertido
- **S5 =** Placa do encoder ausente
- **S6 =** Falha de comunicação serial
- **S7 =** Incompatibilidade do canal A e canal B
- **S8 =** Incompatibilidade do par de polos do motor/resolver
- **S9 =** Ângulo de partida perdido
- **S10** = Encoder de realimentação Sin/Cos ausente
- **S11** = Ângulo do encoder está à deriva
- **S12** = Falha de supervisão de velocidade dupla
- **S13** = Falha de supervisão do ângulo do encoder

**S14** = Falha estimada de pulso ausente do encoder, alterne do CL ctrl para o ctrl sem sensor OL.

1. O tipo de modulação é ASIC enquanto o encoder incremental é usado.

- Altere o tipo de modulador para Software 1.
- 2. A identificação de partida não funciona devido à baixa corrente de identificação.
	- Aumente a corrente de identificação.
- 3. A identificação do ângulo de partida não está funcionando, pois não há saliência baseada em saturação no motor.
	- Use o encoder absoluto.
- 4. Há muito ruído no cabo do encoder.
	- Verifique a blindagem do cabo do encoder e o aterramento no conversor de frequência.

#### **F44 Device changed (Dispositivo alterado) (parâmetro padrão)**

Possível causa:

- 1. Placa opcional ou unidade de potência substituída.
- 2. Novo dispositivo de tipo diferente ou classificação diferente do anterior.

Medidas corretivas:

- Redefina.
- Defina os parâmetros da placa opcional novamente se a placa opcional tiver sido trocada. Defina os parâmetros do conversor novamente se a unidade de potência tiver sido trocada.

#### **F45 Device added (Dispositivo adicionado) (parâmetro padrão)**

Possível causa:

1. Placa opcional de tipo diferente adicionada.

Medidas corretivas:

- Redefina.
- Defina os parâmetros da placa opcional novamente.

#### **F50 4mA supervision (Supervisão de 4mA)**

Possível causa:

- 1. Corrente na entrada analógica está abaixo de 4mA.
- 2. Falha na origem do sinal.
- 3. O cabo de controle está partido ou frouxo.

Medidas corretivas:

• Verifique os circuitos do loop de corrente.

# **F51 External fault (Falha externa)**

Possível causa:

1. Falha da entrada digital.

Medidas corretivas:

- Remova a situação de falha no dispositivo externo.
- **F52 Keypad communication (Comunicação do teclado)**

Possível causa:

1. A conexão entre o painel de controle ou o NCDrive e o conversor de frequência está interrompida.

Medidas corretivas:

• Verifique a conexão e o cabo do painel.

# **F53 Fieldbus communication (Comunicação com o Fieldbus)**

Possível causa:

1. A conexão de dados entre o mestre do fieldbus e a placa fieldbus está quebrada.

Medidas corretivas:

- Verifique a instalação.
- Se a instalação estiver correta, entre em contato com o distribuidor VACON® mais próximo.

# **F54 Slot fault (Falha do slot)**

Possível causa:

1. Placa opcional ou slot defeituosos.

Medidas corretivas:

- Verifique a placa e o slot.
- Entre em contato com o distribuidor VACON® mais próximo.

#### **F56 Temperature sensor board 1 fault (Falha na placa do sensor de temperatura 1)**

A função de proteção de temperatura é usada para medir a temperatura e fornecer advertência e/ou falha quando os limites definidos são excedidos. A aplicação de controle do freio suporta duas placas de sensor de temperatura simultaneamente. Um pode ser usado para o enrolamento do motor e outro para os rolamentos do motor.

**A1 O limite de temperatura foi excedido.** 

- A2 Sensor não com fio ou não está funcionando.
- A<sub>3</sub> Curto-circuito.

Possível causa:

1. Os valores limite de temperatura definidos para os parâmetros da placa de temperatura foram excedidos.

Medidas corretivas:

- Encontre a causa da elevação de temperatura.
- Verifique a fiação do sensor.

# **F57 Identification (Identificação)**

Falha na identificação do motor.

- **A1 = Compensação da medição da corrente**
- **A2 = Nível da corrente de identificação**
- **A3 = Tempo de aceleração muito longo**
- **A4 = Referência de frequência de identificação não alcançada**
- **A5 = Corrente de magnetização muito baixo ou alta**
- **A6 = Curva de fluxo fora dos níveis esperados**
- **A7 = PMSM, Posição zero do encoder**
- **A8 = Limite máximo de frequência muito baixo**
- **A9 = PMSM, pulso zero do encoder não encontrado**
- **A10 = Tempo esgotado para identificação Ls**
- **A11 = Corrente de identificação Ls**

Possível causa:

- 1. Havia carga no eixo do motor ao fazer a identificação do motor com o motor girando.
- 2. Os limites de potência/torque do lado motor ou gerador são muito baixos para se obter uma identificação estável.

Medidas corretivas:

- O comando de funcionamento foi removido antes de concluir a identificação.
- O motor não está conectado ao conversor de frequência.
- Há carga no eixo do motor.
- Em alguns casos, alavancar a tensão do barramento CC pode ajudar, por exemplo, interrompendo o impulso do AFE.

#### **F58 Mechanical brake (Freio mecânico)**

Esta falha é gerada quando o sinal de confirmação do freio é usado. Se o status do sinal for oposto ao sinal de controle por um período de tempo maior que o atraso definido com P2.15.11 Atraso da Falha do Freio, uma falha será gerada.

Medidas corretivas:

• Verifique a condição e as conexões do freio mecânico.

#### **F59 SystemBus communication (Comunicação do SystemBus)**

O conversor de frequência mestre envia pulsos para todos os drives seguidores. Se os pulsos estiverem faltando, uma falha de comunicação do barramento do sistema é gerada. O conversor de frequência mestre também recebe pulsos de volta dos conversores de frequência seguidores (máx. de quatro conversores) e gera avisos se os pulsos estiverem faltando.

A comunicação do barramento do sistema é interrompida entre o mestre e o seguidor.

Medidas corretivas:

- Verifique os parâmetros da placa de expansão.
- Verifique a fibra óptica.
- Verifique os jumpers da placa opcional.

# **F60 Cooling (Resfriamento)**

Proteção para as unidades resfriadas por líquido. Um sensor externo está conectado ao conversor de frequência (DI: Monitor de Resfriamento) para indicar se o líquido de resfriamento está circulando. Se o conversor de frequência estiver no estado de parada, somente um aviso será emitido. No estado de Funcionamento, uma falha é emitida e o conversor de frequência faz uma parada por inércia.

Possível causa:

1. A circulação de arrefecimento do conversor de frequência refrigerado por líquido foi reprovada.

Medidas corretivas:

• Verifique o motivo da falha de arrefecimento do sistema externo.

# **F61 Speed Error (Erro de velocidade)**

A função de monitoramento de erro de velocidade compara a frequência do encoder e a saída do gerador de rampa.

Esta função é usada com motores PMS para detectar se o motor está fora de sincronização ou para desabilitar a função de malha aberta que usa a velocidade do encoder para compensação de escorregamento. A compensação de escorregamento é desabilitada independentemente da resposta e precisa ser reativada quando um erro de velocidade for detectado (defina o parâmetro novamente ou desligue o conversor de frequência).

Possível causa:

- 1. A velocidade do motor não é igual à referência. Por exemplo, a velocidade do motor é limitada pelo limite de torque.
- 2. O motor PMS saiu da sincronização.
- 3. O cabo do encoder está rompido.

# **F62 Run Disabled (Não permitir funcionamento)**

O sinal de aviso Desativar funcionamento é emitido ao remover o sinal Ativar funcionamento da E/S.

#### **F63 Emergency stop (Parada de emergência) (não implementada)**

Possível causa:

1. Um comando foi dado de uma entrada digital ou do fieldbus para fazer uma parada de emergência.

Medidas corretivas:

• Novo comando de funcionamento é aceito após a parada de emergência ser redefinida.

#### **F64 Input switch open (Chave de entrada aberta) (não implementada)**

Possível causa:

1. A chave de entrada do conversor de frequência está aberta.

Medidas corretivas:

• Verifique a chave de potência principal do conversor de frequência.

# **F65 Temperature sensor board 2 fault (Falha da placa do sensor de temperatura 2)**

A função de proteção de temperatura é usada para medir a temperatura e fornecer advertência e/ou falha quando os limites definidos são excedidos. A aplicação de controle do freio suporta duas placas de sensor de temperatura simultaneamente. Um pode ser usado para o enrolamento do motor e outro para os rolamentos do motor.

# **A1 O limite de temperatura foi excedido.**

- **A2 Sensor não com fio ou não está funcionando.**
- A<sub>3</sub> Curto-circuito.

Possível causa:

2. Os valores limite de temperatura definidos para os parâmetros da placa de temperatura foram excedidos.

Medidas corretivas:

- Encontre a causa da elevação de temperatura.
- Verifique a fiação do sensor.

# **F74 Follower fault (Falha do seguidor)**

Ao usar a função Mestre/Seguidor normal, este código de falha será fornecido se um ou mais conversores seguidores acionarem uma falha.

# **F75 Drive Synch follower (Conversor de frequência seguidor de sincronismo)**

No modo DriveSynch, o conversor de frequência mestre detectou uma falha em um ou mais conversores de frequência seguidores. Quando esta falha ocorre, o conversor de frequência mestre envia um comando para todos os conversores de frequência para que o registrador de dados seja acionado.

#### **F81 External fault 2 (Falha externa 2)**

Possível causa:

1. Falha da entrada digital.

Medidas corretivas:

• Remova a situação de falha no dispositivo externo.

#### **F82 Over Load (Sobrecarga)**

Os limites de sobrecarga definidos pelo usuário foram excedidos. Veja a descrição funcional no capítulo Proteção do motor.

# **F83 Brake Slipping (Escorregamento de freio)**

O conversor de frequência detecta um movimento no encoder enquanto o freio deveria estar fechado.

Possível causa:

- 1. O freio foi aberto sem controle do conversor de frequência.
- 2. O freio está deslizando e pode manter a carga.

#### **F84 Brake Open Fault (Falha de abertura do freio)**

A realimentação fechada do freio não vem no tempo de atraso de realimentação definido.

Possível causa:

1. O freio não fechou.

# VAGON®

www.danfoss.com

Document ID:

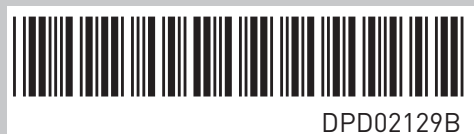

Vacon Ltd Member of the Danfoss Group Runsorintie 7 65380 Vaasa

Finland

Rev. B